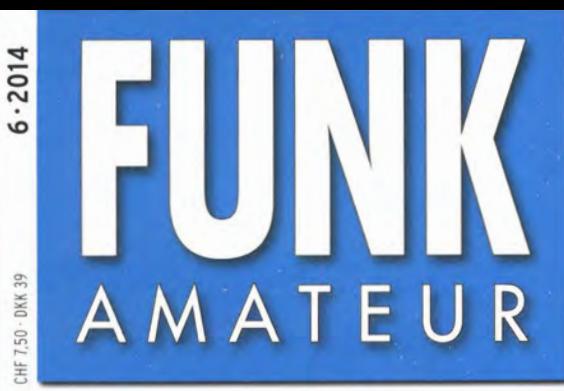

63. JAHRGANG ·JUNI 2014 63. JAHRGANG · JUNI 2014<br>DEUTSCHLAND € 4.20 · AUSLAND € 4.70 6 · 2014

# Magazin für Amateurfunk Elektronik· Funktechnik

Antennen aufhängen mithilfe

A THE REAL PROPERTY 596 Erfolgreiche DXpedition von der Insel San Andres BY NUMBER

598 Alincos neuester **Duobander DJ-500E** 

CONTRACT COMPANY 602 Kurze Hy End Fed-Antenne für 80 m bis 10 m

VAX PEACE YEAR 612 RF-Explorer/3 analysiert von 15 MHz bis 2,7 GHz

641 Litzen für Drahtantennen

646 Zwei Soundinterfaces mit dem UM2102 von ELV

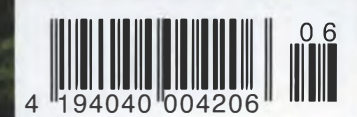

The radio...YAESU

# HF/50 MHz 100 W Transceiver *FT DX 3000*

Neue Roofing-Quarzfilter bieten ultimative Empfangsleistung für schwache Signale trotz starker Nachbarsignale

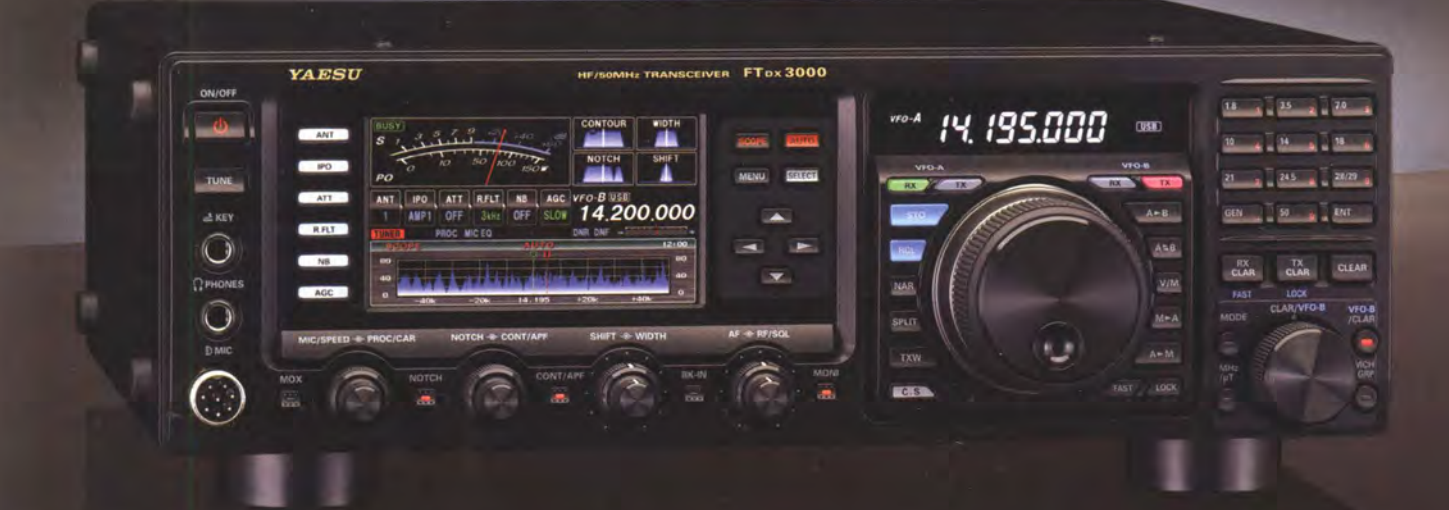

#### Die überragenden Eigenschaften der Roofing-Quarzfilter wurden bereits im FTDX5000 unter Beweis gestellt!

Durch Abwärtsmischung auf eine Zwischenfrequenz von 9 MHz ist es möglich, schmale Roofing-Filter von 300 Hz (optional), 600 Hz und 3 kHz einzusetzen. Diese Roofing-Quarzfilter mit ihren großen Flankensteilheiten bieten selbst bei geringem Abstand der Empfangssignale zu benachbarten Störern<br>einen überragenden Dynamikbereich und beste Empfängereigenschaften.

Die eingesetzten optimierten Bauteile und das ausgefeilte Schaltungsdesign garantieren selbst beim Vorhandensein vieler Signale eine unvergleichliche Empfangsleistung. Der FTDX3000 verfügt damit über die gleichen herausragenden Eigenschaften wie der inzwischen legendäre FTDX5000

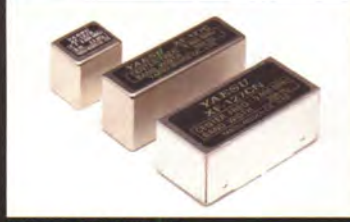

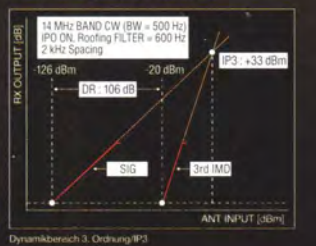

#### Exzellente Empfängereigenschaften ein Vermächtnis des FTDX5000

lemente für die ausgezeichneten Empfängereigenschaften sind der HF-Verstärker und der 1. Mischer. YAESU hat die ultimative Leistungsfähigkeit dieser Baugruppen angestrebt. Der HF-Verstärker wurde hinsichtlich der Rauschzahl optimiert und der überdimensionierte Breitbandübertrager zeigt selbst beim Verarbeiten von starken Signalen praktisch keine Sättigungserscheinungen. Die Verwendung optimierter Bauteile garantiert selbst beim gleichzeitigen Empfang vieler starker Signale überragende Empfangsleistungen. Daher verfügt der FTDX3000 über einen hohen IP3-bezogenen Dynamikbereich, den Kenner bereits vom FTDX5000 kenner

#### ZF-DSP zur effektiven Ausblendung von QRM

Die 32-Bit Gleitkomma-Hochgeschwindigkeits-DSP (max. 2800 MIPS) ermöglicht die effektive Unterdrückung/Reduzierung (DNR) von "weißem" Rauschen, das sich auf den KW-Bändern oft sehr störend<br>auswirkt. Die AUTONOTCH-Funktion (DNF) zur Unterdrückung von Pfeifstellen, die Funktion CONTOUR sowie das APF stellen zusätzliche wirksame Mittel zur Reduzierung von Empfängerrauschen und -störungen im KW-Bereich dar. Auch die bekannten YAESU-DSP-Funktionen zur Reduktion von QRM und Eigenrauschen sind natürlich im Gerät vorhanden.

#### **Großes LC-Farbdisplay**

Das etwa 110 mm breite LC-Farbdisplay mit seiner hohen Auflösung von 480x272 Pixeln gibt einen Überblick über den Status des Transceivers und die für den Betrieb relevanten Informationen. So ist eine übersichtliche Darstellung aller wichtigen Betriebsparameter sichergestellt.

#### Eingebautes Hochgeschwindigkeitsscope (Panoramadisplay)

Obwohl der FTDX3000 nur einen Empfänger besitzt, verfügt er über eine schnelle Spektrumanzeige. Im Automatikmodus läuft diese in Echtzeit. Der maximal darstellbare Bereich beträgt 1 MHz und kann nach Bedarf bis auf 20 kHz eingeengt werden. Somit hat man die aktuelle Bandbelegung stets im Blick.

#### NF-Scope und RTTY- bzw. PSK-Encoder/Decoder

Der FTDX3000 besitzt ein praktisches NF-Scope und Encoder/Decoder-Funktionen für RTTY und PSK. Die NF-Wellenform des Scopes kann auf dem TFT-LCD angezeigt werden. Ebenso sind RTTY/PSK-Texte auf dem LC-Display darstellbar.

#### Separate Frequenzanzeige

Die Hauptbetriebsfrequenz ist die wichtigste Information bei einem Funkgerät. Daher wird die<br>VFO-A-Frequenz direkt über dem Hauptabstimmknopf in einem separaten Display angezeigt. Dieses neu entwickelte LC-Display verfügt über einen größeren Betrachtungswinkel und einen hohen Kontract

#### Unsere autorisierten Reparatur- und Service Center

#### **Garant Funk** Tel.: +49-(0)22515-5757

http://www.garant-funk.de/ **ATLAS COMMUNICATIONS S.A.** 

Tel.: +41-91-683-01-40/41<br>http://www.atlas-communications.ch/

YA ESU

**The radio** 

**WiMo Antennen und Elektronik GmbH** Tel.: +49-(0)7276-96680 http://www.wimo.com/

**DIFONA Communication** Tel.: +49-(0)69-84658 http://www.difona.de/

FLIX Ltd. Tel.: +420-284680695 http://www.elix.cz/

**I.L. ELETTRONICA SRL CSY & SON SRL** Tel.: +39-(0)187-520600<br>http://www.ielle.it Tel: +39-(0)332-631331 http://www.csytelecomunicazioni.com

**YAESU UK** Tel: +44-(0)1962866667<br>http://www.yaesu.co.uk/

YAESU MUSEN CO., LTD.

**B.G.P Braga Graziano** 

Tel.: +39-(0)385-24642<br>http://www.bapcom.it/

Tennozu Parkside Building, 2-5-8 Higashi-Shinagawa, Shinagawa-ku, Tokyo 140-0002, JAPAN

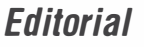

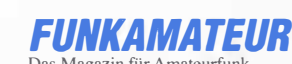

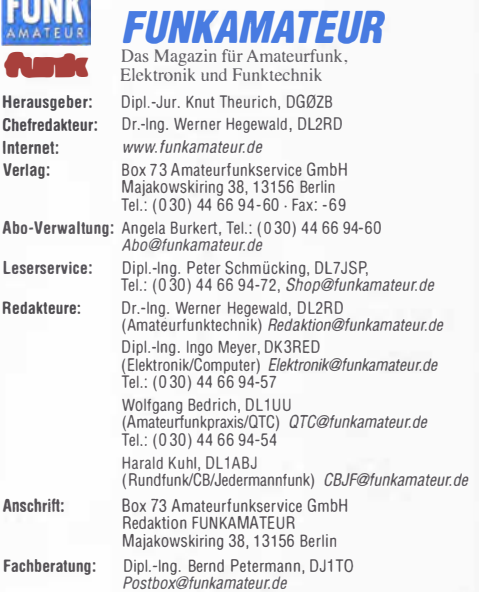

Ständige freie Mitarbeiter: M. Borstel, DL5ME, IOTA-QTC; Dr. M. Dornach, DL9HCF, DX-Berichte; J. Engelhardt, DL9HQH, Packet-QTC; Th. Frey, HB9SKA,<br>Sat-QTC; F. Janda, OK1HH, Ausbreitung; P. John, DL7YS, UKW-QTC; F. Langner,<br>DJ9ZB, DX-Infos; B. Mischlewski, DF2ZC, UKW-QTC; W.-D. Roth, DL2MCD, Unterhaltungselektronik/PC; F. Rutler, DL7UFR, Technik; Or.-lng. K. Sander, Elek-tronik; Dr. M. Schleutermann, HB9AZT, H89-QTC; H. Schönwitz, DL2HSC, SOTA· QTC; C. Stehlik, OE6CLD, OE-QTC; M. Steyer, DK7ZB, Antennen; R. Thieme,<br>DL7VEE, DX-QTC; A. Wellmann, DL7UAW, SWL-QTC; N. Wenzel, DL5KZA, QSL-<br>Telegramm; H.-D. Zander, DJ2EV, EMV(U)

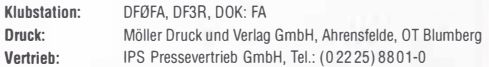

Manuskripte: Für unverlangt eingehende Manuskripte, Zeichnungen, Vorlagen u. A. schließen wir jede Hattung aus. Wir bitten vor der Erarbeitung umfang-<br>reicher Beiträge um Rücksprache mit der Redaktion – am besten telefonisch.<br>Manuskripthinweise auf www.funkamateur.de --> Schreiben für uns unter nuskripthinweise".

Kein Teil dieser Publikation darf ohne ausdrückliche schrittliehe Genehmigung des Verlages in irgendeiner Form reproduziert oder unter Verwendung elektronischer Systeme verarbeitet, vervielfältigt, verbreitet oder im Internet veröffentlicht werden.

Hattung: Alle Beiträge, Zeichnungen, Platinen, Schaltungen sind urheberrechtlich geschützt. Außerdem können Patent- oder andere Schutzrechte vorliegen. Die gewerbliche Herstellung von in der Zeitschritt veröffentlichten Leiterplatten und das gewerbliche Programmieren von EPRDMs usw. darf nur durch vom Verlag auto· risierte Firmen erfolgen. Die Redaktion hattet nicht für die Richtigkeit und Funk-tion der veröffentlichten Schaltungen sowie der technischen Beschreibungen. Beim Herstellen, Veräußern, Erwerben und Betreiben von Funksende- und -emp-

fangseinrichtungen sind die gesetzlichen Bestimmungen zu beachten. Bei Nichtlieferung ohne Verschulden des Verlages oder infolge von Störungen des Arbeitsfriedens bestehen keine Ansprüche gegen den Verlag.

E**rscheinungsweise:** FUNKAMATEUR erscheint monatlich und in der Regel am<br>letzten Dienstag des Vormonats. Inlandsabonnenten erhalten ihr Heft vorher.

Einzelpreise beim Kauf im Zeitschrittenhandel: Deutschland 4,20 €, Euro-Ausland  $4.70 \in$  Schweiz 7,50 CHF, Dänemark 39 DKK.

Inlandsabonnement, jederzeit kündbar: 41,70 € für 12 Ausgaben, als PLUS-<br>Abo inkl. Jahrgangs-CD 47,70 €.

Jahresabonnement Inland 39,70 € (PLUS-Abo 45,70 €); Schüler/Studenten gegen Nachweis nur 31 ,60 € (PLUS-Abo 37,60 €).

Dauerbezug Inland 4,20 € pro Monat. Zahlung nur per Bankeinzug möglich, Kontobelastung jeweils nach Lieferung des Hettes.

Jahresabonnement Ausland 45 ,70 € (PLUS-Abo 51 ,70 €); nach Übersee per Luftpost 72 €, (PLUS-Abo 78 €); Schweiz 57 CHF (PLUS-Abo 65 CHF); USA\$ 49,90 (PLUS-Abo\$ 59,90).

PLUS-Abonnement: 12 Ausgaben plus Jahrgangs-CD jeweils 6 € Aufschlag. Die CD wird Ende Dezember mit dem Heft 1 des Folgejahrgangs geliefert. Kündigungen von Jahresabonnements bitte der Box 73 Amateurfunkservice<br>GrhbH sechs Wochen vor Ablauf schriftlich anzeigen.

ln den Preisen für Abonnements und Dauerbezug sind sämtliche Zustell- und Portokosten enthalten. Preisänderungen müssen wir uns vorbehalten. Bestellungen von Abonnements bitte an die Box 73 Amateurfunkservice GmbH oder auf unserer Homepage www.funkamateur.de  $\rightarrow$  Abo und Probeheft IBAN für Überweisungen in Euro: Box 73 Amateurfunkservice GmbH IBAN: DE70 1009 0000 2181 7860 20, BIC: BEVODEBBXXX

IBAN für Überweisungen in Schweizer Franken: Box 73 Amateurfunk-service GmbH, IBAN: CH82 0900 0000 4076 7909 7, BIC: POFICHBEXXX

Private Kleinanzeigen: Abonnenten können pro Ausgabe eine bis zu 200 Zeichen lange private Kleinanzeige kostenlos veröffentlichen, wenn diese **online**<br>über *www.funkamateur.de → Inserieren → FUNKAMATEUR-Abonnent* beauf-

tragt wrd.<br>Schriftlich an die Box 73 Amateurfunkservice GmbH, per Fax oder online über<br>*Www.funkamateur.de → Inserieren → Nicht-Abonnent* beauftragte private<br>Kleinanzeigen bis zu 10 Zeilen mit je 35 Anschlägen kosten bei

Gewerbliche Anzeigen: Mediadaten bitte beim Verlag anfordern oder als PDF-Datei von *www.funkamateur.de → Inserieren → Media-Daten mit Preisliste*<br>herunterladen. Zurzeit gilt die Preisliste Nr.24 vom 1. 1.2014.

Redaktionsschluss: 30. 4. 2014 Erstverkaufstag: 21. 5. 2014 Redaktionsschluss: 30.4.2014 Erstverkaufstag: 21.5.2014<br>Druckauflage: 42 900<br>Der FUNKAMATEUR wird weitgehend auf Recyclingpapier gedruckt.

© 2014 by Box 73 Amateurfunkservice GmbH - Alle Rechte vorbehalten

# Ham Radio und Maker World: vom Helikopter b\_is zur Antenne

"Selbstbau" heißt das Leitthema des diesjährigen Bodenseetreffens der Funkamateure, das am letzten Juniwochenende in Friedrichshafen die Messe Ham Radio begleitet. Damit tragen die Veranstalter einer erfreulichen Entwicklung Rechnung, die sich in manchen Ortsverbänden des DARC e.V., also an der organisierten Basis, schon länger beobachten lässt.

Dort nimmt der Selbstbau elektronischer Schaltungen, Geräte und Antennen erkennbar wieder zu. Gestandene Funkamateure bringen ihre Erfahrung ein, helfen Einsteigern mit praktischen Tipps und Tricks. Sie zeigen dem technischen Nachwuchs, wie man Schaltungen aufbaut und ggf. Fehler sucht. Dabei haben alle ihren Spaß und selbst die alten Hasen profitieren davon, etwa bei Mikrocontroller-Anwendungen, entsprechend dem Motto "Lebenslanges Lernen".

Ich sehe dies als Bewegung zurück zur Praxis. Eine Vielzahl von Bausätzen aus dem Angebot von Händlern wie Pollin, Reichelt, Vellemann und nicht zuletzt dem FA-Leserservice kommt diesem Interesse entgegen. Zur weiteren Unterstützung dienen kleine Mikrocontrollermodule wie PICAXE, Arduino oder Raspberry Pi, die bei geringem Kosteneinsatz faszinierende kreative Anwendungen ermöglichen.

Manche Funkamateure blättern die AATiS-Medienliste durch und unterstützen den Verein, indem sie dort angebotene Bausätze bestellen. Die Bandbreite der Angebote reicht von der Mikro-Taschenlampe AS332 mit Spannungswandler bis zum Geigerzähler AS602/622. Dabei hält nicht nur der Wunsch nach neuen und pfiffigen Schaltungen an, auch die Anfrage nach Unterlagen für ältere Bausätze hat stark zugenommen.

Während wir Funkamateure und Hobbyelektroniker seit jeher technische Tüftler und Bastler sind, hat mit den sogenannten Makern eine weitere Gruppe die Faszination des Selbstbaus für sich entdeckt. Laut Wikipedia ist "Maker" die Bezeichnung für eine Subkultur, die man auch als Do-It-Yourself-Kultur mit dem Einsatz aktueller Technik beschreiben kann. Also handelt es sich eher um eine wiederentdeckte denn um eine neue Strömung.

Die Organisatoren der Ham Radio waren daher gut beraten, mit der Einführung der Maker World parallel zur Ham Radio eine zusätzliche Besuchergruppe anzusprechen. Beide Veranstaltungen gehen auf dem Messegelände am Bodensee eine Symbiose ein. Dabei gewinnt das Treffen durch die Verbindung mit der Maker World auch für Funkamateure zusätzlich an Attraktivität.

Gleichzeitig sprechen die Veranstalter ein neues und überaus technikaffines Publikum an, das bei dieser Gelegenheit die Möglichkeiten unseres Amateurfunkdienstes kennenlernt und sich vielleicht dafür begeistert. Ich rechne damit, dass beide Gruppen rasch zueinanderfinden werden, unterstützt durch die Ausrichtung der Veranstaltungen in benachbarten Hallen und mit jeweils für beide Angebote geltenden Eintrittskarten.

Die Ham Radio ist mit dem großen Technikflohmarkt, den technisch orientierten Vorträgen des Bodenseetreffens und der für alle Interessenten offenen Lehrerfortbildung bereits gut für das Thema Selbstbau aufgestellt. Hinzu kommen nicht zuletzt die Angebote an den Ständen von DARG, AA TiS, FUNKAMATEUR und weiteren, aber auch das Treffen im Ham Camp.

Gewerbliche Anzeigen : Mediatalan bitte beim/verlagen and there in Species and Collection of the Inserent of the Media Date and The Presister<br>
Für den Inhalt der Anzeigen sind allein die Inserenten selbst verantwortlich.<br>

**Wolfgang Lipps, DL4OAD** 

### Aktuelles von der Bandwacht

5JOR: sehr erfolgreiche DXpedition von der Insel San Andres

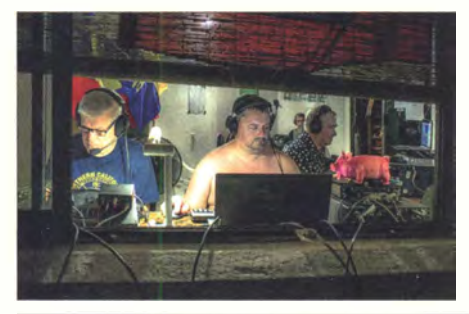

Ende 2013 aktivierte ein internationales Team unter Leitung des erfahrenen DXpeditionärs Antonio Gonzalez, EA5RM, die zu Kolumbien gehörende Insel San Andres. Der zwölfköpfigen Gruppe gelangen 80 508 Kontakte mit 22 535 Individualrufzeichen aus 175 DXCC-Gebieten. Davon entfielen immerhin 4331 QSOs auf deutsche Stationen. Toni, EA5RM, fasst das Erlebte für uns Foto: 5J0R 596

VHF/UHF-Duoband-Handfunkgerät DJ-500E von Alinea QRP-Antenne für 40, 20 und 10 m: Hy End Fed Multiband Back Pack

Hy End Fed-Antenne für 80, 40, 20 und 10 m mit nur 23 m Spannlänge

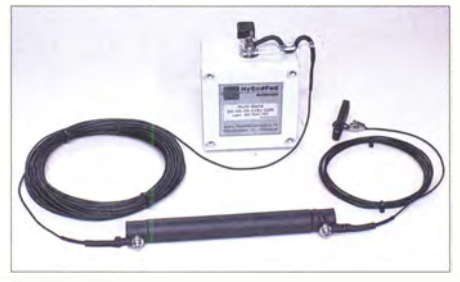

Diese bis 200 W Sendeleistung nutzbare Drahtantenne "Multiband 80, 40, 20, (15), 10 m" von PA3EKE und PA3RK kommt auf vier oder gar fünf KW-Bändern ohne jeglichen Antennenkoppler/-tuner aus und ermöglicht trotz ihrer nur 23 m Länge Funkbetrieb auf 80 m. Sie erschließt somit unter beengten Platzverhältnissen die fünf klassischen KW-Bänder über<br>ein Koaxialkabel. Foto: Red. FA ein Koaxialkabel. Foto: Red. FA 602

### Spektrumanalysator-Vorsatz mit 75 Hz Analysebandbreite

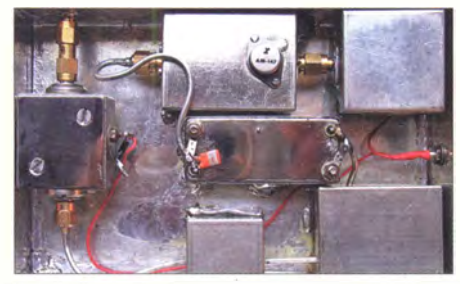

Netzwerkanalysatoren sind inzwischen auch in Hobbywerkstätten keine Seltenheit mehr. Eine Zusatzbaugruppe zur Spektrumanalyse erweitert die Einsatzmöglichkeiten eines solchen Messgeräts beträchtlich und kann deshalb ein durchaus lohnendes Selbstbauprojekt sein, wie DJ9DN in seinem Beitrag zeigt. Foto: DJ9DN 614

Edelstahl oder nicht? 623

Ist jede Sicherung sicher? 636

Verbesserungen für Ten-Tec 1340 und ähnliche QRP-Transceiver

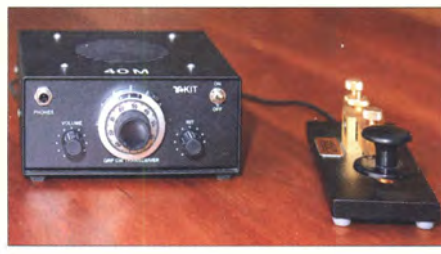

Ein Potenziometer ermöglicht zusammen mit einer Kapazitätsdiode die Frequenzeinstellung des VFO im QRP-Transceiver Ten-Tec 1340. Nach dem Austausch des vorhandenen gegen ein 10-Gang-Potenziometer ist eine feinfühligere Frequenzeinstellung möglich. Der Beitrag erläutert den Umbau. Foto: PE1FJN 644

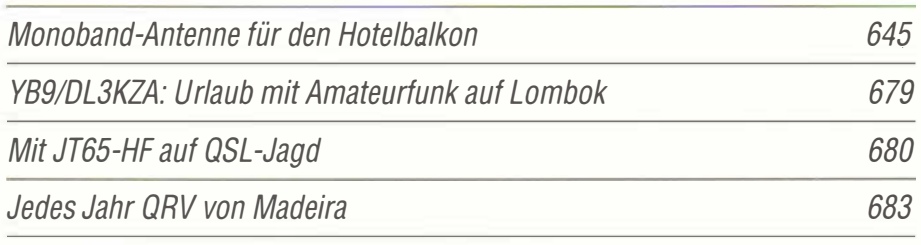

# **Aktuell**

594

598

601

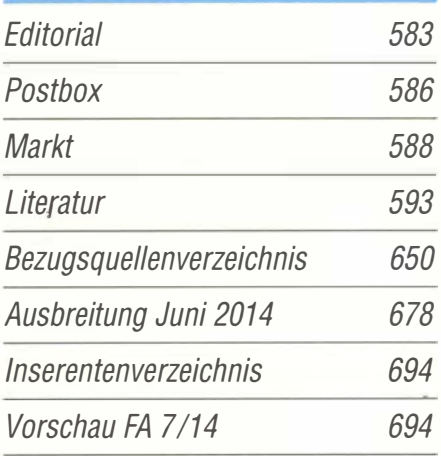

# **QTCs**

### AATiS e. V. 674

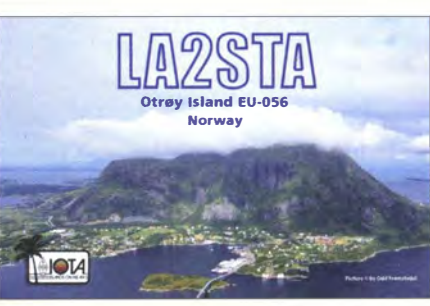

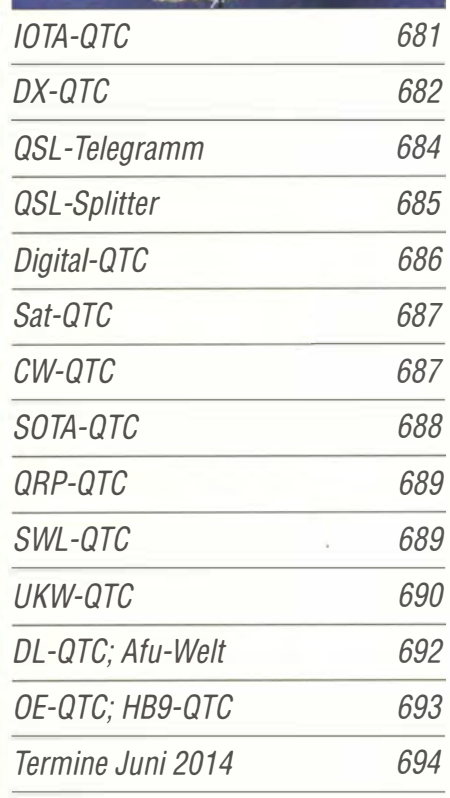

/D-5100E 639

**Beilage** 

# Unser Titelbild

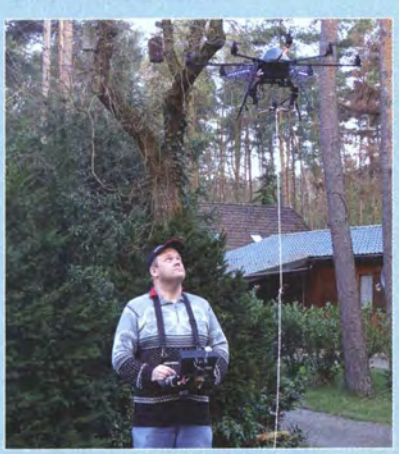

Beim Antennenbau haben Funkamateure schon immer Einfallsreichtum bewiesen, etwa um mithilfe eines Ballons einen Vertikalstrahler fürs 80-m-Band "auf Höhe" zu bringen.

ln seinem Beitrag beschreibt Hans-Joachim Pietsch, DJ6HP, wie sich eine funkferngesteuerte Drohne als helfende Hand bei der Installation einer Drahtantenne be-<br>währte. Foto: DJ6HP Foto: DJ6HP

# *BC-DX*

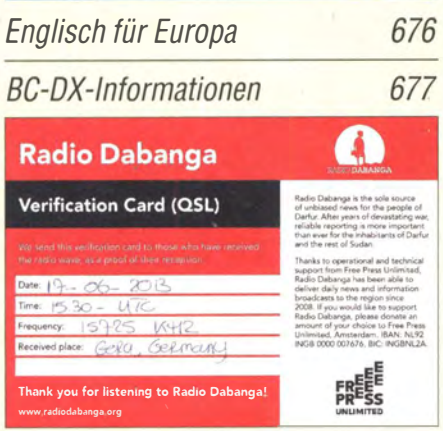

Radio Dabanga sendet täglich ab 0430 UTC und 1530 UTC auf 11 650 kHz, 15 150 kHz oder 15 550 kHz für die Bevölkerung in der Region<br>Darfur im Sudan. Namen Sult Li Darfur im Sudan.

# Geschichtliches

90 Jahre Amateurfunk im Kloster Ettal

# 608

637

# **Bauelemente**

AD8131: Operationsverstärker mit differenziellem Ausgang

# **Funk**

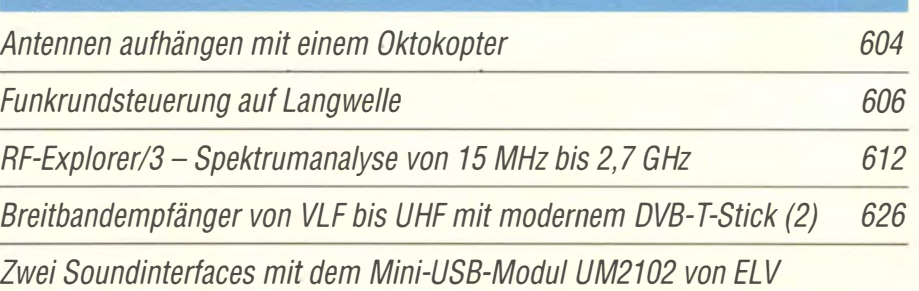

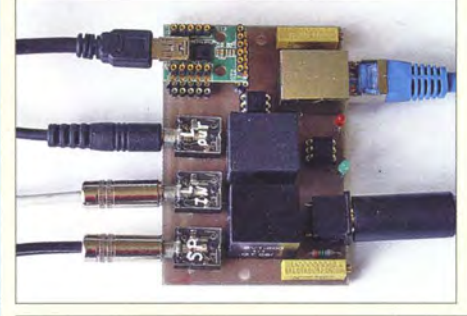

Interfaces für die Übertragung von Audio- und Schaltsignalen zwischen PC und Transceiver wurden im FA schon viele veröffentlicht. Hier werden ein einfaches Digimode-lnterface und eines für einen Echolink-Knoten vorgestellt. Beide basieren auf dem USB-Modul UM2102 von ELV, welches die RS232-Anschlüsse des SMD-IC CP2102 bequem zugänglich macht. Foto: DL1EBN 646

675

617

620

CB- und Jedermannfunk

# **Elektronik**

Fledermausdetektor mit 8-Kanal-Mischer und Zeitdehnung (2)

1<sup>2</sup>C-USB-Brücke - Verbindung zwischen Mikrocontroller und PC

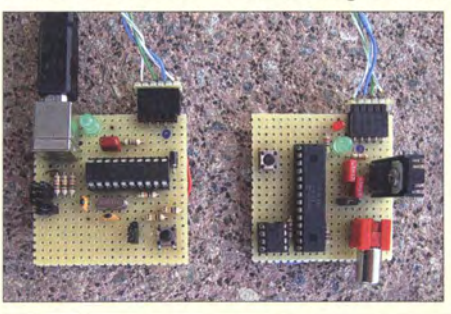

Der Beitrag zeigt, wie sich eine Brücke für die Datenübertragung zwischen einem I<sup>2</sup>C-Bus und einer USB-Schnittstelle aufbauen lässt. Spezialschaltkreise, Treiber oder Programme sind nicht erforderlich. Die Baugruppe meldet sich als USB-Tastatur am PC an und gibt Daten in jedes textbasierte Windows-Programm aus. Foto: Cina

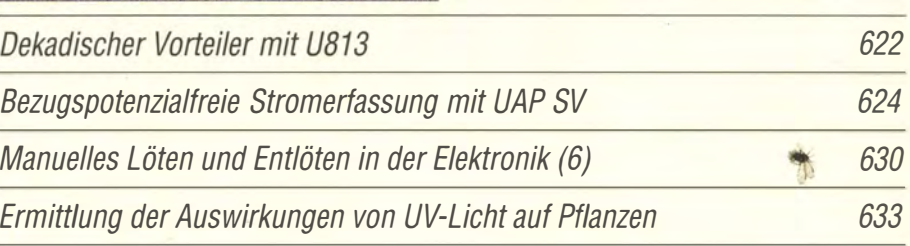

# **Einsteiger**

Antennenlitzen für Eigenbau-Drahtantennen

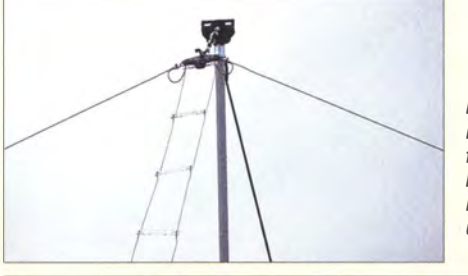

Damit Eigenbau-Drahtantennen möglichst lange an ihrem Aufbauort funktionieren, sollte man gutes Material verwenden. DF2BC gibt in seinem Beitrag Tipps und stellt geeignete Litzen vor. Foto: DF2BC 641

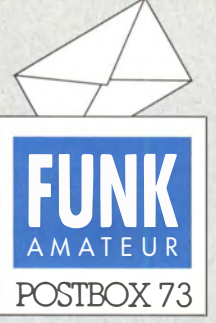

Redaktion FUNKAMATEUR Postfach 73, 10122 Berlin postbox�funkamateur.de

#### Zu lange her?

Zum "Nostalgieradio nach dem Baukastenprinzip" (FA 12113, S. 1290, FA 1114, S. 36, FA2/14, S. 150) gab es die seltsamsten Fragen, zweimal sogar diese: "Was ist Kolophonium?" Klaus Warsow, DGOKW

Unsere Serie "Manuelles Löten und Entlöten in der Elektronik" hat diese Frage im Übrigen beantwortet (FA 1/14, S. 45).

#### Literaturangaben

Im FA 2/14, S. 156, wird die Punkanbindung eines Datenloggers beschrieben. Der Beitrag beginnt mit dem Hinweis auf den in [1} vorgestellten universellen Datenlogger mit Funkanbindung. Den konnte ich im FA 1/14 jedoch nicht finden. ln welchem Heft wird die Basisstation beschrieben?

#### K.-J. K.

Eine gute Gelegenheit, den doch nicht so ganz allgemein bekannten•Umgang mit Literaturstellen zu erklären: Besagter Hinweis "Des in [1]

vorgestellten ... " enthält den Verweis [1] (wichtig sind die eckigen Klammern) auf eine Literaturstelle oder andere Quellenangaben am Ende eines Beitrags. Dort steht in unserem Fall "[1] Riedel, K.: Datenlogger mit Funkanbindung der batteriebetriebenen Sensoren. FUNKAMA-TEUR 61 (2012) H. 5, S. 504-507". Die Zahl 61 bedeutet hier, dass 2012 der 61. Jahrgang der Zeitschrift FUNKAMATEUR ist. Wir legen sehr großen Wert auf korrekte Literaturangaben, die in • ihrer Form übrigens international festgelegt sind. Wenn wir einen Beitrag aus dem FA 1/14 meinten, würden wir zumindest, wie in der Postbox üblich, "FA 1/14, S. 504" o. Ä. schreiben.

#### Formatierung von Programmlistings

Zum Beitrag "NF-Generator mit AT mega328 und externem DIA-Umsetzer" im FA 5114, S. 497, möchte ich auf Probleme beim Abdruck von Assemblerprogrammen hinweisen, die keinesfalls auf den FA beschränkt sind: Assemblerprogramme ohne Spaltenformatierung und ohne durchgehende Beschränkung auf Groß- oder Kleinschreibung werden extrem unübersichtlich. Kommentare, die nur die nackte Funktion des Assemblerbefehls beschreiben wie:

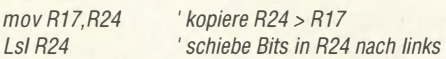

sind völlig nichtssagend und damit überflüssig! Besser wäre:

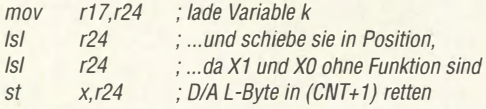

Kommentare sollten in jeder Zeile stehen (das ist hier o. k.), müssen aber immer problemorientiert sein! Nur dann ergeben sie einen Sinn . Kommentare haben erkennbar zu machen, was warum im Programm passiert. Alles andere hat dort nichts zu suchen.

Leider wird dieser Fehler fast durchgängig in allen Zeilen gemacht. Da hier sogar Hochsprache mit Assembler gemischt auftritt, ist es besonders unübersichtlich. Das genügt für einfache Programme und für viele Programmierer zunächst. Nach ein paar Monaten jedoch sucht selbst er nach dem Sinn seiner Befehle.

Thomas Schiller, DC7GB

#### Stürmische Zeiten

Der Orkan brüllt durch die Nacht, es schwankt der Mast, der Rotor kracht, der Beam dreht sich um seine Achse wie wild, ich schließe die Augen vor dem schaurigen Bild. Eine Abspannung reißt, eine zweite gibt nach, es neigt sich der Mast in Richtung Dach, und bevor er ganz kippt, geht mir noch durch den Sinn, "es ist trotzdem schön, dass ich Funkamateur bin".

© Manfred Maday, DC9ZP

#### VCO·Seitenbandrauschen

Im Beitrag "VCO-Seitenbandrauschen – Bedeutung und Reduzierung", FA 5/14, S. 528, fehlt in der Aufstellung noch eine ganz entscheidende Quelle des Seitenbandrauschens: Die Kapazität einer Kapazitätsdiode hängt von ihrer Sperrspannung ab. Dazu gehört auch die überlagerte Hochfrequenzspannung. Der Schwingkreis wird also periodisch leicht verstimmt, was sich in Phasenschwankungen auswirkt. Es gab eine Zeit, da hat man diesen Effekt sogar zum Verstärken genutzt. Aber die Zeit der parametrischen Verstärker ist wenigstens im Amateurfunk lange vorbei.

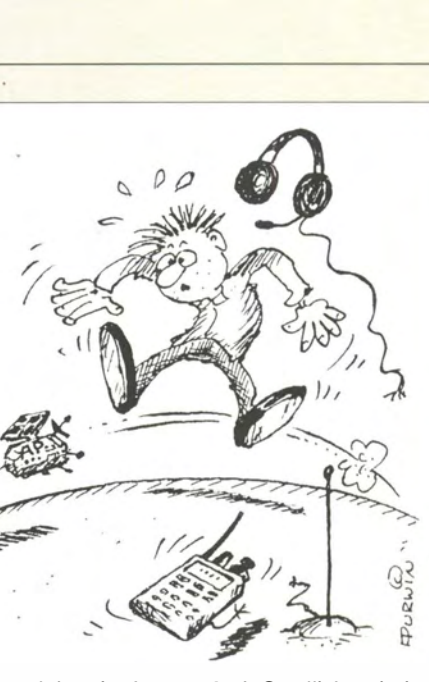

"Himmel, hat der Amateurfunk-Satellit 'ne niedrige Umlaufbahn!" Zeichnung: Achim Purwin

Die Quintessenz bleibt natürlich weitgehend die gleiche: Die Kapazitätsdiode sollte so lose wie möglich an den Oszillatorkreis angekoppelt werden. Die Serienschaltung im Original hatte aber durchaus ihren Sinn. Siehe z. B. www. tu-ilmenau.de/fileadmin/medialit\_hmt/ vorlesungen/schalt\_bausteine\_hf/bmt\_varaktor.pdf. Alexander von Obert, DL4NO

#### Radio Andernach nicht zu empfangen

Im FA 2/14, S. 212, gibt es eine Liste "Sendungen im DRM-Modus". Dort werden u.a. auch zwei Frequenzen von Radio Andernach aufgeführt, die ich vergeblich zu empfangen versuche. Was ist damit los? Karl Schwab, DLlKSA

Radio Andernach ist der Sender für die Soldaten der Bundeswehr in den Einsatzgebieten. Die genannten Sendungen auf Kurzweile sind für das Zielgebiet Ostafrika bestimmt, wo die deutsche Fregatte Niedersachsen vor der Küste von Somalia ihren Dienst tut. Der Standort des KW-Senders ist Nauen.

Die Mittagsfrequenz im 13-m-Band dürfte in weiten Teilen Deutschlands wegen der Toten Zone nicht zu empfangen sein. Abends habe ich die Sendung jedoch schon beobachtet. Als Alternativfrequenz zu 9620 kHz wird 6040 kHz angegeben. Anscheinend finden die Sendungen auch nicht täglich statt. Über einen genauen Plan verfüge ich leider nicht.

Die Sendungen laufen übrigens nicht nur in der Sendeart DRM, sondern sind zusätzlich verschlüsselt, sodass das Programm mit einem normalen DRM-Empfänger nicht aufnehmbar ist. Was man dagegen decodieren kann , ist der begleitende Textdienst Journaline . Hans Weber

#### Aus unserer Serie Gegensätze: mit und ohne Einsatz

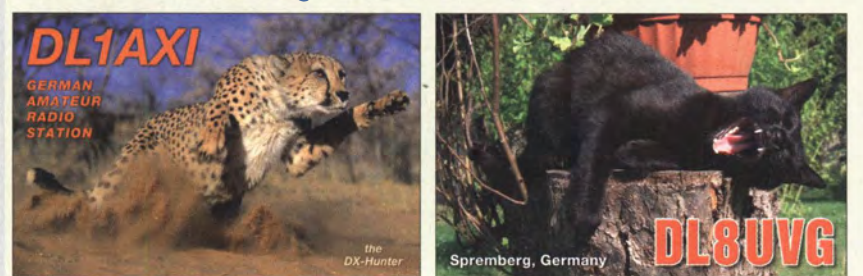

#### Erfahrungen mit der Beverage on ground

Ich möchte mich ganz herzlich für den interessanten Artikel "Beverage on ground ..." im FA 2/14, S. 177, bedanken. Seit einigen Jahren beschäftige ich mich intensiv mit dem 160-m-Band und habe viel in ON4UNs "Low-Band DXing" gelesen und einiges davon unter den Gegebenheiten meines Grundstücks umgesetzt. Derzeit bin ich also mit einer Inverted-L (15 m hoch, mit acht je 10 m langen Radials) QRV. Im Herbst 2012 baute ich eine K9AY, um eine Verbesserung der

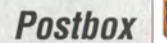

## Funk, **Netzwerkkabel** und Glasfaser statt PLC!

Fortschritt statt vermüllter Äther! Und: Haben Sie schon Ihre Störungsmeldung abgegeben?

Aktuelle Reminiszenz (1)

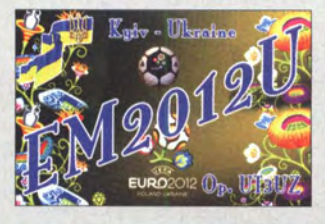

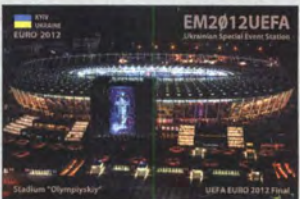

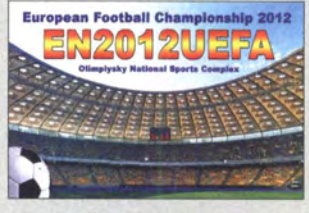

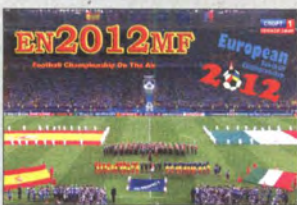

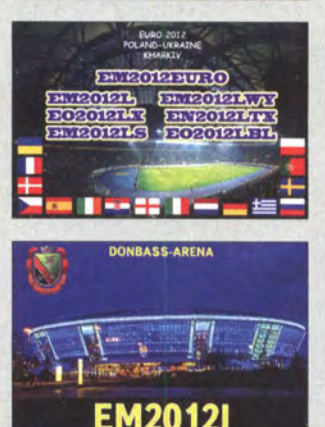

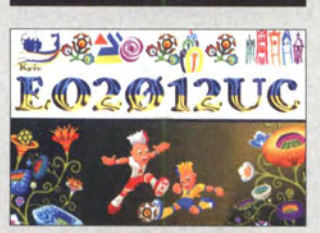

Empfangssituation zu erreichen . Sie hat mich an meinem Standort nicht wirklich überzeugt. Zwar war das Band damit im Vergleich zur Inverted-L ruhiger, doch oft konnte ich trotzdem schwache DX-Signale mit der lnverted-L besser aufnehmen .

Nun las ich also an dem Wochenende vor FT5ZM den FA-Beitrag und hatte es für den CQ WW 160 m CW verplant. So war am Sonnabend ausreichend Zeit, an dem Speisepunkt der zeitweilig abgebauten K9AY 40 m Draht anzuklemmen, einen Erder an der äußersten Ecke des Grundstücks einzuschlagen und den Abschlusswiderstand in einer Installationsdose unterzubringen . Im Contest-Pile-up in der nächsten Nacht hatte ich den Eindruck, dass sich der Draht am Boden ähnlich verhält, wie meine vorherige K9AY.

Am 4. Februar bin ich dann abends zu meinem Auswärtsstandort gefahren, um FT5ZM auf160 m zu erreichen . An der lnverted-L rauschte und prasselte es . Von FT5ZM nichts zu hören. Mit der Beverage on ground konnte ich den Verstärker des /C-7400 einschalten, das Band war ruhig, das Rauschen am /C-7400 lag bei S3 und von Zeit zu Zeit kam FT5ZM aus dem Rauschen hervor. Gegen 2130 UTC konnte ich ihn dann einige Durchgänge lang ständig lesen und nach einigem Rufen auch arbeiten. Beim Umschalten auf die lnverted-L war weiter nichts aufnehmbar.

Meine Beverage on ground lag Richtung 120° bis 130° unter einer Hecke an der Grundstücksgrenze locker auf kurzem Rasen und Boden mit etwas Schnee. So scheint sich zu bestätigen, dass selbst bei diesen geringen Abmessungen eine Richtwirkung für weit entfernte Gegenstationen vorhanden ist. Peter Berg, DM3VL

#### Trittbrettfahrer

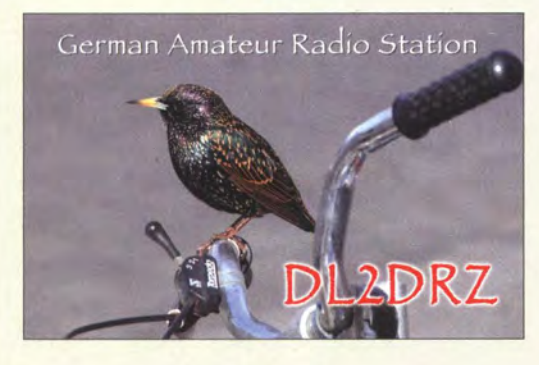

#### USB·Morsetaste

Ich bin seit Längerem auf der Suche nach einem Morseprogramm, das einen USB-Anschluss nutzt, um eine Morsetaste anzuschließen, und unter WinXp, Vista und 7 läuft. Eigene Recherche und auch meine von Euch gekauften FA Jahrgangs-CDs brachten keine positiven Ergebnisse .

#### Stephan Barnitzke

Die Schweizer Firma Stampft bietet so etwas an: Morsetaste mit USB-Anschluss nebst zugehöriger Software zum Üben: www.heinzstampfl.ch/produkt/stm-12 -army-usb.

#### Michael Manns, DL2MI

Zwar dürfte die Qualität der Taste von Stampft außer Zweifel stehen und sie wäre sicher eine Anschaffung fürs Leben. Trotzdem benutzt im Amateurfunk heutzutage kaum noch jemand eine Hubtaste.

Eine weitaus preisgünstigere Lösung ist unter dm2fue. darc.de/key\_coach.html zu finden, selbst wenn man eine Maus zum Zwecke des Umbaus erst neu kaufen muss

Mit Paddle und Elbug (die Elbug-Elektronik hat praktisch ohnehin jeder Transceiver integriert) geht es jedoch einfach besser! Dennoch sollte man erst einmal mit der Hubtaste lernen, bis man dieses Geben beherrscht! Daher würde ich eher mit einer preisgünstigeren Hubtaste üben (und diese an eine PC-Maus anschließen) und 1 00 € oder 200 € in eine ordentliche Paddle-Mechanik investieren.

Noch ein Tipp zum Lernen mit Paddle-Mechanik: Wer Rechtshänder ist, sollte versuchen, das "Paddeln" mit links anzutrainieren, das verschafft erhebliche Vorteile. Und man sollte dabei versuchen, auch gleich das "Squeezen" zu integrieren. Squeezen ist das gleichzeitige Zusammendrücken beider Hebel, was abwechselnd Punkte und Striche bzw. Striche und Punkte erzeugt, je nachdem, womit man anfängt.

#### Immerhin 54

Die Lösung unserer April-Preisfrage, in welcher Zeitzone (ganz oder teilweise) die meisten DXCC-Gebiete liegen, erforderte nur einfaches Zählen.

Zeitzonenkarten findet man nicht nur im Internet, sondern auch in diversen Amateurfunk-Publikationen. Solche enthalten ggf. DXCC-Gebietslisten, bei denen auch die Zeitzonen mit aufgeführt sind (worauf man sich allerdings nicht immer verlassen kann). Das erspart ein genaueres Recherchieren bei Ländern mit gesondert gezählten DXCC-Gebieten wie EA6 und EA9. Guter Tipp dazu: zeitzonen.de. Eine sehr schöne, weil im PDF-Format als Vektorgrafik stark vergrößerbare Karte findet sich beim the world factbook der CIA: standard\_time\_zones\_of\_the\_world.pdf (Google-Suche).

So genau musste man jedoch ohnehin nicht sein, weil die exakte Zahl der DXCC-Gebiete ja nicht gefragt war und es einen eindeutigen Favoriten gibt - und der ist unsere eigene Zeitzone mit mitteleuropäischer Zeit,  $MEZ$ , d.h.  $UTC + 1 h$ .

Für diejenigen, die es genau wissen möchten: Es sind 54 DXCC-Gebiete: 1A, 3A, 3C, 3C0, 3V, 4U1ITU, 40, 5A, 5N, 5U, 7X, 9A, 9H, 9Q, 9X, C3, C9, D2, DL, E7, EA, EA6, EA9, F, HA, HB9, HB0, HV, I, IS, JW, LA, LX, OE, OK, OM, ON, OZ, PA, S5, SM, SP, T7 , TJ , TK, TL, TN, TR, TI, TY, YU, Z3 , ZA und ZB2.

Die 3 x 25 € für die richtige Lösung erhalten:

Michael W. Fenkner, DK7MF Martin Hoger, DEBMHO Uwe Neibig, DL4AAE

Herzlichen Glückwunsch!

#### Senderöhren-Preisfrage

Warum lässt sich bei einer Glaskolben-Senderöhre mit einer Grafitanode mehr Wärme abführen als mit einer blanken Metallanode und warum sind solche Röhren auch noch gut im Hochgebirge einsetzbar?

U nter den Lesern mit richtiger Antwort verlosen wir

#### $3 \times 25 \in$

Einsendeschluss ist der 30. 6. 14 (Poststempel oder E-Mail-Absendedatum). Die Gewinner werden in der Redaktion unter Ausschluss des Rechtswegs ermittelt. Wenn Sie die Lösung per E-Mail übersenden (an quiz@funkamateur.de), bitte nicht vergessen, auch die "bürgerliche" Adresse anzugeben, sonst ist Ihre Chance dahin.

Auch an der Solarmodul-Preisfrage vom FA 5/14 können Sie sich noch bis 31. 5. 14 versuchen.

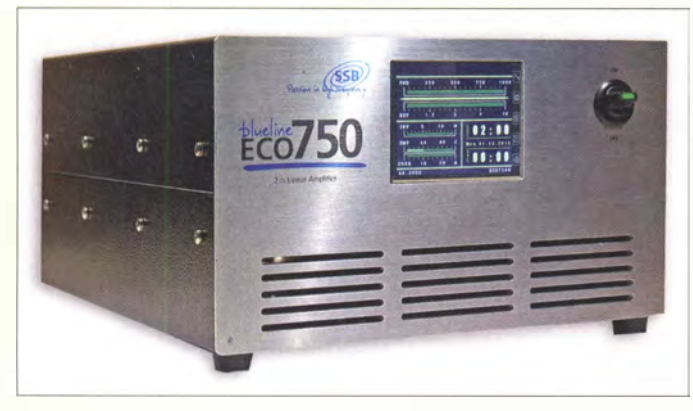

Die Leistungsendstufe 8/ueline Eco 750 ist u. a. mit einem Touchdisplay zur Steuerung ausgestattet.

### **Blueline Eco 750**

**Leistungsendstufe**  $\bullet$  Frequenz: 144  $\ldots$  148 MHz

• Ausgangsleistung: 750 W PEP • Betriebsspannung: 48 V

 $\bullet$  Preis: 3499 $\in$ 

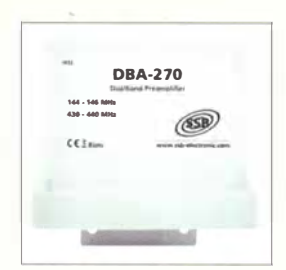

Der Dualband-Vorverstärker DBA-270 ist im wetterfesten Mastgehäuse untergebracht.

# Markt-Infos

Die Marktseiten informieren über neue bzw. für die Leserschaft interessante Produkte und beruhen auf von der Redaktion nicht immer nachprüfbaren Angaben von Herstellern bzw. Händlern.

Die angegebenen Bezugsquellen bedeuten keine Exklusivität,d.h., vorgestellte Produkte können auch bei anderen Händlern und/oder zu anderen Preisen erhältlich sein. Red. FA

### Neuheiten von SSB·Eiectronic

Die mikroprozessorgesteuerte Leistungs-PA **Blueline Eco 750** für 2 m ist nun von SSB-Eiectronic lieferbar. Der Verstärker wird mit 48 V betrieben und liefert bei 20 W Eingangsleistung 750 W PEP. Besonderen Wert legten die Entwickler auf ein oberwellenarmes Ausgangssignal und eine komfortable Bedienung per TFf-Touchdisplay.

Rechtzeitig zur Harn Radio wurden zudem die Vorverstärker-Serien **LNA, MHP** und **SP** nahezu neu entwickeli, was gegenüber den bisherigen Ausführungen zu nochmals verbesserten Werten führte. Dies trifft auch auf den Dualband-Vorverstärker DBA-270 für 2 m/70 cm (298 €) zu, der über eine integrierte HF-Vox verfügt. Das Portfolio umfasst hochwertige Geräte für 6 m bis 13 cm. Der von SSB-Electronic selbst gefertigte und vertriebene Digitaltransceiver ZS-1 (Zeus) ist nun mit aktualisierter Software und erweiterten Steuerungsoptionen erhältlich. Die vorhandene Vorverzerrerfunktion für ein sehr sauberes Sendesignal ist nun auch für externe Verstärker nutzbar.

SSB-Electronic GmbH, Ostenfeldmark 21, 59557 Lippstadt; Tel. (0 29 41) 9 33 85-0, Fax -120; vertrieb@ssb-electronic.de, www. ssb-e/ectronic.de

### Neue Vorverstärkerserie

Als Ergänzung zur seiner bestehenden Produktlinie von Sendeleistungsverstärkern bietet **BEKO** ab August 2014 auch passende Empfangsvorverstärker an. Neben der hohen Großsignalfestigkeit und niedrigem Rauschmaß zeichnen sich die Geräte der neuen Serie durch eine hohe Leistungsübertragung von 2,5 kW auf 2 m beziehungsweise 2 kW auf 70 cm aus. Die Verstärker sind daher insbesondere auch für Dauerstrich-Sendearten wie WSJT geeignet.

Die in den Vorverstärkern eingesetzten neuartigen Koaxialrelais mit Keramikisolatoren und die integrierte Umschaltelektronik ermöglichen trotz der hohen Leistungen kompakte Abmessungen, sodass sich die Vorverstärker in einem der bekannten wetterfesten Gehäuse der Otto Schubert GmbH unterbringen ließen.

BEKO-Elektronik, Am Längenmoosgraben 1a, 85221 Dachau, Tel.(081 31)2761-70,Fax-72; www.beko-elektronik.de

### Markt

# Zuwachs bei der FLEX·Familie

Der ab Ende Mai bei appello erhältliche FLEX-6300 rundet die FLEX-Serie, bestehend aus FLEX-6500 und FLEX-6700, nach unten ab. Das empfangs- und sendeseitig mit volldigitaler Direktabtastung arbeitende Gerät ermöglicht den Sendebetrieb auf allen Amateurfunkbändern von 160 m bis 6 m. Außerdem besitzt es Anschlüsse für einen V HF- oder Mikrowellentransverter. Es besteht die Möglichkeit der zeitgleichen Darstellung von zwei verschiedenen Bändern mit jeweils bis zu 7 MHz Bandbreite. appello GmbH, Edisonstr. 20,24145 Kiel, Tel. (04 31) 71 97 53 65, Fax -67;

www.appello-funk.de, info@appello.de

### FLEX-6300

- **Digitaltransceiver**
- Frequenzbänder: 160 ... 6 m • 2 Empfänger/Pan-Adapter mit
- bis zu 7 MHz Bandbreite • Transverter für VHF und Mikro·
- wellenbetrieb anschließbar • kabelloser Betrieb in den digitalen Sendearten mit DAX
- (Digital Audio Exchange) • netzwerkfähig, Anschluss über Ethernet
- Software SmartSDR
- Sendeleistung: vom Hersteller zurzeit noch nicht bekanntgegeben
- Einführungspreise:
- FLEX-6300 2499 € optionaler Antennentuner 299 €

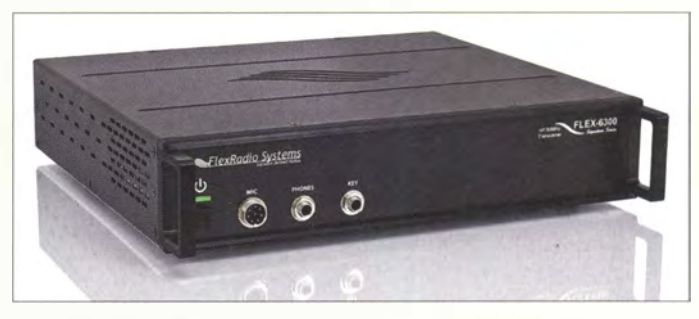

## KW·Endstufe für 160m bis 6 m

Eine im Hinblick auf ihre Ausgangsleistung vergleichsweise leichte, halbleiterbestückte KW-Transistor-PA hat **WiMo** zur Ham Radio im Gepäck. Die **HAL-1200** erzeugt aus einem Eingangspegel von typisch 45 W auf 160 m bis 10 m 1200 W PEP und immerhin 600 W PEP auf 6 m. Das Gerät ist prozessorgesteuert und verfügt so über alle Möglichkeiten, die diese Technik bietet: automatische Bandumschaltung, leistungslose Sende-Empfangs-Umschaltung zur Schonung der Relaiskontakte, Steuerung der Eingangsabschwächer (keine ALC erforderlich).

Auf dem hinterleuchteten LC-Display werden die Betriebszustände, Ein- und Ausgangsleistung, SWV, Temperaturen usw. angezeigt. Die Firmware des Prozessors ist update-fähig, z. B. für den geplanten automatischen Antennenkoppler. Die PA verfügt über sieben automatisch geschaltete fünfpolige Ausgangsfilter. Die Endstufentransistoren werden mit 50 V betrieben und arbeitet dadurch sehr linear. Ein Weitbereichs-Netzteil ist integriert. Bezug: WiMo GmbH, Am Gäxwald 14,76863 Herxheim, Tel. (07276) 96680, Fax 9668 ll; www.wimo.com, injo@wimo.com

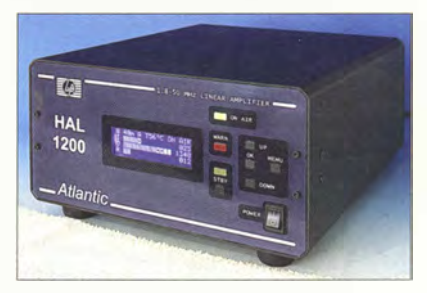

**Digitaltransceiver** FLEX-6300 von Flex-Radio Systems (www.flex-radio.com)

#### HAL- 1200 KW-Endstufe • Frequenzbänder: 160 ... 6 m

- Eingangsleistung
- 10 ... 75 W, 45 Wtyp.
- Ausgangsteistung: 1200 W PEP auf 160 .. 10 m, 600 W PEP auf 6 m
- Stromversorgung: 100...260 VAC
- $\bullet$  Abmessungen (B × H × T):
- $26 \text{ cm} \times 15 \text{ cm} \times 33 \text{ cm}$
- $\bullet$  Masse: 9 kg  $\bullet$  Preis: etwa 2550  $\epsilon$

Die KW-PA HAL-1200 ist mit einem Weitbereichs-Netzteil ausgestattet, sodass sie nahezu weltweit einsetzbar ist.

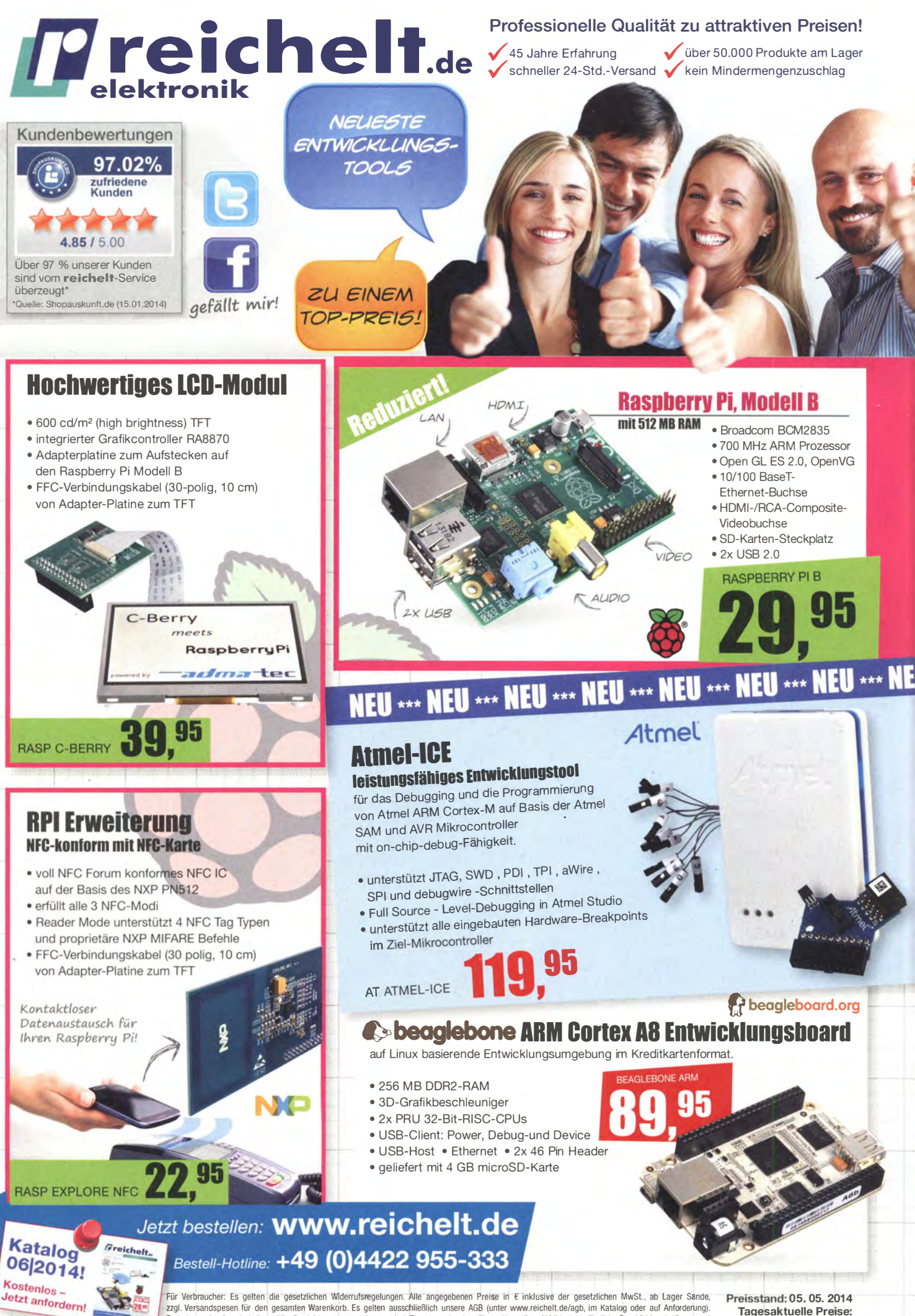

zzgl. Versandspesen für den gesamten Warenkorb. Es gelten ausschließlich unsere AGB (unter www.reichelt.de/agb, im Katalog oder auf Anforderung). Zwischenverkauf vorbehalten. Alle Produktnamen und Logos sind Eigentum der jeweiligen Hersteller. Abbildungen ähnlich. Druckfehler, Irrtümer und Preisänderungen vorbehalten. reichelt elektronik GmbH & Co. KG, Elektronikring 1, 26452 Sande (HRA 200654 Oldenburg)

Tagesaktuelle Preise: www.reichelt.de

Das im FA beschriebene CW-Filter von DJ3VY gestattet die Einengung von NF-Signalen mit vier unterschiedlichen Durchlasscharakteristiken sowie den Bypass-Betrieb.

#### CW·Filter aktives NF·Filter

- Filtermittenfrequenz: 600 ... 900 Hz, abgleichbar • Bypass und vier schaltbare Durchlasskurven mit unterschiedlicher Flankensteilheit • Stromversorgung: 8...15 V
- Ruhestromaufnahme: 13 mA • Anschlüsse: 3,5-mm-Kiinken-
- buchsen

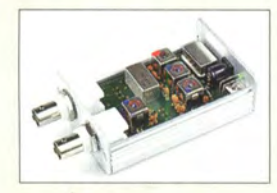

Die VHF-Konverter sind für die Umsetzung von 50 MHz, 70 MHz bzw. 144 MHz auf 28 MHz vorgesehen.

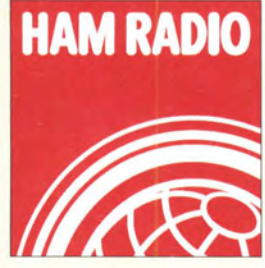

Vom 27. bis 29. 6. 14 findet die Harn Radio in Friedrichshafen statt. Interessenten können sich wieder bei den Ausstellern oder bei Vorträgen über Neues im Amateurfunk informieren.

Die Redaktion des FUNK-AMATEURs finden Sie zusammen mit Leserservice und QSL-Shop an gewohnter Stelle in Halle A1 am Stand 102.

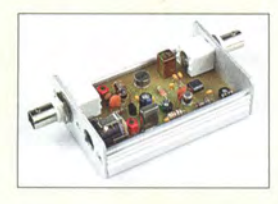

LW-Konverter in dem schon bearbeiteten Gehäuse

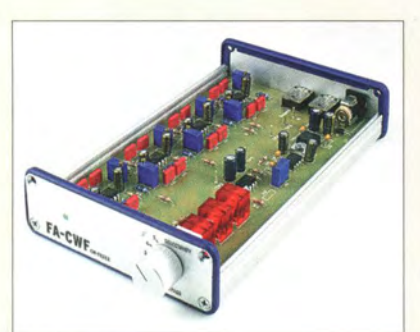

### Neues aus dem Leserservice

Das von **DJ3VY** im FA 9/12 beschriebene CW-Filter wurde in modifizierter Form als Komplettbausatz BX-084 aufgelegt. Er ist voraussichtlich ab Mitte Juni 2014 für 58 € lieferbar. Der Bausatz enthält die Platine, sämtliche Bauteile sowie ein bearbeitetes und bedrucktes Aluminium-Designgehäuse ( 105  $mm \times 30$  mm  $\times$  160 mm). Es kommen ausschließlich bedrahtete Bauelemente zum Einsatz, sodass den Aufbau auch weniger erfahrene Bastler bewältigen können.

Die im FA 4/14 vorgestellten **VHF-Emp**fangskonverter für 50 MHz, 70 MHz oder 144 MHz auf 28 MHz werden voraussichtlich ab Mitte Juni 2014 als Komplettbausätze BX-047-50, BX-047-70 und BX-047-144 für je 55 € erhältlich sein. Neben der SMD-vorbestückten Platine enthalten sie alle bedrahteten Bauteile und ein bearbeitetes Aluminium-Kleingehäuse.

Der als Neuauflage bereits angekündigte Dynamikkompressor-Bausatz BX-8x7 wird voraussichtlich ab Mitte Juni 2014 verfügbar sein. Konzept und Schaltungsprinzip wurden vom Vorgänger übernommen. Aufgrund der Bauelementesituation war jedoch eine Überarbeitung erforderlich. Diese hat zur Folge, dass noch weniger Bauelemente selbst bestückt werden müssen. Neben der SMD-vorbestückten Platine enthält der Bausatz die noch einzulötenden Bauteile und ein bearbeitetes Gehäuse. Preis: 32 €

Auf die von **SM5ZBS** im FA 12/11 vorgestellte Schaltungsidee geht der voraussichtlich ab Juni 2014 lieferbare Bausatz des LW-Konverters BX-082 (28 €) zurück. Einige Details wurden jedoch verändert, um die Schaltung nachbausicherer zu machen. Sie basiert ebenfalls auf einem symmetrischen Miseher S042 und setzt in etwa den Bereich von 10 kHz bis 500 kHz in die 10-MHz-Frequenzlage um. Der Bausatz enthält die Platine, alle Bauelemente und ein bearbeitetes Aluminium-Kleingehäuse. Es finden nur bedrahtete Bauteile Verwendung. Daher dürfte der Aufbau auch für Löfanfänger bzw. Bastler, die erste Erfahrungen mit einer HF-Schaltung und dem Wickeln eines Ring- und Doppellochkems sammeln möchten, kein Problem sein. Bezug: FA-Leserservice, Majakowskiring 38, 13156 Berlin, Tel. (030) 44 66 94-72, Fax -69; www funkamateur.de, shop@ funkamateur.de

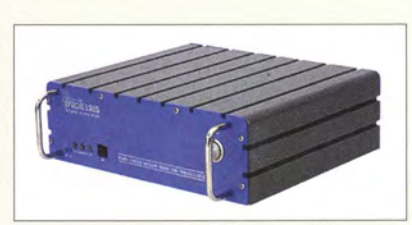

### SDR· Transceiver ANAN-200 0

Auf der Ham Radio stellt **InnovAntennas** weltweit erstmalig den SDR-Transceiver ANAN-200 D von Apache Labs vor. Das Gerät der neuesten Generation arbeitet auf allen Bändern von 160 m bis 6 m mit 100 W, der Empfanger durchgehend von 0 bis 60 MHz. Es sind zwei unabhängige Empfänger vorhanden, die einen Dynamikbereich von 125 dB aufweisen. Sendeseilig spielt das Gerät mit einem IMD3 von -48 dB bei 14,2 MHz und 100 W PEP mit der Funktion "Pure Signal" in der Oberklasse mit. Der Transceiver hat den komplexesten FPGA-Prozessor, der gegenwärtig kommerziell in SDR-Geräten verbaut wird. lnnovAntennas Germany, Joachim Kraft, DL8HCZ, Grützmühlenweg 23, 22339 Harnburg, Tel. (0 40) 71 09 71 58; www.apache -labs.de, apachelabs@t-online.de /

## Verteiler für 19-Zo//·Gehäuse

Der **Enerrack**-Verteiler von zwoni ist für 100 A Dauerlast ausgelegt. Alle acht Ausgänge sind mit je 30 A belastbar und über Kfz-Sicherungen abgesichert. Eine präzise arbeitende Schutzschaltung warnt vor Über- und Unterspannung. Gegen Aufpreis sind auch Varianten mit digitalen LED-Volt- und Amperemetern erhältlich. Die Verteiler der Enerrack-Serie sind für 19-Zoii-Gehäuse konzipiert, können aber auch freistehend betrieben werden. Eine Wandhalterung ist optional erhältlich.

zwomi UG, Wilhelm-Leuschner-Str.33, 67574 Osthofen, Tel. (06242) 9 12 06 50; www.funk kiste.de, info@funkkiste.de

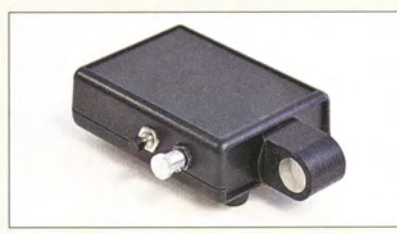

### Kopf für Sensortaste

Für selbst gebaute Morsetasten bietet Ba-**MaTech** einen aus Kunststoff und Edelstahl bestehenden **Sensorknopf** an, der sich an die Frontseite nahezu jeden Gehäuses anschrauben lässt. Der 20 mm breite Sensorkopf ermöglicht das ermüdungsfreie Squeezen und vermeidet die Nachteile störanfälligere Mechaniken.

BaMaTech, Veilchenweg 18, 04849 Bad Düben, Tel. (03 42 43) 712-12, Fax -13; www. bamatech.de, technik@bamatech.de

SDR-Transceiver ANAN-200 D der indischen Hightech-Schmiede Apache Labs

# **ANAN-200 D**<br>SDR-Transceiver

- Frequenzbereiche: RX 0 ... 60 MHz, TX 160 ... 6 m
	- Sendeleistung: 100 W • Prozessor:
- Cyclone IV EP4CGX150 FPGA • Abtastraten: 48/961192/384 kHz
- $\bullet$  Schnittstelle: Ethernet/LAN  $\bullet$  Empfindlichkeit:
- -138 dBc MDS@ 14,2 MHz, 500 Hz Bandbreite
- Phasenrauschen: -140 dBc/Hz@ 1 kHz, 14 MHz
- Betriebsspannung: 13,8 V DC
- $\bullet$  Abmessungen ( $B \times H \times T$ ): 266 mm x 80 mm x 220 mm
- $\bullet$  Preis: 3895 $\epsilon$

#### Enerrack

- Powerpole-Verteiler
- Nennspannung 13,8 V • Eingangsstrom: 100 A
- Ausgangsstrom:  $8 \times 30$  A
- Anschlüsse:
- Powerpole-Steckverbinder • Einspeisung: 16 mm2 Kabel
- Spannungsüberwachung:  $Ü$ berspannung > 14 V. Unterspannung < 11 V
- Statusanzeigen: Überspannung, Unterspannung, Normalbetrieb • Höhe: 2 HE im 1 9'-Gehäuse
- $\bullet$  Abmessungen (B  $\times$  H  $\times$  T):
- 484 mm x 90 mm x 90 mm ● Masse: 1600 g
- $\bullet$  Preis: 189 $\in$

Als Sensorelektronik kam bei dieser Morsetaste ein Bausatz des US-amerikanischen Herstellers CW Touch Keyer (www.cwtouchkeyer.com) zum Einsatz. Der Sensorkopf wurde an einem Kunststoffgehäuse mit Gummifüßen befestigt.

- Sensorkopf Morsetasteneingabe
- Befestigung: M3-Gewindebohrungen
- Material: Gehäuse Kunststoff, Sensorflächen Edelstahl
- $\bullet$  Abmessungen ( $B \times H \times T$ ):
- $20$  mm  $\times$  21 mm  $\times$  25 mm
- $\bullet$  Preis: 27 $\epsilon$

# Der neue DX-SR9E: **Konventionell oder** per PC als SDR nutzbar ត្ត

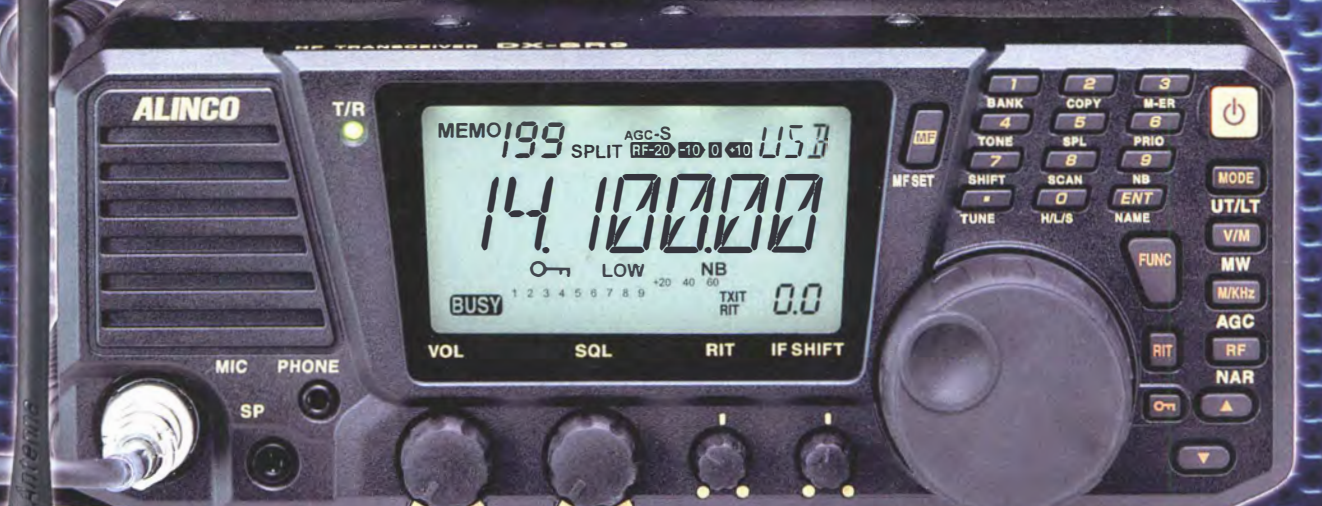

# 100 W · 160-10 m · Allmode + SDR (RX/TX)

\*) Den DX-SR9E kann man als "normalen" Transceiver und auch als SDR-Transceiver einsetze Für den SDR-Betrieb braucht man einen PC, ein paar Kabel und SDR-Software, die man sich von der Alinco-Website kostenlos downloaden kann.

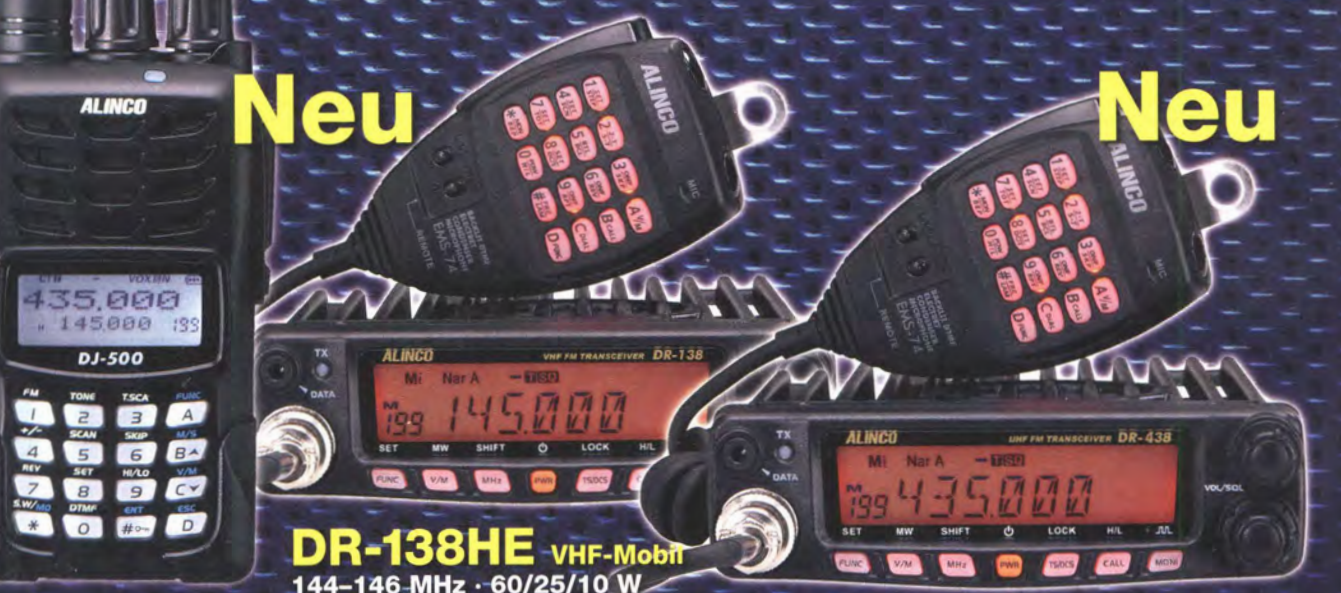

DJ-500E VHF/UHF-Handfunkgerät 144-146/430-440 MHz · 5/2,5/1 W

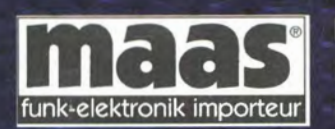

**Maas Funk-Elektronik · Inh. Peter Maas** Heppendorfer Straße 23 · 50189 Elsdorf · Tel. (0 22 74) 93 87-11 · Fax -31 info@maas-elektronik.com · www.maas-elektronik.com

**DR-438HE** UHF-Mobil<br>430-440 MHz · 45/25/10 W

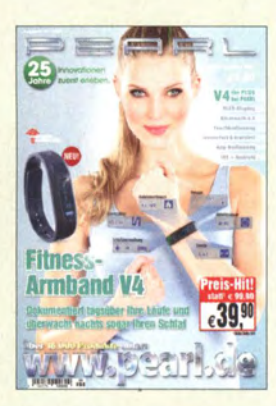

•

Der jetzt von Pearl erhältliche Katalog Frühjahr/Sommer 2014 wartet mit über 200 Neuheiten auf. Hervorzuheben sind u. a. das Fitness-Armband newgen medicals BT4.0, für 39,90 €, das sich zur Dokumentation der täglichen Joggingrunde eignet.

Pearl GmbH, Pearl-Str. 1-3, 79426 Biggingen, Tel. 0180-5 55 82, www.pearl.de

### . Leichtgewichtiger Dipol

Spiderbeam, bekannt für seine Masten und Antennen, hat ab sofort einen sehr leichten **Multiband-Dipol** ohne Sperrkreise (Traps) im Programm, der auch auf der Ham Radio erhältlich sein wird. Er wiegt inklusive des 12 m langen mitgelieferten Koaxialkabels lediglich 400 g.

Auf 40 m, 20 m, 15 m, 10 m und 6 m ist der Betrieb ohne Antennenkoppler möglich, da das Stehwellenverhältnis unter s = 2 liegt. Auf 17 m und 12 m  $(s \le 3.5)$  lässt sich die Antenne mit einem Koppler betreiben. Die Belastbarkeit der Antenne ist mit 200 W angegeben. Obwohl die Antenne auf 30 m ein SWV s = 5 aufweist, kann sie beim Einsatz eines Antennenkopplers und einer auf 75 W reduzierten Sendeleistung immer noch genutzt werden.

Der Dipol ist zur Verwendung mit den 12-moder 1 8-m-Glasfibermasten von Spiderbeam gedacht. Aufgrund seiner geringen Masse lässt er sich mit diesen Masten innerhalb weniger Minuten in großer Höhe anbringen (am 1 2-m-Mast in 10 m Höhe; am 18-m-Mast in 16m Höhe). Letzteres ergibt ein für DX-Verbindungen sehr gutes Abstrahlverhalten. Spiderbeam GmbH, Dianaweg 4, 03130 Spremberg, TellFax (03563) 98 9812; www.spider

beam.com

### Leistungsstarkes Netzteil

Das kompakte 12-V-Einbaunetzteil Mean-Well EPP-300-12 ist nun bei ELKOBA erhältlich. Seine geringen Abmessungen prädestinieren es als Ersatzmodul für viele 12-V-Netzteile. Es liefert ungekühlt 200 W, mit Lüfter 300 W. Ein Lüfter (< 0,5 A) lässt sich direkt am 12-V-Hilfspannungsausgang anschließen, der neben einem für 5 V vorhanden ist. ELKOBA e. K., An der Steige 13D, 90614 Ammerndorf, Tel. (09127) 59 48-66, Fax -65; www.hed-radio.com, injo@elkoba.com

### Tasten und Zubehör

Das Mini-Paddle von Palm Radio ist nun als MP-817-ABS im neuen Gehäuse aus schlagzähem ABS für 99 € erhältlich. Die Taste sitzt dadurch präziser im Gehäuse, ist leichter und robuster. Ein Umbausatz Body MP-ABS ist für 6 € verfügbar. Außerdem ist für das Mini-Paddle ein hochflexibles, 70 cm langes Anschlusskabel MP-CC für 12 € vorhanden, das einen 3,5-mm-Klinkenstecker besitzt und dank Spezialstecker eine erhöhte Betriebssicherheit bietet. Der Stecker MP· Plug zur Nachrüstung an vorhandenen Kabeln bis 2,3 mm ist einzeln für 6 € erhältlich. Dieter Engels, Eiehinger Weg 6/2, 89075 Ulm, Tel. (07 31) 92 66-133; Fax -134;

www. palm-radio.de; injo@palm-radio.de

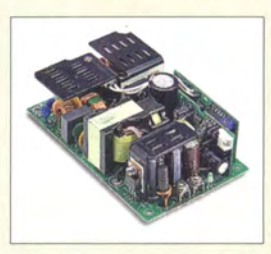

#### EPP-300· 12 **Netzteil**

- Ausgangsspannung: 12 V, einstellbar
- Ausgangsstrom: 16,6 A ohne 25 A mit Kühlung • Restwelligkeit:  $U_{ss} \leq 120 \text{ mV}$
- Eingangsspannung:
- 90 ... 264 V AG • Schutz gegen Überlast, Über-
- spannung und Überhitzung  $\bullet$  Abmessung ( $B \times H \times T$ ).
- 127 mm  $\times$  76 mm  $\times$  35 mm
- $\bullet$  Preis: 71,40  $\in$

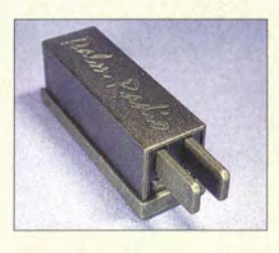

MP-817-ABS mit ausgefahrenen Hebeln

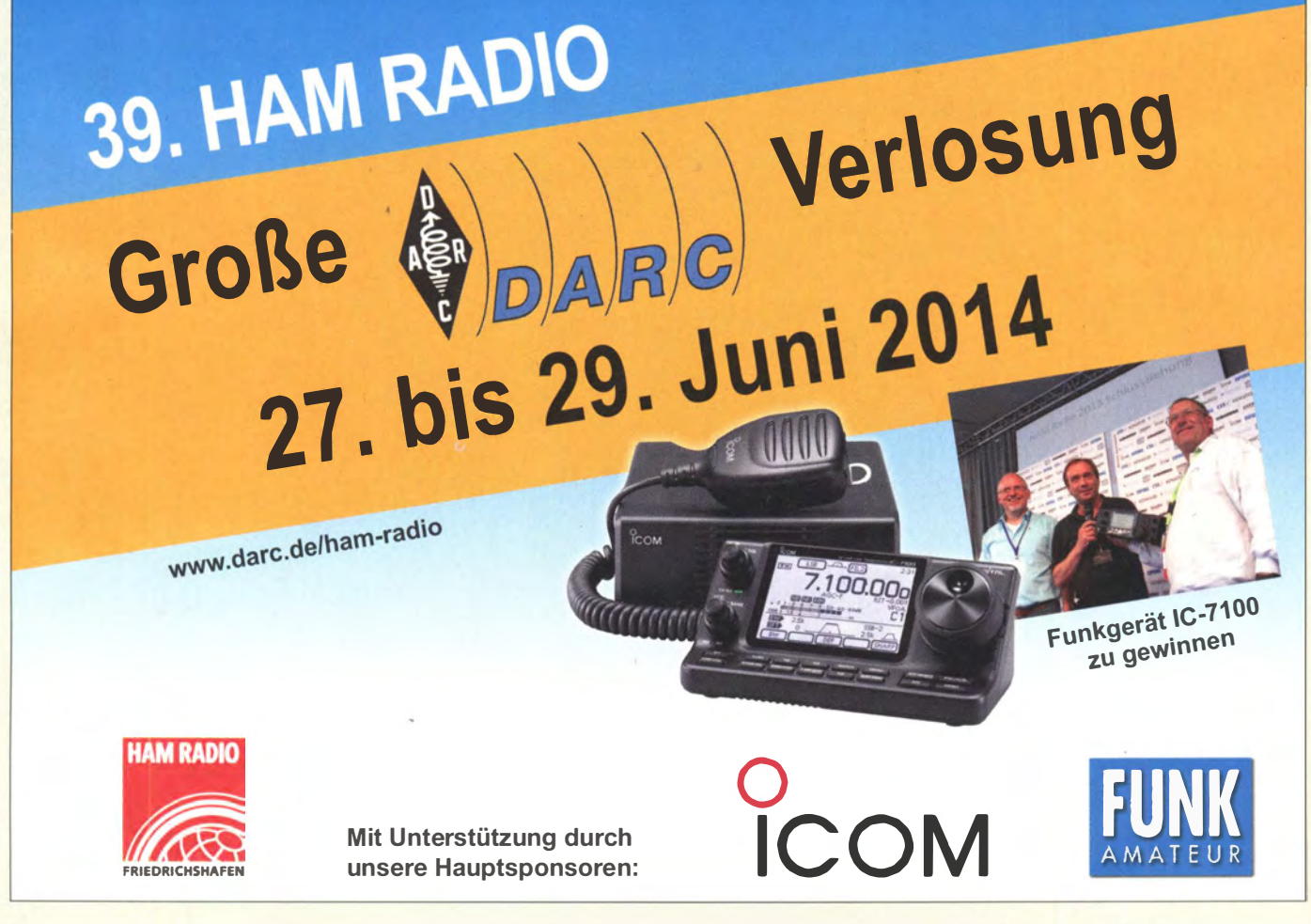

# **Literatur**

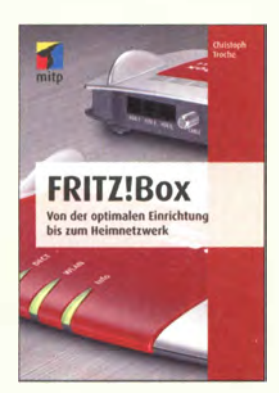

#### Troche, Chr.: FRITZ!Box

Die Fritz-Box ist als Bindeglied zwischen Festnetz-DSL-Anschluss, Telefonapparaten und Computern vielen Lesern ungeachtet eigener Geräteauswahl wohl bekannt. Die meisten ihrer Nutzer lassen es dann bei den o. g. Zwecken bewenden. Hohe Schule ist es da schon. MAC-Adressen zu filtern oder den WLAN-SSID zu verstecken.

Troche beschreibt, ausgehend von den ersten Einrichtungsschritten freilich auch das sowie weitere Schritte zur Sicherheit der häuslichen IT. Sein Hauptanliegen ist es jedoch, Anwender mit den wesentlich über die Grundfunktionen hinausgehenden Möglichkeiten der Fritz-Box vertraut zu machen. Da sind z. B. der eigene Zugriff auf das häusliche Netzwerk von außen (VPN) und die Nutzung einer häuslichen Festplatte als "Cloud".

Die Datensicherheit vertieft er in einem weiteren Kapitel, um später auf Zusatzsoftware für Windows, Linux, Android und iOS einzugehen.

Den Details von IP-Adressen Ports und der Fritz-internen Benutzeroberfläche sowie Tricks zur Fehlerbehebung und den Einzelheiten der Modellpolitik des Herstellers AVM sind weitere Kapitel gewidmet. Glossar und Index runden das gut bebilderte und nicht nur für "Fritz-User" – für diese aber unbedingt - zu empfehlende Buch ab. -rd

mitp Heidelberg 2014 240 Seiten, 19,99 € ISBN 978-3-8266-7605-5

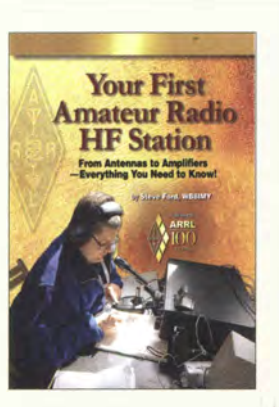

#### Ford, S., WB8IMY: Your First Amateur Radio HF Station

Der Aufbau der ersten KW-Funkstation ist für Amateurfunk-Einsteiger oder jene Funker, die bislang nur auf den höheren Frequenzbändern gearbeitet haben, keine triviale Sache. Man braucht einiges an Kenntnissen und Erfahrung, um teure Fehlinvestitionen zu vermeiden. Das beginnt bei der Wahl der richtigen Antenne, setzt sich fort über die Auswahl des geeigneten Transceivers und beinhaltet auch die Frage , ob eine Endstufe im konkreten Fall sinnvoll ist.

Damit verbunden sind Entscheidungen hinsichtlich des Antennenkopplers, der Stromversorgung und weiterer Stationsausrüstung wie PC, Interfacebaugruppen und Software. Steve Ford, WBSIMY, möchte dazu eine Hilfestellung geben, indem er die wichtigsten Aspekte der Einrichtung einer kleinen, aber effektiv arbeitenden KW-Amateurfunkstation aus der Sicht des erfahrenen Praktikers beleuchtet.

Er zeigt, welche Überlegungen nötig sind, um mit möglichst geringem Aufwand eine gute Stationsausrüstung zu erhalten, die sich bei Bedarf später problemlos erweitern lässt. Tipps aus der Amateurfunkpraxis runden den Inhalt des Buches ab und machen es zu einem guten Ratgeber für den angehenden Kurzwellenfunker.

-jsp

ARRL Newington 2014 176 Seiten, englisch, 19 € FA-Leserservice A -0079

#### Windows ! Komplett-Beratung für Umsteiger PC gezielt aufvirsten<br>Alles Schritt für Schritt erklärt rest zbausu playu awudowa-aran. XP isoliert weiternutzen Vom Netz abschotten<br>Ganz einfach virtualisieren

#### Heise, C., (Hrsg.): Windows - So meistern Sie das Support-Ende von XP

Mittlerweise hat Microsoft den Support für sein 13 Jahre altes Betriebssystem Windows XP eingestellt. Doch viele Nutzer sind noch darauf angewiesen , da spezielle Programme nicht auf einem neueren System laufen.

In diesem c't-Sonderheft wurden diverse Beiträge veröffentlicht, die zeigen, wie sich das alte System noch weiter nutzen lässt, ohne Abstriche an der Sicherheit des eigenen Rechners hinnehmen zu müssen.

Detailliert wird gezeigt, wie sich eine virtuelle Maschine in einem neueren Windows-Betriebssystem einrichten und die vorhandenen XP-Daten ohne Verluste importieren lassen. Als Ergebnis sind dann die gewohnten Programme weiterhin nutzbar. Wichtig ist nur, dem nicht mehr unterstützten XP den Weg ins heimische Netz oder ins Internet zu verwehren und so vor Angriffen zu schützen. Den Umstieg aufWindows 7 oder 8.1 machen die Autoren dem Leser ebenso schmackhaft. So zeigen sie, welche Vorteile vorhanden sind und welche Version ausreicht. Nebenbei wird auch das für Tablets entworfene Windows RT mit seinem eingeschränkten Funktionsumfang unter die Lupe genommen. Oder man rüstet den alten Rechner soweit auf, dass er für ein neues Betriebssystem fit wird. Dann sind die gemachten Tipps zu einer Neuinstallation sehr hilfreich. -red

Heise Verlag Hannover 2014 112 Seiten, 8,40 € ISBN 4 19-8-661-50840-2

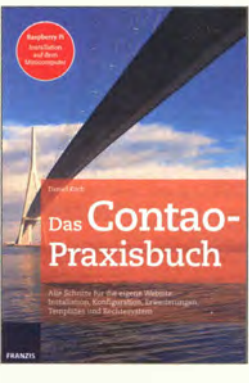

#### Koch, D.: Das Contao-Praxisbuch

Contao gilt unter Experten schon seit geraumer Zeit als echter Geheimtipp für ein benutzerfreundliches und gleichzeitig schlankes CMS , das aufgrund seiner von Hause aus vorhandenen Funktionsvielfalt für die Umsetzung von Web-Projekten aller Couleur geeignet ist.

In elf Kapiteln, gewürzt mit einer Prise Humor, beschreibt der Autor, selbst Experte auf dem Gebiet E-Commerce und Content-Management-Systeme, auf sehr anschauliche Weise den Weg zur eigenen Website mit der aktuellen Contao-Version 3.2.

Angefangen von der Installation eines lokalen Testsystems, dem Anlegen und Verwalten neuer Inhalte, der Benutzerverwaltung und der Erweiterung des Systems durch Extensions bis zu einer Einführung in die Thematik Suchmaschinenoptimierung und Sicherheit werden alle relevanten Aspekte betrachtet. Ein • besonderes Augenmerk wird dabei auch auf die Bereiche Individuelles und Responsives Design und Perfekte Navigation gelegt, sind diese doch entscheidende Faktoren für den Erfolg einer Website. Dabei erhält der Leser eine Vielzahl von wertvollen Praxistipps zu allen Bereichen.

Als zusätzlicher Bonus ist eine Anleitung für die Installation auf einem Raspberry Pi als Ersatz für einen lokalen Webserver enthalten. The orientation of  $\mathbf{r}$ **k** 

Franzis Verlag GmbH Haar bei München 2014 360 Seiten, 30 € ISBN 978-3-645-60309-6

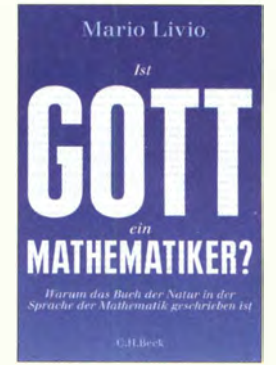

#### Livio, M.: Ist Gott ein Mathematiker?

Stellen Sie sich ein ebenes Blatt Papier vor, auf der eine Gerade gezeichnet ist, und neben dieser ein Punkt. Dann gibt es genau eine Gerade, die auf der Ebene durch den Punkt verläuft, ohne die andere Gerade zu schneiden nämlich die Parallele. Mathematiker können indes für sich auch andere Resultate festlegen und daraus komplette Geometrien (sog. nichteuklidische) ableiten, die zwar in sich stimmig, doch ziemlich abstrus sind.

Aber gerade eine solche jahrzehntelang für realitätsfremd gehaltene Geometrie (die Riemannsche) erwies sich 1916 für Einstein als das Mittel zur mathematischen Formulierung seiner Allgemeinen Relativitätstheorie! Da fragt man sich, ob die Mathematik nun erfunden wurde und nur zufallig (?) zur Natur passt, oder ob

sie dem Universum innewohnt und von Menschen lediglich entdeckt wird.

Gibt es Gott, müsste er wohl in beiden Fällen die Hände im Spiel haben ... Der Astrophysiker Livio geht auf erfrischend unterhaltsame Weise - und so gut wie ohne Formeln genau dieser Frage nach und macht den Leser zugleich mit dem Wirken großer Denker wie Archimedes, Pythagoras, Galileo, Newton, Gauß und vieler weiterer bekannt. Und die Antwort? Lesen Sie selbst ... -rd

Verlag C. H. Beck München 2010 366 Seiten, 24,95 € ISBN 978-3-406-60595-6

# Aktuelles von der Bandwacht

### WOLFGANG HADEL - DK20M

Die MUF (Maximum Usable Frequency) erreichte jüngst oft Werte über 35 MHz. Dadurch wurde das ganze Desaster auf den höheren Bändern in den Sonagrammen sichtbar und den Lautsprechern hörbar. Das 10-m-Band wurde täglich von Radarsystemen, Bojen, Taxis, CB-Funkern aus Brasilien und Militärsystemen "bevölkert". Über weitere Störquellen auf unseren Frequenzen informiert dieser Beitrag.

Bei all diesen erwähnten Problemen sollten auch nicht die lokalen Störer wie Plasma-TVs, PLC-Geräte, LED-Lampen und Schaltnetzteile vergessen sein, die zwar ausdrückl ich nicht Sache der Bandwacht sind, aber schon einige teure Amateurfunkanlagen in nutzlosen Schrott verwandelt haben . Glasfaserkabel statt PLC lautet die permanente Devise des FUNKAMATEURs. Richtig so !

#### ■ Radarsysteme das endlose Drama

Ein neues russisches System arbeitete mit 10 S/s und 20 kHz Breite . Es sprang über unsere Bänder und verursachte wenig Störungen. Wirklich störend war das OTH-Radar aus Nischni Nowgorod, das fast täglich stundenlang im oberen Teil des 20-m-Bands sendete . Mit 50 S/s sowie einer Bandbreite von 10 kHz sorgte es für weltweite Aufregung. Aufgrund der Splatter betrug die tatsächlich störende Bandbreite etwa 40 kHz und mehr. Bild I zeigt das Desaster.

Beachten Sie bitte den Hinweis am Ende dieses Beitrags! Nicht nur bei den Radarsystemen entwickeln die Militärs enormen Erfindungsreichtum.

#### **• Politische Krisen** auch auf unseren Bändern

Manchen Funkamateur bewegte die Frage , ob sich die Krise in der Ukraine auch auf unsere Bänder auswirken würde. Ich hatte den Eindruck, dass die "Abwicklung" der Krim zu erhöhtem digitalen Militärfunk auf den Bändern führte. Besonders im 80-m-Band sendeten wesentlich mehr Stationen mit dem russischen Standardmodem AT3004D. Die Sendungen kamen von der Krim, Ost- und Westukraine . Russischer Militärfunk auf den anderen Bändern war so häufig wie vorher auch. Das System Yahkta (Sprachverschlüssler) erschien erneut pünktlich zum 1. 3. 14 auf 21 000 kHz mit dem FSK-Synchrosignal (100 Bd und 1 50 Hz Shift). Es sendete aus Nischni Ta-

> Bild 1: Russisches OTH-Radar auf 14 278 kHz im Februar 2014

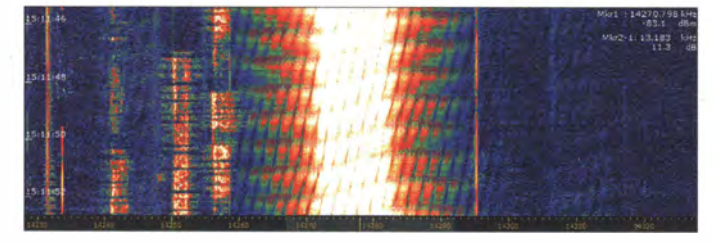

Auf 80 m wurde der CW-Bereich abends im April massiv durch das russische Radar in Makhachkala (Dagestan) gestört. Die Sweeprate von 43,5 S/s war als dumpfes Brummen und 50 kHz breit wahrnehmbar. Mancher Funkamateur vermutete wohl einen Intruder aus dem Nahbereich. Dagestan ist ein permanenter Unruheherd.

Fast alle Radare werden weltweit gehört aufgrund der Sendeleistungen im Megawatthereich nicht verwunderlich. Selbst in den USA und Fernost wurde das iranische Radar mehrfach empfangen. Es gibt eine Alternative zu den aktiven Radaren, nämlich das passive Radar. Das verarbeitet die bereits vorhandenen zahlreichen Strahlungsquellen und wertet nur die Reflexionen aus.

Die Funktion solcher Systeme wird auf dem Bandwachttreffen zur Ham Radio 2014  $(27.$  bis  $29.6.14$ ) in einem Referat erklärt.

Bild 2: OFDM-112-Signal auf 14001,9 kHz aus dem russischen Kaluga

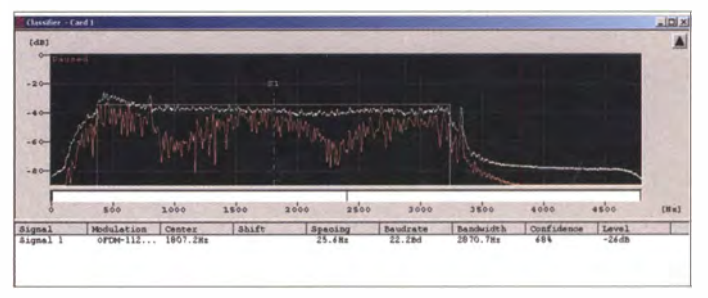

gil und wurde auch im 10-m-Band mehrfach beobachtet.

Frühere Beschwerden der BNetzA brachten keine Abhilfe. Hoffentlich wirkt sich die derzeitige politische Krise zwischen Russland und der NATO nicht auf das gute Verhältnis zwischen den Funkamateuren aus Russland und den Nachbarländern aus!

Nach dem Ende des Kalten Krieges bemerkten wir, dass der Funkverkehr offener und familiärer wurde . Russische Amateure arbeiteten immer häufiger mit hochwertizeigt uns anschaulich ein breites russisches OFDM-Signal , in diesem Fall mit W-Code , Version 8.5, analysiert [2].

gen Ausrüstungen und beteiligten sich oft an DXpeditionen. Ein Rückfall in die Polarisation zwischen Ost und West ist aus Sicht der OMs sicher nicht wünschenswert. Funkamateure kennen keine weltanschaulichen Schranken . Weltweite Freundschaften gehören zum besonderen Flair des

Die zahlreichen Radarsysteme sind nicht unbedingt ein Spiegel politischer Krisen . Die Betreiber begründen ihre Aktivitäten mit nationalen oder bündniskonformen Sicherheitsinteressen . Die Gegenargumente der Funkamateure werden von den Betreibern grundsätzlich nicht beachtet.

**• Militärische OFDM-Signale** So ganz neu sind OFDM-Systeme (Orthogonal Frequency Division Multiplex) eigentlich nicht. Die Funkamateure arbeiten schon längere Zeit in OFDM, und zwar bei der digitalen Übertragung von Bildern. Auch in kommerziellen Bereichen zählt OFDM schon seit längerer Zeit zum Standard. Selbstverständlich haben auch die Militärs ihr Herz für OFDM entdeckt und auf KW gründlich getestet. Basisinformationen über OFDM bekommt man im

OFDM ermöglicht es u.a., Texte, Bilder und Sprache zu übertragen. Kritisch wird es nur, wenn empfangsseitig ein gewisser Signalpegel unterschritten wird. Schwache analoge Signale kann man oft noch aus

Mit OFDM klappt das allerdings nicht. Wir kennen das von DVB-T, wenn in schlechter Empfangslage die B ilder verpixeln und der Ton stottert. Russische und chinesische Militärs betreiben gleich mehrere OFDM-Varianten auf unseren Bändern. Bild 2

dem Rauschen herausfiltern.

Amateurfunks.

Internet [1].

#### **Bandwachttreffen** auf der Harn Radio 2014

Peter Jost, HB9CET, Bandwachtkoordinator der USKA, hat für unser Hauptthema "Passive Radarsysteme" als Referenten Stefan Hänggi , HB9ZEM, engagiert. Er ist bekannt für seine ausgezeichneten Fachvorträge. Bandwachttreffen am 28. 6. 14 im Raum "Schweiz" von 10 bis 11.30 Uhr.

#### **• Private Intruder weiterhin aktiv**

Trotz zahlreicher Kommunikationsmöglichkeiten via Handy, Internet und Satellit schätzen immer noch viele private Intruder die Kurzwelle als Übertragungsmedium, besonders aber unsere Bänder. Dazu gehören die AM-Schwarzsender im 80-m-Band, die spanischen , portugiesischen und marokkanischen Fischer. Im 24-MHz-Band wurden vermehrt brasilianische Lkw-Fahrer gehört.

Auf den Kanarischen Inseln scheint Taxifunk im 2-m-Band die Regel zu sein. Ich habe dazu entsprechende Informationen an die spanische Telekommunikationsbehörde geschickt. Amateurgeräte sind preiswert und amortisieren sich schnell, wenn man sie als DX-Telefon verwendet, wie der Spanier, der seine Frau täglich um 1 420 UTC auf 2 1 420 kHz in USB anrief. Fischer aus Sri Lanka und indonesische Funkpiraten schätzen die Anfänge des 20- und 15-m-Bandes.

Russische Taxis missbrauchen das 10-m-Band immer noch täglich mit modifizierten CE-Geräten in FM. Auch in Kasachstan und der Ukraine ist unser Band bei Taxifahrern sehr beliebt. Bild 3 ermöglicht uns einen Überblick über die illegale Belegung des 10-m-Bandes. Die vielen vertikalen Striche stehen für FM-Taxisignale .

Der russische Amateurfunkverband teilte mir vor längerer Zeit mit, dass es problematisch sei, mit den Taxiunternehmern zu verhandeln . Eine weitere Beschwerde meinerseits wurde gar nicht erst beantwortet. Die Kontrollen des Internets durch verschiedene Dienste führen möglicherweise

und ist weltweit wegen seiner Störsicherheit recht beliebt. Selbst Funkamateure verwenden es für Notfunknetze und Kurznachrichten.

Mittlerweile existieren auch andere Systeme , die einen automatischen Verbindungsaufbau ermögl ichen. Der Würfelbecher ist rein akustisch besonders auffällig. Im 40-m-Band können wir ganztags mit etwas Geduld einige ALE-Systeme finden. Da sie nur wenige Sekunden senden, fallen sie kaum auf. Selbst die taiwanesische Marine kann in den Abendstunden auf 7137 ,0 kHz empfangen werden. Die Idents (Rufzeichen) beginnen immer mit dem Buchstaben "A". Auch die türkische Zivilverteidigung ist täglich auf 7197 ,0 kHz in ALE aktiv. Mit Multi-PSK kann man die Sendungen problemlos mitschreiben .

Bild 4 erklärt den wesentlichen Aufbau. Das Signal besteht aus 8 Tönen à 125 Bd. Die Signalbreite beträgt 1 750 Hz.

#### **U** Wehren gegen Intruder

Funkamateure müssen in regelmäßigen Abständen ihr Rufzeichen nennen oder in digitale Sendungen einfügen. Wenn man

Bild 4: Typisches "ALE"-Signal im W-Code - Sonagramm Bilder 1 bis 4: DK20M mit Wavecom-Decodern oder PERSEUS

#### Mitteilungen an die Bandwacht

Wolfgang Hadel, DK2OM Leiter der Bandwacht des DARG e. V. • Koordinator des IARU Monitaring Systems Region 1: Baumschulstr. 3Ö, 35768 Siegbach E-Mail: bandwacht@darc.de

Website der Bandwacht des DARC und des IARU-Monitoring-Systems in Region 1: www.jarums-r1.org

lntruderlogger der Region 1: http://peditio. net/intruder/bluechat. cgi

zu stören . Sogar an die Pilottöne der russischen Systeme vom Typ AT3004D wagten sich die "Experten" heran. Das Dumme war nur: Die militärischen Systeme sendeten im Leerlauf, also war die erhoffte Wirkung gleich Null. In jedem Fall sollte die Bandwacht informiert werden. Dazu eignen sich besonders Audioaufzeichnungen . Audiodateien, die digitale Sendungen enthalten , bitte mit einer Samplingrate von 44 kHz und als WAV-Datei an DK20M senden .

Dank der Unterstützung durch den Decoder-Hersteller Wavecom kann die Bandwacht

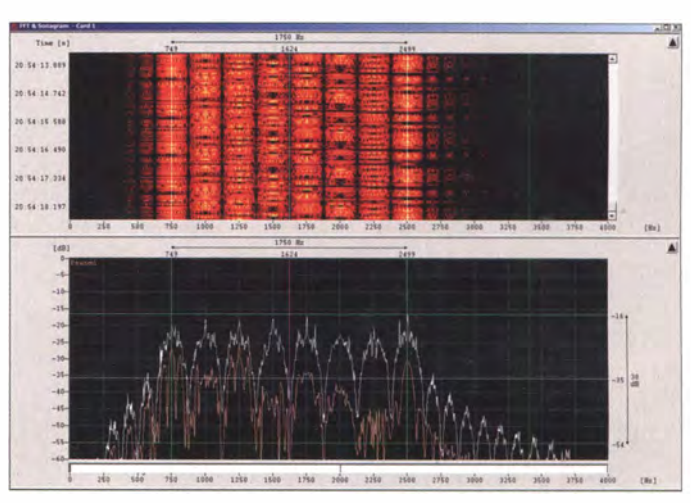

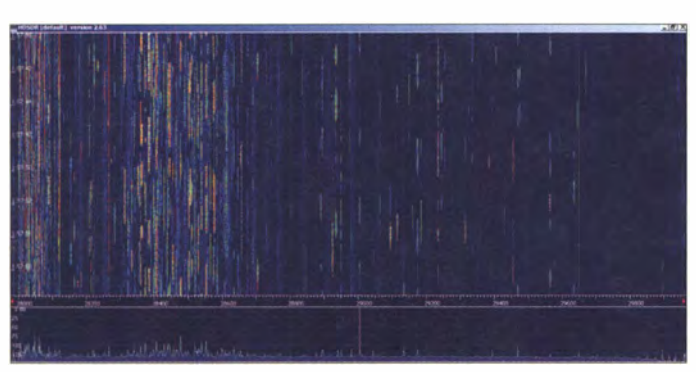

dazu, dass bestimmte Leute auf die Kurzwelle ausweichen und auch in unseren Bändern landen .

#### ■ Geheimnisvolles "Klappern"

Das geheimnisvolle Klappern, das an das Schütteln eines Würfelbechers erinnert, hat sicher schon mancher OM gehört. Das System ist seit Langem bekannt als MIL-1 88- 141 A, unter Kurzwellenhörern auch schlicht ALE genannt (Automatie Link Establishment). Es wurde vom amerikanischen Verteidigungsministerium entwickelt

Fonie-Intruder hört, weiß man nie genau, ob es sich um dreiste Fischer oder um dubiose Personen handelt. Im Ausland (Sri Lanka und Südindien) wurden Funkamateure mehrfach von Milizen mit Waffen bedroht. Einem europäischen Funkamateur wurde sogar die Haustür von zwielichtigen Gestalten eingetreten. Wie man sieht: Das eigene Rufzeichen kann zum Risikofaktor werden.

Bild 3:

Illegale Belegung des 10-m-Bandes oberhalb von 28 400 kHz

Funkamateure versuchten zeitweise militärische FSK-Sendungen durch CW-Signale auf der Mark- oder Space-Frequenz

viele digitale Intruder beurteilen und zuordnen . Natürlich darf man nicht erwarten, dass die BNetzA auf jede Introdermeldung sofort mit einer Beschwerde reagiert. Es hat sich als sinnvoll und effizient erwiesen, dass dort primär Intruder erfasst werden, die längere Zeit eine Frequenz belegen. Leider müssen wir auch mit Misserfolgen

leben. Das beste Beispiel ist Radio Tajikistan auf 4765 kHz. Die Oberwelle auf 14295 ,1 kHz stört uns seit mehreren Jahren. Beschwerden verschiedener europäischer Telekommunikationsbehörden wurden noch nicht einmal beantwortet.

Beachten Sie bitte: Amateurfunk ist nur ein Teilbereich des Aufgabenkatalogs der BNetzA-Funkkontrollmessstellen.

#### Literatur

- OFDM Info: http://de.wikipedia.org/wiki/Orthogo nales Frequenzmultiplexverfahren
- [2] Wavecom Elektronik AG: www.wavecom.ch

# 5JDR: sehr erfolgreiche DXpedition von der Insel San Andres

### ANTON/0 GONZALEZ - EASRM

Vom 1. bis zum 11.11.13 aktivierte ein internationales Team unter der Leitung des erfahrenen DXpeditionärs Antonio Gonzalez, EA5RM, die kolumbianische Insel San Andres {IOTA NA-033). Seiner zwölfköpfigen Gruppe gelangen dabei 80 508 Kontakte (33 424 in CW, 37 037 in SSB und 10047 in RTTY) mit 22 535 Individualrufzeichen aus 175 DXCC-Gebieten. Hiervon entfielen 4331 QSOs auf DL-Stationen und 20 693 Verbindungen auf die unteren Bänder von 30 m bis 1 60 m. Teamchef Toni, EA5RM, fasst das Erlebte für uns zusammen.

Nachdem wir im Sommer 2012 von unserer kurzen, aber recht intensiven Aktivität unter dem Rufzeichen 1 AOC aus Rom zurückgekehrt waren, arbeitete ich an verschiedenen Optionen hinsichtlich des Ziels unserer nächsten DXpedition im Jahr 20 13.

Wenn sich dort nichts Wesentliches verändert hätte, wäre diese Unterkunft für unser Vorhaben prima geeignet. Dies war recht beruhigend, da - wenn man den Aufbau von fünf Funkstationen mit vier Richtantennen beabsichtigt – die Suche nach einer

> Das internationale 5JOR-Team (v. l. n. r.) vordere Reihe: Manuel, EA7AJR, Alberto, EA1SA, Roberto, HK3CW, und Mike, RU1WM; hintere Reihe: Faber, HK6F, Valery, RGSK, Fabrizio, IN3ZNR, Roberto, EA2RY, Tony, F8ATS, Bernard, F91E, Teamchef Toni, EA5RM, und Jose Ramon, EA7KW. Fotos: 5JOR-Team

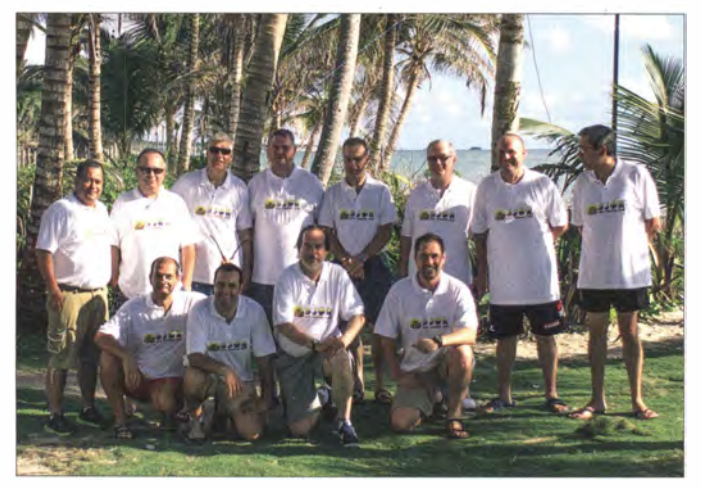

Letztlich machte Giorgio, IZ4AKS, den Vorschlag , dass wir von San Andres funken sollten. Zwar rangiert diese Insel in den Listen der meistgesuchten DXCC-Gebiete nicht besonders weit oben , aber es handelte sich um ein DXpeditionsziel, von dem bereits seit vielen Jahren keine größere Gruppe QRV war. Der Vorschlag von Giorgio klang recht interessant und nach einigen weiteren Recherchen brachten wir die Sache ins Rollen . Unser Ziel war eine relativ kleine, nur etwa 26 km<sup>2</sup> messende kolumbianische Karibikinsel, die etwa 200 km östlich Nikaraguas liegt.

Mein erster Schritt war die Kontaktaufnahme mit Roberto, HK3CW, dem Präsidenten des kolumbianischen Amateurfunkverbandes LCRA, der uns bereitwillig Unterstützung bei der Beschaffung der erforderlichen Funkgenehmigungen anbot. Roberto war vor einigen Jahren schon von San Andres aktiv gewesen und schlug uns vor, dass wir vom selben Standort, den er damals benutzt hatte, dem "Red Crab Inn", aktiv werden sollten .

Unterkunft, die auch genügend Raum für die Installation der kompletten Antennenfarm bietet, schnell zu einer anstrengenden Aufgabe werden kann .

#### **Das 5J0R-Team**

Das Team bestand aus den bereits bewährten Teilnehmern vergangener DXpeditionen: Roberto, EA2RY, Manuel, EA7AJR, Jose Ramon, EA7KW, Alain, F6ENO, Bernard, F9IE, Fabrizio, IN3ZNR, Valery, RG8K, und meiner Wenigkeit, Toni, EASRM. Als neue OPs kamen erstmals Alberto, EA1SA, und Tony, F8ATS, hinzu. Aufgrund einer familiären Angelegenheit musste Alain, F6ENO, seine Teilnahme leider absagen, sodass wir ihn in letzter Minute durch Mike, RUl WM, ersetzen mussten. Und nicht zuletzt entschieden wir, auch zwei kolumbianische Amateurfunkkollegen, nämlich Roberto, HK3CW, und Faber, HK6F, einzuladen.

Faber war einer der in DXer-Kreisen berühmt gewordenen "Phantastischen Vier", dem Vorauskommando der HKONA-DX-

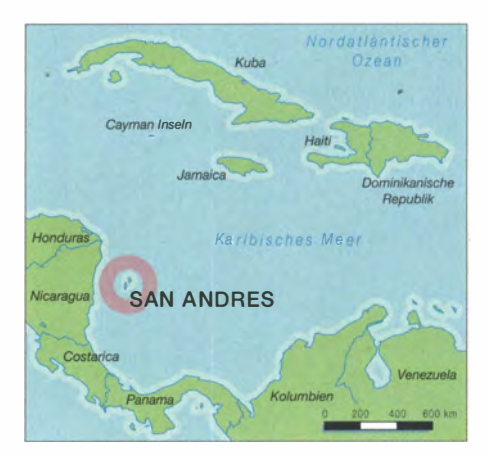

pedition auf die Insel Malpelo. Unter Beachtung der Ratschläge anderer DXpeditionäre , die erst kürzlich aus dem pazifischen Raum gefunkt hatten , legten wir den Zeitraum unserer Funkaktivität in die ersten Novembertage des Jahres 2013. Nachdem wir die Unterkünfte angemietet, die Flugtickets gekauft, das gesamte Material versandfertig gemacht und die Logistikaufgaben gelöst hatten , warteten wir immer noch darauf, dass uns das zuständige Telekommunikationsministerium die erforderlichen Funkgenehmigungen ausstellen würde.

Schließlich, nach mehr als fünf Monaten Bearbeitungsdauer, erhielten wir endlich unsere persönlichen Lizenzen . Dank der Unterstützung von Roberto, HK3CW, der an den richtigen Strippen zog, wurde unser DXpeditionsrufzeichen 5JOR allerdings in nur einer Woche ausgestellt. Ein Zeitraum, der so kurz ausfiel, dass wir kaum Zeit fanden, die weltweit erscheinenden DX-Publikationen über unser offizielles DXpeditionsrufzeichen zu informieren .

#### **E** Anreise nach San Andres

Am 30 . 10. 13 traf sich der europäische Teil des 5JOR-Teams in den Geschäftsräumen von Proyecto4 in Madrid. In nur wenigen Stunden und dank der tatkräftigen Mithilfe von EA4CWW und EA5HPX, wobei sich Letzterer auf dem Weg zur XROYY-DXpedition auf die Osterinseln befand, wurde die gesamte Ausrüstung noch einmal überprüft und für den Abflug am nächsten Tag reisefertig gemacht.

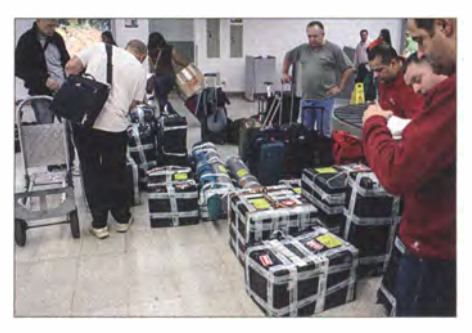

Die Ausrüstung, insgesamt 435 kg, vor dem Abflug in Madrid

Nach einer langen Anreise von Madrid nach Bogota und nach stundenlangem Warten aufgrund einer verzögerten Flugverbindung nach San Andres, landeten wir schließlich völlig übermüdet, doch wohlbehalten auf der Insel . Auch die vollständige Ausrüstung, insgesamt 435 kg , die fein säuberlich auf 19 Koffer verteilt war, kam unversehrt an . Letzteres erschien mir fast wie ein Wunder!

Es ging schon gegen Mitternacht, als wir am Funkstandort, der im südöstlichen Teil der Insel liegt, angelangt waren . Wegen der dunklen und völlig mondlosen Nacht - wir nannten es eine Zeit ohne jede Möglichkeit, irgendetwas Sinnvolles zu vollbringen - mussten allerdings sämtliche Antennenarbeiten bis zum nächsten Morgen warten. Faber, HK6F, den wir in Bogota getroffen hatten, war mit uns im Flugzeug angereist. Er hatte sich sofort in unsere Mannschaft integriert. Auch Roberto, HK3CW, der mit einem anderen Flug etwas später am Abend auf der Insel gelandet war, benötigte nur einen winzigen Moment, um sich in das Team einzufügen .

#### $\blacksquare$  Antennenaufbau

Bei Tagesanbruch des nächsten Morgens, es war der I . II . 13, begannen wir mit dem Aufbau der Antennenfarm. In Rekordzeit entstanden drei Kurzwellenrichtantennen und zwei Vertikalantennen für den Betrieb auf 30 m und 40 m. Gegen 1320 UTC begann Bernard, F9IE, in CW auf 17 m den Funkbetrieb unter 5JOR. Die Show hatte begonnen !

Die restlichen Antennen , eine 7-Element für 6 m, eine Viertel wellen-Vertikal für 80 m, eine Inverted-L für 1 60 m sowie eine Beverage-Empfangsantenne wurden am nächsten Tag errichtet. Die Vertikalantenne für 80 m stellten wir direkt am Strand auf, wobei jedoch einige kleinere Probleme zu bewältigen waren . Das Koaxialkabel musste nämlich über die Straße , die rund um die Insel führt und die dementsprechend viel befahren ist, verlegt werden. Zudem war zu beachten, dass der Strand auch recht gut von den Einheimischen besucht ist.

Letzteres brachte viele Probleme mit sich. Wir mussten täglich Reparaturen an den verlegten Radialen durchführen, die von den Leuten entweder kaputt gemacht oder gar verbrannt worden waren . Auch wurden uns einige Meter Koaxialkabel abgeschnitten und entwendet. Glücklicherweise war es die Mühe, die wir mit der 80-m-Antenne hatten, wert, da diese Vertikal wirklich spektakulär gut spielte . Andererseits fragte man sich aufgrund der aufgetretenen Probleme , ob es wirklich eine gute Idee war, die 1 60-m-Antenne am selben Standort aufzubauen.

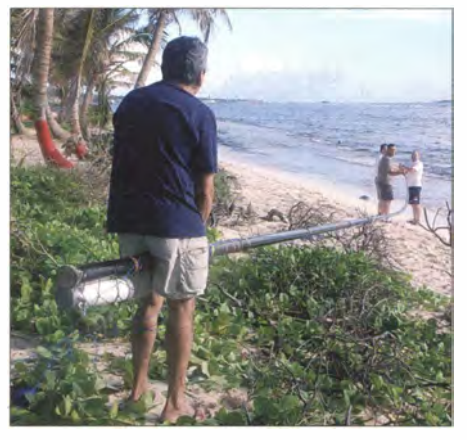

Aufbau der Fullsize-Vertikal für 80 m direkt am Karibikstrand

Auch die Beverage-Antenne bereitete Kopfzerbrechen . Obwohl wir sie recht unauffällig angebracht hatten, schien der Anblick einem der Nachbarn nicht zu passen , der sie kurzerhand abriss. Wir verlegten daher den Standort der Beverage in den hinteren Teil unseres Hotelareals, der allerdings schwer zugänglich war, da es sich um ein Sumpfgebiet handelte. EA1SA

genannt wird. Die lokale Sprache ist eine Hinterlassenschaft der ersten Bewohner der Insel, unter denen sich auch der berühmt-berüchtigte englische Freibeuter Sir Henry Morgan befunden haben soll. Das Landschaftsbild von San Andres wirkt fast unwirklich, mit einem beeindruckenden Korallenriff, das den größten Teil der Insel umgibt und die Unterwasserwelt des Eilands in ein echtes Juwel verwandelt. Das Klima ist tropisch, wobei die Nähe zum Meer die Temperaturen sehr angenehm macht. Während unseres Aufenthalts gab es mehrere Gewitter mit zeitweise so heftigen Blitzen, dass wir den Funkbetrieb einstellen mussten .

Seit ein paar Jahren gibt es unter den Inselbewohnern leider keine Funkamateure mehr. Wir hatten jedoch die Ehre, Pedro, Ex-Rufzeichen HKOLSC , zu treffen , dem wir dabei helfen konnten, einige technische Problerne mit der UKW-Kommunikation seines Bootes zu lösen . Nach die-

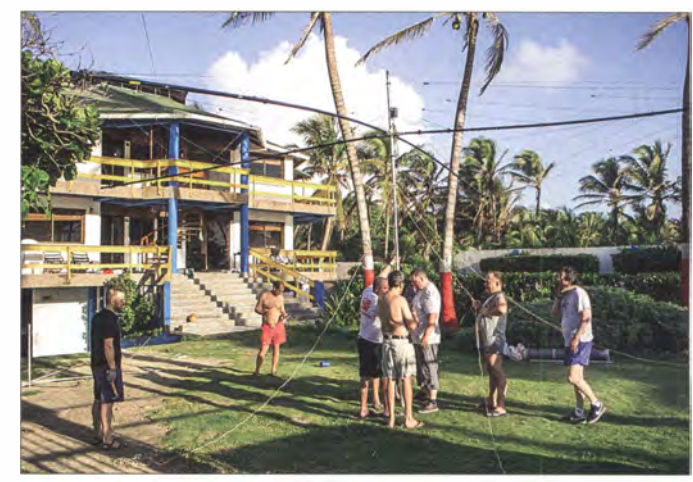

Echtes Teamwork: Installation eines Spiderbeams auf dem Gelände der Anlage des "Red Crab lnn"

musste sich körperlich wirklich stark anstrengen und alles geben, um diese Aufgabe erfüllen zu können .

#### • Die Insel San Andres

Die Bewohner der Insel San Andres sind sehr freundlich und recht gelassen . Sie sprechen ein Gemisch aus Spanisch und einem lokalen Englisch , das Kreolsprache

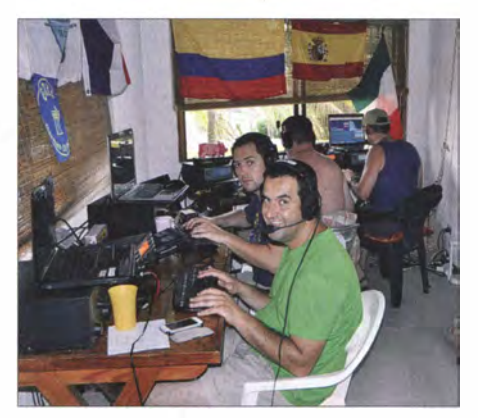

Alberto, EA1SA (vorn), und Mike, RU1WM, hatten Spaß am Abarbeiten der Pile-ups.

sem Besuch verspürte er wieder den "Ruf" des Amateurfunks und HK3CW bot Pedro Hilfe bei der Wiedererlangung seiner ehemaligen Funklizenz an . Wer weiß, vielleicht hören wir ihn eines Tages wieder als einheimischen Funkamateur von San Andres.

#### **• Ausbreitung und 6 m**

Die Funkbedingungen meinten es wirklich gut mit uns! Sämtliche Bänder waren in vorzüglichen Zustand – dank eines hohen solaren Fluxes besonders die höheren Bänder. Dies ließ uns vor allem auf eine mögliche  $F_2$ -Öffnung des 6-m-Bandes hoffen. An jedem Tag unserer Aktivität kam es nachmittags und während der Nacht zu einer Transäquatorial-Ausbreitung. Wir arbeiteten daher fast jede Station in Südamerika, die noch einen Funkkontakt mit San Andres benötigte . Leider brannte nach einem Bandwechsel das 6-m-Bandfilter ab, was den Empfang aufgrund der räumlichen Nähe zu den vier anderen Stationen doch etwas erschwerte .

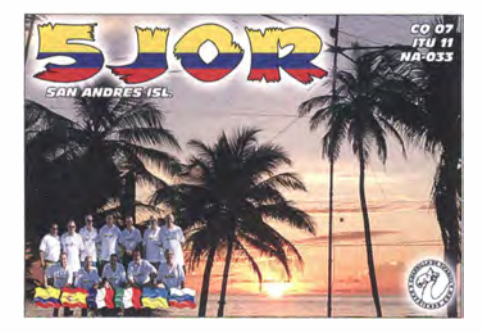

Eines Nachmittags wurden wir dank des DX-Clusters auf eine  $F_2$ -Öffnung aufmerksam. Obwohl wir bereits etwas spät dran waren , schafften es 20 US-Stationen aus den Rufzeichenbezirken 1, 3, 5, 7, 8 und 0 in unser Log. In acht Tagen loggten wir auf 50 MHz 328 Kontakte mit 20 DXCC-Gebieten , wobei viele dieser QSOs mit Funkamateuren aus Argentinien und Brasilien liefen. Die weiteste Verbindung und zugleich der einzige Kontakt mit Ozeanien kam mit FK8CP aus Neuka1edonien zustande. Leider konnten wir keine einzige europäische oder afrikanische Station hören .

#### **E** Fazit

Mit fünf aktiven Stationen und mit Arbeitsschichten , die entsprechend der Ver-

fügbarkeit der vorhandenen Operatoren und den aktuell herrschenden Bandbedingungen eingeteilt wurden, konnten wir während des zehntägigen Inselaufenthalts mehr als 80 000 Kontakte tätigen . Obwohl San Andres auf den Listen der meistgesuchten DXCC-Gebiete nicht ganz oben rangiert, empfanden wir die Pile-ups als genauso intensiv wie bei der Aktivität aus einem Most-Wanted-Gebiet. Da zur sei-

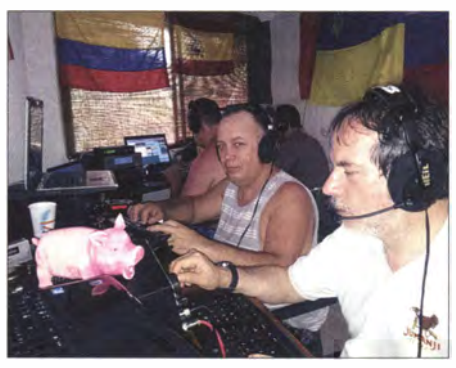

Roberto, HK3CW (rechts), und Valery, RGSK, im CW-Betrieb unter SJOR

ben Zeit auch andere DXpeditionen aktiv waren, taten wir unser Bestes, um nicht mit deren Sende- und Empfangsfrequenzen ins Gehege zu kommen. Ich kann versichern, dass es nicht unsere Schuld war, falls es in einzelnen Fällen dennoch zu einer Überlappung kam. Am 11.11.13 um 1603 UTC machte 5J0R dann endgültig Schluss. Wir alle hatten ein unvergessliches Funkabenteuer erlebt. Die Insel , ihre Bewohner und unser kameradschaftliches Miteinander werden sicherlich viele Jahre in unserer Erinnerung bleiben .

Am Ende möchte ich noch den Personen und Organisationen danken , die unser Vorhaben unterstützten und die tatkräftig mithalfen, unseren Traum in Realität zu verwandeln, besonders Proyecto4, Nelson Villarreal und seiner Familie, Dimitri, EA4CWW, Frank, EA5RD, Oscar, EA4TD, und Juan Carlos, EA4GBY. Zudem geht unser Dank an LCRA, Clipperton DX Club, UFT, German DX Foundation, DDXG, den italienischen Ortsverband ARI Belluno, Paul, N6PSE, Tooru, JH0BOU, Jan, DO2AT, und Joe, KH6GA. Das 5J0R-Online-Log, Bilder der Aktivität und Informationen über unsere vergangenen und künftigen DXpeditionen können unter www.dxfriends. com abgerufen werden. Ich hoffe, dass wir uns auch in den Pile-ups unserer nächsten DXpedition hören. Das Beste kommt noch!

> Übersetzung und Bearbeitung: Dr. Markus Dornach, DL9RCF

# VHF/UHF·Duoband-Handfunkgerät DJ·500E von Alinco

#### ULRICH FLECHTNER - DG1NEJ

Mit dem DJ-500E bietet Alinco ein sehr handliches VHF/UHF-Duobandgerät an, das außer dem 2-m- und dem 70-cm-Amateurfunkband auch UKW-Rundfunkempfang und einige Raffinessen in der Ausstattung vorzuweisen hat – weit mehr als ein Gerät gleichen Namens und vom selben Hersteller aus dem Jahr 1988.

Gegenüber dem in [1] vorgestellten VHF-Monobander DJ-A10E zeigt es sich äußerlich leicht verändert und bietet insbesondere nun auch das 70-cm-Band mit in einem Gerät. Leichte Verwirrung entsteht angesichts seiner Namensgebung: Bereits 1 988 hatte Alinco ein Duohand-Handfunkgerät mit der Bezeichnung DJ-500E/T produziert, das jedoch entsprechend seiner Zeit ein regelrechter Klotz mit rund 1 80 mm Bauhöhe war und mit dem unten aufzuschiebenden NiCd-Akkumulator deutlich geringere Betriebszeiten und auch geringere Sendeleistungen als sein heutiger Nachfolger mit aktueller Technik erreichte. Damals war das dennoch ein prima Gerät!

Das heutige Modell liefert mit dem rückseitig einzusetzenden Lilon-Akkumulator bereits seine Nenn-Sendeleistung von 5 W auf beiden Bändern, was angesichts einer fehlenden Stromversorgungsbuchse auch notwendig ist. Geladen wird der Akkumulator in einer im Lieferumfang befindlichen Ladeschale binnen weniger Stunden und erlaubt dann theoretische Betriebszeiten von rund 40 Stunden Standby-Betrieb, einer Stunde Senden mit voller Leistung oder 13 Stunden Dauerempfang. Ein Tag durchschnittlichen Funkbetriebs sollte mit dem nur 252 g leichten Gerät also immer möglich sein .

#### **E** Äußeres

Mit nur noch 98 mm Höhe bei 29 mm Tiefe und 55 mm Breite liegt das Gerät deutlich besser in der Hand als sein älterer Namensvetter. Die 203 mm lange Antenne findet in der versenkten Reverse-SMA-Buchse auf der Oberseite Platz , daneben

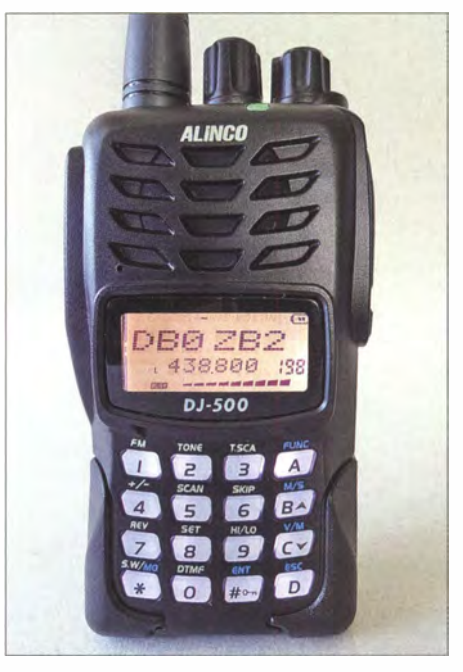

Das DJ-SOOE zeigt hier im Hauptband einen Speicherplatznamen und im Subband eine Frequenz an.

liegen der rastende Hauptabstimmknopf und der etwas kleinere , mit dem Ein-/ Ausschalter kombinierte Lautstärkedrehknopf Eine Leuchtdiode zur Anzeige von Senden und Empfang komplettiert die Oberseite . Unter der sehr angenehm geformten Sendetaste auf der linken Seite befinden sich noch zwei Multifunktionstasten . Die obe-

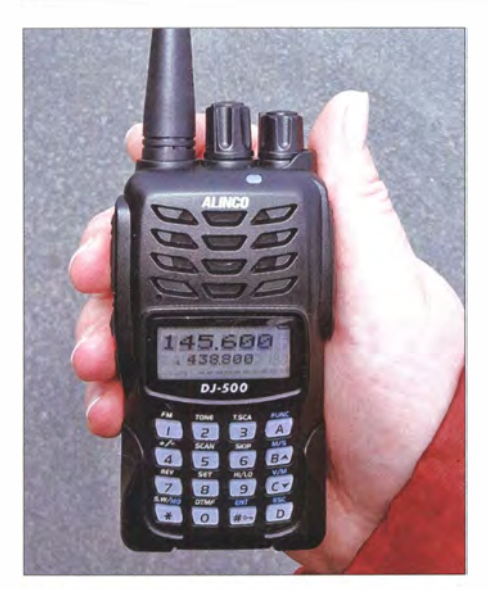

Wie auch der Monobander DJ-A10E liegt das kleine Gerät ausgezeichnet in der Hand. Die Farbe des Displays ist einstellbar.

re löst in der Werkseinstellung beim Senden den 1 750-Hz-Tonruf aus und blendet beim Empfang die Akkumulatorspannung ein , während die untere die Rauschsperre öffnet bzw. in Kombination mit dem Hauptabstimmknopf deren Ansprechschwelle einstellt. Dies sollte man übrigens zuallererst machen, denn mit der Werkseinstellung "3" ist das Gerät unerwartet taub, während ihm mit der Einstellung "1" eine ausgezeichnete Empfindlichkeit attestiert werden darf.

Rechts verbirgt eine gemeinsame Abdeckkappe die Anschlussbuchsen für ein externes Lautsprechermikrofon, über die sich mittels eines optionalen Kabels auch das Gerät programmieren lässt. Mehr dazu am Ende des Beitrags. Alle alltäglich notwendigen Funktionen sind hingegen über die weiß durchleuchtbare Tastatur direkt am Gerät zugänglich und werden am wahlweise weiß, cremefarben oder orange beleuchteten Display übersichtlich angezeigt. Die Beleuchtung wiederum ist wahlweise bei jedem Bedienvorgang automatisch an , ständig an oder ausgeschaltet. So viel Komfort darf man heute schon erwarten .

#### **Bedienung**

Das kontrastreiche Display zeigt in der Grundeinstellung zwei Frequenzen zur gleichen Zeit und ist auf diesen auch empfangsbereit. Das können gleichzeitig jeweils einmal UKW-Rundfunk und eine Frequenz im 2-m- oder 70-cm-Band sein oder zwei VHF- bzw. UHF-Frequenzen , auch im selben Band.

Während der Rundfunkempfang immer bei Amateurfunkempfang ausgeblendet wird, überstimmt das jeweils zuerst empfangene Amateurfunksignal das des anderen Bandes.

Das funktioniert so gut, dass es fast scheint, als würde das DJ-500E zwei Frequenzen simultan empfangen. Tatsächlich bringt es aber nur ein Signal zur gleichen Zeit zu Gehör, was auch das nur einmal vorhandene Balken-S-Meter bestätigt. Damit haben wir zweifelsfrei einen Duobander vor uns, iedoch keinen Twinbander, was zwei Empfänger für gleichzeitigen Empfang auf beiden Bändern erfordern würde.

Die Kontroll-LED leuchtet bei Empfang im in der Anzeige größer dargestellten Hauptband grün und beim darunter dargestellten Subband blau.

Das Einstellen von Frequenzen geht mittels Abstimmknopf oder über die Tastatur recht einfach. Beispielsweise für 433 ,525 MHz tippt man einfach 433525 ein, das Gerät ergänzt ggf. zur nächsten Frequenz passend zum eingestellten Abstimmraster. Erst auf den zweiten Blick erschließt sich die zum Wechseln zwischen Haupt- und Subband dienende M/S-Taste, während die Taste MO zwischen Einzel- und Zweibandanzeige bzw. -empfang wechselt und damit für mehr Übersicht sorgt. Alle blau neben den Tasten aufgedruckten Funktionen sind direkt zugänglich, die weißen hingegen nur nach vorherigem Drücken der Zweitfunktionstaste FUNC.

Eine dieser Zweitfunktionen ist das über SET erreichbare Menü mit seinen rund 31 Einträgen, deren englischsprachige Beschreibung in der zweizeilig jeweils sechsstelligen Anzeige gut erkennbar ist. Die einzelnen Punkte werden mit den Pfeiltasten ausgewählt und mit dem Abstimmknopf eingestellt. Andere Zweitfunktionen umfassen die für beide Bänder passend hinterlegten Ablagefrequenzen für den Repeater-Betrieb, Umschalten auf die Eingabefrequenz, dreistufiges Einstellen der Sendeleistung, Starten des Suchlaufs, Ein-

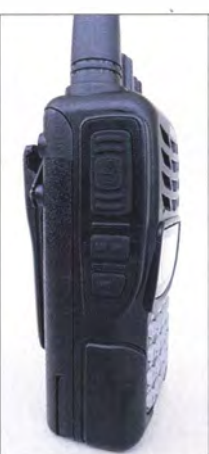

Die Klinkenbuchsen werden von einer gemeinsamen Abdeckkappe geschützt.

Die unter der Sendetaste liegende Multifunktionstaste löst den 1750-Hz-Tonruf aus.

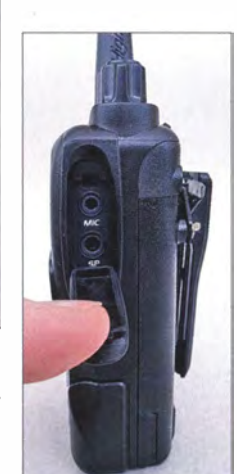

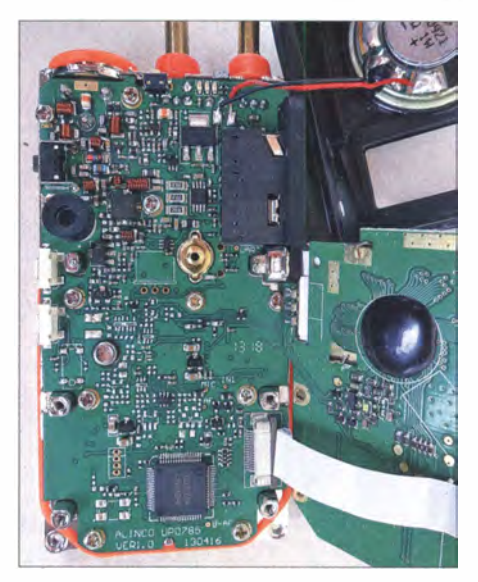

Die SMD-Technik bietet kaum noch Anhaltspunkte für eine Analyse der zugrunde liegenden Schaltung.

schalten von Subaudio-Tonsquelch , der für ein Handfunkgerät unüblichen Funktionalität einer Stoppuhr und dergleichen mehr.

#### **• Speicher, Suchlauf und Tonruf**

Ein wenig trickreich ist das Belegen eines der 200 Speicherplätze . Nach dem Einstellen der gewünschten Daten im VFO-Modus wird mittels der Zweitfunktionstaste und VIM in den Programmiermodus geschaltet, mit dem Hauptabstimmknopf der gewünschte Speicherplatz ausgewählt und nachfolgend mit erneut derselben Tastenkombination belegt, wobei die V/M-Taste diesmal länger bis zum Ertönen eines Signaltons zu drücken ist. Solchermaßen gespeicherte Frequenzen sind mittels Menü noch mit einem bis zu sechsstelligen Namen versehbar, der unmittelbar mit seiner Eingabe abgespeichert und künftig je nach Einstellung alternativ zur Frequenz oder Speicherplatznummer angezeigt wird.

Für das Durchlaufen der 2 MHz des 2-m-Bandes im 12,5-kHz-Raster benötigt der Suchlauf gerade 19 Sekunden und ist im 70-cm-Band nicht langsamer. Neun Schrittweiten von 2 ,5 kHz bis 50 kHz sind im Menü einstellbar. Über vier weitere Speicherplätze lassen sich zwei Suchlaufbänder definieren . Bei gefundenem Signal stoppt der Suchlauf wahlweise für fünf, zehn oder 15 Sekunden oder für die Dauer des Empfangssignals zuzüglich zwei Sekunden. Eine mittels Zweitfunktion schnell setz- und wieder löschbare Übersprungmarkierung nimmt Speicherplätze aus dem Speichersuchlauf heraus oder wieder hinein .

Im UKW-Bereich beträgt die Abstimmschrittweite 50 kHz, im Suchlauf jedoch wahlweise 100 kHz oder 1 MHz. Allein für UKW stehen weitere 100 Speicherplätze zur Verfügung.

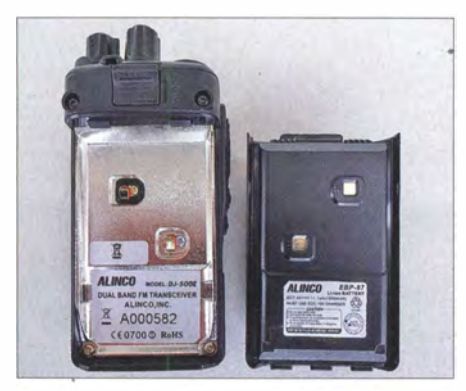

Mit seiner Kapazität von 1.5 Ah ermöglicht der Akkumulator eine lange Betriebsdauer.

Für Selektivruf stehen CTCSS und DCS in nahezu beliebigen Kombinationen zur Verfügung. DTMF-Töne sind nicht nur über die Tastatur direkt aussendbar und in 16 Speichern für Tonfolgen ablegbar, sondern können offenbar auch beim Empfang ausgewertet werden . Ein eigener Suchlauf hilft, den Ton der jeweiligen Gegenstelle aufzufinden .

#### **• Das DJ-500-Setup-Programm**

Das von der Alinco-Website [2] ladbare Programm erleichtert die Verwaltung der vielen Speicherplätze und verschiedenen Einstellungen erheblich. Alinco empfiehlt dazu den Einsatz des USB-Adapterkabels ERW-7 . Mit etwas bastlerischem Geschick lässt sich auch ein anderer Adapter wie [3] anpassen bzw. aus einem gängigen USB-RS232-Anschlusskabel ein passendes Interface herstellen. Wichtig ist, den für die Windows-Version passenden Treiber zu verwenden und aus der Systemsteuerung via Gerätemanager den vergebenen COM-Port auszulesen .

Aus der geladenen ZIP-Datei ist die Installationsroutine zu entpacken , die nach ihrem Aufruf mit wenigen Rückfragen bezüglich Installationsverzeichnis und Verknüpfungen in bekannter Weise durchläuft. Beim ersten Aufruf des Programms ist die Nummer des dem Adapter zugewiesenen COM-Ports einzutragen .

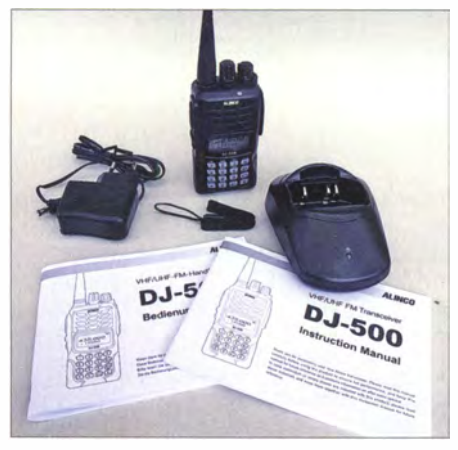

Über den im Lieferumfang befindlichen Standlader wird das Gerät geladen.

Anschließend empfiehlt es sich, zuerst die Konfiguration und Speicherbelegung des Geräts auf den PC zu laden und als Grundkonfiguration zu speichern. Somit ist einerseits die Kommunikation mit dem Funkgerät überprüft und zudem eine Grundkonfiguration im Zugriff, die sich im Fall versehentlicher Falscheinste llung wieder zurückspielen lässt. Auf Basis dieser Daten lassen sich dann die eigenen Einstellungen vornehmen.

Unter CH werden die Speicherkanäle für den Funkbetrieb aufgelistet. Sie bieten jeweils getrennte Sende- und Empfangsfrequenz und damit die Möglichkeit, beliebige Ablagen zu programmjeren , aber auch Name, Sendeleistung, Abstimmschrittweite, Bandbreite 12,5 oder 25 kHz, Tonruf usw. Eine weitere Liste bietet Zugriff auf die UKW-Rundfunk -Speicherplätze. Besonders interessant ist die Sektion Function Setup ,

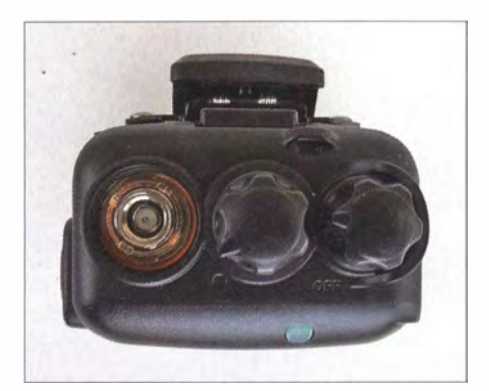

Die Drehknöpfe sind griffig gestaltet; links daneben die Reverse-SMA-Antennenbuchse.

entsprechend weiterer Drehung genügend Lautstärke für die Beschallung auch größerer Flächen . Gut gelungen ist der abschaltbare Bestätigungspiepton für die Funktionen , dessen Lautstärke sich der allgemeinen Einstellung anpasst.

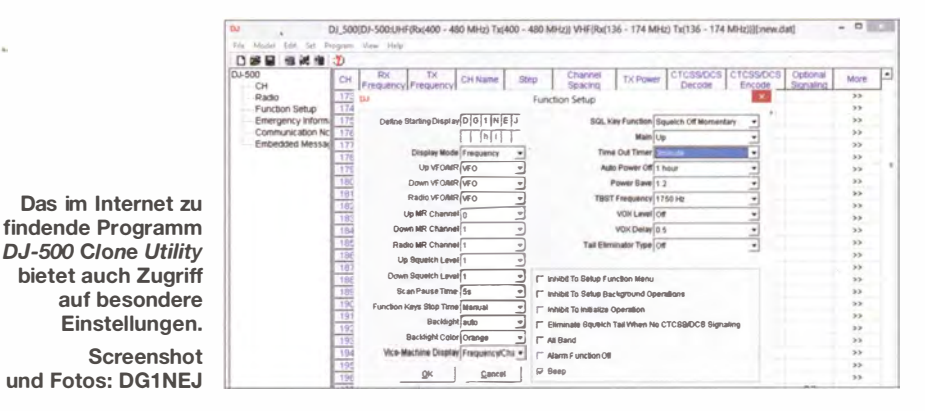

deren vielfältige Einstellungen durch die zuvor geladene Grundkonfiguration leichter verständlich werden . Geänderte Konfigurationen überträgt man am besten nicht nur zum Gerät, sondern speichert sie auch noch unter verständlichem (neuen) Namen auf dem PC, um später wieder darauf zurückgreifen zu können .

#### **Praxis**

Die ausgewogene Masseverteilung und Formgebung sorgen zusammen mit der fein genarbten Oberfläche für eine exzellente GriffigkeiL Die Bedienung ist notfalls auch einhändig möglich. Ein großer am Akkupack anschraubbarer Gürtelclip sorgt ebenso wie eine am Gerät einzufädelnde Handschlaufe für sicheren Transport. Die Bedienelemente sind klar strukturiert und die Bedienung anhand der deutschsprachigen Anleitung gut nachvollziehbar, auch wenn hier manchmal eine etwas andere Ordnung wünschenswert wäre .

Der Empfang ist ausgezeichnet. Mit der auch dabei wirksamen Bandbreitenumschaltung von 25 kHz auf 12,5 kHz lässt sich nochmals etwas mehr Empfindlichkeit herauskitzeln . Allerdings bringt der Drehknopf schon nach gefühlt einem Millimeter Drehweg Zimmerlautstärke und bei Auch beim Senden ist die Modulation einwandfrei. Bei den empfohlenen 5 cm Sprechabstand schien mir die Modulation allerdings etwas dunkel und zu laut zu werden, während sie bei 10 cm Abstand sehr natürlich klang. Ein externes Mikrofon kann sogar mittels YOX automatisch auf Sendung schalten . Entsprechende Einstellungen bietet das Menü. Einstellungen für Sendezeitbegrenzung und automatische Abschaltung nach vorwählbarer Zeit runden die Ausstattung ab .

Das DJ-500E ist damit ein würdiger Nachfolger seines Namensvetters, der für die Sommerzeit viel portables Funkvergnügen bei günstigem Preis (um  $110 \text{ } \epsilon$ ) verspricht.

Dank gilt Maas Elektronik für die leihweise Bereitstellung des Testgeräts.

#### Literatur und Bezugsquellen

- [1] Flechtner, U., DG INEJ: Knubbeliger VHF-Monobander Alinco DJ-A10E. FUNKAMATEUR 62  $(2013)$  H. 8, S. 836-837
- [2] Alinco lnc .: Software zur Einrichtung des Geräts: www.alinco.com  $\rightarrow$  Global  $\rightarrow$  DJ-500  $\rightarrow$  DJ-500 Clone Utility
- [3] Hegewald, W., DL2RD: Mini-CAT-Interface mit PTT- und Key-Leitungen . FUNKAMATEUR 61 (2012) H. 10, S. 1031-1033; FA-Leserservice  $BX-133$
- [4] FA-Typenblatt: 'DJ-SOOE. FUNKAMATEUR 63  $(2014)$  H. 4, S.  $407-408$

# QRP-Antenne für 40, 20 und 10 m: Hy End Fed Multiband Back Pack

### HARALD ZISLER - DL6RAL

Der niederländische Antennenbauer Hy End Company [1] hat eine endgespeiste Mehrbandantenne für den funkenden (Berg-)Wanderer oder Campingfreund entwickelt. ln diesem Beitrag berichten wir über Erfahrungen insbesondere im alpinen Einsatz.

Die Mehrbandantennen dieses Herstellers finden großen Anklang bei Bergwanderern und Campingfreunden. Die bisher bekannten Modelle sind allerdings nicht unbedingt für den Rucksackeinsatz vorgesesentlichen Unterschiede zur 200-W-Version bestehen in der geringen Gesamtmasse von lediglich 250 g sowie in der maximal verträglichen Sendeleistung von laut Hersteller 25 W.

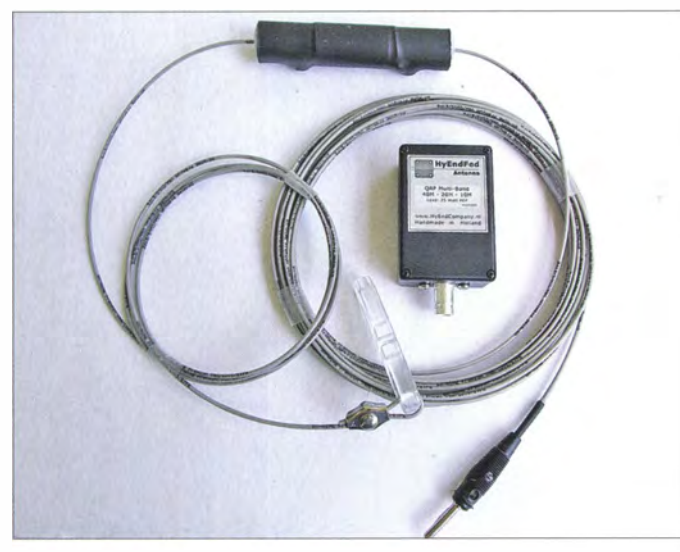

hen. Die Entwickler Rob, PA3EKE, und Ron , PA3RK, haben daher eine kompakte und leichtgewichtige Version der Dreibandausführung vorgestellt.

#### **Aufbau**

Wie die große Ausführung für 200 W PEP (Typenbezeichnung: HyEndFed 3 Band 10/20/40) [2], besteht diese Antenne aus einem 1 :49-Übertrager (Speisetransformator, Unun, Bild 2) am Einspeisepunkt, dem Antennendraht und einer Spule am Ende. Die Gesamtlänge beträgt II ,8 m. Die we-

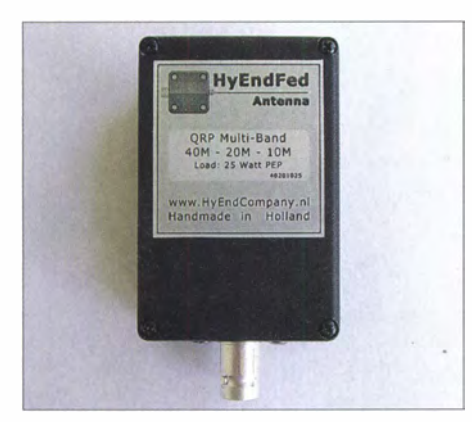

Bild 2: 1 :49-Übertrager (Unun) mit Anschlussbuchsen für Strahler und Koaxialkabel

Bild 1: Lieferumfang der Portabelantenne für QRP-Betrieb auf 40 m, 20 m und 10 m: Spule und Unun sind wettergeschützt verbaut.

Endgespeiste Halbwellen-Antennen wie diese haben am Einspeisepunkt eine Impedanz von rund 2500 Q. Der hier verwendete Übertrager setzt diesen Wert auf nahezu 50 Q herab und ermöglicht dadurch die direkte Einspeisung - oft ohne Verwendung eines Antennenkopplers.

Die Dreibandantenne arbeitet auf dem 10 m-Band als Ganzwellenstrahler und auf dem 20-m-Band (bis zur Spule) sowie auf dem 40 m-Band (mit der Spule) als Halbwellenstrahler. Die Einfügedämpfung des Übertragers beträgt laut Hersteller auf 20 m und 40 m weniger als 0,8 dB bzw. auf 10 m weniger als 1,5 dB.

Für den Betrieb braucht man weder Radiale noch ein Gegengewicht und oft auch keinen Antennenkoppler. Letzteres hat sich bei SWV-Messungen bestätigt, wobei dies erwartungsgemäß von der jeweiligen Umgebung sowie von der Aufbauart abhängt: Während ein vertikaler Aufbau auf Anhieb niedrige SWV-Werte brachte, ist bei horizontaler Aufhängung eher eine zusätzliche Anpassung nötig.

#### **U** Übertrager und Draht

Der Übertrager (Bild 2) ist in einem ABS-Gehäuse staubdicht, berührungssicher und

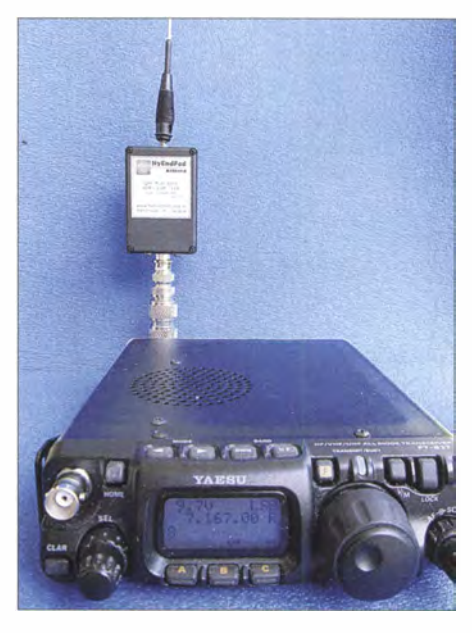

Bild 3: Anschluss der Antenne direkt am Funkgerät

vor Strahlwasser geschützt gemäß IP-Schutzart IP65 verbaut. Zum Anschluss eines Transceiver bzw. des dorthin führenden Antennenkabels ist ein versilberter BNC-Stecker angebracht.

Als Antennenlitze dient der Typ Premium V4A von DX-Wire. Um den Strahler mit dem Übertrager über eine dort verbaute 4 mm-Buchse zu verbinden , trägt der Draht an seinem Einspeisepunkt einen Bananenstecker (Büschelstecker). Die Spule, die nach 10 m Lauflänge eingefügt ist, ist ebenfalls komplett versiegelt (Bild 1).

#### **E** Handhabung für SOTA

Mithilfe einer BNC-Kupplung in Winkelbauform lässt sich die Antenne bzw. der Übertrager direkt an der frontseitigen Buchse eines FT-8 17 anschl ießen . Für die Benutzung der rückwärtigen Antennenbuchse an diesem QRP-Transceiver verwendet man entsprechend einen Winkeladapter. Die Frontplatte ist dann besser zugänglich und der Frontanschluss bleibt für das 2-m- und/oder 70-cm-Band nutzbar (Bild 3). Alternativ führt ein 50-Q-Koaxialkabel vom Funkgerät zur Antenne . Das freie Ende des Strahlers lässt sich einfach auf die Spitze eines Teleskopmasts stecken (Bild 4).

Trägt man seine Funkausrüstung im Rucksack und mit eigener Kraft auf einen Berggipfel, scheidet wohl ein GFK-Mast zum Spannen der hier vorgestellten Antenne meist aus. Eine Ausnahme ist die Variante 10-m-Mini von DX-Wire: Dieser Teleskopmast hat bei einer Masse von 1 ,3 kg eine Transportlänge von lediglich 67 cm und kann deshalb noch als rucksackgerecht im Mittelgebirgsbereich gelten. Solange im Gipfelbereich als Verankerungspunkte etwa Ruhebänke , Geländer oder stabile Weg-

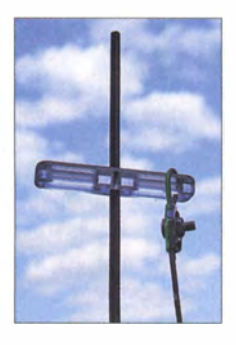

**Befestigung** des Strahlers am Teleskopmast per Endisolator

Bild 4:

weiser vorhanden sind, ist dieser Antennenträger gut zu verwenden .

Auf alpinen Berggipfeln steht dagegen meist ein mehr oder weniger hohes Gipfelkreuz . Über dessen Querbalken lässt sich eine dünne Schnur werfen, um daran den Antennenstrahler hochzuziehen . Eine typische Rolle mit 20 m Vielzweckschnur aus Polyamid (1,5 mm<sup>2</sup>) aus dem Baumarkt hat eine Masse von knapp 1 50 g und trägt etwa 65 kg.

Weil diese Rolle selbst keine hohe Masse hat, eignet sie sich nicht als Wurfgewicht Wurfschleudern und (gefüllte) Tennisbälle sind beim Bergwandern vermeidbarer Balast. Anstelle dessen führe ich eine Wurftasche (Bild 5) mit mir. Diese besteht aus

einem abgeschnittenen und zugenähten Hosenbein mit 40 cm Länge sowie zwei Hohlnieten an der Füllöffnung. Die Wurftasche fülle ich mit dem auf jedem alpinen Berg vorhandenen kleinen Steinchen, ziehe die Vielzweckschnur durch die Hohlnieten und verknote diese fest. Mit einigen Wurfversuchen bringe ich das Seil dann über den Querbalken des Gipfelkreuzes.

Während die Tasche nicht am Boden aufliegt, binde ich den Endisolator der Antenne an die Schnur. Danach ziehe ich den Antennendraht vorsichtig straff. Die Spannung der hängenden Wurftasche sollte reichen, um den Strahler in Form zu halten, ohne das Funkgerät mitzuziehen . Bitte daher darauf achten, die Tasche nicht zu schwer zu befüllen. Nun steht der SOTA-Aktivität nichts mehr im Wege .

#### **•** Fazit

Die hier vorgestellte Antenne bietet bei geringer Masse besonders Bergfunkern die Möglichkeit, Funkbetrieb mit maximal 25 W durchzuführen . Bei Verwendung der leichten Wurftasche und Nutzung eines Gipfelkreuzes als Antennenträger kann der alpine Funkkletterer auf den Transport ei-

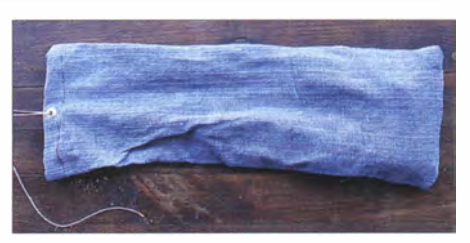

Bild 5: Selbstbauprojekt Wurftasche Fotos: DL6RAL

nes Teleskopmastes verzichten . Der so eingesparte Platz im Rucksack bzw. der vermiedene Baiast ist sinnvoller für das Mitführen von Wetterschutzkleidung, Getränken oder Proviant nutzbar.

Die Hy EndFed Multiband Back Pack ist für  $107 \text{ } \in$  bei Wimo Antennen [3]. Herxheim, erhältlich. Weitere Informationen über diesen Antennentyp finden Sie bei [1] bis [4].

#### Literatur und Bezugsquellen

(1) Hyendcompany, Almere: www.hyendcompany.de

- (2) Zisler, H., DL6RAL: Endgespeiste Mehrbandantenne: Hy End Fed Antenna. FUNKAMATEUR
- 62 (2013) H. I, S. 65-66 (3) WiMo Antennen, Herxheim: www.wimo.com/ hyendfed-antennen\_d.html
- (4) Forum der DL-ORP-AG: www.grpforum.de  $\rightarrow$  $Suche \rightarrow hvented$

chen Antennenkappier aus. Und sie verspricht trotz ihrer nur 23 m Länge Funkbetrieb auf 80 m. Ein normaler 80-m-Dipol misst bekanntlich gut 40 m, selbst Antennentypen wie W3DZZ oder G5RV erfordern um 30 m, die sich auf vielen Grundstücken nicht oder nicht ohne Weiteres unterbringen lassen - so auch im vorliegenden Fall.

Am Hausgiebel steht ein Schaukelhaken (Bild 3, Tipp aus [1] !) zur Verfügung, durch

# Ny End Fed-Antenne für 80, 40, 20 und 10 m mit nur 23 m Spannlänge

#### Dr. -lng. WERNER HEGEWALD - DL2RD

Antennen vom Windom-Typ sind wegen ihrer Mehrfachresonanzen beliebt und als endgespeiste Ausführung besonders einfach zu errichten. Anders als im vorstehenden Beitrag geht es hier um stationäre Montage.

Eine Antenne soll nicht nur möglichst lang sein sowie hoch und frei hängen, sondern nach landläufiger Auffassung obendrein billig sein und möglichst alle interessierenden Bänder abdecken . Für den KW-Bereich wurden dafür die verschiedensten Drahtantennen erdacht, wobei neben der klassischen Fuchs-Antenne [1] insbesondere Windom-Antennen bekannt sind [2] . Dazu zählt, nebenbei bemerkt, der Fritzel-Dipol FD4.

In jüngster Zeit machen endgespeiste Varianten von sich reden , die in der Mitte oder unweit davon nicht durch einen schweren

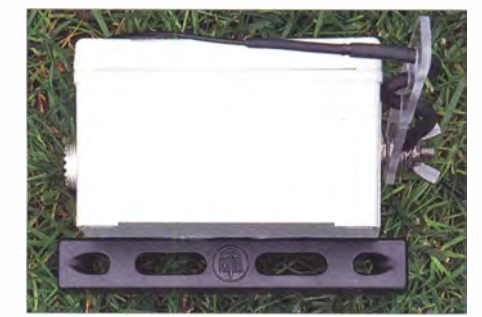

Balun samt Speiseleitung belastet werden, wodurch die an den Enden wirkenden Zugkräfte geringer ausfallen.

Bild 2: Antenne mit Balungehäuse für Koaxialkabelspeisung, Verlängerungsspule und Endisolator Fotos: Red. FA

Bild 1: Balungehäuse mit einem Plastik-Antennenisolator zur **Befestigung** 

Dabei fiel mir der Antennentyp Multiband 80, 40, 20, (15), 10 m aus dem Sortiment von WiMo [3] besonders auf. Zwar ist diese bis 200 W nutzbare Antenne nicht so universell wie jene von W3EDP [4], doch kommt sie auf vier oder gar fünf Bändern ohne jegli-

den ich zusätzlich zum für die schon installierte Drahtantenne notwendigen Zugseil

**E** Zweiter Abspannpunkt

wohlweislich ein Reserveseil gezogen hatte . Auf diese Weise war der eine Aufhängepunkt ohne Kletterkünste erreichbar. Das ist wohl ohnehin die einzige Möglichkeit, das 400 g leichte Balungehäuse (die ganze Antenne wiegt nur 770 g) in luftiger Höhe

# Antennentechnik

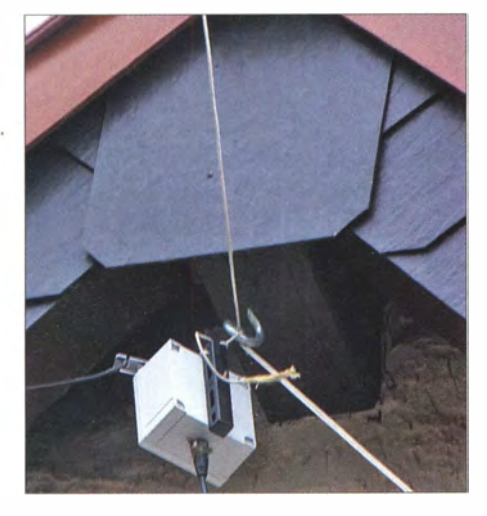

Bild 3: Am Giebel ist ein Schaukelhaken verankert, der das Hochziehen, Spannen sowie Herablassen von Drahtantennen mittels dünner zugfester Seile ermöglicht.

zu befestigen, denn ein Anschrauben am Giebel dürfte durch den hier etwas unzweckmäßigen Antennenisolator (Bild 1) schwerfallen. Das Balungehäuse lässt sich außerdem nicht öffnen .

Das andere Ende erwies sich als komplizierter. Hinreichende Stabilität, um die Antenne mäßig straff zu spannen, bot ein vorhandener Aluminium-Schiebemast, der sich zudem mit UV-festen Kabelbindem an einem kräftigen Zaunpfahl befestigen ließ. Zur Anbringung eines Spannseils an diesem Mast dient eine sog. Augmutter, s. Bild 4. Im Gegensatz zu einer Ösenschraube ist bei einer Augschraube oder Augmutter das "Auge" durchgehend kreisförmig, sodass kein Schlitz existiert, durch den ein dünnes Seil rutschen könnte. Ein zuvor unternommener Versuch, die Blechfassung einer Seilrolle zum Zwecke der Befestigung zu durchbohren, scheiterte nämlich (Bild 5). War es schon nicht einfach, mit dem senkrecht gehaltenen, 7,5 m hohen Mast nebst anhängender Antenne zwischen den Obstbäumen hindurch zum besagten Zaunpfahl zu marschieren , passierte 1 m vor dem Ziel das Malheur: Durch etwas zu viel "Festhalten" des Zugseils war der Endisolator durch die Augmutter gerutscht und die Umkehrung dieses Vorgang erwies sich als in der Höhe undurchführbar. So hieß es, den

Bild 4: Ein M5-Bolzen und eine Augmutter nehmen das Spannseil am oberen Mastende auf.

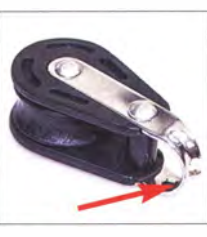

Bild 5: Der Versuch, eine Seilrolle mit einem Loch zum Anschrauben zu versehen, endete erfolglos ...

Mast noch einmal umzulegen, um den Isolator wieder in Sollposition zu bringen. Nächstens werde ich ein durchbohrtes Plättchen oder eine große Unterlegscheibe mit kleinem Loch (DIN 9021) auf das Seil fadein, um derlei Unglück zu vermeiden.

#### **B** Stunde der Wahrheit

Dafür entschädigte der Erfolg. Trotzdem die Antenne an der niedrigsten Stelle nur etwa 6,5 m über dem Gartenboden hängt, liegen

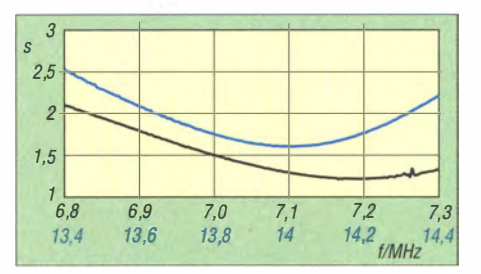

Bild 6: Sehr gute SWV-Werte im 40-m-Band (200 kHz für  $s \le 1,5$  laut [3]) und gute auf 20 m (300 kHz für  $s \le 2,0$  laut [3])

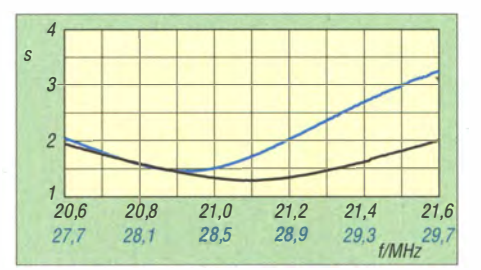

Bild 7: Weite Teile des 10-m-Bandes (1000 kHz für  $s \leq 2,0$  lt. [3]) sind nutzbar, zudem arbeitet der Draht sogar auf 15 m!

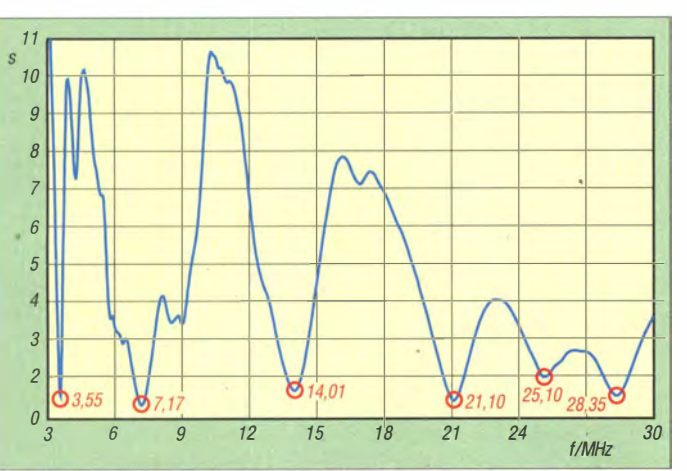

Bild S: Der mit dem FA-VA aufgenommene Verlauf des SWV von 3 MHz bis 30 MHz nach 5 m RG58 lässt die Resonanzen auf den klassischen KW-Bändern erkennen. Selbst auf 12 m  $(Z = 58$  Q  $-$  i41 Q) ist Funkbetrieb mit Antennentuner denkbar. Die Messergebnisse sind allerdings stark von lokalen Gegebenheiten abhängig!

sämtliche Resonanzen dort, wo sie hingehören (Bild 8). Für eine Windom-artige Antenne ungewöhnlich ist sogar die 15-m-Resonanz so "gutartig" (der Hersteller garantiert das nicht), dass nicht einmal der Transceiver-inteme Antennentuner in Aktion zu treten braucht (Bild 7). Letzteres muss er jedoch im 80-m-Band (Bild 9), will man ein anderes Bandsegment erreichen . Wer bevorzugt in Fonie arbeitet, kann durch Kürzen des nach der Spule folgenden restlichen Drahtstücks (Bild 2) die Resonanz in den SSB-Bereich verlagern . Wunder sollte man von der hier fast auf  $\lambda$ /4 verkürzten Antenne auf diesem Band nicht erwarten , dennoch ermöglicht sie dort QSOs.

Auf 10 m ist nur für die selten benutzte obere Bandhälfte ein Antennentuner nötig, weil der Transceiver sonst die Leistung zurückregelt. Nahezu perfekt sitzen die 40-m-Resonanzen (Bild 6) , dort arbeitet die Antenne als endgespeister Halbwellendipol  $(\lambda/2)$ . Nicht unterschätzen sollte man, dass auf den höheren Bändern  $(1 - \lambda - 1)$ ,  $5 - \lambda - 1$ , 2- $\lambda$ -Resonanzen) das horizontale Richtdia-

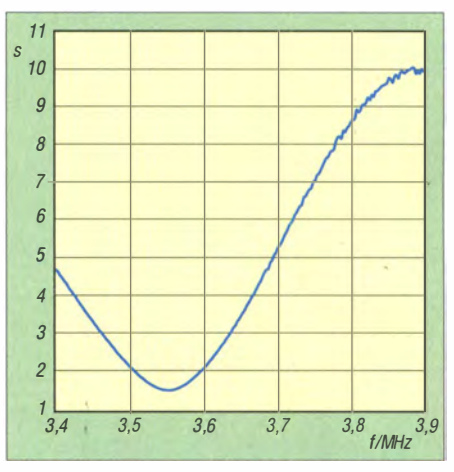

Bild 9: Das 80-m-Band ist wegen der Verkürzung ohne Antennentuner naturgemäß nur eingeschränkt nutzbar, hier im CW-Teil.

gramm aufzipfelt, was umso stärker ausgeprägt ist, je höher die Antenne hängt. In den Richtungen der Nullstellen kann man da beim DXen leer ausgehen .

Alles in allem ist die inklusive deutscher Anleitung 159  $\epsilon$  kostende Multibandantenne leicht handhabbar und gerade für beschränkte Platzverhältnissen zu empfehlen . d/2rd@funkamateur.de

#### Literatur und Bezugsquellen

- [I] Rüegger, M., HB9ACC: Praxisbuch Antennenbau. Antennentechnik leicht verständlich. Box 73 Amateurfunkservice GmbH, Berlin 2011; FA: X-9358
- [2] Hille, K.H., DL1VU: Windom- und Stromsummen-Antennen. FAB 15, Theuberger Verlag GmbH, Berlin 2000; FA-Leserservice X-9141
- [3] WiMo GmbH, Am Gäxwald 14, 76863 Herxheim, Tel. (0 72 76) 9 66 80, www.wimo.de; Mulriband 80, 40, 20, (15), 10 m, Best.-Nr. 11345.84251
- [4] Steyer, M., DK7ZB: Universeller Einsatz der W3EDP-Antenne von 80 m bis 6 m. FUNKAMA-TEUR 62 (2013) H. 10, S. 1089-1090

# Antennen aufhängen mit einem Oktokopter

### HANS-JOACHIM PIETSCH - DJ6HP

#### Die Installation einer Amateurfunkantenne erfordert oft Einfallsreichtum. Unser Autor beschreibt in seinem Beitrag, wie sich ein Antennendraht mithilfe einer Drohne in Position bringen lässt.

Vor einigen Jahren habe ich vergeblich und verlustreich versucht, Antennendrähte mithilfe von ferngesteuerten Hubschraubern über hohe Baumwipfel zu legen . Dies scheiterte vor allem an der instabilen Lage des jeweiligen Helikopters und der schlechten Sicht aus relativ großer Entfernung .

Windlast des Fluggerätes bestimmen dabei, bis zu welchen Windgeschwindigkeiten ein sicherer und positionsgenauer Flug möglich ist.

Der Antrieb des hier verwendeten Oktokopters (s. Bild I) [1] erfolgt mithilfe von acht bürstenlosen Drehstrommotoren . Die

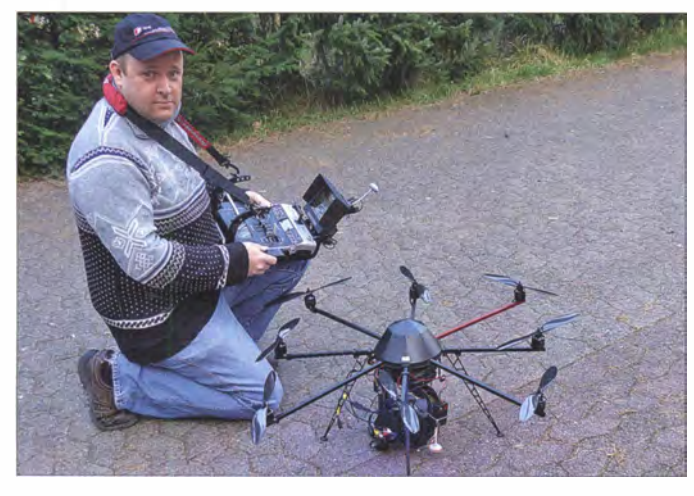

Inzwischen gibt es ausgereifte Multikopter, oft als Drohnen bezeichnet, die mittels GPS-Steuerung äußerst lagestabil sind. Mit Unterstützung durch eine Bordkamera lassen sich Objekte sehr genau platzieren. Ein Versuch zum Antennenbau mit dieser neuen Technik war also vielversprechend.

#### **Fluggerät**

Multikopter sind Fluggeräte , die im Gegensatz zum Hubschrauber mehrere symmetrisch angeordnete Luftschrauben haben . Üblicherweise sind vier, sechs oder acht Propeller jeweils waagerecht um das mittlere Nutzlastteil angeordnet. Diese rotieren paarweise gegenläufig, um das auftretende Drehmoment in der Horizontalen auszugleichen .

Die Steuerung des Kopters erfolgt allein durch die selektive Drehzahlvariation der Luftschrauben , kontrolliert durch eine per Prozessor unterstützte Elektronik. Diese besteht aus einem elektronischen Kreiselsystem zur stabilen Raumachslage, einer GPS: Anhindung zur Positionsstabilisierung und einer barometrischen Höhenmessung .

Solche elektronischen Hilfsmittel gestatten es dem Fernsteuerpiloten, den Kopter an einem gewünschten Punkt im Raum quasi elektronisch zu "parken". Die Größe und Bild 1: Sascha, DG4ABE, mit einem Oktokopter von Hl Systems [1]

Energieversorgung übernimmt ein Lithium-Polymer-Akkumulator mit 10 Ah bei rund 14,8 V. Die maximale Stromaufnahme der Drehstromwandler erreicht bei Volllast etwa 100 A. Die Masse des Fluggeräts beträgt flugfertig 3 kg bei Abmessungen von  $730$  mm  $\times$   $730$  mm  $\times$   $360$  mm  $(B \times L \times H)$ . Eine zusätzliche Nutzlast bis zu 10 kg kann aufgenommen werden.

Die Flugdauer je Akkumulatorladung ist lastabhängig und liegt zwischen 10 min und 45 min; beim Einsatz einer digitalen Spiegelreflexkamera samt Objektiv sind es gut 10 min . Da sich die Betriebsspannung des Oktokopters über einen Telemetriekanal überwachen lässt, genügt zur Absicherung ein regelmäßiger Kontrollblick auf den Fernsteuermonitor.

#### **Fernsteuerung**

Die verwendete Funkfernsteuerung arbeitet im 2,4-GHz-Bereich. Damit erfolgt die Kontrolle der Bewegungen des Kopters in den drei Dimensionen, zudem die Steuerung der vertikalen Lage der Digitalkamera sowie deren Auslösung . Im Austausch ist ein leichter digitaler Videorecorder einsetzbar. Über den erwähnten Telemetriekanal werden ständig aktuelle Daten des Kopters, wie Position, Flughöhe und Versorgungsspannung, übermittelt, sodass man diese auf dem LCD-Monitor der Fernsteuerung im Blick hat. Ein weiteres Display zeigt Betriebszustände der Fernsteuerung selbst. Ein 25-m W-Videosender an Bord des Kopters überträgt im ISM-Band bei 5 ,8 GHz . Hierfür ist an der Fernsteuerung ein zusätzlicher TFT-Monitor angebracht, der das Video-Downlink-Signal für den Piloten live sichtbar macht (Bild 2) . Das Signal ist zirkular rechtsdrehend polarisiert. Vor dem Flug läuft zwischen dem Kopter und der Fernsteuerung ein automatischer Sicherheitsahgleich (Flight Control), um die Motoren und diverse Sensoren zu prüfen. Es folgt eine Kalibrierung des Sys-· tems, um den Standort sowie die Höhe des Startplatzes im elektronischen Flugsystem zu speichern. Basierend auf diesen Informationen ist jederzeit die Rückholung des Kopters zum Startplatz möglich, falls das Fluggerät einmal außer Sicht gerät.

#### **Pilot**

Die sichere Beherrschung eines so ausgerüsteten Flugsystems erfordert ein gehöriges Maß an *Multitasking*-Fähigkeiten, die Kopterpilot Sascha, DG4ABE, in bewundernswerter Weise mitbringt. Ich hatte seine Flugkünste bei einem kommerziel len Einsatz [2] seiner Geräte bewundert und ihm meine gescheiterten Hubschrauber-Pläne geschildert. "Kein Problem, das bekommen wir hin", war sein Kommentar und gleichzeitig der Beginn eines hochinteressanten Antennenbau-Experiments.

#### **Luftrecht**

Der Kopterpilot benötigt für die Benutzung der geplanten Startfläche die Genehmigung des Verwalters oder Eigentümers des Grundstücks. Für den Überflug bzw. die

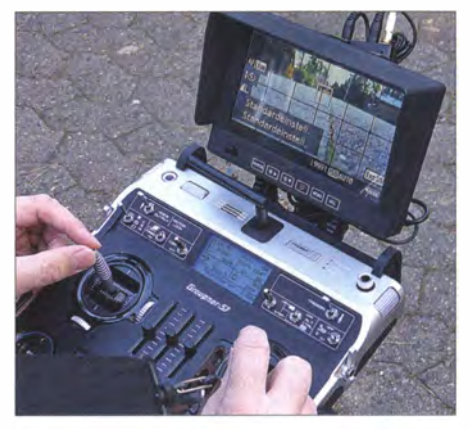

Bild 2: Die aufwendige Fernsteueranlage ähnelt einem Cockpit.

Überflughöhe von Grundstücken bestehen keine festen Regeln. Bei Foto- oder Videoaufnahmen sind jedoch die Persönlichkeitsrechte aufgenommener Personen und Objekte zu beachten . Nachbarn müssen einem Überflug nicht explizit zustimmen .

Nutzt man das Fluggerät zur Freizeitgestaltung, wie etwa im Falle des hier geplanten Antennenexperiments, ist eine maximale Abflugmasse von 5 kg ohne Aufstiegsgenehmigung zulässig. Grundsätzlich sollte man sich beim örtlichen Modellfliegerklub oder bei der zuständigen Landesluftfahrtbehörde (Suche unter www.lba.de) über die rechtliche Lage vergewissern , um auf der sicheren Seite zu sein .

#### **• Planung**

Um mein Grundstück stehen Kiefern mit einer Höhe von mehr als 20 m. Es galt nun , über einen dieser Bäume ein Zugseil zu legen, um damit den vorgesehenen Antennendraht in die gewünschte Lage zu bringen . Zudem sollte der Kopter als Haltepunkt für eine 20 m lange Vertikal-Antenne dienen , um damit einen Funkkontakt im 80-m-Band zu simulieren .

Zunächst holte ich von den Nachbarn die Zustimmung ein, dass das Fluggerät unter Umständen ihren "Luftraum" verletzen durfte. Mit dem Versprechen einiger Luftaufnahmen wurde diese Genehmigung nach allen Seiten ohne Probleme erteilt. So konnte ich anschließende Diskussionen über das Luftrecht vermeiden .

Schließlich erhielt der Kopter ein zusätzliches Auslöse-Servo, an dessen Haken das jeweilige Seil eingehängt und ferngesteuert ausgeklinkt werden konnte. Dies bedeutete lediglich die Belegung eines der vorhandenen 16 Kanäle der Fernsteuerung mit einer Schalterstellung .

Unverzichtbar ist bei einem solchen Projekt eine ausreichende Haftpflichtversicherung . Diese hat ein verantwortungsvoller Modellflugpilot immer abgeschlossen, ob er nun einen kommerziellen Luftbilddienst unterhält oder zusätzlich Hobby-

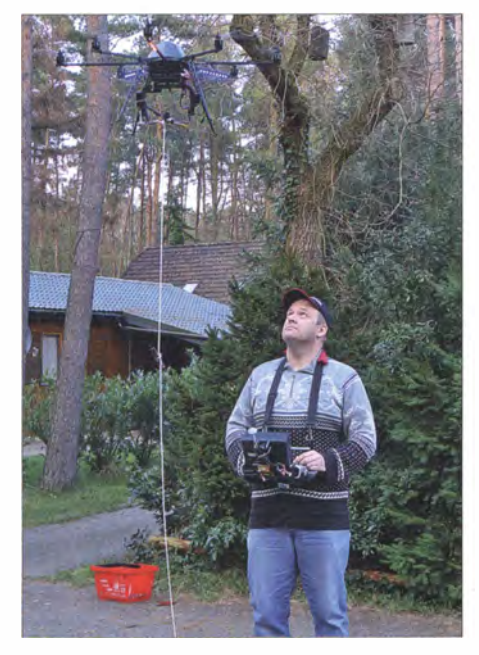

Bild 3: Testflug in Sicherheitshöhe

flieger ist. Diese Versicherung muss den Aufstieg des Gerätes im vorgesehenen Gelände abdecken .

Schließlich war der Wetterbericht von Bedeutung: Die Windgeschwindigkeit sollte bei unserem Versuch möglichst gering sein, zumal das herabhängende Seil eine zusätzliche Windlast darstellen würde .

#### **Experiment**

Nach Prüfung aller Systeme war der Kopter bei ruhigem Wetter startbereit. Um festzustellen, wie sich das Gerät verhält, wenn ein langer Antennendraht in die Höhe gezogen wird, legte ich zunächst ein Kunststoffseil neben dem Fluggerät mäanderförmig aus. Dabei war wichtig, dass der Abwind der Luftschrauben das Zugseil nach unten

dingungen für den Versuch , das Antennenzugseil über einen der hohen Bäume zu legen, zu nutzen. Dabei war die Bordkamera des Kopters, die uns jederzeit einen Blick auf die genaue Position über den Bäumen ermöglichte, eine entscheidende Hilfe.

Als zusätzliche Orientierung gab ich von der Dachterrasse meines Hauses Handzeichen (Bild 4). Ich vermute aber, dass Sascha das Projekt auch ohne mich erfolgreich abgeschlossen hätte .

Das mit dem Gewicht beschwerte Seil klinkte er hinter dem Wipfel des ausgewählten Baumes aus, sodass es fast bis zum Boden herunterfiel . Bei dieser Aktion war darauf zu achten, die umliegenden Hindernisse mit genügend Abstand zu um-

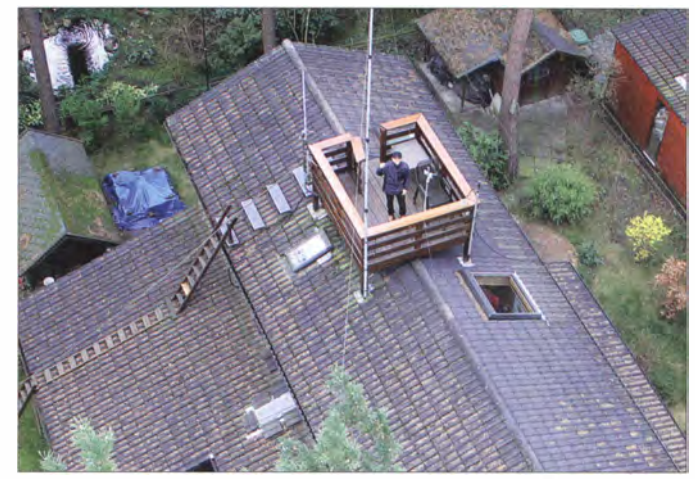

#### Bild 4: Flugeinweiser im "Krähennest" Fotos: DJ6HP

drückt. Andernfalls wäre es sicherlich ein Totalverlust, wenn das Seil bzw. der Antennendraht durch Verwirbelung in die Propellerkreise geraten würde. Nach einem Probeflug in einer Sicherheitshöhe ließ sich die vorsorglich angenommene kritische Situation durch den auftretenenden starken Abwind ausschließen (Bild 3).

Ein im Abstand von 2 m am Draht angebrachtes Gewicht gab uns zusätzliche Sicherheit. Mit diesen Vorsichtsmaßnahmen brachte Sascha den Kopter auf die gewünschte Höhe von 30 m. Dort hielt das Fluggerät nun wie "angenagelt" seine Position, obwohl beide Hände von den Knüppeln der Fernsteuerung weggenommen waren . In diesem Moment fiel mir Archimedes ein: "Gib mir einen festen Punkt im All und ich werde die Welt aus den Angeln heben."

Der Rest unseres Experiments war nur noch Formsache: Nach 10 m Kunststoffseil folgte der 20 m lange Antennendraht als vertikaler Viertelwellenstrahler. Den oberen Isolationsabstand zum Kopter hielten wir dabei mit Bedacht ein , um die Bordelektronik nicht mit zu hohen Feldstärken zu belasten .

Auf den Stationsaufbau für ein Test-QSO verzichteten wir, um die guten Wetterbefliegen, damit sich die herabhängende Seilüberlänge nach Möglichkeit nirgends verfing. Ein zusätzlicher "Antennenbau-Assistent" war daher von Vorteil .

#### **Flugmanöver-Kritik**

Meine früheren Hubschrauberversuche waren ein ReinfalL. Dafür entschädigte der erfolgreiche Oktokopter-Einsatz , der die Aktionsmöglichkeiten mit diesem Fluggerät eindrucksvoll demonstrierte .

Beim hier beschriebenen Experiment bleibt allerdings zu bedenken, dass die Verwendung professioneller Technik in Gemeinschaft mit fliegerischem Können zum problemlosen Erfolg geführt haben . Vielleicht ist mein Bericht eine Anregung für Funkamateure, ähnliche Versuche zu starten. Heute sind Multikopter in erschwinglichen Preisklassen auf vielen Modellflugplätzen präsent. Eventuell lässt sich der eine oder andere Hobbypilot zu einer solchen Antennenbau-Herausforderung motivieren . Mein Dank gilt abschließend Sascha, DG4ABE, der neben seinem Oktokopter der Protagonist dieses Experiments war.

#### pietsch 73@aol.com

#### Literatur und Bezugsquellen

[I] Hi Systems, Moormerland: www.mikrokopter.de [2] Birr, S., DG4ABE: www.luftbild24.net

# Funkrundsteuerung auf Langwelle

#### HARALD KUHL - DI 1ABJ

Im Alltag verbindet man mit Langwelle hierzulande hauptsächlich Hörfunk oder das Zeitzeichen von DCF77 aus Mainflingen. Doch tatsächlich könnte in unmittelbarer Nachbarschaft so mancher Stromverbraucher per Langwellenfunk gesteuert werden. ln unserem Beitrag stellen wir den dafür verantwortlichen Funkdienst vor.

Bei vielen konventionellen Weltempfängern endet der erfasste Frequenzbereich bei 1 50 kHz , sodass man damit noch den Deutschlandfunk auf 153 kHz in AM hören kann . Viele Kommunikationsempfänger und moderne Transceiver lassen sich aber auf noch niedrigere Frequenzen abstimmen .

Dort findet man etwa die über den Sender Offenbach abgestrahlten Fernschreibsendungen des Deutschen Wetterdienstes

ten Tarifzähler und elektrische Verbraucher (Elektroheizungen, Wärmepumpen u. a.) oder nehmen Einfluss auf die Netzlast Auch Windkraftanlagen sind per Rundsteuertechnik aus der Feme steuerbar. Bei der seit den 1930er-Jahren genutzten sogenannten Tonfrequenz-Rundsteuerung werden die dafür benötigten Befehle als Impulse mit einer niedrigen Datenrate im Frequenzbereich von 110 Hz bis 2 kHz über das vorhandene Stromnetz an den

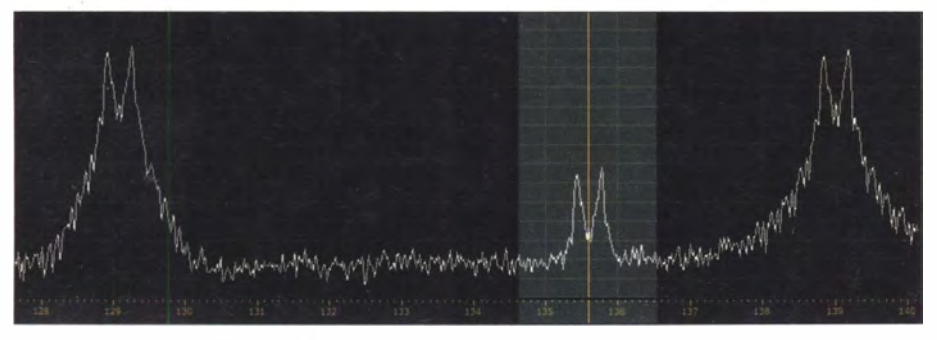

Die drei EFR-Sender Mainflingen (links), Lakihegy (Mitte) und Burg (rechts) übertragen wie hier im Bild nur selten gleichzeitig ein Funktelegramm. Die Träger sind rund um die Uhr aktiv.

(DWD) auf 1 47 ,3 kHz oder die Zeitzeichen von DCF77 Mainflingen auf 77 ,5 kHz bzw. GBZ Anthorn auf 60 kHz . Darüber hinaus sind unterhalb des LW-Rundfunkbands überwiegend militärische Funkdienste aktiv, die sich mit ihren verschlüsselten Digimode-Aussendungen an U-Boote der jeweiligen Nation wenden (s. FA 5/14, S. 477).

Zudem nutzen den unteren Teil des Langwellenbands neben experimentierfreudigen Funkamateuren (135,7 kHz bis 137,8 kHz) weitere zivile Funkdienste: Auf 129,1 kHz (DCF49 Mainflingen bei Frankfurt/M.) , 135,6 kHz (HGA22 Lakihegy bei Budapest) und 1 39 kHz (DCF39 Burg bei Magdeburg) sendet die Europäische Punk-Rundsteuerung GmbH (EFR) [1] ihre Steuersignale an mittlerweile mehr als eine Million Langwellen-Funkempfänger in Mitteuropa.

#### **• Hintergrund**

Mithilfe der sogenannten Rundsteuertechnik schalten etwa Energieversorgungsunternehmen (EVU) Stromverbraucher aus der Ferne in den gewünschten Betriebszustand. Stadtwerke und Kommunen steuern darüber die örtliche Straßenbeleuchtung, schal-

•

Adressaten geschickt. Dort angekommen, filtert ein Rundsteuerempfänger die übers Stromnetz empfangenen Informationen wieder heraus und nutzt diese zur Schaltung eines Relais.

Im Gegensatz dazu erfolgt bei der Punkrundsteuertechnik die Informationsübertragung vom EVU zum Empfänger nicht übers Stromkabel, sondern über Funktelegramme "durch die Luft" per weit reichendem Langwellenfunk.

Die Initiative zum Aufbau einer dafür geeigneten Infrastruktur startete zu Beginn der 1990er-Jahre: Eine Arbeitsgruppe der Energiewirtschaft untersuchte das Potenzial der Funkrundsteuerung und kam im Ergebnis

zu einer positiven Prognose . Nach Gründung der EFR im Jahr 1993 durch mehrere EVU sowie der erfolgreichen Durchführung zweier Feldtests im gleichen Jahr begann der Systemaufbau [2] .

Die Produktion geeigneter LW-Empfänger startet 1 994 und im Jahr darauf nahmen in Mainflingen der erste Langwellensender sowie der EFR-Zentralrechner den Betrieb auf. Ein 1 997 in Burg installierter zweiter Sender stellte den daraufhin deutschlandweiten Empfang der Datensignale sicher. Die Gründung des ungarischen Tochterunternehmens EFR CEE und die dortige Inbetriebnahme eines dritten Senders dehnte 2007 die Reichweite des Systems schließlich auf Ungarn, weite Teile Österreichs, Tschechien, Polen und Kroatien nochmals aus.

#### **B** Sender

Die Ausstrahlung der EFR-Funktelegramme erfolgt in FSK mit 200 Bd (Shift 170 Hz) rund um die Uhr mit jeweils 100 kW von den Standorten Mainflingen und Lakihegy über eine 200 m bzw. 300 m hohe Rundstrahlantenne. Mit 50 kW wird aus Burg über einen 324 m hohen Rundstrahler übertragen. Zum Einsatz kommen jeweils Nachrichtensender der Transradio Sendersysteme Berlin AG (www.transradio.de) mit den Typenbezeichnungen TRAM 100LC bzw. TRAM SOLC . Diese Sender sind für Frequenzen von 14 kHz bis 148 kHz erhältlich und wurden speziell für die Datenübertragung auf Lang- und Längstwelle angepasst.

Der ungarische Langwellensender Lakihegy steht bei Budapest, wo sich bereits seit den 1 930er-Jahren ein Rundfunksender für den Inlandsdienst und ein 314 m hoher Antennenmast befinden. Für die EFR-Aussendungen hat der heutige Betreiber und Vermieter der Anlagen , Antenne Hungaria (www.ahrt.hu) , den Standort u. a. mit einem neuen Sender modernisiert. Die beiden LW-Anlagen in Deutschland gehören Media Broadcast (www.media-broadcast. com). Für eine hohe Betriebssicherheit sorgen an allen Standorten eigene Notstromaggregate sowie vorgehaltene Ersatzsender und -antennen .

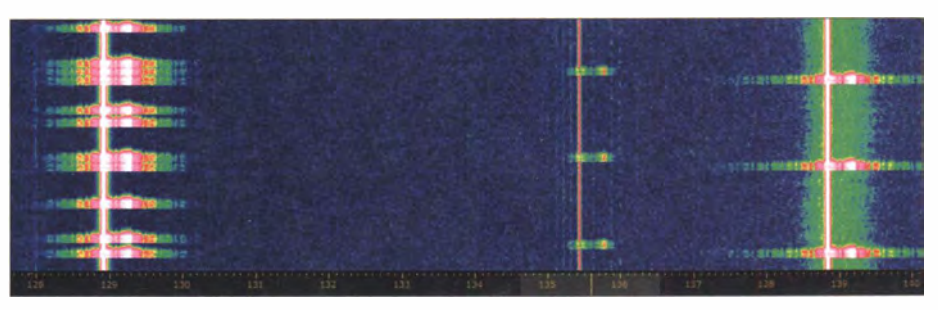

Im Sonagramm (Wasserfall) sind die Sendeaktivitäten gut erkennbar: Während links über den Sender Mainflingen auf 129,1 kHz Funktelegramme mit Schaltbefehlen ausgestrahlt werden, laufen hier über die beiden anderen Sender nur Zeittelegramme im 10-s-Takt.

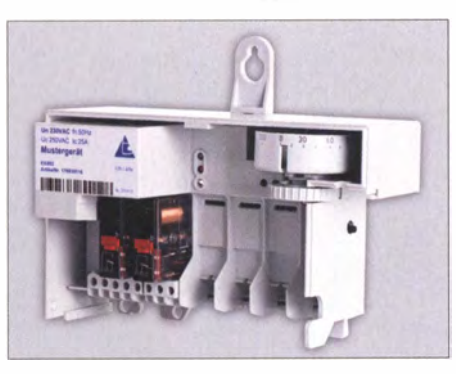

Der LW-Empfänger EK893 von Langmatz für 1 29,1 kHz lässt sich mit bis zu sechs steckbaren Relais ausrüsten.

Die Reichweite der Bodenwelle liegt jeweils zwischen 400 km und 500 km rund um die Antenne, was für den Betreiber ausschlaggebend war bei der Wahl dieses Wellenbereichs. Darüber hinaus dringt das LW-Signal laut EFR einige Meter tief ins Erdreich ein, sodass auch im Keller installierte Empfänger meist gute Empfangsresultate bringen.

#### **B** Signale

Ein Blick auf das Spektrum zeigt, dass die drei EFR-Kanäle ständig mit einem starken Trägersignal belegt sind. Es liegt 1 70 Hz unter der jeweiligen Mittenfrequenz von 1 29,1 kHz , 1 35 ,6 kHz bzw. 1 39 kHz . Die drei LW-Kanäle sind europaweit exklusiv für die Übertragung der Funktelegramme zugeteilt, sodass es nicht zu Interferenzen durch andere Stationen kommt.

Alle 10 s übertragen die Sender ein etwa 1 s dauerndes Datentelegramm mit der aktuellen Datums- und Zeitinformation . Dies erfolgt auf den drei Frequenzen meist etwas zeitversetzt. Zwischen diesen Zeittelegrammen erfolgen gegebenenfalls die Übertragungen von Kundentelegrammen an die adressierten EFR-Empfänger (s. u .). Jede Aussendung wird zur Sicherheit automatisch einmal wiederholt.

Ein solches Funktelegramm besteht aus einem Adressteil (Telegrammkopf), einem frei belegbaren Informationsteil mit dem eigentlichen Schaltbefehl sowie am Schluss einem Sicherungsteil (Prüfsumme und Telegrammende) . Die Übertragung an den Empfänger erfolgt unverschlüsselt.

#### **Empfänger**

Die EFR betont zwei wesentliche Vorteile der Funk- gegenüber der Tonfrequenz-Rundsteuerung: Zunächst die Unabhängigkeit vom Stromnetz , da die Schaltbefehle per Langwellenfunk übertragen werden. Außerdem brauchen Nutzer kaum aufwendige Hardware, was vergleichsweise geringe Investitions- und Wartungskosten bedeutet.

Hinsichtlich der Hardware fallen Kosten für die Anschaffung der benötigten speziellen Langwellen-Empfänger mit Schalt-. relais sowie einer sogenannten Bedienstation (PC) zur Eingabe von Funktelegrammen an . Alternativ zur eigenen Bedienstation hält EFR im Internet ein per Kennwort geschütztes Webformular bereit, um darüber neue Schaltbefehle an den Zentralrechner und von dort termingerecht an die Sender zu schicken. Hinzu kommen jeweils Gebühren für die Teilnahme am System sowie für die gesendeten Rundsteuerbefehle .

Das Sendeaufkommen bleibt dabei generell gering, da die Empfänger bei ihrer Installation mit den gewünschten Steuerbefehlen vorprogrammiert werden . Neue Schaltbefehle kommen per Langwellenfunk nur bei Abweichungen oder wenn man die Programmierung eines Empfängers grundsätzlich ändern will. Damit bei einer Sendung tatsächlich der richtige Empfänger angesprochen wird, ist jeder einzeln adrestegrierte Ausriebthilfe zur optimalen Justierung auf das Signalmaximum. Anhand der von den EFR-Sendern ausgestrahlten Zeitinformationen lässt sich schnell erkennen , ob der Empfänger das Signal einwandfrei aufnimmt bzw. decodiert.

#### **Aushlick**

Außerhalb der Energieversorgungsbranche weitgehend unbemerkt, hat die Europäische Punk-Rundsteuerung GmbH auf LW ein angesichts von über 1 Million Empfängern wichtiges Funknetz aufgebaut. In Gemeinschaft mit programmierbaren Empfängern werden darüber täglich viele Elemente unserer Infrastruktur gesteuert.

Prinzipiell lässt sich über die hier vorgestellte Technik jedes Gerät fernsteuern, sofern es über ein Relais ansprechbar ist. Vergleichbar dem sogenannten Smart Home, das die Steuerung von Haushaltsgeräten per Internet und Smartphone ver-

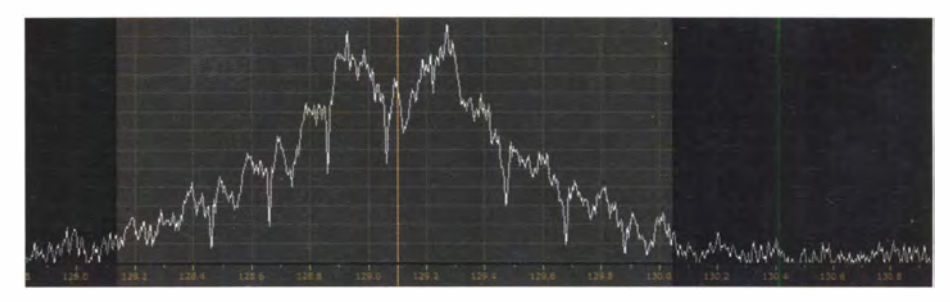

Funktelegramm im Spektrum auf 129,1 kHz

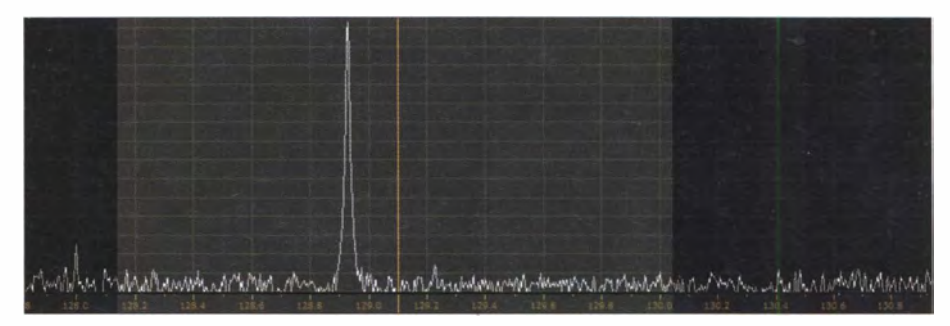

Die EFR-Sendefrequenzen sind ständig mit einem Träger belegt, was einen Schutz vor Manipulationen durch unautorisierte Sendungen bietet.

sierbar. Zudem lassen sich Empfänger in spricht. Doch wendet sich die EFR bislang

LW-Empfänger für EFR-Sendungen sind gionale Unwetterwarnungen oder Umjeweils für einen der drei Kanäle ausgelegt weltalarme , die , vergleichbar den DCF77 und von mehreren Herstellern mit Varia- Uhren , ein Display in der Armbanduhr zeitionen beim Funktionsumfang erhältlich. gen würde. Neben einfachen Modellen für Basisan- Doch gibt es auch Kritik: Datenschützer be-<br>forderungen sind Empfänger für den Ein- mängeln am EFR-System die unverschlüsforderungen sind Empfänger für den Einbau in Lichtmasten bis hin zu Luxusaus- selte Datenübertragung, die nicht nur ein führungen mit bis zu sechs steckbaren und unbefugtes Auslesen , sondern obendrein getrennt ansprechbaren Schaltrelais (bi- eine Manipulation durch fremde Funksigstabil, potenzialfrei, bis 40 A) im Angebot. nale ermögliche. cbjf@funkamateur.de Die Empfangsantenne ist zumeist ins Gerät Literatur integriert . Alternativ gibt es bei schwierigen Empfangslagen mit einem hohen Störpegel Lösungen mit einer externen Antenne. Einige Modelle bieten zudem eine in-

Gruppen ansprechen, um etwa die Dauer nicht an Privatkunden, obwohl es bereits oder Intensität der Straßenbeleuchtung in entsprechende Überlegungen gegeben hat. einem Ort anzupassen. Zu möglichen Anwendungen gehören re-

- [I] Europäische Funk-Rundsteuerung GmbH, München: www.efrde
- [2] Bicker, R.: EFR Energiemanagement per Funk. München 2008

# 90 Jahre Amateurfunk im Kloster Ettal

### Dr. MATTHIAS HORNSTEINER - DG4MHM

Im Herzen der Ammergauer Alpen, unweit des bekannten Passionsspielortes Oberammergau, liegt die Benediktinerabtei Ettal. Von den meisten anderen Klöstern unterscheidet sich dieses darin, dass es seit 90 Jahren eine Amateurfunkstation beherbergt.

Der schmucke Barockbau des Klosters mit dazugehöriger Kirche ist das Wahrzeichen des gleichnamigen kleinen Ortes im Landkreis Garmisch-Partenkirchen . Ursprünglich 1330 in gotischer Bauweise errichtet, baute man die Gebäude nach einem Brand 1 744 im heutigen Stil wieder auf.

Dem Kloster angeschlossen sind ein Gymnasium bzw. Internat, eine Brauerei samt Destillerie, ein Hotel und diverse Wirtschaftsbetriebe . Rund 40 Mönche gehören dem Konvent an , darunter Bruder Lambert Six, der von dort seit Anfang der 1970er-Jahre Amateurfunkbetrieb unter dem Rufzeichen DK4RS durchführt.

Oktober dieses Jahres in Berlin der erste Rundfunksender in Deutschland seinen Betrieb . Dessen Programm darf man jedoch nur mit Empfängern hören, die den Stempel der Reichstelegraphenverwaltung , einer Abteilung der Deutschen Reichspost, tragen.

Wie in anderen Ländern organisieren sich in Deutschland Funkerklubs, die auf die Freigabe des Empfänger-Selbstbaus drängen. 1923 formieren sich radiobastelnde Arbeiter in Gruppen . Sie treffen sich zum Zwecke des Eigenbaus von Empfängern, da der Kauf von Fertiggeräten aus finanziellen Gründen nicht infrage kommt [ 1].

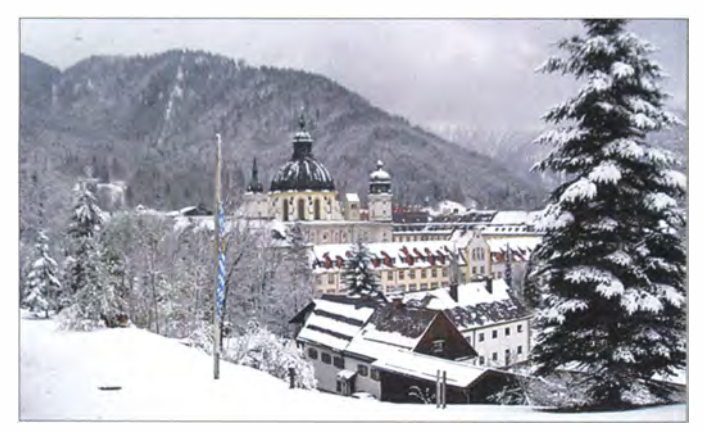

Während meiner Besuche bei Bruder Lambert waren mir interessante Einblicke in die wechselvolle Geschichte des Klosterfunks möglich. Der folgende kurze Blick auf den Rund- und Amateurfunk in Deutschland in seinen Anfangszeiten soll helfen, die damalige Situation der Amateurfunkstelle im Ettaler Kloster einzuordnen .

#### **• Anfänge: Rundfunkempfang** und Schwarzfunk im Kloster

Zu Beginn der 1920er-Jahre gibt es in einigen europäischen Ländern bereits einzelne Sendegenehmigungen, darunter für sogenannte Radioklubs. In Deutschland sind zu dieser Zeit jedoch weder Sendebetrieb noch Rundfunkempfang gestattet. Das erste An:. suchen um eine private Funklizenz wird 1919 gestellt und umgehend abgelehnt. Das Jahr 1923 markiert in mehrfacher Hinsicht eine Zäsur: Die bis dahin hohe Inflation findet im November mit der Währungsreform ihr Ende. Zudem startet im

Bild 1: Außenansicht des Klosters Ettal im April 2014

Diese Gruppierungen schließen sich im April 1924 zum Arbeiter-Radio-Klub Deutschland e. V. (ARK) zusammen .

Am 20 . 1.24 findet eine Besprechung im Reichspostministerium (RPM) zwischen den Interessenvertretern der Vereine und der Behörde statt. Diese führt zur Verordnung zum Schutz des Funkverkehrs des RPM vom 24 . 3. 24 und schließlich zur Verfügung des RPM vom 14.5.24. Darin führt man die sogenannte Audion-Versuchserlaubnis für die private Errichtung einer Funkempfangsanlage sowie ihres Betriebs ein . Dazu ist eine bestandene Prüfung der technischen Kenntnisse notwendig, die die Klubs eigenverantwortlich durchführen.

Anschließend gibt die Reichspost die Genehmigung aus, und zwar in der Regel an Wissenschaftler, Verwaltungsbeamte, Behörden sowie - durch die Vermittlung anerkannter Vereine von Funkfreunden - an einzelne Personen. Dabei gilt ein Verein als "anerkannt", wenn er Mitglied im Funkkartell, ein Zusammenschluss bürgerlicher Bastlerverbände, ist [2].

#### **Radiobastler im Kloster**

Eine solche Audion-Versuchserlaubnis beantragt der ursprünglich aus München stammende Lehrer und Pater Emmanuel Haiß für das Kloster Ettal. Bezugnehmend auf das der Abtei angeschlossene humanistische Gymnasium und Internat, erteilt 1924 der damalige Reichspostminister, Anton Höfle, dem Konvent eine grundsätzliche Erlaubnis für die Durchführung von Hochfrequenzversuchen. Zudem übergibt man als Geschenk eine Rund-· funk-Empfangsanlage , die Mitarbeiter der Post im sogenannten "Chinesensaal" installieren. Damit beginnt ein Stück deutscher Amateurfunkgeschichte .

Einige Wochen später verlegt man die Anlage ins Internat und stellt sie in einer Dachkammer auf. Um allen Interessenten den Rundfunk zugänglich zu machen , baut Pater Emmanuel zusammen mit seinen Schülern die Apparatur zunächst so aus, dass Rundfunkprogramme in den Studierund Spielsälen über Kopfhörer zu verfolgen sind.

Erweiterungen und Verbesserungen der Ettaler Anlage erfolgen in den Jahren 1926 und 1927. Zuvor, am 24.8.25, hat die Reichspost den Empfängerbau allgemein freigegeben. Da die gesamte Empfangsanlage auf Batterien angewiesen ist, installieren die Tüftler eine Schalttafel mit Ladeeinrichtung; damals arbeitet das Stromnetz noch mit 110 V Gleichspannung.

#### **U** Vom Empfang zum Senden

Doch beim bloßen Rundfunkempfang bleibt es nicht. Die technikbegeisterten Schüler beginnen, die Empfänger auf kürzere Wellenlängen zu trimmen und stoßen so auf die ersten Signale von "Amateuren". Hierbei handelt es sich um die Aussendungen der wenigen zugelassenen Versuchsfunkstationen, deren Betrieb hauptsächlich den Radioklubs vorbehalten ist. Damals gehört das Kloster Ettal noch nicht zu den Inhabern einer solchen Sendegenehmigung . Daher machte man eifrig Notizen über die empfangenen Signale und verschickt Empfangsberichte [3].

Zwei Schüler ragen damals mit ihrer Wissbegierde und ihren technischen Fähigkeiten heraus: 1928 konstruiert der Unterprimaner Hermann Rohling einen Verstärker mit Plattenspieleranschluss und beschafft zudem ein "Bändchen-Mikrophon" von Siemens samt Vorverstärker.

Der Gymnasiast Heinrich Haffmanns widmet sich gleichfalls der Radioanlage. Sein Interesse für Funkversuche ist anfangs primär theoretischer Art. Doch über Nacht

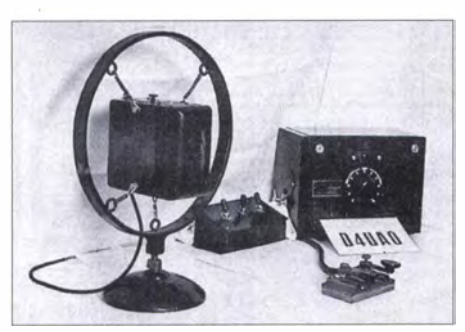

Bild 2: So sah die Kloster-Ettal-Amateurfunkstation der Jahre 1930 bis 1936 aus.

baut Haffmanns dann einen eigenen Sender, genauer gesagt einen "Hartley-Oszil- $\arctan^{1}$  mit 16 W Eingangsleistung für das 80-m-Band auf einem Brett zusammen . Morgens um 4 Uhr weckt er aufgeregt Pater Emmanuel , der erste Sendetests an einer 1 32 m langen Eindraht-Antenne durchführt. Ein Rufzeichen ist schnell erdacht: "D4ESS", wobei das Suffix "ESS" für "Ettaler Schwarzsender" steht. Mit dieser Kennung lässt sich das Kloster Ettal nicht identifizieren , denn der zu dieser Zeit dominierende Deutsche Amateur-Sende- und Empfangsdienst<sup>2</sup> (DASD) hat

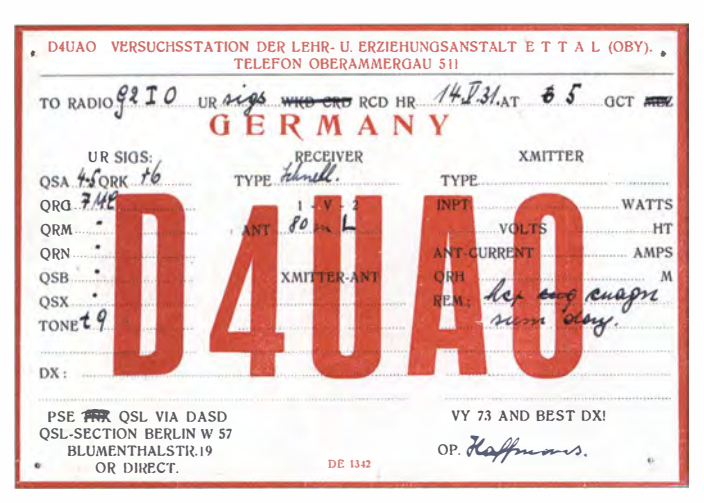

München in einem größeren Gebäudekomplex" - und einem Hinweis auf die ungewöhnlichen Arbeitszeiten des Operators erkennt die Gegenstation den richtigen Standort.

Jetzt lüftet der Funkkollege ebenfalls sein Geheimnis und stellt sich als Pfarrer Johann Kagermeier aus Seebruck am Chiernsee vor. Pfarrer Kagermeier hat seine Funkstation unter dem Kirchendach errichtet und startet einen ersten Funkversuch [4].

Amateure praktizieren damals das Schwarzfunken aus der Not heraus, denn die Gesetzgebung im Deutschen Reich sieht keine allgemein zugänglichen Genehmigungsmöglichkeiten für privaten Funkbetrieb vor. Sendelizenzen erteilt die Behörde selten und Amateurfunklizenzen im heutigen Sinne existieren in Deutschland erst seit 1 949 .

Zwar ringt der DASD mit dem Reichspostministerium um weitere Sendegenehmigungen , doch vergebens. So behilft man sich mit Tricks, um den Funkamateuren in Deutschland die Ausübung ihres Hobbys zu ermöglichen. So verwendet man nicht-

Bild 3:

QSL-Karte von D4UAO aus dem Jahr 1931; mit der DE-Nummer 1342 war die Mitbenutzung der QSL-Vermittlung des Deutschen Amateur-Sende- und Empfangsdienstes (DASD) möglich [3]. QSL: Dokufunk.org

den Endbuchstaben "S" für das vom Deutschen Reich getrennte Saargebiet vorgesehen bzw. teilweise als Kennung für die so- . genannten Arbeitersender des oben erwähnten ARK toleriert [3) .

Pater Emmanuel startet den ersten Sendeversuch in Sprechfunk und schon bald meldet sich eine Station mit dem Rufzeichen D4OLO<sup>3</sup>. Schnell findet ein reger Gedankenaustausch statt und man will wissen, wie weit das eigene Signal reicht. Fragen nach dem Standort bleiben jedoch zunächst ohne Antwort, denn auch die Gegenstation hat keine Sendelizenz.

Erst nach einer Umschreibung – "D4ESS sendet im Dreieck Garmisch-Augsburglizenzierte Kennungen , die im Gegensatz zu den offiziellen sechsstelligen Rufzeichen nur aus fünf Buchstaben und Zahlen bestehen.

Da dies bald offensichtlich wird, gehen die Schwarzfunker ebenfalls auf sechsstellige Kennungen über, die sich nicht den offiziellen Landesgruppen zuordnen lassen. Die Polizei hat zwar durch die Verordnung

von 1924 eine rechtliche Handhabe (einschließlich Beschlagnahmerecht), gegen die Schwarzsender vorzugehen . Da die Sender jedoch allenfalls unregelmäßig in ·Betrieb sind, lässt sich mit den damals verfügbaren technischen Mitteln in der Praxis wenig dagegen ausrichten .

Zu Beginn des Jahres 1928 tritt in Deutschland das Fernmeldeanlagengesetz (FAG) als Neubekanntmachung des geänderten Telegraphengesetzes aus dem Jahr 1 892 in Kraft. Es führt den Begriff der Fernmeldeanlage als Oberbegriff für alle technischen Nachrichtenübermittlungsarten - damals Fernsprecher, Telegraf, Fernschreiber und Funk - ein. Derartige Anlagen darf man nur aufgrund einer Erlaubnis seitens des Reichspostministers betreiben .

#### **Funklizenz fürs Kloster**

Angeregt durch den ersten erfolgreichen Sendeversuch, spricht Pater Emmanuel Ende 1 929 bei der Oberpostdirektion München vor, um sich ein Funkrufzeichen zuteilen zu lassen. Für Versuchslizenzen vergibt die Reichspost Kennungen mit dem Buchstaben "D", gefolgt von der Ziffer "4" sowie drei Buchstaben. Und tatsächlich, 1930 kommt die ersehnte Genehmigung mit dem zugeteilten Call D4UAO. Dieses gehörte zuvor dem Fränkischen Radioklub Würzburg [3]. Ab sofort darf die Klosterstation legal in Morsetelegrafie und Sprechfunk senden .

Nun gilt es für Lehrer und Schüler, das benötigte Sendeequipment zu bauen. Stolz meldet Heinrich Haffmanns in Fachzeitschriften wie der Funkschau die DX-Erfolge von D4UAO. Zum Ausbau der Sende-Empfangsanlage trägt insbesondere der mit Pater Emmanuel befreundete Yiktor Gramich, D4UAH, aus dem benachbarten Murnau bei. Fast-jedes Wochenende fährt er mit dem Motorrad nach Ettal und hilft tatkräftig bei der Erweiterung der Anlage . Damals gilt OM Yiktor als einer der erfolgreichsten deutschen Funkamateure und er hat schon 1927 das WAC-Diplom (worked all continents) der ARRL erhalten .

Im Jahr 1 933 bauen die Schüler Haffmanns und Stanner die Funkanlage des Klosters komplett neu auf. Nun stecken die Komponenten des Senders in einem Gestell mü vier Einschüben, wovon der unterste das Netzteil beherbergt. In den anderen drei sind die Sender für 80 m, 40 m und 20 m untergebracht. Die Umschaltung erfolgt mittels Relais.

Doch machen die Nationalsozialisten den Funkamateuren das Leben in Deutschland schwer und eines Nachts beschlagnahmt der Kreisleiter der SA Garmisch den Sendequarz der Funkanlage. Damit herrscht vorerst Funkstille für Lehrer Pater Emmanuel und seine Schüler.

<sup>1</sup>Der Hartley-Oszillator besteht aus zwei in Serie verbundenen Induktivitäten, die parallel zu einem Kondensator geschaltet sind. Der damit gebildete Parallelschwingkreis bestimmt die Schwingfrequenz.

<sup>&</sup>lt;sup>2</sup> Im Juli 1925 folgte die Gründung des Deutschen Funktechnischen Verbandes (DFTV), bald darauf bildete sich der Deutsche Empfangsdienst (DEO) . Aus den Reihen des DFfV formierten sich die Sendeamateure zum Deutschen Sendedienst (DSD). Auf der dritten Kurzwel lentagung in Kassel am 20 . März 1927 schlossen sich DED und DSD zum Deutschen Amateur- Sende- und Empfangsdienst (DASD) mit 13 Landesgruppen zusammen .

Nach [3] war Pfarrer Kagermeier damals mit dem Rufzeichen D4OLU ("U" für Bayern) aktiv. Tatsächlich verwendete er das Rufzeichen D40LO, nachmals D4UAZ.

Dann hält sich Heinrich Himmler anlässlich einer Tagung des Weltstudentenwerks im Kloster auf. Pater Emmanuel nutzt die Gelegenheit und spricht Himmler auf den Vorfall an. Dieser befiehlt daraufhin, den beschlagnahmten Sendequarz unverzüglich zurückzugeben . Ferner bestätigt er schriftlieh, dass gegen die Station mit dem Rufzeichen D4UAO keinerlei Bedenken bestehen und deren Betrieb weiterhin zuzulassen ist. Allerdings fügt Himmler mündlich hinzu , Pater Emmanuel möge sich mit Standartenführer Reinhard Heydrich in Verbindung setzen und mithelfen, russische Spionagestationen zu orten [4]. Darauf lässt sich der Geistliche nicht ein; seine "freundliche Missachtung" dieser Aufforderung erweist sich später als folgenreich .

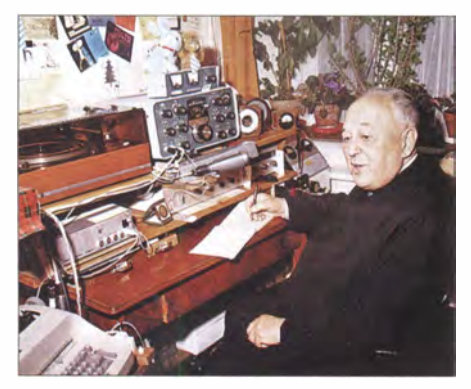

Bild 4: Pater Emmanuel Haiß, ex D4UAO, später unter seinen beiden neueren Rufzeichen DL2PE und OE7PEI bekannt, vor seiner Amateurfunkstation in Scharnitz; das Bild stammt aus dem Jahr 1974.

1 934 betritt man funktechnisches Neuland mit UKW-Funkversuchen im 5-m-Band. Zur großen Verwunderung gelingt eine Funkverbindung zum 15 km entfernten Murnau, obwohl über 1600 m hohe Berge der Ammergauer Alpen den direkten Weg versperren . Erklären lässt sich dies mit Signalreflexionen an den steilen Gebirgsmassiven südlich von Ettal .

Man unternimmt weitere UKW-Ausbreitungsversuche im benachbarten Graswangtal, zudem bestehen Pläne für eine UKW-Verbindung zwischen dem Gipfel des Ettaler Mandl ( 1 643 m) und dem Turm des Deutschen Museums in München. Auch finden täglich Funkkurse für Internatsschüler statt. Die Prüfungen nimmt, bei stetig steigendem Schwierigkeitsgrad, monatlich der Landesgruppenleiter des DASD ab.

Für 1935 verzeichnet D4UAO die erfolgreiche Teilnahme an einem DX-Contest sowie am Frankreich-Wettbewerb. Mit 10 W Sendeleistung erreichen die Klosterfunker auf KW Australien und andere Kontinente. Über diese Reichweiten staunt der damals bekannte "Fliegende Pater", Paul Schulte, der im Juli 1935 das Bild 5: Bruder Lambert Six, DK4RS, führt die Bild 6: DK4RS im Shack während eines<br>Kloster besucht. Amateurfunktradition im Kloster Ettal fort. QSOs

Vor allem interessiert ihn die Möglichkeit, ob sich solche Funkausrüstung für seine Missionsstationen eignet. Der Geistliche will Missionsfunkstationen in den USA, und zwar von New York bis hinauf nach Alaska, errichten. Allerdings müsste zum Aufbau ein Fachmann aus Kloster Ettal nach Amerika reisen.

#### **1936 Ende für D4UAO**

Ein Jahr später muss D4UAO jedoch den Betrieb einstellen. Während der Ferienzeit erscheinen drei bewaffnete SS-Angehörige , beschlagnahmen die gesamte Stationsausrüstung und transportieren diese nach München. Die von Himmler ausgestellte Betriebserlaubnis hilft Pater Emmanuel nicht, denn ein Schreiben neueren Datums setzt dieses außer Kraft. Der Vorwand der Konfiszierung lautet: "Die Station D4UAO ist politisch nicht zuverlässig" [4].

Damit ist das Schicksal von D4UAO besiegelt, sämtliche Geräte gehen während des Krieges verloren. Heute sind davon nur noch Fotos im Klosterarchiv erhalten geblieben.

Vermutlich schätzt Pater Emmanuel die damalige politische Situation nicht richtig ein: Schon Mitte 1933 kommt das allgemeine Aus für alle bisherigen Versuchsstationen. Lediglich an etwa 1 80 vom DASD empfohlene Amateure ergehen nach besonderer Vereinbarung vorläufige Telegrafie-Lizenzen, die ab 1935 mit geändertem Rufzeichen weiterhin gelten. Pater Emmanuel und Pfarrer Kagermeier sind nicht darunter. Sie dürfen nun allenfalls noch Empfangsberichte unter DE-Hörerrufzeichen verschicken, sofern sie DASD-Mitglied bleiben.

Das neustrukturierte Lizenzgesetz ab 1936 verlangt die unbedingte "politische Zuverlässigkeit" der Antragsteller. Etliche Anträge von Klosterschülern auf neue Lizenzen lehnen die NS-Behörden ab.

Nach der Stationsauflösung arbeitet Pater Emrnanuel mit seinen Schülern nur noch auf dem Gebiet der NP-Technik, so bauen sie eine neue Schulfunk-Übertragungsanlage . 1 937 verlässt Heinrich Haffmanns nach dem Abitur das Klosterinternat, um mit Pater Paul Schulte in den USA die erwähnten M issionsfunkstationen aufzubauen.

Vorübergehend finden der Theologe Dietrich Bonhoeffer und der Jesuit Rupert Mayer Schutz im Kloster. Doch 1938 rückt die Gestapo an und durchsucht das Klostergebäude. Abt Angelus Kupfer, Pater Hieronymus Hahn sowie Pater Maurus Kandler werden verhaftet, Kandler so · grausam verhört, dass er die Folgen nicht überlebt [5].

Im September 1 940 verlässt Pater Emmanuel ebenfalls das Ammertal , um im früheren Zisterzienser-Kloster Fürstenfeld bei Fürstenfeldbruck das Ettaler Klostergut während der Kriegszeit zu verwalten. Dort ernennt man ihn zum Kirchenrektor. Mit der Funktechnik kann sich der Pater in den folgenden Jahren nicht mehr beschäftigen. Erst 1 951 kehrt er in seine heimatliche Abtei zurück.

#### **E** Nachkriegszeit und Neuanfang

Im Sommer 1950 gründen Fritz Kühne, DL6KS , und Hans Scholter, DL6KV, den Ortsverband Garmisch-Partenkirchen. C03 . DL6KS war 30 Jahre lang OV-Vorsitzender. Kloster Ettal gehört nicht zu C03, doch fühlen sich beide dank der Freundschaft zwischen Fritz Kühne und Pater Emmanuel eng verbunden .

Dieser folgt 1 959 aushilfsweise einem Ruf an die Pfarrei Seebruck am Chiernsee [6] . Dort trifft er auf Pfarrer Johann Baptist Kagermeier, mit dem er drei Jahrzehnte zuvor seinen ersten Funkkontakt hatte. Seit 1 949 ist Pfarrer Kagermeier unter dem Rufzeichen DL3VE auf allen Bän-

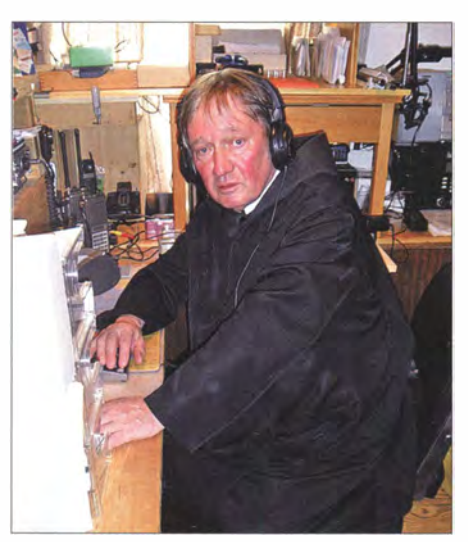

Amateurfunktradition im Kloster Ettal fort.

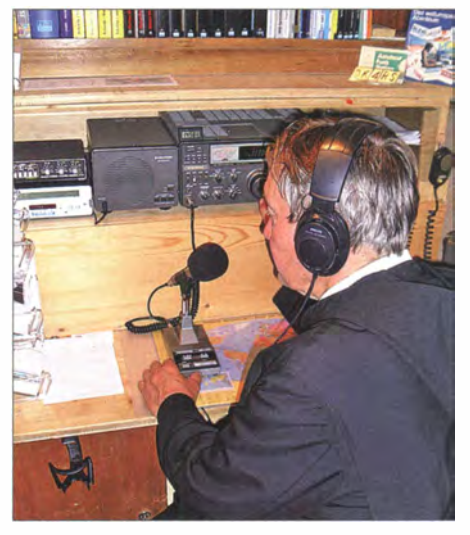

# Geschichtliches

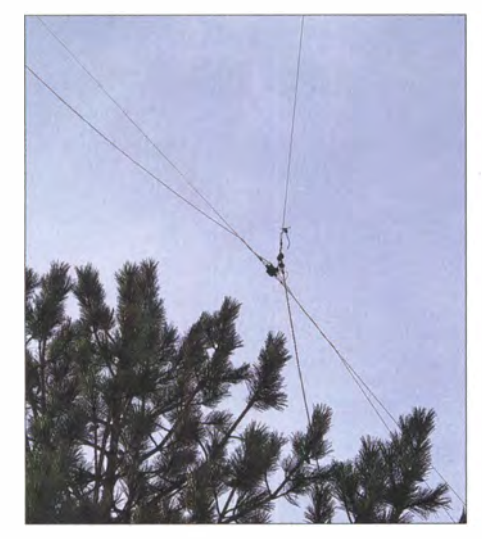

Bild 7: Die FD4-Windom-Antenne ist über einen Klosterinnenhof gespannt.

dem aktiv. Er schenkt Pater Emmanuel einen Empfänger und ermuntert diesen, doch wieder aktiv beim Amateurfunkdienst mitzumachen .

Pater Emmanuel besitzt zwar zunächst noch keine Lizenz, er bekommt aber dank seiner langjährigen Verdienste um das Amateurfunkwesen vom DARC die Goldene Ehrennadel überreicht. 1 965 legt er vor der Oberpostdirektion München die Lizenzprüfung ab. Man teilt ihm das Rufzeichen DL2PE zu und von nun an ist er wieder aktiver Funkamateur.

Der Pater schließt Freundschaften mit zahlreichen Funkamateuren in aller Welt und, zurück in Ettal, wirkt er tatkräftig bei den Jugend-Lehrgängen zur Lizenzprüfung mit. Als der DARC später die Lehrgänge nach Benediktheuern und Pullach verlegt, lässt es sich der Geistliche nicht nehmen, auch dort kurze Vorträge zu halten [6].

1 969 zieht DL2PE nach Scharnitz in Tirol um. Grund dafür ist die vorübergehende Betreuung des dortigen Kinderheims. Bald darauf absolviert er in Innsbruck die Prüfung für eine Österreichische Dauer ·Gastlizenz und erhält das Rufzeichen OE7PEI, unter dem er meist auf 80 m und 2 m zu hören ist. Zudem ist er häufiger Gast auf den Zugspitz-Relais DB0ZU und OE7XZI. Die Österreichische Prüfung ist notwendig, weil es zu dieser Zeit noch keine CEPT-Vereinbarungen gibt. Am 17. Juli 1 977 stirbt Pater Emmanuel Haiß im Alter von 82 Jahren.

Über den weiteren Werdegang von Klosterschüler Heinrich Haffmanns (geb. 18.7. 1914) ist mir nichts bekannt. Laut [5] ist er in Amerika geblieben und dort unter einem W-Rufzeichen aktiv, zuletzt eher sporadisch. Diese Information stammt allerdings aus dem Jahr 2004; im April 2014 ist sein Nachname in der FCC-Datenbank nicht auffindbar.

#### **E** Amateurfunk im Kloster heute

Die Amateurfunktradition im Kloster Ettal bleibt indes erhalten. Anfang der 1970er-Jahre lernt Lambert Six, DK4RS, damals als Funker bei den Mittenwalder Gebirgsjägern stationiert, Pater Emmanuel über UKW kennen. Am geistlichen Beruf interessiert, tritt DK4RS 1972 in die Benediktinerabtei ein .

Bereits als Schüler begann er, sich für den Amateurfunk zu interessieren . Seit 1 964 DARC-Mitglied und SWL, legt er 1970 die Prüfung für die damalige A-Lizenz bei der Oberpostdirektion ab. Ein Jahr später beantragt er die "große" B-Lizenz.

Gemäß dem benediktinischen Leitspruch, "ora et labora" ("bete und arbeite"), hat jeder Benediktinermönch neben gottesdienstlichen Verpflichtungen seinen zugeteilten Arbeitsbereich. Passenderweise ist Bruder Lambert als Betriebselektriker tätig und zuständig für die Elektro- sowie Kommunikationstechnik in den weitläufigen Gebäuden und Betriebsbereichen des Klosters.

Daneben ist er regelmäßig auf den KW-B ändern in SSB , CW und RTTY aktiv sowie auf 2 m/70 cm auf dem Zugspitz-Relais, DB0ZU, anzutreffen. Unter den CE-Funkern ist er als "Sierra Romeo" bzw. ..Don Camillo" bekannt. Sein bislang prominentester Funkpartner war der verstorbene König Hussein I. von Jordanien, der entgegen den !TU-Regelungen nur den jordanischen Länderpräfix (JYl) als Rufzeichen verwendete .

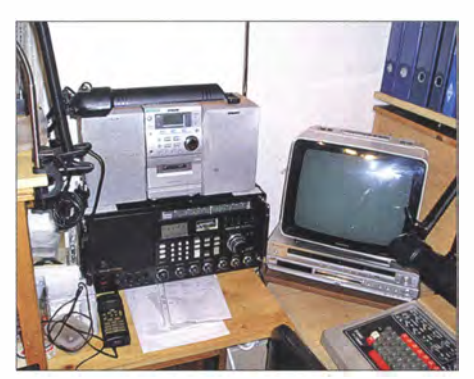

Bild 8: Neben dem Grundig Satellit 600 befindet sich RTTY-Equipment.

Im obersten Stockwerk des Klosters steht ein eigener Funkraum zur Verfügung, er ist mit vielen Geräten, Ordnern und Büchern gefüllt. Eigentlich gibt es dort zwei Funkplätze , denn per Antennenumschalter Jassen sich wahlweise eine quer über einen Innenhof gespannte FD4-Windom-Antenne sowie ein Allhand-Dipol nutzen .

Die KW-Funkausrüstung besteht aus älteren Geräten: Zumeist ist mit der FD4 ein KW-Transceiver FT-250 von Sommerkamp verbunden. Am Dipol kommt ein Röhrentransceiver Trio 9R-59D (Baujahr ca. 1 965) zum Einsatz . Für RTTY-Betrieb

steht ein Terminal vom Typ Tono Theta 7000E bereit. Außerdem ist für KW ein Kenwood TS-930 SAT mit eingebautem Antennentuner verfügbar. An Handfunkgeräten mangelt es ebenfalls nicht, darunter für 2 m ein Kenwood TR-2400 , ein Standard C108 sowie ein Albrecht AE501. Für 70 cm nutzt DK4RS ein Standard C<sub>408</sub>.

Wer DK4RS einen Besuch abstattet, sollte unbedingt einen Blick ins umfangreiche Amateurfunkbuch- und Zeitschriftenarchiv des Klosters werfen . Es reicht zurück bis in die 1920er-Jahre und enthält u.a. sämtliche Ausgaben des DL-QTC bzw. der CQ DL. Zudem kann man sich Videocassetten mit Aufnahmen von Fernsehbeiträgen, darunter anlässlich "50 Jahre li-

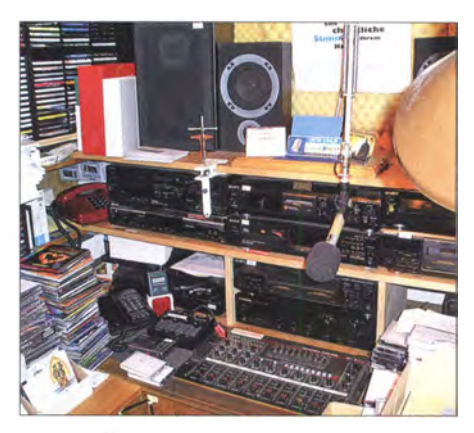

Bild 9: Blick auf das Mischpult im Tonstudio, wo u. a. Beiträge für Radio Maria und Radio Horeb entstehen.

Fotos: DG4MHM (6), Archiv Kloster Ettal (2)

zenzierter Amateurfunk im Kloster Ettal" (1980), im Fernsehraum anschauen .

Abschließend danke ich Bruder Lambert Six, DK4RS , für seine Unterstützung bei den Recherchen für diesen Beitrag und wünsche ihm weiterhin viel Freude beim Amateurfunk.

#### matthias.hornsteiner@yandex.ru

#### Literatur

- [1] Dahl, P.: Arbeitersender und Volksempfänger -Proletarische Radio-Bewegung und bürgerlicher Rundfunk bis 1 945 . Verlag Syndikat, Frankfurt/ Main 1978
- [2] Körner, W. F., DL1CU: Geschichte des Amateurfunks. Seine Anfänge - Seine Entwicklung in Deutschland. Koerner'sche Druckerei und Verlagsanstalt, Gerlingen/Württemberg 1 963
- [3) Jung, L. H., DH4IAB: 70 Jahre Amateurfunk im Benediktiner-Kloster Ettal. CQ DL 71 (2000) H. 3, S . 214
- [4) Six, Bruder L., DK4RS: Funkspruch hinter K1ostermauern. CQDL 61 (1990) H. 9, S. 579-581
- [5) Koch, K.: Der Mönch mit dem besseren Draht nach oben, Basler Zeitung, 22. 1 . 04
- [6] Six, Bruder L., DK4RS: Die Geschichte des Amateurfunks des Benediktinerklosters. Funk-Journal (1980) H. 1/2, S. 34-37
- [7] Rothe, M., DF3MC, et al.: Amateurfunk im Werdenfelser Land . Festschrift zum 50-jährigen Bestehen des OV Garmisch-Partenkirchen. www. darc-c03.de  $\rightarrow$  C03 Download  $\rightarrow$  C03 Doku $mente \rightarrow Festschrift$

# RF-Explorer/3 - Spektrumanalyse von 15 MHz bis 2, 7 GHz

INGO MEYER - DK3RED

Die Belegung von Frequenzbereichen oder das Spektrum eines Signals darzustellen, ist für Funkamateure und Elektroniker gleichermaßen wichtig. Wie sich der RF-Explorer/3 dafür nutzen lässt, zeigt dieser Beitrag.

Der RF-Explorer/3 ist ein von RF Explorer [1] entwickelter Spektrumanalysator, der auch bei WiMo [2] für 279 € erhältlich ist. Er besitzt gegenüber seinem Vorgänger einen auf 15 MHz bis 2700 MHz erweiterten Frequenzbereich . In der robusten Transporttasche sind der RF-Explorer, ein USB-Kabel und zwei Antennen enthalten: eine kleinere Wendelantenne (Länge 52 mm) und eine von 115 mm bis 402 mm ausziehbare Teleskopantenne .

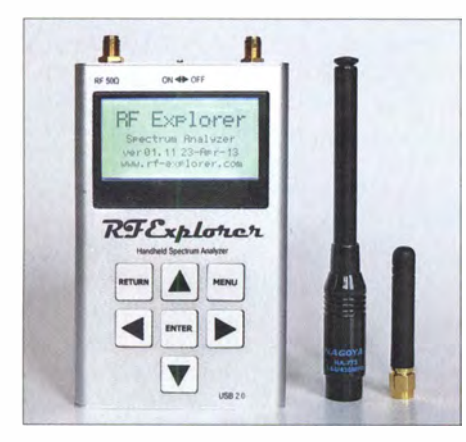

Bild 1: Im Lieferumfang des RF-Explorers sind zwei Antennen mit SMA-Steckern enthalten.

Letztere ist laut Aufdruck besonders für das 1 44-MHz- und 430-MHz-Band geeignet. Auf der oberen Schmalseite des Explorers befinden sich SMA-Buchsen der Eingänge des Grund- und des Erweiterungsmoduls sowie der Einschalter. Auf der unteren Schmalseite ist eine Mini-USB-Buchse vorhanden . Sie dient in erster Linie zum Aufladen des internen Lilon-Akkumulators, aber auch zur Kopplung mit einem PC.

#### **Bedienung**

Nach dem Einschalten des Geräts zeigt es kurz die aktuelle Versionsnummer und etwas länger die aktive Antennenbuchse an , bevor es zum Spektrumanalysator-Fenster springt. Nach etwa 3 s ist das Gerät betriebsbereit. Es zeigt dann das Spektrum im zuletzt eingestellten Frequenzbereich an. Behält man in Erinnerung, dass sich zyk: lisch vier Menüfenster aufrufen lassen , fällt die Bedienung leichter. Ein Sprung zu diesen Menüs ist über die Taste Menu möglich . Der Wechsel zwischen den einzelnen Menüs kann sowohl über per Menu in einer Richtung oder über die Tasten rechts und

links in beiden Richtungen erfolgen. Ein Rücksprung zur Anzeige der Messwerte ist aus jedem Fenster heraus über Return möglich .

Wichtige Parameter werden auf der linken Seite des Displays ausgegeben: Pegeleinheit, Anzeigemodus, Ladezustand des Akkumulators, Messzyklen pro Sekunde und Modus des Signalprozessors.

#### **• Hauptmenü**

Der Spektrumanalysator ist über Spectrum Analyzer im Fenster Operational Mode aufrufbar. Im Menü ist auch ein HF-Generator (RF Generator) aufgeführt, doch der ist in dem verfügbaren Gerät nicht vorhanden. Der WiFi-Analysator ( WiFi Analyzer) ermöglicht die Belegungsanzeige der 13 zwischen 2412 MHz und 2472 MHz liegenden WiFi-Kanäle . Das kann nützlich sein, wenn dauernd Störungen bei der WiFi-Übertragung auftreten und sich Alternativkanäle festlegen lassen . Da jedoch keine SSID-Namen angezeigt werden , kann man einen "störenden" WiFi-Sender nicht gezielt ermitteln und, wenn es der eigene ist, gegebenenfalls auf einen anderen Kanal legen. Doch für das Finden freier oder am Standort nur mit weniger starken Signalen belegter Kanäle ist der WiFi-Analysator unmittelbar verwendbar. Zu seiner Nutzung muss das breitbandige Modul und somit die rechte Antenne ausgewählt sein . Ansonsten gibt das Gerät eine Fehlermeldung aus.

RF Connections und About geben Aufschluss über das derzeit aktivierte Modul samt Antenne sowie die Versionsnummer.

#### **Frequenzeinstellung**

Je nachdem, ob man die Angabe einer Mittenfrequenz und eines Messbereichs bevorzugt oder lieber mit Anfangs- und Endfrequenz arbeitet, lassen sich im Fenster Frequency Menu die gewünschten Einstellungen vornehmen - die Angaben werden dann wechselseitig in das andere Frequenzpaar übernommen. Die Bedienung ist auch hier simpel. Nach einem Druck auf Enter blinkt die erste Stelle der Frequenzanzeige, die immer in Megahertz erfolgt. Über *rechts* bzw. links ist die zu ändernde Stelle wählbar. Die Tasten oben und unten erhöhen bzw. verringern die angezeigte Ziffer, wobei ein Übertrag auf die nächste Stelle berücksichtigt

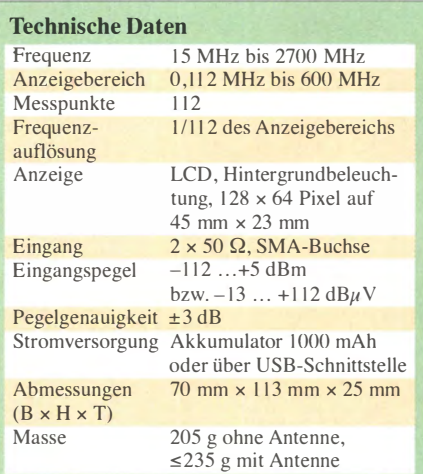

wird. Als Module sind 15-2700M und 240-960M wählbar. Da der kleinere vollständig im größeren Frequenzbereich liegt, kommt wahrscheinlich Letzterer häufiger zum Einsatz. Jedoch sind im schmaleren Frequenzbereich Messungen mit etwas erhöhter Empfindlichkeit möglich .

#### **Pegel**

Über Calculator lässt sich im Fenster Attenuator Menu die Anzahl von Messdurchläufen festlegen, deren Ergebnisse zur Anzeige kommen. Max (Anzeige: MAx) zeigt jeweils die Maximalwerte der Durchläufe an. Ist Average eingestellt, errechnet der Explorer den arithmetischen Mittelwert (Anzeige AVG). Overwrt (Anzeige OWR) stellt alle Durchläufe überlagert dar. Dieser Modus ist gut dafür verwendbar, sowohl die Maximal- als auch die Minimalwerte darzustellen. Ein neuer Zyklus auf einem geleerten Display startet zwangsweise nach einem Druck auf Return. Bei Auswahl von Max Hold (Anzeige: MxH) werden sowohi die aktuellen Pegel als auch ihre Maximalwerte angezeigt. Normal (Anzeige: nOR) führt keinerlei Berechnungen durch . Der bei *Iteration* ausgewählte Wert (1 bis 28) hat Einfluss auf die Anzahl der bei Max und Average berücksichtigten Durchläufe. Je höher der Wert ist, desto genauer ist zwar die Berechnung, jedoch auch die Trägheit der Anzeige.

Top dBm und Bottom dBm legen die obere und untere Pegelgrenze fest, wobei die Differenz zwischen beiden mindestens 10 dB betragen muss. Die untere Grenze von -120 dBm ist bei Verwendung des breitbandigen Moduls nicht nutzbar. Selbst beim Abschluss der zugehörigen Messbuchse mit einem hochwertigen Lastwiderstand oder bei offener Messbuchse sank der Rauschpegel nicht unter -99 dBm. Beim schmalbandigeren Modul wurden hingegen -116 dBm als Rauschpegel angezeigt.

Eine interessante Möglichkeit, Pegel bei einem extern vorgeschalteten Dämpfungsglied ohne Rechnerei ablesen zu können,

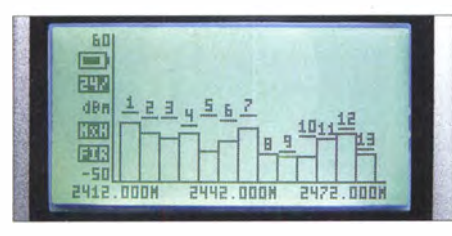

Bild 2: Kanalbelegung im WiFi-Bereich

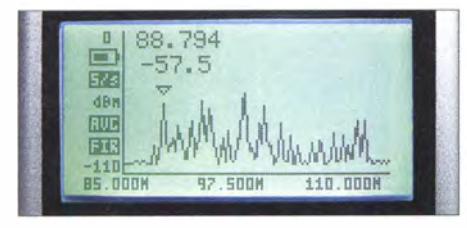

Bild 3: Spektrum des UKW-Rundfunkbereichs von 88 MHz bis 108 MHz

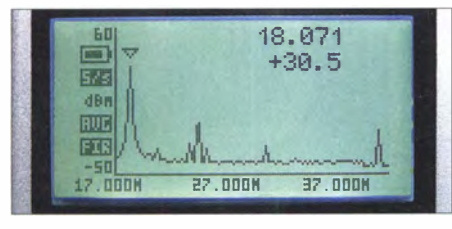

Bild 4: Die 1. Oberwelle bei 36,04 MHz eines Eigenbausenders bei 18,02 MHz wird um 49 dB gedämpft. Die je 4,913 MHz höher liegenden Signale entstanden durch nicht ausreichende Dämpfung im ZF-Konzept.

bietet der Menüpunkt Offset dB. Wurde z. B. ein 40-dB-Dämfungsglied vorgeschaltet, darf die zugeführte Leistung maximal  $+5$  dBm  $+$  40 dB = 45 dBm, also 31,6 W an 50  $\Omega$  betragen. Ist sie größer, führt das zur Gefährdung des Messeingangs und im schlimmsten Fall zu seiner Zerstörung. Bei Units lässt sich auswählen, ob die Pe-

gelanzeige in  $dBm$  oder  $dB\mu$  V erfolgen soll.

#### **EX** Konfiguration

Backlight (Werte Off, Low, Med, High, Max) und Contrast (Werte  $0$  bis  $9$ ) gestatten im Fenster Config Menu die individuelle Einstellung der Hintergrundbeleuchtung und des Kontrasts. High und 3 empfand ich als ausreichend. Über USB Bauds ist die Geschwindigkeit bei der Datenübertragung zum PC auf 2,4 kBit/s  $(2.4Kbps)$  und 500 kBit/s  $(500Kbps)$  einstellbar. Vectors und Fill schalten bei Draw Mode die Anzeige zwischen einem Punkt zur Kennzeichnung des Messwerts und einem Balken um. Letztere kann bei schlechten Sichtverhältnissen besser geeignet sein .

Bei Auswahl von None unter Marker ist kein Marker (kleines Dreieck) sichtbar, bei Manual kann man ihn über die Pfeiltasten verschieben und bei Peak springt er stets zum höchsten Wert. Zusätzlich werden die Frequenz und der Pegel ausgegeben .

Der RF-Explorer enthält auch den Algorithmus eines Signalprozessors. Er soll unerwünschte Signale (Spiegelfrequenzen) herausrechnen, die bei der Signalverarbeitung entstehen. Jedoch erhöht sich dadurch die benötigte Rechenzeit merklich. Die Arbeit des Signalprozessors lässt sich im Menüpunkt DSP beeinflussen. Der eingeschaltete Prozessor (Filter, Anzeige FIR) verringert zwar Störungen im angezeigten Spektrum, kann sie jedoch nicht vollständig unterdrücken . Bei Fast (Anzeige FST) ist er ausgeschaltet. Bei Auto ist er abhängig von der Dynamik der aufgenommenen Signale aktiviert.

#### **• Spektrumanalyse**

Ist der Marker ausgeschaltet (None) oder auf Peak eingestellt, lässt sich mit den Tasten links und rechts der dargestellte Frequenzbereich verändern . Sind an der Waagerechten Anfangs-, Mitten- und Endfrequenz sichtbar, schiebt jeder Tastendruck den Anzeigebereich um ein Viertel des Frequenzbereichs nach oben bzw. nach unten. Sind an der Waagerechten hingegen der Frequenzbereich (SP), die Mittenfrequenz (C) und die Anzeigebandbreite (RBW) angetragen, führt ein Druck auf links oder rechts zu einer Verdopplung bzw. Halbierung des dargestellten Frequenzbereichs. Auf diese Weise ist ein schnelles Zoomen möglich. Return wechselt zwischen beiden Änderungsmöglichkeiten.

Wurde der Marker auf Manual geschaltet, ist über links und rechts seine Bewegung

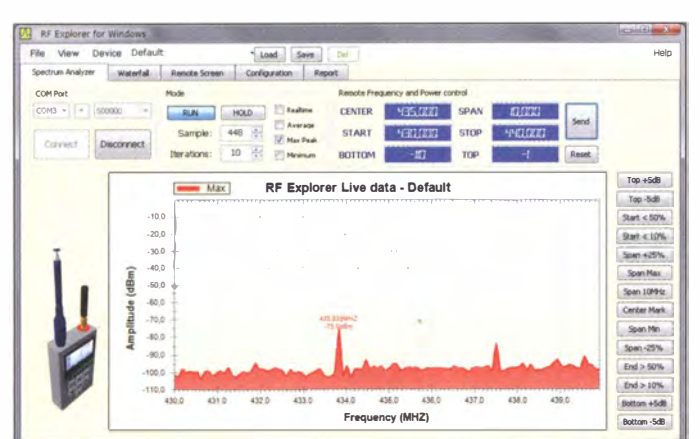

Bild S: Im Spektrum des RF Explorer Windows Client lassen sich wahlweise Maximal-, Minimal-, Durchschnitts- und Echtzeitwerte anzeigen. Die Frequenzgrenzen sind hier ebenso einstell- und an den RF-Explorer übertragbar, wie die Pegelgrenzen.

Fotos, Screenshot: DK3RED

möglich . Angefügt werden die Frequenz und der Pegel . Enter friert die Anzeige ein (erkennbar auch am Symbol HLD), eine nochmalige Betätigung setzt die Messung fort. Return führt zum Auffrischen der Anzeige und zum Löschen eventuell angezeigter Maximalwerte. Das Betätigen der Tasten auf und ab verschiebt die obere Pegelgrenze um jeweils 5 dBm bzw.  $5 \text{ dB} \mu \text{V}$ nach oben oder unten . Die untere Pegelgrenze bleibt unverändert.

#### **B** Software

Bei [2] steht für Microsoft Windows XP, Vista, 7 und 8 (32/64 Bit) der RF Explorer Windows Client zum Herunterladen bereit. Vorher sollten .NET-Framework 4 und der VCP-Treiber von Sil icon Labs installiert sein . Die nach dem Anstecken des RF-Explorers vom Betriebssystem vergebene virtuelle COM-Schnittstelle ist im Gerätemanager von Windows ersichtlich und im Programm anzugeben .

Neben der großen Darstellung des Displays (Remote Screen) und gegebenenfalls aller Werte des Spektrumanalysators (Spectrum Analyzer) ist auch ein Wasserfalldiagramm ( Waterfall) integriert. Außerdem ist der RF-Explorer durch das Programm steuerbar.

Über File und Export Single Signal CSV as bzw. Export Culmulative CSV as lassen sich einzelne oder mehrere Messdurchgänge als CSV-Datei auf dem PC ablegen . Der dabei genutzte Feldtrenner ist bei Configuration wählbar. Jeder Messdurchgang wird dabei als Folge von 112 Messwertpaaren, bestehend aus Frequenz und Pegel, dargestellt. Im Fall einer Reihe von Messdurchgängen sind außerdem noch die jeweiligen Messzeitpunkte vermerkt.

Anzumerken ist, dass auch bei Verwendung der PC-Software keine größere Anzahl an Messpunkten zur Verfügung steht, als sie schon bei Betrieb des RF-Explorers vorhanden ist (112). Lediglich der Anzeigebereich vergrößert sich von wenigen Quadratzentimetern auf die Größe des Bildschirmfensters.

#### **• Fazit**

Der RF-Explorer ist besonders zur schnellen Kontrolle eines Frequenzbereichs geeignet. Auflösung und Genauigkeit sind dafür ausreichend. Zu schätzen ist die Tatsache , dass sich auch Antennen mit mehr Gewinn anschließen oder Signale per Koaxialkabel direkt zuführen lassen .

Ich danke WiMo für die leihweise Bereitstellung des Testgeräts.

#### elektronik@funkamateur. de

#### Bezugsquellen

[1] RF Explorer: www.rfexplorer.com

[2] WiMo: RF-Explorer/3. www.wimo.de  $\rightarrow$  Geräte $zubehör \rightarrow Frequenzzähler$ , Nahfeldempfänger

# Spektrumanalysator-Vorsatz mit 75 Hz Analysebandbreite

### GERHARD STÜTZ - DJ9DN

Ein Netzwerkanalysator ist inzwischen auch in der Hobbywerkstatt des Funkamateurs oder Elektronikbastlers keine Seltenheit mehr. Eine entsprechende Zusatzbaugruppe zur Spektrumanalyse erweitert nicht nur die Einsatzmöglichkeiten, sondern ist auch als Selbstbauprojekt durchaus interessant, wie nachstehend gezeigt.

Seitdem Netzwerkanalysatoren auch für Bastler finanziell erschwinglich geworden sind, ist der Bau von Zusatzbaugruppen zur Erweiterung der Messmöglichkeiten ein interessantes Betätigungsfeld.

Der im Folgenden beschriebene Spektrumanalysator-Vorsatz ist relativ einfach nachzubauen. Ich hatte ihn für den FA-NWT01 [1] konzipiert. Für diesen Bausatz existierte seinerzeit ebenfalls ein solcher Vorsatz zur Spektrumanalyse [2] , der jedoch aufgrund seiner messtechnischen Aufgabenstellung etwas anders aufgebaut war. Die vorgestellte Baugruppe ist hingegen nur für Signalanalysen im Nahbereich ausgelegt. Eine Besonderheit stellt die untere Frequenzgrenze von 75 Hz dar, die durch die Bandbreite des Analysefilters bestimmt wird.

Prinzipiell ist die Hardware nicht nur am FA-NWT0 1, sondern auch zusammen mit ähnlichen Netzwerkanalysatoren einsetzbar, wenn man die Schnittstellen gegebenenfalls anpasst. Auf jeden Fall ist das Kon-

zept als Anregung für individuelle Lösungen geeignet.

Inzwischen existieren zwei Versionen dieser Zusatzbaugruppe , ich habe sie SAZ-1 und SAZ-2 genannt. Nachstehend stelle ich die Version SAZ- 1 vor, die bereits in [3] zu Messungen diente. Sie ist einfach, übersichtlich und bis 30 MHz einsetzbar. Für anspruchsvollere Messungen habe ich daraus. eine zweite Version entwickelt, die zwar deutlich aufwendiger ist, aber bis 1 50 MHz reicht und eine Empfindlichkeit von maximal  $-162.5$  dBm/Hz aufweist. Deren Beschreibung liegt als Ergänzung zu diesem Beitrag im Download-Bereich unter www.funkamateur.de vor und kann von dort heruntergeladen werden .

#### **B** Schaltungskonzept

Der SAZ-1 ist nur für Analysen im Nahbereich ausgelegt, sein Frequenzbereich reicht von 75 Hz (Bandbreite des Analysefilters) bis 30 MHz.

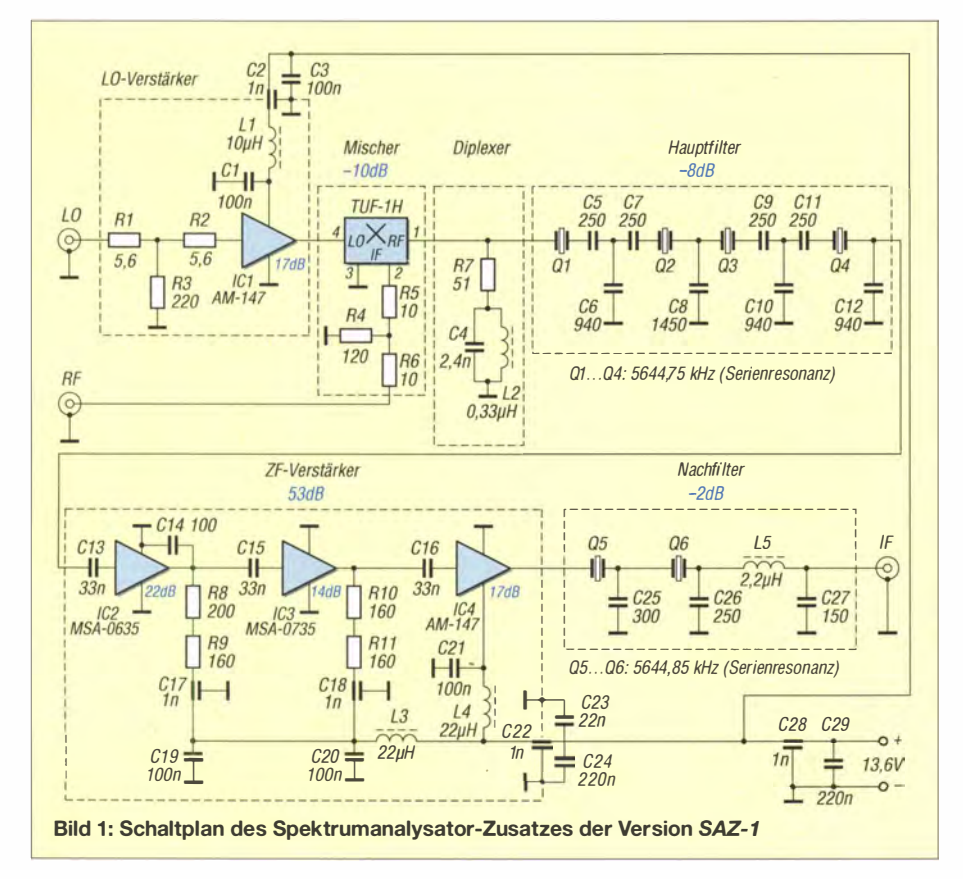

Das in [3] vorgestellte Grundkonzept bildete den Ausgangspunkt für die Schaltung in Bild 1. Dort sind auch entsprechende Messergehnisse veröffentlicht. Auf ein Filter am Eingang habe ich verzichtet. Daraus ergibt sich für die Anwendung zur Signalanalyse im Nahbereich eine wesentliche Schaltungsvereinfachung, da Spiegelfrequenzsignale keine Rolle spielen. Trotzdem kann es sinnvoll sein , bei bestimmten Anwendungen ein Filter zu verwenden. Das muss aber im Einzelfall entschieden werden.

Die Dimensionierung der Schaltung ist auf die Parameter und die Software WinNWT des FA-NWT01 zugeschnitten. Dessen logarithmischer Messdetektor ist breitbandig und gleichmäßig empfindlich für Eingangssignale bis etwa 1 50 MHz ausgelegt. In der vorliegenden Anwendung wird der Detektor jedoch schmalbandig angesteuert. Schwache Signale gehen im Breitbandrauschen unter. Es muss daher zuerst verstärkt und dann entsprechend gefiltert werden, um das Breitbandrauschen zu überdecken . Bei einer Analysebandbreite von 1 50 Hz ist für ein empfindliches und hochdynamisches System eine Verstärkung von

$$
V/dB = 10 \lg \frac{150 \text{ MHz}}{150 \text{ Hz}} = 60
$$

notwendig (gleiches Rauschmaß von Detektor und Verstärker sowie verlustloses Filter vorausgesetzt). Daraus gewinnt man einen . ersten Anhaltspunkt für die Schaltungsauslegung.

Da der SAZ-1 wegen der Höhe der Nulllinie auf dem B ildschirm nicht auf Empfindlichkeit optimiert ist, wurde die Verstärkung auf 53 dB festgelegt. Das ergibt eine maximale , begrenzungsfreie Anzeige bei -20 dBm Eingangssignal.

Der ZF-Verstärker ist dreistufig mit Breitbandverstärker-ICs aufgebaut. Die ersten beiden Stufen sind mit MMICs des Herstellers Avantek ausgestattet, in der letzten Stufe ist ein 19-dBm-Verstärker von Anzac im T0-8-Gehäuse eingesetzt. Die Schwingneigung des MSA-0635 in der ersten Stufe wird durch C14 beseitigt.

Das nachfolgende Quarzfilter darf keine hohe Dämpfung aufweisen, da sonst der maximale Ausgangspegel von 13 dBm eine unzulässig hohe Ansteuerleistung erfordern würde . Es ist nur zweipolig und mit 300 Hz relativ breitbandig, damit die Dämpfung auf 2 dB begrenzt bleibt. Dadurch muss aber die Weitabselektion bis 1 50 MHz durch ein Tiefpassfilter am Ausgang verbessert werden. Die breitere Auslegung des Quarzfilters hat auch Auswirkungen auf das schmalere 75-Hz-Hauptfilter. Hier sind die Koppelkondensatoren größer, dabei verringert sich die B andbreite in Richtung der

## Messtechnik

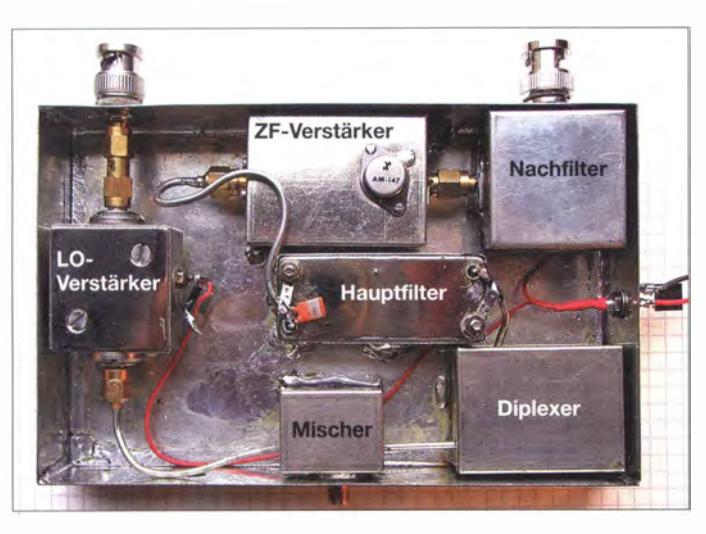

tieferen Flanke. Um die Mittenfrequenz des breiten Filters zu treffen, liegen Kondensatoren in Serie zu den Quarzen. Dadurch verschiebt sich die Durchlasskurve zu höheren Frequenzen.

Alle Kondensatorwerte der Quarzfilter wurden experimentell ermittelt und sind von den eingesetzten Quarzen abhängig. Hier haben sich die Quarze aus dem 300- Hz- und 500-Hz-Filter des Drake TR7 bewährt. Sie passen in ein 50-Q-System und vertragen auch den relativ hohen Pegel am Ausgang des ZF-Verstärkers.

Zur Ansteuerung des Mischers wird der Ausgangspegel des NWT nach einem 2-dB-Dämpfungsglied durch den LO-Verstärker IC 1 von 4 dBm auf 19 dBm angehoben. Die etwas höhere Oszillatorleistung verbessert das IM-Verhalten des Mischers. Voll ausgenutzt wird der mögliche Dynamikbereich des Mischers jedoch nicht, da die ZF-Verstärkung dafür nicht hoch genug ist. Sie wurde aber so gewählt, dass ein Anzeigebereich von 90 dB intermodulationsfrei bleibt. Die Oszillatorleistung stellt hohe Anforderungen an die Entkopplung des Detektoreingangs. Hier sind Werte in der Größenordnung von 110 dB erforderlich.

Bild 4: Musteraufbau des ZF-Verstärkers

durch den Oszillator auf der ZF gebildet wird und daher möglichst klein sein sollte . Es ist also wichtig, einen Miseher mit hoher Isolation zwischen LO und RF einzusetzen .

Der LO-Pegel erscheint am ZF-Ausgang 35 dB unterhalb des Maximalpegels von 13 dBm, also mit -22 dBm. Nach Verstärkung und Filterdämpfung von insgesamt 43 dB bleiben davon am Mischerausgang noch -65 dBm. Daher beträgt die Isolation hervorragende 84 dB , der typische Wert wird im Datenblatt mit 68 dB angegeben. Die knapp 4 dB Dämpfung am Eingang verbessern die Übertragungseigenschaften des SAZ-1. Zusammen mit der Durchgangsdämpfung des Mischers ergeben sich Umsetzungsverluste von 10 dB .

Der Diplexer am Ausgang des Mischers schließt diesen breitbandig ab. Sein Parallelschwingkreis ist auf die ZF abgestimmt, hier liefert das Hauptfilter den Abschluss. Oberhalb der ZF wird der Miseher über

> Bild 3: Vierpoliges Hauptfilter mit TR-7- Quarzen

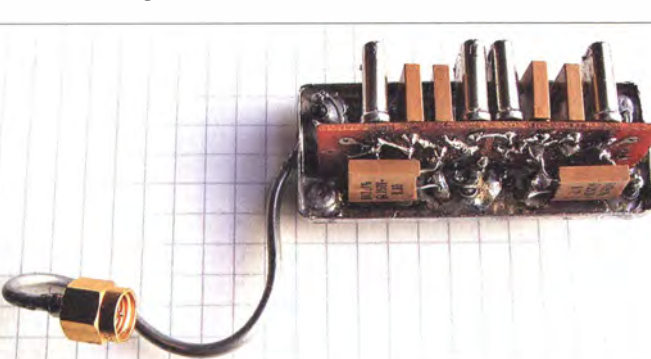

Als Eingang wird der ZF-Anschluss (IF) des Mischers TUF- 1H benutzt. Dies ist möglich, da die Anschlüsse am Mischer vertauscht sind. Damit reicht der Eingangsfrequenzbereich bis nahe Null hinab . In der Praxis ist das bis zu der am B ildschirm dargestellten Nulllinie der Fall, die

Bild S: Selektionskurve des zweipoligen Nachfilters im Nahbereich (±5 kHz) Fotos und Screenshots: DJ9DN

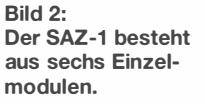

den 51-Q-Widerstand und den Kondensator abgeschlossen , unterhalb über die Spule. Eine sorgfältige Entkopplung der Versorgungsspannung komplettiert die überschau- . bare Schaltung. Verwendet wurde nur Material aus der Bastelkiste, daher soll die

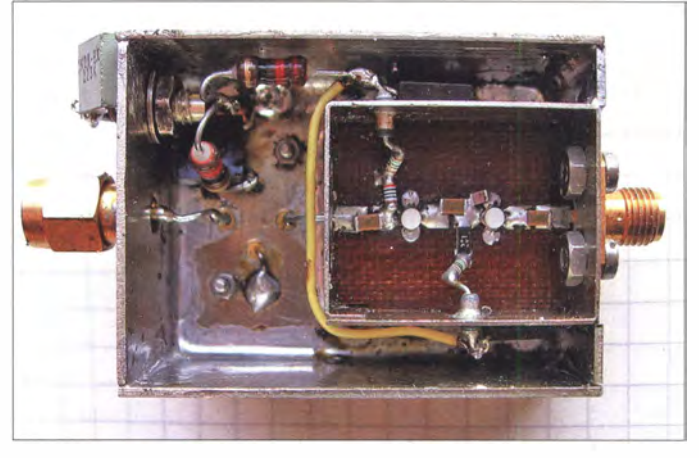

Schaltungsbeschreibung lediglich zum Selbstbau mit eigenen Ideen anregen. So können z. B. die eingesetzten MMICs durch preiswertere Typen aus der ERA-Serie ersetzt werden .

Man kann auch auf eine andere ZF ausweichen, wenn andere Ouarze oder Filter zur Verfügung stehen . Auch der Diplexer könnte entfallen, wenn der Miseher mit 50 Q abgeschlossen und die ZF-Verstärkung um 3 dB erhöht wird. In diesem Fall wäre ein abgleichfreier Abschluss mit einem Widerstand oder einem 50-Q-Breitbandverstärker denkbar.

#### **Aufbau**

Ich habe den SAZ-1 als Laboraufbau direkt an den FA-NWTO I angeschlossen . Er besteht aus sechs Einzelmodulen, die in B ild 1 jeweils mit gestrichelten Linien eingerahmt sind. Auf diese Weise lassen sich die Schaltungsteile in 50-Q-Technik einzeln ausmessen und optimieren . Als Schnittstellen habe ich SMA-Steckverbindungen oder lötbare Anschlüsse mit Festmantelkabel benutzt. Der Gesamtaufbau ist in B ild 2 dargestellt, er hat optimale Abschinnungseigenschaften.

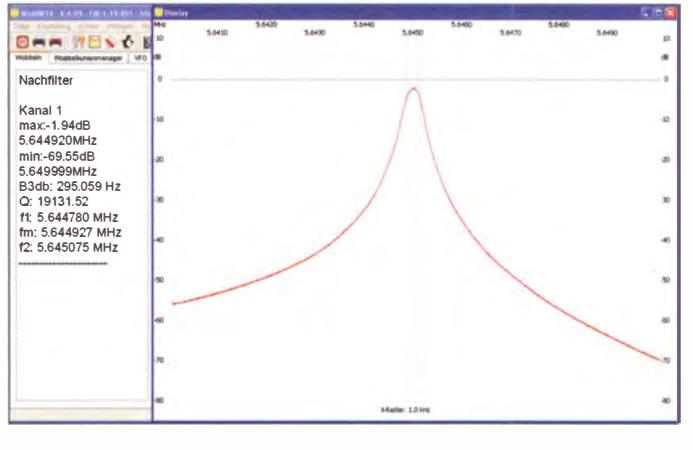

# Messtechnik

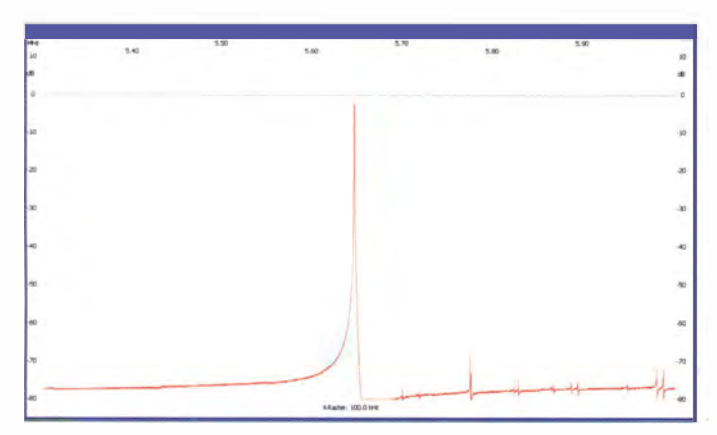

Das Hauptfilter ist in das ursprüngliche Gehäuse des TR-7-Filters eingebaut (Bild 3). Anstelle der verwendeten Glimmerkondensatoren können auch keramische Kondensatoren zum Einsatz gelangen .

In Bild 4 ist der ZF-Verstärker zu sehen . Die ersten beiden Stufen befinden sich auf einer Platine im inneren Gehäuse, während die dritte Stufe direkt auf der Gehäuseaußenwand montiert und frei verdrahtet ist. Der LO-Verstärker ist in ein kommerzielles Gehäuse eingebaut, die wenigen Bauelemente der übrigen Module wurden freitragend verdrahtet.

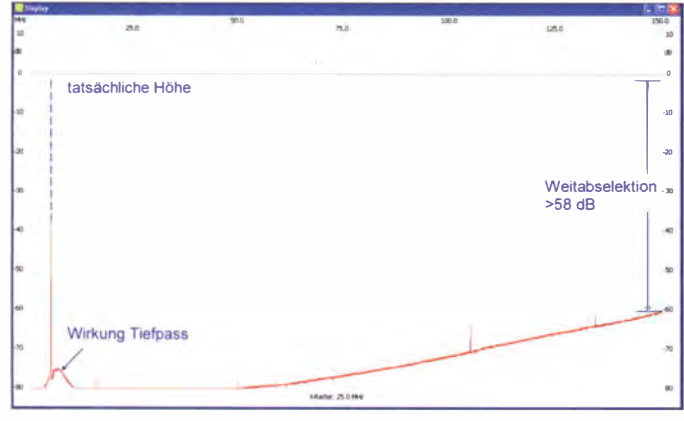

#### $\blacksquare$  Inbetriebnahme

Zur Funktionsprüfung ist kein zusätzliches Messgerät notwendig. Alle Messungen lassen sich mit dem FA-NWT01 oder einem ähnlichen Gerät durchführen. Die Module können einzeln geprüft und optimiert sowie später zusammengeschaltet werden . In den Bildern 5 bis 7 sind die Eigenschaften des Nachfilters dargestellt. Die Selektionskurve des zweipoligen Quarzfilters ist in Bild 5 zu sehen. Seine Durchgangsdämpfung beträgt etwa 2 dB, die Bandbreite liegt knapp unter 300 Hz. Der Wobbeldurchlauf über ±350 kHz zeigt oberhalb des Durchlassbereichs die Wirkung der Parallel- sowie die Nebenresonanzen · der Quarze (Bild 6) . Die gesamte Weitabselektion über 150 MHz ist in Bild 7 dargestellt. Hier muss jedoch die Anzeige richtig interpretiert werden , da durch die große Schrittweite von 15 kHz das Filter nicht erfasst wird.

Bild S: Selektionskurve des gesamten ZF-Teils mit 43 dB Dämpfung am Eingang

Zusätzlich können Nebenwellen des DOS-Generators im oberen Frequenzbereich das Filter anstoßen. Die Weitabselektion ist dur�h den Tiefpass so hoch, dass das Breitbandrauschen des ZF-Verstärkers den logarithmischen Detektor nicht erreicht. In Bild 8 ist die Durchlasskurve des kompletten ZF-Teils dargestellt (Hauptfilter,

ZF-Verstärker, Nachfilter) . Die Ergebnisse Bild 7:

> Weitabselektion des Nachfilters  $his$  150 MHz

Bild 6: Nachfilterselektion einschließlich Nebenresonanzen (±350 kHz)

35 MHz kontrolliert. Dies ist der Bereich , bei dem der DDS-Generator noch keine störenden Nebenwellen erzeugt, welche in die ZF-Lage fallen und die Darstellung

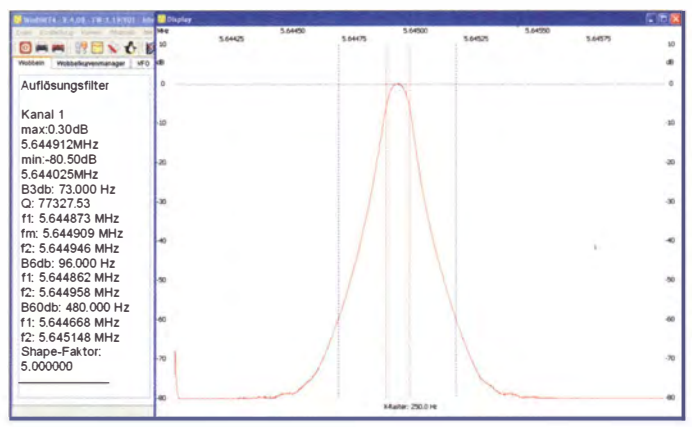

des Messergebnisses einschränken könnten. Hauptsächlich ist der Frequenzbereich jedoch durch den LO-Durchschlag infolge mangelnder Selektion im ZF-Verstärker eingeschränkt.

Nach dem Einbau des Mischers ist der SAZ- 1 betriebsbereit. Die Stromaufnahme der gesamten Baugruppe beträgt 150 mA.

#### **• Fazit**

Der beschriebene Spektrumanalysator-Vorsatz SAZ-1 mit 75 Hz Analysebandbreite ist trotz seines relativ einfachen Aufbaus für

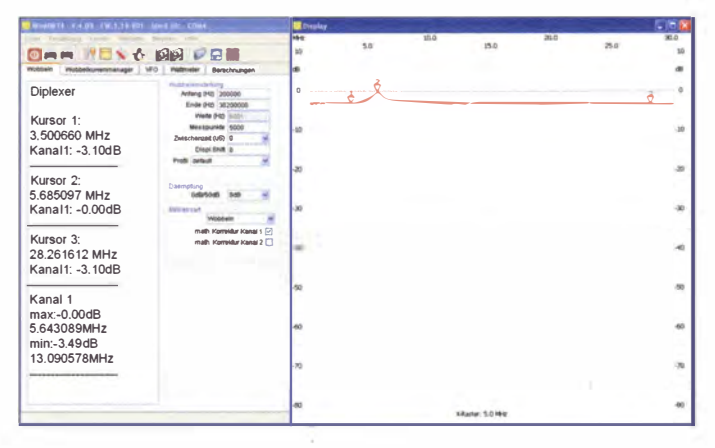

sind im Auswertungsfeld links neben der Grafik zu sehen . Dabei wird der Pegel des NWT um 43 dB gedämpft. Dargestellt ist ein 2-kHz-Wobbeldurchlauf.

Bild 9: Ergebnis des Diplexerabgleichs

Das Abgleichergebnis des Diplexers geht aus Bild 9 hervor. Bei Resonanz des Parallelschwingkreises auf der ZF entsteht kein Nebenschluss, d. h. keine Absenkung auf 3 dB . Zum Abgleich werden die sieben Windungen des Ringkerns T-50-2 zusammengedrückt oder auseinandergezogen. Dann sinkt oder steigt die Resonanzfrequenz . Ein Feinabgleich kann zusätzlich beim Messen des IM-Abstands sinnvoll sein. Damit lassen sich die IM-Produkte etwas verringern .

Zum Schluss wird die LO-Leistung mit der Wattmeterfunktion des FA-NWTO 1 bis

Messungen bis 30 MHz und im Nahbereich eines Signals gut geeignet. Ein sorgfältiger Aufbau unter Beachtung der gegebenen Hinweise ist dafür jedoch Voraussetzung. Die Schaltung bietet Anregungen für eigene Entwürfe.

#### Literatur

- [1] Graubner, N., DL1SNG; Borchert, G., DF5FC: Bausatz Netzwerktester FA-NWT. FUNKAMA-TEUR 55 (2006) H. 10, S. 1154-1157; H. 11, s. 1 278- 1 282
- [2] Müller, R., DM2CMB; Richter, G., DL7LA: Spektrumanalysator-Vorsatz zum FA-NWT: der FA-SAV. FUNKAMATEUR 57 (2008) H. 12, S. 1 302- 1 303
- [3] Stütz, G., DJ9DN: Messungen an KW-Empfängern mit Amateurmitteln. FUNKAMATEUR 61 (2012) H. II, S. 1160-1162; H. 12, S. 1296-1299;  $62 (2013)$  H, 1, S, 41–43
# Praktische Elektronik

# Fledermausdetektor mit 8-Kana/ **Mischer und Zeitdehnung (2)**

## Dipl.-Ing. NORBERT GRAUBNER - DL1SNG

Der abschließende Teil dieses Beitrags erläutert eingangs die Funktionen von Digitalteil, 8-Kanai-Über/agerungsempfänger, NF-Teil und Stromversorgung, bevor er auf den mechanischen Aufbau eingeht und über Erfahrungen mit dem Fledermausdetektor berichtet.

### **• Digitalteil und Firmware**

Hinter dem Dynamikkompressor wird das NF-Signal ausgekoppelt und über den OPV mit Lead-Kompensation (N l l b) zum A/D-Umsetzereingang des Mikrocontrollers geführt. Hiermit erhält der A/D-Umsetzer ein kapazitiv abgestütztes Eingangssignal, wodurch sich die Genauigkeit verbessert. Ein Timer mit einer Wiederholrate von 333 kHz startet jeweils einen lnterrupt, der einen einzelnen neuen Umsetzvorgang veranlasst und für das Abspeichern des vorher umgesetzten Ergebnisses im externen SRAM (D103) sorgt.

Alle Taster, die am Controller angeschlossen sind, erzeugen jeweils einen Port-Pin-Interrupt, der dann tastenabhängig die gewünschte Funktion auslöst. Auf diese Weise ist das sonst übliche, aber zeitraubende periodische Abfragen der angeschlossenen Tasten (Polling) vermeidbar. Dies wäre mü der hohen Abtastrate beim Aufnehmen der Ultraschallsignale nicht vereinbar gewesen . Das eventuelle Prellen der Taster blendet die durch einen weiteren Timer aufgerufene Routine aus. Somit arbeitet die Firmware weitestgehend ereignisgesteuert.

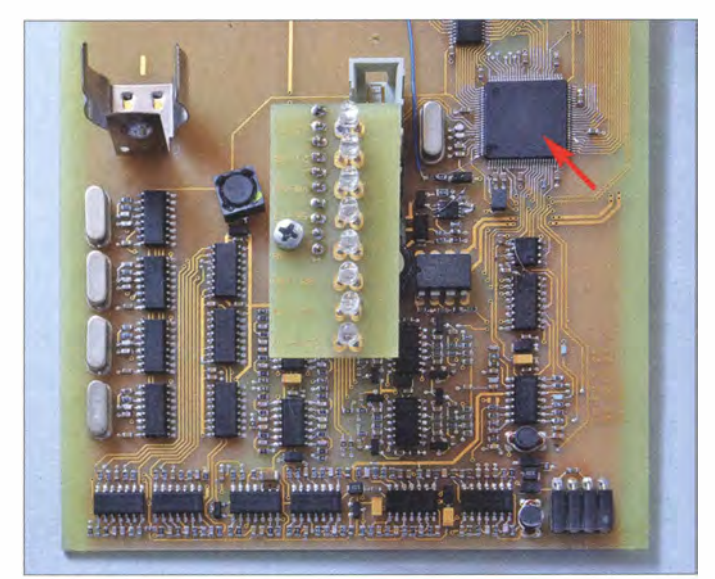

Zum hier angewendeten sogenannten Pipe · ]ine-Prinzip bietet das Datenblatt des ATxmega 128A I [9] weitere Informationen. Da der Controller nur über einen 16 Bit breiten Adressbus verfügt, während immerhin 20 Bits plus zwei Steuerleitungen erforderlich sind, speichert das Tansparent-D-Latch D102 das mittlere Adressbyte. Die Steuerung hierfür übernimmt das EBI-Interface im Mikrocontroller.

Für die verlangsamte Wiedergabe einer Aufnahme ist ein zweiter Timer im Mikrocontroller verantwortlich. Der zugehörige Interrupt steuert das periodische Einlesen eines Datenbytes aus dem externen SRAM und das Schreiben des Werts in den D/A-Umsetzer des Controllers. Dessen Ausgangssignal gelangt an den analogen Umschalter für die Wiedergabeart.

#### **Bild 10:**

Ansicht der Hauptplatine mit dem dank **SMD-Bauteilen recht** kompakten Analogteil des Fledermausdetektors; die LED-Piatine wird direkt aufgesteckt. Oben rechts befindet sich der ATxmega128A1, der die gesamte Steuerung und Signalverarbeitung übernimmt.

Foto: DL1SNG

### **Uberlagerungsempfänger**

Parallel zur Digitalisierung gelangt das auf einen Frequenzbereich von 12 kHz bis 1 36 kHz begrenzte NF-Signal zum 8-Kanai-Überlagerungsempfänger. Vier Quarzoszillatoren nebst Frequenzteilern erzeugen die insgesamt acht LO-Frequenzen , nämlich 16 kHz und deren Harmonische bis 128 kHz. Die leichten Schwebungen zwischen den nicht phasenstarr gekoppelten Signalen der vier Oszillatoren stören die Funktion nicht.

Als Miseher dient der sehr preiswerte 3- Kanal-HCMOS-Umschalter HC4053 . Das Mischen mit einem rechteckförmigen LO-Signal erfasst leider auch ungeradzahlige Harmonische des gewünschten Frequenzbereichs. Deshalb müssen vor den Mischstufen mit den untersten drei LO-

Frequenzen (16 kHz, 32 kHz, 48 kHz) Tiefpassfilter mit ausreichender Flankensteilheit und Grenzfrequenzen von 22 kHz, 36,7 kHz und 51,3 kHz eingefügt sein. Ab tler 4. LO-Frequenz (64 kHz) fällt die dreifache Frequenz nicht mehr in den Übertragungsbereich, d. h., hier sind keine vorgeschalteten Filter notwendig.

Nach den Mischstufen folgt je ein Tiefpassfilter mit einer Grenzfrequenz von 5.5 kHz. Da die Flankensteilheit dieser Filter 2. Ordnung nicht sehr groß ist, entstehen in den Übergängen zwischen den Kanälen Überlappungen, die gerade so breit sind, dass beim Durchstimmen im Grenzbereich die beiden beteiligten Anzeige-LEDs mit halber Helligkeit leuchten . Zudem verhindern diese Filter eine Weiterleitung höherfrequenter Mischergebnisse, insbesondere bei den oberen Kanälen. Diese Signale kämen, obwohl sie am Ausgang des betreffenden Mischers nicht hörbar wären, über die nachfolgenden LEDs ebenfalls zur Anzeige .

Die Ausgangsspannungen dieser acht Tiefpassfi lter werden einzeln gleichgerichtet und über N9 und N10 zu acht ultrahellen LEDs geführt. Eine leichte Impulsverlängerung sorgt dafür, dass die Anzeige auch bei sehr kurzen Bursts erkennbar ist. So lässt sich sofort sehen, in welchem Frequenzbereich die Fledermaus ruft.

Die linear überlagerten Ausgangsspannungen der acht Kanäle gelangen über ein weiteres 8-kHz-Tiefpassfilter zum Umschalter für die Wiedergabeart (Überlagerungsempfänger oder Zeitdehnung).

### $\blacksquare$  NF-Teil

Im weiteren Verlauf des NF-Signals folgt das elektronische Potenziometer N 12, ein MCP4151. Die Firmware rechnet dessen 257 Teilungen in nur 32 Schritte zu je I ,5 dB um. Jeder Tastendruck auf S2  $(+\text{Vol})$ oder S3 (-Vol) verursacht genau einen I ,5 dB-Schritt. Ein dauernder Tastendruck löst automatisch weitere Schritte aus.

Danach folgt mit N11c eine zuschaltbare Höhenanhebung. Diese ist vor allem für Menschen von Wert, die bei hohen Frequenzen weniger gut hören . Zum Schluss folgt mit N 13 die NF-Endstufe. Der dafür eingesetzte TDA 7052 ist ein integrierter 1 -W-Verstärker im DIL-8-Gehäuse .

### **B** Stromversorgung

Die Stromversorgung der Schaltung in Bild II erfolgt aus einer einzelnen Lilon-Rundzelle . Deren Kapazität von 2250 mAh reicht für mehr als 12 h Betrieb . Eine passende Ladeschaltung für die 12-V-Eingangsspannung ist mit N 16 und V29 vorhanden. Als Anschluss dient eine Hohlsteckerbuchse .

Das Ein- und Ausschalten des Fledermausdetektors erfolgt elektronisch, d. h. über den Mikrocontroller gesteuert. Um von der recht niedrigen Betriebsspannung möglichst wenig zu verlieren, wurde als Hauptschalter der moderne PNP-Transistor vom Typ NSS20L200 verwendet. Er weist bei einer Stromstärke von l A eine besonders geringe Durchlassspannung von 65 m V auf. Die Stabilisierung auf genau 3 V übernimint der Spannungsregler N14 (LP295 1). Da nur eine unipolare Spannung zur Verfügung steht, erzeugt ein weiterer Operationsverstärker mit Lead-Kompensation (N2 , links unten in Bild 1 1 ) eine kapazitiv gestützte Hilfsspannung von 1 ,15 V. Sie dient als Bezugspegel für die Analogsignale. Die NF-Endstufe wird über einen Aufwärts-Schaltregler (N15, V1) mit 6,3 V versorgt.

Die Firmware überwacht permanent die Betriebsspannung und verhindert eine Tiefentladung der in dieser Hinsicht empfindlichen Lilon-Akkumulatorzelle .

### • Aufbau und Verbesserungen

Selbstredend war besonders der schon im ersten Beitragsteil gezeigte recht aufwendige Analogteil des Fledermausdetektors nur in SMD-Technik vernünftig realisierbar, zumal der Mikrocontroller (in Bild 10 rechts oben) nebst SRAM ohnehin nur in vielpoligen SMD-Gehäusen lieferbar ist. Widerstände und Kondensatoren haben die Baugröße 0603 . Mit einer guten SMD-Arbeitsbrille , ausreichender Beleuchtung und etwas Geduld war die rein manuelle Bestückung der Musterplatine kein Problem. Zur richtigen Löttechnik sei auf die mit dieser Ausgabe endende Beitragsserie [10] verwiesen.

Nur das Auflöten des MEMS-Mikrofons stellte eine Herausforderung für mich dar. Da die Lötaugen seitlich nicht zugänglich

sind, musste ich zwingend mit einem Heißluftlötgerät und 3-mm-Düse arbeiten . Zweckmäßigerweise findet dazu SMD-Lötpaste Verwendung. Die Paste ist relativ teuer und auch bei der Aufbewahrung im Kühlschrank nur wenige Monate lagerfähig - mein Vorrat war natürlich in der Zwischenzeit eingetrocknet.

Es geht aber auch anders. Zunächst habe ich die fünf Lötpads auf der Mikrofonplatine mit ganz wenig Lot verzinnt. Nach gründlicher Reinigung mit Borstenpinsel und Universal-Nitroverdünner habe ich hauchdünn Flussmittel-Gel (Edsyn FL-22) aufgetragen und das Mikrofon aufgesetzt. Es lag somit nur auf dem Lot, nicht jedoch direkt auf der Platine auf. Schon nach wenigen Sekunden Erwärmung mit einem schwachen Strahl aus der Heißluftdüse sackte das Mikrofon deutlich sichtbar auf die Platine . Die Lötverbindung war hergestellt und auch die Zentrierung perfekt.

Di� Befürchtung, wonach das aufgetragene Flussmittel in die Schallöffnung am Boden des Mikrofons eindringen könnte , was einen Totalverlust des Mikrofons bedeutet hätte , bestätigte sich zum Glück nicht. Bei Verwendung von SMD-Lötpaste besteht diese Gefahr ohnehin nicht.

Als Gehäuse für den Fledermausdetektor ist das Euro-Gehäuse EG 1 von Proma vorgesehen , das z . B. bei www.reichelt.de erhältlich ist. Es bietet genügend Platz für die Platinen, den Akkumulator und nicht zuletzt den Lautsprecher. Für Letzteren fand ein FR7 von Visaton [11] mit 6,5 cm Korbdurchmesser Verwendung. Für diese in akustischer Hinsicht recht hochwertige Ausführung setzte ich im Gehäuse des Prototyps einen großen Durchbruch mit einem käuflichen Schutzgitter ein. Leider erwies sich das Gitter in rein ästhetischer

Hinsicht als viel zu wuchtig, siehe Bild 1 in Teil 1. Aus heutiger Sicht wäre ein einfaches Lochraster aus z. B. 85 hexagonal angeordneten 4 ,5-mm-Bohrungen besser geeignet gewesen .

Außerdem liegen beim Prototyp die Bedienteile, insbesondere die Taster, optisch und gefühlsmäßig zu nahe am unteren Rand. Daraufhin habe ich Layout und Maßzeichnungen komplett überarbeitet, sodass die Taster und alle anderen außen sichtbaren B auteile nun etwa 8 mm weiter oben platziert sind. Selbstverständlich habe ich auch alle Änderungen , in Bild 10 teilweise deutlich zu erkennen , in die als Ergänzung von mir auf Anfrage per E-Mail versand- · ten Unterlagen eingearbeitet. Diese Layout-, Firmware- sowie Bohr- und Fräsdateien für Gehäuse und Schalltrichter umfassende ZIP-Datei darf nur rein privat genutzt werden - eine nicht durch mich autorisierte kommerzielle Verwertung ist untersagt.

Knowles [6] produziert mittlerweile mit dem SPU0410LR5H-1 einen Nachfolger des von mir verwendeten Mikrofons mit sehr ähnlichen technischen Daten. Das SPU0410LR5H ist hingegen immer noch z. B. bei [12] erhältlich.

Den Schalltrichter müssen sich interessierte Nachbauer auf einer Drehbank selber herstellen (lassen). Etwas problematisch dürfte die feine Austrittsöffnung von nur 0 ,5 mm sein . Da mit derart dünnen Bohrern keine 8 mm tiefen Bohrungen herstellbar sind, ist anders vorzugehen . Nach dem Anbringen der Zenttierbohrung beginnt man mit dem größten Durchmesser und bohrt mit insgesamt 16 stufenweise abnehmenden Bohrdurchmessern immer genau 0 ,5 mm tiefer. Maßgebend für die Eindringtiefe ist die Außenkante der einzelnen Bohrer. Die

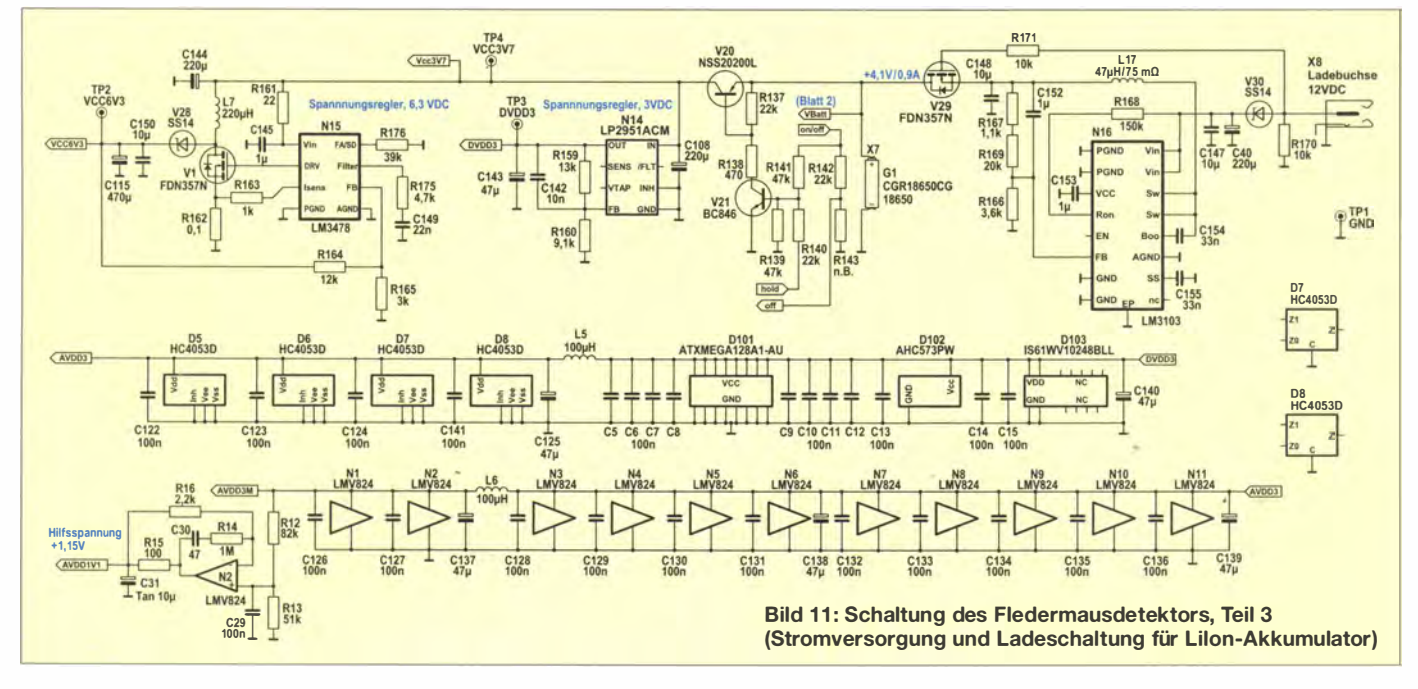

# Praktische Elektronik

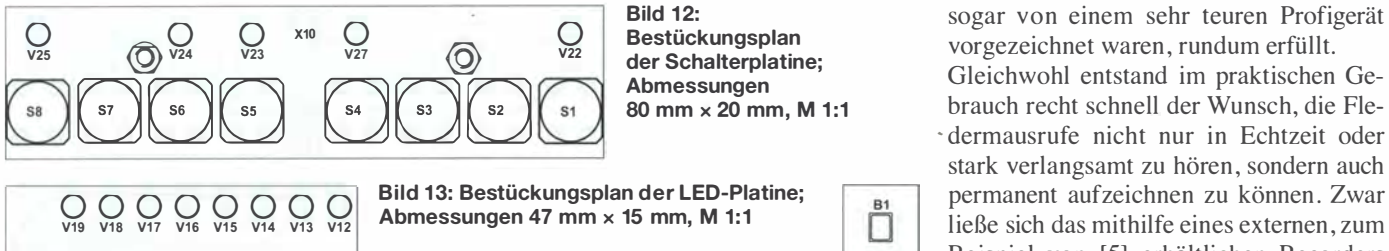

**Bild 12:** Bestückungsplan der Schalterplatine; Abmessungen 80 mm × 20 mm, M 1:1

Bild 13: Bestückungsplan der LED-Platine; Abmessungen 47 mm x 15 mm, M 1:1

 $\begin{array}{c|c|c|c} \hline \text{X12} & \text{O} & \text{Bild 14: Bestückungsplan der Mikrofon-  
platine; Abmessungen 10 mm × 15 mm, M 1:1\n\end{array}$ platine; Abmessungen 10 mm x 15 mm, M 1:1

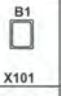

Tabelle der zu verwendenden Bohrdurchmesser ist in Blatt 4 der Target-Projekt-Datei zu finden. Selbstverständlich darf auf 0,1 mm gerundet werden .

Zum Schluss wird die so entstehende Stufenbohrung mit einem scharfen, gratfreien Dreikantschaber bestmöglich geglättet.

## **Erfahrungen**

Sehr erstaunt war ich darüber, was außer Fledermäusen alles Geräusche im Ultraschallbereich erzeugt. So ist insbesondere bei trockener Haut das leichte Reiben zwischen Daumen und Zeigefinger im Lautsprecher sehr gut hörbar. Bei eingelegtem Rückwärtsgang sind die Signale der Abstandssensoren eines Pkw ebenfalls wahrnehmbar. Auch das Pfeifen der Übertrager in Energiesparlampen ist ebenso gut wie das von Schaltnetzteilen in Monitoren und Computern aufzunehmen.

Daneben werden bei Bewegungen das Rascheln der eigenen Kleidung und natürlich alle Zischlaute beim Sprechen aufgezeichnet. Grillen, die ich mit meinen 64 Jahren nur noch zirpen höre , wenn ich mich in ihrer unmittelbarer Nähe befinde , kann ich mit diesem Gerät nun schon aus über 15 m

Distanz wahrnehmen – es klingt allerdings völlig anders. Interessant ist auch, dass das Mikrofon mit dem vorgesetzten Schalltrichter kaum eine Richtwirkung hat. Der Schalltrichter wirkt also tatsächlich nur transformierend.

Inzwischen habe ich eine ganze Reihe sehr schöner, zeitlich gedehnter Aufnahmen von Fledermausrufen machen können . Bei der Wiedergabe über den 8-Kanal-Mischer sind die Rufe nur als ein mehr oder weniger markantes Splattem zu hören. Wer dann auf eine der beiden Wiedergabetasten drückt, kann den verlangsamten Ruf sofort in all seiner Schönheit und beliebig oft bewundern. Beispiele sind im Download-Bereich vorhanden.

Es klingt häufig wie Vogelgezwitscher in einer riesengroßen Halle , oft mit den über Umwegen, z . B. eine nahe Hauswand, ins Mikrofon gelangten klaren Echos. Ich vermute, dass Fledermäuse ihre Umwelt tatsächlich so oder so ähnlich wahrnehmen. nur 20-mal schneller.

### **• Weiterentwicklung**

Letztlich hat der Fledermausdetektor alle Vorgaben, die ich mir gestellt hatte und die sogar von einem sehr teuren Profigerät vorgezeichnet waren , rundum erfüllt.

Gleichwohl entstand im praktischen Gebrauch recht schnell der Wunsch, die Fle-. dermausrufe nicht nur in Echtzeit oder permanent aufzeichnen zu können . Zwar ließe sich das mithilfe eines externen , zum Beispiel von [5] erhältlichen Recorders über die Kopfhörerbuchse jederzeit realisieren, doch wäre das Verfahren umständlich und zeitraubend. Es ließe sich immer nur die stark verlangsamte Version überspielen , was nun einmal 30 s oder gar 60 s dauern würde .

Wünschenswert wäre zusätzlich die auf Knopfdruck ausgelöste, sekundenschnelle Sicherung beliebig vieler Einzelaufnahmen parallel nebeneinander in einem nichtflüchtigen Speichermedium . Dieser Speich�r ließe sich später in aller Ruhe auswerten.

Jedoch wären dafür leider ein wesentlich leistungsfähigerer Mikrocontroller und ein Dateiverwaltungssystem erforderlich. Der wackere, in BASCOM-AVR programmierte ATxmega 1 28 schafft das leider nicht.

norbert.graubner@freenet.de

### Literatur und Bezugsquellen

- [9] Atmel: ATxmega128A1.
- www.atmel. com/deviceslatxmega 128a 1.aspx [10] Graubner, N., DL1SNG: Manuelles Löten und
- Entlöten in der Elektronik . FUNKAMATEUR 63  $(2014)$  H. 1, S.  $44-45$ ; H. 2, S.  $166-167$ ; H. 3,  $S. 274-275$ ; H.4, S. 390-391, H.5, S. 504-505, H.6, S. 630-632
- [11] Visaton: FR 7 4 Ohm. www.visaton.com  $\rightarrow$  Pro $ducts \rightarrow Industry \rightarrow Fullrange Systems$
- [12] Farnell: http://de.farnell.com  $\rightarrow$  SPU0410LR5H

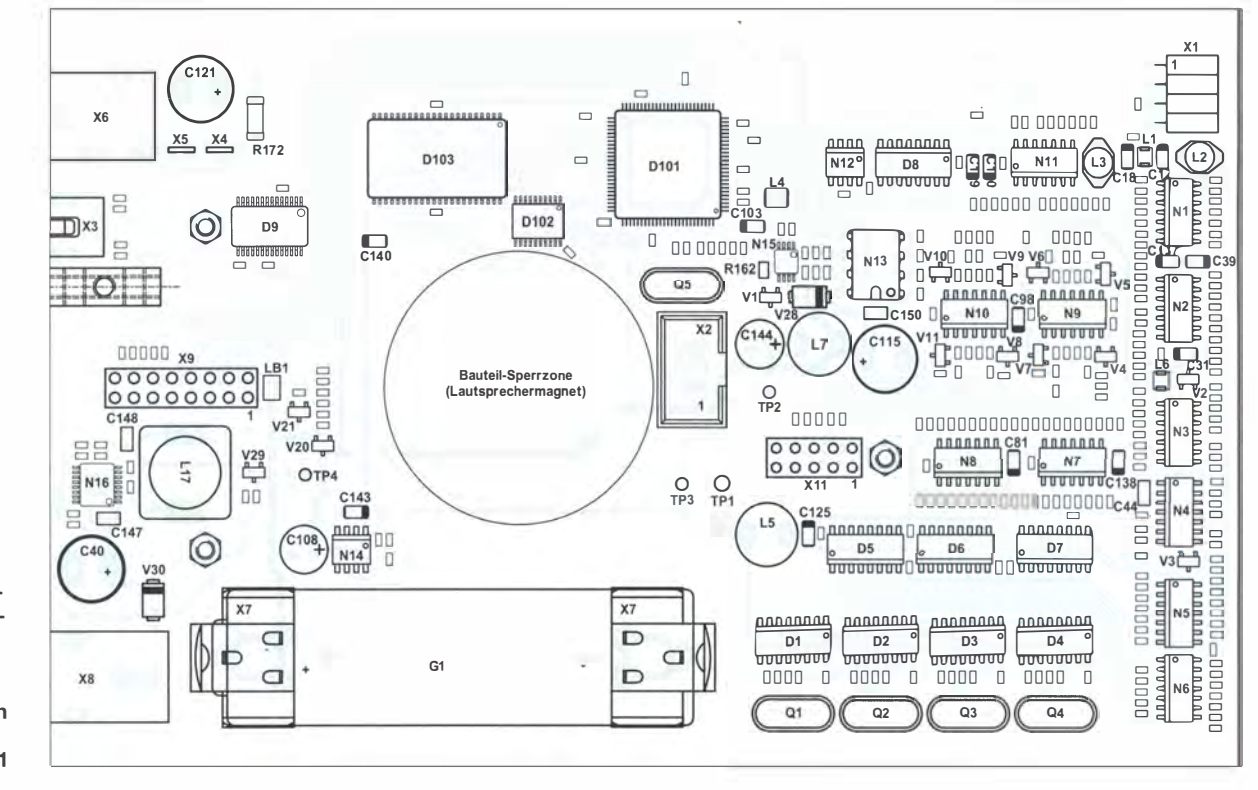

**Bild 15:** Bestückungsplan der zweiseitig kupferkaschierten Hauptplatine; Abmessungen 160 mm  $\times$ 100 mm, M 1:1

# 1<sup>2</sup>C-USB-Brücke - Verbindung zwischen Mikrocontroller und PC

## M/ROSLAV CINA

Für die Datenübertragung zwischen einem I<sup>2</sup>C-Bus und einer USB-Schnittstelle dient die im Beitrag gezeigte I<sup>2</sup>C-USB-Brücke. Spezielle Schaltkreise, Treiber oder Programme sind nicht erforderlich. Die Baugruppe meldet sich als USB-Tastatur am PC und gibt Daten in jedes textbasierte Windows-Programm aus.

Mittlerweile habe ich einige kleine Geräte gebaut, die zur internen Kommunikation und Steuerung den I<sup>2</sup>C-Bus verwenden. Manche von ihnen zeichnen Messwerte in einem EEPROM auf. Zwar lassen sich diese Werte auch einzeln auf dem in diesen Fällen vorhandenen LC-Display ausgeben, doch die Übertragung zu einem PC ist wünschenswert. Dort lassen sich die Daten dauerhaft ablegen, weiterverarbeiten und vor allem grafisch besser ausgeDadurch eignet sich die Brücke sehr gut als Erweiterung für eine bestehende  $I^2C$ -Umgebung. Auf der PC-Seite erfordert die Brücke keinen virtuellen COM-Port – sie meldet sich als eine weitere USB-Tastatur an .

### **B** Schaltungsbeschreibung

Die Schaltung basiert auf dem Mikrocontroller PIC18F14K50 von Microchip, der sowohl die I2C- als auch die USB-Schnitt-

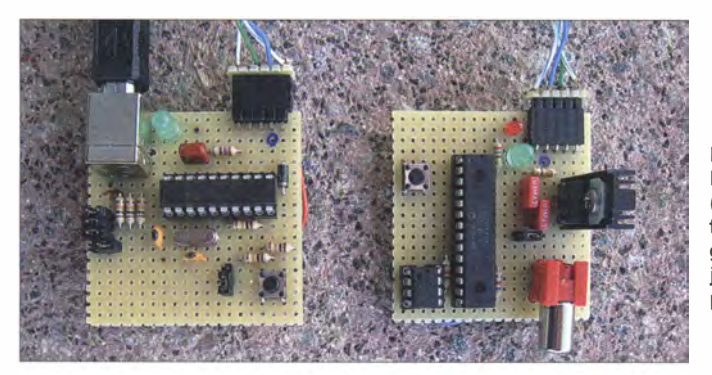

ben. Da an PCs jedoch keine I<sup>2</sup>C-, sondern nur USB-Schnittstellen vorhanden sind, entwarf ich die I<sup>2</sup>C-USB-Brücke.

### **• Ohne Treiber, ohne Software**

Ziel war der Aufbau eines einfachen Werkzeugs, das auf der PC-Seite keine spezielle Software für den Datentransfer erfordert. Für die Kommunikation über USB-Schnittstellen finden oft Schaltkreise von FTDI Verwendung. FTDI stellt sogar einen speziellen Umsetzerbaustein USB-zu-I2C her. Da ich jedoch keinen Spezialschaltkreis einsetzen wollte, für den dann auch noch ein Treiber erforderlich wäre , realisierte ich die I2C-USB-Brücke mit den ohnehin durch den Mikrocontroller und den PC bereitgestellten Ressourcen .

Die Übertragung der schon im EEPROM vorhandenen Daten steuert der Mikrocontroller und nicht der PC. Ein wesentlicher Unterschied zu ähnlichen Schaltungen · und Fertiggeräten ist dabei die Art der Kommunikation , und zwar auf beiden Seiten. Die I<sup>2</sup>C-Brücke fungiert nur als reagierendes Gerät (Slave) . Sie kann also von selbst keine Daten über den I2C-Bus abfordern und weiterleiten.

Bild 1: 1 2C-USB-Brücke (links) und 1 2C-Master als Testbaugruppe (rechts) auf je einer Lochrasterplatine

Foto und Screenshots: Cina

stelle hardwareseitig unterstützt. Daher sind nur noch wenige externe Bauteile erforderlich und die Firmware bleibt überschaubar. Auf der 12C-Seite ist die Brücke als 12C-Slave-Device mit einer Adresse in der Form 0110xxxb ansprechbar. Der Adressteil xxx lässt sich über Pegel an den Pins RC6, RCS und RC4 festlegen. Der Anfang (0110) der I2C-Adresse ist in der Firmware festgelegt. Die 12C-Adresse der Brücke ist hier auf 011 OOOOb eingestellt.

Auf der USB-Seite stellt sich die Brücke als ein Gerät dar, das zur Mensch-Maschine-Kommunikation dient (HID, engl. Human Interface Device) - in diesem Fall als USB-Tastatur. Beim Anstecken erkennt das Betriebssystem Microsoft Windows die Brücke dadurch automatisch als "Tastatur" mit dem Namen I2C-USB Bridge.

Bild 2:

Die 1 2C-USB-Brücke ist

baugruppe (I<sup>2</sup>C-Master, 1 2C-Sensor, 12C-EEPROM) und der USB-Schnittstelle eines PC einzufügen.

Somit entfällt auch die Installation eines speziellen Treibers. Wurde die Brücke korrekt erkannt, ist sie unter Systemsteuerung  $\rightarrow$  Alle Steuerungselemente  $\rightarrow$  Geräte und Drucker aufgeführt.

An dieser Stelle sei erwähnt, dass die Schaltung mit der aktuellen Firmware nur die Kommunikation in einer Richtung ermöglicht, und zwar ausschließlich vom I2C-Bus zur USB-Schnittstelle . Auf dem PC ist keine Software für den Datenempfang erforderlich. Stattdessen ist jedes Programm nutzbar, das Texteingaben über eine Tastatur akzeptiert, wie z. B. das einfache Schreibprogramm Notepad. Die Brücke ist mit dem PC über ein USB- · Kabel verbunden (Stecker Typ A auf Stecker Typ B). Die Spannungsversorgung mit 5 V erfolgt über den I2C-Bus, also durch die Mikrocontrollerbaugruppe mit dem EE-PROM. Doch prinzipiell ist es egal: Ich habe die Schaltung auch problemlos mit einer USB-Einspeisung getestet.

### **Firmware der I<sup>2</sup>C-USB-Brücke**

Die Firmware ist in C geschrieben . Die Überwachung der I<sup>2</sup>C-Schnittstelle erfolgt in der Hauptschleife. Falls ein Byte eintrifft, wird es als "Tastendruck" an die USB-Seite weitergeleitet (Funktion i2c\_process). Wahlweise ist es dabei möglich, das Byte direkt (1:1) zu übertragen oder empfangenen ASCII-Code in Tastatur-Codes umzuwandeln. Der Jumper J1 legt das Verhalten fest:

 $-J1$  offen (RC7 = 1)  $\rightarrow$  ASCII,

 $-J1$  geschlossen (RC7 = 0)  $\rightarrow$  direkt.

In der Firmware sind die Tastatur-Codes für die Standard-PS/2-Tastatur mit USamerikanischem Tastaturlayout definiert auszugsweise in Tabelle 1 dargestellt. Eine vollständige Code-Liste bietet [1] im Kapitel 10 Keyboard/Keypad Page  $(0x07)$ ab S. 53. Für die I2C-Kommunikation ist folgendes Protokoll implementiert:

- 1. Das Master-Gerät startet die Kommunikation über den I2C-Bus durch Ausgabe der Startbedingung. Danach schickt es die Adresse des Slave-Geräts über den I2C-Bus mit der Information , dass es sich um eine Schreiboperation handelt (60h) . Das Slave-Gerät quittiert den Empfang (ACK, Acknowledge).
- 2. Das Master-Gerät schickt ein Datenbyte, dessen Empfang das Slave-Gerät bestätigt (ACK, Acknowledge).

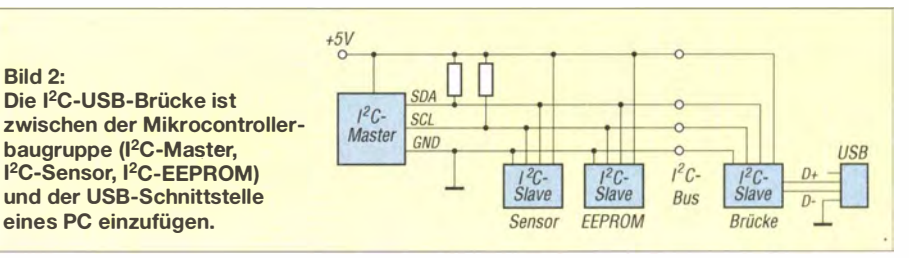

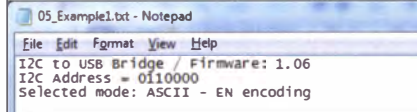

Bild 3: Textausgabe am PC nach dem Betätigen des Tasters auf der 1 2C-USB-Brücke

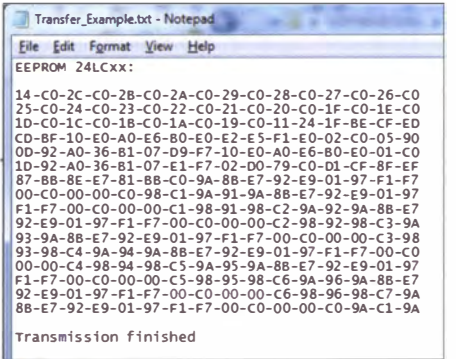

#### Bild 4: Vom 1 2C-Master gesteuerte Ausgabe der ersten 256 Bytes des 1 2C-EEPROM

3. Schritt 2 wird so oft wiederholt, bis die gewünschte Anzahl Bytes ausgegeben wurden . Nach der vollständigen Übertragung aller Datenbytes beendet das Master-Gerät die I2C-Kommunikation durch Ausgabe der Stoppbedingung .

Jedes empfangene Datenbyte gibt die Brücke gleich über die USB-Schnittstelle in Richtung PC weiter.

Der Taster S1 auf der Baugruppe der Brücke dient hauptsächlich zum Testen der USB-Kommunikation in Richtung PC. Nach Betätigung des Tasters werden die I2C-Adresse (RC4 bis RC6) und der Zustand des Jumpers J1 (RC3) eingelesen sowie eine kurze Textinformation zum PC ausgegeben , siehe Bild 3. Das Einlesen der I2C-Adresse kann dann notwendig sein, wenn die Eingänge RC4 bis RC6 über Schalter geführt sind und diese wäh-

rend des Betriebs betätigt wurden . Die Einstellungen werden außerdem bei jedem Start der Brücke ermittelt.

Die Firmware basiert auf dem Beispiel Device-HID-Keyboard von Microchip [2] , das ebenfalls in den Quelltexten des Low Pin Count USB Development Kit enthalten ist. Ich habe den Quelltext so erweitert, dass sich mehrere fiktive Tastenbetätigungen abschicken lassen. Außerdem ist die Bedienung der I2C-Schnittstelle neu hinzugekommen und es lassen sich die Codes von Steuertasten ausgeben .

Der Quelltext ist ausreichend kommentiert, sodass ich hier nicht näher darauf eingehe . Nur zwei Anmerkungen zu den Steuertasten: Um die Daten an den PC abzuschicken, muss die Struktur der HID-Kommunikation eingehalten werden. Wichtig sind dabei zwei Variablen: hid\_report\_in2[2] enthält den Tastencode und hid\_report\_in2[0] definiert, ob noch zusätzliche Tasten betätigt wurden. Ist das zugehörige Bit gleich 1, wird die Taste als gedrückt angesehen, siehe Tabelle 2.

Quelltext und Hex-Datei stehen auf www. funkamateur.de zum Herunterladen bereit.

## **E** Testbaugruppe/Master-Device

Die gesamte I<sup>2</sup>C-Steuerung übernimmt das Master-Device . In der Regel hat diese Funktion der ohnehin auf der Baugruppe mit dem EEPROM vorhandene Mikrocontroller inne. Der zusätzliche Firmware-Teil des hier als separate Testbaugruppe realisierten Master-Devices muss daher mit in dem Mikrocontroller untergebracht sein , der die Daten über den I2C-Bus in den EEPROM schreibt.

Nach einem Tastendruck auf S1 werden hier als Beispiel die ersten 256 Bytes aus dem I2C-EEPROM ausgelesen und an die

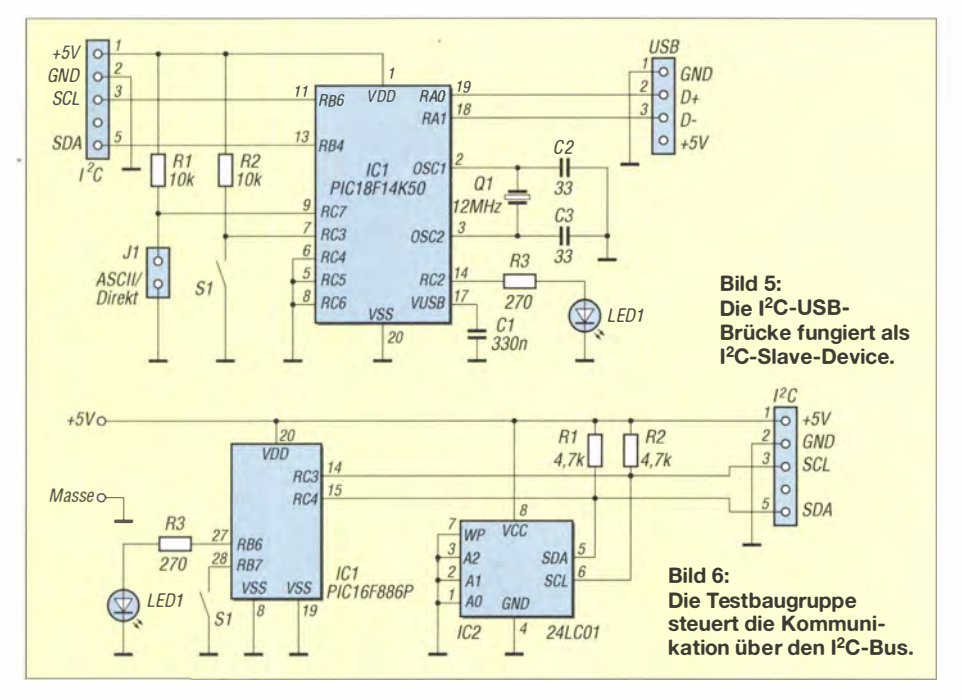

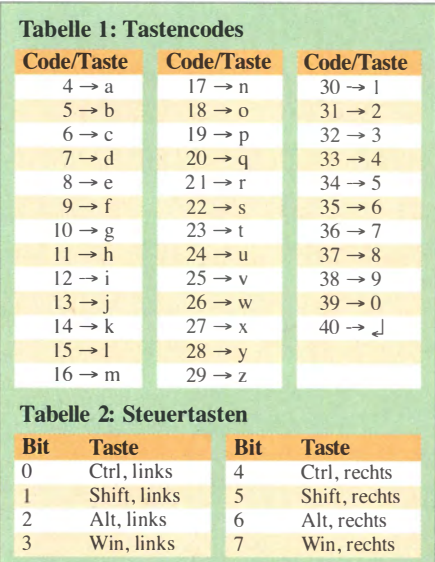

Brücke geschickt. Das Ergebnis auf der PC-Seite zeigt Bild 4. Die Textpassagen am Anfang (EEPROM24LCxx) und am Ende der Nachricht (Transmission finished) sind in der Firmware des Master-Oevices festgelegt. Der Rest entspricht dem Inhalt des angeschlossenen EEPROM. Auf dem Test-Board dient ein PIC16F886

als I2C-Master. In unserem Beispiel sind zwei Slave-Devices vorhanden: der I<sup>2</sup>C-EEPROM 24LC01 und die I<sup>2</sup>C-USB-Brücke . Es ist jeder 12C-EEPROM einsetzbar, der nur ein Adressierungsbyte erfordert. Es können also folgende Typen ausgelesen werden: 24xx01, 24xx02, 24xx04, 24xx08 oder 24xx l6.

Die Testschaltung in Bild 6 ist mit einer stabilisierten 5-V-Spannung zu betreiben . Die Test-Firmware ist in Assembler geschrieben und ebenfalls auf www.funkama teur.de zu finden . Da diese Firmware nicht darauf besteht, die Datenausgabe bestätigt zu bekommen, ist diese Schaltung prinzipiell sogar ohne EEPROM realisierbar. Dann werden einfach nur Datenbytes mit FFh als Wert übertragen.

### **• Fazit**

Diese Schaltung ermöglicht es, die Daten aus einem I2C-basierten Sammler an die PC-Welt weiterzugeben, um sie dort speichern, auswerten und/oder darstellen zu können . Außerdem bietet sich die Möglichkeit, die I2C- und USB-Kommunikation besser kennenzulernen . Für Rückfragen, Anregungen und Verbesserungsvorschläge stehe ich per E-Mail gern zur Verfügung. miroslav.cina@t-online.de

### Literatur

- [I] USB lmplementer's Forum: Universal Serial Bus  $(UBS) - HID$  Usage Tables, version 1.12. www. usb.org/developers/devclass\_docs/Hut1\_12v2.pdf
- [2] Microchip: Libraries for Applications, Version v20 1 3-02- 15 for Windows: www.microchip.com/ pagehandler/en-us/devtools/mla/archives.html

# Dekadischer Vorteiler mit UB13

# EDGAR SCHACHLER

Dekadische Teilerschaltkreise für hohe Eingangsfrequenzen sind inzwischen kaum noch im Fachhandel zu bekommen. Derzeit noch preiswert erhältliche Vorteiler-ICs wie der U813BS sind zwar bis in den Gigahertzbereich verwendbar, scheiden aber für manche Anwendungen wegen ihrer lediglich binär gestuften Teilerfaktoren aus. Wie man mit ihnen aber trotzdem dekadische Frequenzteiler bauen kann, wird im folgenden Beitrag gezeigt.

Dekadische Zähler- und Teilerschaltkreise für hohe Eingangsfrequenzen waren lange Zeit fester Bestandteil von Basteiprojekten vieler Hobbyelektroniker und in einem relativ breiten Sortiment verfügbar. Seitdem sie von Mikrocontrollern und FPGA-Bausteinen abgelöst wurden, sucht man sie bei den einschlägigen Fachhändlern zumeist vergebens. Frequenzteiler-ICs, die es noch vereinzelt gibt, verfügen oft

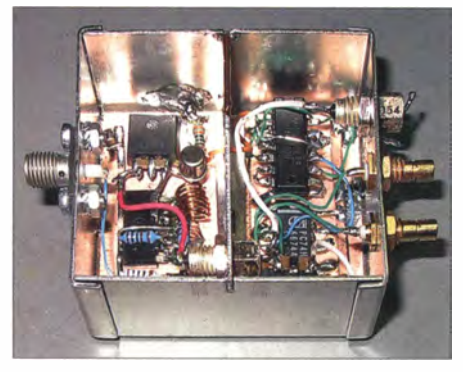

Bild 1: Musteraufbau des dekadischen Vorteilers in einem Metallgehäuse mit zwei<br>Kammern Fotos: Schachler Fotos: Schachler

nur über zwei oder drei binär gestufte Teilerfaktoren , welche über eine entsprechende Außenbeschaltung auswählbar sind.

Als Vorsatzbaugruppe für Frequenzzähler sind sie daher leider weniger geeignet, da das Umrechnen der Frequenzanzeige recht umständlich ist. Trotzdem ist es möglich, auch mit solchen binären Teilerschaltkreisen dekadische Vorteiler aufzubauen, wenn man sich das Prinzip des Verhältnis-Multiplizierers - manchen Lesern sicher besser bekannt unter der englischen Bezeichnung Rate Multiplier - zunutze macht. Nachstehend zeige ich dies am Beispiel eines kleinen, relativ einfach zu realisierenden Bastelprojekts.

## **E** Konzept

Für einen Frequenzzähler benötigte ich einen dekadischen Vorteiler, der bis mindes-· tens 1 GHz einsetzbar sein sollte . Den Ausgangspunkt des Projekts bildet daher ein IC vom Typ U813BS. Bei diesem handelt es sich um einen preiswerten 1 ,1- GHz-Vorteiler, der seinerzeit für PLL-Schaltungen in TV-Tunern entwickelt wurde . Der

IC ist derzeit im Gegensatz zu bekannten, aber kaum noch erhältlichen ECL-Teilerschaltkreisen noch für relativ wenig Geld zu haben [1].

Der U813BS kann durch entsprechende Beschaltung seines Tristate-Steuereingangs auf ein Teilerverhältnis von 64, 1 28 oder 256 eingestellt werden. Mit einem solchen Vorteiler ist die Direktablesung des Ergebnisses eines nachgeschalteten Zählers nicht möglich. Beim Blättern in einem alten TTL-Datenbuch\_ bin ich dann auf den Baustein SN74167 gestoßen, der im Datenblatt als Synchronous Rate Multiplier bezeichnet wird.

Ein solcher Rate Multiplier erlaubt die Realisierung von Frequenzteilern der Form

$$
f_{\rm A} = f_{\rm E} \cdot \frac{M}{N} \ .
$$

Dabei müssen  $M$  und  $N$  ganzzahlig sein und es gilt  $M < N$ .

Mit zwei dieser Bausteine und einem U813BS könnte man bereits einen 100:1-Vorteiler realisieren, welcher gemäß nachstehender Gleichung arbeitet:

Technische Daten

Frequenzbereich: 70 MHz ... I GHz Empfindlichkeit: -35...-18 dBm (4...28 mV)<br>Teilerfaktor: 100:1 oder 1000:1  $100:1$  oder  $1000:1$ Stromversorgung: 12 V / 80 mA

$$
f_{\rm A} = \frac{f_{\rm E}}{64} \cdot \frac{8}{10} \cdot \frac{8}{10} = \frac{f_{\rm E}}{100}
$$

Leider wird der SN74167 schon seit vielen Jahren nicht mehr hergestellt. Es gibt zwar noch ähnliche ICs in CMOS-Ausführung, diese sind jedoch wegen ihrer zu niedrigen maximalen Zählfrequenz für das Vorteilerprojekt ungeeignet.

## **• Verhältnis-Multiplizierer**

Die Funktion eines Verhältnis-Multiplizierers lässt sich jedoch auch mithilfe diskreter Schaltkreise relativ einfach realisieren. das Prinzip ist in Bild 3 dargestellt.

Man benutzt dazu z. B. einen Zähler bzw. Teiler mit  $N = 10$  und gibt im Verlauf eines vollständigen Zählzyklus eine Anzahl von  $M$  Impulsen aus, in unserem Beispiel acht. Das geschieht durch logische Verknüpfung des Takts mit den Zählerausgängen . Die Ausgangsfrequenz des Verhältnis-Multiplizierers wird somit durch das "Auslassen" von Impulsen erzeugt. Das Ergebnis sind kurze Impulsfolgen (engl. bursts) am Ausgang der B augruppe . Das spielt aber in der Praxis keine Rolle, da ein nachgeschalteter Frequenzzähler nur die Anzahl der Impulsflanken über die Torzeit zählt. Zur Veranschaulichung der Entstehung dieser Impulsfolge dient Bild 4. Dort sind die Impulse am Eingang  $(f<sub>E</sub>)$ , die Signale an den Ausgängen des Zählers ( $Q_A$  bis  $Q_D$ )

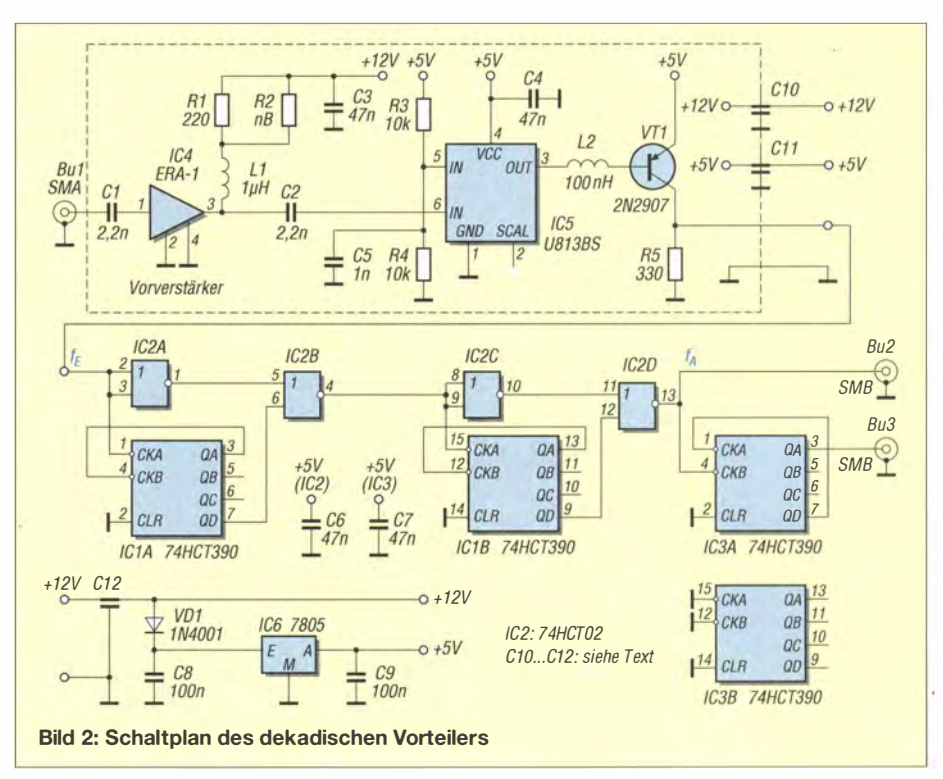

# Praktische Elektronik/ Antennentechnik

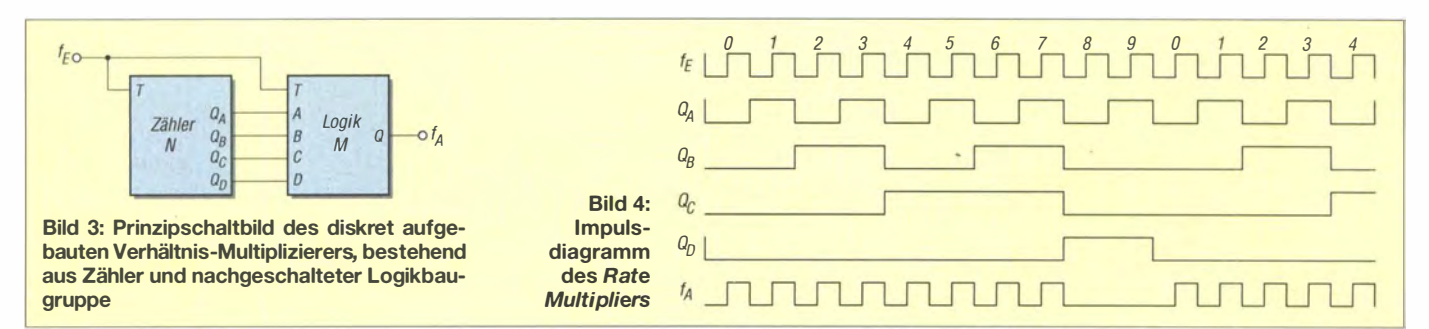

und die nach entsprechender logischer Verknüpfung resultierende Folge am Ausgang dargestellt  $(f_A)$ . Daraus geht hervor, dass innerhalb eines vollständigen Zyklus von zehn Eingangsimpulsen insgesamt acht Ausgangsimpulse entstehen.

### **B** Schaltungsbeschreibung

Die praktische Umsetzung dieses Schaltungsprinzips ist nicht schwer und in Bild 2

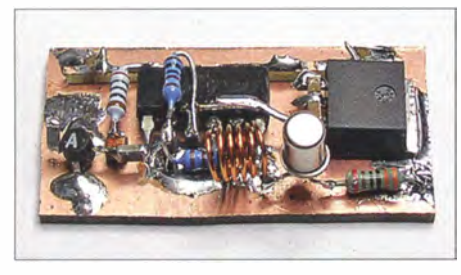

Bild 5: Vorverstärker und 64:1 -Teiler befinden sich auf einer separaten Platine.

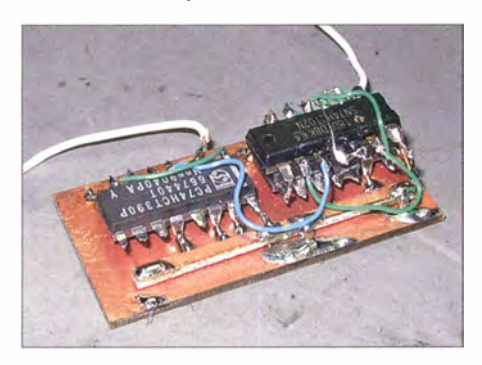

Bild 6: Für Zähler und Logikgatter des Verhältnis-Multiplizierers werden nur drei Schaltkreise benötigt.

zu sehen. Der Pegel des Eingangssignals wird von einem kapazitiv gekoppelten MMIC vom Typ ERA-1 um etwa 12 dB angehoben. Daraus ergibt sich eine hohe Empfindlichkeit der Baugruppe, die über den gesamten Arbeitsfrequenzbereich besser als 30 mV ist (Bild 7).

Das verstärkte Signal gelangt auf den Eingang des Vorteilerschaltkreises U8 1 3BS. Dessen Teilerverhältnis ist durch den unbeschalteten Steuereingang an Pin 2 auf 64:1 eingestellt. Der U813BS neigt bei fehlendem Eingangssignal zur Selbsterregung. R3 und R4 schaffen diesbezüglich Abhilfe [2].

VT1 am Ausgang des U813BS sorgt für eine niederohmige Ansteuerung des im Sig-

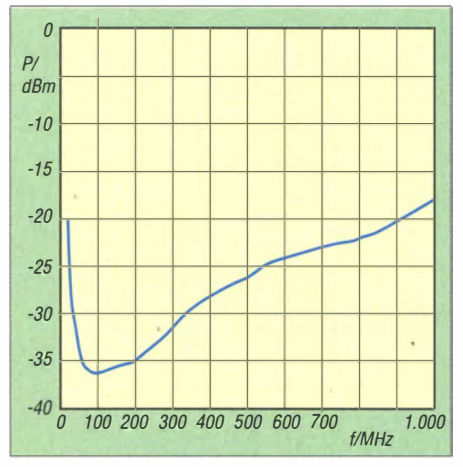

Bild 7: Empfindlichkeit des Vorteilers in Abhängigkeit von der Frequenz des Eingangssignals

nalweg folgenden Verhältnis-Multiplizierers. Dieser erhält das Signal mit der Frequenz  $f_F$  und besteht aus zwei kaskadierten binären Zählern des SN74HCT390 sowie einigen Logikgattern des SN74HCT02. Alles zusammen bildet einen Frequenzteiler mit dem Faktor 64/100.

Bezogen auf das Eingangssignal an Bul ergibt sich somit insgesamt an Bu2 ein Teilerfaktor von 100:1 und an Bu3 nach einem weiteren 10:1-Zähler mit IC3 ein Teilerfaktor von 1000:1.

### **Aufbau des Vorteilers**

Die Schaltung wurde ausschließlich mit bedrahteten Bauelementen real isiert, auf zwei Platinen aufgeteilt und konventionell frei verdrahtet. Beide Baugruppen sind in einem passenden Weißblechgehäuse untergebracht (Bild 1). Die Zuführung der Betriebsspannungen erfolgt über Durchführungskondensatoren C10, C11 und C12, deren Kapazitätswert unkritisch ist.

Vorteiler-IC U813BS und MMIC ERA-1 sind bei [1] erhältlich, die Zähler- und Logikschaltkreise bei [3] .

# ESchachler@t-online.de

### Literatur und Bezugsquellen

- [I J FUNKAMATEUR-Leserservice: Majakowskiring 38, 13156 Berlin, Tel. (0 30) 44 66 94-72, Fax -69, E-Mail: shop@funkamateur.de; Online-Shop: www. funkamateur.de  $\rightarrow$  Online-Shop: Art.-Nr. U813BS, Art.-Nr. ERA-1
- [2] FA-Leserservice: Einsatz von Vorteiler-ICs. FUNK-AMATEUR 62 (2013) H. 6, S. 623
- [3] Reichelt Elektronik GmbH & Co. KG: 26452 Sande, Tel. (0 44 22) 955-333, www.reichelt.de

# Edelstahl oder nicht?

Vor etwa anderthalb Jahren baute ich mir als Vergleichsobjekt zu Aktivantennen eine T-Antenne auf meiner Wiese auf. Im Baumarkt erstand ich seinerzeit zu diesem Zweck für ziemlich viel Geld eine Rolle ..Edelstahlseil rostfrei" – wie sich nun herausstellt offensichtlich aus dem Reich der unbegrenzten Kopierer und Betrüger.

Der Anblick nach dem Abbau spricht für sich: Wie auf dem nebenstehenden Bild unschwer zu erkennen , sind lediglich· die blitzblanken Klemmen und Schäkel wirklich aus Edelstahl. Sie stammen von einem seriösen Amateurfunkhändler.

Im Gegensatz dazu hatte ich vor mehr als sieben Jahren meinen Breitbanddipol für 3 MHz bis 30 MHz (FA 6/2007 , S. 644 ff.) mit echtem Edelstahlseil aufgebaut. Er sieht auch heute noch wie neu aus!

Ein Feinmechaniker sagte mir, dass man an der Funkenbildung beim Anschleifen den billigen Baustahl von echtem rostfreien Stahl unterscheiden könne. Also -Vorsicht beim Materialkauf im Baumarkt! Zu Hause Probeschleifen und dann beim Einkauf immer eine akkumulatorbetriebene Flex mitnehmen!

Dr. Jochen Jirmann, DBlNV

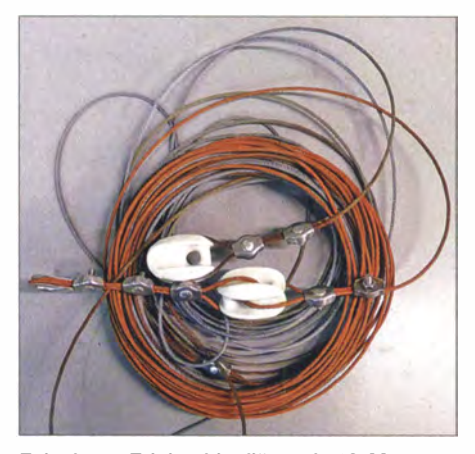

Falsches "Edelstahlseil" nach 18 Monaten<br>Freiluftbehandlung – Foto: DB1NV Freiluftbehandlung

# Bezugspotenzialfreie Stromerfassung mit UAP SV

# WOLFGANG FRIESE - DG9WF

Die Platine UAP SV ermöglicht die bezugspotenzialfreie Erfassung von Strömen und trotzdem eine massebezogene Anzeige oder Auswertung der ausgegebenen Spannung. Die Baugruppe lässt sich mit verschiedenen Stromfühlerwiderständen betreiben und erlaubt den nachträglichen Einbau in ein mit Niederspannung versorgtes Gerät.

Für die Überwachung von Gleichströmen in Niederspannungsversorgungen ist oft ein bezugspotenzialfreier Spannungsabgriff an einem Stromfühlerwiderstand (Shunt) in der positiven Zuführung erwünscht. Dies lässt sich mithilfe eines Differenzverstärkers reaportionale Messspannung ebenfalls an einem Shunt abreifen. Ein nachgeschalteter Differenzverstärker ermöglicht es, den Spannungsabfall in eine auf O V bezogene Ausgangsspannung umzuwandeln . Die Auslegung des Verstärkers kann beispiels-

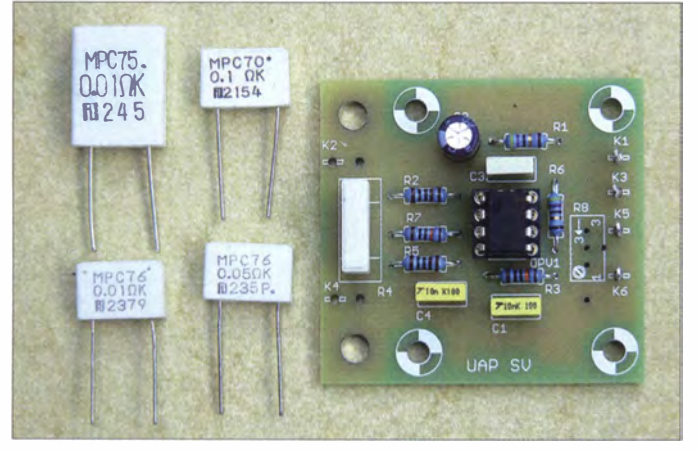

Iisieren - die Ausgabe des Messwertes erfolgt massebezogen . Die Verwendung eines Rail-to-Rail-OPV erlaubt es, zur unipolaren Versorgung der Platine direkt den zu überwachenden Stromkreis zu nutzen . Ein Railto-Rail-Verstärker kann Eingangsspannungen mit einem Spitze-Spitze-Wert bis zur Versorgungsspannung verzerrungsfrei verarbeiten .

### **E** Strommessung mit Stromfühlerwiderständen

Zur Stromanzeige lässt sich im einfachsten Fall ein geeignetes analoges Zeigerinstrument direkt in die Zuleitung schalten. Es bietet sich aber auch der Einbau eines Stromfühlerwiderstands mit zugehörigem Drehspulinstrument an . Der Shunt ist so zu bemessen, dass beim Durchfließen mit dem angegebenen Nennstrom eine genau definierte Spannung, beispielsweise 60 m V, an ihm abfällt [I]. Die Anzeige dieser Spannung ist dann an einem zugeordneten , für den entsprechenden Strom- . bereich skalierten Drehspulinstrument möglich .

Die Stromerfassung kann ebenso Ausgangspunkt für eine nachfolgende bezugspotenzialgebundene Signal verarbeitung. sein . Dazu lässt sich die dem Strom proBild 1: Die Platine UAP SV aus dem universellen analogen Platinensystem UAP lässt sich mit unterschiedlichen Messwiderständen bestücken, beispielsweise mit den Metallbandwiderständen {links). Foto: DG9WF

weise so erfolgen, dass sich bei einem gemessenen Strom von 10 A eine Ausgangsspannung von 10 V ergibt.

## **Einsatzmöglichkeiten**

Die weitere Auswertung bzw. Verwendung des zur Stromstärke proportionalen Messsignals kann unterschiedlichen Zwecken dienen . In den einfachsten Fällen wird die Messspannung lediglich zur Anzeige gebracht oder mit einem Normspannungslogger aufgezeichnet. Denkbar ist jedoch auch die Ansteuerung von Komparatoren zur Generierung von Warnmeldungen oder Ab- bzw. Umschaltvorgängen. Möglich ist

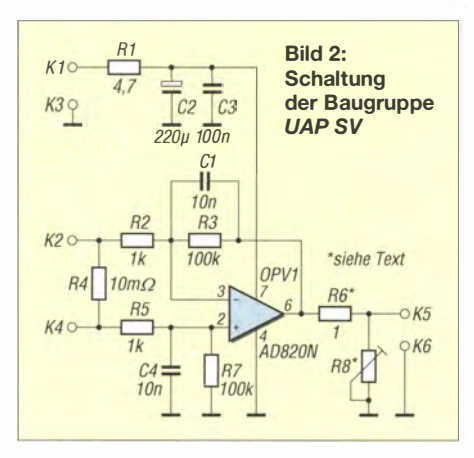

weiterhin eine regelungstechnische Nutzung, z. B. bei einer kleinen Gleichstrommotor-Steuerung.

### **Bemessung** des Stromfühlerwiderstands

Der Widerstandswert des verwendeten Shunts richtet sich nach unterschiedlichen Kriterien. Einerseits sollte der Widerstand möglichst gering sein , um den entstehenden Spannungsabfall und somit die Verlustleistung klein zu halten. Andererseits ist zu beachten , dass ein zu geringer Spannungsabfall durch einen sehr geringen Widerstand zu Problemen führen kann . Die Anforderungen an den Verstärker sind . dann deutlich höher, siehe unten .

Außerdem vergrößert sich die Gewichtung der durch die stromführenden Leiterbahnen und Kontaktierungen entstehenden Übergangswiderstände . Der parallel liegende, im Verhältnis zum Shunt relativ hochohmige Eingangswiderstand der zur Auswertung dienenden OPV-Schaltung kann bei der Berechnung praktisch vernachlässigt werden, siehe auch [1]. Der Strom und der am Messwiderstand entstehende Spannungsabfall  $U_R$  bestimmen die Verlustleistung. Tabelle 1 zeigt die sich an verschiedenen Stromfühlerwiderständen bei einem Strom von 10 A

ergebenden Spannungsabfälle und Verlustleistungen . In der rechten Spalte sind die notwendigen Verstärkungsfaktoren des OPV für eine Ausgangsspannung von jeweils 10 V enthalten. Tabelle 2 enthält die auf einen Shunt von 10 m $\Omega$  bezogenen Parameter bei verschiedenen Strömen .

## **Leiterplatte**

Die Platine UAP SV eignet sich zur Bestückung mit verschiedenen Rail-to-Rail-OPVs, wie beispielsweise dem TLV27 1P oder dem AD820AN. Bei ihnen ist eine direkte unipolare Speisung aus der zu überwachenden Spannungsquelle möglich . Als Voraussetzung muss es sich allerdings um eine gut geglättete stabile Gleichspannung von maximal 15 V (OPV-Betriebsspannung beachten) handeln. Die Schaltung der Baugruppe UAP SV ist in Bild 2 zu sehen, das Layout bzw. den Bestückungsplan zeigen die Bilder 6 und 7. Tabelle 3 gibt Auskunft über die Bedeutung der Platinenanschlüsse .

Der OPV 1 arbeitet als Differenzverstärker [2]. Diese Betriebsart ermöglicht einen vorteilhaften bezugspotenzialfreien Abgriff am Shunt, Bild 3. Die in Bild 4 gezeigte Anordnung mit einer einfachen nichtinvertierenden Verstärkerschaltung erlaubt dagegen nur die bezugspotenzialseitige Einbindung des Messwiderstands.

Bei  $R_2 = R_5$  und  $R_3 = R_7$  gilt für die Verstärkung  $V_{U}$  des Differenzverstärkers

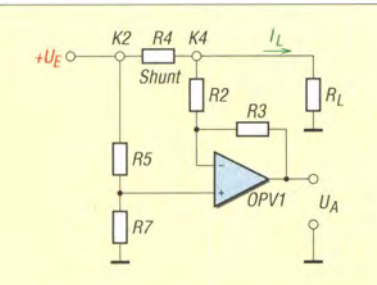

Bild 3: Beschaltung der Platine UAP SV zur Strommessung im positiven Spannungszweig einer Last

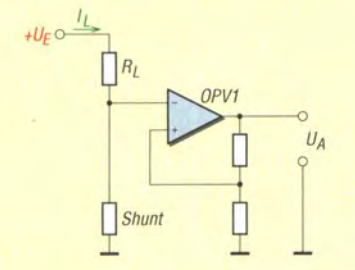

Bild 4: Bei dieser Schaltung lässt sich der Shunt nur gegen Masse einfügen, was zu einem nachteiligen Anheben des Massebezugs an der Last führt.

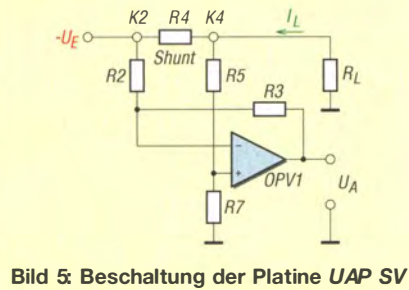

zur Strommessung im negativen Spannungszweig einer Last

$$
V_{\rm U} = \frac{R_3}{R_2} = \frac{R_7}{R_5}.
$$

Die Ausgangsspannung  $U_A$  des OPV errechnet sich nach:

$$
U_{\rm A}=V_{\rm U}\cdot U_{\rm R4}.
$$

Ausgangsseitig ist optional mithilfe des Spannungsteilers aus R6 und R8 unter Berücksichtigung einer Verstärkungsreserve die genaue Anpassung, wie z. B. für das in [3] gezeigte Digitalvoltmeter mit Zeiger-LCD, möglich. Tabelle 4 enthält die Stückliste bei Verwendung eines 10-mQ-Messwiderstands für einen maximalen . Mess-

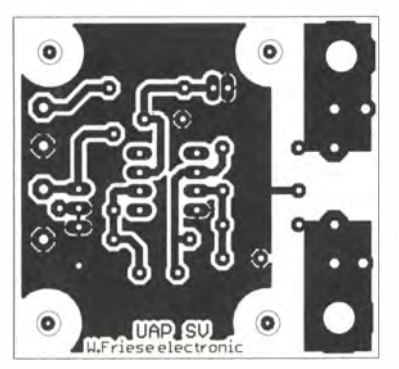

strom von 10 A bei einer zugehörigen Ausgangsspannung von 10 V.

### **• Kabelzuführung**

Je nach der Höhe des zu messenden Stroms ist die Kabelzuführung an Lötanschlüssen durch direkte Verlötung auf der Leiterbahnfläche oder über M4-Ringösenanschlüsse möglich . Bei einer Stromstärke über 10 A empfiehlt es sich , die Anschlussdrähte des Shunts umzubiegen und mit reichlich Zinn breitflächig auf den Leiterbahnen zu verlöten. Bei Strömen über 20 A ist die Verwendung von externen Stromfühlerwiderständen sinnvoll. Die Messleitungen sind dann mit den Anschlüssen K2 und K4 zu verbinden.

### **Präzise bipolare Stromerfassung**

Der Schaltung der Baugruppe UAP SV wurde bewusst einfach gehalten. Eine Kompensationsmöglichkeit ist daher nicht vorgesehen . Je nach Exemplarstreuungen der OPVs können sich bei hohen Verstärkungen Fehlerspannungen am Ausgang einstellen. Insbesondere beim TLV271 ließen sich bei 1 00-facher Verstärkung vereinzelt Abweichungen bis über 100 mV feststellen! Es empfiehlt sich daher, bei höheren Verstärkungen den bei [4] erhältlichen AD820N zu verwenden .

Ist eine hochpräzise oder bipolare Stromerfassung erforderlich, so ist die in [2] vorgestellte Platine UAP13 unter Zuhilfenahme eines externen Shunts verwendbar. Die *UAP13* besitzt eine einstellbare Offset-Kompensation und lässt sich z . B. mit den Präzisions-OPVs OP07 oder OP27 bestücken. Diese Platine benötigt allerdings eine bipolare Versorgungsspannung. Sie gestattet jedoch auch die Erfassung niederfrequenter Wechselströme bzw. gemischter Ströme [I].

Sollen bei einer bipolaren Stromversorgung mit zwei Baugruppen UAP SV die Ströme in beiden Zweigen gemessen werden, lassen sich beide Platinen aus dem positiven Stromkreis versorgen. Die Einschaltung der VAP SV in den negativen Stromkreis zeigt Bild 5. Die Messwertausgabe erfolgt dabei invertiert, d.h. mit positivem Vorzeichen.

Layout der Platine UAP SV; Abmessungen 49 mm x 45 mm, M 1:1 Bestückungsplan

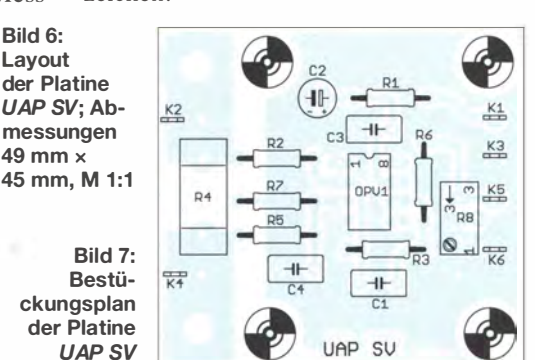

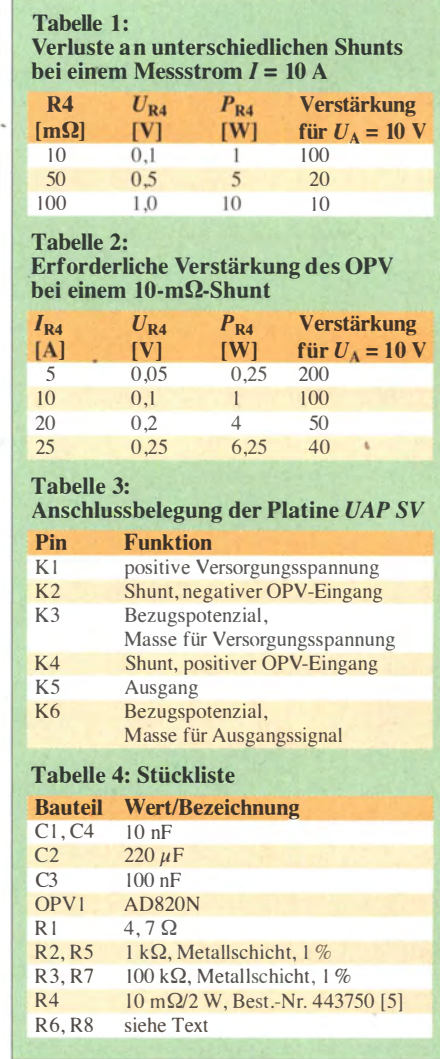

### **Ausführungen** von Stromfühlerwiderständen

Als Shunt sind auf der Leiterplatte wahlweise Bauelemente mit Rastermaßen von 10 mm, 15 mm und 20 mm einsetzbar. Die in B ild I links zu sehenden niederohmigen Leistungswiderstände enthalten ein mäanderförmig ausgestanztes Metallband aus einer Speziallegierung (Ni/Cr/Fe/Cu) . Die unter anderem bei [5] angebotenen Widerstände zeichnen sich besonders durch eine gleichmäßige Temperaturverteilung aus. Die Platinen UAP SV und UAP13 sind bei [6] erhältlich.

### wolfgang.friese@t-online.de

#### Literatur und Bezugsquellen

- [I] Friese , W., DG9WF: Messung und Aufzeichnung niederfrequenter Wechselströme . FUNKAMA-TEUR 57 (2008) H. 8, S. 834-837
- [2] Friese , W., DG9WF: lnstrumentationsverstärker Messverstärker mit OPVs. FUNKAMATEUR 54 (2005) H. 8, S. 794-795 ; H. 9, S. 904-905
- [3] Friese , W., DG9WF: Digitalvoltmeter mit Zeiger-LCD. FUNKAMATEUR 61 (2012) H. 3, S, 266 f.
- [4] Reichelt Elektronik GmbH: Tel. (0 44 22) 95 53 33; www.reichelt.de
- [5] Conrad Electronic SE: Tel. (0 96 04) 40 87 87; www.conrad.de
- [6] Wolfgang Friese electronic: www.friese-electronic.de

# Breitbandempfänger von VLF bis. UHF mit modernem DVB-T-Stick (2)

# KLAUS WARSOW - DGOKW

### Im zweiten Teil des Beitrags werden die Beschreibung des Aufbaus des Breitbandempfängers fortgesetzt und Hinweise zur Inbetriebnahme gegeben. Abschließend folgen Tipps für den praktischen Betrieb.

Nach der Platzierung des aufzulötenden und entsprechend präparierten SMD-Bauelements ist eine kurze Pause notwendig, in der die flüchtigen Bestandteile des Flussmittels verdunsten können . Dann lötet man das Bauteil auf einer Anschlussseite an . Dabei sollte es aber noch mit einer stumpfen Nadel oder Ähnlichem auf die Platine gedrückt und damit zusätzlich Anschlüsse 3 und 4 weisen bei einer Kontrollmessung der integrierten Dioden in beiden Richtungen eine Flussspannung von etwa 0 ,3 V gegen Masse auf. Dieser Test kann auch noch im eingelöteten Zustand erfolgen, solange L1 nicht bestückt ist. Danach verdrahtet man den Antennenanschluss des DVB-T-Sticks, wie bereits beschrieben.

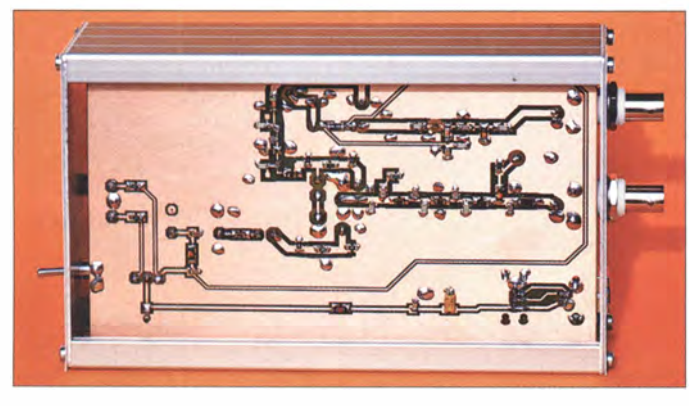

Bild S: Sämtliche SMD-Bauelemente befinden sich auf der Unterseite der Platine.

Zur Gestaltung der Frontplatte und der Rückwand habe ich mit der kostenlosen Software Frontplatten Designer des Herstellers Schaeffer AG [8] entsprechende Dateien erstellt, aus denen alle Maße und Texte zur Beschriftung hervorgehen . Sie dienen sowohl zur Herstellung der Beschriftungsvorlage als auch zum Bestellen der Platten bei [8] .

Front- und Rückplatte können auch selbst bearbeitet und mittels Aufklebefolie beschriftet werden . Zu diesem Zweck ist jene Datei vorgesehen , in der beide Platten gleichzeitig dargestellt sind. Man kann sowohl selbstklebende Folie als auch Fotopapier (10 cm x 15 cm) oder Zeichenkar- · ton verwenden. Letztere sind dann mit doppelseitigem Klebeband auf den Platten zu befestigen.

Speziell bei der Verwendung eines Laserdruckers ist darauf zu achten , dass die Folien auch für den betreffenden Druckertyp geeignet sind. Nachträgliches Aufbringen einer selbstklebenden Klarsichtfolie schützt die Beschriftung der Platten dauerhaft und ist daher zu empfehlen.

fixiert werden. Die zweite Lötstelle stellt dann kein Problem mehr dar. Auf diese Weise erfolgt die Bestückung aller SMD-Bauelemente auf der Platinenunterseite . Bei den Tantal-Elektrolytkondensatoren  $(z, B, C17)$  ist zu beachten, dass der gekennzeichnete Anschluss der Pluspol ist. Die Durchkontaktierungen (kleinste Bohrdurchmesser auf der Platine) dienen zur Verbindung der Masseflächen beider Seiten. Da ich das Muster in Frästechnik hergestellt hatte, musste ich die Durchkontaktierungen aus blanken Drahtstücken ausführen und beidseitig verlöten. Lässt man die Platine jedoch von einem professionellen Hersteller wie [7] produzieren und chemisch durchkontaktieren , entfällt dieser Arbeitsgang.

Wenn das Gerät seinen Funktionstest bestanden hat, empfiehlt es sich, die Masseanschlüsse der beiden B NC-Buchsen, des Relais und des Trimmers C22 sowie die Gehäuse der USB-Buchsen an je einem Punkt auf der Platinenoberseite anzulöten. Typenabhängig kann es beim Mischer X1 · abweichende Anschlussbelegungen geben. Es ist dann auf die richtige Einbaulage zu achten, was bedeutet, dass nur die mit dem Misehergehäuse verbundenen Anschlüsse in die mit der Platinenmasse verbundenen Bohrungen gesteckt werden . Lediglich die

Bild 9: Platinenoberseite mit bedrahteten Bauelementen und eingebautem DVB-T-Stick

Zum Schluss wird die Duo-LED mit nur geringfügig gekürzten Anschlussbeinen an KS , K6 und K7 angelötet. Im Abstand von etwa 13 mm über der Platine sind die Anschlussbeine in einem Winkel von 90° nach vorn umzubiegen (Bild 9, rechts).

### **Gehäuse**

Zum Einbau der Platine habe ich ein Standard-Eurogehäuse (168 mm  $\times$  103 mm  $\times$ 42 mm) mit passenden Führungsrillen für das Einschieben von Leiterplatten verwendet. Für die Empfängerplatine ist das zweite, etwas breitere Rillenpaar zu nutzen. Damit hat die Platine mehr Spiel und die Anforderungen an die Präzision der Bearbeitung von Front- und Rückplatte des Gehäuses sind entsprechend geringer (Bilder 10 und 11).

Eine gute Masseverbindung zwischen Platine und Gehäuse ist wichtig und auf geeignete Weise herzustellen. Die isolierende Schicht auf der Oberfläche des Aluminiumgehäuses lässt sich z .B. mit Schleifpapier entfernen.

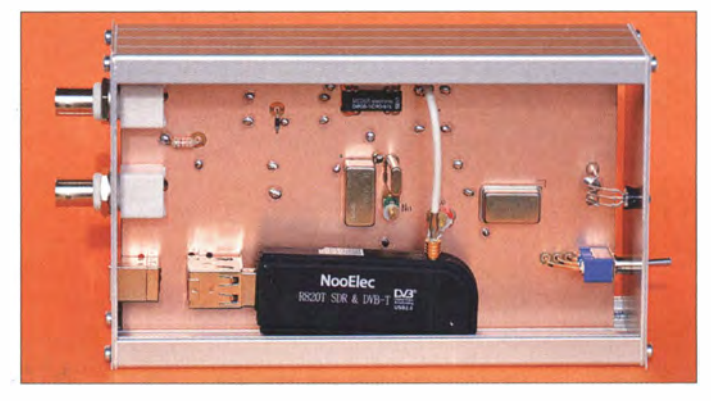

### $\blacksquare$  Inbetriebnahme

Vor der Inbetriebnahme sollte man die fertig bestückte Platine noch einmal sorgfältig auf Bestückungsfehler überprüfen . Um den PC nicht zu beschädigen, ist mit einem Ohmmeter der Widerstand zwischen dem Pluspol von C23 und Masse zu messen . Es darf in beiden Stellungen des Kippschalters kein Kurzschluss auftreten . Erst dann ist das Gerät testweise über ein kurzes USB-Kabel (USB-A- auf USB-B-Stecker) mit dem PC zu verbinden. Die Windows-Aufforderung zur Installation eines neuen Treibers wird ignoriert (Schaltfläche Abbrechen).

### **B** Softwareinstallation

Zum Betrieb eines DVB-T-Sticks und damit auch dieses Gerätes ist entsprechende SDR-Software notwendig. Ich habe mich für das Freeware-Programm SDR# entschieden. Dieses steht unter [9] zum Download bereit. Es ist auch über die Produktseite des DVB-T-Stick-Herstellers erreichbar [3]. Die heruntergeladene ZIP-Datei ist in einem zuvor neu angelegten Ordner zu ent-

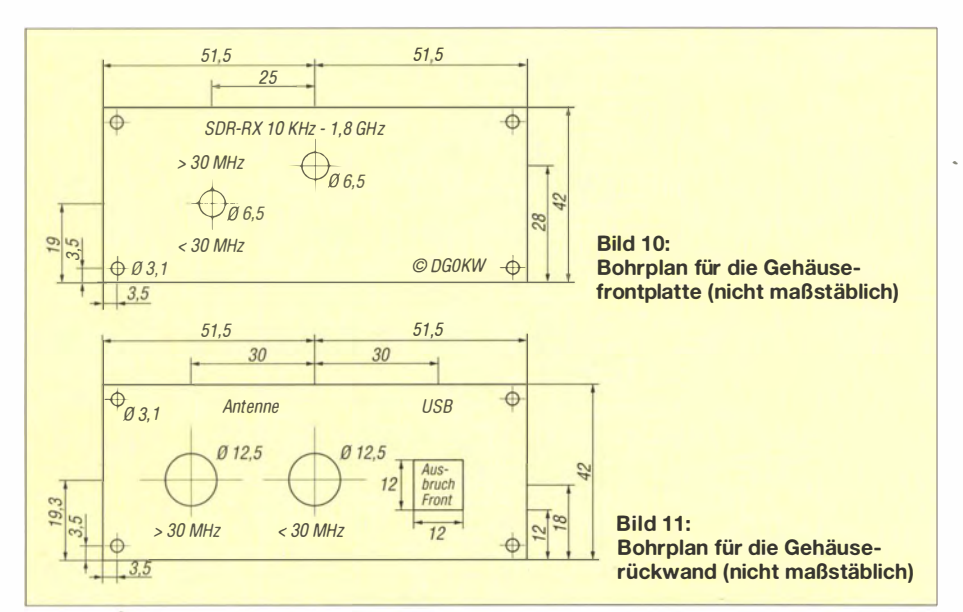

packen . Ab Windows 7 sollte man zur Installation der Software über Administratorrechte verfügen.

Nach dem Start der im Ordner befindlichen Datei install.bat steuert diese bei bestehender Internetaobindung das Herunterladen der neuesten Programmversion und legt die entsprechenden Dateien in einem Unterordner namens sdrsharp ab .

Nun ist der Empfänger mit dem USB-Port des PC zu verbinden, wobei man den zu diesem Zweck einmal ausgesuchten Port auch künftig dafür verwenden sollte . Die Aufforderung von Windows zur Treiberinstallation ist erneut zu ignorieren .

Anschließend werden die im Ordner sdr sharp befindliche Datei Zadig .exe gestartet und im Menü Options der Punkt List All Devices der verwendete DVB-T-Stick ausgewählt. Der Stick kann auch als Bulk-In,

Das eigentliche SDR-Programm ist die im gleichen Ordner befindliche Datei SDR Sharp .exe. Die Installation tätigt keinen Eintrag ins Start-Menü und legt auch keine Verknüpfung auf dem Desktop an. Dafür muss man bei Bedarf selbst sorgen.

### **Abgleich des Empfängers**

Der Abgleich des Geräts beschränkt sich auf die Einstellung der beiden Trimmer C21 und C22 mittels eines isolierten Schraubendrehers mit möglichst kleiner Metallklinge.

C21 wird auf größten HF-Pegel an R4 abgeglichen. Bei der Messung leistet ein HF-Tastkopf zum Digitalvoltmeter, wie in [10] beschrieben, gute Dienste .

C22 stellt man auf geringste HF-Spannung an R6 ein. Da diese , je nach Trägerunterdrückung durch  $X1$ , bereits um bis zu  $50$  dB

gedämpft wurde , ist für diese Messung ein HF-Millivoltmeter erforderlich . Alternativ gibt es die einfachere Möglichkeit, diese Einstellung bei laufendem SDR-Pro- . gramm durchzuführen und den Pegel des Trägers in der Frequenzanzeige bei 0 kHz (DC, Gleichspannung) auf Minimum einzustellen. Die gewählte Verstärkung RF Gain sollte dabei nur so hoch sein, dass der Träger (DC) gerade die 0-dB-Marke erreicht. Innerhalb einer Umdrehung des Trimmers C22 tritt ein solches Minimum dreimal auf, dabei ist das breite , bei maximaler Kapazität des Trimmers, das falsche. Man sucht stattdessen eins der beiden anderen Minima, erkennbar an der etwas kritischeren Einstellbarkeit.

Eine weitere Verbesserung tritt beim geringfügigen Verstel len des Trimmers C2 1 innerhalb seines Maximumbereichs ein. Dabei ändert sich nur die Phasenlage des Signals.

Das Minimum ist auch ohne Antenne noch daran zu erkennen , dass Nebenempfangsstellen ("Geistersignale") innerhalb der ersten 2 MHz verschwinden oder sich zumindest verringern . In Bild 12 ist das Signalspektrum vor und in Bild 13 nach dem Abgleich zu sehen .

Bei den mit Drahtbrücken durchkontaktierten Platinen kann es Probleme geben, dieses Minimum zu finden . Hier ist es günstig, wenn das Metallgehäuse des Mischerbausteins Xl mit der oberen Massefläche der Platine verbunden ist. Dazu lässt sich die Durchkontaktierung zwischen XI und dem Quarz Q2 nutzen . Der verwendete Draht sollte oben etwa 10 mm überstehen sowie auf kürzestem Wege mit der Ecke des Mischers verbunden und kurz angelötet werden .

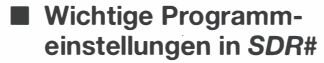

Nach dem Starten des Programms wählt man als Erstes im Programmfenster oben links den Eintrag RTL-SDRIUSB aus. Da-

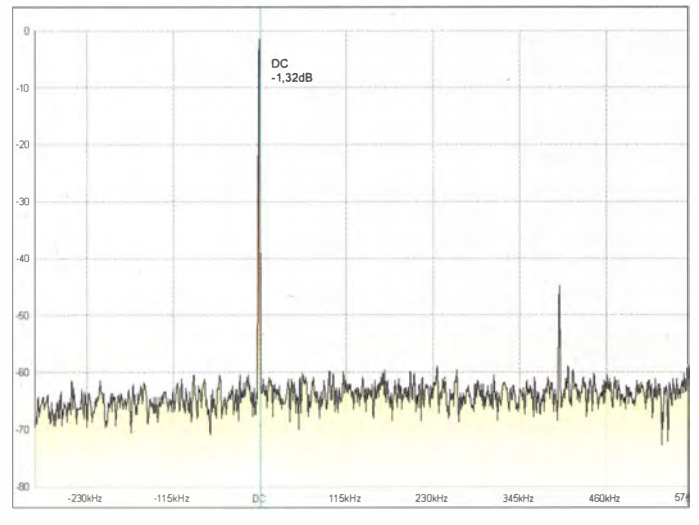

Interface (Interface 0) aufgeführt sein. Dann ist auf lnstall Driver zu klicken, die Voreinstellung WinUSB bleibt dabei unverändert. Das Zadig-Programm installiert daraufhin den für diesen Stick auf dem PC notwendigen Treiber. Unter Umständen kann danach ein Neustart notwendig sein.

**Bild 13:** Verbliebener Restträger nach dem Abgleich; das "Geistersignal" ist verschwunden (Farben von der Redaktion geändert).

**Bild 12:** Darstellung des Restträgers (DC) im Programm SDR# vor dem Abgleich; bei etwa 400 kHz ist ein "Geistersignal" zu erkennen.

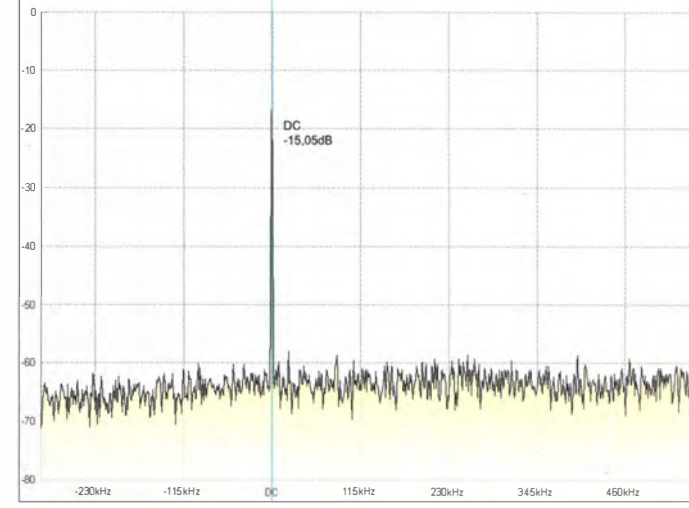

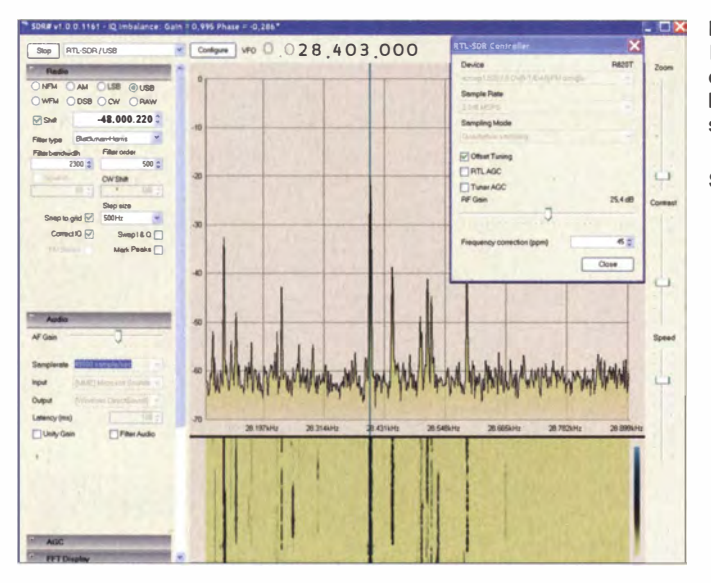

**Bild 14:** Die Programmoberfläche von SDR# bietet vielfältige Einstellmöglichkeiten. Fotos und Screenshots: DGOKW

chend, sodass ich Empfindlichkeitsmessungen über den gesamten Empfangsbereich vornahm. Die Ergebnisse sind in Tabelle 5 aufgeführt. Die Messungen habe ich unter den gleichen Bedingungen wie zuvor am DVB-T-Stick durchgeführt (Ergebnisse siehe Tabelle 2 im ersten Teil) .

### Oszillatorstabilität

Man sollte bei solch guten Messwerten eigentlich erwarten , dass mü dem Gerät ein ungestörter EME-Empfang, wie z. B. in [5] beschrieben, problemlos möglich ist - wäre da nicht der temperaturabhängige Frequenzgang des einfachen quarzbestückten 28 ,8- MHz-Oszillators im DVB-T-Stick . Der in [5) verwendete FUNcube Dongle verfügt an dieser Stelle über einen frequenzstabileren TCXO. Hinzu kommt, dass der DVB-T-Stick sich nach dem Einschalten erwärmt und seine Betriebstemperatur erst nach etwa drei bis fünf Minuten erreicht. Wie ausgeprägt dieses Verhalten ist, hängt allerdings vom jeweiligen Exemplar ab.

Diese Drift macht sich um so stärker bemerkbar, je höher die Empfangsfrequenz ist. Da ist es für den Bereich  $f_{\rm E}$  < 30 MHz schon von großem Vorteil, dass der Konverter mit einer relativ niedrigen ZF arbeitet. Verbessernd auf die Temperaturstabilität wirkt sich jedoch vor allem das geschlossene Gehäuse aus, welches wie ein kalter Thermostat wirkt. Nach einigen Minuten kann man deshalb mit der Stabilität des Empfängers insgesamt zufrieden sein. Das Gehäuse sollte aber keiner direkten Sonneneinstrahlung ausgesetzt werden .

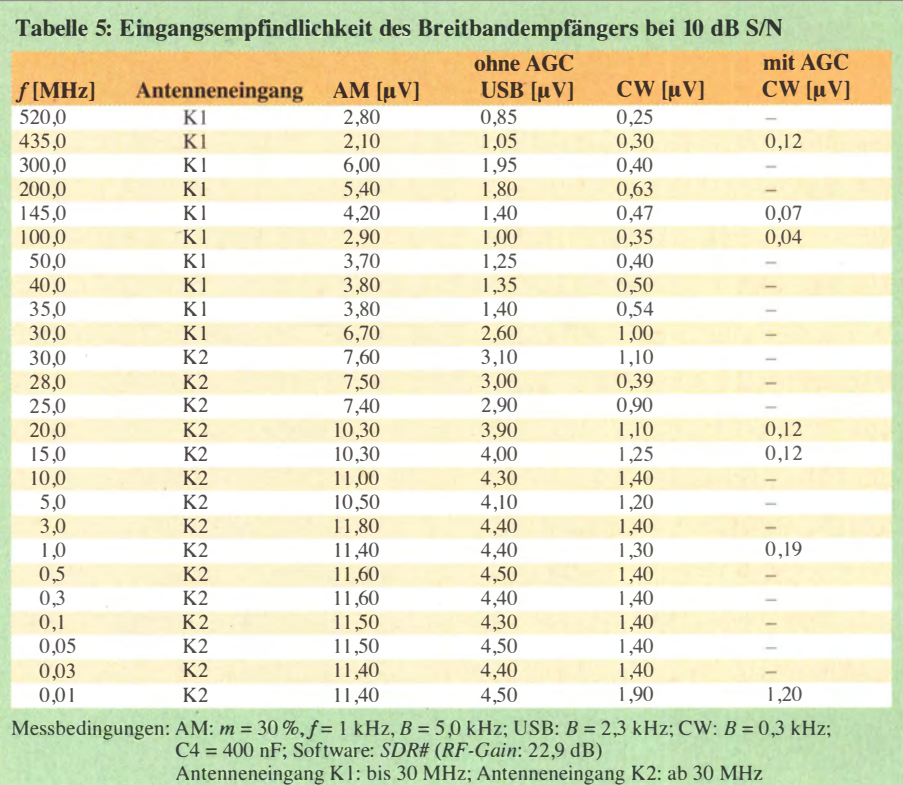

nach können die Einstellungen über den Menüpunkt Configure vorgenommen werden. Die Verstärkung ist mit einem Schieberegler der Empfangssituation anzupassen. Bei Offset Tuning sollte man ein Häkchen setzen . Die beiden AGC-Felder bleiben hingegen zumindest an großen Antennenanlagen deaktiviert.

Wichtig ist aber noch die Kalibrierung der Frequenzanzeige . Der verwendete DVB-T-Stick arbeitet intern mit einer quarzstabilisierten Zeitbasis von 28 ,800 MHz. Diese kann von der Sollfrequenz abweichen und lässt sich über den Wert bei Frequency correction (ppm) korrigieren. Dazu sollte man eine Station mit möglichst hoher und genau bekannter Frequenz (z . B. eine Bake im 70-cm-Band) empfangen und den ppm-Wert so lange ändern, bis die Frequenzanzeige stimmt. Bei den Mustergeräten ergaben sich Werte um 45 ppm.

Sinnvoll ist diese Einstellung aber erst nach etwa fünf Minuten Einlaufzeit, zumindest sollte dann noch einmal eine Überprüfung erfolgen .

Im Empfangsbereich unterhalb von 30 MHz müssen unter Radio bei Shift ein Häkchen gesetzt und dahinter die Quarzfrequenz des Umsetzers, in diesen Fall der Wert 48 000 000 mit einem negativen Vorzeichen eingetragen sein. Auch diese Quarzfrequenz kann von der Sollfrequenz abweichen, was sich anhand der Beobachtung einer Bake z. B. im 10-m-Band überprüfen lässt. Eine festgestellte Abweichung kann man durch Anpassung der Shift-Frequenz berücksichtigen . In Bild 14 beträgt der Korrekturwert z. B. 220 Hz.

Unter Audio ist bei Output der Weg auswählbar, über den das demodulierte Signal zum Lautsprecher oder zu anderen Programmen ausgegeben werden soll. Einige Programme für digitale Betriebsarten benötigen dafür aber noch ein sogenanntes virtuelles Audiokabel oder eine virtuelle COM-Schnittstelle (siehe auch [ II ]).

Der Schieberegler AF Gain ist für die Wiedergabelautstärke zuständig. Alle anderen Einstellungen sind entweder selbsterklärend oder im Hilfetext zum SDR-Prograinm dokumentiert.

Hinweis: Man sollte die Empfängerhardware immer erst dann mit dem USB-Port verbinden, wenn der PC komplett hochgefahren ist. Anderenfalls kann es vorkommen, dass er den DVB-T-Stick nicht erkennt und deshalb den Treiber nicht lädt.

### **E** Ergebnisse und Erfahrungen

Nachdem der Breitbandempfänger komplett aufgebaut und abgeglichen sowie alle erforderlichen Einstellungen getätigt waren, führte ich erste Empfangsversuche durch. Diese verliefen sehr vielverspre-

### **Empfangspraxis**

Das Programm SDR# bietet bereits von Haus aus die Möglichkeit der Demodulation der gängigsten Sendearten, wie CW, SSB,AM und FM. Darüber hinaus bereitet es keine Probleme, auch soundkartenbasierte Programme für andere Sendearten zu betreiben . Ich habe bisher mit den Pro grammen MMTTY, KWRTTY, MMSSTV, CWGet, WSJT, DigiPan und AWG Packet Engine ohne Weiteres arbeiten können. Nur AISMon benötigt zusätzlich noch ein virtuelles Audiokabel und eine virtuelle COM-Schnittstelle.

Beim Empfang sollte man die Verstärkung (RF Gain) nicht zu hoch einstellen . Beim Überschreiten einer bestimmten Schwelle treten plötzlich Geistersignale in der Spektrumanzeige auf und der Empfang wird durch Übersteuerung beeinträchtigt. Die RTL AGC und Tuner AGC werden selten

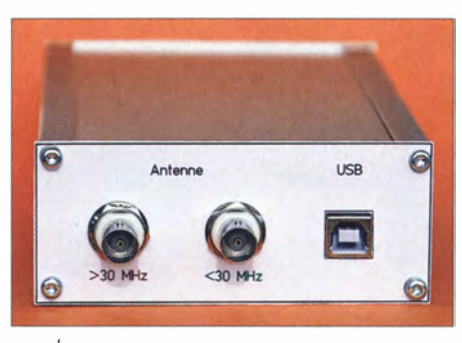

Bild 15: Rückseite des Breitbandempfängers mit den Anschlussbuchsen

benötigt, bei Use AGC sollte aber ständig ein Häkchen gesetzt sein.

Der Empfänger kommt auch mit den von einer großen KW-Antenne gelieferten Signalpegeln recht gut klar. Zur Verbesserung des Großsignalverhaltens ist jeder beliebige Preselektor in 50-Q-Technik zwischen Antenne und Empfängereingang geeignet.

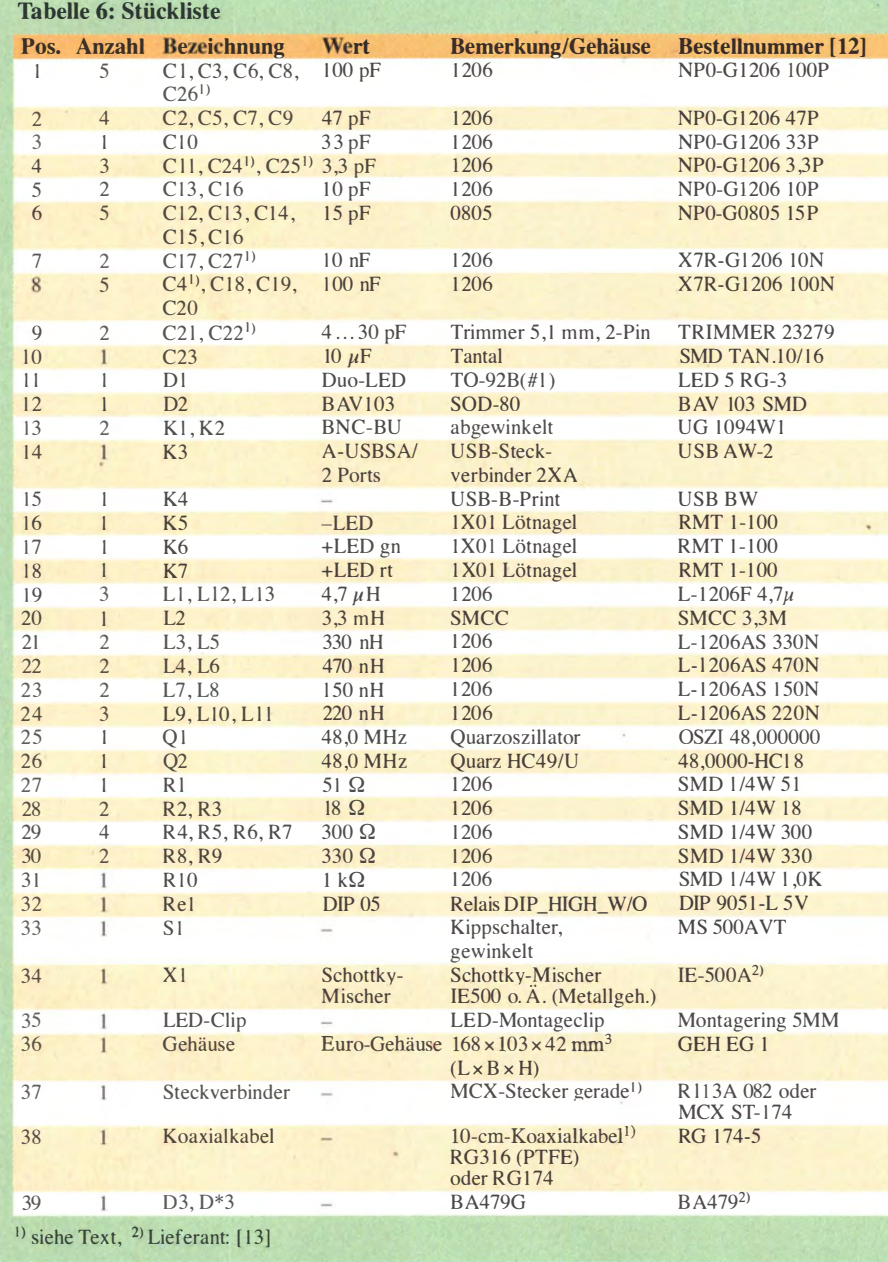

Versuche , den DVB-T-Stick zur Verminderung von HF-Kabelverlusten über ein längeres USB-Kabel anzuschließen und auf diese Weise direkt an der Antenne zu . betreiben , scheiterten leider trotz Zwischenverstärker am USB-Kabel .

### Einsatz von Smartphones

Auch ein Smartphone mit Android-Betriebssystem ermöglicht SDR-Betrieb, wenn es die USB-OTG-Funktion unterstützt. Man benötigt ein passendes USB-OTG-Kabel (micro-B Stecker auf USB-Buchse. z.B. *DELOCK 83354* [12]) und installiert die beiden kostenlosen Apps RTL2832U driver und SDR Touch , die im Google Play Store erhältlich sind. Wer sich mit SDR# beschäftigt hat, wird mit dieser Smartphone-App problemlos klarkommen .

An dieser Stelle danke ich Andreas Berg, DL6KWA, der die Tests mit dem Smartphone durchgeführt hat. Leider ist deren Empfangsqual ität im Vergleich mit PCs schlechter, was möglicherweise an der geringeren Leistungsfähigkeit von Smartphones liegt.

### **E** Zusammenfassung

Der vorgestellte softwaredefinierte Breitbandempfänger weist trotz seines relativ einfachen Aufbaus gute technische Eigenschaften auf und bietet über den gesamten Frequenzbereich eine akzeptable Empfindlichkeit. Die benötigten Komponenten sind erschwinglich und von einem geübten Bastler leicht zu verarbeiten . Der Empfänger ist somit ein durchaus lohnendes Wochenend-Basteiprojekt mit einem hohen Nutzwert Lesenswert ist auch der Beitrag von DG8GB in [14] hinsichtlich der Möglichkeiten und Grenzen eines solchen DVB-T-Sticks mit R820T-Tuner.

Am Nachbau Interessierte finden die Layoutdatei der Platine sowie die Hilfsdateien zur Bearbeitung und Bedruckung von Frontund Rückplatte im Download-Bereich unter www.funkamateur.de. dg0kw@darc.de

#### Literatur und Bezugsquellen

- [7] Beta-Layout, PCB-Pool: www.pcb-pool.com
- [8] Schaeffer AG, Berlin: Frontplatten Designer, www.schaeffer-ag.de/de/download/frontplatten -designer.html
- [9] N. N.: SDR# Software Defined Radio . http://sdrsharp.com/down/oads/sdr-instalf.zip
- [10] Warsow, K., DG0KW: Ein HF-Tastkopf, der fast ohne Messwertkorrektur auskommt. FUNK-AMATEUR 62 (2013) H. 4, S. 386-388
- [ l I] Zimmermann, D., DL2RR: Digimodes mit SDR. FUNKAMATEUR 60 (2011) H. 9, S. 958-959; H. 10, S. 1072-1073; H. 11, S. 1185-1187
- [12] Reichelt Elektronik: www.reichelt.de
- [13] FA-Leserservice: Majakowskiring 38, 13156 Berlin; Tel. (030) 44 66 94 72; www.funkamateur.de  $\rightarrow$  Online-Shop
- [14] Kraus, G., DGSGB: Die unendliche SOR-Geschichte geht weiter. UKW Berichte 54 (20 14) H. I, S. 3-13; Bezug: www.ukwberichte.de

# Manuelles Löten und Entlöten in der Elektronik (6)

# Dipl.-lng. NORBERT GRAUBNER - DL 1SNG

Das Löten von \$MD-Schaltkreisen gehört zweifellos zu den anspruchsvollen handwerklichen Arbeiten eines Elektronikbastlers. Nachdem im vorangegangenen Teil der Beitragsserie das Einlöten von einfachen zweipoligen Bauelementen wie Widerständen und Kondensatoren beschrieben wurde, geht es im abschließenden Teil um das Löten und Entlöten von SMD-Schaltkreisen.

Beim manuellen SMD-Löten wird fast immer zu viel Lot aufgetragen . In einem solchen Fall geht man wie folgt vor:

Das Ende einer 2 ,4 mm breiten Entlötlitze wird sauber abgeschnitten , gut mit Lot getränkt und zusätzlich mit einer dünnen Schicht Flussmittel-Gel versehen . Mit diesem Litzenende und einer breiten Lötkol-

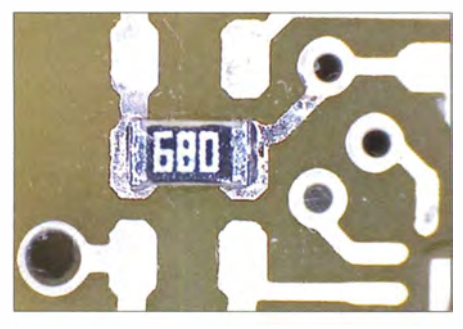

Bild 28: Im letzten Arbeitsgang des Einlötens tupft man das überschüssige Lot ab und reinigt die Lötstellen.

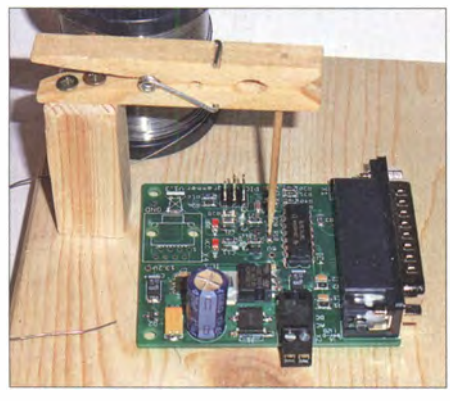

Bild 29: "Dritte Hand" zum Fixieren eines SMD-Bauteils vor dem Einlöten

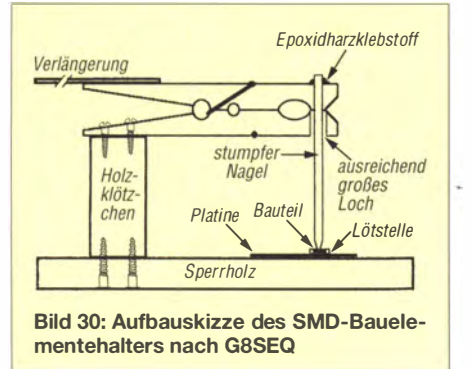

benspitze tupft man anschließend die Lötstellen ab.

Spätestens jetzt verschwinden etwaige Kurzschlüsse, die Entlötlitze nimmt übermäßig aufgetragenes Lot auf, ohne dabei die Lötstellen gar zu mager zurückzulassen. Zum Schluss wird alles gründlich mit Borstenpinsel und Universal-Nitro-Verdünner oder mit Kontakt LR gereinigt . (Bild 28) .

Da die Bauelementeplatzierung einiges an Übung verlangt und besonders vom SMD-Lötanfänger oft als Hürde empfunden wird, haben sich findige Bastler dazu etwas einfallen lassen. Durchforstet man die einschlägige Literatur und das Internet, stößt man immer wieder auf teils kurios anmutende, aber auch recht pfiffige Lösungen . Stellvertretend sei hier die Konstruktion von John Beech, G8SEQ, genannt, bei der eine Wäscheklammer den konstruktiven Ausgangspunkt bildet (Bilder 29 und 30) .

In Kombination mit einem stumpfen Nagel entstand daraus eine "dritte Hand", die zum Fixieren eines SMD-Bauteils auf der Platine eingesetzt werden kann. Voraussetzung ist allerdings eine unbestückte Platinenunterseite, da ansonsten keine stabile Auflage auf der Arbeitsfläche möglich ist.

### Verarbeitung von SMD-ICs mit Anschlussbeinehen

Ähnlich wie im Abschnitt zuvor beschrieben, verarbeitet man auch ICs mit Anschlussbeinchen . Allerdings sollte auch beim Löten des zweiten Beinchens, das möglichst diagonal zum zuerst gehefteten liegt, das Gehäuse nochmals leicht angedrückt und dann mit der Detail-Lupe erneut die genaue Platzierung geprüft werden. Ungenauigkeiten lassen sich durch wechselseitiges Erwärmen der beiden Lötstellen und gleichzeitiges vorsichtiges Hebeln schrittweise korrigieren. Die Elastizität der dünnen Beinehen erlaubt das. Wenn die Platzierung stimmt, drückt man den IC nochmals an und lötet die beiden Beinehen nach.

Nun folgt das Löten der übrigen Anschlussbeinchen. Dabei braucht man sich keine Sorgen über mögliche Kurzschlüsse zu machen - man kann sogar den Lötkolben längs anlegen und so mehrere Beinehen auf einmal löten . Durch die Wirkung des Flussmittels öffnen sich etwaige Brücken fast immer ganz von selbst - und wenn nicht, macht das auch nichts. Beim abschließenden Abtupfen der meist viel zu dick gelöteten Lötstellen mit verzinnter Entlötlitze , wie zuvor erläutert, geschieht das auf jeden Fall.

### ICs im LFCSP-Gehäuse löten

Im Gegensatz zu ICs mit Beinehen benötigen ICs im LFCSP-Gehäuse (leadframe chip scale package) fürs manuelle Löten zwingend eine Vorbehandlung. Ihre Anschlussflächen sitzen auf der Gehäuseunterseite, sind aber vom Rand her zugänglich. Eine zumeist vorhandene hauchdünne (oft durchscheinende) Kunststoffschicht deckt sie jedoch ab und erschwert

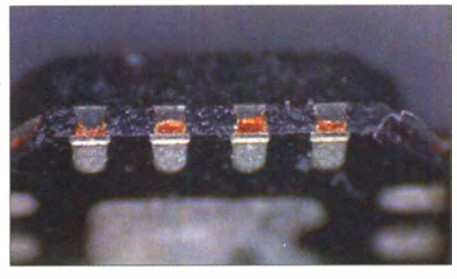

Bild 31 : Originalzustand der Seitenflächen an einem LFCSP-Gehäuse, hier ein AD8342; das Metall der Lötflächen ist seitlich durch eine dünne Kunststoffschicht abgedeckt und verhindert eine zuverlässige Lötung.

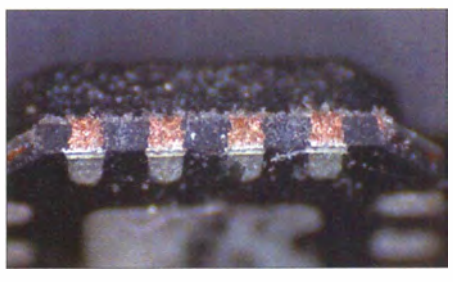

Bild 32: Zur Vorbereitung des Handlötens blank geschliffene Seitenflächen des LFCSP-Gehäuses

das manuelle Löten (Bild 31). Sie verhindert, dass man mit der immer etwas abgerundeten Lötkolbenspitze die außen liegende Seitenkante der Anschlussfläche zuverlässig erreichen kann. So bleibt es ein reines Glücksspiel, ob beim Erwärmen des Lötauges genügend Lot unter den IC fließt und Kontakt zur darüber liegenden kalten Anschlussfläche aufnimmt.

Zum Glück lässt sich das Problem leicht lösen: Man legt Nassschleifpapier mit l OOOer Körnung plan auf einen glatten Tisch, nimmt den IC möglichst genau 90° hochkant zwischen die (sauberen und fettfreien) Finger und schleift die schmalen Seitenflächen mit sehr viel Gefühl und

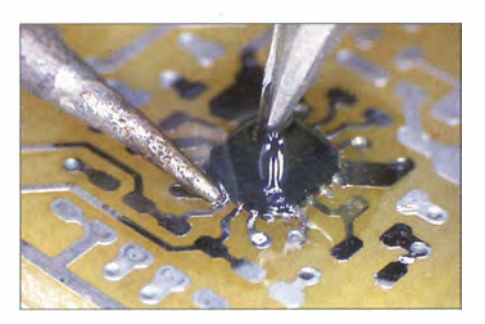

Bild 33: Löten der Fugen an einem LFCSP-Gehäuse unter reichlich Flussmittel-Gel; die spitze Pinzette drückt ganz leicht von oben und verhindert ein Verschieben.

höchstens zwei bis drei Strichen vorsichtig an . Dabei den zwischen den Fingern 90° hochkant stehenden IC stets mit der Bodenfläche voran quer über das Schleifpapier ziehen, sodass die Anschlussflächen nicht aus der Bodenfläche herausgebrochen werden können! Danach sind die seitlichen Kanten der Anschlussflächen blank und lassen sich später leicht vom Lot benetzen (Bild 32). Durch die Kapillarwirkung wird das Lot dann sicher in den Spalt zwischen Lötauge und Anschlussfläche hineingezogen (Bild 33).

Es dürfte klar sein, dass bei LFCSP-Gehäusen die endgültige Platzierung schon nach dem Heften des ersten Anschlusses stimmen muss. Falls man versuchen sollte, die Position eines solchen IC durch Hebeln zu korrigieren, würden die starr im Kunststoff eingebetteten Anschlussflächen herausbrechen .

Nach dem zunächst provisorischen Löten aller Verbindungen wie in Bild 33 muss bei LFCSP-G häusen mit lotgetränkter Entlötlitze nachgelötet werden, und zwar nicht nur, um überflüssiges Lot zu entfernen. Vielmehr ist es wegen der extrem schmalen Seitenkanten der Anschlussflächen überhaupt nicht sicher, ob die zwar nur 0,4 mm breite, aber trotzdem vergleichsweise plumpe Lötspitze überhaupt an die Anschlussflächen herangekommen ist. Man nimmt also die mit Lot und Flussmittel-Gel getränkte Entlötlitze und drückt sie mit einem Lötkolben mit breiter Spitze möglichst intensiv in die Fugen zwischen Lötaugen und IC (Bild 34).

### **B** SMD-Bauteile auslöten

Nach dem bisher Gesagten dürfte klar sein, dass man SMD-Bauteile weder mit Entlötlitze noch mit einer Lotsaugpumpe "entlöten" kann. Aufgrund der Kapillarwirkung verbleibt selbst bei der saugfähigsten Entlötlitze eine feste Lotverbindung zwischen IC-Anschluss und Platine . Allein der Rückstoß einer Lotsaugpumpe wäre in der Lage, kleine SMD-Chips zu zertrümmern und die feinen Kupferstrukturen auf der Leiterplatte abzureißen. SMD-Bauteile kann man also nur durch gleichzeitiges Erwärmen aller Anschlüsse ausbauen.

Bei zweipoligen Bauteilen geht das am schnellsten, wenn ein zweiter Lötkolben zur Hand ist. Mit einem Lötkolben in jeder Hand erwärmt man beide Lötstellen gleichzeitig und hebt dann das Bauteil wie mit einer Zange heraus. Sobald es frei ist, rutschen die Spitzen (wegen Zitterns) meistens ab, aber das Bauteil bleibt dabei an einer der beiden Lötspitzen hängen. Dort kann es abgewischt oder abgeschüttelt werden. Zugegebenermaßen braucht man dafür etwas Routine und Geschick. Diese bekommt man aber relativ schnell, wenn man sich z. B. eine alte oder defekte Computerplatine nimmt und an dieser das Auslöten von Bauelementen übt.

Wer die empfehlenswerte Anschaffung einer SMD-Rework-Heißluftstation (mit einem Satz Düsen) scheut oder sich nicht zutraut, eine spezielle Aufsatzdüse für seine Heimwerker-Heißluftpistole selbst zu bauen [20] , kann sich notfalls auch sehr einfach behelfen: Er nutzt bei SMD-Bauteilen ebenfalls die Drahtmethode wie bereits beim Auslöten von bedrahteten Schaltkreisen beschrieben. In Bild 35 ist an einem SO-Gehäuse zu sehen, wie das funktioniert. Bei quadratischen ICs biegt man sich einen Draht zurecht, der exakt rings um den IC passt. Wenn alle Lötstellen geschmolzen sind, hebt man den IC mitsamt den aufliegenden Drähten mithilfe einer Pinzette vorsichtig heraus.

Zum Entlöten eines SMD-Bauteils mithilfe einer Heißluft-Entlötstation wählt man eine möglichst gut passende Düse und stellt einen Luftstrom ein, der dem Querschnitt der Düse angemessen ist. Keinesfalls darf er so stark sein, dass benachbarte kleine SMD-Bauteile vom Luftstrom weggepustet werden .

Nach dem Einschalten der Heißluftstation nimmt man die Düse in die eine Hand und eine spitze Pinzette in die andere . Frühestens nach einer Vorwärmzeit von 20 s wird dann die Düse mit etwa 2 mm Abstand auf die Beinehen des auszulötenden Bauteils gerichtet. Bei richtig eingestellter Temperatur beginnt nach etwa 5 s die Zinnoberfläche der Lötstellen ganz leicht zu brodeln. Nun kann man in Abständen von etwa 2 s versuchen , das Bauteil mit der Spitze der Pinzette ganz vorsichtig seitlich zu bewegen. Sobald man merkt, dass das Bauteil komplett lose ist - das sollte nach spätesten 10 s der Fall sein, sonst ist die Temperatur zu niedrig! - fasst man es mit der Pinzette und hebt es heraus.

Beide Verfahren funktionieren übrigens auch an LFCSP-Gehäusen mit einem sogenannten Exposed Pad, also mit Gehäusen, die zwecks Kühlung auf der Unterseite eine sehr große Lötfläche haben, welche meist über mehrere Durchkontaktierungen mit der Masseseite der Platine verbunden sind. Man muss einfach nur etwas länger warten oder die Heißluftstation heiß ge- . nug einstellen . Man kann aber auch einen Helfer mit einem zweiten Lötkolben um die Erwärmung der Platinenunterseite bitten. Dazu muss die Platine in einem Tisch-Schraubstock oder einen passenden Platinenhalter eingespannt sein.

Vor dem Einlöten eines neuen Bauteils müssen die Lötaugen mithilfe von Entlötlitze, Borstenpinsel, wenigen Kubikzentimetern Universal-Nitro-Verdünner und Druckluft wieder eine vollkommen plane , blanke und saubere Oberfläche erhalten (Bild 39) . Dabei ist unbedingt darauf zu achten, dass empfindliche oder kritische Teile bzw. Baugruppen wie z. B. offene Kontakte, Einstellwiderstände oder gar Displays nicht mit dem Verdünner in Berührung kommen.

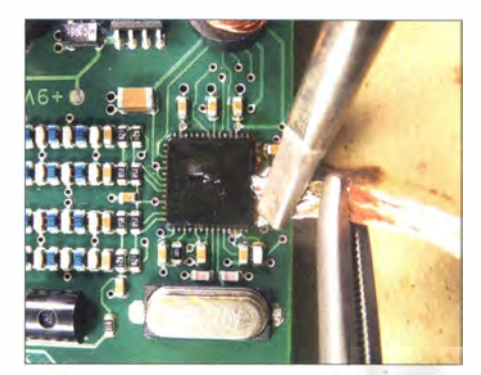

Bild 34: Nachbearbeitung der Lötstellen an einem LFCSP-Gehäuse mit breiter, lotgetränkter Entlötlitze, hier anlässlich einer Reparatur an einem 56-poligen DDS-IC; man erkennt deutlich das reichlich vorhandene Flussmittel-Gel. Auch dieser IC wurde vorher an den Seiten blank geschliffen.

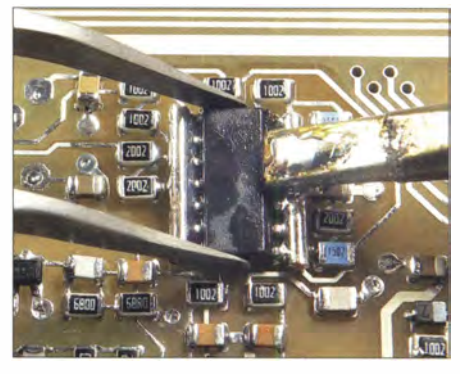

Bild 35: Ausbau eines SMD-IC mit der Draht-Methode; die beiden dicken Drähte werden abwechselnd erwärmt, bis alle Lötstellen gleichzeitig flüssig sind. Dann hebt man das Bauteil mitsamt Drähten mit der Pinzette heraus.

Wie beim Auslöten von bedrahteten Bauelementen wird es auch beim Auslöten von SMD-Teilen zumeist darum gehen , die Platine nicht zu beschädigen . Da das betreffende Bauteil defekt oder zumindest "verdächtig" ist, spielt es oft keine Rolle,

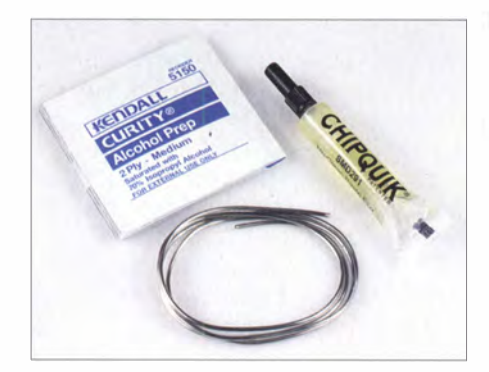

Bild 36: Das Chip quik SMD Removal Kit enthält Flussmittel, Speziallot und Reinigungsmittel.

ob es beim Auslöten zusätzlichen Schaden nimmt oder nicht.

Ein einfaches Verfahren, SMD-ICs mit etwas größeren Abständen der Anschlussbeinchen (z. B. SO-16) auszulöten, besteht deshalb auch darin, Letztere unmittelbar am Gehäuse mit einem feinen , sehr scharfen Seitenschneider abzukneifen und die Anschlüsse dann einzeln von den Lötpads abzulöten. Dieses Vorgehen ist aber nicht ungefährlich , da man riskiert, dass einige Lötpads infolge zu starker mechanischer Belastung beim Abkneifen abreißen .

In der SMD-Lötpraxis gibt es darüber hinaus weitere Methoden, die den bereits beschriebenen ähneln , aber auf dem Einsatz spezieller Hilfsmittel beruhen . Bewährt und deshalb weit verbreitet ist zweifellos jene Technologie , die auf der gleichzeitigen Erwärmung aller verlöteten Anschlussbeine beruht. Wer öfter SMD-ICs auslötet und den Mehraufwand nicht scheut, kann sich zu diesem Zweck exakt passende Auslöthilfen aus Messingprofil herstellen, wie in [21] beschrieben (Bilder 37 und 38).

Beim Auslöten geht man dann vor wie bei der bereits erwähnten Drahtmethode, benutzt aber stattdessen das MessingprofiL Wenn das Lötzinn auf alle Anschlüsse des auszulötenden Schaltkreises aufgetragen ist, legt man das Stück Messingprofil auf und erwärmt das Ganze mit einem leistungsstarken Lötkolben. Nach wenigen Sekunden fällt das Profilstück samt Schaltkreis von der Platine .

Die Innenmaße des in Bild 38 gezeigten Vierkantprofils passen ziemlich genau zu

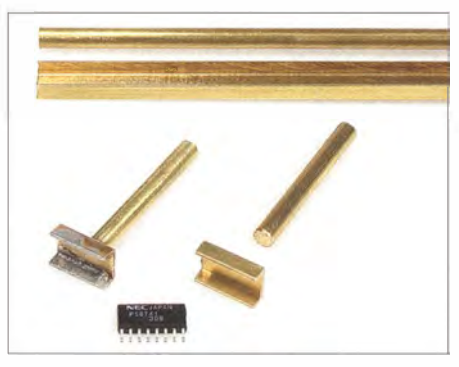

Bild 37: Das 6 mm breite U-Profil aus Messing ist auch gut zum Auslöten von SMD-Schaltkreisen im SSOP-Gehäuse geeignet.

den Außenabmessungen einiger gebräuchlicher SMD-Schaltkreise im 16-poligen LFCSP-Gehäuse, wie dem Mischer-IC AD8342 oder dem Operationsverstärker AD8000 . Eine aus diesem Profil angefertigte und in den Lötkolben eingesetzte Entlötspitze füllt man mit Lötzinn und erhält dadurch eine Art Lötbad mit den Abmessungen 4 mm  $\times$  4 mm. Stülpt man dieses "Lötbad" über den auszulötenden IC 'und erwärmt mit einem zweiten Lötkolben gleichzeitig dessen Exposed Pad von der Platinenrückseite her, fällt der Schaltkreis nach wenigen Sekunden von der Leiterplatte ab bzw. bleibt im "Lötbad" hängen.

Ein interessanter Vorschlag für die Anfertigung einer speziellen Lötkolbenspitze zum Auslöten von zweipoligen SMD-Teilen wurde in [22] veröffentlicht.

Da viele SMD-Bauelemente heutzutage bleifrei gelötet sind, muss beim Auslöten mit relativ hohen Temperaturen gearbeitet werden, was die Zerstörungsgefahr für Platine und Bauteil deutlich erhöht. Eine Variante, dieses Problem zu entschärfen, ist das bereits erwähnte "Nachlöten" des betreffenden Bauteils mit reichlich bleihaltigem Lot. Damit reduziert man die für das Entlöten erforderliche Temperatur der Lötstellen.

Auf diesem Prinzip basiert eine weitere , technologisch interessante Methode, ICs mit vielen Anschlussbeinehen auszulöten . Sie nutzt ein spezielles Lot in Kombination mit einem darauf abgestimmten Flussmittel, das unter der Bezeichnung Chip quik

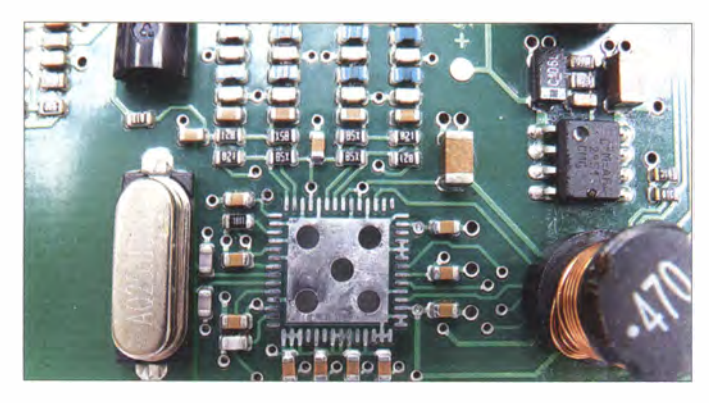

Bild 39: Gründlich gereinigte Lötstellen nach dem Ausbau des defekten DDS-IC

Fotos: DL1SNG (7}, DK3RED (3}, DL3VL (1)

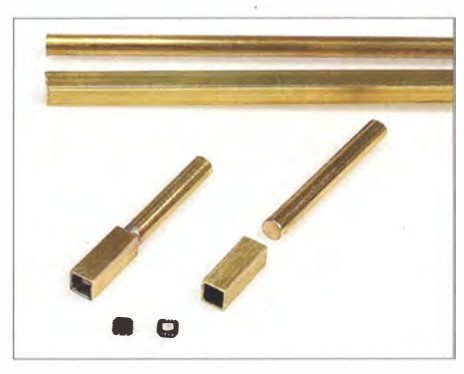

Bild 38: Der Lötkolbeneinsatz mit 4-mm-Vierkantprofil macht das Auslöten von ICs im 16-poligen LFCSP-Gehäuse einfacher.

SMD Removal Kit im Handel ist [23]. Der Einsatz dieses Lots senkt die Schmelztemperatur der damit behandelten Lötstellen auf etwa 60 °C. Es ist dann kein Problem mehr, das Lötzinn sämtlicher Lötstellen eines IC gleichzeitig in den flüssigen Zustand zu bekommen. Dazu werden das Flussmittel-Gel und anschließend das Lot großzügig auf alle Anschlussbeinehen aufgetragen und diese anschließend reihum mit dem Lötkolben erwärmt. Der IC lässt sich dann mit der Pinzette von der Platine abheben oder fällt bei Schräglage der Platine von selbst herunter.

In der Praxis hat sich Chip quik z. B. beim Auslöten von Mikrocontroller-ICs gut bewährt.

Selbstverständlich ist nach dem Einsatz eines solchen Speziallots und -flussmittels die besonders gründliche Reinigung der Platine erforderlich . Es empfiehlt sich darüber hinaus, eine separate Lötspitze für solche Entlötarbeiten zu benutzen .

Die Beitragsserie zum Thema Löten endet hier. Sie hatte das Ziel, Grundkenntnisse zu vermitteln sowie Tipps und Hinweise für die Lötpraxis zu geben . Besonders Einsteigern und weniger Geübten sollte gezeigt werden, worauf es ankommt und wie man einwandfreie und dauerhaft stabile Lötstellen produziert.

Besonders wichtig war mir, die unbegründete Scheu vor dem Löten oberflächenmontierter Bauelemente zu zerstreuen und zu zeigen, dass diese Technologie auch vom Elektronikbastler durchaus beherrscht werden kann.

Wer diese Anregungen beachtet, wird beim Löten von bedrahteten und SMD-Bauteilen keine Probleme haben .

#### norbert.graubner@freenet.de

#### Literatur und Bezugsquellen

- [20] Stadelmeyer, H., OE5GPL: Werkstatt-Tipp: Bauteile entlöten. FUNKAMATEUR 52 (2003) H. 6, S . 55 1
- [2 1] Meyer, 1., DK3RED: SMD-Schaltkreise aus löten. FUNKAMATEUR 57 (2008) H. 3, S. 265
- Heerde, P.: Auslöten von SMD-Widerständen und -Kondensatoren . FUNKAMATEUR 56 (2007) H. 9, S. 953
- [23] Sander Electronic: www.sander-electronic.de

# Ermittlung der Auswirkungen von UV-Licht auf Pflanzen

# Dr. -lng. KLAUS SANDER

Das auf die Erdoberfläche treffende Sonnenlicht enthält einen gewissen UV-Anteil, den viele Pflanzen für ihr Gedeihen benötigen. Glasscheiben dämpfen UV-Licht jedoch stark. Der Beitrag zeigt, wie sich mit UV-Sensoren die für Pflanzen erforderliche Menge UV-Licht ermitteln lässt.

Der im Februar 20 14 veröffentlichte Forschungsbericht der University of Oregon stellte fest, dass in Büroräumen viele Bakterien vorhanden sind. Ob sie dem Menschen schaden , ist noch unbekannt. Ungewöhnlich war die Bemerkung, dass das sorbierende Farbstoffe durch Lichtenergie in chemische Energie um. Aus den energiearmen anorganischen Chemikalien Kohlendioxid und Wasser erzeugen Pflanzen auf diese Weise energiereiche organische Stoffe, meistens Kohlehydrate.

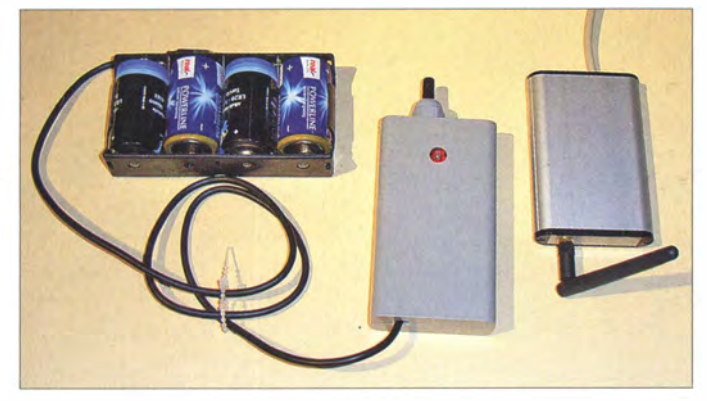

durch Fenster einfallende UV-Licht die Bakterien selektiert und möglicherweise nur die schädlichen übrig bleiben . Nach dem Öffnen der Fenster existieren hingegen vorrangig Bakterienarten , die ansonsten im Erdboden und an Pflanzen leben. Die Forscher interpretierten UV-Licht daher als schädlich. Unbeachtet blieb, dass ein zum Wärmeschutz beschichtetes Fenster nur eine sehr geringe Dosis durchlässt. Ebenso wurde ignoriert, dass bei geöffnetem Fenster mehr UV-Licht eindringt.

Bereits 1 998 wies die Zeitschrift Focus auf ein gegenteiliges Forschungsergebnis hin [1]. Demnach besaßen bereits damals Bürogebäude oft eine Spezialverglasung zur Energieeinsparung. Selbst sehr robuste Büropflanzen verloren nach einiger Zeit immer mehr Blätter und reduzierten ihr Wachstum, obwohl die Pflanzen hinter den Fenstern standen . Hingegen stellte bereits 1 993 eine weitere Untersuchung die Schädigung von Pflanzen durch UV-Strahlung fest. Jedoch basiert diese Studie auf einer so starken UV-B-Strahlung, die erst bei einer um 25 % verringerten Ozonschicht auftreten würde [2] .

### **Pflanzen und UV-Licht**

Die sich daraus ergebende Frage ist, ob Pflanzen überhaupt UV-Strahlung benötigen. Das Leben der Pflanzen basiert auf der Fotosynthese. Dabei wandeln lichtabBild 1: **Versuchsaufbau** des Pflanzen-UV-**Messgeräts** 

Bild 2: Der Sensor ML 8511 hat eine Größe von  $3,7$  mm  $\times$  4 mm, ist aber auch bereits als Breakoutboard lieferbar. Fotos, Screenshots: Sander

Zu den lichtabsorbierenden Farbstoffen zählen Chlorophyll a und b. Sie reagieren auf Licht im blauen und roten Wellenlängenbereich mit Maxima bei 400 nm bis 500 nm bzw. 600 nm bis 800 nm. Pflanzen, Grünalgen, Cyanobakterien und Kieselalgen nutzen diese Wellenlängenbereiche . Auf Licht im grünen Bereich reagieren sie nicht. Licht dieser Wellenlänge reflektieren sie deshalb, woraus die grüne Farbe der Pflanzen resultiert .

B ild 3 zeigt ein vereinfachtes Absorptionsdiagramm, wie es in vielen Veröffentlichungen zu sehen ist. Es fällt auf, dass die Kurven im kurzwelligen Bereich unter 390 nm

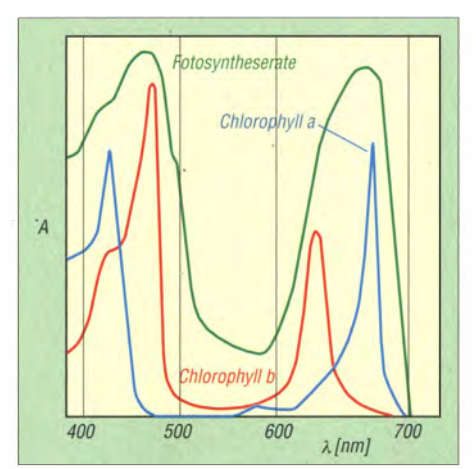

Bild 3: Absorption A und Fotosyntheserate in Abhängigkeit von der Wellenlänge Ä

nicht dargestellt sind. Der Kurvenverlauf lässt aber vermuten , dass die Pflanzen auch im dort liegenden UV-A- und UV-B-Bereich Licht absorbieren. Kurzfristig konn-. te ich keine wissenschaftliche Studie dazu finden. Allerdings gibt die Website eines Agrarfolienherstel lers ohne Quellenangabe den Hinweis [3], dass bestimmte Pflanzen auch UV-B-Licht benötigen. Fehlt es, wären größere Mengen an Chemikalien erforderlich. Anderen Quellen zufolge erzeugt UV-B-Strahlung zusätzliche Stoffe in Pflanzen. Chili soll demnach nur nach Chili schmecken , wenn genügend UV-B-Strahlung vorhanden war.

Die oben ersichtlichen Widersprüche führten zur Idee eines UY-Messgeräts. Welche Pflanzen wie viel UY-Strahlung benötigen,

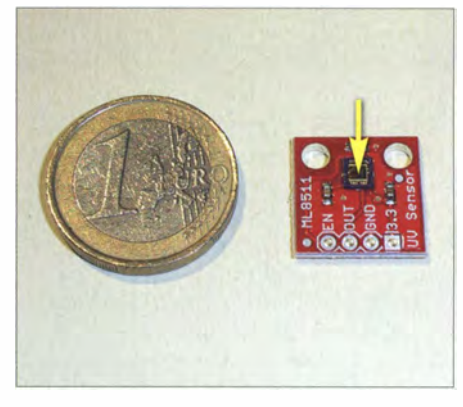

können wir damit ebenso ermitteln wie den UV-Anteil in Räumen oder Gewächshäusern, den spezielle Lampen erzeugen .

### **UV-Sensor**

UY-Sensoren sind in der Regel recht teuer. Seit Kurzem gibt es jedoch den preiswerten ML8511, der Messung der UV-Intensität in Milliwatt pro Quadratzentimeter  $(mW/cm<sup>2</sup>)$  im Wellenlängenbereich von 280 nm bis 390 nm erlaubt. Im Gegensatz zu UY-Fotodioden ist bereits ein Verstärker integriert, was den Schaltungsaufwand reduziert. Der Sensor liefert eine Spannung als AusgangssignaL

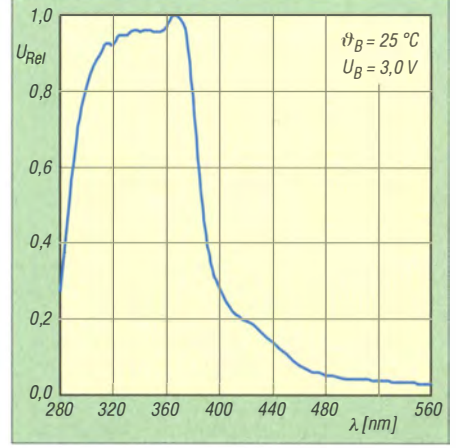

Bild 4: Relative Empfindlichkeit des UV-Sensors in Abhängigkeit von der Wellenlänge Ä

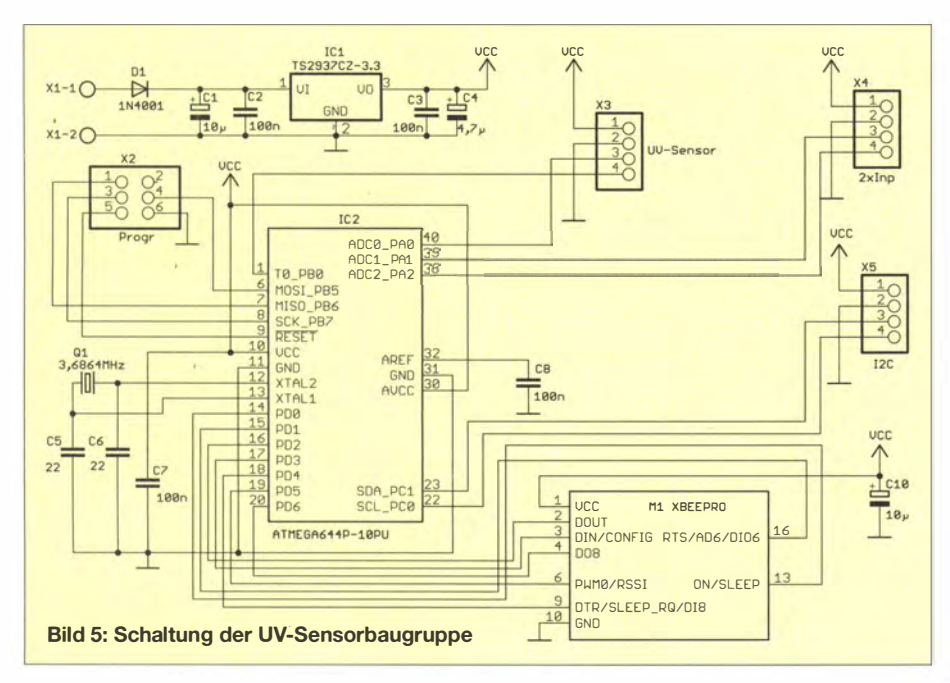

Wie bei allen Lebewesen spielt auch bei Pflanzen die Strahlungsmenge eine entscheidende Rolle. Eine geringe Strahlungsleistung über einen größeren Zeitraum bewirkt den gleichen Effekt, wie ein höherer Wert über einen kürzeren Zeitraum. Dabei darf die Strahlungsleistung allerdings nicht zu hoch sein .

Um diesen Effekt nachweisen zu können, ist es sinnvoll, die Strahlungsdaten aufzuzeichnen. Bei der Realisierung unseres UV-Strahl ungsmessers ist es also sinnvoll, die Messdaten über einen längeren Zeitraum abzuspeichern . Bei einer Reihe von Anwendungen ist es angebracht, aktuelle Messdaten zusätzlich per Funksignal zu übertragen. Werden die Daten in einem Außenmodul gemessen, übertragen und erst in einem im Innenraum untergebrachten zweiten Modul gespeichert, ergibt sich ein weiterer Vorteil: Da im Gehäuse mit der Speicherkarte keine großen Temperaturschwankungen auftreten, kann kein Wasser darin kondensieren, was zur Reduzierung der Fehlerrate des Steckverbinders der Speicherkarten beiträgt.

Die Erfassung der Messwerte und die Signalverarbeitung übernimmt der AVR-Controller in Bild 5, ein ATmega644. Pin 40 (ADCO) ist als A/D-Umsetzereingang programmiert. An diesem Eingang liegt der UV-Sensor. Der ML58 11 ist nur als SMD-Version in der sehr kleinen QFN-Bauform lieferbar. Da das Einlöten dieses Bauelements schwierig wäre, setzen wir das an X3 anzuschließende Breakoutboard SEN-12705 von Sparkfun ein. Für Erweiterungen lassen sich bei Bedarf an X4 zwei weitere Analogsensoren anschließen. Ebenso bietet sich über X5 die Anhindung von Sensoren mit I2C-Bus.

Die Übertragung der Daten erfolgt per Funk. Wir setzen hier XBee-Module ein. Bei geringen Reichweiten bis 50 m reichen die Typen mit 2 mW Sendeleistung. Sind Reichweiten im Bereich von 100 m notwendig, sollten die XBee-Pro-Module zum Einsatz kommen. Beide Typen gibt es mit u nterschiedlichen Antennenbauformen.

Die Auswahl richtet sich nach dem vorgesehenen Gehäuse und der erforderlichen Reichweite . Prinzipiell ermöglichen die Module mit externer Antenne gegenüber den Modulen mit Chip- oder Drahtantenne höhere Reichweiten.

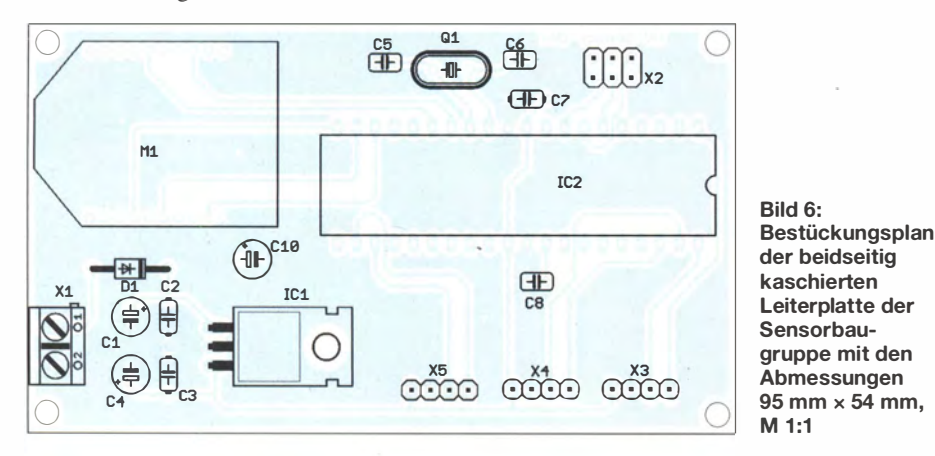

Sowohl der Sensor als auch das XBee-Modul benötigen eine Betriebsspannung von'3 ,3 V. Diese stellt der Low-Drop-Spannungsregler IC1 bereit. Die Versorgung der B augruppe kann aus B atterien oder Akkumulatoren mit einer Spannung von 5 V bis 9 V erfolgen. Um eine lange Betriebsdauer zu gewährleisten, ist das Nachladen von Akkumulatoren aus Solarzellen über eine Zusatzschaltung möglich.

### **Empfängerbaugruppe**

Die Schaltung des Empfängers zeigt Bild 9. Hier verwenden wir wieder einen ATmega644 und zur Datenübertragung über die serielle Schnittstelle ein XBee-Modul . Die Speicherung der Daten erfolgt auf einer  $\mu$ SD-Karte. Wir verwenden das an X2 angesteckte  $\mu$ SD-Steckermodul BOB-00544 von Sparkfun. Als Speicherkarte ist ein Klasse-4-Typ mit einer Speicherkapazität von maximal 4 GB erforderlich.

Die Abspeicherung der Daten erfolgt in Verbindung mit Datum und Uhrzeit. Dazu dient der RTC-Schaltkreis DS1337+. Während des Betriebs erfolgt seine Versorgung aus der Betriebsspannung des Moduls. Um nach dem wiederholten Einschalten Uhrzeit und Datum nicht erneut einstellen zu müssen , stellt die Knopfzel le im ausgeschalteten Zustand eine Spannung von 3 V für IC3 zur Verfügung.

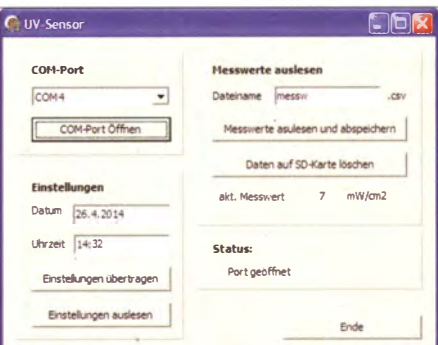

Bild 7: Diese einfache PC-Software ermöglicht u. a. das Auslesen der Messdaten.

Über den USB-Anschluss lassen sich Einstellungen vornehmen und die Messdaten auslesen. Wir verwenden das Kabel USB-1TL-232R-3,3V von FTDI, in dem bereits ein USB-Interface-Schaltkreis integriert ist. Das Kabelende mit dem sechspoligen Stecker ist direkt mit X4 zu verbinden . Der Empfänger arbeitet mit einer Spannung von 3 ,3 V, die der Low-Drop-Regler TS2937 bereitstellt. Zur Versorgung kann ein Batteriesystem oder ein Steckernetzteil mü einer Gleichspannung von 5 V bis 9 V dienen .

### **Nachbau**

Durchkontaktierte Platinen samt programmierten Mikrocontrollern sind als Bausatz bei [4] erhältlich. Bild 6 zeigt den Bestückungsplan der Sensorbaugruppe und Bild 8

# Praktische Elektronik

den der Empfängerbaugruppe . Da auf beiden Platinen nur bedrahtete Bauelemente zum Einsatz kommen, ist der Aufbau leicht. Für die Controller sind IC-Fassungen einzusetzen . Ebenso sollten die XBee-Module nicht direkt eingelötet werden . Hierfür sind jedoch spezielle zehnpolige Buchsenleisten mit l ,25 mm Pinabstand notwendig. Entsprechend den üblichen Regeln sind zuerst alle passiven B auelemente und anschließend die Halbleiter zu bestücken . Vor der Inbetriebnahme erfolgt eine optische Kontrolle auf kalte Lötstellen oder Kurzschlüsse .

### **Firmware und Software**

Die Firmware der Sensorbaugruppe liest die Messwerte im Abstand von 1 min aus und überträgt sie sofort zum Empfänger, der die Daten zusammen mit Datum und Uhrzeit auf der SD-Karte abspeichert. Besteht bereits eine Verbindung zum PC, erfolgt zusätzlich die sofortige Übertragung der aktuellen Daten dorthin.

Die Auswertung der Messwerte kann über ein beliebiges Tabellenkalkulationsprogramm wie Excel oder Calc (OpenOffice) erfolgen. Zum Bausatz gehört eine einfache PC-Software, die das Auslesen der Daten und das Abspeichern in einer CSV-Datei ermöglicht. Diese Daten lassen sich dann in Excel importieren. In der Datei sind in jeder Zeile Datum, Uhrzeit, UV-Messwert und die Messwerte der beiden Analogkanäle enthalten . Wurden keine Sensoren angeschlossen, ist der Messwert 0. Nach dem Auslesen der Daten kann die Datei auf der SD-Karte gelöscht werden. Die PC-Software ermöglicht darüber hinaus das Einstellen von Uhrzeit und Datum in der Controllerbaugruppe. Vor dem Start der PC-Software ist die Empfängerbaugruppe an den PC anzuschließen und nach Auswahl des COM-Ports der Port zu öffnen. Der Port wird beim Beenden des Programms automatisch geschlossen .

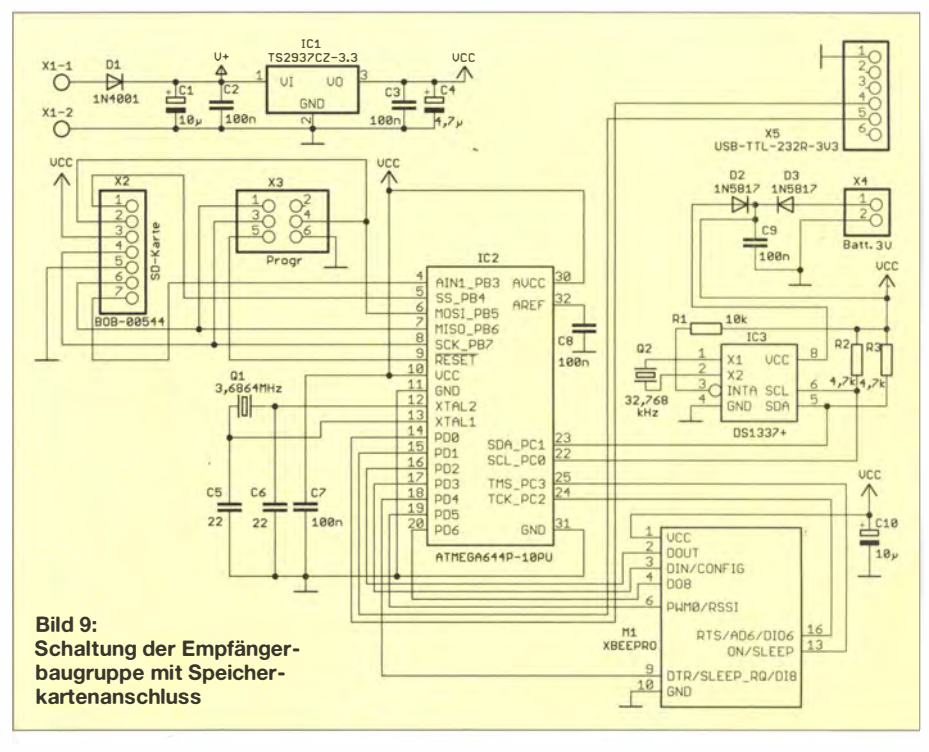

Die Funkverbindung zwischen Sensorbaugruppe und Empfänger ist mit den Standardeinstellungen der XBee-Module möglich. Sind jedoch noch weitere Anwendungen mit XBee-Modulen aktiv, so ist eine Einstellung der Adressen der Module notwendig. Dafür steht eine kostenlose Software beim Hersteller [5] zur Verfügung . Dabei sind die Adressen so einzustellen, dass die Sendeadresse der Sensorbaugruppe mit der Empfangsadresse im Empfänger und die Sendeadresse der Empfängerbaugruppe mit der Empfangsadresse in der Sensorbaugruppe übereinstimmen .

Das Prinzip ist vergleichbar mit Absenäerund Empfängeradressen bei einem Briefwechsel.

Für diese Einstellungen ist neben der Software ein Modul für den direkten Kontakt mit dem PC erforderlich. Falls dies nicht

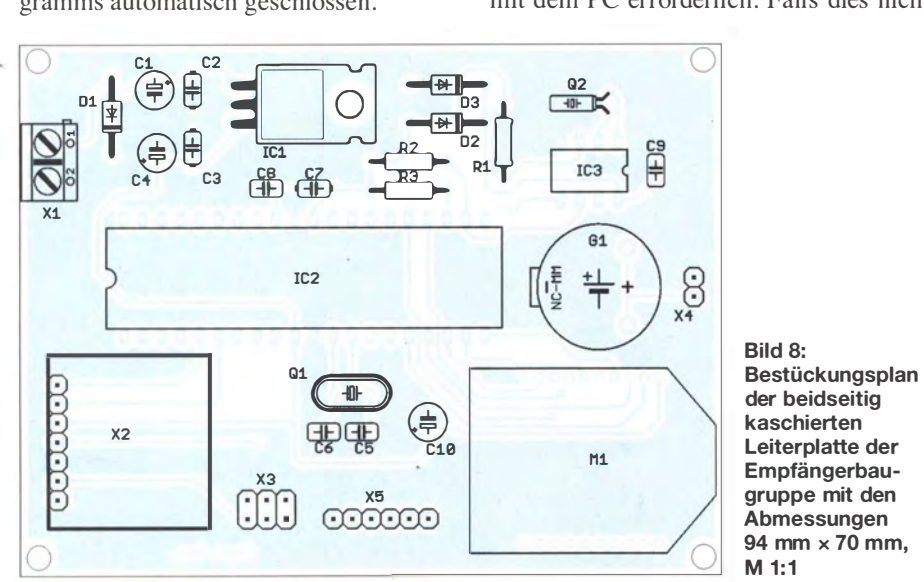

Bild 8:<br>Bestückungsplan Abmessungen<br>94 mm  $\times$  70 mm, M 1:1

zur Verfügung steht, kann man sich bei der Bausatzbestellung auch eine entsprechende Einstellung der XBee-Module wünschen .

### **• Optik**

Zum Schluss gibt es noch ein kleines Problem. Die am häufigsten bei Fenstern und Linsen eingesetzten Glasarten dämpfen UV-Strahlung umso stärker, je geringer die Wellenlänge ist. Beim Einsatz in Innenräumen kann der Sensor im Gehäuse direkt hinter einer Bohrung angeordnet sein. Beim Außeneinsatz ist der Sensor hinter einem Schutzglas anzuordnen , sodass weder Feuchtigkeit noch Staub eindringen können.

Soll die Strahlung über den gesamten Bereich bis hin zu UV-C gemessen werden, ist der Einsatz von Quarzglas notwendig. Bei einer Beschränkung auf den UV-A und UV-B-Bereich ist es dennoch möglich, unbeschichtete Standardglasscheiben zu nutzen. Diese sind für Wellenlängen bis 320 nm durchlässig .

Den Dämpfungsfaktor können wir durch eine Vergleichsmessung vorab ermitteln und die Messdaten dann korrigieren .

### info@sander-electronic.de

#### Literatur und Bezugsquellen

- [1] Büll, A.: Gläserne Dunkelheit. Focus 6 (1998) H. 14, S. 1 96; www .focus.de/wissen/natur/botanik -glaeserne-dunkelheit\_aid\_171634.html
- N. N .: Pflanzen leiden unter zuviel UV-Licht. Focus 1 (1993) H. 18, S. 110; www.focus.de/finanzen/ news!perspektiven-pflanzen-leiden-unter-zuviel-uv -licht\_aid\_143103.html
- [3] Folitec Agrarfolien-Vertriebs GmbH: UV B Window, Luminance AF Window und UV A 380; www.folitec.de/folitec/produkte/gewaechshaus folien/537961 999f1 130f0d/index.html
- [4] Sander electronic: www.sander-electronic.de
- [5] Digi International Inc .: www.digi.com

# Ist jede Sicherung sicher?

# WOLFGANG SCHMENGER - DB6WY

Amateurfunk-Transceiver sollte man schon richtig absichern. Dabei kann man sich bei Missachtung einiger Besonderheiten auch selbst "reinlegen". Von so einem Fall berichtet der folgende Beitrag, der gleichzeitig einiges Know-how zum Thema Stromversorgung vermittelt.

Angeregt durch im FUNKAMATEUR erschienene Beiträge über Powerpole-Steckverbinder [I], [2] möchte ich an dieser Stelle einige Erfahrungen zum Thema Stromversorgung weitergeben. Moderne Amateurfunk-Transceiver haben nur in den wenigsten Fällen ein eingebautes NetzteiL Meistens kommt ein externes Netzgerät zum Einsatz, wobei die Stromversorgung zum Transceiver über eine Anschlussleiste und/oder per Direktanschluss hergestellt wird.

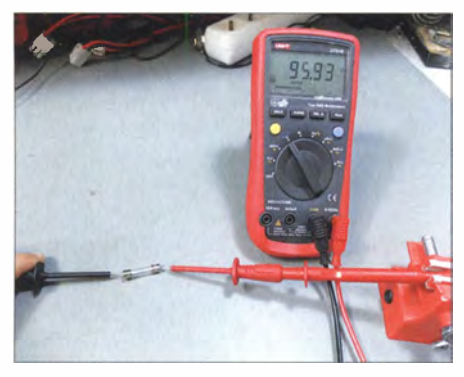

Bild 1: Kaum zu glauben, aber wahr: Die 30-A-Sicherung weist fast 96  $\Omega$  Durchgangswiderstand auf.

Die Anschlusstechnik kann der Amateur in mehreren Varianten ausführen, vom maßgeschneiderten Kabelbaum über lose herumliegende Leitungen, Bananenstecker, Powerpoles oder einfach durch Unterklemmen am Netzgerät – ohne Ringlötöse oder Gabelkabelschuh.

Das habe ich alles schon gesehen und auch einiges in den Anfangszeiten – oder wenn es auf dem Fieldday schnell gehen sollte selbst gemacht.

Der vorliegende Fall wurde mir zunächst so geschildert, dass der Transceiver manchmal nicht angeht oder beim Senden einfach ausgeht und dann von allein wieder angeht. Da ich so etwas schon selbst erlebt hatte, war mein erster Tipp: "Schau doch mal die Sicherungen und die Sicherungshalter an!" "Nenee, die sind in Ordnung ." Geglaubt habe ich das nicht. Ich habe schon erleben müssen, dass die Crimp-Verbindungen an den Sicherungshaltern durch die hohen Ströme gerne aufgehen oder weich werden und daraus schlechte Kontaktgabe von Kupferlitze zum Halter oder vom Halter zur Sicherung resultiert.

Einige Tage später hatte ich den Transcei� ver auf dem Tisch, einen IC-7400, der bei I 00 W auf KW gern 20 A bis 22 A zieht. Mit meinem eigenen Stromversorgungskabel geht der Transceiver problemlos an , liefert 100 W Sendeleistung und bleibt auch dauerhaft angeschaltet. Mein Verdacht hatte sich bestätigt.

Dann nahm ich mir das Stromversorgungskabel vor, ein OPC-639 von Icom mit eingebautem Netzfilter. Meines Wissens gehört es zum Lieferumfang des IC-706 , aber nicht des IC-7400 . Gut, Filterung schadet eigentlich nie . Da der Fehler nun eindeutig im Stromversorgungskabel zu suchen war, ging das muntere Messen  $\log$ 

Bei angestecktem Transceiver konnte ich im offenen Filter gut zugänglich die Spannung messen. 3,3 V waren noch übrig. Huch? Mit einem passenden Schraubendreher waren die Schrauben der Anschlüsse im Filter schnell nachgezogen, eine viertel Umdrehung ging bei allen vier Schrauben, aber eine Änderung der Spannung ergab sich nicht.

Nach einigen Minuten der Suche, des Messens, des ordentlichen Ausbreitens der Verkabelung auf dem Tisch und logischen Denkens war klar: Es ist die Sicherung der Masseleitung .

Herausgenommen sieht sie eigentlich gut aus. Aber halt. Warum ist der Draht da drin rund? 30-A-Sicherungen haben doch üblicherweise in dieser Leistungsklasse einen B lechstreifen? Das Multimeter weist gemäß Bild 1 über 90 Q Durchgangswiderstand aus! Nanu?

Bei genauerem Ansehen der Sicherung offenbarte sich, dass es keine 30-A-Sicherung mehr war. Vielmehr hatte sich jemand den Spaß erlaubt, die durchgebrannte Sicherung mit einem Drahtstück zu reparieren (Bild 4)! So etwas macht man doch nicht? Oder doch? In den B ildern 2 und 3 sieht man jeweils das Ende der Sicherung und die dortige Lötstelle . Die eine Seite ist eindeutig schlecht gelötet und bildet somit die Ursache für die 96  $\Omega$ .

Ein kurzer Blick in den zweiten Sicherungshalter auf der Plus-Seite brachte eine Sicherung in gleicher "Bauweise" ans Tageslicht. Aha, "Serienfertigung"!

Nach korrektem Bestücken des Sicherungshalters mit ordentlichen 30-A-Sicherungen und nochmaligem Probieren funktioniert der Transceiver. Meines Erachtens sollte man die Sicherheit des teuren Funkgerätes niemals allein dem Netzgerät und dessen Schutzschaltungen überlassen. Oder war es nur eine Blitzreparatur beim Fieldday, die danach vergessen wurde und so schon einige Jahre Bestand hatte?

Der Vorteil an dieser Sache war nun , dass mir das Aufschrauben des Transceivers erspart blieb. Sonst hätte ich an den Verschraubungen des internen Filters auf der PA Unit weiter nach dem Fehler gesucht, wenn der Transceiver auch mit meinem Stromversorgungskabel das gleiche Verhalten gezeigt hätte.

Derartige Arbeiten lohnen sich bei den genannten Effekten durchaus: So konnte ich vor Jahren schon einmal den IC-756 eines befreundeten OMs mit gleichem Fehlerbild nur mit dem Schraubendreher reparieren, und dem IC-706MKIIG eines OV-

> Bild 2: Die schlechte Lötstelle als vermutliche Fehlerursache

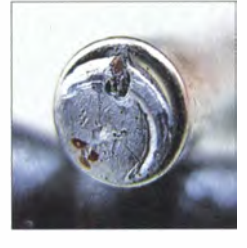

Bild 3: Die andere Seite ist richtig verlötet.

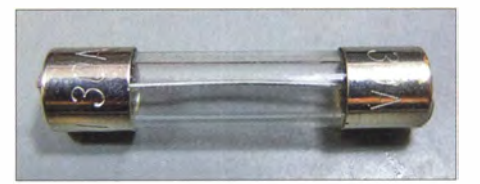

Bild 4: Eine 30-A-Sicherung, die noch nie 30 A Fotos: DB6WY

Kameraden konnten wir auf diese Art und Weise die Schwingneigung abgewöhnen. Selbst ein FT-817 ließ sich durch Nachziehen der fünf Schrauben der Main Unit wieder auf volle Sendeleistung bringen .

Nur zur Klarstellung: Das zuletzt beschriebene Fehlerbild betrifft meines Wissens alle Gerätehersteller, nicht nur Icom oder Yaesu. In diesem Sinne: Fröhliches Absichern! db6wy@gmx.de

### Literatur

- [1] Nietsche , W.: Powerpoles richtig einsetzen . FUNK-AMATEUR 62 (2013) H. 5, S. 488-489
- [2] Kuhl, H., DL1ABJ: Sichere Stromversorgung mit Powerpole. FUNKAMATEUR 60 (2011) H. II, S. 1155

# FUNKAMATEUR - Bauelementeinformation

# Operationsverstärker mit differenziellem Ausgang

### Grenzwerte

 $\cup$ 

 $\cup$ 

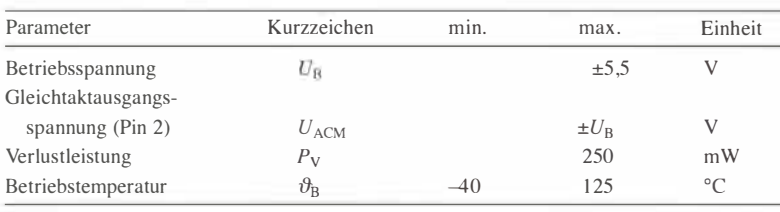

Kennwerte ( $U_B = \pm 5 \text{ V}$ ,  $U_{ACM} = 0 \text{ V}$ ,  $V = 2$ ,  $f = 20 \text{ MHz}$ ,  $\vartheta_B = 25 \text{ °C}$ )

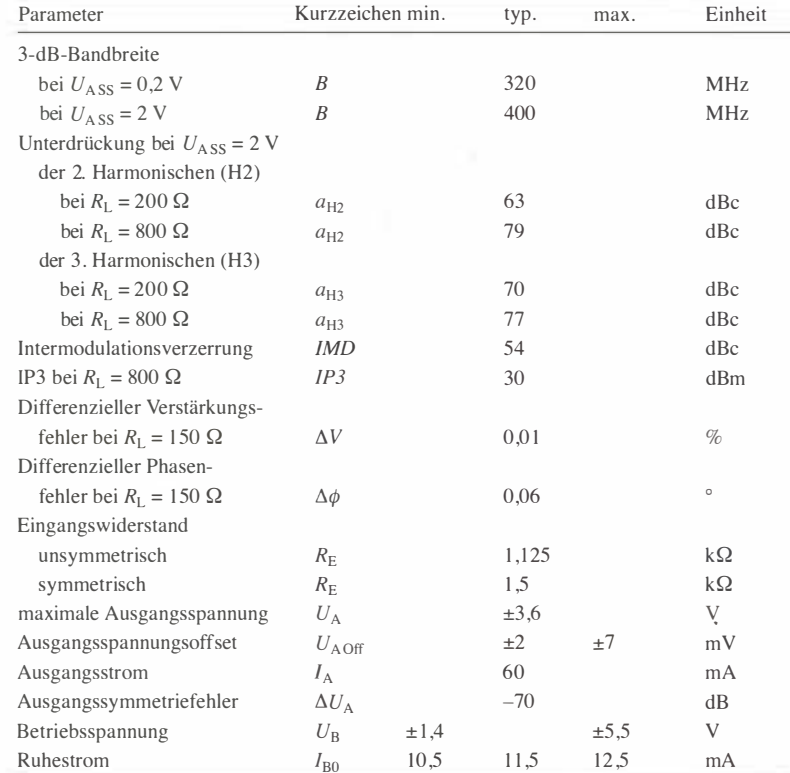

### Blockschaltbild

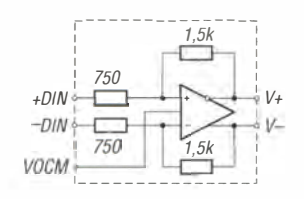

Bild 1: Blockschaltbild des AD8131

### Anschlussbelegung

Pin 1, 8: negatives bzw. positives Eingangssignal (-DIN, +DIN) Pin 2: Eingang zur Einstellung der Gleichtaktausgangsspannung (VOCM) Pin 3, 6: positive bzw. negative Betriebsspannung (V+, V-) Pin 4, 5: positives bzw. negatives Ausgangssignal (+OUT, -OUT) Pin 7: nicht verbunden

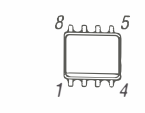

Bild 2: Pinbelegung (S0-8)

# **AD8131**

### Kurzcharakteristik

- Betriebsspannung 2,7 bis  $5.5$  V
- Bandbreite 400 MHz
- Verstärkung 2 ohne externe Bauelemente
- interne Gleichtaktrückkopplung zur Erhöhung der Verstärkungsund Phasenbalance
- geringe Verzerrungen
- im S0-8- und MS0-8-Gehäuse verfügbar

### Beschreibung

Der AD8131 unterscheidet sich von konventionellen Operationsverstärkern (OPV) durch seine beiden Ausgänge , an denen Signale mit entgegengesetzter Polarität abgegeben werden . Wie bei anderen OPVs besitzt er eine hohe Verstärkung bei offenem Regelkreis und eine negative Rückkopplung, um die gewünschten Spannungen an den Ausgängen zu erreichen .

Somit verhält sich der AD8131 nicht anders als ein spannungsgekoppelter OPV, der jedoch den Aufbau von Verstärkern mit unsymmetrischem Eingang und symmetrischen Ausgängen vereinfacht. Außerdem lassen sich Verschiebungen des Gleichtaktpegels und Verstärker für symmetrische Signale einfacher realisieren .

### Hersteller

Analog Devices, One Technology Way, P. O. Box 9106, Norwood, MA 02062- 9106, USA, www.analog. com

### **Bezugsquelle**

Reichelt Elektronik GmbH & Co. KG, Elektronikring I, 26452 Sande; www. reichelt. de

### **Einsatzfall**

Haselhoff, A., DL1DH; Sichla, F., DL7VFS: Gut gemischt! Einführung, Messaufbau, Fakten, Konzepte (2). FUNKAMATEUR 57 (2008) H. 3, S. 268-273

### Wichtige Diagramme

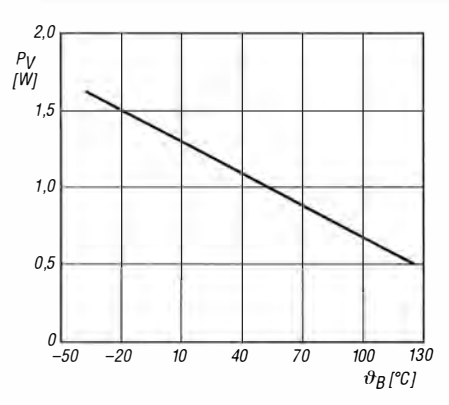

Bild 3: Maximale Verlustleistung  $P_V$  des AD8131 im SO-Gehäuse in Abhängigkeit von der Betriebstemperatur  $\vartheta_{\text{B}}$ 

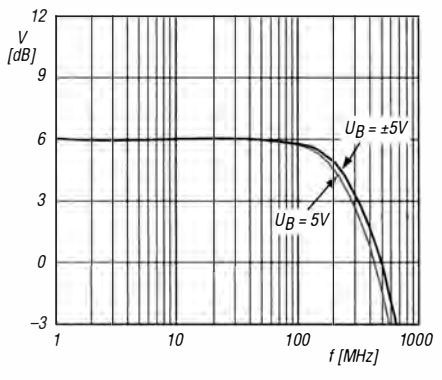

Bild 5: Kleinsignalverstärkung V in Abhängigkeit von der Frequenz f bei  $U_{\rm ASS}$  = 200 mV

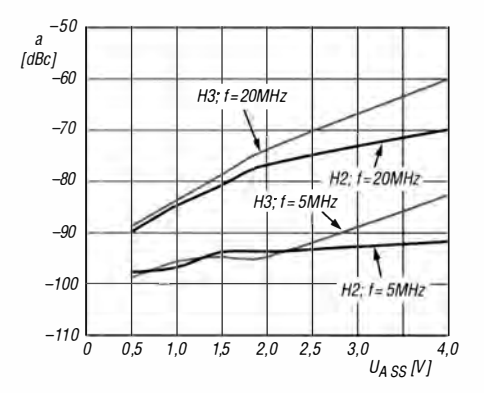

Bild 7: Dämpfung a der 2. Harmonischen H2 und 3. Harmonischen H3 abhängig von der Ausgangsspannung  $U_{\rm ASS}$ 

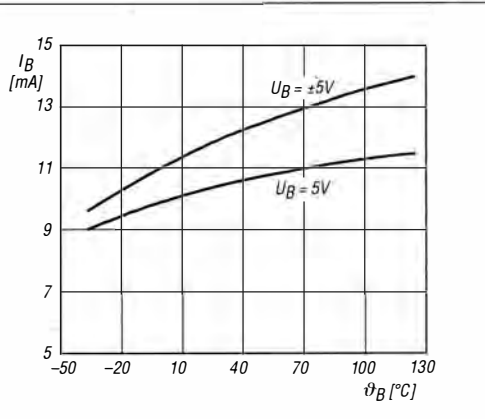

Bild 4: Betriebsstrom /<sub>B</sub> in Abhängigkeit von der Betriebstemperatur  $\vartheta_{\mathrm{B}}$ 

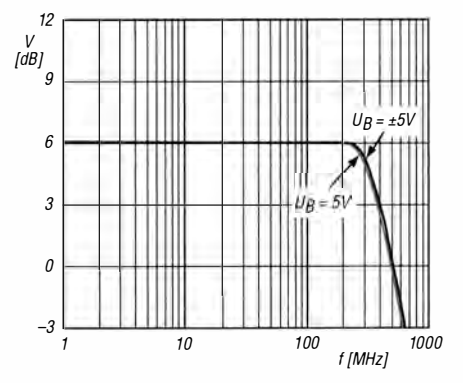

 $\bigcup$ 

 $\cup$ 

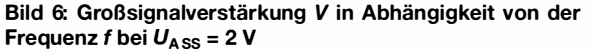

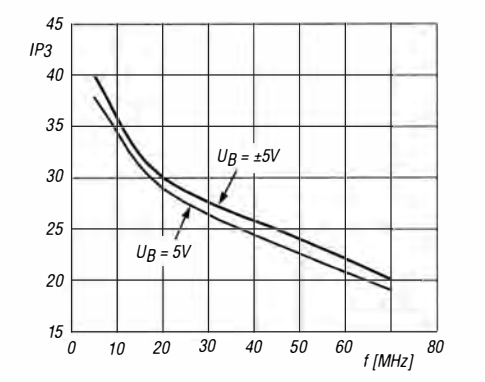

Bild 8: IP3 in Abhängigkeit von der Frequenz f bei unterschiedlichen Versorgungsspannungen  $\dot{U_B}$ 

### Applikationsschaltungen

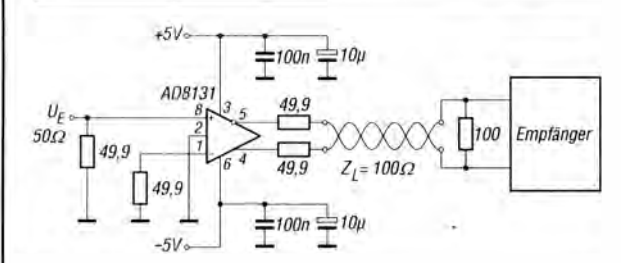

Bild 9: Einsatz des AD8131 als symmetrische Treiberstufe für eine 100- $\Omega$ -Leitung, wie sie in Netzwerken als LAN-Kabel oft Verwendung findet; die Ansteuerung erfolgt unsymmetrisch.

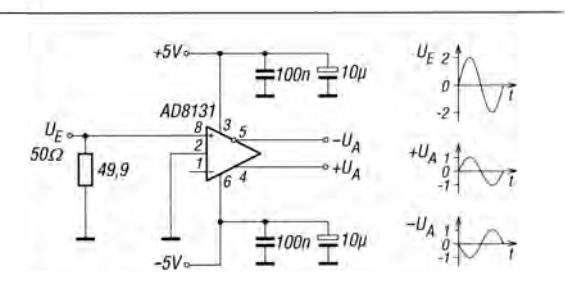

Bild 10: Bleibt der negative Eingang (Pin 1) des AD8131 offen, arbeitet er als Verstärker mit einem Gesamtverstärkungsfaktor von 1. Die Amplitude des Eingangssignals teilt sich dann auf beide Ausgänge auf.

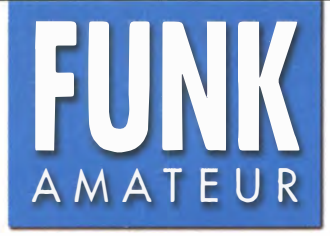

# FUNK VHF/UHF-FM/Digital-Transceiver **VHF/UHF-FM/Digital-Transceiver**

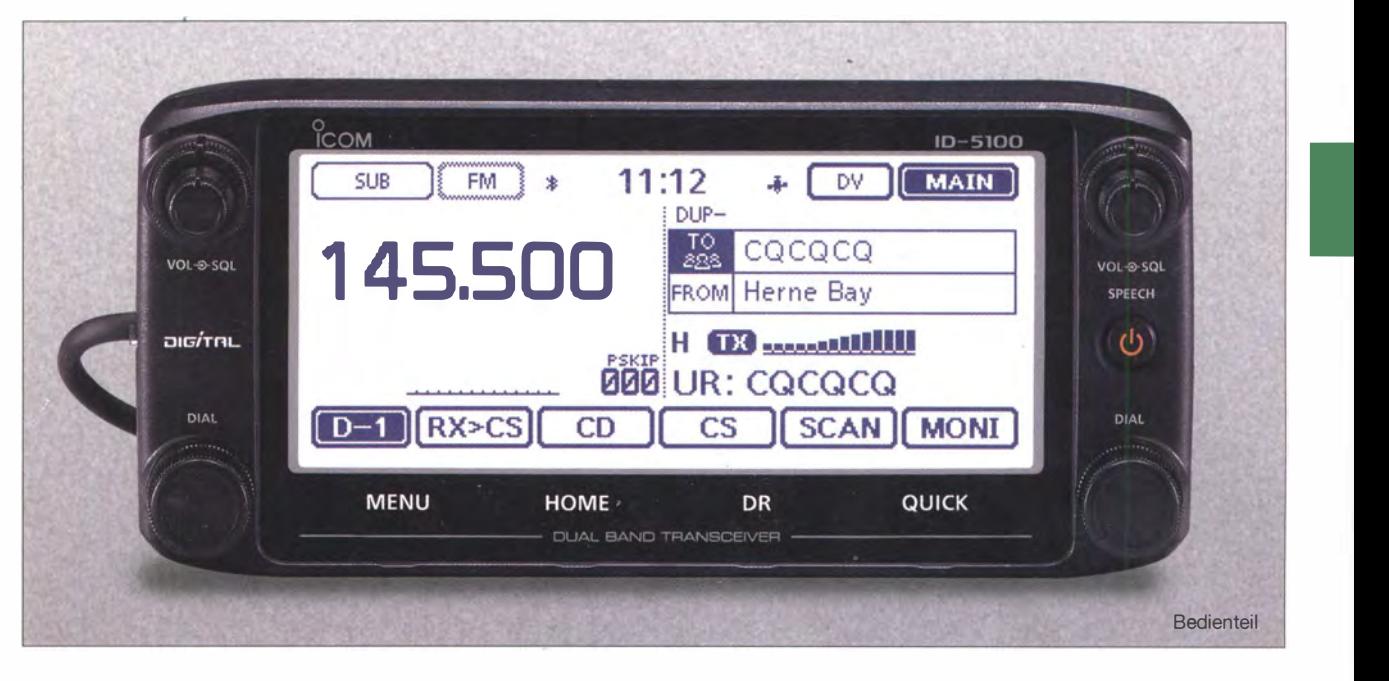

### Sender

 $\cup$ 

 $\cup$ 

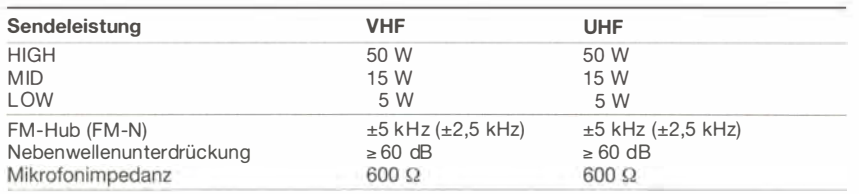

### Empfänger

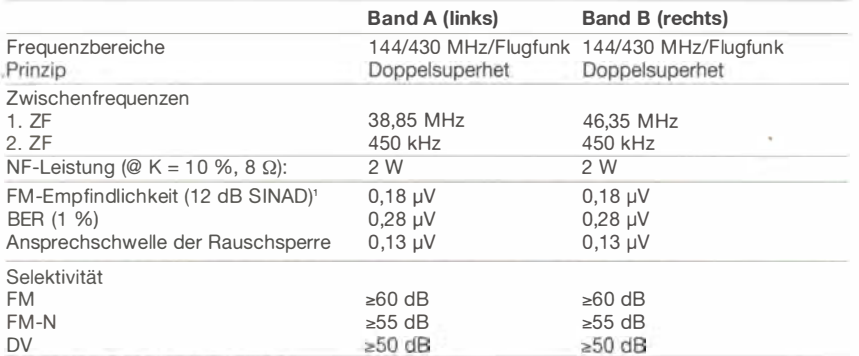

') innerhalb der Amateurbänder

#### Besonderheiten

- g roßes monochromes 5,5-Zoii-Dotmatrix-Display (320 x 128 Pixel) mit Touch-Funktionalität und einstellbarer Helligkeit
- 50 W Sendeleistung
- eingebauter GPS-Empfänger
- Sendearten FM, FM-N und DV
- DV/FM-Repeater-Listen-Funktion
- Duplex-Reflektor-Linking
- Slot für Micro-SD-Karte zum Speichern von
- Sprache, Daten und Einstellungen
- Optionales Bluetooth-Headset
- kostenlose RS-MS1A Android-Applikation • weiterentwickelte D-PRS-Funktion
- Speicherverwaltung über Daten im CSV-
- Format möglich
- Sprachsynthesizer eingebaut
- separate Knöpfe für Lautstärke und
- Squelch des linken und rechten Bandes
- Cloning-Software CS-5100 im Lieferumfang
- Dualwatch (FM/FM, FM/DV, DV/DV)
- Bandskop • eingebaute Uhr
- Bedienteil abgesetzt montierbar
- Abstimmschrittweiten 5/6,25/8,33/10/
- 
- 12,5/15/20/25/30/50 kHz
- dreistufige Wahl der Sendeleistung
- 20-dB-Eingangsabschwächer
- Speicherkanäle benennbar
- CTCSS/DCS-Coder und -Decoder
- DTMF-Mikrofon, 16 DTMF-Speicher
- GPS-Funktionen Position, Höhe ü. NN usw.
- Sprachaufzeichnung von Empfangs- und
- Sendesignalen usw. • diverse Suchlauffunktionen
- 
- Duplexer eingebaut
- zahlreiche Funktionen vom Mikrofon aus steuerbar
- DATA-Buchse zum Anschluss eines PC
- zwei Buchsen für externe Lautsprecher
- umfangreiches Zubehör lieferbar

### Allgemeines

 $B<sub>0</sub>$  $H<sub>i</sub>$ 

VHF/UHF-Dualband-FM/Digital-Transceiver mit separatem Bedienteil und Monochrom-Touchscreen-Display , Japan

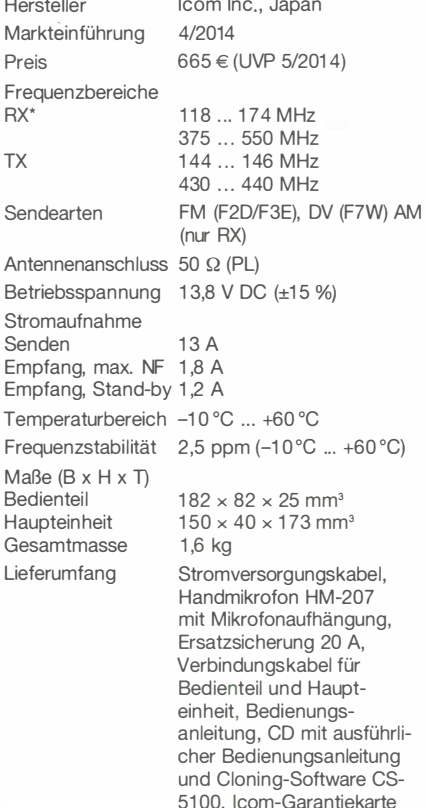

') AM-Empfang im Flugfunkband möglich

### Importeur/Großhändler

lcom (Europe) GmbH Auf der Krautweide 24 65812 Bad Soden am Taunus Tel. (06196) 76685-0 · Fax (06196) 76685-50 www. icomeurope.com

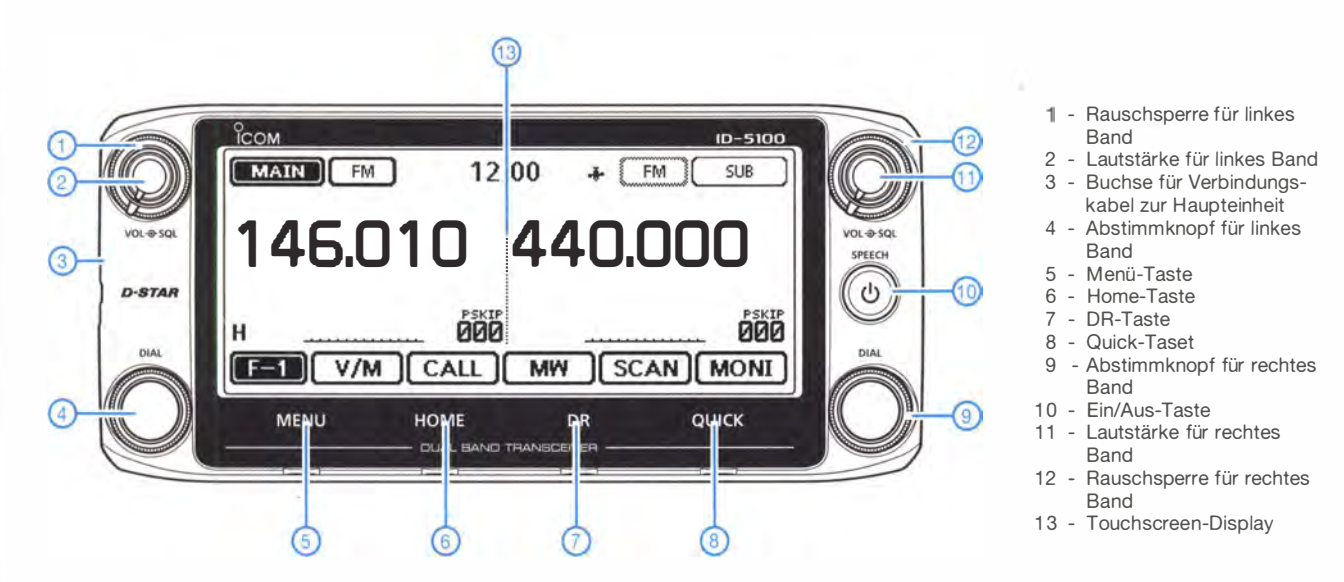

# Frontseite der Haupteinheit

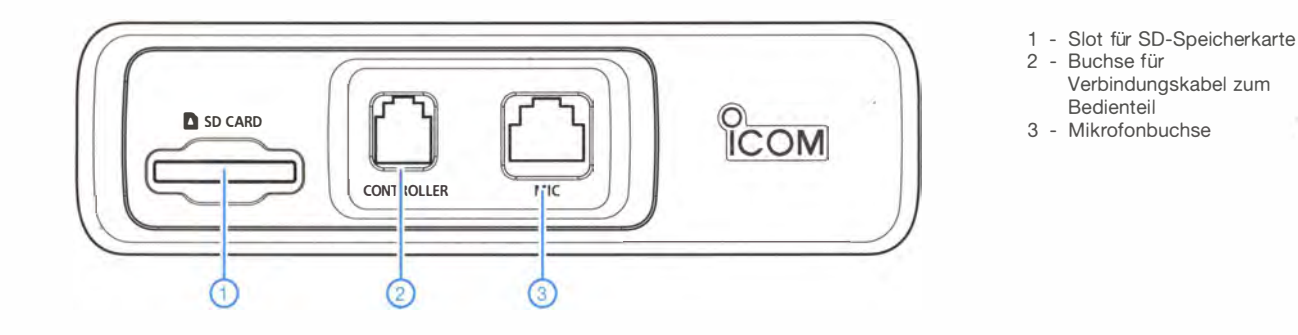

## �ückseite der Haupteinheit

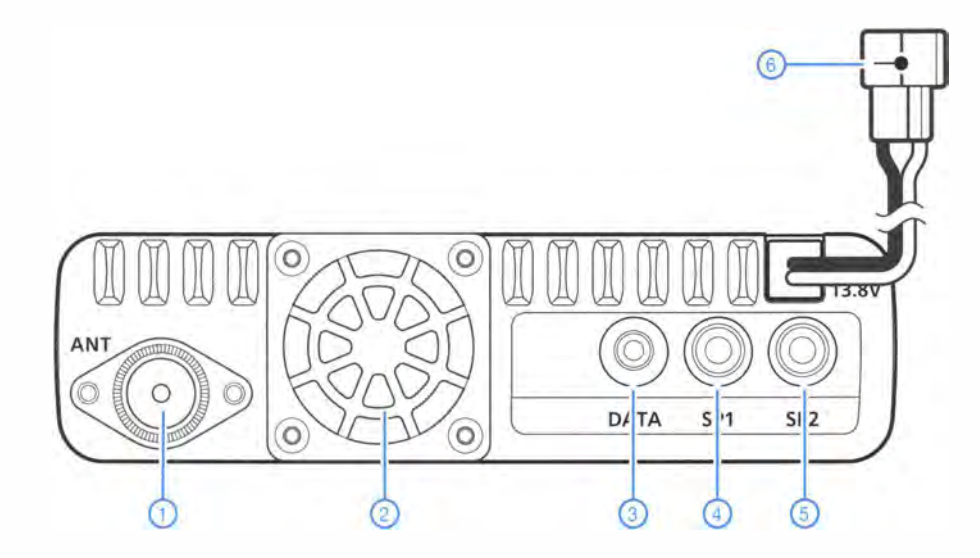

- 1 Antennenbuchse
- 2 Lüfter
- 3 DATA-Buchse
- 4 Buchse für externen Lautsprecher 1
- 5 Buchse für externen
- Lautsprecher 2
- 6 Stromversorgungskabel

### Zubehör, optional (Auswahl)

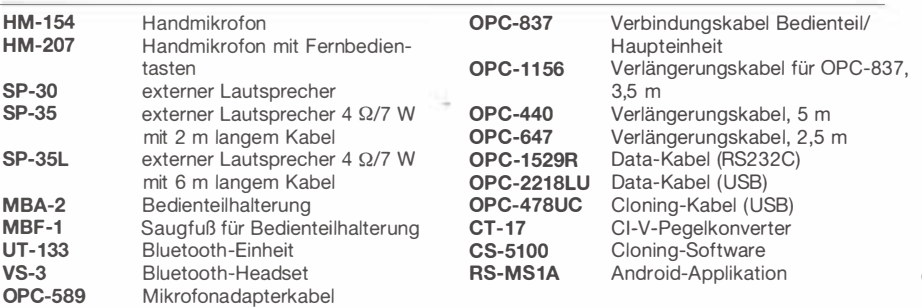

# Antennenlitzen für Eigenbau-Drahtantennen

# ALFRED KLÜSS - DF2BC

Antennenbauern stehen heute hochwertige Antennenlitzen mit Materialeigenschaften für verschiedene Anforderungen zur Verfügung. ln diesem Beitrag stellen wir speziell für den Aufbau von Drahtantennen konzipierte Produkte vor.

Wer selbst bereits mit Drahtantennen experimentiert hat, kennt die mitunter deutlichen Qualitätsunterschiede des Materials. So verwendet man für Versuchsaufbauten keine teure hochwertige Antennenlitze, welche nach dreimaligem Abschneiden immer noch "zu kurz" ist. Dafür eignet sich bei Längen bis maximal 40 m ebenso eine preisgünstige Verdrahtungslitze mit  $1.5 \text{ mm}^2$ Querschnitt.

fläche bildende Patina schützt das Material vor weiterer Korrosion. Dieses Material ist jedoch sehr starr und deshalb nur für stationäre Aufbauten geeignet, dagegen kaum für portabel eingesetzte Antennen .

Leider sind solche Litzen fast vollständig vom Markt verschwunden und lediglich als sogenannte Surplus-Ware vielleicht auf einem Flohmarkt zu finden.

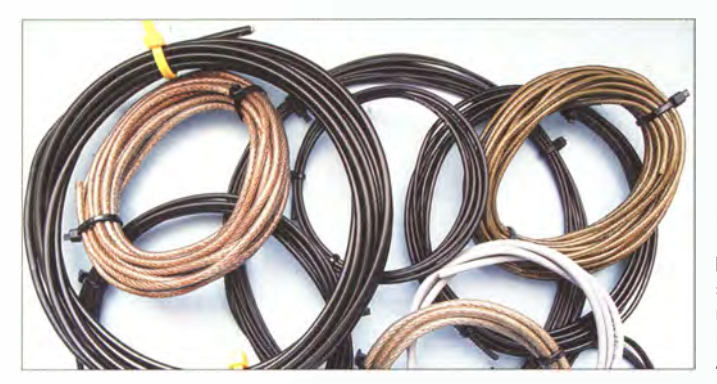

Solches Material ist jedoch nicht besonders zugfest und bei größerer Zugbelastung w�rd die Antenne durch Dehnung deutlich verlängert. Ich habe es während eines Fielddays selbst ausprobiert: Aus 1 00 m Litze I ,5 mm2 lässt sich durch kräftiges Ziehen mindestens 1 m zusätzlich "herausholen".

Dies liegt daran , dass die einzelnen Adern hierbei aus weichgeglühtem Kupfer bestehen und mehr oder weniger parallel nebeneinanderliegen. Dagegen sind die Einzeladern einer richtigen Antennenlitze verseilt (verdrillt). Auch Wäscheleinen mit Stahladern lassen sich für den Antennenbau zweckentfremden .

### **Bessere Lösungen**

Blanke Kupferbronzelitzen, wie sie schon in der Anfangszeit des Rundfunks für Drahtantennen Verwendung fanden, eignen sich gut. Sie sind ausreichend zugfest und die sich mit der Zeit auf der Ober-

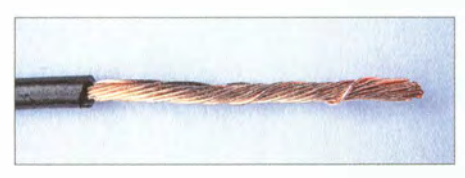

Bild 2: DX-Wire FL

Bild 1: Für den Bau von Drahtantennen stehen heute zahlreiche geeignete Litzentypen zur Auswahl.

B leibt noch der massive Aluminiumdraht, der günstig unter anderem im Handel für landwirtschaftlichen Bedarf oder in Baumärkten angeboten wird. Aluminium hat eine gute elektrische Leitfähigkeit, die geringe Masse erlaubt zudem lange Antennendrähte mit wenig Zuglast und Durchhang.

Die Bruchlast des Materials dürfte allerdings eher niedrig sein . Schon beim Bau, spätestens jedoch beim Installieren der Antenne gehen die Schwierigkeiten los. Einmal aufgehängt, sollte die Antenne fertig sein und besser hängen bleiben , bis sie von selbst herunterfällt. Denn Aluminiumdraht ist äußerst bruchanfällig: Ein Knick oder eine Schlinge bedeutet beim Geradebiegen unmittelbar eine Bruchstelle. Die Arbeit mit Aluminiumdraht ist also nur etwas für den einmaligen stationären Aufbau und benötigt dazu viele Hände .

Doch von solchen oder ähnlichen Behelfsantennendrähten, deren äußere Isolierung

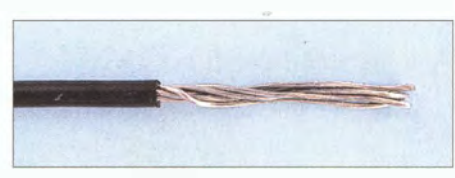

Bild 3: DX-Wire F

auf Dauer weder witterungs- noch UV-beständig ist, soll hier nicht die Rede sein. In den folgenden Abschnitten stelle ich empfehlenswerte Antennenlitzen für Antennen-. bauer vor; zugehörige technische Daten stehen in der Tabelle auf der nächsten Seite.

### **E** Litzen von DX-Wire

Die größte Vielfalt im Bereich Antennenlitzen findet man zurzeit wohl bei Peter Bogner, DK1RP, dem Inhaber von DX-Wire [1]. Dort hat man sich seit vielen Jahren mit dem Thema beschäftigt und entsprechende Hersteller für die Produktion spezieller Litzen für den Drahtantennenbau gewinnen können:

## Typ B

Der Litzentyp B ist ein preiswerter blanker Stahlkupferdraht ohne Lackierung oder Isoliermantel, der sich ausschließlich für stationäre Aufbauten eignet.

## Typ FL und F

Das Sortiment bietet ferner zwei Drahtlitzen aus hartgezogenen Kupferdrähten mit einer dünnen schwarzen Isolierung aus Polyethylen (PE). Es handelt sich zum einen um die flexible und sehr leichte Litze vom Typ FL (Bild 2) aus 19 Einzeldrähten mit einem Durchmesser von jeweils 0 ,25 mm , welche sich besonders für den Portabelbetrieb eignet. Dagegen ist die halbflexible Litze vom Typ F (Bild 3) eher für den stationären Aufbau zu empfehlen.

## Typ HP

Der Antennendraht HP (für High Power) besteht aus 50 Einzeldrähten mit jeweils 0 ,25 mm Durchmesser aus hartgezogenem Kupfer und ist für hohe Sendeleistungen von 2 kW oder mehr ausgelegt. Die robuste Isolation aus PE wird unter hohem Druck aufgespritzt und macht die Litze mit 90 kg Bruchlast sehr belastbar. Der Einsatz dieses Materials ist vor allem bei stark verkürzten Antennen , bei denen deutlich höhere Ströme fließen, angebracht.

## Typ UL

Der Litzentyp UL (ultraleicht) hat eine spezifische Masse von nur 4 g/m und ist als Mischlitze aus der Kunstfaser Aramid sowie sechs verzinnten Kupferdrähten mit 0 ,25 mm Durchmesser aufgebaut (Bild 4). Dieser Litzentyp ist prädestiniert für den Bau sehr langer und dabei unauffälliger Drahtantennen .

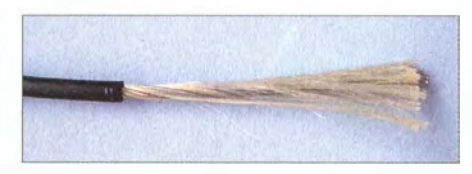

Bild 4: DX-Wire UL

# **Einsteiger**

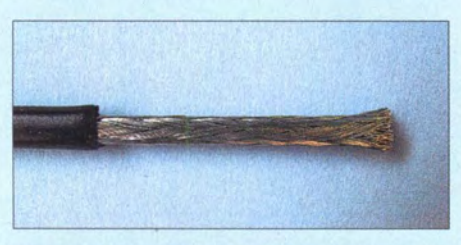

Bild 5: OX-Wire HOL, Kupfergeflecht auf Stahl- Bild 6: OX-Wire HOL, Kupfergeflecht aufgekern dröselt og dröselt og dröselt og dröselt og dröselt og dröselt og dröselt og dröselt og dröselt og drösel

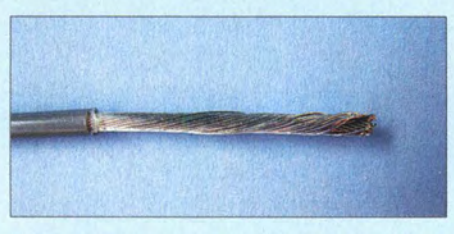

Bild 7: OX-Wire Premium, Kupferdrahtauflage auf Stahlkern

### Typ HOL

Die Basis des Typs HDL (heavy duty) besteht aus einer 19-drähtigen Edelstahllitze aus V4A, welche mit 80 dünnen verzinnten Kupferdrähten umflochten ist (Bild 5 und Bild 6). Die elektrischen sowie mechanischen Eigenschaften dieser halbflexiblen Litze sind für extreme Beanspruchungen ausgelegt, also hohe Zugkräfte (190 kg Bruchlast), Wetterfestigkeit und Ströme.

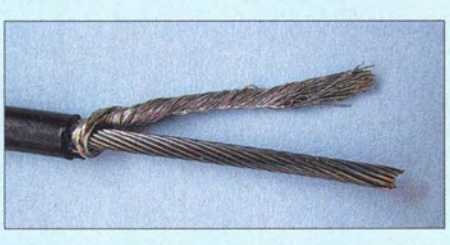

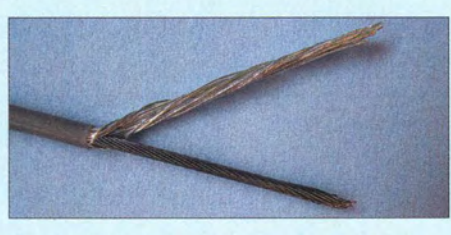

Bild 8: OX-Wire Premium, Kupferdrahtauflage aufgedröselt

### Typ Premium

Gegenüber den zuvor genannten Litzentypen bietet DX-Wire Premium gleich zwei Besonderheiten: Der Kern besteht aus rostfreiem Edelstahlseil (V4A), umfasst mit 18 versilberten Kupferdrähten. Diese umgeben das Kernseil ohne Überkreuzungen praktisch lückenlos (Bild 7 und Bild 8).

Weiterhin besteht der graue äußere lsoliermantel aus dem Fluorkunststoff ETFE (Ethylen-Tetraflourethylen) mit PTFE-ähnlichen Eigenschaften.

Damit vereint dieser Litzentyp beste elektrische Eigenschaften, mechanische Festigkeit sowie hohe Bruchlast mit einer extremen UV- und Witterungsbeständigkeit Obendrein ist diese Antennenlitze erstaunlich flexibel und daher gleichermaßen für stationär sowie portabel eingesetzte Drahtantennen geeignet.

### **E** Litzen von Kabel-Kusch

Bei Kabel-Kusch [2] ist schon seit Jahrzehnten PVC-isolierte Kupfer- oder Stahllitze mit unterschiedlichen Durchmessern (s. Tabelle) im Angebot (Bilder 9 bis 12). Zur Zugfestigkeit und Bruchlast der Kupferlitzen waren keine Angaben verfügbar. Die Bruchlast der Stahllitze ist mit 250 kg bzw. rund 2500 N angegeben, womit dieses Material besonders bei hoher Zugbelastung sowie bei sicherheitsrelevanten Anwendungen infrage kommt.

Die hier verwendete PVC-Isolierung ist im Vergleich zu PE oder Aramid-ähnlichen Materialien weniger UV-bestänöig. Doch sind diese Kupferlitzen sehr flexibel, womit sich Typ 1 bis Typ 3 besonders für temporär aufgehängte Drahtantennen eignet. Bei einer Antenne, die nur hin und wieder etwa während eines Fielddays der Witte-

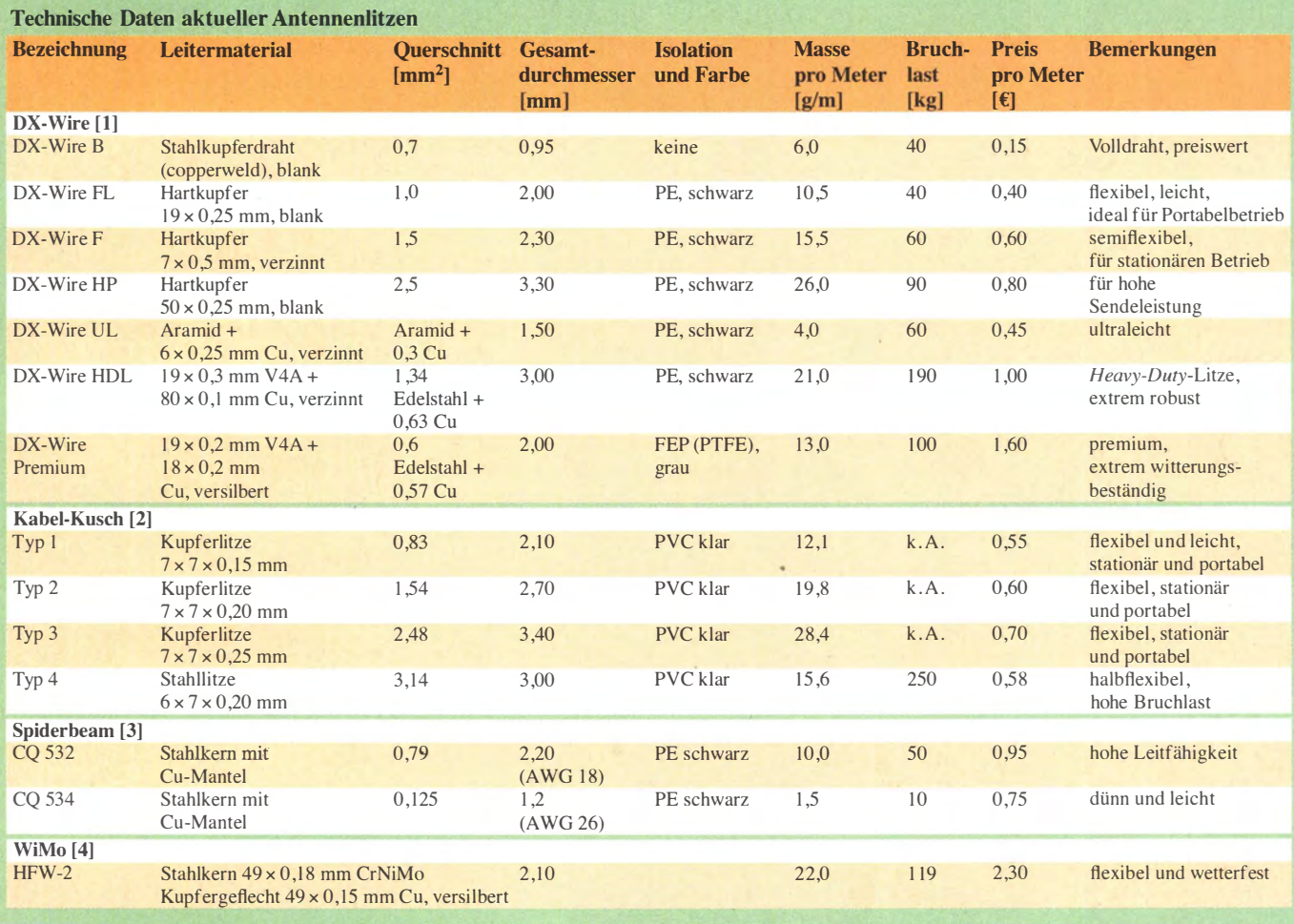

# **Einsteiger**

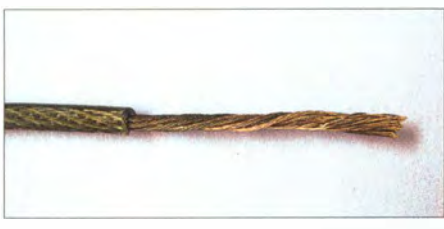

Bild 9: Kupferlitze Typ 1 von Kabei-Kusch, 2,1 mm

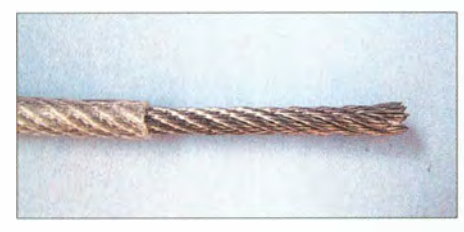

Bild 12: Stahllitze von Kabel-Kusch

rung ausgesetzt ist, spielt die UV-Beständigkeit eine untergeordnete Rolle. Umso wichtiger ist dann die hier gegebene Flexibilität der Litze, die einen unkomplizierten Auf- und Abbau ermöglicht.

### **E** Litzen von Spiderbeam

Die Stahldrahtlitzen mit Kupfergeflechtummantelung vom Typ CQ 532 und CQ 534 (Bild 13) aus der Produktpalette des US-Herstellers Wireman findet man im Sortiment von Spiderbeam [3].

Beide vereinen die hohe Zugfestigkeit von Stahl mit der guten Leitfähigkeit von Kupfer. Dadurch ist selbst bei großer Zugbelastung mit keiner Dehnung zu rechnen, während der äußere Kupfermantel gute elektrische Eigenschaften garantiert. Die schwarze PE-Isolierung ist witterungsfest sowie UV-resistent. Bei einem Gesamtdurchmesser inklusive Isolierung von 2,1 mm und einem Leiterdurchmesser von 1 ,1 mm hat die Litze CQ 532 eine Bruchlast von 50 kg bei einer spezifischen Masse von lediglich  $10 \text{ g/m}$ .

Die Antennenlitze vom Typ CQ 534 ist mit 1 ,2 mm Gesamtdurchmesser und 0 ,5 mm Leiterdurchmesser sowie einer spezifischen Masse von nur 1,5 g/m ein echtes Leichtgewicht. Die Bruchlast dieser dünneren Litze liegt erwartungsgemäß unter 10 kg. Geringer Durchmesser sowie geringe Masse bei weiterhin hoher Zugfestigkeit ermöglichen den Aufbau von langen und dabei nahezu "unsichtbaren" Drahtantennen. Ebenso lassen sich damit Dachkapazitäten von Drahtvertikalstrahlern realisieren .

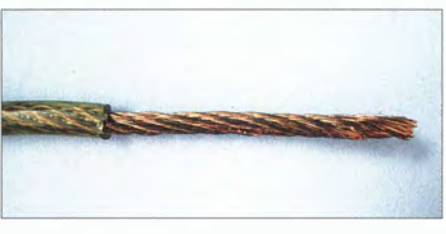

Bild 10: Kupferlitze Typ 2 von Kabel-Kusch, 2,7 mm

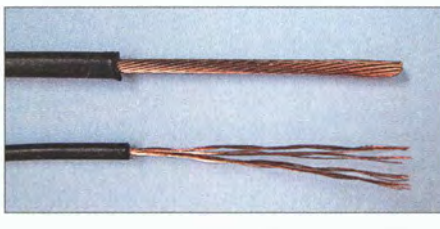

Bild 13: Spiderbeam CQ 532 und CQ 534

### **E** Litzen von WiMo

Der Antennenlitzentyp HFW-2 des italienischen Herstellers Antenna Systems ist bei WiMo [4] erhältlich und macht einen sehr robusten Eindruck. Die Litze besteht aus einem rostfreien Stahlseilkern mit einem Durchmesser von 1 ,5 mm, der von einem dichten silberbeschichteten Kupfergeflecht umgeben ist (Bilder 14 und 15). Der Stahlseilkern gewährleistet eine hohe Zugfestigkeit, während das silberbeschichtete Kupfergeflecht für eine ausgezeichnete Leitfähigkeit sorgt. Der Gesamtquerschnitt erlaubt den Einsatz selbst bei hoher Sendeleistung . Auf das Kupfergeflecht ist eine hellgraue und relativ weiche Kunststoffisolierung aufgebracht. Dabei ist die Litze insgesamt sehr flexibel und daher für den Bau portabel eingesetzter Drahtantennen geeignet.

### **U** Verarbeitungshinweise

Löten oder quetschen, das ist eine grundsätzliche Frage bei der Installation einer Drahtantenne .

Sofern keine Zugbelastung auftritt und vor allem die Unbeweglichkeit des anzuschließenden Litzenendes gewährleistet ist, kann gelötet werden. Das ist etwa bei kurzen Zugentlastungsschleifen hinter den Kastenklemmen an einem Balun- oder Mittelisolator der Fall. Man kann den senkrechten Teil einer T-Antenne durchaus an den horizontalen Drahtabschnitt löten, sofern an dieser Verbindungsstelle alles bewegungsfrei und zugentlastet mit einem Isolator verbunden ist.

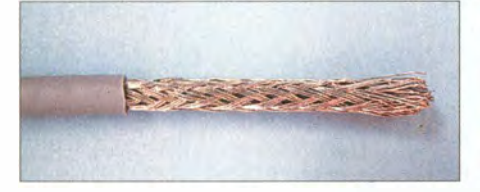

Bild 14: WiMo HFW-2, Kupfergeflecht auf Stahlkern

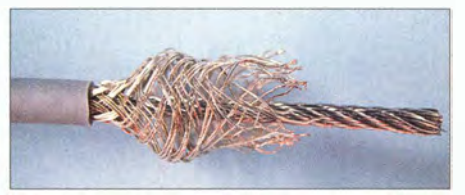

Bild 15: WiMo HFW-2, Kupfergeflecht zurückgeschoben

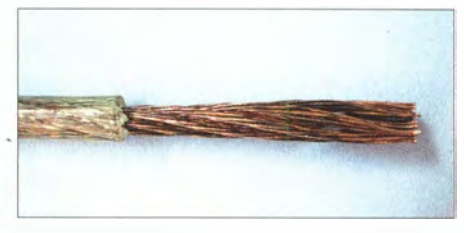

Bild 11: Kupferlitze Typ 3 von Kabei-Kusch, 3,4 mm

Ich habe gute Erfahrungen damit gemacht, solche Lötstellen mit Plastikspray oder Zaponlack zu versiegeln. Treten dagegen Bewegungskräfte und Vibrationen auf, sind bei der Verarbeitung von Antennenlitzen eher Quetsch- oder Steckkabelschuhe und Steckzungen das Mittel der Wahl.

Zur Fixierung an Mittel- und Endisolatoren sind rostfreie Kastenklemmen aus Edelstahl am besten geeignet (Bild 16). Für kürzere Drahtantennen reichen die einfachen Ausführungen mit einer Schraube , während man bei großen Drahtlängen besser zu den sogenannten Duplexklemmen mit doppelter Schraubbefestigung greift. Eine Beschädigung der äußeren Isolierung durch das feste Anziehen der Muttern lässt sich vermeiden, wenn man die Kastenklemmen etwas größer wählt und passende kurze Gummischlauchstücke über die Antennenlitze zieht.

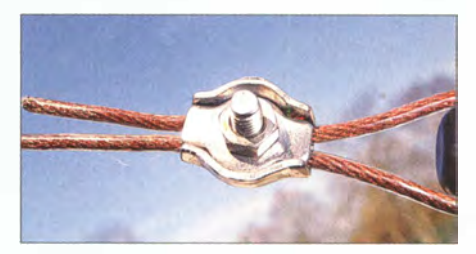

Bild 16: Kastenklemme aus Edelstahl (Draht-<br>durchmesser bis 3 mm) Fotos: DF2BC durchmesser bis 3 mm)

Zum Abschluss ein wichtiger Hinweis, der generell für alle Antennenlitzen gilt und insbesondere für die von DX-Wire: Um die feinen Einzeldrähte nicht zu beschädigen, sollte man die Enden niemals mit dem Seitenschneider oder einer Abisolierzange von der Isolierung befreien. Besser ist es, den Isoliermantel mit einem scharfen Messer rundum vorsichtig einzuritzen und den zu entfernenden Abschnitt mit einem Feuerzeug oder einer Heißluftpistole so weit zu erwärmen, dass sich die Isolation mühelos abziehen lässt.

### Bezugsquellen

- [1] DX-Wire, Peter Bogner, Technischer Handel -Antennentechnik, Tulpenstr. 10, 95195 Röslau, Tel. (0 92 38) 99 08 45; www.dx-wire.de
- [2] Kabel-Kusch, Dorfstr. 63-65, 44143 Dortmund, Tel. (02 31) 25 72 41; www.kabel-kusch.de
- [3] Spiderbeam GmbH, Dianaweg 4, 03130 Spremberg, Tel. (0 35 63) 98 98 12; www.spiderbeam.de
- [4] WiMo Antennen und Elektronik GmbH, Am Gäxwald 14, 76863 Herxheim, Tel. (0 72 76) 96 68-0; www.wimo.com

# Verbesserungen für Ten-Tee 1340 und ähnliche QRP-Transceiver

## **MARC SCHIJVEN - PE1FJN**

Die Frequenz des VFO im QRP-Transceiver Ten-Tee 1340 wird mittels einer Kapazitätsdiode eingestellt. Nach dem Austausch des dabei genutzten Potenziometers gegen ein Exemplar mit größerem Drehbereich ist eine feinfühligere Frequenzeinstellung möglich. Dieses Verfahren ist bei ähnlich aufgebauten Geräten gleichfalls anwendbar.

Gerade Bausätze für QRP-Transceiver bieten die Möglichkeit, sich ohne den Geldbeutel zu belasten eine Station selbst aufzubauen und aktiv zu werden. Ein gutes Beispiel ist der Ten-Tec 1340 [1] mit einer Sendeleistung von 3 W, der schon in [2] vorgestellt wurde und der noch immer bei [3] erhältlich ist. Damit dieser 40-m-CW-Transceiver wirklich gut wird, sollte er zumindest eine Verbesserung erhalten:

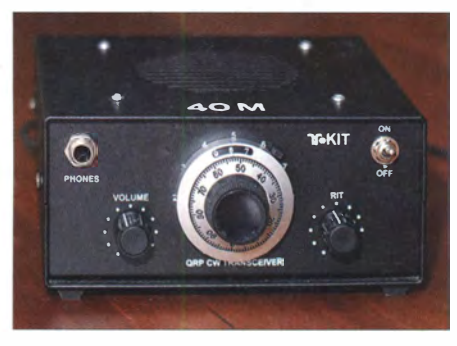

Bild 1: Frontansicht des umgebauten QRP-Transceivers Ten-Tec 1340

eine feinfühligere Abstimmung. Der Beitrag bezieht sich zwar nur auf diesen Transceiver, doch viele Benutzer anderer Geräte können ebenfalls davon profitieren . Ausschlaggebend ist nur, dass sich die Frequenz ihres VFO durch die Spannung an einer Kapazitätsdiode einstellen lässt.

### **Abstimmung**

Der Ten-Tee 1 340 überstreicht bei mir etwa 70 kHz des 40-m-Bands, laut Hersteller mindestens 50 kHz . Die Einstellung der Frequenz erfolgt im Originalzustand mit einem normalen Potenziometer. Bezogen auf den Drehwinkel von 270° ergibt sich eine Auflösung von lediglich 260 Hz/°. Dank des großen Knopfs funktioniert die Abstimmung halbwegs gut, doch es ist nicht komfortabel .

Als mir ein britischer Funkamateur berichtete, dass er statt des normalen ein 10-Gang-Potenziometer in der Abstimmung nutzt, · probierte ich das auch aus. Das Ergebnis war überraschend. Ich verwendete das Präzisions-Potenziometer Bourns 3590S-2-103L mit einem Widerstand von 10  $k\Omega$ ±5 % und einem Linearitätsfehler von ±0 ,25 %, das z.B. bei [4] erhältlich ist.

Nach dem Austausch gegen das 10-Gang-Potenziometer ergibt sich aufgrund des Gesamtdrehbereichs von  $10 \times 360^\circ$  eine Auflösung von etwa 20 Hz/°. Außerdem ist durch den geringen Linearitätsfehler eine sprungfreie und gleichmäßige Frequenzeinstellung des VFOs gewährleistet. Ich befürchtete anfangs, dass ich ein zu teures Potenziometer ausgewählt hatte. Im Vergleich mit der Abstimmung des Elecraft K1 (ebenfalls ein 10-Gang-Potenziometer) zeigte sich jedoch, dass das verwendete Potenziometer eine noch sanftere Einstellung ermöglicht.

Einen Nachteil hat das 10-Gang-Potenziometer jedoch. Um es einsetzen zu können, muss ein Teil der hinter der Frontseite sitzenden Montageplatte herausgeschnitten werden. Darüber hinaus ist das Erweitern der Bohrung für die Potenziometerbefestigung in der Frontplatte notwendig .

Nach dem Festschrauben des neuen Potenziometers wird es über die bisher verwendeten isolierten Drähte mit der Platine verbunden. Da der Transceiver ohnehin gerade auf dem Basteltisch war, habe ich noch eine Schottky-Diode in Durchlassrichtung als Verpolschutz in die über den Schalter On/Off führende 12-V-Leitung eingefügt. Der Rest ist nahezu 100 % Original. Lediglich den Drehknopf habe ich gegen eine Feinstellskala [5] ausgetauscht. Für sie ist abschließend noch eine kleine Bohrung in der Frontplatte anzubringen, in die der Verdrehschutz der Skala greift.

### **Endstufe**

Der Ten-Tee 1 340 verkraftet beim Senden kein allzu großes Stehwellenverhältnis (SWV) . Das kann dann auftreten , wenn ein nicht auf 50  $\Omega$  abgestimmtes Antennensystem angeschlossen wird. In diesem Fall besteht das Risiko , dass der Transistor in der Endstufe zu schwingen anfängt.

Es ist daher angebracht, direkt am Speisepunkt der Antenne einen Antennenkappier einzusetzen und von dort ein RG58-Koaxialkabel zum Transceiver zu führen . Ich verwende das Z-Match ZM-4 von www. qrpproject.de und eine 20 m lange Zepp-Antenne. Der auch als Basis für das Z-Match in [6] dienende Koppler engt außerdem den zum Transceiver durchgelassenen Frequenzbereich ein, was wiederum dem Empfänger zugutekommt

Im Internet lassen sich viele Modifikationen für den Ten-Tec 1 340 finden , die seine Schwingneigung beseitigen sollen . Es reicht jedoch schon aus, dem Transceiver einen Abschluss nahe 50  $\Omega$  anzubieten und so das Stehwellenverhältnis gering zu halten.

### **Einschätzung**

Das 40-m-Band ist sehr gut geeignet, um mit Telegrafie zu beginnen, da dort zu jeder Tageszeit viele Stationen aktiv sind. Außerdem eignet es sich für längere QSOs mit europäischen und die Jagd nach DX-Stationen. Ein QRP-Transceiver wie der Ten-Tee 1 340 samt einem guten Antennensystem kostet nicht viel und arbeitet trotz seiner geringen Sendeleistung effektiv. Außerdem macht der Aufbau des Transceivers aus den 216 Bauteilen Spaß .

### ma\_rcschijven@home.nl

### Literatur und Bezugsquellen

- [1] Ten-Tec: 40 Meter QRP Transceiver Kit Model 1340. www.tentec.com  $\rightarrow$  Kits
- [2] Perner, M., DL7UMO, DM2AUO: Bausatztest: 40-m-CW-QRP-Transceiver 1 340 von Ten-Tec. FUNKAMATEUR 47 (1998) H. 3, S. 268-270
- [3] FA-Leserservice: T-Kit 1 340 Bausatz 40-m-CW-Transceiver von Ten-Tec . Majakowskiring 38, 13156 Berlin, Tel . (0 30) 44 66 94 72; www.funk amateur.de  $\rightarrow$  Online-Shop  $\rightarrow$  BT-340
- [4] Conrad Electronic: Bourns Präz .-Potenziometer 3540S 3590S-2-103L; www.conrad.de  $\rightarrow$  Best.-Nr. 1055143
- [5] Conrad Electronic: Vishay Feinstellskala 21.01.11. www.conrad.de  $\rightarrow$  Best.-Nr. 712469
- [6] Ablass, U., DF7BL: Z-Match für den QRP-Betrieb mit Rot-Grün-Anzeige. FUNKAMATEUR 63  $(2014)$  H. 1, S. 64-65

Bild 2: Die Befestigungsbohrung des alten Potenziometers in der Montageplatte ist so weit zu vergrößern, dass der Körper des 10-Gang-Potenziometers {blau) dort Platz findet. Fotos: PE1 FJN

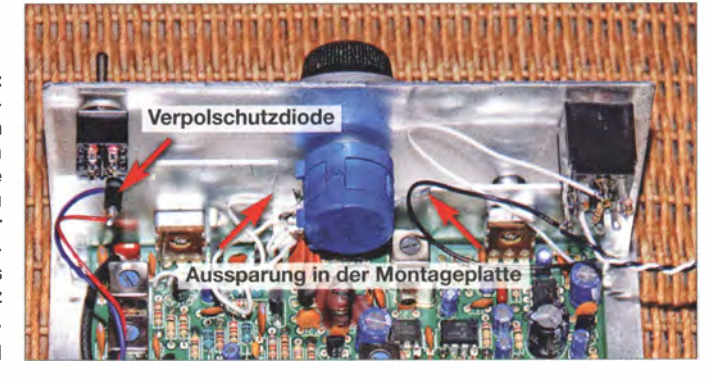

# Afonoband-Antenne für den Hotelbalkon

# MARCO BONACONSA - HB9BGG

Wer seinen Urlaub nicht gerade als DXpedition plant, dem genügt mitunter eine wenig aufwendige Monoband-Antenne für den Hotelbalkon  $\lambda$ /4-Groundplanes lassen sich dort einfacher unterbringen als Halbwellendipole, doch wohin mit den Radials? Die gezeigte Lösung eignet sich vorzugsweise für das 20-m- oder 17-m-Band und lässt sich mit etwas Geschick leicht nachvollziehen.

Nicht immer hat man die Absicht, im Urlaub seine QSOs im DXpeditionsstil abzuarbeiten. Oft genügt einem sogar schon ein Band. Mein Ansinnen war es, auf einem Hotelbalkon eine kaum auffällige und wenig aufwendige Groundplane-Antenne zu installieren. Weitere Anforderungen waren: Eignung für Flugreisen (koffertransportabel), 50- $\Omega$ -Koaxialspeisung, Flachstrahlung, ausreichende Bandbreite sowie Belastbarkeit mit maximal 200 W.

Selbstverständlich kann man die Spule anders aufbauen. Die Güte sollte über 100 betragen. Meine Spule entsprach nicht den optimalen Maßen (sie müsste dann etwa halb so lang wie dick sein  $-$  d. Red.), und doch funktioniert die Antenne sehr gut.

Zunächst sind Strahler und Radial auf Sollmaß abzulängen. Die Spule wird gemäß Tabelle 2 eng gewickelt, am Flansch der Koaxialbuchse eine Lötöse angebracht und daran die Spule angelötet. Am anderen

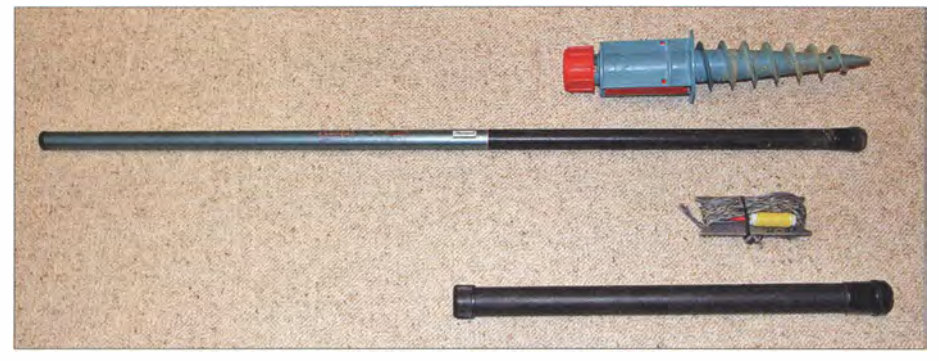

Bild 1: Maste mit Bodenhülse und aufgewickelter 20-m-Antenne

 $\lambda$ /4-Groundplanes lassen sich einfacher realisieren als Halbwellendipole, denn vielmals ist der Balkon sehr klein . Dafür benötigen Groundplanes, wie der Name schon sagt, in der Regel mehrere Radials mit Viertelwellenlänge. Stäbe und Radials kommen dann mit der Wäsche oder mit der Aussicht in Konflikt.

## **E** Konzept und Realisierung

Meine Idee war es, zwar den Strahler bei voller Länge von  $\lambda$ /4 zu belassen, jedoch die drei kurzen Radials mittels einer gemeinsamen Spule auf Resonanz zu verlängern (Bild 2). Die Abmessungen von Strahler, Radials und Spule gehen aus Tabelle I hervor, der weitere Materialbedarf aus Tabelle 2. Die Windungszahlen beziehen sich auf das in Tabelle 2 erwähnte 16mm-Eiektroinstallationsrohr.

Ende der Spule sind die drei Radials zusammen anzulöten. (Anstelle der Lötverbindung sind z. B. auch Lüsterklemmen denkbar, zumal am Ferienort kaum ein Lötkolben zur Hand sein dürfte.) Zum Schluss löten wir den Strahler am Mittelkontakt der Buchse an und knüpfen Abspannschnüre an die Radials.

## $\blacksquare$  Installation und Abgleich

Der Glasfibermast lässt sich mittels Kabelbindern am Balkongeländer, Gartenzaunpfosten oder Ähnlichem befestigen. Bitte unbedingt kontrollieren , ob der Raum oberhalb der Antenne nicht von Starkstromleitungen oder anderen Hindernissen belegt ist!

Nun das obere Ende des Strahlers mittels Klebeband an der Glasfiberrutenspitze befestigen und den Glasfibermast ausziehen ,

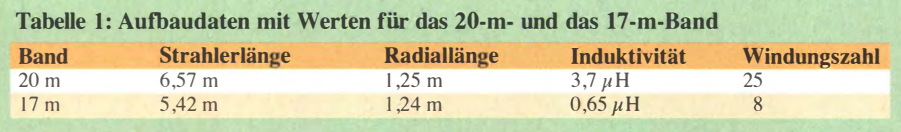

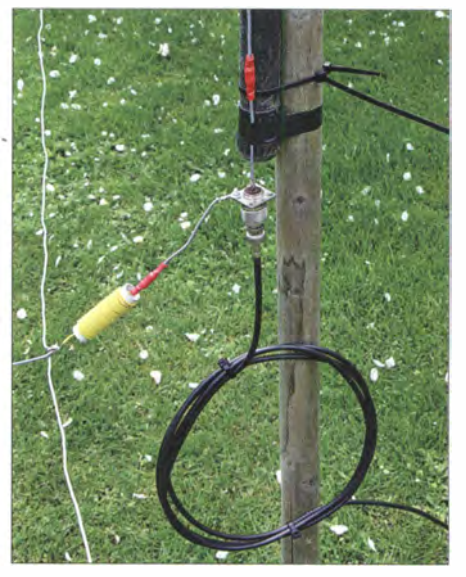

Bild 2: Probeweiser Antennenaufbau im Garten; links sind die drei Radials und die Spule aus gelbem Schaltdraht erkennbar, unten die Mantelwellensperre.

bis die Koaxialbuchse auf Brusthöhe hängt. Auch hier den Strahlerdraht mit Klebeband am Mast befestigen. Der Draht soll parallel zum Mast verlaufen .

Es empfiehlt sich, das antennenseitige Ende des Koaxialkabels zu einer Mantelwellensperre aus 3 bis 4 Windungen mit etwa 20 cm Durchmesser aufzuwickeln und diese Spule mit zwei Kabelbindern zu fixieren. Nach Anschluss des Koaxialkabels an die S0239-Buchse werden die drei Radials sternförmig horizontal ausgespannt und mit den Schnüren befestigt.

### Tabelle 2: Materialliste

Glasfibermast, ausgezogen etwa 6 m lang (Askari, Atlehtikum, Spieth, Wireman usw.) 10 m isolierte Kupferlitze, Durchmesser 1 mm UHF-Koaxialbuchse S0239 mit Flansch Lötöse mit Lochgröße 3 ,5 mm Zylinderkopfschraube  $M3 \times 10$  mm und dazugehörige Mutter M3 3 m Gartenschnur Kabelbinder schwarz, UV-fest 5 m bis 10 m Koaxialkabel RG58CU. beidseitig mit PL259-Koaxialsteckern je 10 runde Kfz-Steckverbinder (Stecker und Buchsen aus dem Autozubehör) 65 mm Elektroinstallationsrohr, Durchmesser  $16 \text{ mm}$ Installationsdraht für die Spule (keine Litze) Wickelbrett aus Holz oder Kunststoff Klebeband

Es bleibt noch das erstmalige Abstimmen auf Bandmitte mittels Kürzen oder Verlängern des Strahlers. Dazu dienen mehrere etwa 10 cm lange Litzenstücke mit den Kfz-Steckern/-Buchsen, welche man am oberen Ende des Strahlers anfügt oder entfernt. Die übrigen Stücke nicht zu Hause lassen, damit auch an Orten mit anderer Bodenbeschaffenheit und Aufbauhöhe ein Nachstimmen der Antenne möglich ist!

bonaconsa@bluewin.ch

# Zwei Soundinterfaces mit dem Mini-USB-Modul UM2102 von ELV

# **NORBERT KOPPEL - DL1EBN**

Zur Signalumsetzung zwischen USB und RS232, wie sie z. B. für die Arbeit in Digimodes notwendig ist, gibt es von verschiedenen Herstellern komplexe ICs, die wegen ihrer Kleinheit vom normalen Amateur schlecht handhabbar sind. Mit dem UM2102 lässt sich dieses Problem umgehen.

Seit der richtungsweisenden Veröffentlichung von Klaus Raban [1] sind auch im FA Interfaces für Digimodes bereits zur Genüge beschrieben worden . Das Grundprinzip ist dabei immer gleich. Ein Computer codiert im Sendefall Texte, Bilder oder Sprache in NF-Töne und decodiert diese im Empfangsfall auch wieder [2] .

de-Empfangs-Umschaltung (PTT), bisweilen auch weitere wie Zustand der Rauschsperre (Squelch) oder das CW-Tastsignal. Nur am Rande sei erwähnt, dass moderne Log- und Contestsoftware für effizientes Arbeiten auch eine Datenkopplung zwischen PC und Transceiver erfordert (Frequenz , Sendeart usw. , häufig

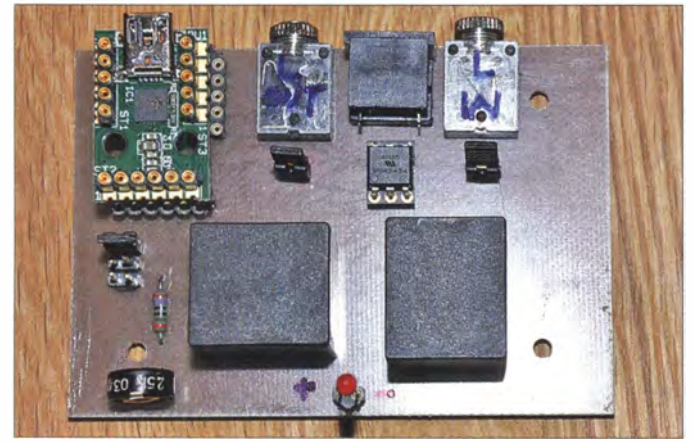

Die dazu notwendige NF-seitige Kopplung zwischen PC und Transceiver (TRX) soll möglichst potenzialgetrennt erfolgen, wozu NP-Übertrager wie z . B. in [3] oder hochlineare Optokoppler [4] dienen . Zusätzlich sind Schaltsignale - günstiger-

weise wiederum potenzialgetrennt - auszutauschen, mindestens jenes für die SenBild 1: Fertig bestückte Platine des einfachen Digimode-lnterfaces; links oben ist das fertige Modul von ELV zu sehen. **Fotos: DL1EBN** 

CAT genannt)  $[4]$ ,  $[5]$  – das ist aber nicht

Gegenstand dieses Beitrags.

Das für Digimodes auf jeden Fall erforderliche PTT-Schaltsignal kann durch eine VOX aus dem NF-Signal selbst generiert [3] oder vom PC aus über die serielle Schnittstelle [4], [5] übertragen werden. Letzteres sorgt für klar definierte Verhält-

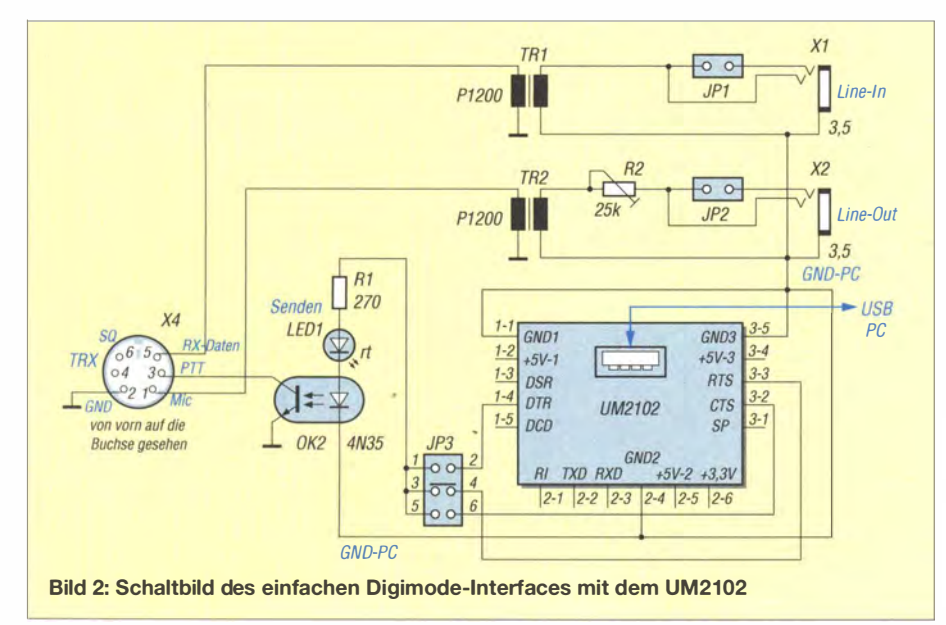

### Digimode-Interface mit UM2102

- **F** Sende-Empfangs-Umschaltung des angeschlossenen Transceiver
- Nutzbarkeit aller von üblichen Softwaretools verwendeten Schaltsignale
- **Spannungsversorgung vom PC aus über** USB
- Konsequente Potenzialtrennung zwischen Computer und Transceiver
- NF-Verbindung über Stereo-Klinkenstecker, Kanalumschaltung mittels Jumpern
- Verfügbarkeit aller Signale des UM2102-Moduls für weitere Experimente an einer zusätzlichen Buchsenleiste
- Leichte Entnahme und Ersetzbarkeit des UM21 02-Moduls
- **E** Leichte Anpassbarkeit an andere Transceiver, sofern die notwendigen Signale zugänglich sind

nisse . In der Regel sind für die Übertragung von Schaltsignalen vom bzw. zum Transceiver über eine serielle Schnittstelle (RS232) die Signale DTR, RTS oder CTS zuständig. Computer moderner Bauart verfügen meist nicht mehr über eine solche RS232-Schnittstelle.

## **Mini-USB-Modul UM2102**

Hier soll die beschriebene Schaltung greifen. Es gibt seit einiger Zeit den RS232/ USB-Schnittstellenumsetzer UM2102. Dieses auf dem Schaltkreis CP2102 von Silicon Laboratories basierende Modul ist bei ELV [6] für knapp 6 € erhältlich . Der Charme daran ist, dass dieses Modul einschließlich des winzigen SMD-IC bereits fertig aufgebaut ist und alle an der RS232- Schnittstelle möglichen Signale auf spezielle Lötpunkte herausgeführt sind.

Allerdings entsprechen die Pegel nicht der RS232-Spezifikation . Das bedeutet, dass die Signalpegel maximal 5 V betragen . Dafür kommt der UM2102 mit der Spannungsversorgung aus der USB-Schnittstelle aus. Für die hier beschriebenen Schaltungen reichen die Pegel völlig aus. Wer Wert auf korrekte RS232-Pegel legt, muss zusätzlichen Schaltungsaufwand treiben .

Die Lötpunkte für die einzelnen Signale hat man sehr geschickt angelegt. Zum einen findet sich am Rand der Platine für jedes Signal ein normaler Lötpunkt, an dem sich z. B. mittels Schaltdraht das entsprechende Signal abnehmen lässt. Zum anderen findet sich ein damit verbundener Lötpunkt, der aber in der Mitte des Bohrlochs genau am Platinenrand angeordnet ist. Das zugehörige Lötpad ist durchkontaktiert und in der Mitte durchtrennt.

Dadurch besteht freie Wahl , ob das Modul etwa über Lötnägel oder SMD-Pads direkt in die Platine eingelötet oder lieber in IC-Fassungen gesteckt werden soll.

Zusätzlich zum 5-V-Anschluss sind drei GND-Anschlüsse (für die PC-Seite) und

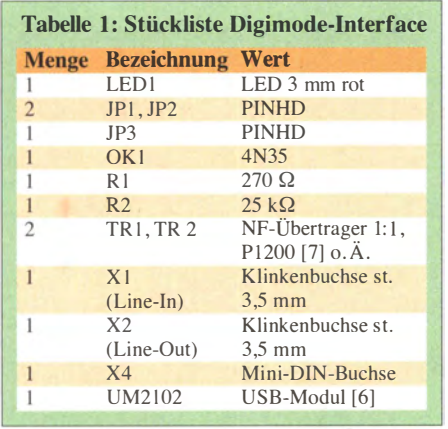

ein 3 ,3-V-Anschluss herausgeführt. Das Modul wird von ELV mit detaillierter Schaltungsbeschreibung geliefert. In dieser erfolgt auch eine ausführliche Beschreibung der verschiedenen Signale der RS232-Schnittstelle .

### **Einfaches Digimode-Interface**

Kommen wir nun zu einem ersten Schaltungsbeispiel gemäß Bild 2. Das "Pflichtenheft" geht aus obigem Kasten hervor. Am Mini-DIN-Stecker sind die notwendigen Signale zum TRX aufgelegt. In meinem Fall führt von dort ein Kabel zur ACC-Buchse eines Kenwood TS-520 . Dies ist auch die Stelle, an der sich das Interface durch entsprechend Beschaltung des Steckers an andere TRX anpassen lässt. Andererseits ist die Belegung der Buchse so gewählt, wie die Data-Buchse der meisten modernen VHF/UHF-Mobiltransceiver und vieler anderer beschaltet ist (Tabelle 2). Dadurch passt bei Nutzung eines solchen TRX eine IBM-PS/2-Tastaturverlängerung (Stecker/Stecker) wie z.B. der Typ AK3233 von Reichelt Elektronik.

Die beiden 1: 1 -NF-Übertrager dienen der Potenzialtrennung der NF-Signale. Links den Optokoppler (OK1) auswählen zu können. OK1 dient wiederum der Potenzialtrennung.

### **Platine**

Auf der Platine befinden sich alle Steckverbindungen (UM2102-Modul, Line-In, Line-Out und Mini-DIN) auf der hinteren Seite . Dadurch haben die im Allgemeinen von der Rückseite des TRX bzw. des Computers kommenden Kabel einen möglichst kurzen Weg.

An der. Vorderseite der Platine sind nur das Einstellpotenziometer für den Sendepegel und die PTT-LED angebracht. Diese zeigt an, dass der Optokoppler angesteuert wird. In der Regel wird am TRX eine entsprechende Sendeanzeige vorhanden sein. Wer daher diese LED nicht einbauen möchte , kann diese durch eine Drahtbrücke ersetzen. Weglassen geht nicht, da sie mit der LED zur Ansteuerung des OK und dem zugehörigen Vorwiderstand in Reihe liegt. Auf den für TR1 und TR2 vorgesehenen Platz passen auch P1200 aus dem FA-Leserservice [6], wozu vier weitere Lötaugen dienen.

Beide Platinen dieses Beitrags sind bewusst einfach gestaltet, nur einseitig und ohne Durchkontaktierungen. Das vermeidet Fehlerquellen und erleichtert die Bestückung. Zudem sind sie leichter im Fräsverfahren herstellbar (Bild 5).

Die gesamte Schaltung passt in ein Teko-Gehäuse 3B aus Aluminium. Es sind die Bohrungen für die Steckverbinder auf der Rückseite sowie die Bohrung für die LED auf der Vorderseite einzubringen . Weiterhin ist eine kleine Bohrung für das vertikal angebrachte Einstellpotenziometer vorzusehen. Diese muss so groß sein , dass ein auf das Einstellpotenziometer passender Schraubendreher hindurchgeführt werden kann.

> Bild 3: Das Layout der einseitigen Platine, Abmessungen 58 mm <sup>x</sup> 84 mm (M 1:1)

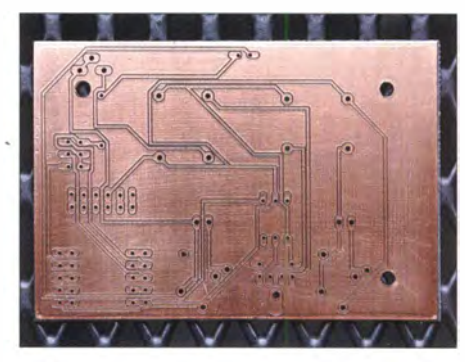

Bild 5: Die Leiterbahnen der einseitigen Platine

Für die Inbetriebnahme der Schaltung gibt es nur wenige Handgriffe zu erledigen. Das UM2102-Modul wird einfach mit einer USB-Buchse des Rechners verbunden . Für den Linux-Nutzer ist damit alles getan, was die Anbindung an das Betriebssystem angeht. Jetzt nur noch die NF-Kabel und den TRX anschließen – fertig.

Windows-Nutzer sollten jetzt beobachten können, dass das Betriebssystem die passenden Treiber aus dem Netz lädt und installiert. Wenn das schiefgeht, sind die Treiber zum Modul bei ELV herunterzuladen . Falls das alles nicht funktioniert, sollte man die Website von Silicon Labs www. silabs.com zurate ziehen. Manche Programme erfordern eine Einstellung, welchen COM-Port der USB-Treiber okkupiert. Dieser lässt sich über Systemsteue $rung \rightarrow Geräte-Manager \rightarrow Anschlüsse$  $(COM & LPT) \rightarrow Kommunikations$ an $schluss (COMx) \rightarrow Anschlusseinstein$  $gen \rightarrow Erweitert \rightarrow COM-Anschlussnum$ mer ermitteln und ggf. ändern.

### **Interface für Echolink/Svxlink-**Knoten

Wir haben im DARC-Ortsverband Wesel (L23) eine besondere Situation . Zum einen sind OMs öfters an Wochenenden unterwegs. Nicht immer gelingt dabei eine Verbindung über KW auf dem direkten Weg. Zum anderen hat ein OM dem OV nach einem Umzug trotz größerer Entfernung die Treue gehalten. Unsere OV-Runde findet entweder auf 2 m oder auf KW

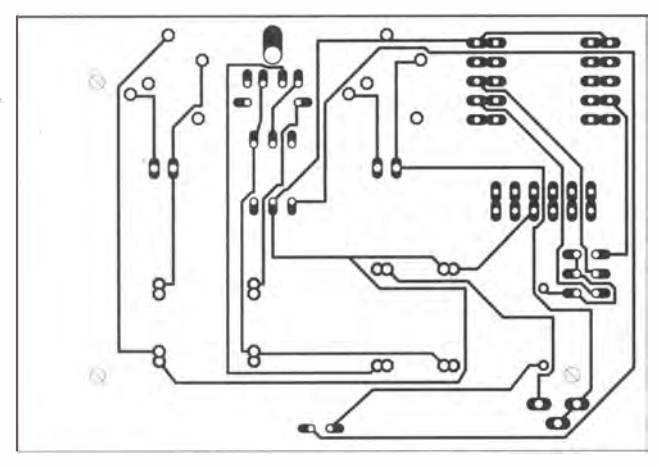

oben auf der Platine (Bild 4) befindet sich das UM2102-Modul. Hier habe ich die Signale DTR, RTS und CTS auf eine Steckerleiste (JP3) geführt, um durch Setzen eines Jumpers das Steuersignal PTT für

Bild 4: Bestückungsplan des Digimode-Interfaces; es sind keine Durchkontaktierungen erforderlich.

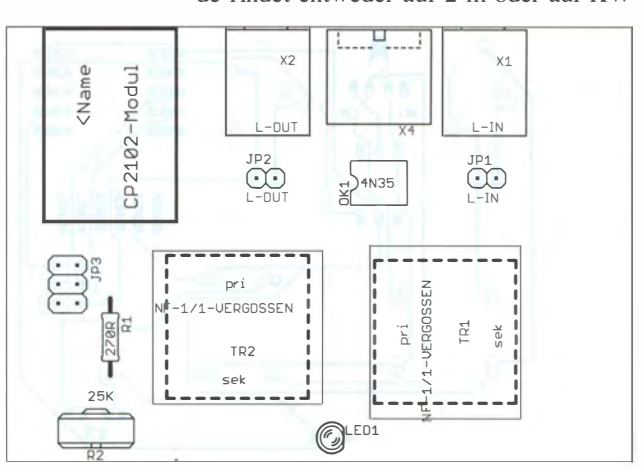

statt. Damit sowohl die verreisten OMs als auch der entfernt wohnende teilnehmen können, wollten wir Echolink in unsere Runde einbinden . Gleichzeitig sollten die 2-m- bzw. KW-Runde weiter bestehen, um OMs ohne Echolink nicht außen vor zu lassen .

Stefan, DG7JG, hat zu diesem Zweck einen Raspberry Pi beschafft. Die Vorzüge dieses kleinen Linux-PCs sind in diversen Publikationen hinreichend beschrieben worden. Zur 2-m-Funkanbindung des Echolink-Knotens sollte ein Kenwood TM-V7E dienen .

### **• Realisierung des Interfaces**

Die Eckpunkte des Pflichtenhefts stehen wieder in obigem Kasten. Teil des Pflichtenheftes ist ferner die Fernsteuerbarkeit der gesamten Anlage . Dieses Ziel ließ sich bisher nur zum Teil erreichen . So kann man den Raspberry Pi leicht über das Netzwerk fernsteuern , aber die Fernsteuerung für den TRX ist noch nicht installiert. Dies gilt insbesondere für den Einschaltvorgang. Zu diesem Thema ist eine weitere Schaltung in Planung .

Zunächst hatten wir versucht, vom TM-V7E alle notwendigen Signale, hier insbesondere die NF-Ein- und Ausgangssignale, über die Datenbuchse (X4 im Schaltplan Bild 6) zu führen . Das funktioniert im Grundsatz . Allerdings hat sich die Modulation, jedenfalls bei dem uns zur Verfügung stehenden Gerät, als nicht besonders gut erwiesen .

Es ist so, dass das vom Funkgerät empfangene NF-Signal auf der Internetseite recht ordentlich klingt. Die Umsetzung von Echolink (Internet) nach 2 m über den 9k6- bzw. 1k2-Datenkanal klingt jedoch gepresst und scharf. Kein besonders angenehmer Ton, obwohl die Modulation nicht so schlecht ist, dass man damit kein QSO abwickeln könnte. Dies hat uns bewogen, den Signalfluss zu ändern. Dieser gestaltet sich jetzt wie folgt:

- l. Das NF-Signal vom TM-V7E gelangt von der Buchse für den externen Lautsprecher zur Line-In-Buchse der Soundkarte.
- 2. Das Squelch-Signal des TM-V7E (zur Auswertung, ob die Frequenz frei ist) kommt weiterhin vom entsprechenden Anschluss der Datenbuchse. Es ist ohnehin nur dort verfügbar.
- 3. Das NF-Signal aus dem Internet (Line-Out der Soundkarte) wird dem Mikrofonanschluss des TM-V7E zugeführt.
- 4. Die PTT-Schaltung erfolgt ebenfalls über die Mikrofonbuchse .

Somit konnten wir sicherstellen, dass alle Signale des TRX jederzeit für Experimente auf der Platine zugänglich sind. Bei der Mikrofonbuchse am TM-V7E handelt es sich um eine RJ45-Buchse, sodass ein Cat-5-Patchkabel anschließbar ist.

### ■ Schaltung

An der Buchse X4 sind die Signale der einzelnen Anschlüsse des TM-V7E aufgelegt. Die Buchse hat die bereits erwähnte Standardbeschattung (Tabelle 2). Über den Jumper JPl erfolgt die Auswahl des NF-Signals vom TRX gemäß gewünschtem Signalfluss, wie eben erklärt.

In Sinne der konsequenten Potenzialtrennung wurde für die Schaltsignale ein Optokoppler des Typs 4N35 gewählt. In diesem Fall sind die Umschaltzeiten der Koppler völlig unkritisch. Man kann daher ruhig einen anderen, pinkompatiblen Typ einsetzen .

Die Auswertung des Squelch-Signals erfolgt über OK I und den Vorwiderstand R2. Zur optischen Anzeige ist die LEDI

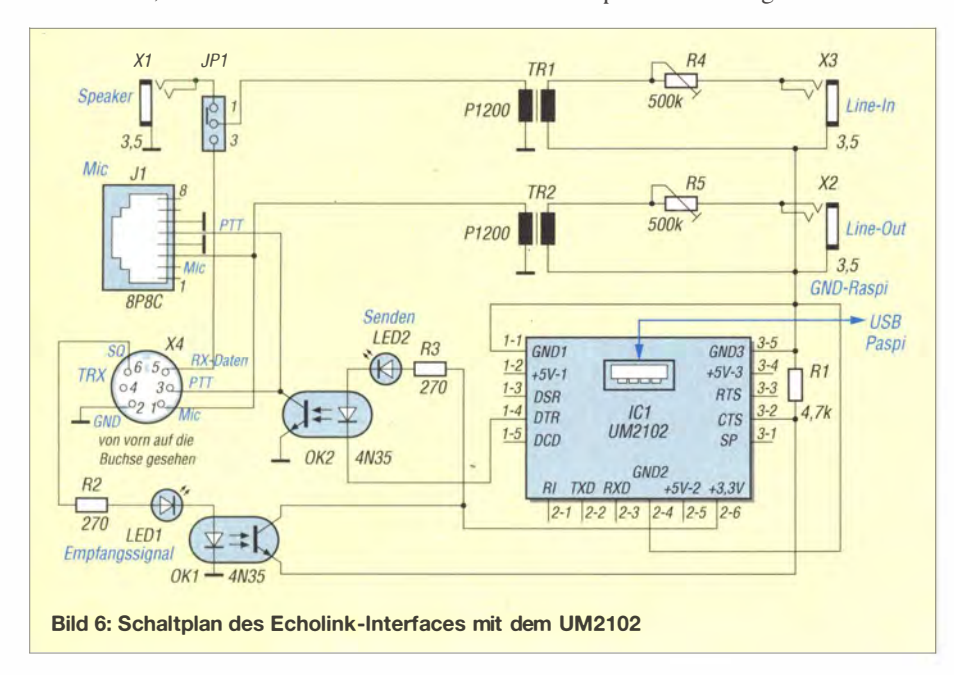

### **Echolink-Interface mit UM2102**

- **•** Signale vom und zum Transceiver über **Steckverbinder**
- **Spannungsversorgung vom PC aus über** USB
- **Verfügbarkeit aller an der Data-Buchse** des TM-V7E anliegenden Signale auf der **Platine**
- **Verfügbarkeit aller an der Mikrofon-(Wes**tern)buchse des TM-V7E anliegenden Signale auf der Platine
- Auswertung des Squelch-Signals des TRX zur Sende-Empfangs-Umschaltung
- USB-RS232-Umsetzung mittel UM2102 **Fernsteuerbarkkeit des Raspberry Pi (spä**ter auch der Spannungsversorgung des TM-V7 und dessen Einstellungen)
- **E** Konsequente Potenzialtrennung der zwischen Computer und TRX
- **Einsatz einer externen Soundkarte (preis**günstige Variante, mit je einem Mic-Eingang und Lautsprecher-Ausgang)

ebenfalls in den Signalweg geschaltet. Es stehen 5 V an, wenn der Squelch geöffnet (Frequenz besetzt) ist. Sobald die Frequenz frei ist, fällt das Signal auf 0 V. Auf der Schaltseite des OK1 liegt am Eingang Pin 5 (Kollektor) das 3 ,3-V-Signal des UM2102 an. Am Ausgang Pin 4 (Emitter) liegt CTS des Moduls. Der CTS-Pin ist ein Eingangspin. Die Software Svxlink wertet dieses Signal aus. Bei geöffnetem Squelch wird OK1 durchgeschaltet und an CTS liegen 3,3 V. Somit erkennt die Software, dass die Frequenz belegt ist. Der Widerstand Rl fungiert als Pulldown-Widerstand. Er soll für den Fall, dass kein Signal durch SQL erkannt wurde , das CTS-Signal nach GND ziehen , um evtl. auftretende Störsignale ebenfalls nach Masse abzuleiten .

Für die PTT-Schaltung waren wir zu einem Kunstgriff gezwungen . Wenn der TRX eingeschaltet war und man anschließend den Raspberry Pi neu startete , wurde das DTR-Signal automatisch und dauerhaft auf H gesetzt. Wir haben keine Konfiguration gefunden , mit der sich dies vermeiden lässt. Daher haben wir auf Pin I des OK2 ein 3,3-V-Signal des Wandlermoduls gelegt. Auf die K atodenseite der OK2-LED haben wir das DTR-Signal gelegt. Wenn bei eingeschaltetem TRX die Software startet, liegt auf der Anodenseite der LED ein 3,3-V-Signal und auf der Katodenseite ein 5-V-Signal.

Somit ist die LED im Sperrbetrieb. Sobald S vxlink auf der Internetseite ein Signal erkennt, wird am UM2102 der DTR-Ausgang auf L gesetzt. Die LED des OK2 schaltet durch und zieht das PTT-Signal auf Senden .

Für die optische Kontrolle liegt LED2 mit einem Vorwiderstand R3 im oben beschriebenen Signalweg. Die beiden NP-Übertrager sind l: I -Transformatoren , daher ist ihre

Einbaulage unerheblich. Bei TR1 gelangt das Signal vom externen Lautsprecherausgang über den Spindeltrimmer R4 auf die eine Seite des Übertragers. Das andere Ende der Wicklung liegt an GND (TRX). Auf der anderen Seite des TR1 wird das Signal auf Line-In der Soundkarte geschaltet. Das andere Ende der Wicklung liegt an GND des Raspberry Pi.

TR2 erhält auf der einen Seite das Signal von der Soundkarte (Line-Out). Am anderen Ende der Wicklung liegt GND (Raspi). Auf der anderen Seite des Übertragers führt eine Seite der Wicklung zum Mic-Eingang des TRX. Das andere Ende der Wicklung liegt auf GND (TRX). Somit ist gewährleistet, dass die Massen und die NP-Signale des Raspberry Pi nebst Soundkarte und des . TRX getrennt sind. Das verhindert zuverlässig evtl. auftretende Brummschleifen.

Platine . Normalerweise wird das Gerät auf dem TRX oder direkt daneben stehen. So lässt sich die Mikrofonbuchse des TM-V7E leicht mit einem kurzen Ethernet-Patchkabel verbinden. Somit sind sowohl die Status-LEDs als auch die beiden Spindeltrimmer leicht erreichbar untergebracht.

Diese Schaltung versieht bereits seit Monaten klaglos ihren Dienst. In der Zukunft wird das Layout zu überdenken sein , da ja bereits eine Erweiterung geplant ist.

Die Schaltung arbeitet grundsätzlich auch an jedem anderen TRX, soweit die benötigten Signale dort abgreifbar sind. Der hier verwendete TM-V7E bietet über die Data-Buchse die Möglichkeit, das Squelch-Signal auszuwerten. Falls das bei einem anderen TRX nicht möglich ist, kann man evtl. auch das Signal der Busy-LED ab-

> Bild 7: Das Layout der einseitigen Platine für das Echolinklnterface,

Abmessungen 58 mm <sup>x</sup> 84 mm (M 1:1)

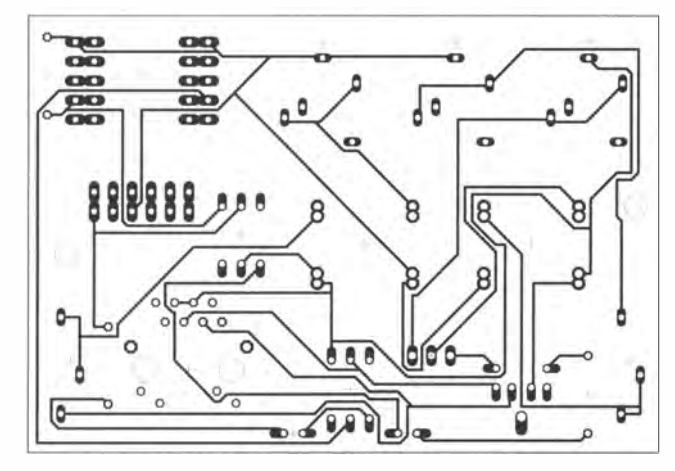

### **E** Layout der Platine

Die Abmessungen der Platine (Bilder 7 und 8) betragen 84 mm  $\times$  58 mm. Das entspricht dem Format des Raspberry Pi. Prinzipiell lässt sich die Platine ebenfalls in ein Raspberry-Pi-Gehäuse einbauen, was wir wegen o. g. geplanter Erweiterungen der Schaltungen nicht weiter verfolgten. Die Bohrungen  $(d = 3$  mm) für die Befestigung sind nicht symmetrisch . Damit die Spannungswerte leicht einstellbar sind, habe ich die beiden Spindeltrimmer ganz außen an die Frontseite gelegt.

Das Modul UM2102 liegt an der Rückseite des Gehäuses, weil man in der Regel das USB-Kabel von der Rückseite des Computers zum Gerät führt. Die 8/8-RJ45-Modularbuchse J1 liegt an der Vorderseite der Bestückungsplan der einseitigen Platine; es sind keine Durchkontaktierungen erforderlich.

greifen. Das erfordert allerdings einen Eingriff in das Gerät.

Die von uns verwendete Svxlink-Software erlaubt auch die Auswertung des Squelch-Zustands per Software. Allerdings haben wir dies nach langen Versuchen mit mäßigem Erfolg wieder verworfen. Die richtige Einstellung ist kompliziert und umfangreich. Eine Hardwarelösung ist klar vorzuziehen .

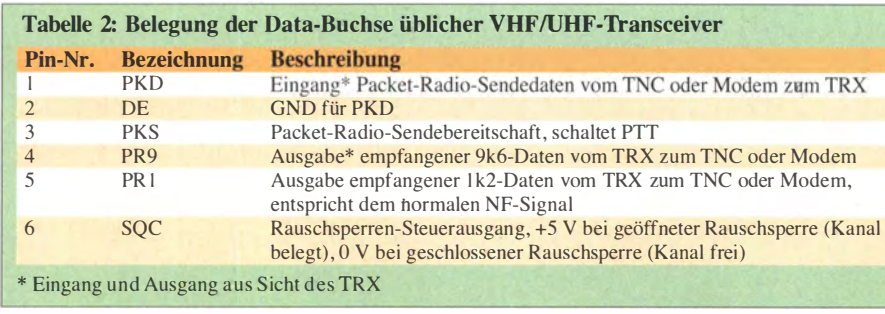

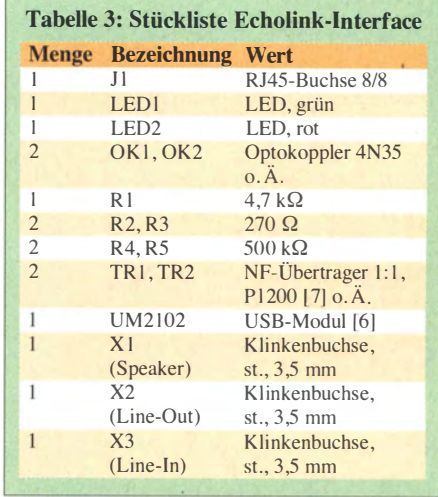

### $\blacksquare$  **Haftungsausschluss**

Die Schaltungen in diesem Beitrag wurden mit größter Sorgfalt entwickelt und gestestet. Dennoch kann ich keine Haftung für Schäden übernehmen , die im Zusammenhang mit dem Gebrauch dieser Schaltung möglicherweise entstehen . Eine gewerbliche Nutzung bedarf meiner Zustimmung .

www.as-electronic-wes.de

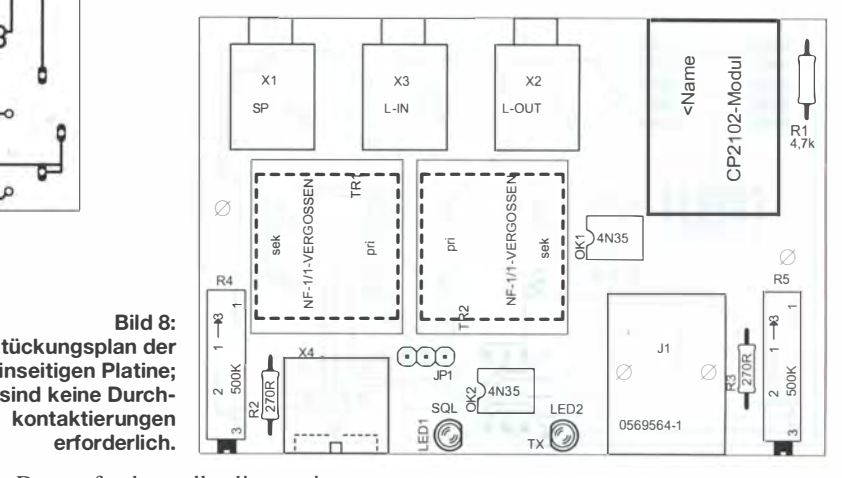

Literatur und Bezugsquellen

- [1) Raban, K., DG2XK: Die Soundkarte und ihr Einsatz im PC des Funkamateurs. FUNKAMATEUR 49 (2000) H. 5, S. 488-490; H. 6, S. 614-615 ; H.7,S. 734-737; H. 8,S. 854-855; H.9,S. 958-959
- [2] Hegewald. W., DL2RD: CAT, USB, CW, PTT ein Überblick. FUNKAMATEUR 56 (2007) H. 10, S. 1090-1091
- [3] Geese, H., DM3SPE: Soundkarten-lnterface mit VOX und Anzeige des NP-Pegels. FUNKAMA-TEUR 62 (2013) H. 11, S. 1206-1208
- [4) Drescher, P. , DC2PD; Neumann-Zdralek, DC6JN: USB-Transceiverinterface mit integrierter Soundkarte. FUNKAMATEUR 56 (2007) H. 4. S. 400- 403; H. 5, S. 513-517
- [5] Hegewald, W., DL2RD: Mini-CAT-Interface mit PTT- und Key-Leitungen. FUNKAMATEUR 61 (2012) H. 10, S. 1031-1033; FA-Leserservice BX- 133
- [6] ELV: Mini-USB-Modul UM2102, Komplettbausatz, Artikel-Nr.: 68-09 18 59; ELV Elektronik AG, Maiburger Straße 29-36, 26789 Leer, Tel. (0491) 6008 88; www.elv.de
- [7) FA-Leserservice, Tel. (030) 44 66 94-72, www.funk amateur.de  $\rightarrow$  Online-Shop  $\rightarrow$  P1200

# Bezugsquellenverzeichnis / Fachhändleranzeigen

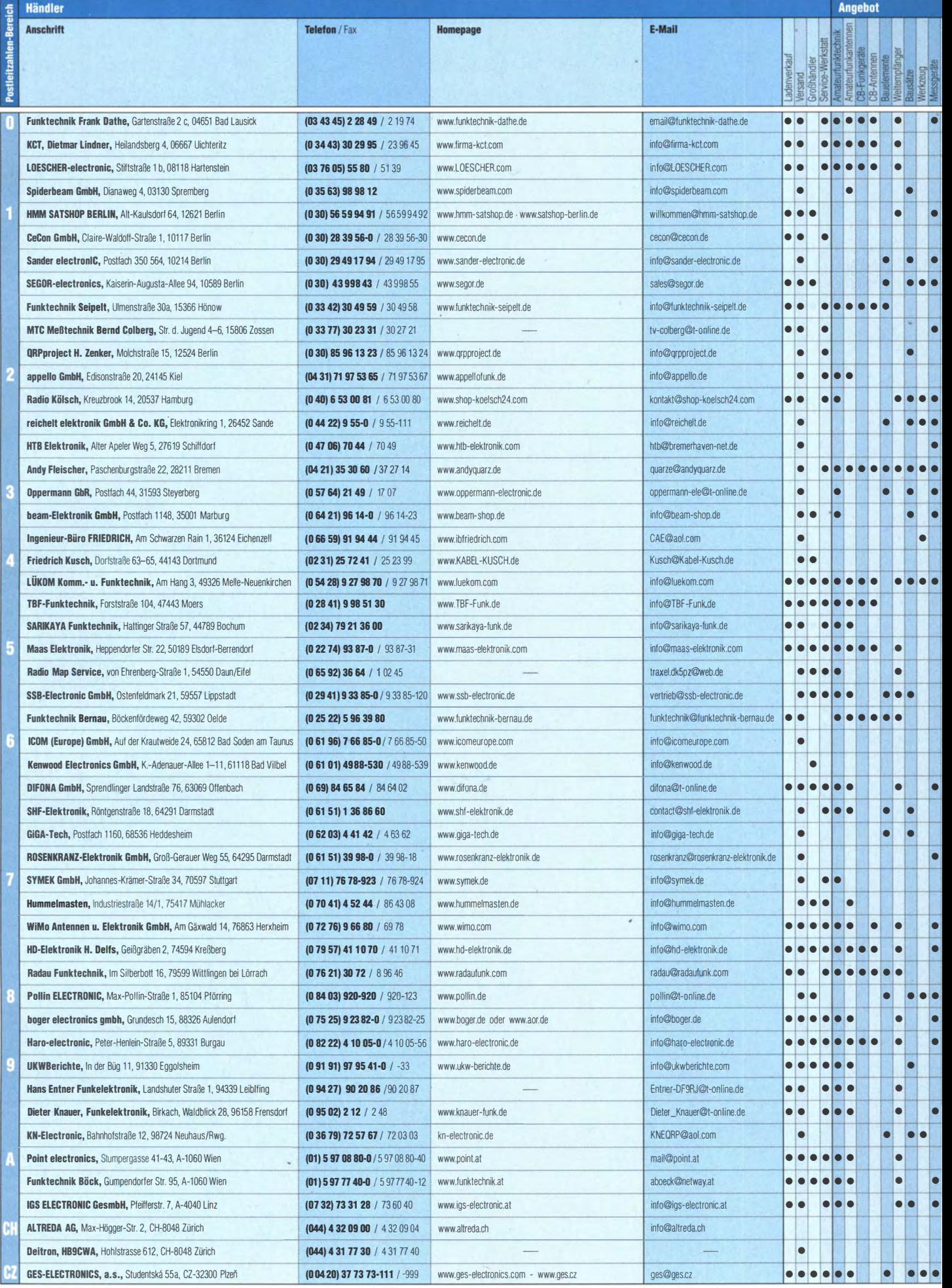

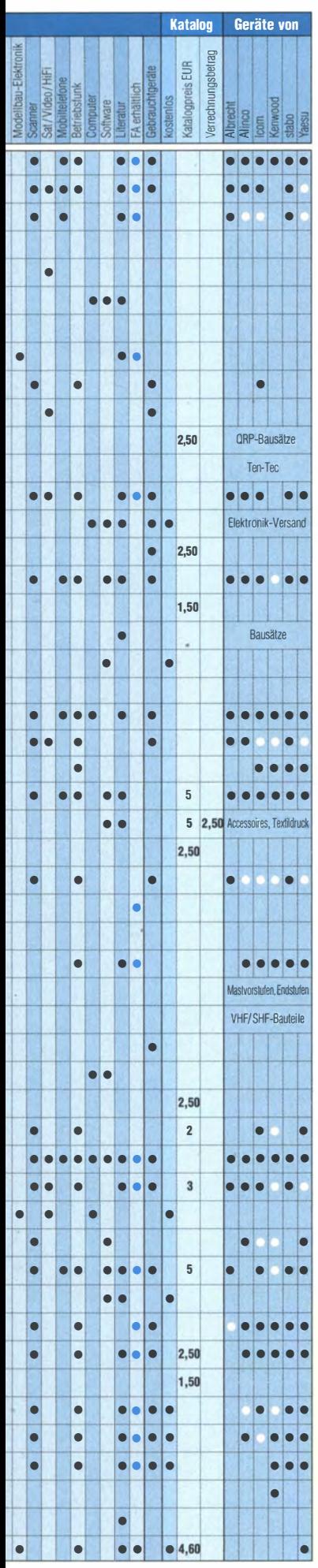

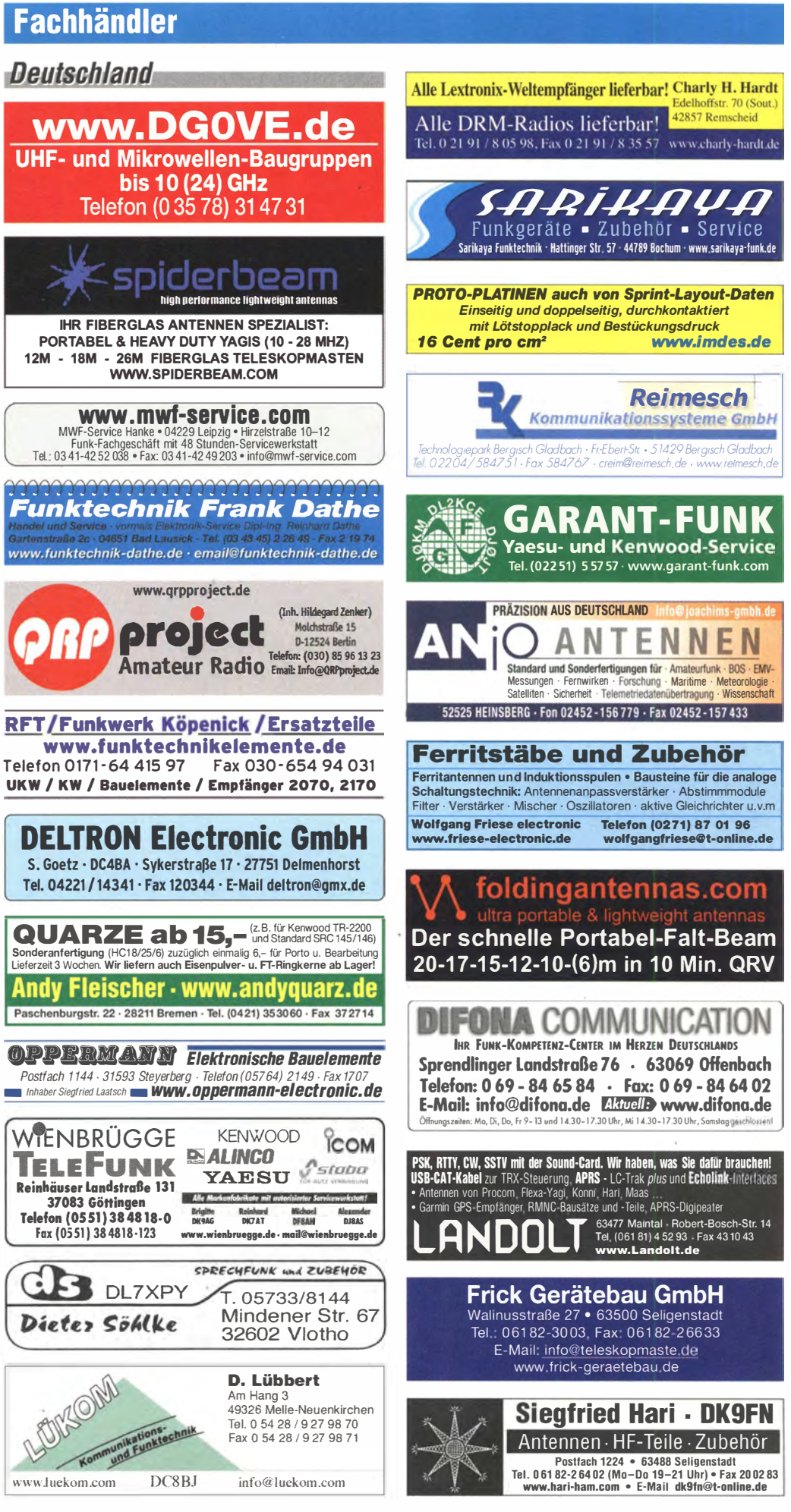

Spalte »Geräte«: ● autorisierter Fachhändler ○ Marke im Angebot

# Fachhändler

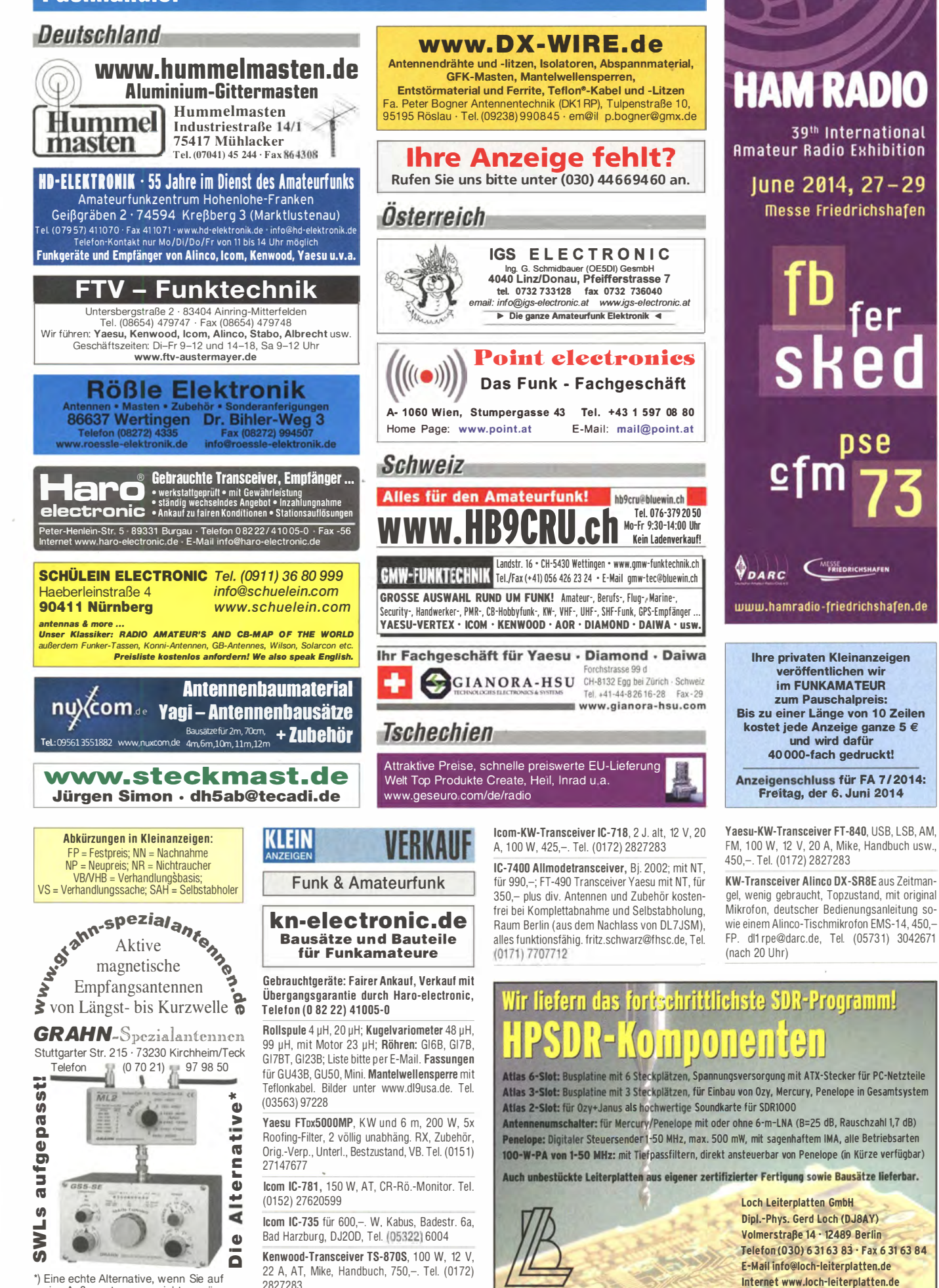

eine Außenantenne verzichten müssen
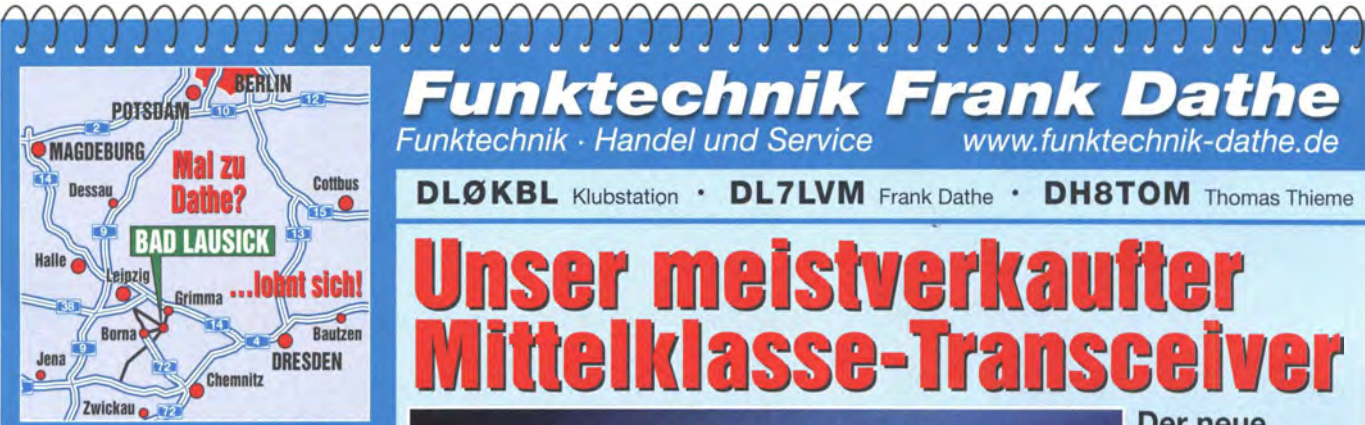

04651 Bad Lausick · Gartenstraße 2c Tel. (03 43 45) 2 28 49 · Fax 2 19 74 email@funktechnik-dathe.de

# Offnungszeiten:

Montag, Dienstag, Donnerstag, Freitag  $9 - 12.30$  und  $13.30 - 17$  Uhr Mittwoch 13.30 - 17 Uhr Samstag 9 - 12 Uhr Montag - Samstag täglich Postversand

Wir sind autorisierter Vertragspartner für:

- ALINCO
- $\bullet$  ICOM
- KENWOOD
- 

Außerdem führen wir Funkgeräte und Funkzubehör vieler anderer Hersteller und Importeure.

**Funktechnik Frank Dathe** Funktechnik · Handel und Service www.funktechnik-dathe.de

**DLØKBL Klubstation · DL7LVM Frank Dathe · DH8TOM Thomas Thieme** 

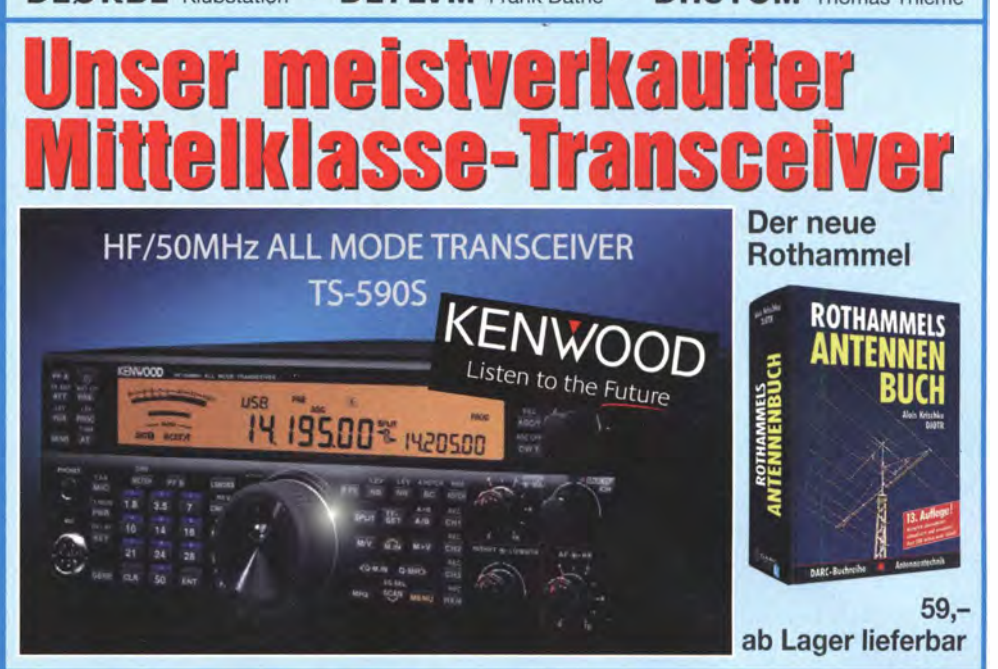

# **Ihr mitteldeutsches Amateurfunkzentrum:** Ladengeschäft, Versand, Service, Schulung ...

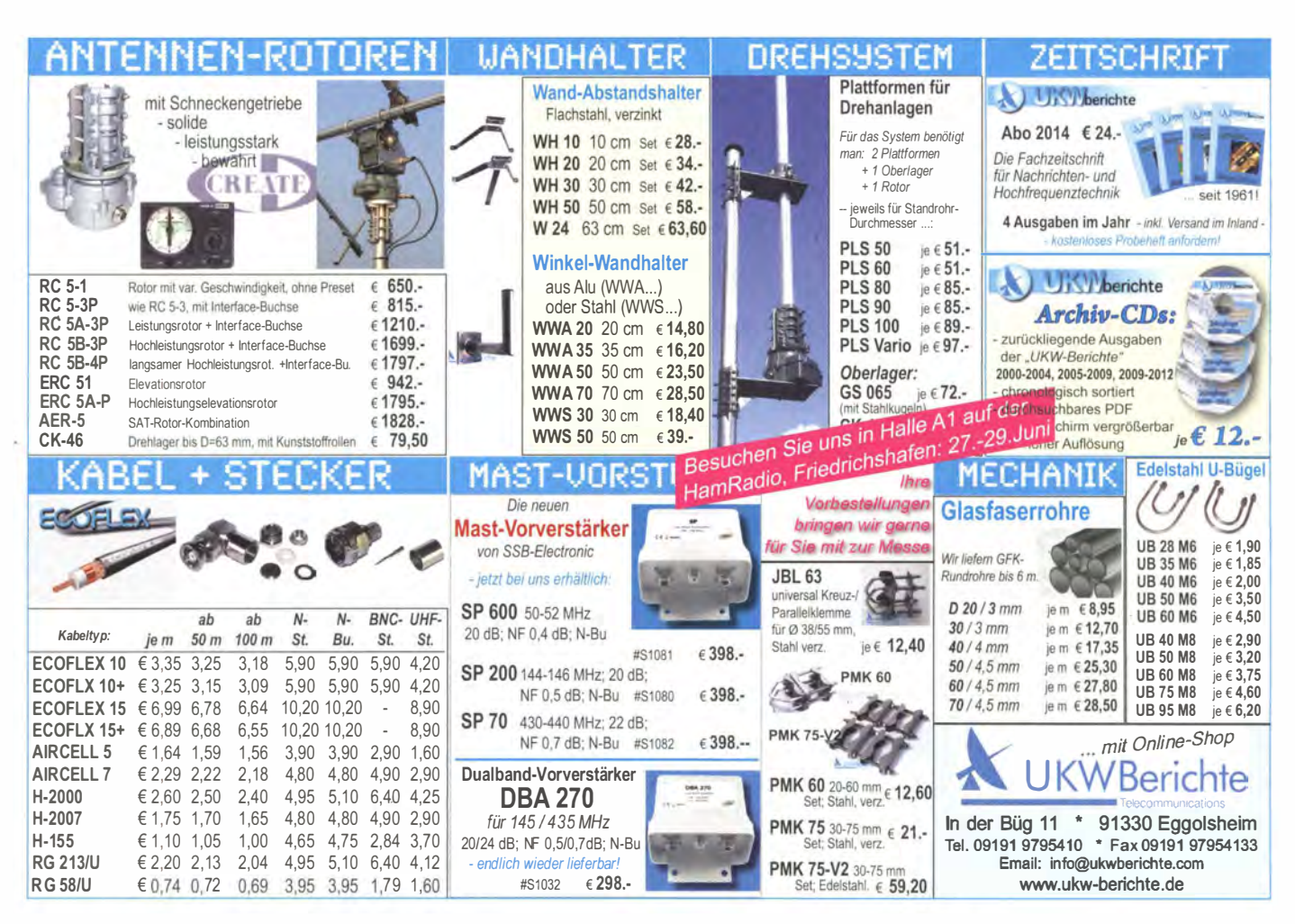

# **BEKO - Qualität, die überzeugt**

# ROBUST, ZUVERLÄSSIG, LANGLEBIG **UND CONTEST-BEWÄHRT...**

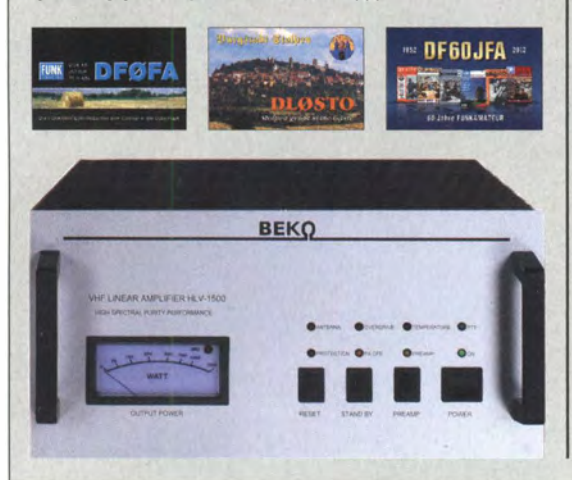

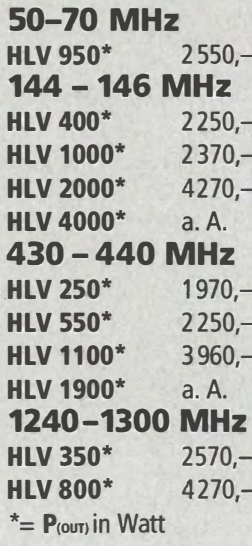

BEKO steht für spektral saubere Ausgangssignale, kompakte Bauweise und geringes Gewicht. Deshalb sind Endstufen von BEKO das ideale Equipment für DX-Peditionen, EME, Conteste, digitale Betriebsarten. So ist WSJT mit Nennleistung möglich, wobei sich insbesondere die neuen 2-m-Modelle HLV 1000 und HLV 2000 durch einen extrem hohen Wirkungsgrad auszeichnen. Alle Endstufen von BEKO sind übrigens auch an Stromgeneratoren problemlos zu betreiben. Upgrades der 2-m- und 70-cm-Endstufen! Jetzt z.B. auch HLV 400 auf HLV 1000 für 950,-.

# www.beko-elektronik.de

**BEKO ELEKTRONIK · Bernhard Korte** Am Längenmoosgraben 1 a · 85221 Dachau Tel. 08131-27 61 70 · Fax 27 61 72 mail@beko-elektronik.de

KLEIN VERKAIIE

# **Funk & Amateurfunk**

FlexRadio SDR-Transceiver FLEX-5000A Basismodell aus NR-Haushalt ohne nenneswerte Gebrauchsspuren, technisch ok und aktuell, d.h. läuft mit PowerSDR V2.7.2 TRX wurde vom FlexRadio-Service technisch geprüft und kalibriert, komplett mit DC-Kabel; Software von FlexRadio Systems und deutsche Manuals als Download, VHB 1700,-. DC9YA@darc.de

Zwei KWM2A einer hetriebshereit der andere braucht einen Neuabgleich, ein Netzteil Selbstbau wie Original nur mit Halbleitern 1500-VHB. I.schwinn@gmx.de, Tel. (06151) 899384

Acom 2000A, Bj. 2008, optisch und technisch einwandfrei. 650 Betriebsstunden. 3800.-. SAH Nähe Bielefeld bevorzugt. devnull@posteo.org

70-cm-Funkgerät: Siemens C5 auf AFU umgebaut, Gerät einwandfrei funtionsfähig, einschl. Netz-Ladegerät, 25. - VHB, DL8SBO@darc.de

## Komponenten für den Selbstbau www.sfericsempfang.de

Kenwood-TRX TS-950 SDX: Hafu Kenwood THG-71F 2 m/70 cm: Kenwood-Stationsmonitor SM-220 und SM-230; Standmikrofon MC-80; SWR/ PWR-Meter Diamond SX-100, 60 MHz, 3 kW; Alinco-Standmikrofon; Heil-Mikrofon-Kopfhörer-Set; für Yaesu FT-767: neue Leiterplatte, Controll-Unit und TCXO: Trafo-Netzteil Provitec 22 A: Diamond GSV-3000; Hafu-Mikrofon-Lautsprecher-Set Yaesu VX-7/MH-57: Finhaulautspr für IC-756; TRX Yaesu FT-900AT, KW/100 W. Tel. (0162) 2128517

2-m/70-cm-Handfunkgerät Alinco DJ-580, mit umfangreichem Zubehör (externes Mikrofon Ersatzakku, Ladegerät inkl. Netzteil sowie eine englische Gebrauchsanweisung). VHB 77,-. redelch@amx.de. Tel. (0431) 723716

QRV werden auf EME? Abzugeben ist umstandshalber eine hochwertige und leistungsstarke 2-m- EM- Anlage, mit modernsten Komponenten, für MAP 65, WSJT und CW. Details unter DL7HR@amx.eu

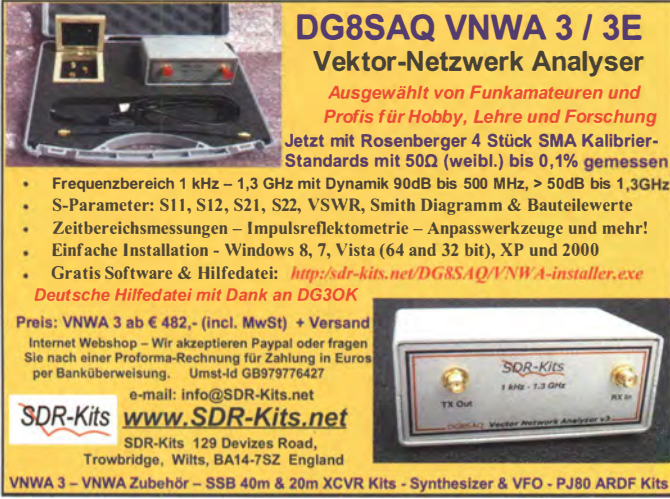

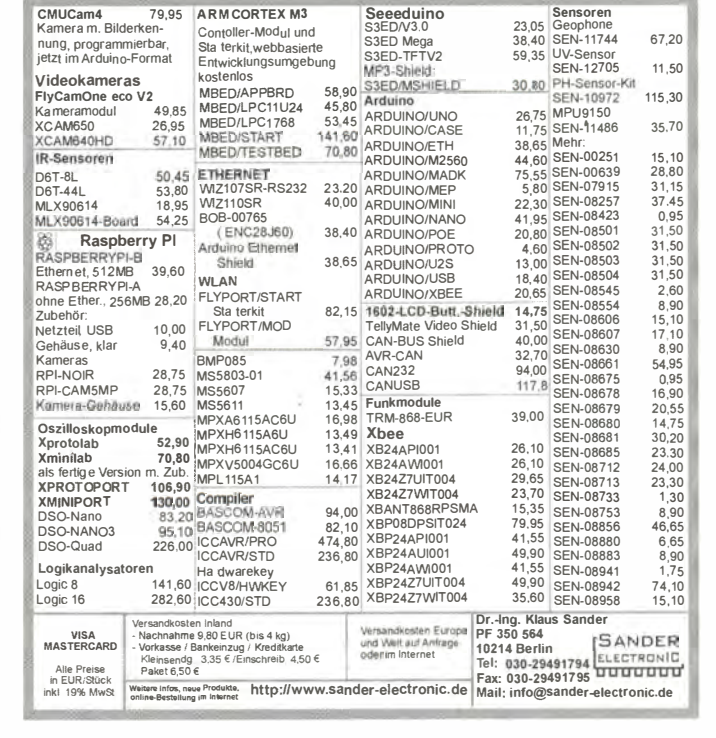

70-cm-PA, 40 W. mit automatischer Umschaltung. neu. 75. - VHB. DL8SBO@darc.de. Tel. (07457) 941688

Ich habe hin und wieder GHz-Technik (18-38 GHz) aus Richtfunksystemen abzugeben! Bei Anfragen oder Interesse bitte Mail an dq0dns@qmx.de oder unter (0178) 5005739

Wettersonde SGP mit Navi GPS, Temp, Höhe, Feuchte und 70-cm-Sender, 20,- oder im Tausch gegen Afu Technik: Junkers Taste, 39.-: Röhren- TX Sommerkamp FLDX500, optisch top, komplett, leider defekt, 75,-. 12tannen@ arcor.de, Tel. (07138) 67591

FRG-100, von 50 kHz bis 30 MHz, Modifikationen mit schmalerem Filter, Netzteil und dt. Anleitung. 340,-. Tel. (040) 69644014 bis 14 Uhr

**JRC NRD-535 mit stufenloser Bandbreitenrege**lung und Semco-Spectrolyzer AR: Yaesu FRG-7 modifiziert (Icom-Filter FI44A): TRIO 9R59D mit Frequenzzähler; Drake SSR1, Antenne HDLA3 mit Doppelloop, ca. 40 cm Durchm, aus verchromtem Kupferrohr. Alle Geräte VHS und nur an Selbstabholer, Tel. (05422) 2754

Siemens 311b, KW-Empfänger zu verkaufen; technisch und optisch feiner Zustand. hebbi.medea@t-online.de oder Tel. (0228) 311999

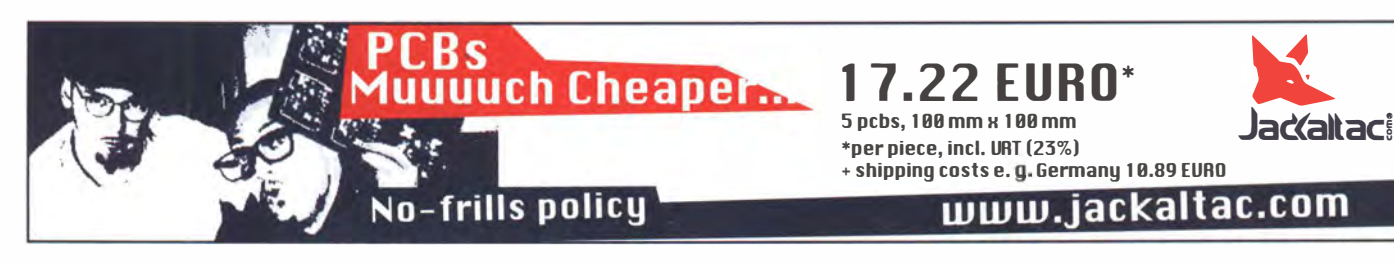

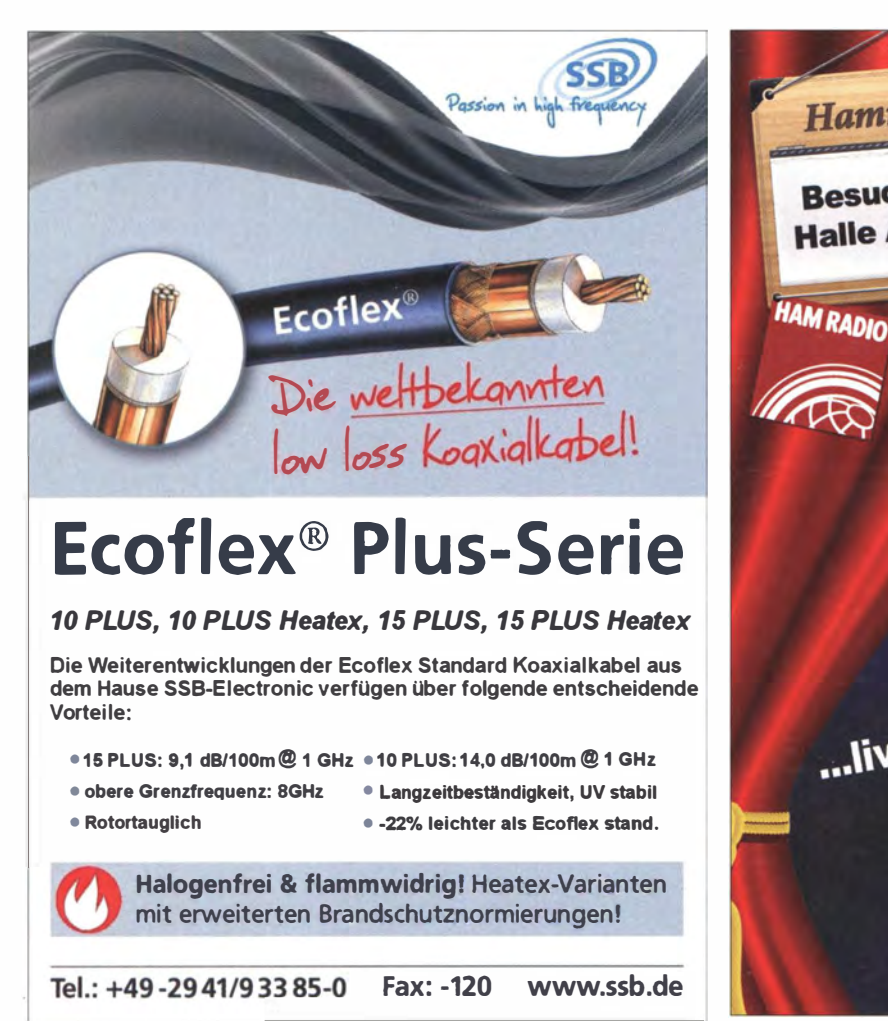

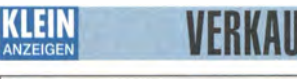

Funk & Amateurfunk

Braun SE 400 mit Unterlagen, Preis VHS, eliue @web.de, Tel. (04122) 406940

Zwei 18m-GFK-Schiebemasten abzugeben (ähnlich Spiderbeam) mit Abspannösen und Transportsack, beide Masten sind unbenutzt 1 30,- VHB, beide zusammen 240,- VHB. Bitte nur SAH! Tel. (0172) 2761278, DL1XW@ gmx.de

Jaybeam 06/2 m-Antenne, Gewinn 12 dBd, Öffnungswinkel 36°, 1 kW Spitze, 2,5 m lang, 50 Ohm, 95,- plus Versand. Jagelle, Garbsen, Tel. (05131) 4558-60, Fax -61

KW-Antennen zu verkaufen, COMET CHV 5X, neu und originalverpackt, für 200,- plus Versand. KW-Antenne Dua Beam Pro von Proantennas, war 6 Wochen montiert, für 100,- plus Versand. Kontakt: dhOgak@gmx.de

High Sierra Sidekick mit Up/Down-Taster, Anschlusskabel und Installationsmanual, Antenne kann verschickt werden. 280,- VHB. taphorn @t-online.de

70-cm-Backfire-Antenne, Amateur-Alu-Serienkonstruktion aus Münschen, 95,- plus Versand. Jagelle, Garbsen, Tel. (05131) 4558-60, Fax-61

Hamradio 2014

Besuchen Sie uns **Halle A1, Stand 105** 

Butternut HF7V = HF6V mit 17-m-Zusatz, kann auch noch auf 24 m erweitert werden ( Bauteile sind dabei), guter Zustand, komplette Unterlagen sind dabei, 250,- an SAH . DJ9XB@darc.de, Tel. (06151) 735056

Gittermast, 15 m, 7-teilig, Farbe grün, Viereck 30 x 30 cm, gut geeignet als Funkmast, Lichtmast oder für Windrad, be reit zum Aufstellen, frei stehend, Standort Potsdam, Transport möglich. FP 800,-. Tel. (03329) 611755 Oscar

Kenwood Antennentuner für 200,-. W. Kabus, Badestr. 6a, Bad Harzburg, DJ20D, Tel. (05322) 6004

Bonito - Dennis Walter - Tel: 05052 6052

GIGACTIV 3005

Bonit

**BONI-WHIP** 

**MEGALOOP 040** 

**Weltneuheiten** 

**RADIOJET** SOFTWARE 1.5

http://newsroom.bonito.net

...live Präsentationen

Bonito

**News auf:** 

Fritzel AMA BALUN 1:2: Duplex Serie 83: 1400 W/SSB, neu, 25,- VHB. DL8SBO@darc.de

AAG 100 und eine Ersatzplatine gegen Gebot zu verk. DGOAF@web.de, Tel. (03695) 602861

KW-PA-Tiefpassfilter CW 150W/SSB PEP 200 W. 119,- FP. DGOLFF, (0151) 232 888 65 oder Henrik.Bufe@kabelmail.de

Remote-Anlagen-Selector Yaesu FAS-1 -4 komplett mit Stecker, 50,- VHB. DL8SBO@darc.de

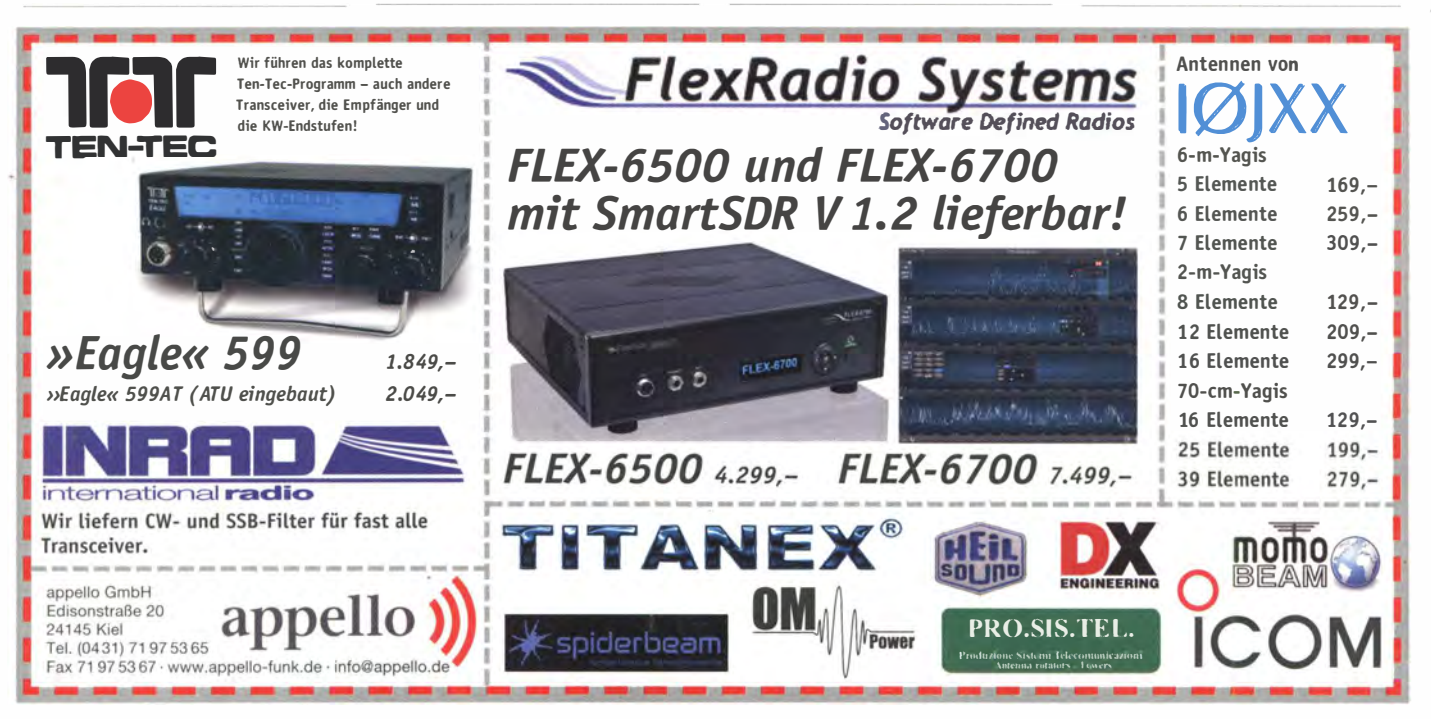

# **FA-Bausätze**

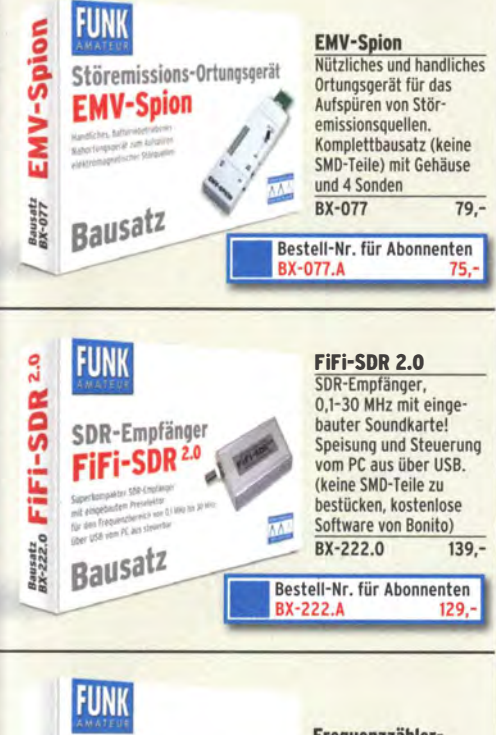

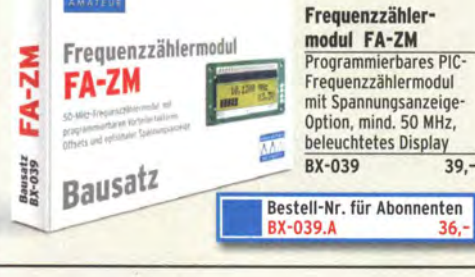

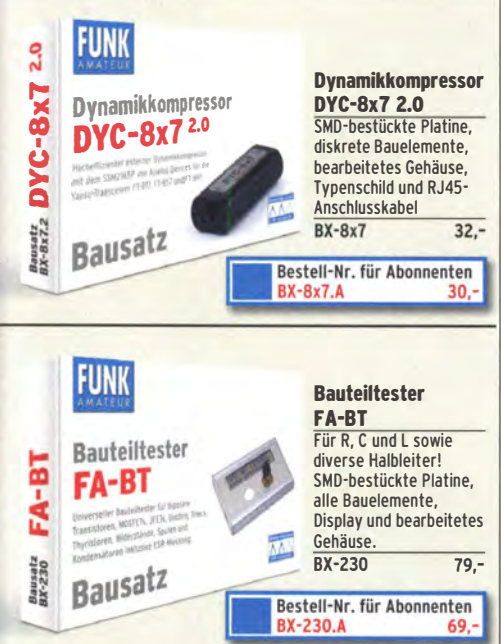

#### Wie und wo bestellen? Senden Sie einen Bestellschein oder eine formlose Bestellung per Post an:

Box 73 Amateurfunkservice GmbH

Box / 3 Amateur<br>
Majakowskiring 38, 13156 Berlin<br> **Telefonisch** aus dem deutschen Festnetz über die<br> **Telefonisch** aus dem deutschen Festnetz über die<br> **Telefonisch** aus allen anderen Netzen (030) 44 66 94 72<br> **Fax** (030) Internet www.funkamateur.de > Online-Shop<br>Versandpauschale Inland ab 3.90. Bei Zahlung per SEPA-Lastschrift ab 50, – Warenwert versandkostenfrei Versandpauschale Ausland ab 5,90

AMATEUR

.<br>Meisänderungen infolgeWechselkursschwankungen sowie Irrtumu. Zwischenverkauf vorbehalten

# **SAMS - Swiss Antenna Matching System**

Die ferngesteuerten Antennen-Anpasssysteme SAMS eignen sich zur Anpassung nahezu aller Antennenformen. Ob symmetrisch oder unsymmetrisch. SAMS bedient bis zu 4 Antennen und kommuniziert mit bis zu 2 Transceivern. Ein weiter Annassbereich und bis zu vier weitere zuschaltbare Funktionen ermöglichen eine Flexibilität, die ihresgleichen sucht.

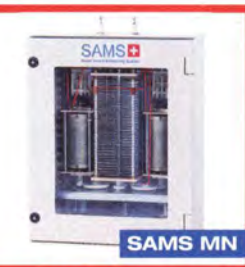

**SAMS plus** 

SAMS - Schweizer Präzision für Antennenanpassung im Sende- und Empfangsbetrieb

HEINZ BOLLI AG Heinz Bolli, HB9KOF Elektronik | Automation | Nachrichtentechnik Rütihofstrasse 1 · CH-9052 Niederteufen / SCHWEIZ Tel.  $+41$  71 335 0720  $\cdot$  E-Mail: heinz.bolli@hbag.ch

Ausführliche Informationen unter: www.hbag.ch

# KLEIN

# **Funk & Amateurfunk**

Morse-Taste (2 Paddel/Squeeze), sauber gebaut, sehr präzise und spielfreie Mechanik, 49,- VHB. horst.mehlhoff@freenet.de, Tel. (040) 596490

Macom Greenpar Adapterköfferchen, N. BNC, UHF, TNC usw., 39,-. J. K. Jagelle, DF9AI, Garbsen/Hannover, Im Bleeke 4, Tel. (05131) 4558-60, Fax -61

Ledertasche, für IC-7000, 7000, IC 706 oder...! Sehr elegant. aus echtem und hochwertigem Leder (Goldpfeil), sehr praktisch und hilfreich, mit Trageriemen, sauber, wie neu. 35,- FP. info@dj6ca.de, Tel. (06701) 200920

Desktop Mike NS-508 Electret mit 2 Zuleitungen, gekauft bei Dierking mit modularer Zuleitung für Icom (706, 7000 etc.) und Zuleitung mit Rundstecker für Kenwood. Mikrofon vom Nichtraucher. 90,-FP. DL4MD@dl4md.de, Tel. (0172) 7393303

Datong-NF-Filter FL2 im Alu-Gehäuse, 50,-. J. K. Jagelle, DF9Al, Garbsen/Hannover, Im Bleeke 4, Tel. (05131) 4558-60, Fax -61

RFT-Schwanenhals-Mikrofon UM 7-2, 30. - FP, DC7JI@aol.com. Tel. (030) 7041921

AFU-Kopfhörer mit angepasstem Frequenzbereich (veröffentlicht in QRP-Report 2-2013), 40, - FP. DC5PI@akadns.de, Tel. (0641) 3305199

Datong-RFP-Automatik-RF-Sprachprozessor im Alu-Gehäuse, 50,-. J. K. Jagelle, DF9AI, Garbsen/Hannover, Im Bleeke 4, Tel. (05131) 4558-60, Fax -61

HamComm SMD-Modem, Anschluss 9-polig für serielle Schnittstelle, 1,- FP plus Porto. DL2WB@qsl.net

PDA = MDA1 für digitale Betriebsarten PSK31, RTTY, CW, etc., mMit Funkprogrammen und einem Spezial-Kabel ! Für FT-817 oder IC-703 oder ähnliche Funkgeräte mit 6-pol. Mini-Din-Stecker 50 - FP DJ9XR@darc.de

Packet Radio Modem PICPAR 19200/9600 Bd, neu, für den direkten Betrieb am Parallelport z.B. eines Laptops abzug. 39,-FP. g.m.\_wiegand@web.de, Tel. (06151) 316946

PTC-1 von SCS, technisch und optisch einwandfrei, unverbastelt, Nichtrauchergerät, 50,- VHB. wernergenth@t-online.de, Tel.  $(04203)$  3584

Forstnerbohrer 15 bis 35 mm im Holzkasten, 59,- plus Versand. Jagelle, Garbsen, Tel. (05131) 4558-60, Fax-61

Pocket-Bildmustergenerator F 111 von König! Ausgangsleistung: 80 dBµV im VHF- oder UHF-Bereich; der 5,5 MHz Tonträger ist mit 650 Hz moduliert! Komplett mit Ladeadapter, Anschlusskabel, Etui sowie Bedienungsanleitung. 79,- FP. g.m.\_wiegand@web.de, Tel. (06151) 316946

Anzeigeteil zum HF-Wattmeter HS6034 von R&S, 1,5-30 MHz, Meßbereich: 30/100/300/1000W, original und das Instrument funktioniert, es fehlt lediglich der Koppler dazu. Gegen Gebot zu verkaufen.karl-greger@t-online.de, Tel. (089) 6126966

DDS-Funktionsgenerator (programmierbarer Funktionsgenerabus-Tunkitonsgenerator (programmerizater Funkitonsgenera-<br>tor) ELV 20 MHz-Board DDS 20 ; komplett funtionsfähig, neu,<br>nur getestet, 45,-VHB. DL8SBO@darc.de, Tel. (07457) 941688

<u> ÜKOM FUNKTECHNIK</u> LÜKOM, Am Hang 3, 49326 Melle-Neuenkirche<br>Tel. (0 54 28) 92798-70, Fax (0 54 28) 9 27 98-E-Mail: info@luekom.de, www.luekom.de<br>VERKAUF = SERVICE = REPARATUR

 $656 \cdot FA 6/14$ 

Biete Antennenanalysator FA-VA3 (Grundversion) an. 350 - FP plus Versand. DF9XL Tel. (05232) 967

ö

Messempfänger R&S ESU-2 mit EZK, dazu Frequenzcontroller EZK, gesamte Dokumentation (Bedien- und Servicehandbuch) für den ESU und das Bedienhandbuch (Kopie) des EZK, sowie ein Batteriefach für den netzunabhängigen Betrieb des ESU. Nur zusammen und nur an SAH (Raum Ulm). 650,- VHB. DL1EFA @t-online de

Mess- und Anzeigeinstrumente zu verkaufen. DM2EHE@ swschwedt.de

KYORITSU Röhren-Voltmeter K 142 mit Original Instruction Manual in englisch, 70,- FP. DC7JI@aol.com, Tel. (030) 7041921

Multimeter Gossen UVA mit BDA und Tasche, wie neu, Ledertasche hat minimale Gebrauchsspuren, 49,- FP. g.m.\_wiegand @web,de, Tel. (06151) 316946

Biete Network-Analyzer Pacific Measurments PM-1038 sowie Kompensationsschreiber Metrawatt Servigor-S RE-541 mit 17 Bereichen (0,5 mV-100 V) zum Verkauf oder auch Tausch. Tel. (0228) 96637000, tagsüber

Netzwerkanalysator-System HP8410 mit div. Einschüben, Converter, Reflec./transm. Test Set usw.; evtl. auch Einzel-Abgabe. Powermeter HP437 mit Sensor HP8481A/18 GHz o. HP8485/26 GHz. Tel. (08092)84084

Für KW-PA-Bastler: Kenwood Low Pass Filter LF-30A, 1 kW; 1x PL-Koax (Schiebe-) Schalter 2 x 1 x U; 4x Bosch MP Kondensatoren 40 µF, 2500 V; alle Preise VHS. (0174) 2882880, DF4KD@darc.de

Quarz-Sortiment! Gehäuse HC18, nie eingebaut: 1 x 11,03448 MHz; 2 x 11,0592 MHz; 3 x 14,0000 MHz; 2 x 15,0000 MHz; 2 x 22.0000 MHz; 9 x 24,5760 MHz; ggf. auch einzeln. 5,- FP. DI 2WR@nsl net

UNITRA-Quarzfilter 10.7 MHz. 10. - FP. DC7JI@aol.com. Tel.  $(030) 7041921$ 

Konvolut Quarze (20 Stück) für Drake R-4 (HC-6/U). Frequenzen und Preise per E-Mail. q.m. wiegand@web.de

200 m 75-Ω-Kabel, Innenleiter 1.2 mm, Außendurchmesser 10.3 mm, 50 Cent pro Meter DG0AF@web.de, Tel. (03695) 602861

4 (Quartett) nagelneue NF-Endstufenröhren Typ 6CA7 EH von Electro-Harmonix (Russland), 68,- FP. dl2nbc@t-online.de, Tel. (09193) 1755

# **Ehemaliger Wasserturm**

Der massive Turm liegt am Rande eines Feldes südlich von Droßdorf nahe bei Zeitz (Sachsen-Anhalt, Loc. JO60BX58, straßenmäßig erschlossen)

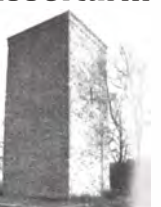

#### www.immobilien.de Objekt-Nr. 4429679

Der Turm wird im Bieterverfahren veräußert, wobei der Mindestpreis 29 950 € beträgt.

Angebote müssen bis Ende Mai 2014 auf einem Formblatt (siehe Internet) abgegeben werden.

Vierheilig & Partner Gesellschaft für Bank- und Immobilienberatung mbH Pestalozzistrasse 1 · 07551 Gera info@vierheilig-immobilien.de

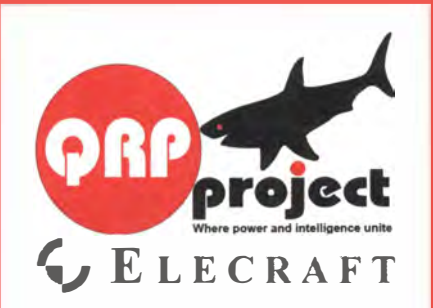

QRPproject Hildegard Zenker Einzige Elecraft Vertretung in DL Molchstr. 15 12524 Berlin Tel. 030 8596 1 323 Email: Verk@qrpproject.de www.qrp-shop.de Bausätze für den Amateurfunk Transceiver, Zubehör, Bauteile Wir beraten und helfen gerne Nik, DL7NIK und Peter, DL2FI

Nachlassverwertung: **Faire Auflösung von** Amateurfunk- und SWL-Stationen. Kurze Nachricht genügt. Chiffre 8, PF 73, 10122 Berlin

# KLEIN

Funk & Amateurfunk

www.ham-spirit.de - der kostenlose Kleinanzeigenmarkt!

Neue originalverpackte Röhren: GU74B, GS35B, GI46B, Vaku umkondensatoren KP1 -8: 5-250/4-1 OOpF. Koaxrelais REW14/15. HF-Kondensatoren 4,7 bis 4700pF 3,5 bis 20KV. Tel.  $(02324)$  52013, info@technik-land.de

"Das große Elektronik-Bastelbuch" von Hagen Jakubaschk 1 965 zu verkaufen. Meyer, Tel. (030) 934951 69

Biete Afu-Bücherkiste. Liste per E-Mail anfordern. dm2ehe@ swschwedt.de

Antiquarische Amateurfunk-Bücher: UKW-Tagung Weinheim Skriptum der Vorträge 1996, 1997, 1998, 1999, 2001, Radio / Tech Modifications 1991, Amsat-DL Satellitenhandbuch 1992 je Buch nur 3,-; ARRL Handbook 1982, 1991, 1994 je Buch nur 5,-. Preise zuzüglich Versandkosten. dc4nv@darc.de

Tietze-Schenk, Halbleiter-Schallungstechnik, 9. Auflage, Zustand hervorragend, nur mit Stempel des ehemaligen Besitzers versehen. 25.- FP plus Versand. dl2nbc@t-online.de. Tel.  $-(09193)$  1755

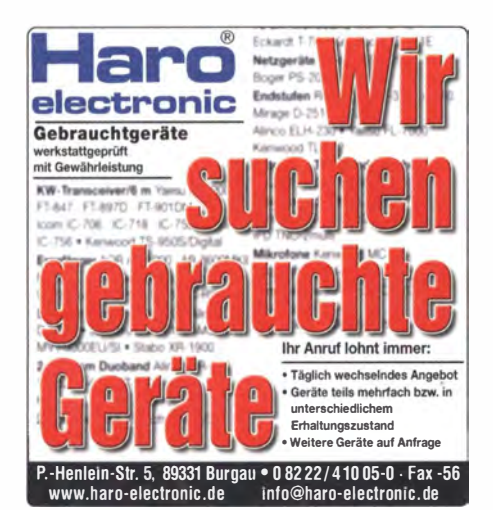

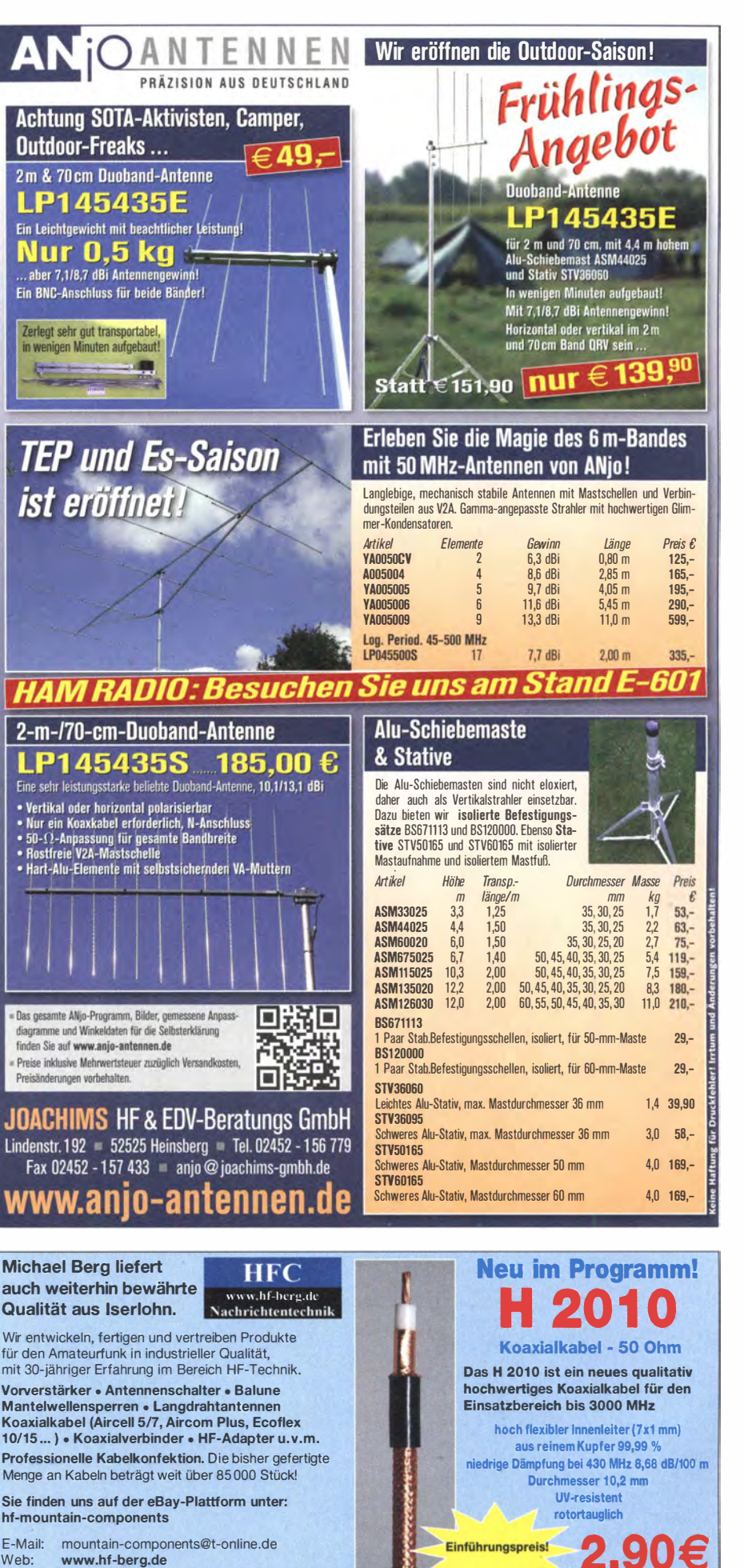

Telefon: {0 23 72) 75 980 HFC-Nachrichtentechnik Michael Berg

Schieddenhafer Weg 33 · 58636 lserlohn

pro Meter

Koaxialverbinder für H 2010 finden Sie in unserem Shop den Normen UHF, N, SMA, TNC, BNC und 7/16

# **UNIMINION** WiMo **Willio auf der Ham Radio 20**

# Neues Standkonzept! Wir bieten:

- Beratung zu über 3700 Produkten
- Knallharte Messepreise
- Sofortige Mitnahme der Ware auf der Messe (nur bei Vorbestellung\*)
- Bestellung auf der Messe
- Kostenlose Ueferung zu Ihnen nach Hause für die meisten Produkte

Die Vorbestellung ist für Sie völlig risikolos und für Sie unverbindlich! Einfach per Webformular (bevorzugt), Telefon oder Mail bei WiMo bestellen, Hinweis "Abholung auf der Messe" genügt. Wir bringen die Ware mit, Sie zahlen erst bei Abholung. Stomierung jederzeit möglich, auch auf der Messe! Bestellformular: www.wimo.com/ham1 4

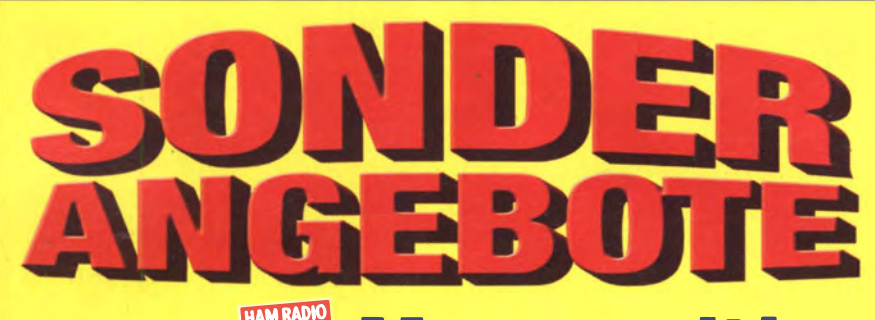

# zur *II* Messezeit!

# Gültig vom 14. Juni bis einschließlich 1. Juli 2014

WiMo ist mit neuem Standkonzept auf der HAM Radio vertreten. Für eilige und diejenigen, die nicht zur Messe kommen können, gibt es in diesem Zeitraum spezielle Preise und versandkostenfreie Lieferung (\*\*)!

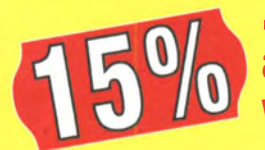

... Rabatt

auf alle Amateurfunk-Produkte von **DIAMOND** 

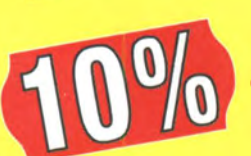

# ... Rabatt auf alle anderen Amateurfunk-Produkte außer (\*)

- Für Produkte der Firmen Ultrabeam, OM-Power, Kenwood, ICOM, Hytera, SSB-Eiektronik, Rigexpert, Kent und Flexayagi gelten andere Rabatte. Siehe dazu www.wimo.com
- \*\* Das Kleingedruckte:
- > Mindestbestellwert:  $50.-\in$
- > Für DL (keine Inseln, keine Außengebiete): Ueferung. frachtfrei bis 256 cm Packlänge wenn paketfähig, bis 25 kg.
- Für EU-Ausland (keine Inseln, keine Außengebiete): Lieferung frachtfrei bis 200 cm Packlänge wenn paketfähig, bis 25 kg Gewicht
- > Das Angebot richtet sich an Privatkunden, gilt für unser Angebot an Amateurfunkartikeln, und es ist nicht mit anderen Rabatten kornbinierbar. Irrtum und Anderung vorbehatten.

WiMo Antennen und Elektronik GmbH • Am Gäxwald 14 • 76863 Herxheim Tel. (0 72 76) 9 66 80 · Fax 96 68 11 • E-Mail: info@wimo.com · www.wimo.com

# KLEIN

# <u>VEKKAUT</u> Elektronik/Computer

Biete gut erhaltenes DDR-Röhrenradio "KOLIBRI" im dunkelroten Gehäuse, Originalrückwand, funktionstüchtig und unbeschädigt, VHS. DL2AZJ, Tel. (036601) 40391, manfred@dl2azj.de

HP 8746B, S-Parameter-Test-Set (0,5 12,5 GHz, S-Parameter S11/S12/S21/S22, Incident-Attenuation 0...70 dB in 8 Stufen schaltbar, Reference Plane-Extension 34...49.2 cm wählbar, APC-HF-Anschlüsse, mangels weiterer Ausrüstung ungeprüfl), für 130,- oder Gebot; Wandel & Goltermann Breitbandpegelmesser REB 50 (6 kHz...30 MHz, Messbereich + 10...-50 dBm in 5 Bereichen, Anzeige d. Zeigerinstruments in dßm, Größe BxHxT 44x10x37 cm), für 50,-; hochwertige stabilisierte Industrieschaltnetzteile in Modulausführung, bestens für Power-Mosfet-PAs; Module können bei Bedarf problemlos parallelgeschaltet werden; Typ 1: POWER ONE (Output 1300 W, 45... 56 V programmierbar, 25 A max., G röße BxHxT 6x26x28 cm), für 49,-; Typ 2: ERICSON PSU 230 (Output 700 W, 27,2 V, 26 A max., G röße BxHxT 6x26x23 cm), für 39,-; Typ 3: ARTESYN PSU-AC-32 (Output 1500 W, 27,2 V, 56 A max., Größe BxHxT 6x26x22,5 cm), für 52,-. Auf Anfrage sind die Geräte Typ 1 bis 3 in einem<sup>-</sup> Baugruppenträger mit Rückverdrahtung für Parallelbetrieb lieferbar. Hartmut.Kuhnt@okunet.de, Tel. (035872) 321 16

#### Selbstbau-Komponenten für die aktive und passive Ortung LF / VLF / TF / 90° / Differenz-Magnetometer / Rohrleitungs- und Kabelsuche www.frlese-electronlc.de . Telefon (02 71) 87 01 96

Stasi-Kassetten-Modul CAW-E des VEB Elektronik Gera mit Bedienungsanleitung gegen Gebot zu verkaufen. DC7JI@aol.com, Tel. (030) 7041921

50 V/57 A-Schaltnetzteil von HP (Datenblatt findet man mit Google "hps3kw.pdf"). 79,- FP. DL1AWD@freenet.de

Pioneer CD-Aufnahme- und -Abspielgerät, Typ PDR-W 739, G röße 420 x 1 28 x 380. Mit. diesem Gerät wurden 1 22 Kassetten auf CD überspielt, 2 Einschübe für Abspielen (3 CDs) überspielen; hinten: 2x aufnehmen und abspielen; Zustand Top, von privat, 1 45,- plus 6,90 Fracht. Tel. (04523) 201 298

Externe 320-GB-SATA-2,5 Zoll-Festplatte, kompatibel mit USB 2.0 und USB 1.1, PnP, hot plug, 30,- VHB. harald.arnold@ yahoo.de, Tel. (0351 ) 56379537

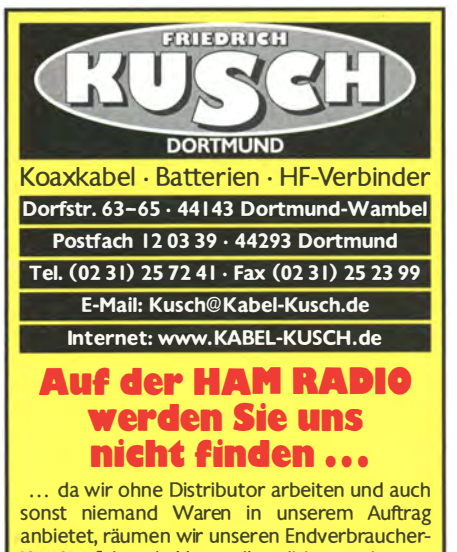

Kunden folgende Versandkonditionen ein: Sie bestellen in der Zeit vom 23. Juni bis 4. Juli 2014 per Postkarte, Fax oder E-Mail. Alle in diesem Zeitraum schriftlich eingehenden Bestellungen liefern wir innerhalb von Deutschland ab €40.arenwert DRITO EREI über Paketdienst.

–<br>Fr. 9–16 Uhr; Selbstabholer bitte telef. Voranm<br>1e Verpackungskosten, keine Mindermengenzus

# Komplettsysteme für digitale Betriebsarten **ALL-IN-ONE R2 APRS Tracker**

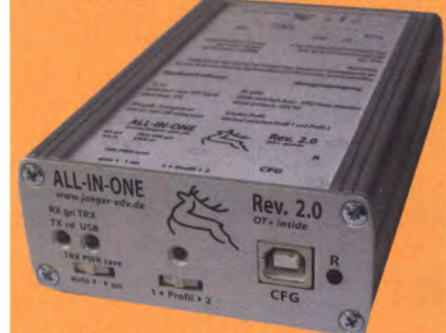

Mobil Tracker 124/82/35 mm (L/B/H) zum Übermitteln des Standorts in das APRS Netz. Integrierter 2m / 70cm TRX mit 5W und GPS Empfänger SiRF starlV. Konfiguration über USB Port. Der ALL-IN-ONE R2 Tracker wird durch einen Opentracker+ mit 2 Profilen und weiteren Features gesteuert. Profilwechsel durch Schalter. Trigger gesteuerte Aktivierung und zeitgesteuerter Nachlauf von 45 Min, mit anschließender kompletter Abschaltung des Trackers bis zum nächsten Trigger Impuls.

ALL-IN-ONE R2 APRS Tracker mit aktiver GPS Antenne www.jaeger-edv.de info@jaeger-edv.de 2 06184/9520018

# Fernlehrgang Amateurfunk-Zeugnis

Ausbildung für alle Klassen durch staatlich geprüften, seit 45 Jahren bewährten, Fernlehrgang. Jetzt mit erweitertem Lehrplan nach dem neuen Amateurfunkgesetz (AFuG) und neuer Amateurfunkverordnung (AFuV). Beginn jederzeit!

GRATIS-Infomappe gleich anfordern! Lernen mit Geld-zurück-Garantiel

# **FERNSCHULE WEBER**

Techn. Lehrinstitut seit 1959 - Abt. 030 Postfach 21 61 - 26192 Großenkneten Telefon 0 44 87 / 263 - Telefax 0 44 87 / 264

www.fernschule-weber.de

# Private Urlaubsquartiere finden und anbieten www.privatvermieter.de

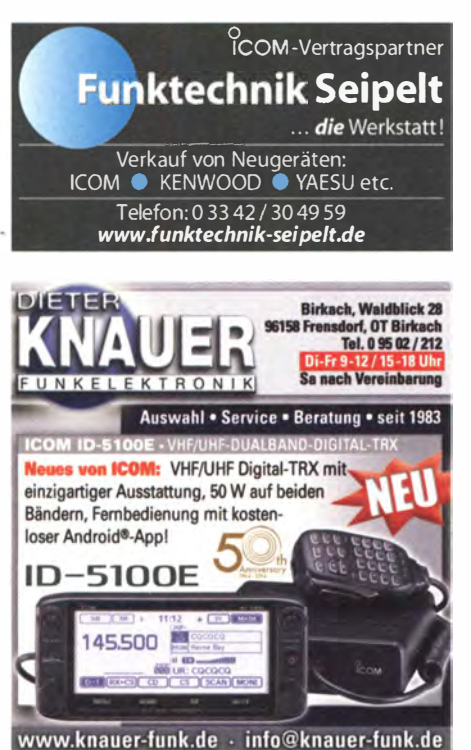

# **Reuter DR50C / DR54D**

Volldigitale KW und UKW-Receiver / Transceiver

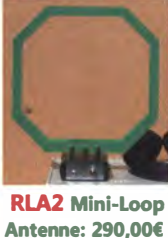

**INFUL RLA3** 90° Richtunasumschaltung über Betriebsspannung. Innenraum- und **Edelstahlversion!** 

**RDR50C** mit Touchscreen, CrossLoop Antenne 5 W TX und 3 m / 2 m FM erspart den Rotor! optional: ab 1.950.00 € **RDR54D Modularaufbau** mit vielen Optionen für ADC, DAC, RX/TX bis 154

Burkhard Reuter Konstruktion & Musterbau Ziegelstraße 54 06862 Dessau-Roßlau ЫH Tel. 034901/67275 Fax 034901/67276 **THHHHH** www.Reuter-Elektronik.de

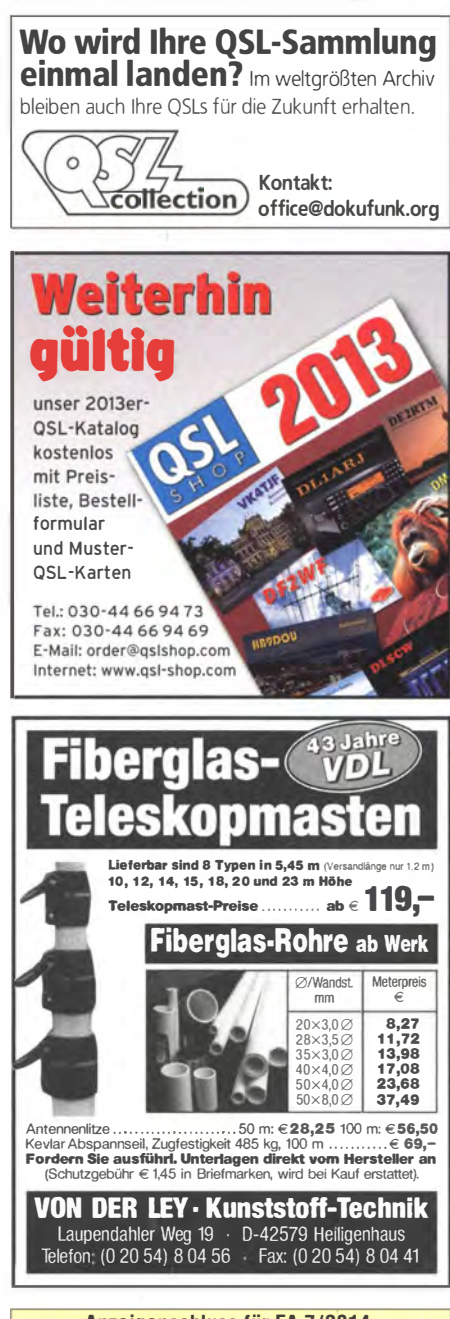

Anzeigenschluss für FA 7/2014: Freitag, der 6. Juni 2014

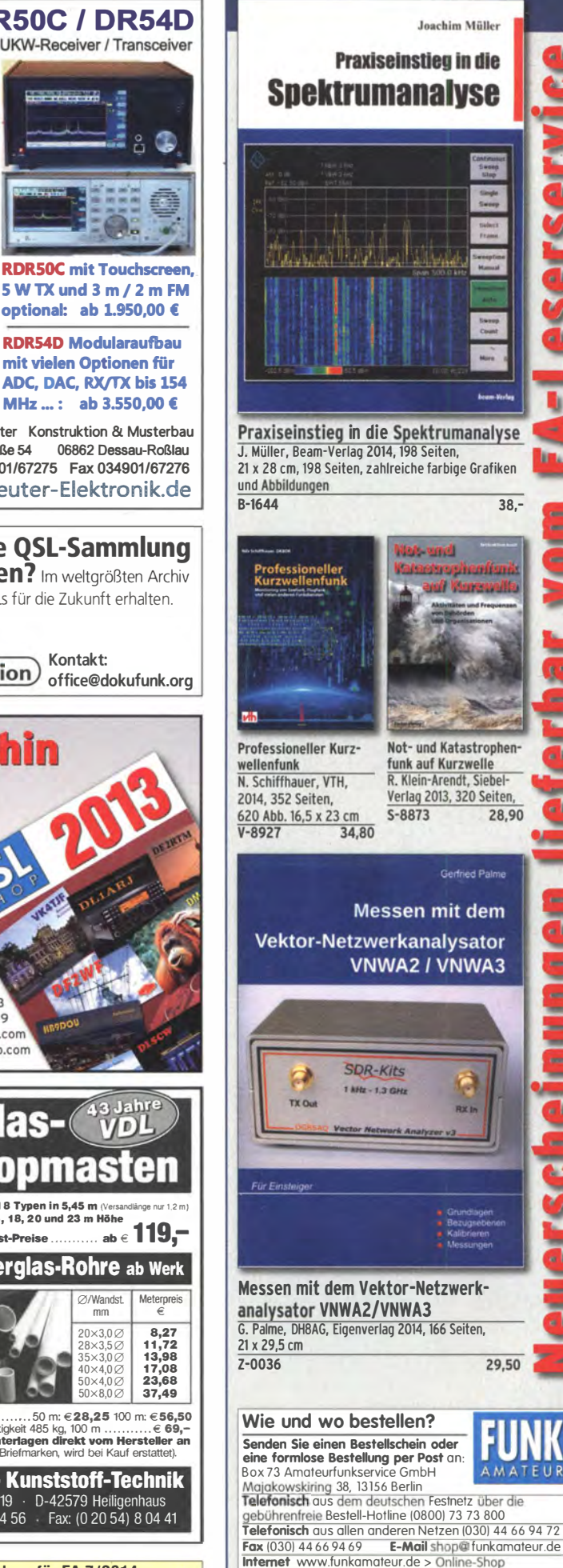

Versandpauschale Inland ab 3,90. Bei Zahlung pe

Versandpauschale Ausland ab 5,90

reisänderung

SEPA-Lastschrift ab 50. - Warenwert versandkostenfrei.

,<br>:ninfolge Wechselkursschwankungen sowie Irrtum u. Zwischenverkauf vorbehalten.

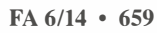

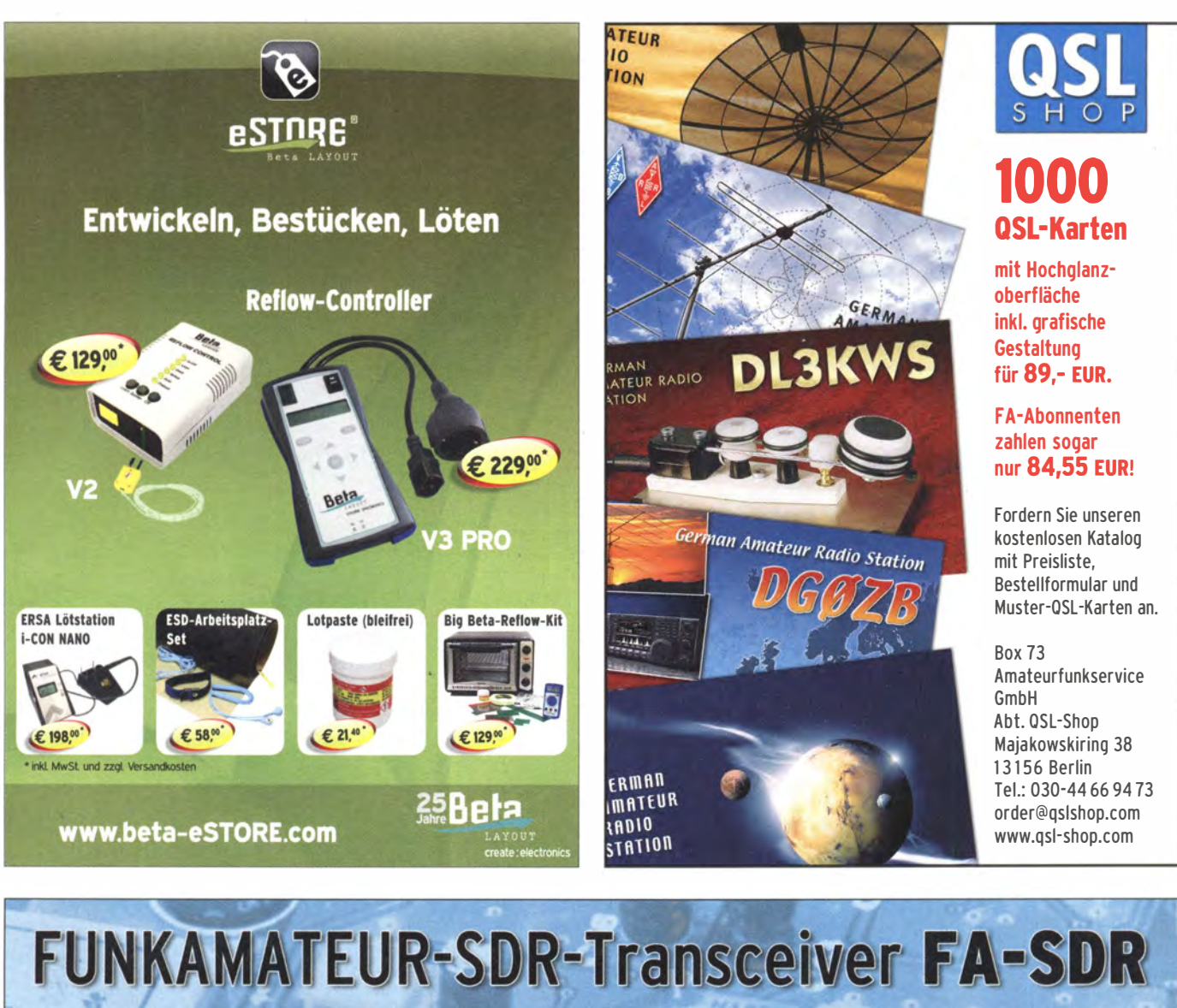

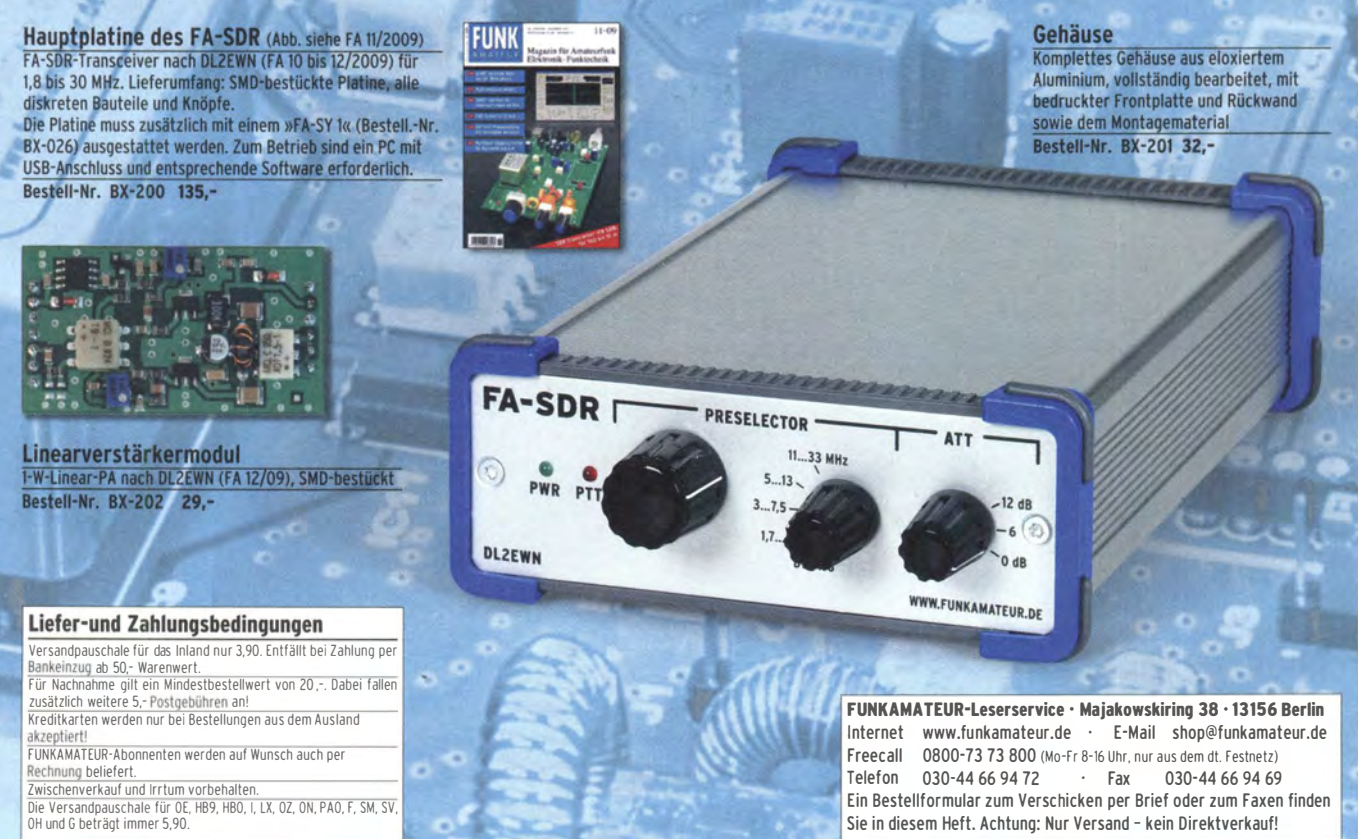

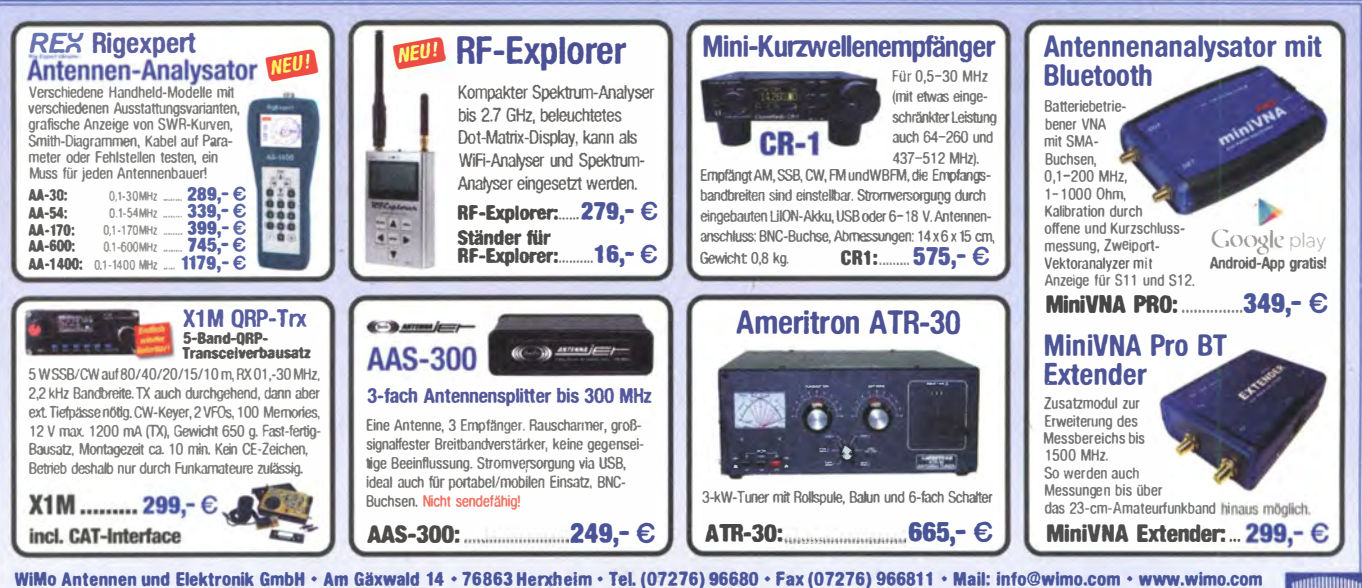

Irrtümer und Änderungen vorbehalten, Barpreise inklusiv Mehrwertsteuer, zuzüglich Versand.

# KLEIN

IC-736 gegen KW-PA! Biete Stationsgerät IC-736, gut erhalten, kein 12-V-Betrieb möglich, suche Kurzwellen-PA ab 500 W, auch sauberer Eigenbau, aber keine "Riesenkiste" Abholung mit Test möglich/ bevorzugt. Eventuell auch Verkauf des IC-736. DJ2AX@darc.de, Tel. (03660) 180170

**Biete Network-Analyzer Pacific Measurments** PM-1038 sowie Kompensationsschreiber Metrawatt Servigor-S RE-541 mit 17 Bereichen  $(0.5 \text{ mV} - 100 \text{ V})$  zum Verkauf oder auch Tausch Tel (0228) 96637000 tansüber

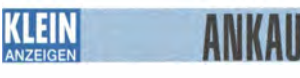

Gebrauchtgeräte: Fairer Ankauf, Verkauf mit Übergangsgarantie durch Haro-electronic, Telefon (0 82 22) 41005-0

Deutsche Bedienungsanleitung für WOUXUZN KG-UV920R-E aesucht. seifert56@gmail.com, Tel (039432) 570157

Sammler sucht Radioelektronenröhren: Siemens valvo telefunken usw.; alte Röhrentechnik, auch ganze Sammlungen. Tel. (0173) 8822515

HVLA1K3

Sammler kauft alte Wehrmachtsfunkgeräte. Amateurfunkgeräte, Empfänger, 12-Kanal-CB-Funkgeräte sowie Teile und Zubehör (auch defekt). Tel. (0173) 4727655

Oleg Vladimirovich aus Russland, ein begeisterter Sammler alter Rundfunkempfänger, einen Kommunikationsempfänger cucht RF8000 von National Panasonic. Angebote bitte per E-Mail an olegvlad@yormail.ru

FT-250 oder FT-200 von Yaesu/Sommerkamp mit Stromversorgungsteil, 230 V oder 12 V, nur im einwandfreien Zustand gesucht. Nachricht bitte an dh7xu@gmx.deoderFax (030) 4533532

Röhren-Vollverstärker Fisher X-202-C (auch defekt) gesucht. DL2NBC@t-online.de, Tel. (09193) 1755

Suche günstig zuschneidbare Wärme- (Silikon) Folie für Transistormontage bzw. fertige für TO-Gehäuse. DL2NBC@t-online.de, Tel. (09193) 1755

Ich suche eine Röhre AM2 (Magisches Auge). Wenn mir jemand helfen kann, bitte unter oe5cbm@a1.net oder unter 0043 6232 27538 hei mir melden!

3-5007 oder ähnliche Böhre für die Clubstation DL0ZWI gesucht! Auch andere passende Typen wie BBC T510-1 oder 3-500ZG usw. DL6AST @darc.de

**THE MOST** 

**EASY** 

5-YEAR

**WARRANTY** 

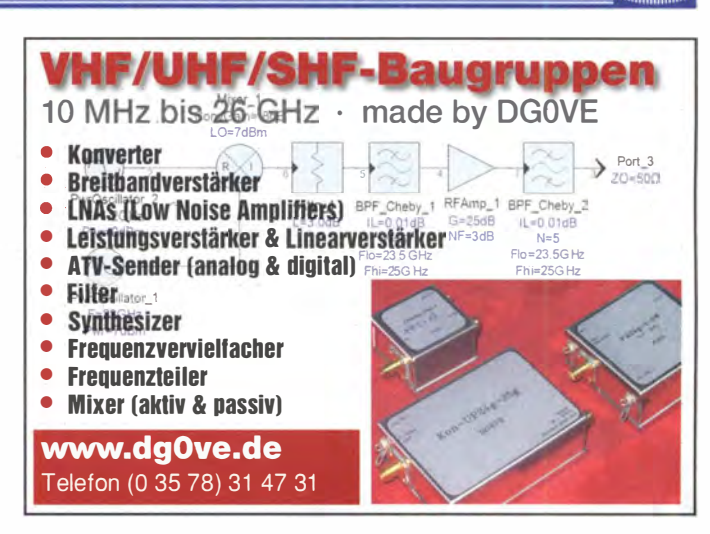

Yaesu-Mobiltransceiver FT-6200 (70 cm/23 cm) in qutem Zusand zum fairen Preis gesucht DL6ZAH: georgidavis@web.de

Separationskabel für Icom IC-7000 (OPC-1443 oder 1444) gesucht. seifert56@gmail.com, Tel. (039432) 570157

Schaltplan (Kopie ) vom Transceiver Teltow 210 gesucht, möglichst mit eingetragenen Messpunkten. frequenz\_50@yahoo.de

## KLEIN **ANZFIGEN**

Gebrauchtgeräte: Fairer Ankauf, Verkauf mit Übergangsgarantie durch Haro-electronic. Telefon (0 82 22) 41005-0

Heathkit Manuals! Habe über 600 Stck, davon alle kpl. mit Abgleich, Schaltplan u. Details. Ich tausche auch gerne. Versende 14 Listen kostenlos. Die Manuals sind zu haben bei Ernst Huber. Fisfeld 28, 85229 Markt Indersdorf, Tel. (0.81.36) 56 44. Fax 22 96 45. E-Mail: huber e@t-online.de. Internet: http://www.huber-manuals.de

Am Nordseedeich große FeWo (125 m<sup>2</sup>) Top-Ausst., für 3 Personen, Bad m. Sauna, tolle Küche, alles in ehem. Bauernhaus auf 7000 m<sup>2</sup> Grundst., fast Alleinlage, Haustiere erlaubt, Nichtraucher, KW und UKW vorhanden, Hausprospekt anfordern! NS 60,-, HS 70,-. Tel. (04865) 1255

Die ehemalige Troposphärenfunkstation 301 ist zu besichtigen. Standort von DM0BARS, Interessant nicht nur für Funkamateure. Mehr Informationen unter www.bunker-wollenberg.eu

Schiffe auf QSL-Karten gesucht. Siehe dazu www.grz.com/db/dl8nbm und/oder www.dl8nbm. darc de

Die Runden in DL: Waterkant (DLOHE), Old Timer (DL0TR), EVU (DL0EVU), Plattdütsch (DJ 0PWR) treffen sich auf der Ham Radio An unseren Treffen kann jeder Funkamateur teilnehmen und auch Mitglied werden. Infos über unsere Treffen, Runden, Trophys usw. bei DK4HP@web.de.und.www.waterkante.de Tel (040) 6429195, vy 73 Peter

WiMo

Amateurfunktagung München: Tagungsband 2014, Bestellung unter www.amateurfunktagung.de oder dl2qt@darc.de - auf Wunsch Inhaltsverzeichnis per E-Mail

Überregionales Funktreffen des Radio Club Ries (RCR) am 9.6.2014 auf der RCR-Ranch in Rudelstetten, 86733 Alerheim, JN58HU, zwischen Wemding und Nördlingen. DG1NFS

Schweiz: Appenzeller Bauernhaus; mit Antennenfarm! (Bild qrz.com) Südhang, Alpsteinblick, Steueroase Teufen AR (Ostschweiz), modern umgebaut, sFr. 1.590.000, HB9KNA, Auskünfte: pfiffner@tele-net.ch

K54-Busfahrt zur Ham Radio 2014 am 28.6.14. Infos unter (06351) 44082 oder www.darc.de/distrikte/k/54

Handhuchübersetzungen: www.dl9pr.keepfree.de

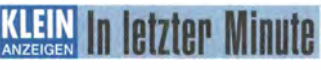

Suche Kabelsuchgerät zum Aufspüren von defekten unterbrochen und kurzgeschlossenen Kabeln auf oder unter Putz. Prinzip sollte Sender und Empfänger auf Funkbasis sein. Kein Analog Piepser im 1 kHz Bereich. Eindringtiefe mindestens 0-5 cm. Erbitte Angebote. dl2nbc @t-online de Tel (09193) 1755

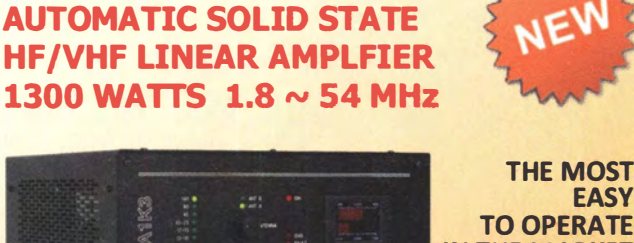

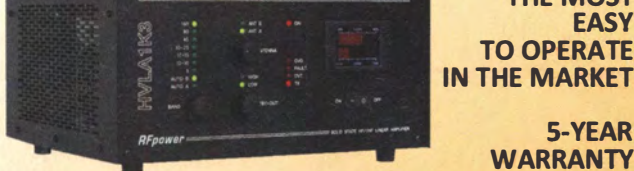

Made in ITALY by: **RADIOCONTROLLI** Via dell'artigianato, 10 36025 Noventa Vicentina (VI) Tel. +39 - 0444 - 860522 **Price** www.rf-power.it € 2.400,00 info@rf-power.it

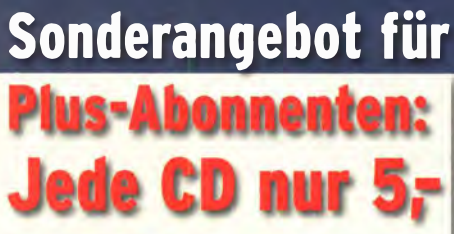

【和

Sonderanbebot gültig für Bestellungen bis 30.06.2014

**FUNK FL** 

FUNX )

FUNK

JANRS FUNK P

JAHRGA

FUNK

JAHRGA 泄 FUNK

JAHRGA

三個

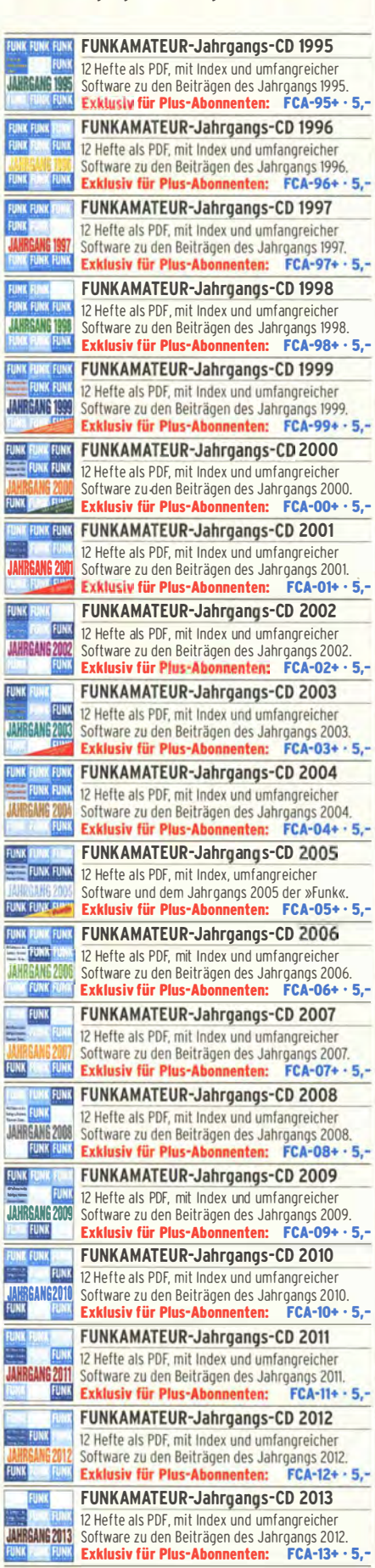

:::-.::

 $\overline{\mathbb{R}}$ 

₩ FUNK

=-�.....�

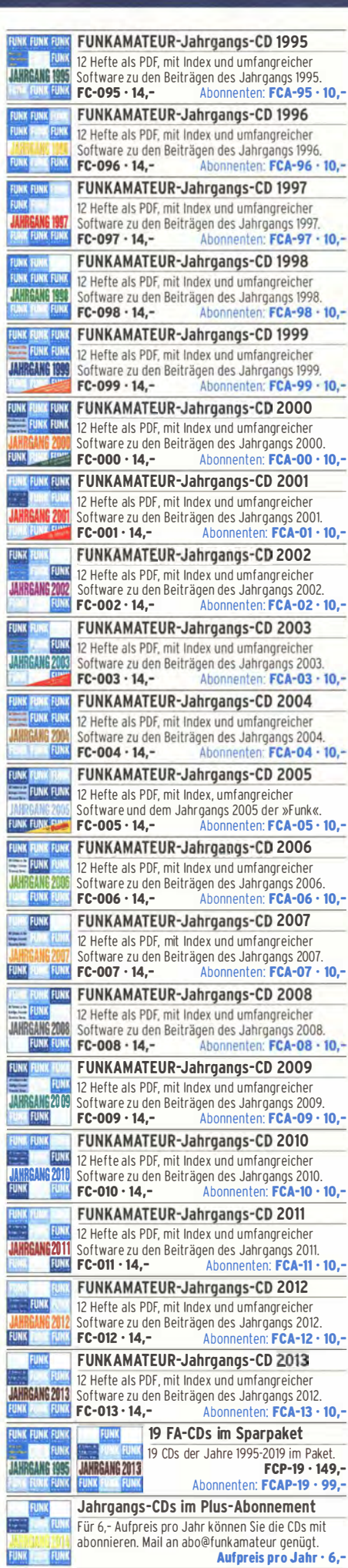

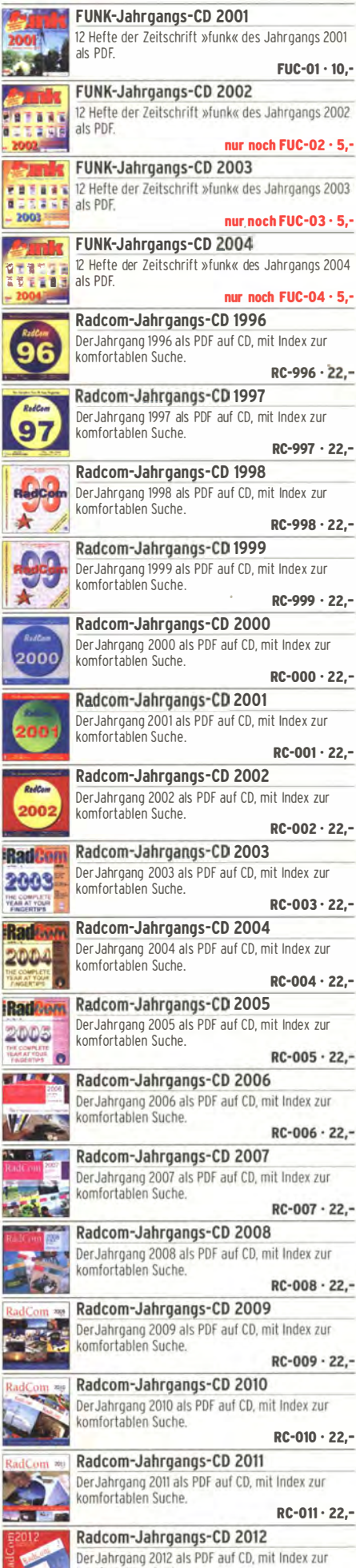

RC-01Z • ZZ,-

komfortablen Suche.

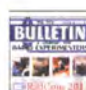

**BUILETIN** Radcom-Jahrgangs-CD 2013 Der Jahrgang 2013 als PDF auf CD, mit Index zur

komfortablen Suche.  $RC - 013 - 22 -$ 

Radcom-Jahrgangs-CD 1964-1969 6 Jahrgänge der RSGB-Zeitschrift auf zwei CDs, mit Index zur komfortablen Suche  $RC - 649 - 39,95$ 

**Bill An** 

6 Jahrgänge der RSGB-Zeitschrift auf zwei CDs, mit Index zur komfortablen Suche RC-705 · 39,95 Radcom·Jahrgangs·CD 1976·1980

Radcom-Jahrgangs-CD 1970-1975

5 Jahrgänge der RSGB·Zeitschrift auf drei CDs, mit Index zur komfortablen Suche  $RC-760 - 39.95$ 

Radcom·Jahrgangs·CD 1980-1985 5 Jahrgänge der RSGB-Zeitschrift auf drei CDs, mit Index zur komfortablen Suche

 $RC - 805 - 39.95$ Radcom-Jahrgangs-CD 1986-1990 5 Jahrgänge der RSGB-Zeitschrift auf drei CDs, mit

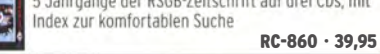

ARRL·Periodicals-CD 1995 Oie Zeitschriften OST. OEX und NCJ des Jahrgangs auf einer CO, mit Index zur komfortablen Suche  $AC-995 \cdot 22$ .

ARRL-Periodicals-CD 1996 Die Zeitschriften OST. OEX und NCJ des Jahrgangs auf einer CD, mit Index zur komfortablen Suche AC-996 · 22,-

ARRL·Periodicals·CD 1997 Die Zeitschriften OST, OEX und NCJ des Jahrgangs auf einer CD, mit Index zur komfortablen Such  $AC-997 \cdot 22$ .

ARRL-Periodicals·CD 1998 Oie Zeitschriften OST. OEX und NCJ des Jahrgangs auf einer CD, mit Index zur komfortablen Suche AC-998 • 22,-

ARRL·Periodicals·CD 1999 Oie Zeitschriften OST, OEX und NCJ des Jahrgangs auf einer CO, mit Index zur komfortablen Suche AC-999 • 22,-

ARRL·Periodicals·CD 2000 Die Zeitschriften OST, OEX und NCJ des Jahrgangs auf einer CD, mit Index zur komfortablen Suche<br>-**AC-000 • 22,** 

ARRL·Periodicals·CD 2001 Die Zeitschriften OST, OEX und NCJ des Jahrgangs auf einer CD, mit Index zur komfortablen Such AC-001 • 22,-

ARRL·Periodicals·CD 2002 Die Zeitschriften OST, OEX und NCJ des Jahrgangs auf einer CO, mit Index zur komfortablen Suche  $AC-002 \cdot 22$ 

ARRL-Periodicals·CD 2003 Oie Zeitschriften OST. OEX und NCJ des Jahrgangs auf einer CD, mit Index zur komfortablen Suche

AC-003 · 22,- **ARRL-Periodicals-CD 2004** sverkauft Die Zeitschriften OST, QEX auf einer CD minestlos en Suche

 $AC-004 \cdot 22$ **ARRL-Periodicals-CD 2005** Die Zeitschriften QST, QEX und NCJ des Jahrgangs

auf einer CD, mit Index zur komfortablen Suche  $AC-005 \cdot 22, -$ 

**ARRL-Periodicals-CD 2006** Die Zeitschriften OST, OFX und wer Rest auf einer CD n Suche  $AC-006 \cdot 22, -$ 

ARRL-Periodicals-CD 2007 Oie Zeitschriften OST. OEX und NCJ des Jahrgangs auf einer CD. mit Index zur komfortablen Suche  $AC-007 \cdot 22$ .

ARRL·Periodicals·CD 2008 Oie Zeitschriften OST. OEX und NCJ des Jahrgangs auf einer CD. mit Index zur komfortablen Suche AC-008 • 22,-

ARRL-Periodicals-CD 2009 Die Zeitschriften OST OF BUSICING MIST DER SUCH auf einer CD. RestlOS auswereden Such ablen Suche  $AC-009 - 22$ 

**ARRI-Periodicals-CD 2010 Restlos ausverkauft** Die Zeitschriften QST, QEX auf einer CD, len Suche  $AC-010 \cdot 22, -$ ARRL-Periodicals-CD 2011 Die Zeitschriften OST, OEX und NCJ des Jahrgangs 2011 auf einer CD, mit Index zur komfortablen Suche AC-011 • 22,- ARRL·Periodicals·CD 2012 Die Zeitschriften OST, OEX und NCJ des Jahrgangs auf einer CD, mit Index zur komfortablen Suche AC-012 • 22,- ARRL·Periodicals·CD 2013 Die Zeitschriften OST, OEX und NCJ des Jahrgangs auf einer C D, mit Index zur komfortablen Suche  $AC-013 \cdot 22$ . QST-View 1930-1939 10 Jahrgänge der QST, als PDF-Dateien auf 3 CDs  $AC-710.39. -$ QST-View 1970-1974 5 Jahrgänge der OST, als PDF-Dateien auf 3 CDs AC-781 • 39,- QST-View 1975-1979 5 Jahrgänge der OST, als PDF-Dateien auf 3 CDs AC-773 • 39,- Callbook CD Sommer 2014 Über 1,6 Mio. Rufzeichen, mehr als 60 000 E-Mail· Adressen. 60 000 OSL·Manager und 250 Karten. CBS·14 · 49,- **EUROCALL-CD 2014** Aktuallisiertes Adressverzeichnis der Funkamateure Europas (25 Länder). ECC·14 · 17,- QRP-REPORT-CD **JRP-REPOR** Die ersten 50 Ausgaben der Quartalszeitschrift der DL·ORP·AG als POF·Oatei auf einer CD.  $QCD-50 \cdot 10, -$ Amateurfunklehrgang Klasse A auf CD Lern· und Übungsprogramm mit Prüfungssimula· tion für die Amateurfunkprüfung der Klasse E. VC-005 · 14,50 Amateurfunklehrgang Klasse E auf CD Lern· und Übungsprogramm mit Prüfungssimula· tion für die Amateurfunkprüfung der Klasse E.<br>**VC-006 · 12,50** The ARRL Software Library Version 4.0 Softwaresammlung auf CD. **WD** AC·364 · 19,- Communications Quarterly 1990-1999 Das Technikmagazin Communication Ouarterly wurde 2000 mit dem ARRL·Magazin OEX fusioniert. AC·CQU • 49,95 **QEX CDROM 1981-1998** Alle Ausgaben der ARRL·Zeitschrift OEX der Jahr· gänge 1981 bis 1998, inklusive einer Suchfunktion AC-818 • 49,95 QRP Quarterly 1979-2004 (CD) 100 Ausgaben der ARCI·ORP·Zeitschrift aus den Jahren 1979 bis 2004 als 4-CD·Set.  $AC - 651 - 29.50$ QRP Quarterly 1979·2004 (DVD) 100 Ausgaben der ARCI·ORP·Zeitschrift aus den Jahren 1979 bis 2004 auf einer DVD.  $AC - 668 - 34.50$ Harn Radio CD-ROM 1968·1976 Die Jahrgänge 1968 bis 1976 des von Joseph J. Carr herausgegeben US·Magazines auf einem CO·Set. HC-686 • 69,- *House Ham Radio CD-ROM 1977-1983* Die Jahrgänge 1977 bis 1983 des von Joseph J. Carr herausgegeben US·Magazines auf einem CD-Set. HC-773 · 69,- Ham Radio CD-ROM 1984-1990 dio a m Oie Jahrgänge 1984 bis 1990 des von Joseph J. Carr herausgegeben US·Magazines auf einem CO·Set.

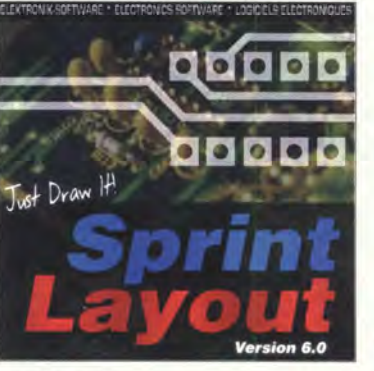

# Sprint-Layout 6.0

Die ganz neue Version 6.0 der beliebten Software zum Entwurf von Leiterplatten. Schnell erlernbar weil intuitiv bedienbar.<br>SPRIN-6 SPRIN-6 46,-

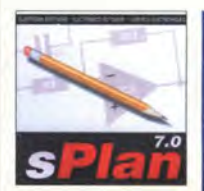

sPian 7.0 zum Schaltplanzeichen Mit neuen Funktionen, einfachem Handling, Vektorgrafik, Stücklisten· funktion, erweiterbaren Bibliotheken. Unter Win NT. 2000, XP, Vista und 7 lauffähig<br>SPLAN-7 46. SPLAN-7

Elektronik-Software· Sammlung (DVD) Mehr als 100 PC Programme für Schule, Beruf und Hobby F-1172 13.90

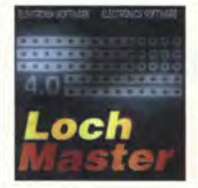

LochMaster 4.0 Software zur Planung und Dokumentation von elektronischen Schaltun· gen auf Lochrasterplati· nen. Läuft unter Windows 2000, XP, Vista, Win 7 32/64

Audio **Wa**v

 $LOCHM-4$  46,-

AudioWave 2.0 Macht die PC·Soundkarte zum 2-Kanal-NF-Signalgenerator! 1 Hz ... 20 kHz, Sinus· und

Rauschsignale, Frequenz· und Amplitudenmodula· tion

AUDI0-2 46,·

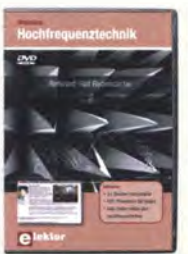

Workshop Hoch· freguenztechnik (DVD) R. Rudersdorfer. Elektor· Verlag 2010 4,5 h Video, PDF·Präsen· tationen (99 Seiten) viele Elektor-Artikel über Hochfrequenztechnik u.v.m. Der Referent Ralf Ruders· dorfer. OE3RAA, ist Leiter der Fachgruppe Technik am Institut für Nachrichten·/lnforma· tionstechnik der J. K. Universität Linz. EC-010 29,80

HC-840 • 69,-

EC-007 • 29,50

ECD Elektor's Components Database 7 Aktualisierte Auflage der Bauelemente-Datenbank

von Elektor. 2013.

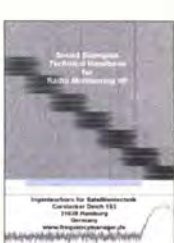

Sound Examples Technical Handbook for Radio Monitoring HF Edition 2013 Ingenieurbüro für Satellitentechnik, 2013

CD mit über 400 Hörbei· spielen für die verschie· densten heute auf Kuzwelle gebräuchlichen Sendearten von AFS N FSK bis Yakhta. ZC-001 20,-

# Antennen • Schaltungstechnik • Geräte FUNKAMATEUR-Leserservice · Freecall 0800-7373 800

Die HB9CV-

**Antenne** 

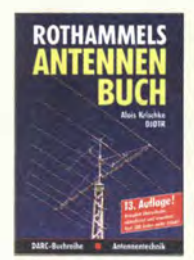

Rothammels **Antennenbuch** 13. Auflage, A. Krischke OJOTR, DARC-Verlag, 2013, 1504 Seiten  $D-RH13$  59 -

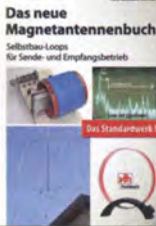

Das neue Magnetantennenbuch H. Nussbaum, I. Aufl. 2011, 168 Seiten, 263 Ab- $\frac{\text{bildungen, 16,5 x 23 cm}}{\text{V-8620}}$  $V - 8620$ 

Die HB9CV-Antenne Erfolg mit einfachen Richtantennen für KW und UKW. F. Sichla  $V - 3920$ 

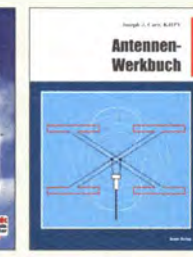

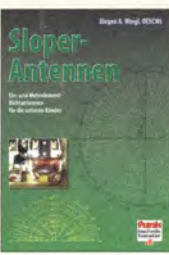

Antennen-Werkbuch **Sloper-Antennen**<br>
J. J. Carr, Beam-Verlag, J. A. Weigl, OE5CWL, 2011, 238 Seiten, 17,5 x<br>
2007, 224 S., 255 Abb., 23,5 cm<br>  $B$ -1606 23,900  $\frac{1. Aufl.1, 6,5 x 23 cm}{v - 8347}$  18,80  $V - 8347$ 

Amateurfunt Amateurfunk heute:

KW mit SDRs, Digimodes und niedriger Leistung Schiffhauer, VHT, 2013, 168 S., 16,5 x 23 cm<br>V-8750 16.80  $V - 8750$ 

**FIJNK** 15

Windom- und Strom· summen-Antenneo Karl H. Hille, DL1VU, 120 S., 12,0 x 17,5 cm<br>X-9141 **ietzt** 

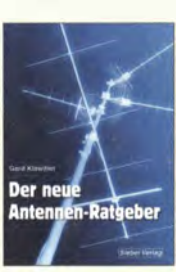

Der neue Antennen-Ratgeber G. Klawitter, I. Aufl., Siebel-V., 2010, 192 S.<br>S-6886 22.80  $S - 6886$ 

QRV auf Langwelle

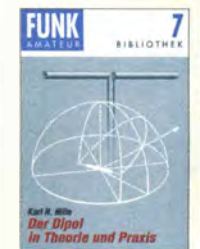

Der Dipol in Theorie und Praxis Karl H. Hille, DL1VU. 80 S., 12,0 x 17,5 cm<br> $x - 9060$  5.  $X - 9060$ 

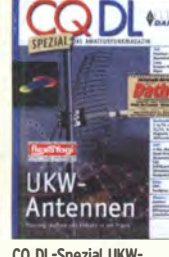

CO DL·Spezial UKW-Antennen DARC-Verlag, 2006 0·9910 7,50

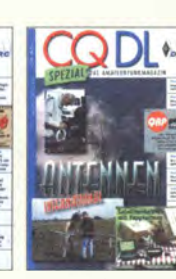

9,80

CO DL·Spezial Antennen international OARC-Verlag, 2004, 116 s.  $D-9901$  7.50

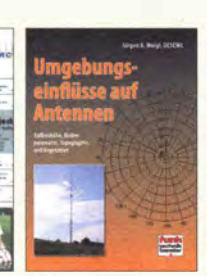

Umgebungseinflüsse Kurzwellen-Draht· auf Antennen<br>J. A. Weigl, OE5CWL,<br>2007, 256 S., 253 Abh... 1. Aufl.,  $16,5 \times 23$  cm<br>V-8408 20.- $V - 8408$ 

Kurzwellen

antennen selbst gebaut<br>E. Red. R. Birchel, F. Sichla, 2012, 192 Seiten<br>B-0166 20.90

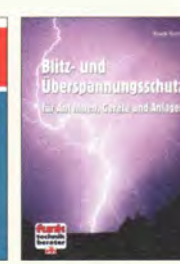

Blitz· und Überspan· nungsschutz für Antennen, Geräte und Anlagen. 3. Auflage 2012 F. Sichla V-8051 9,80

**Amobility** 

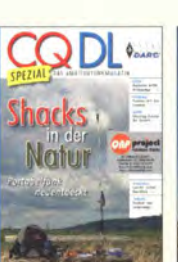

 $ietzt$  3.-

COOL-Spezial: Shacks in der Natur DARC Verlag, 96 S., OIN A4, 2009 0·9915 7,50

ORV auf Langweile

135,7 bis 137,8 kHz Wensauer, OK1KO; Klüß, DF2BC, 2006, 104 S.<br>V-8302 17.80  $V - 8302$ 

> aeräte hack – selbst gebaut

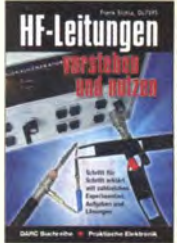

HF-Leitungen verstehen und nutzen F. Sichla, OARC-Verlag, 2012, 168 Seiten D-0617 16.80

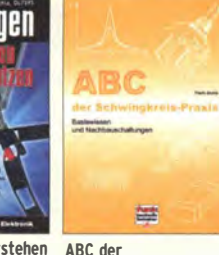

ABC der Schwingkreis-Praxis F. Sichla, 128 S.,  $V - 8453$ 

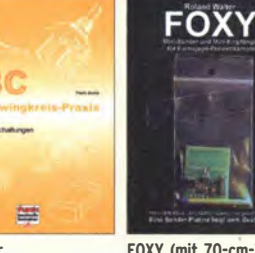

125 Abb., 16,5 x 23 cm,<br>V-8453 15.-

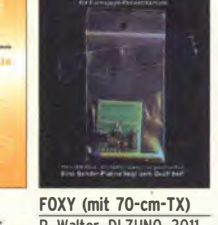

der Funktech

R. Walter, DL7UNO, 2011, Büchlein mit SMO-bestückter Platine Z-9452 jetzt nur 18,-

92 Abb.

 $Z - 0003$ 

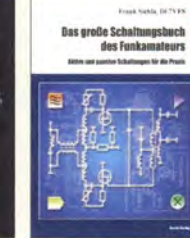

Das große Schaltungs-<br>buch des Funkamateurs Transistorpraxis buch des Funkamateurs Transistorpraxis<br>Sichla, Beam-Verlag 2013, F. Sichla, 2008, 278 S., Sichla, Beam-Verlag 2013,<br>300 S., 21x28 cm  $\frac{300 \text{ S., } 21 \times 28 \text{ cm}}{B - 1637}$   $\frac{309 \text{ Abb., } 17.5 \times 25.5 \text{ cm}}{B - 1538}$   $\frac{24.5}{B - 1538}$ B-1637 32,- B-1538 24,-

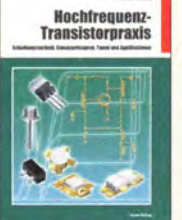

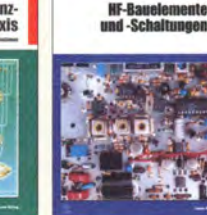

HF-Bauelemente und ·Schaltungen Carr, 264 S., dt. Ausg. von RF Components & Circuits<br>B-0481 29.50

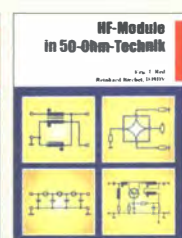

enn

on Fra

**HF-Module in** SO-Ohm-Technik Eric T. Red u. R. Birchel, DJ9DV, 132 S. 2003<br>B-0422 18.90  $B-0422$ 

Zusatzgeräte fürs Shack - selbst gebaut Perner, 320 S., 2007, mit CD (Layouts u. Software)<br>D-0518 19.90  $D - 0518$ 

**Kurzwellen-**

eurfunkgeräte<br>aus 50 Jahren

teurt

**Be** 

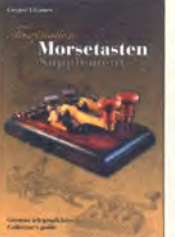

Supplement G. Ulsamer, DL1BFE Eigenverlag, 2012, 152 S., DIN A4, mit CD<br>Z-0034 26.- $Z - 0034$ 

 $Z - 0001$ 

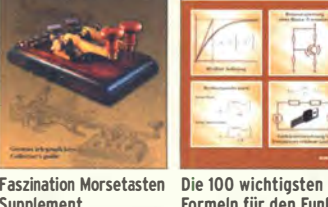

amateur<br>F. Sichla,

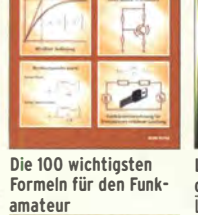

F. Sichla, 2011, 134 S.<br>B-1576 16  $16,80$ 

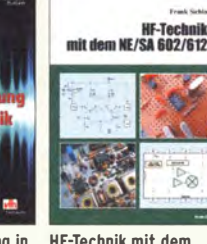

Leistungsanpassung in der Funktechnik Borucki, 2. erw. Auf-Iage 2011, 80 Seiten, V-8583 12,80

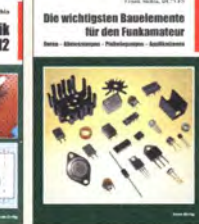

HF-Technik mit dem Die wichtigsten E/SA 602/612 Bauelemente für den<br>Sichla, 142 S., Funkamateur Funkamateur<br>F. Sichla, 2011, 124 Seiten 198 Abb., 21 x 28 cm<br>
B-0546 19.80 B-1583 15,80  $19.80$  B-1583

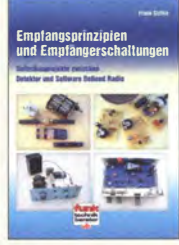

Empfangsprinzipien u. Em�fängerschaltungen F. Sichla, OL 7VFS, 136 S., 158 Abb., 2008<br>V-8422 15 50  $V - 8422$ 

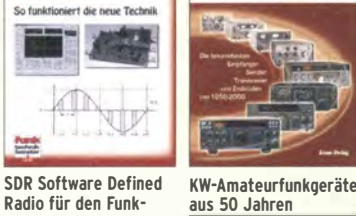

are Defined Radio fil

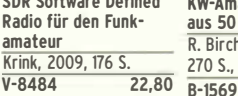

aus 50 Jahren<br>R. Birchel, DJ9DV, 2010, 270 S., 21 x 28 cm<br>R-1569 29.50

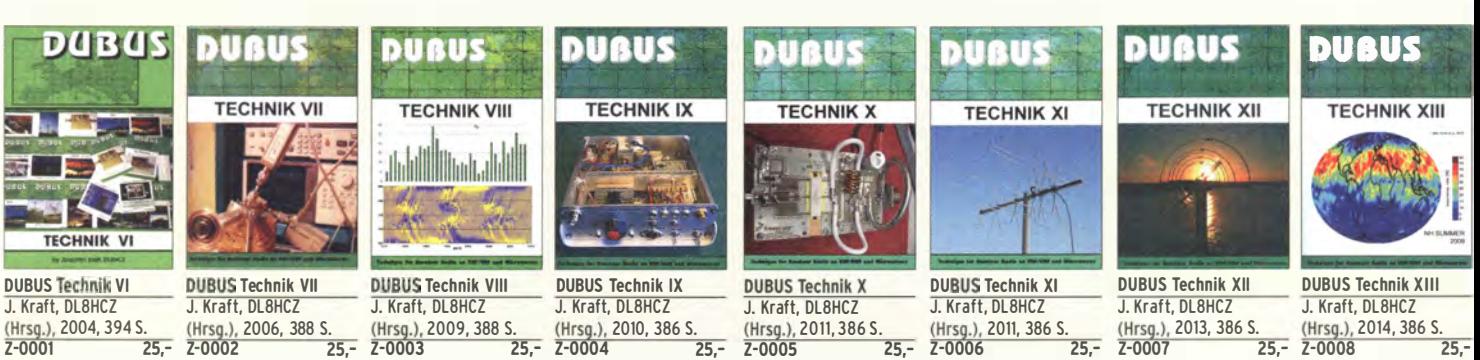

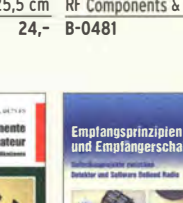

## FUNKAMATEUR-Leserservice · Freecall 0800-7373800 www.funkamateur.de · Fax 030-44 66 94 69

# **FUNKAMATEUR-Leserservice**

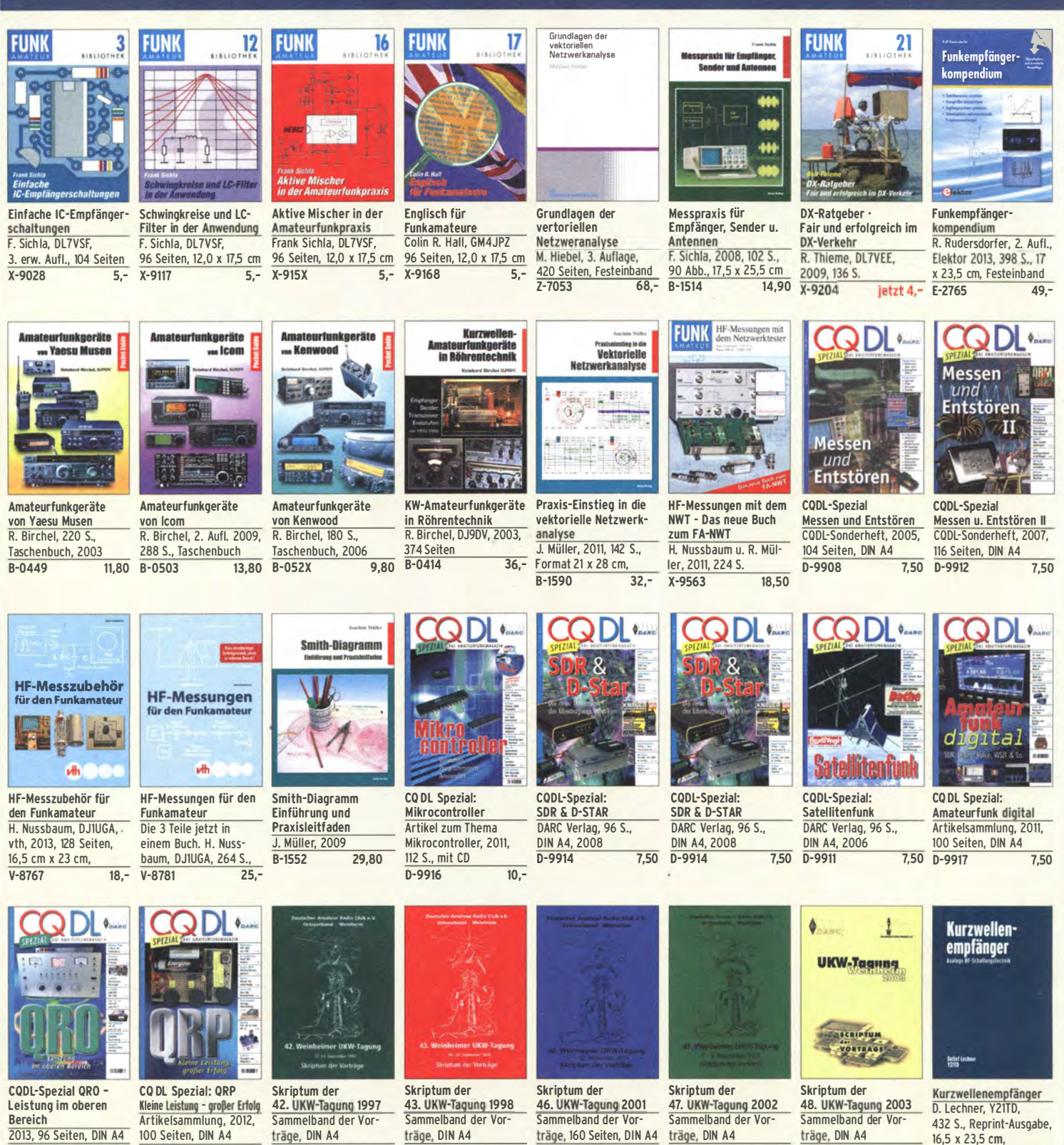

2013, 96 Seiten, DIN A4  $D-9919$  $7.50$   $\overline{D-9918}$ 

Skriptum der 49. UKW-Tagung 2004 Sammelband der Vorträge, 160 Seiten, DIN A4 träge, DIN A4  $II - 2004$  $6 -$ 

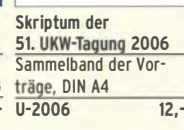

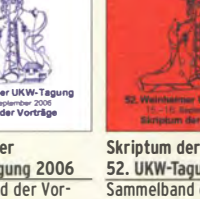

 $7.50$ 

 $U-1997$ 

52. UKW-Tagung 2007 Sammelband der Vorträge, DIN A4  $12 U - 2007$ 

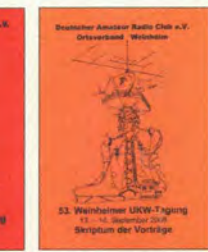

 $6 U-1998$ 

Skriptum der 53. UKW-Tagung 2008 Sammelband der Vorträge, DIN A4, 140 S.  $12 U - 2008$  $10. -$ 

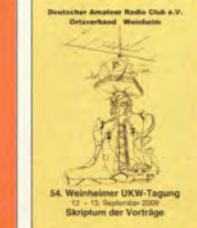

Skriptum der 54. UKW-Tagung 2009 Sammelband der Vorträge, DIN A4, 180 S.  $U - 2009$ 

 $6 U - 2001$ 

 $U - 2002$ 

 $6 -$ 

 $6 -$ 

Skriptum der 55. UKW-Tagung 2010 Sammelband der Vorträge, DIN A4  $12 U - 2010$ 

sammelband der Vorträge, DIN A4  $U - 2011$ 

 $6 U - 2003$ 

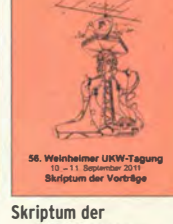

 $\overline{6}$ 

Festeinband  $X - 9365$ 

 $\widehat{\mathfrak{m}}$ 

 $29,50$ 

Skrintum der 57. UKW-Tagung 2012 Sammelband der Vorträge, DIN A4  $12 - U - 2012$ 

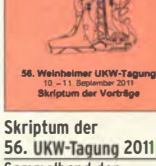

 $12.1$ 

 $\lim_{\longrightarrow}$ 

# Ausbildung · Elektronik · Messtechnik · Indik mateur-leserservice · Freecall 0800-7373 800

anssembar<br><mark>nteurfunk</mark>

Lehrgung

recuma

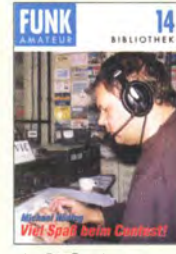

Viel Spaß beim Contest M. Höding, DL6MHW, 128 S., 12,0 x 17,5 cm,  $\frac{2003}{x - 9133}$  $ietzt$  3,-DIN A4, 2004

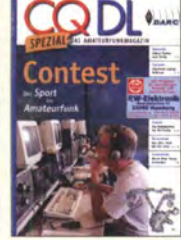

CQDL-Spezial: Contest S�ort im Amateurfunk DARC Verlag, 100 S., D-9909 7,50 5. Auflage, 2010, 304 S.

Afu-Lehrgang für Klasse A • Technik Moltrecht, D.I4IIF

 $17,80$ Afu-Lehrgang Betriebstechnik und Vorschriften E. K. W. Moltrecht, DJ4UF, 148 S.<br>V-8033 11.- $V - 8033$ 

**Andr** 

**Edgert E.W. Moltrocht, DJ408** 

Lehrgang **Lehryan** 

UND<br>Vaderhoieten

**Amateurfunk-**相互言葉 **TECHNIK The Track** 

> Technik für die Novice  $V - 3645$

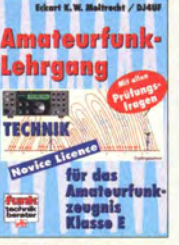

Afu-Lehrgang Klasse E Licence, Moltrecht, DJ4UF, 2013, 8. Auflage, 240 S.<br>V-3645 16.80 2-0022

Fragenkatalog Kl. A + E Fragenkatalog Klasse E Fragenkatalog Klasse A Betriebliche Kenntnisse<br>u. Kenntnisse der Vor- 50 Seiten, BNetzA. u. Kenntnisse der Vor- 50 Se<br>schriften, 92 S. 2006 2006 schriften, 92 S., 2006<br>Z-0022 6.- 2-0023  $Z$ -0022 6,-  $Z$ -0023 4,-

Technische Kenntnisse, 138 Seiten, BNetzA, 2007

Z-0024 6,-

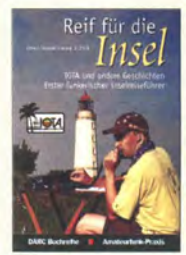

Reif für die Insel: IOTA • Erster funkerischer Reiseführer E. Stumpf-Siering, DL2VFR, 240 S., 2007<br>D-0532 13.80  $D-0532$ 

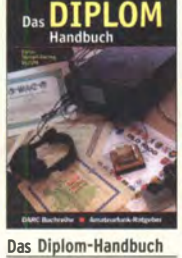

E. Stumpf-Siering, DL2VFR, 356 S., 2004, DARC-Verlag D-0410 9.80

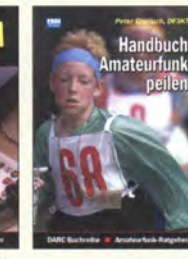

Handbuch Amateurfunk�eilen Peter Gierlach, DF3KT, 2003, 139 S. mit Abb.<br>D-0364 980  $D - 0.364$ 

:..\_

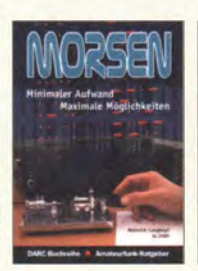

Morsen Minimaler Aufwand - Max. Möglichkeiten, H. Langkopf, DL20BF, 256 S., 2006  $D - 0.461$  9.80

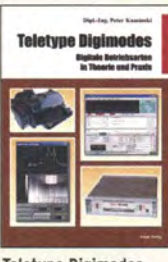

**Teletype Digimodes** Digitale Betriebsarten in Theorie und Praxis P. Kaminski, 2008, 148 S., 17,5 x 22,5 cm<br>B-1521 19. 19,80

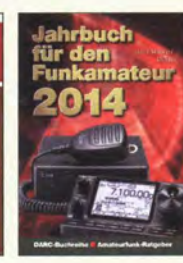

Jahrbuch für den Amateurfunk - **Funkamateur 2014** Mehr als ein Hob H. Schwarz, DK5JI, DARC-<br>Verlag 2013, 720 Seiten DL2VFR, 248 S., 2006 Verlag 2013, 720 Seiten D-JB14 14.50 D-0488 9.80

**AMATFUR** 

DARC·Kurzwellen·

DX·Handbuch E. Stumpf-Siering, DL2VFR, 430 S. D ' -0372 9,80

**FUNK** 

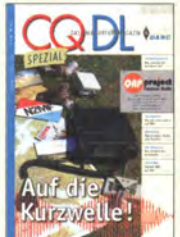

CQDL·Spezial: Auf die Kurzwelle! DARC Verlag, 84 S., DIN A4, 2003 D-9906 7,50

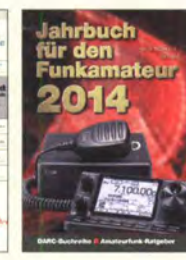

Jahrbuch für den Funkamateur 2014 H. Schwarz, DK5JI, DARC-Verlag 2013, 720 Seiten

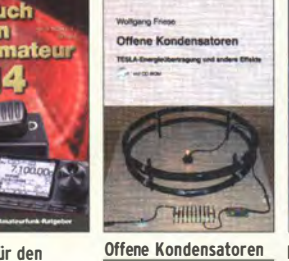

14.50 W. Friese, 56 Seiten, DIN A5, mit CD-ROM<br>H-7737 14 -H-7737

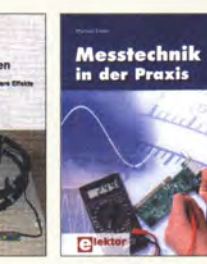

Messtechnik in der Praxis M. Ebner, 1. Auflage, 2007, 232 Seiten, 29.80

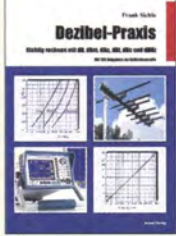

Dezibel-Praxis - Richtig rechnen mit dB, dBm, dBi, dBc und dBHz Sichla, 2007, 96 S.,<br>B-0562 12.80  $R - 0562$ 

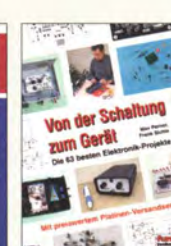

Von der Schaltung Handbuch Experimente Perner u. Sichla, 2006,  $\overline{P}$ . Lay, K. Kehrle,  $\overline{1685}$ ,  $\overline{5}$  x 23.0 cm Wahl: 408 Seiten  $\frac{168 \text{ S., } 16,5 \times 23,0 \text{ cm}}{17,80}$ V-823X 17,80 Softcover,

N LTSPICE IV

IANGULIA, METAR<br>ING ASHEKUPALIS

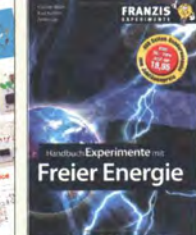

mit freier Energie<br>P. Lay, K. Kehrle, G. F-0113 19,95

**FRILOGIE** 

Sferics - faszinierende natürliche Radiowellen W. Friese, DG9WF, 80 S., 12,0 x 17,5 cm

 $6 -$ 

18

X-9176

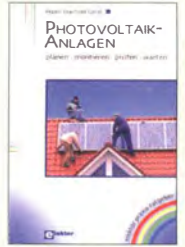

Photovoltaik-Anlagen planen, montieren. prüfen, warten<br>H.-J. Geist, 1. Auflage, 2007, 160 Seiten,<br>E-1911 19,90

ang Gellerich

Akkumulatoren

Grundlagen und Praxis

Akkumulatoren - Grundlagen und Praxis W. Gellerich, 2011, 226 Seiten, 16 x 23 cm<br>Z-0033 34.-

 $7 - 0033$ 

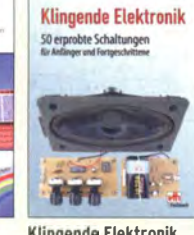

**Klingende Elektronik**<br>50 erprobte Schaltungen für

Das LiPo·Buch U. Passern, 2. erweiterte Auflage, 2013, 64 S., 74 Abb., 16,5 x 23 cm<br>V-4530 9.90

 $V - 4530$ 

nger u. Fortgeschrittene F. Sichla, 2011, 80 S.<br>V-8590 1  $16,80$ 

Das LiPO-Buch

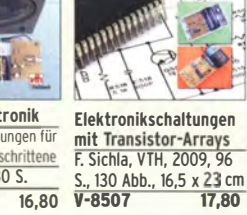

Audiospektrum·Analyse mit Mikrocontrollern F. lrmscher, 2013, 240 S., mit CD, 16 x 23 cm<br> $F=1387$ <br>39 93  $F=1605$ 

Audiospektrum **Analyse** mit Mikrocontrollern

F-1387

Schaltungssimulation mit SPICE

w

Experimente im virtuellen Elektroniklabor R. Zierl, 96 S., 2009<br>V-8521 17.80  $V - 8521$ 

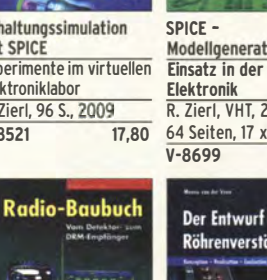

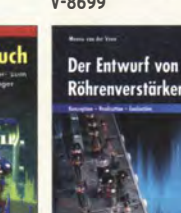

E-1605 32,80 E-1605 32,80

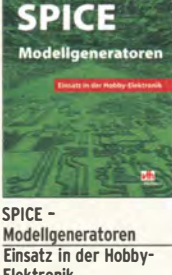

R. Zierl, VHT, 2012, 64 Seiten, 17 x 23 cm<br>V-8699 16 -

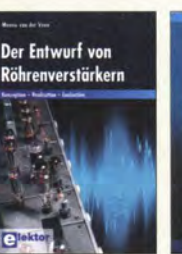

Radio·Baubuch: Vom Detektor zum DRM·RX B. Kainka, 208 S., 2006, 14 x 21 cm

Festeinband<br>Z-2572 RÖHREN-PROJEKTE

153 Seiten, 14 x 21 cm<br>E-1427 27.

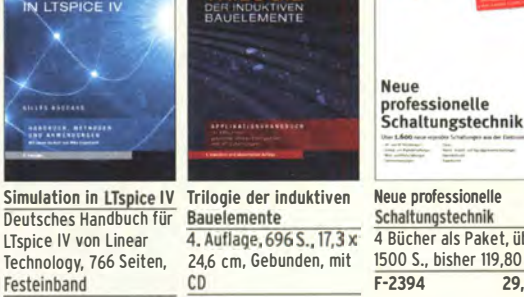

Neue professionelle Schaltungstechnik 4 Bücher als Paket, über 1500 S., bisher 119,80<br>F-2394 29.95 F-2394

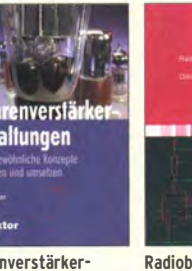

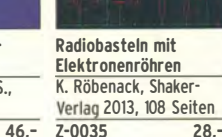

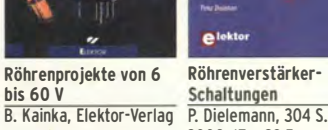

27.90 E-2222

B. Kainka, Elektor-Verlag<br>153 Seiten, 14 x 21 cm 2009, 17 x 23.5 cm

 $\overline{49,-}$   $\overline{2-1513}$   $\overline{49,-}$ 

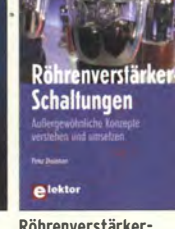

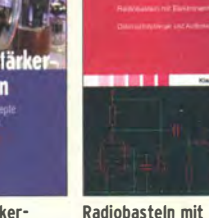

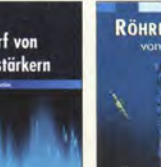

ē

Radio·Baubuch: Vom Detektor zum DRM·RX B. Kainka, 208 S., 2006, 14 x 21 cm

# Empfangstechnik · BOS · TV · Rundfunk · Röhrentechnik

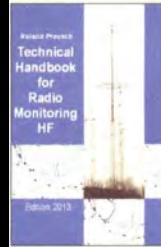

Technical Handbook for **Radio Monitoring HF** Edition 2013 R. Proesch, 2013, 524 S., englisch,  $\frac{17 \times 22 \text{ cm}}{2 - 1422}$  $Z-1422$ **Radio Monitoring** R. Proesch, 2013, 346 S., englisch, 17 x 22 cm<br> $7 - 1477$  49 - $Z-1477$ 

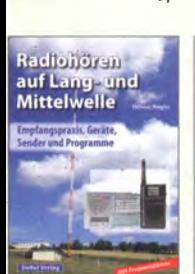

Radiohören auf Langund Mittelwelle Empfangspraxis. Geräte. Sender und Programme Th. Riegler, 2007, 122 S., 136 Abb.

S-6633 15,-

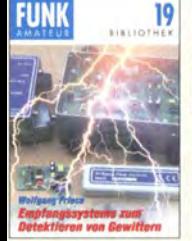

Empfangssysteme<br>zum Detektieren von Gewittern W. Friese, OG9Wf, 144 S., 106 Abb., 64 Tab., 2007 X-9184 7,-

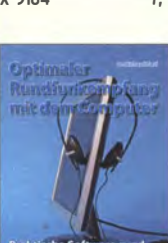

Optimaler Rundfunkempfang mit dem Computer

R. Ziert. 2007, 120 S., 239 Abb. S-6626 14,50 S-6961 9,90

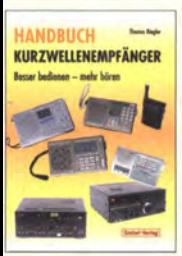

Handbuch Kurzwellenempfänger: Besser bedienen - mehr hören Riegler, 1. Aufl., Siebel-Verlag, 2009, 128 S. S-6770

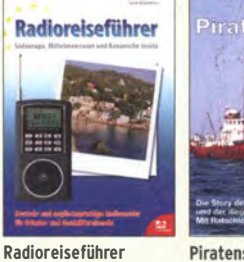

Piratensender W.D. Roth, 2004, 288 S., Südeuropa, Mitleimeer-raum und Kanaren Die Story der See- und Alpensender u. der ille-Taschenbuch, 72 Seiten galen Rundfunkpiraten  $S - 6377$ 13,90

> funk auf Kurzwelle R- Klein-Arendt, Siebel-Verlag 2013, 320 Seiten,

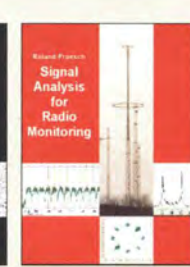

R. Proesch, 2013, 464 S.,  $49 -$ Signal Analysis for Radio Monitoring • Edition 2013 R. Proesch, 2013, 260 S., englisch, 17 x 22 cm Z-2566  $49 -$ 

# Technisches Handbuch

für Radio Monitoring<br>HE · Edition 2013 Edition 2013 R. Proesch, 2013, 524 S., 17 x 22 cm Z-1453 49,-

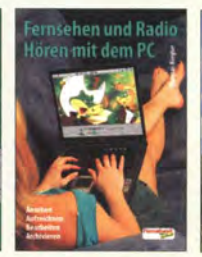

Fernsehen und Radiohören mit dem PC Th. Riegelr, 2006, 112 S., 203 Abb., 14,5 x 21 cm<br>V-8280 14.80 V-8280 Radiohören auf Kurzwelle

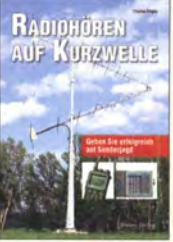

mit SDR und PC Kurzwellenempfang mit

Kurzwellenempfang

T. Riegler, Siebei-Verlag, 160 Seiten, 2009 23,80 SDR und PC 14,8 x 21 cm

R. Zierl, 2011, 112 Seiten, S-6947 16,80

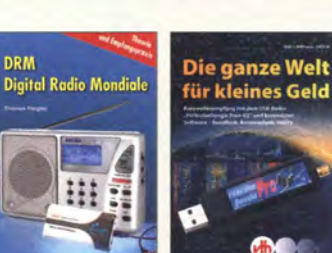

DRM Digital Radio Th. Riegler, 125 S., 14,5 x 21 cm, Siebet-Verlag, 14,80 Die ganze Weit für kleines Geld N. Schiffhauer, VTH, 2013, 80 S., 23 x 16 cm

**BOS-Funk**  $577$ Kanāle + Karl **Chicago** design **BOS-Funk Band 2** 

funkrufnamen, Kanäle, Karten, M. Marlen, 2013  $rac{416}{5 - 6916}$ V-8859 9,90 S-6916 19,90

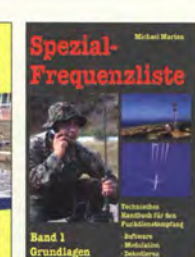

Speziai-Frequenzliste Band 1: Grundlagen M. Marlen, 2007, 156 S. S-6640 15,-

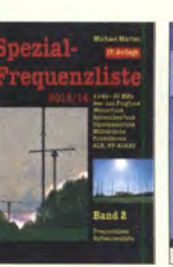

Speziai-Frequenzliste Band 2: 2013/2014 M. Marten, 2013, 544 S.<br>S-6923 24.90  $S-6923$ 

Tipps und Tricks zum Scanner-Empfang H. Garbe, 2007, 112 S., 14,5 x 21,0 cm<br>S-6572 12 12,80

**Hundert Jahre** 

strierte

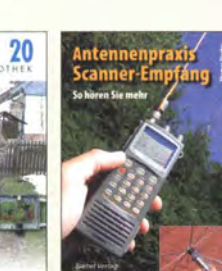

Mondiale

**DRM** 

 $rac{2006}{5 - 6504}$ 

Technical Handbook for Frequency Handbook

for Radio Monitoring<br>HF · Edition 2013 **Edition 2013** 

englisch, 17 x 22 cm Z-2207

VHF/UHF • Edition 2013

**Radiohören** 

**Jas Radio der Zukunf** 

mit DAB und DAB+

Radiohören mit DAS und DAB+ Das Radio der Zukunft Th. Riegler, 2012, 248 S., 298 Abb., 14,8 x 22 cm S-8675 25,80

Ortungstechnik im LF-/VLF-Bereich

G. Klawitter, 2011,

Kurzwellenempfang heute

N. Schiffhauer, 2012, 208 Seiten, mit OVO V-8729 26,80

X-9192

FUN

W. Friese, OG9Wf, 128 S., 96 Abbildungen, 2009<br>X-9192 9.80 Antennenpraxis Scanner-Empfang So hören Sie mehr Th. Riegler, 136 S., 179 Abb., 2008, DIN A5<br>S-6718 14.80  $S - 6718$ 

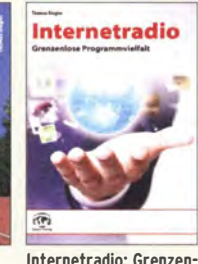

lose Programmvielfalt Th. Riegler, Siebel-Verlag 2014, 208 Seiten, 14,8 x 21 cm S-8903 24,80

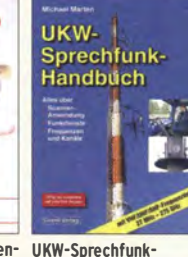

Handbuch: 27 MHz - 275 GHz M. Marten, 9.Aufl. 2008, 389 S. 14,8 x 21 cm<br>S-6732 16.90  $5 - 6732$ 

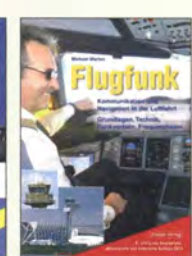

Flugfunk Kommunikation u. Navigation i. d. Luftfahrt M. Marlen, 6. aktual. Auflage, 2013, 384 Seiten, 14,8 x 21 cm<br>S-6787 19,90 S-6787

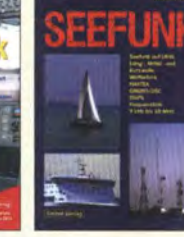

Mittel- und Kurzwelle M. Marlen, 2008, 488 Seiten, 14,8 x 21 cm<br>5-6695 23.50

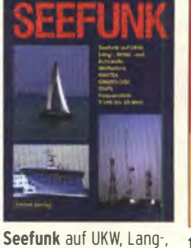

100 Jahre illustrierte Radiogeschichte R. Zierl, 2011, 248 Seiten, 14,8 x 21 cm<br>S-6954 36.- $S-6954$ 

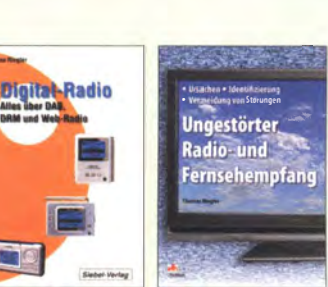

14,80

23,50

Ungestörter Radiound Fernsehempfang Th. Riegler, 2010, 144 Seiten, 15,5 x 23 cm<br>V-8569 19.80  $V - 8569$ 

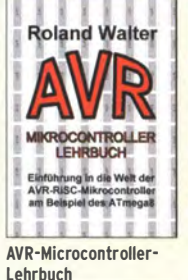

Walter, 3. überarb. Aufl. 2009, 224 S. m. CO-ROM Z-0011 39,-

Digital-Radio - Alles über DAB, DRM und Web-Radio Th. Riegler, 136 S. Siebel-Verlag 2004

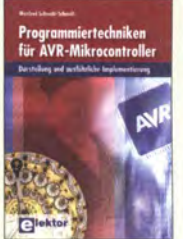

Programmiertechniken für AVR-Mikrocontroller M. Schwabi-Schmidt, 2007, 214 Seiten E-1768 39,80

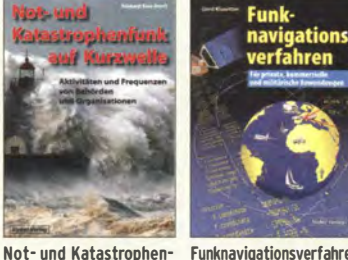

Soldatensender

 $S - 6619$ 

R. Pinkau, H. Weber, Siebel-Verlag,

112 Seiten, 14,8 x 21 cm

 $13,50$ 

S-8873 28,90 S-6563 12,80 funknavigationsverfahren für private. kommerzielle u. militärische Anwendungen Klawitter, 96 S.

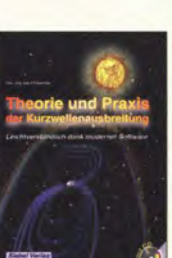

Theorie und Praxis der Kurzwellenausbreitung G. Klawitter, Siebet-Verlag, 2008, 160 S., mit CO 12,80 S-6725 23,50

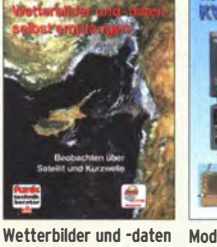

selbst empfangen Th. Riegler, 2. Auflage, 112 S. mit CO-ROM V-3998 17,80

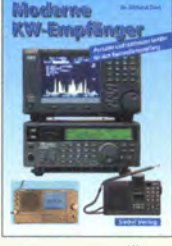

Moderne KW-Empfänger Portable u. stat. Geräte für den KW·Empfang R. Zierl, 2007, 152 S.<br>S-6596 17.50 S-6596

**Marktübersicht** 

**Kurzwellenempfänger** 

**Sinder Vertag** 

.<br>Geräte für den i<br>und stationärer

Marktübersicht **Kurzwellenempfänger** R.Zierl, VHT, 2013, 176 S., 384 Abb., Format DIN A5 V-8798 19,50

Иħ

THE O

# Bausätze für Funkamateure

# Antennenanalysator FA-VA3

**Bausatz** nach DLISNG IFA 3 und 4/2012)

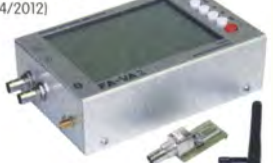

Weiterentwickelter wobbelnder Stand-Aione-Analyzer für den Frequenzbereich von 50 kHz bis 160 MHz mit vektorieller Anzeige auf

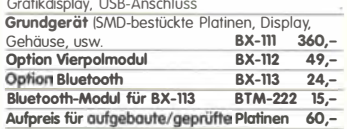

# Antennenanalysator FA-VA3 mit Kombimodul

Grundgerät {Umfang wie BX-lll). BX-111K 449, Upgrade-Möglichkeiten für die Nachrüstung des entwikelten Kombimoduls müssen die Analysatoren eingeschickt werden.

Wir führen den Umbau durch, aktualisieren die Firmware und prüfen die Funktion. 1n den Preisen enthalten ist auch die Rücksendung per DHL.<br>Upgrade von BX-111 (Grundgerät) 89.– Upgrade von BX-111 (Grundgerät) 89,-<br>Upgrade von BX-111 (Grundgerät) 89,-Upgrade von BX-111 mit Option BX-112

## 10-MHz-DCF77-Frequenznormal

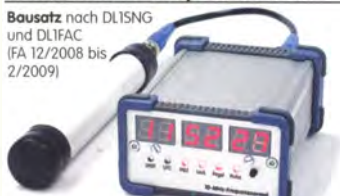

DCF77-gesteuertes 10-MHz-Frequenznormal mit Uhrzeitanzeige (UTC, MEZ, LMST=Sternzeit) Komplettbausatz mit Platinen {SMD-Bauteile vorbestückt), bearbeitetem u. bedrucktem Gehäuse, Aktivantenne sowie Baumappe BX-176 269,-

# EMV-Spion nach DB1NV / DJ3VY

Empfindlicher Breitbond-Detektor zum Auffinden von Quellen elektromagnetsicher Störungen mit 3 Sonden {für Nf bis etwa 50 MHzl sowie einer E-feldsonde. Im FA 7/2012 beschrieben. KompieHer Bausatz mit Platine, Bauteilen (keine SMD) sowie bearbeitetem und bedrucktem

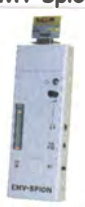

BX-077 BX-077.A Sonderpreis für Abonnenten 78,- 75,-

Gehäuse.

# Netzteile 0-15 V/1 A . 0-15 V/2 A

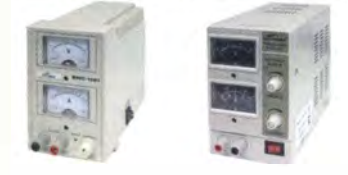

Preisgünstige Netzteile, Spannung einstellbar 0 ... 15 V {max. 1 oder 2 Al. Klemmbuchsen für Kabelschuhe

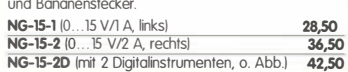

# Frequenzzählermodul FA-ZM

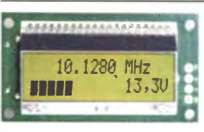

Bausatz nach DL7JSP IFA 7/131 für ein programmierbares PIC-frequenzzählermodul mit Spannungsanzeige-Option.

Maximole Eingangsfrequenz mindestens 50 MHz, TCXO, Display mit bernsteinfarbener Beleuchtung. Stromversorgung +7 ... 24 V/25 mA. Die Platine ist bis auf 3 größere SMD-Teile {Eikos und Spannungsregler) SMD-vorbestückt und daher leicht

fertig zu bauen.<br>BX-039 BX-039 -��- -��- 39,- BX-039.A SondeiPr81sfür Abonnenten 36,-

**IQ-DDS-Generator**<br>**Bausatz** nach DLISNG und DLIFAC (FA 9-12/2009)

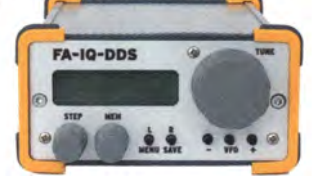

High-End-DDS mit IQ-Ausgängen für 10 Hz...165 MHz. 2 Kanäle {0 ... 360° einstel lbar). 500-MHz-Takt. USB-Anschluss und viele weitere Features für EME und weitere anspruchsvolle Anwendungen **kompiettbausatz** mit Platinen (SMD-Bauteile vor-<br>bestückt), bearbeitetem Gehäuse, Grafikdisplay, sowie Baumappe und Software BX-210 395,-

# Feldstärke-Messkoffer

Oie komplette Messtechnik zur exakten Bestimmung der

H- und E-Feldstärke mit Powermeter PWRM-1, zwei Hf-Sonden IHFS-1 und EFS-11. BNC-Adapter und 9-V-Batterie. alles im handlichen Koffer.

 $FSMK$ 

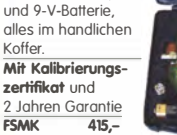

## mit PIC (Bausatz) Digitales LC-Meter II

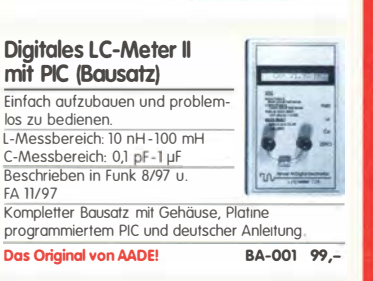

# 45-MHz-Zähler mit CMOS-ICs

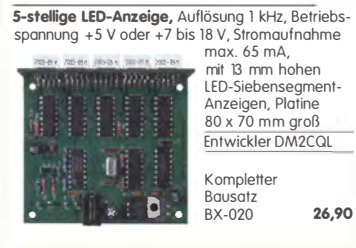

# Digitales LC-Meter-Modul

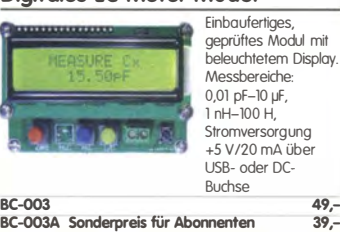

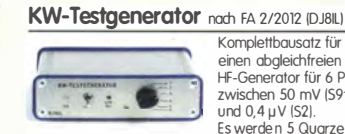

BX-083 Bausatz mit bearbeitetem Gehäuse 74,-

# 500-MHz-Vorteiler 10:1 nach FA 4/2012

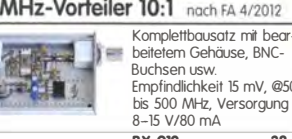

## SDR-Kits für Einsteiger und Fortgeschrittene

Diese **Bausatze** basieren auf dem SDR-Einsteiger-Kit, das<br>K. Raban, DM2CQL, im Heft 9/2006 deš FUNKAMATEUR veröffentlicht hat. Die Bausätze bestehen jeweils aus Platine. ICs. sonstigen aktiven und allen passiven Bauteilen. Gehäuse-Kifs, zu denen auch die jeweilserforderlichen Buchsen und Kabel gehören,

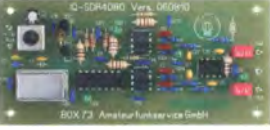

sind optional und können als Zubehör erworben werden.<br>Band/Version Mittenfrequenz<sup>\*</sup> Prinzip TTL-Takt Band/Version Mittentrequenz\* Prinzip TTL-Takt FUNKAMATEUR Gehause Bestell-Nr. Preis<br>136.kHz 150.kHz (Q. 16 15 MHz: 24 7/2007, 5. 735 1 – BX-057 – 28,–<br>Gehäuse-Kit 1: Welßblechgehäuse, gebohrt, 4 Buchsen und Verbindungskabe

# Universal-SDR-Kits

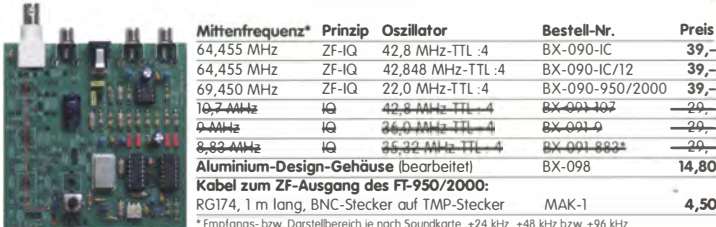

#### $arto -24$  kHz,  $+48$  kHz bzw  $+96$  kHz

# Messzubehör

# 100-W-Dummyload mit

-40 dB-Ausgang Bausatz für einen bis 150 MHz nutzbaren Abschluss-widerstand, der mit 100 W

belastbar ist und für Mess-zwecke über einen -40 dB-Ausgang IBNCI verfügt. Eingangsseifig hat der Dummyload eine N-Buchse. KompleH, mit bearbeitetem Gehäuse u. Kühlkörper

 $\sim$ 

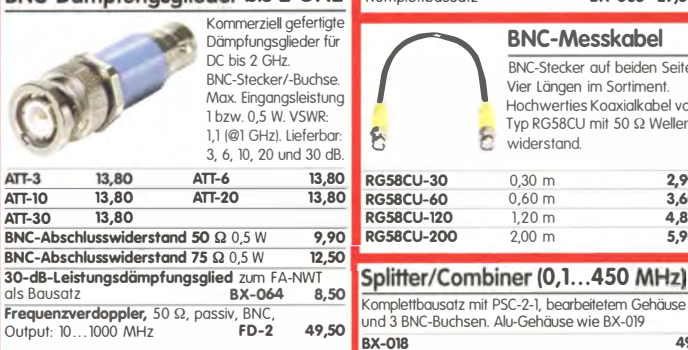

# www.funkamateur.de

#### Manueller Antennenkappier 1215

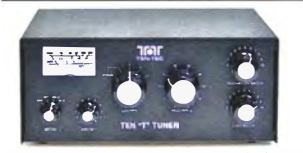

1,8 ... 30 MHz, maximal 200 W Hf. KompleHbousatz von Ten-Tee mit englischer Originalanleitung. Aufbau beschrieben im FA 11/2012, S. 1166 f.<br>BT-215

#### Breitbandverstärker bis 6 / 2 GHz

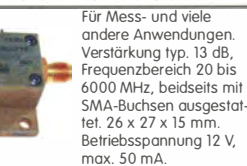

max. 50 mA.<br>Nicht RoHS-konforme Surplusware, ungebraucht<br>20 - 55,- (US-Listenpreis 114,95 \$)

ZKL-2+ RoHS-konform. 10 bis 2000 MHz. +15 dBm Output, Verstärkung 33 dB. 2 x SMA-Buchse llistenpreis 150 \$1 110,- "l Wir sind kein Mini-Circiuls-Dislribulor

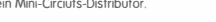

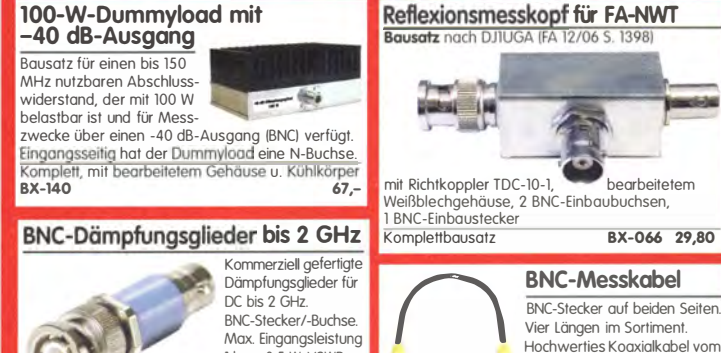

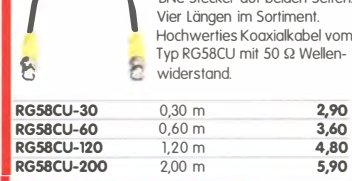

BX-018 49,-

# Kurzwellen-RX-Bausatz 1253

9-Band-KW-Empfänger Einfaches FET-Audion für den Frequenzbereich von 1,8 bis 22 MHz Vorstellung siehe FA 2/1999 Bausatz 1253 (komplett mit Gehäuse) BT-1253 99,-

# FA-Bauteiltester (aus FA 11/2013)

Bausatz nach Df3DCB/DH8GHH Ueferumfang: SMD-vorbestückte Platine, alle Bauelemente, Display, Knopfzelle zur Stromversorgung und das bearbeitete Gehäuse.

 $79,-$ <br>69.-BX-230 BX-230.A (Sonderpreis für Abonnenten)

## Dynamikkompressor-Bausatz für den FT-817, 857, 897 ..

Bestseller! Der Adapter für das Yaesu-<br>Originalmikrofor**i Lieleru**<br>SMD-vorbestückte Platine, für das Yaesueinige diskrete Bauelemente, bearbeitetes Gehäuse. Typenschild und dazu ein fertigkonfektioniertes RJ45-Anschlusskabel. BX-8x7 32,-

BX-8x7.A (Sonderpreis für Abonnenten) 30,-

Weitere Informationen auf www.funkamateur.de

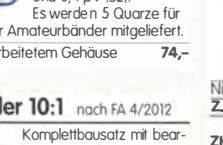

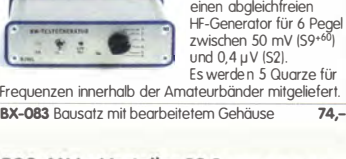

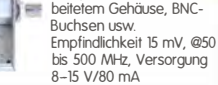

BX-019 38,-

Komplettbausatz für  $B$ T-215 249,-

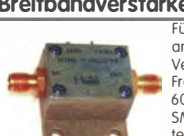

# FiFi-SDR 2.0 (FA 11/2010)

Superkompakter SDR-Empfänger für 0,1 - 30 MHz, der vom OV lennestadt entwickelt wurde. Silab Si570-basiert und mit eingebauter Soundkarte! Speisung und Steuerung

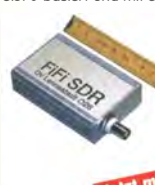

vom PC aus über USB.<br>Firmware-Updates ganz einfach via Internet und PC möglich. Kompletter Bausatz mit SMD-bestückter Platine Gehäuse Herr  $21-4$ 

FiFi-SDR 2.0 mit Preselektor BX-222.0  $139.$ Sonderpreis für Abonnenten BX-222.A  $129.$ 

## Handtaste Swiss made

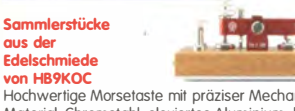

Hochwertige Morsetaste mit präziser Mechanik.<br>Material: Chromstahl, eloxiertes Aluminium, lackier-<br>tes Hartholz. In Rot lieferbar. Limitierte Auflage!<br>**5TM11-RT 198,-**STM11-USB dto. mit USB-Anschluss 240,-

## Aktiv-/Passiv-Antennensystem

0,01 Hz bis 146 MHz, Bausatz, Lieferung ohne Strahler und Antennenfuß!

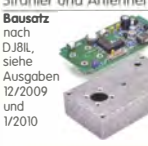

Kompletter Bausatz {Platine, alle elektroni-schen Bauteile, bearbeitetes Gehäuse aus Aluminium-Druckguss und Baumoppel BX-080 45,-

## Optimierte Aktivantenne für den **Portabelbetrieb**

Bausatz nach DJ8IL IFA 8/2011) **BX-081 29.50** 

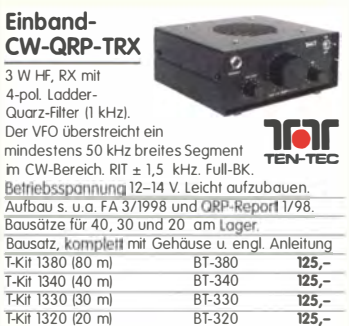

# Sprach-Sendespeicher (Voice Keyer)

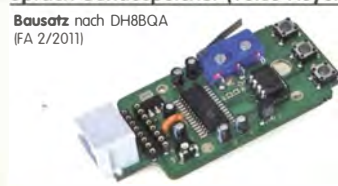

Speichert bis zu 60 Sekunden lange CQ-Rufe. Ideal für Conteste, QRP- und Urlaubseinsatz. Austauschplatine für die Yaesu-Mikrofone MH-31 IFT-817/857/897, FT-950 usw. l. Durch Jumper-Feld auch an Kenwood- und lcom-Tronsceivern nutzbar. Bausatz mit Platinen (SMD-Bauteile vorbestückt),<br>PTT-Taster, Electret-Kapsel BX-184 39,-PTI-Taster, Electret-Kapsel BX-184 39,- BX-184M lmit baugleichem No-Name-Mikrofon zum Umbau, ohne Anschlusskabel) 49.

# Automatische Steuerung für Antennenumschalter

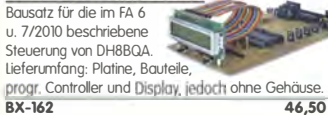

# Glimmer-Kondensatoren (500 V)

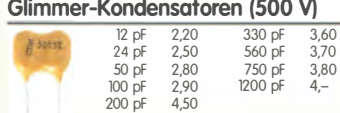

#### FA-SDR-Transceiver für 1,8 bis 30 MHz

Hauptplatine SMD-vorbestückt, mit allen diskreten Bauteilen und Knöpfen. Die Platine muss zusätzlich mit einem »FA-SY 1«

(Bestell.-Nr. BX-026) ausgestattet werden. Zum<br>Betrieb sind ein PC mit USB-Anschluss und entsprechende Software erforderlich.  $135 -$ Besteii-Nr. BX-200

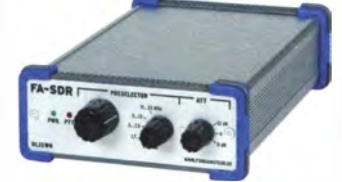

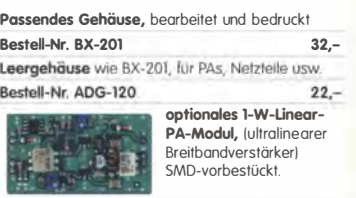

29,-

#### Bestell-Nr. BX-202

B.

## »FA-SY Nº 1« für 10 bis 160 MHz

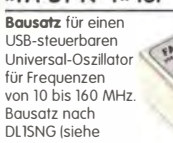

FA 9/08, S. 953). Herzstück ist ein Silob-IC Si570 in CMOS-Version 1±20 ppm, mit der On-board-Heizung reduzierbarl. Größe 36 x 27 x 19 mm, alle SMD-Teile bestückt. Stromversorgung über USB oder/und 12 V extern.<br>FA-SY N° 1 Bausatz komplett BX-026 39,50 FA-SY N° 1 Bausatz komplett **FA-SY N° 2** (wie Nr. I, LVDS bis 215 MHz) **BX-027 45,50**<br>**FA-SY N° 3** (wie Nr. 1, LVDS bis 810 MHz) **BX-028 77,50** FA-SY-Adapter zum Programmieren und Testen der verschiedenen FA-SYs. Bausatz: Platine 75 x 41 mm<br>mit USB-Buchse und Sockel **BX-029** mit USB-Buchse und Sockel

# FA-SY-Steuerplatine »FA-SY-SP<<

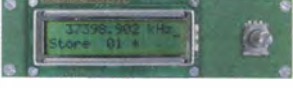

Bausatz nach DG8SAQ (FA 2/10, S. 154) für die Steuerung der »FA-SYs« ohne PC. Damit wird der<br>FA-SY zum Universal-VFO! Platine, 2x16-LC-Display, FA-SY-SP Komplettbausatz BX-085 36,-<br>dto. iedoch mit blauem Display BX-085-B 41,-

# ICSP-Programmieradapter

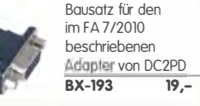

# PicoKeyer-Pius

Bausatz von HamGadgets (NOXAS): PicoKeyer-Plus mit vielen Zusatzfunktionen {s. FA 5/2010, S. 530 f.l Programmierter Controller (BZ-006) im Lieferumfang.

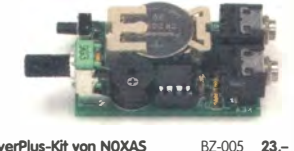

PicoKeyerPius-Kit von NOXAS Chip (prog. Controller) separat BZ -006 14,50

# Portabel-Aktivantenne

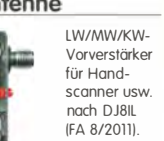

Komplett mit Platine, Bauteilen, Batterie sowie bearbeitetem Weißblechgehäuse BX-081 29,50

# USB/CAT-Transceiver-Interface

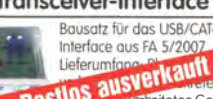

duse mit bedruckter Frontplatte, CD mit Baumappe und Software BX-120 139,-0ie verschiedene Anschlussleitungen zur Selbstkonfektianierung sind über den Online-Shop weiterhin lieferbar!

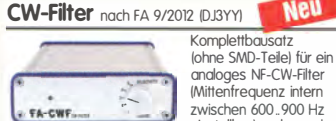

 $\mathbb{R}^n$ 

" "'"-'"-"=-- ......,. einstellbar) und umschalt-borer Flankensteilheit zur Verbesserung der Selektion. **IMittenfrequenz intern<br>Explorer 600 ..900 Hz** 

**Nen** 

BX-084 Bausatz mit bearbeitetem Gehäuse 58.

# KW-Antennenumschalter (FA 2/08)

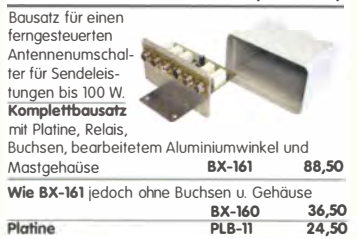

# Platinenhalter - Dritte Hand

Solide Montagehilte für Ihre Werkstaft zum<br>Bestücken und Prüfen von Leiterplatten.

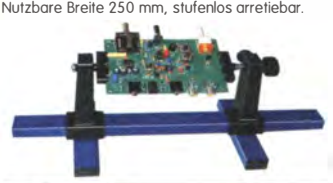

UM-3, Montagehilfe

# Bluetooth-Module

Bluetooth-Modul BTM-222 15.-

# QRP-Unear-Endstufe (1,8-150 MHz)

Bausatz nach Dl5EWN IFA J-912008) für einen besonders intermodulationsarmen 5-W-Unearverstärker, bestehend aus Platine sowie allen erforderlichen aktiven und passiven Bauelementen. jedoch ohne Kühlkörper und Befestigungsmaterial

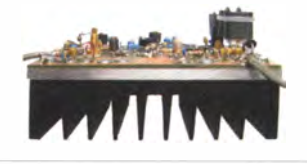

BX-031 lohne Kühlkörper) 29,80

# FA-SM »StationsManager<<

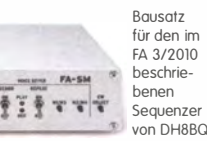

Bausatz für den 2-m-Peilzusatz des OV Spandau. Der Artikel dazu ist in den fA-Ausgaben 9-1112011 erschienen. Platine, ICs und olle weiteren Bauteile.<br>**BX-075** 76.- $BX-075$ 

Komplettbausatz (keine SMD-Teile) mit Platine allen Bauteilen sowie bearbeitetem und bedrucktem Aluminiumgehäuse  $BX-182$  145,-

# "Spandau-Peiler"

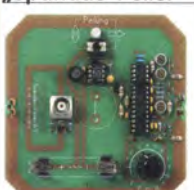

21.50

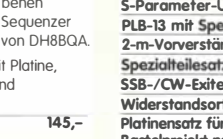

Bastelprojekt noch OGOKW {FA 12/13) PLS-06 15,-

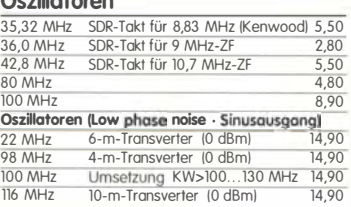

# FUNKAMATEUR-Leserservice · Freecall 0800-73 73 800  $\blacksquare$  and  $\blacksquare$  and  $\blacksquare$

# Sluetooth-Adapter für

die serielle Schnittstelle Bausatz nach DH8BQA (FA 4/2011) Komplettbausatz mit SMD-vorbestückter Platine und Steckverbinder. Das Bluetooth-Modul BTM-222 muss seperat bestellt werden! BX-132 14, Biuetoath-Modul BTM-222 15,-

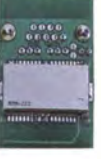

# 30-W-Unear-PA nach DL2EWN

Bausatz (siehe FA 2/2011) mit RD100HHF1, Platine, Ausgangsüberträger i -30A und allen Bauteilen,<br>jedoch ohne Kühlkörper, Buchsen .<br>und Gehäuse

Bausatz (o. Abb. wie beschrieben)<br>BX-032 89.-BX-032 89, Ausgangsübertrager-Bausatz 1:4 Ferrite, Röhrchen, Kabel usw. T-30A 14,50

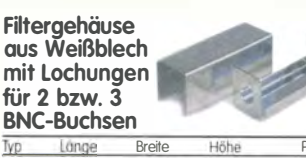

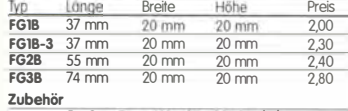

FGAB 5er Satz Trenn/Abschirmbleche, lötbar 2,40<br>**2BNC** BNC-Einbaubuchse und -stecker 5,50

# Alu-Design-Gehäuse

Universelles Tubusgehäuse zum Einbau von Platinen. Mit Plastikkanten. Abmessungen 100 x 80 x 42 ITxBxHI ADG-80.42.100 **Ersatz-Frontplatte** einzeln<br>G-FR80-DP 1,95 16,

Universelles Tubusgehäuse zum Einbau von Platinen. Mit Plastikkanten. Abmessungen  $160 \times 120 \times 42$  mm  $(T \times B \times H)$ <br>ADG-120 ADG-120 22,-

#### Aluminium-Kleingehäuse

Universelles Gehäuse aus zwei Halbschalen zum Einbau kleiner Platinen mit 51 mm Breite und bis zu 80 mm Länge.

AKG-55.24.80 (T x B x H: 80 x 55 x 24 mm) 9.50 AKG-55.16.80 IT x B x H: 80 x 55 x 16 mm) 8.90

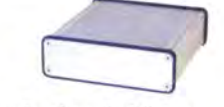

#### Aluminium-Design-Gehäuse

ADG-0105.30.100 {TxBxH: 100 X 105 X 30 mm) 12, ADG-D105.30.160 ITxBxH: 160 x 105 x 30 mm) 15,-

# Platinen, Platinensätze, Teilesätze

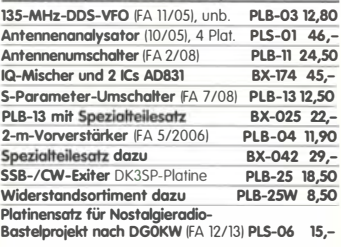

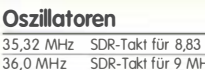

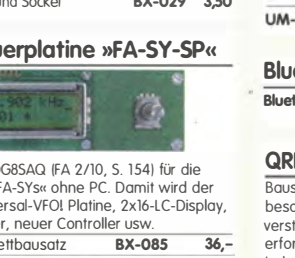

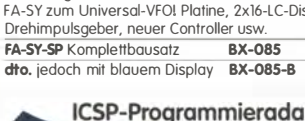

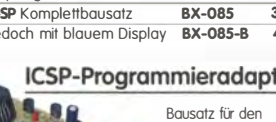

# HF-Bauteile · Quarze · Filter

Quarze, div.

 $\frac{1}{4.50}$ 

 $150$ 

 $4,90$ 

 $\overline{490}$ 

 $\frac{1}{4,90}$ 

FD-60+140 60 und 140 pF, 20,2 x 20,2 x 11 mm 38.0 kHz ohne Knopf, aber mit 10 mm langer Achse ø 6 mm<br>für Spannzangenknöpfe geeignet 2,9  $7600 \text{ kHz}$ 2.90 4.000,0 kHz nur 25.-10 Stück  $8.00000$   $kH<sub>2</sub>$ 998,5 kHz Ideal für Audions, Detektor-Empfänger, QRP-ATUs.  $90000kHz$ 9.001,5 kHz Melodie- und Soundeffekt-ICs  $10.2400$  kHz Melodiegenerator-IC "Lullaby" M955C4 DIP14 2,40 245,0 kHz dto. mit 3 Weihnachtsliedern M955C2 DIP14 2,40<br>Melodie-IC "Its a small world" M66T68 TO92 2,10 10.698.5 kHz 10.700,0 kHz Ding-Dong M602 DIP8  $2,20$ 0.701.5 kHz 3 verschiedene Sirenen UM3561 DIP8 3.20 14.333,3 kHz 6-Ton-Generator für Alarm SMC0608S DIP8 14.333,3 KHZ  $2,20$ Datenblätter auf www.funkamateur.de 14.849.0 kHz 14.852,0 kHz **MMICs** 汕  $\mathbf{a}$ `a  $14.8560$  kHz 14.000,0 KHZ  $P_{\text{out max}}$ Typ Aquivalent fmax Vpersetz NF OIP3 20 945.0 kHz  $[GHz]$   $[dB]$  $[dB]$   $[dBm]$   $[dBm]$   $\in$ 21.388,0 kHz  $\frac{5.3}{4.7}$   $\frac{26.0}{26.0}$  $\frac{11.7}{12.8}$  4.20  $FRA-1$  $12,1$ 22.000,0 kHz<br>31,3333 MHz ERA-2 16 ERA-3  $\frac{22,2}{13,7}$   $\frac{3,8}{5,5}$   $\frac{23,0}{32,5}$  $12.1$ 4.70 38.6666 MHz' ERA-4  $\frac{12}{17.0}$  $5,70$ 42,0000 MHz<sup>\*</sup> 19.8 4.5 33.0 18.4 8.20 44 8888 MHz FDA\_4 8.4 36.5 18.5  $\Pi$ ,  $\Pi$  $8,20$ 45,2222 MHz\*<br>117,000 MHz\*\* **MAR-1 MSA018**  $\frac{15.5}{12}$   $\frac{5.5}{6.5}$   $\frac{14.0}{17.0}$ 1.5 5.70  $5,10$ **MAP-2 MSA0285**  $4,5$ \*) 3. Oberton \*\*) 7. OT **MAR-3 MSA0203**  $\frac{23,0}{25,5}$ <br>14,5  $12$ 6.0 10.0 5.10 MAP 4 MSAD485  $12,5$  $5,10$  $6,5$ **MAR-6 MSA0463**<br>**MAR-6 MSA0685**<br>**MAR-7 MSA0785** 5.60  $16$ 3.0  $2.0$ **GaAs-Fets**  $12.5$  $5.0$  $19,0$  $5.5$ 5,60 **MAR-8** MSA088  $12.5$  $CF739$ 22,5 3,3 27.0 5.60  $\frac{2,2}{3,5}$ PHA-1  $15.7$  $\frac{42}{37,5}$  $\frac{22}{21}$  $\frac{2,90}{7,90}$  $CF750$  $500788$  $\frac{8}{3,5}$  $\overline{20}$ **Diverses von Mini-Circuits** Wir sind kein Mini-Circuits-Distributor **ZAPD-215** Power-Splitter/Combiner 2-Wege/0°, 500-2000 MHz, Fower-spinier/Communication 25 dB, SMA-Buchsen<br>do 25 dB, SMA-Buchsen<br>dfo. 2-Wege/0°, 10–1000 MHz, N-Buchsen<br>Richtkoppler 800–2000 MHz, 23 dB Auskopplung **ZESC-2-2N** ZADC-23-2000-1 SMA-Buchsen Frequenzverdoppler 5 - 500 MHz, passiv  $PK-3$ Frequenzverdreifacher 0,1 - 300 MHz Power-Module von Mitsubishi für das 2-m-Band Betriebsfrequenzbereich 135 bis 170 MHz für FM-Betrieb ausgelegt · mit externer Gate-Spannung auch für<br>den SSB-Linearbetrieb geeignet · Eingangs- und Ausgangsimpedanz

Foliendrehkos mit 6-mm-Achse

- ر بين دي.<br>50 Ohm · unempfindlich gegen ausgangsseitige
- Fehlanpassung i reniumpussong<br>● in vielen Amateurfunkgeräten im Einsatz  $\overline{\mathsf{L}}$

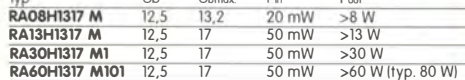

D.

 $0.60$ 

**Si570** 

 $10<sup>10</sup>$ 

Si570, CMOS, 3,3 V

 $24,$ 

39,50

160 MHz

Si570, LVDS, 3,3 V<br>10...215 MHz

Hex-Adresse 50

**FM-modulierbar** 

Si571, CMOS, 3,3 V

10...160 MHz

Original-Mitsubishi-Datenblätter auf www.funkamateur.de

**Lines** 

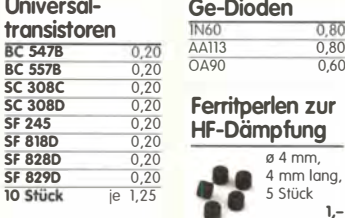

# Versilberter Kupferdraht

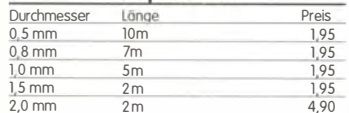

# Liefer-und Zahlungsbedingungen

Versandpauschale für das Inland nur 3,90 €. Entfällt bei Zahlung per SEPA-Lastschrift ab 50 € Warenwert. Für Nachnahme gilt ein Mindestbestellwert von 20 €. Dabei fallen zusätzlich weitere 5 € Postgebühren an! Kreditkarten können nur bei Bestellungen aus dem

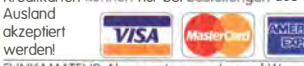

FUNKAMATEUR-Abonnenten werden auf Wunsch<br>auch per Rechnung beliefert. Erstbestellungen von Neukunden nur schriftlich.

Zwischenverkauf, Preisänderungen und Irrtum vorbehalten.<br>Die Versandkosten für OE, HB9, HB0, I, LX, OZ, ON, PA0,

F, SM, SV, OH und G beträgt ab 5,90 € Andere Länder auf Anfrage bzw. Aufwand

 $\frac{2,95}{2,95}$ <br>4,95  $\frac{3,90}{1,50}$ <br> $\frac{1,50}{4,90}$ 3.570,0 kHz 3.650.0 kHz  $\frac{4,95}{4,95}$ <br>4,95 3.655,0 kHz  $\frac{3,90}{4,90}$ 3.670,0 kHz<br>7.000,0 kHz  $\frac{4,95}{4,95}$ 7.005,0 kHz  $\frac{2,95}{2,95}$ 7.015.0 kHz  $7.025,0$  kHz  $\frac{2,95}{2,95}$ <br>2,95  $495$ 4.95 7.030,0 kHz<br>7.035,0 kHz  $\frac{4,95}{1,50}$  $\frac{2,95}{2,95}$ 7.040,0 kHz  $\frac{4,95}{4,95}$ 7.045.0 kHz  $7.050.0$  kHz  $4.95$  $\frac{2,95}{2,95}$ <br>4,95 7.052,0 kHz  $4,95$  $4.95$ 10.105.0 kHz  $4,95$ 10.106,0 kHz  $\frac{4,95}{4,95}$ <br>2,95  $\frac{4,95}{4,95}$  $\frac{10.115,0 \text{ kHz}}{10,116,0 \text{ kHz}}$  $12.00$ 10.125,0 kHz  $\frac{4,95}{4,95}$  $\frac{4,95}{2,95}$ <br>2,95 10.145,0 kHz  $14.0100$  kHz 14.040,0 kHz  $\frac{1}{190}$ 14.055,0 kHz  $\frac{2,95}{2,95}$  $190$  $\frac{2,95}{2,95}$ <br>2,95 14.252,0 kHz 14.255.0 kHz  $\frac{14.200}{24.2700 \text{ kHz}}$  $\frac{2,95}{2,95}$ <br>2,95  $14.3000kHz$ 21.060,0 kHz  $12500kHz$  $\frac{32}{2}$  – 21.252.0 kHz  $\frac{2,95}{2,95}$ 21.255,0 kHz  $19.$  $17,50$  $\frac{4,95}{4,95}$ 300.0 kHz  $15.50$ 24.906.0 kHz

**Band-Quarze** 

800.0 kHz

1.820,0 kHz<br>3.530,0 kHz

3.540,0 kHz

3.550.0 kHz

3.555,0 kHz

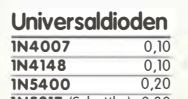

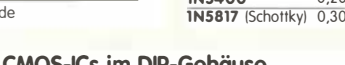

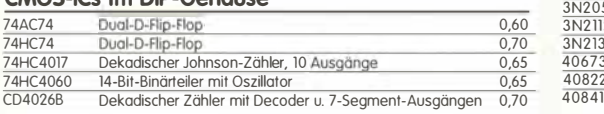

# Filterspulen für 30 bis 250 MHz

Gut abgleichbare VHF-Filterspulen mit Ferritkernen<br>für Selbstbauprojekte. Grundfläche 10 x 10 mm, Rastermaß 2,3 mm, Typen mit Abschirmkappe (S)

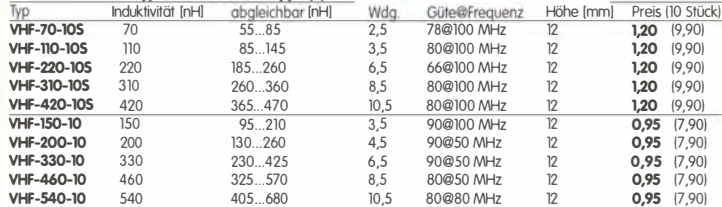

#### Programmierbare **Transistor-Arrays**

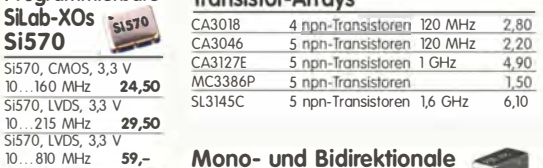

# Mono- und Bidirektionale

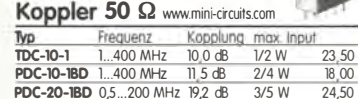

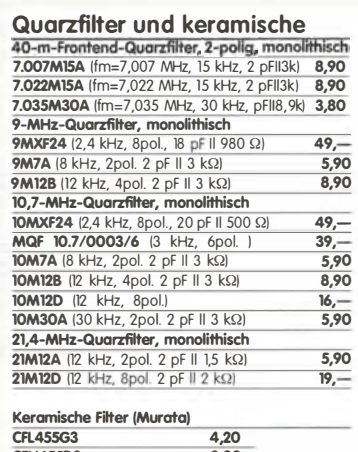

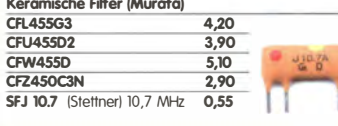

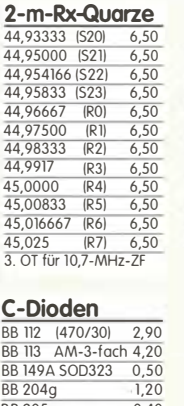

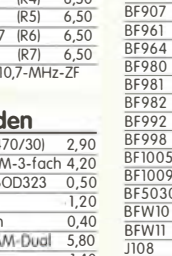

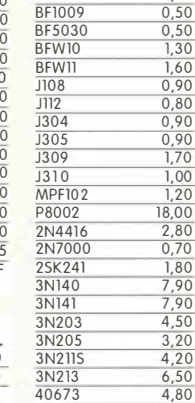

# $18.5$

#### Abgleichbare Filterspulen . . . . . **. 1**

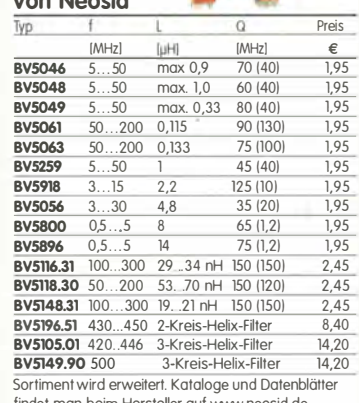

#### findet man beim Hersteller auf www.neosid.de

#### Sende-Transistoren

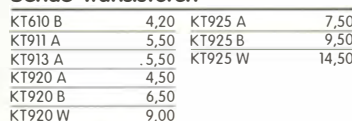

# Schottky-TTL-ICs

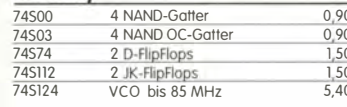

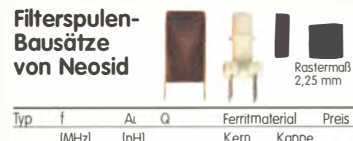

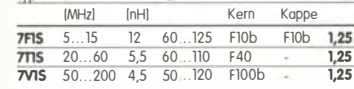

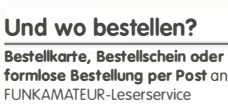

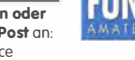

Box 73 Amateurfunkservice GmbH

Majakowskiring 38, 13156 Berlin Telefonisch über die (aus dem deutschen Festnetz) gebührenfreie Bestell-Hotline (0800) 73 73 800 Telefon aus allen anderen Netzen (030) 44 66 94 72  $2.18$  $1020111660160$ 

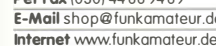

Preisänderungen infolge Wechselkursschwankungen des<br>Dollars sowie Irrtum und Zwischenverkauf vorbehalten.

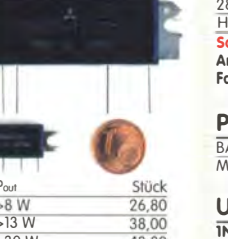

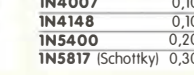

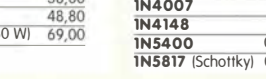

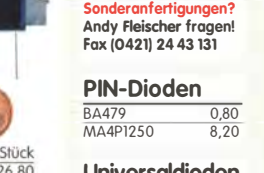

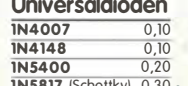

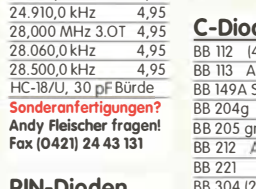

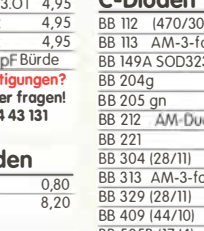

 $\frac{1}{\sqrt{2}}$ 

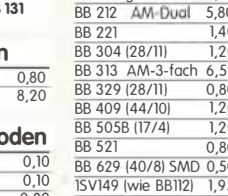

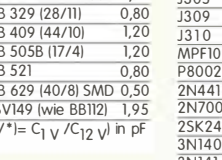

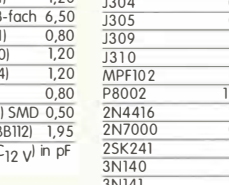

**Mixer** 

**IE-500A** 

SBL-1MH +13 dBm 13,50

SRA-2 1-1000 MHz 18,

 $\frac{100 - 1}{100 - 1}$  +17 dBm

 $ADE-1$ 

 $rac{\text{SBL-1}}{\text{SBL-1}}$ 

SRA-1W

TUF-1

**CMY 210** 

**IAM-81008** 

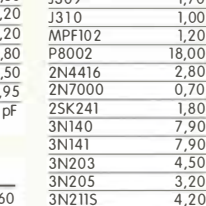

# 4.95  $\frac{4,95}{2,95}$  $\frac{2,95}{2,95}$ <br>4,95

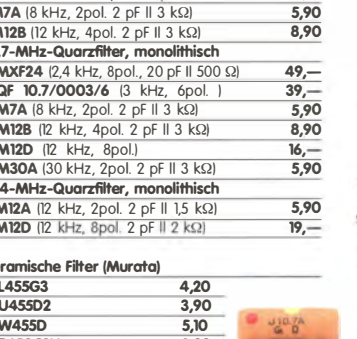

Fets · Mosfets

 $\frac{1}{1,20}$ <br>1,50

 $\frac{1}{50}$ 

 $rac{1}{60}$ 

 $0,80$ <br> $1,20$ 

 $\overline{100}$ 

 $\frac{000}{0.80}$ 

 $\frac{1}{1}$  00

 $1.20$ 

 $\frac{1}{1,80}$ 

 $1,50$  $\frac{1,80}{0,90}$ 

 $\frac{0,00}{0,90}$ 

 $\frac{1}{4.20}$ 

 $\frac{1}{2.60}$ 

8.90

 $9<sub>i</sub>$ 

 $\frac{9,95}{13,50}$ 

 $13 -$ 

 $\frac{9,95}{12,95}$ 

 $\frac{4,90}{3,50}$ 

**BF245A** 

**BF245F** 

**BF2450** 

 $rac{612}{BF246}$ 

BE246B

BF246

 $RF247$ 

 $rac{61217}{BF2560}$ 

**RE862** 

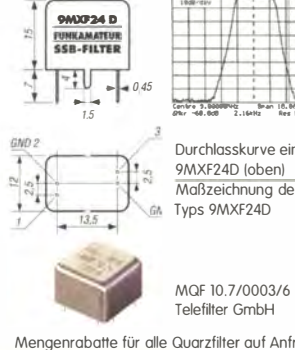

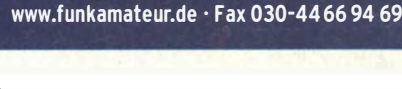

FUNKAMATEUR-Leserservice · Freecall 0800-73 73 800

## FUNKAMATEUR-Leserservice · Freecall 0800-73 73 800 www.funkamateur.de • Fax 030-44 66 94 69

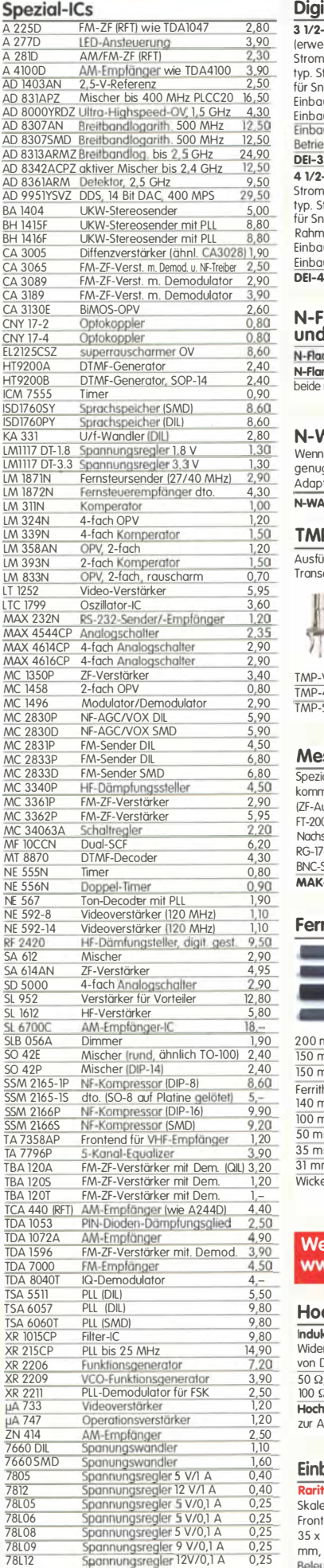

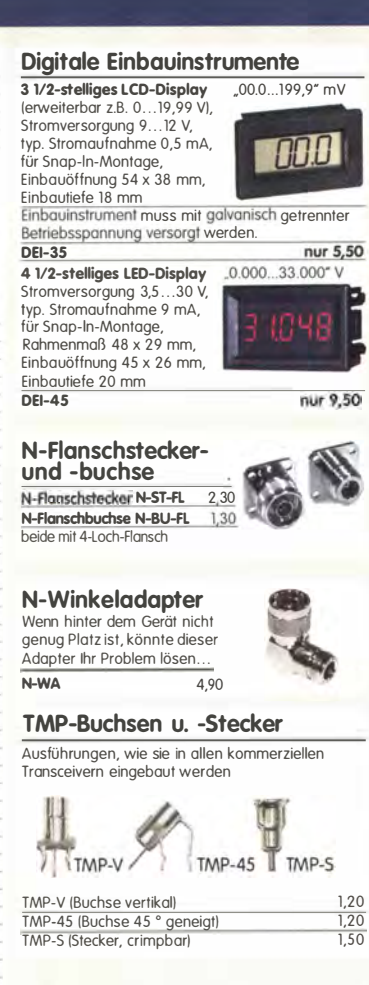

# Mess- und Adapterkabel

Spezialkobel zur Verbindung kommerzieller Transceiver IZF-Ausgang von FT-950, FT-2000 usw.) mit externen Nachsetzern o. Messgeräten. RG-174, 1m lang, gecrimpt, BNC-Stecker/TMP-Stecker. MAK-1

# Ferritstäbe

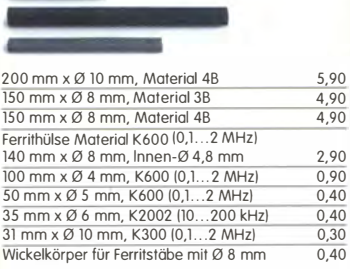

# Weitere Informationen auf www.funkamateur.de

# Hochlast-Widerstände

tnduktivitätsarme mit 100 W belostbare Widerstände für den Selbstbau von Dummy-loads 50 Ω, 100 W **11,20**<br>100 Ω, 100 W **11,20** Hochspannungsfeste 10-MQ-Widerstände zur Ableitung statischer Aufladungen (o. Abb.) 0,95

# **Einbauinstrument** Rarität! 100 µA (± 20%),

Skaleneinteilung 1...6, Frontplottenausschnitt 35 x 14 mm, Tiefe 32,5 mm, seitliches loch für

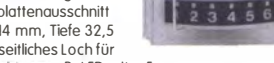

Beleuchtung, z.B. LED mit ø 5 mm **1986 – 1986 – 1986 – 1986**<br>I**NST-100 7,90** 

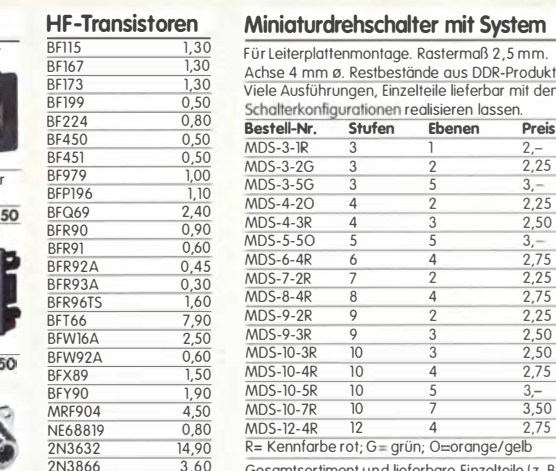

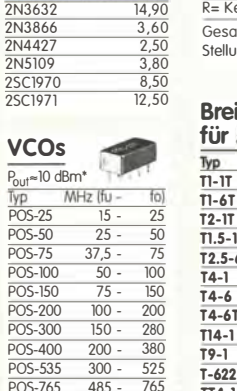

# 1:1-NF-Übertrager

POS-1060 750 - 1060<br>POS-1400A 975 - 1400

 $\frac{POS-2000}{POS-2000}$  1370 - 2000  $+7$  13 dBm

Hochohrniger P1200 von ETAL. Der ultimative NF-Übertrager für Interfaces zwischen 17 x 17 x 13 mm

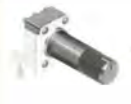

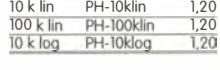

 $\frac{|\text{vertikaler Einbau}|}{\frac{10 \text{ k} \text{ lin}}{\frac{100 \text{ k} \text{ lin}}{\frac{100 \text{ k}}{\frac{100 \text{ k}}$ 10 k lin PV-10klin<br>100 k lin PV-100klin  $\frac{1,20}{1,20}$ 

<sup>10</sup>k log PV-100klog 120

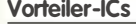

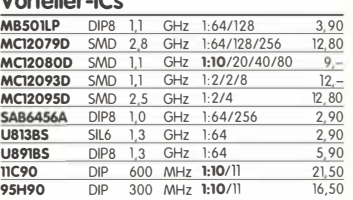

## NF-Verstärker-ICs

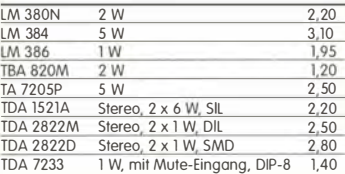

# **HF-Transistoren Miniaturdrehschalter mit System**<br> **BE115** 1.30 Einflattermetten Bestermet 2.5 mm BFl15 1,30 Für Leiterplottenmontoge. Rostermaß 2,5 mm<br>BFl67 1,30 Achse 4 mm Ø. Restorstände aus DDR-Produ<br>BFl73 1.30 Martin Stephen Linder States and Martin Stephen M Achse 4 mm 0. Restbestände aus DDR-Produktion.<br>BF173 0,50 Viele Ausführungen, Einzelteile lieferbar mit denen sich<br>BF199 0,50 schalterkonfigurationen reglisieren Inssen BF199 0,50 Schel Austrumungen, Einzelfeile lieferbar mit der BF224 0,80 Schalterkonfigurationen realisieren lassen.<br>BF450 0,50 **Schalter Studien Ebenen** Preis<br>BF451 0.50 MDS-3-IR 3 1 2.-Besteil-Nr. Stufen Ebenen Preis<br>BF450 0,50 MDS-3-1R 3 1 2,-<br>BF979 1,00 MDS-3-2G 3 2 2,25<br>BF979 1,00 MDS-3-5G 3 5 3,-<br>BFG69 2,40 MDS-4-20 4 2 2,250<br>BFR90 0,90 MDS-4-3R 4 3 2,50<br>BFR91 0,60 MDS-5-50 5 5 3,-BFR91 0,60 MDS-5-50 8FR92A 0,45 MDS-6-4R 6 4 2,75<br>BFR93A 0,30 MDS-7-2R 7 2 2,25 BFR96TS 1,60 MDS-8-4R 8 4 2,75 BFT66 7,90 MDS-9-2R 9 2 2,25 BFW16A 2,50 MDS-9-3R 9 3 2,50 BFW92A 0,60 MDS-10-3R 10 3 2,50

NE68819 0,80 MDS-12-4R 12 4 2.75 2N3632 14,90 R= Kennfarbe rot; G grün; 0 orange/gelb 2N3866 3,60 Gesamtsortiment und lieferbare Einzelteile (z. B. Rostköpfe mit 2 bis 12

Stellungen usw.) unter www.funkamateur.de

# $25C1971$   $12,50$  Breitbandübertrager von Mini-Circuits

Tiefpassfilter von

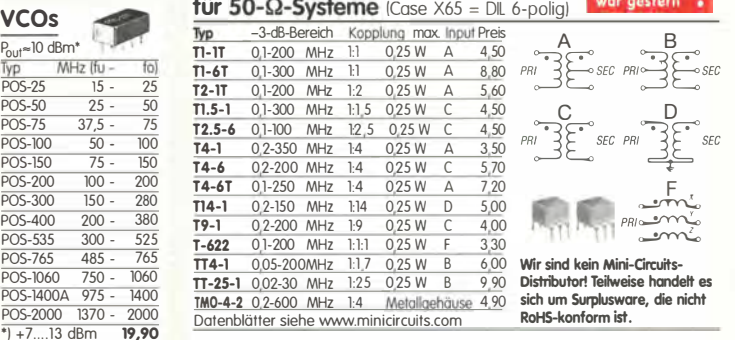

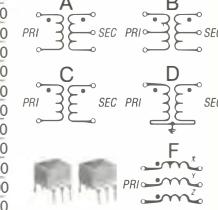

Fir sind kein Mini-C<mark>ircuits-</mark><br>istributor! Teilweise handelt es

# **Mini Circuits 50**  $\Omega$ l!R Durchlassbereich f�.., S�rrbereich IMHzJ <1 dB 3 dB >20 dB >40 dB PLP-5 DC...5 6 8...10 10...200<br>PLP-10.7 DC...11 14 19...24 24...200 **PLP-21.4** DC...22 24,5 32...41 41...200<br>**PLP-30** DC 32 35 47 61 61.200 PLP-30 DC...32 35 47...61<br>PLP-50 DC...48 55 70...90 PLP-50 DC...32 33 47...01 01...200<br>PLP-50 DC...48 55 70...90 90...200<br>PLP-70 DC...60 67 90...117 117...300 PLP-70 DC ... 60 67 90 ... 117 117 ... 300 PLP-90 DC ... 81 90 121157 157 .. .400 PLP-100 DC ... 98 108 146 ... 1S9 189 .. .400 **PLP-150** DC...140 155 210...300 300...600<br>**PLP-250** DC...190 210 290...390 390...800<br>**PLP-300** DC...225 250 320..400 400...1200<br>**PLP-450** DC...400 440 580...750 750...1800<br>**PLP-450** DC...400 440 580...750 750...800<br>**PLP-4** PLP-600 DC...580 640 840...1120 1120...2000 PlP-750 DC .. 700 770 1000 .. 1300 1300. .2000 PLP-750 DC...700<br>PLP-800 DC...720<br>PLP-850 DC...780 **PLP-850** DC...780 850 1100...1400 1400...2000<br>**PLP-1000** DC...900 990 1340...1750 1750...2000 PlP-1000 DC .. 900 990 1340 .. 1750 1750 .. 2000 PlP-1200 DC .. 1000 1200 1620 .. 2100 2100 . .2500 T!e· VSWR: im Durchlassbereich 1,7; im Sf:l<"rrbereich 18 Stückpreis 13,90

#### Koramische Trimmer

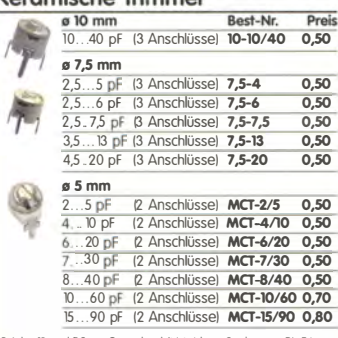

Be! den 10- und 7,5-mm-Typen handelt ist sich um Surplusware. Die Trimmer<br>sind ungebraucht aber leicht angeschmutzt, Die 5-mm-Trimmer stammen<br>aus laufender Produktion

# MOSFETs von Mitsubishi

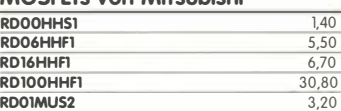

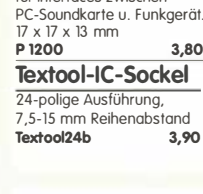

5.90

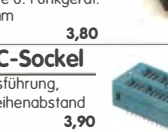

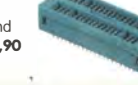

Potenziometer !horizontaler Einbau)

ALPS, zum Einlöten in Platinen.<br>Achse: ø 6 mm, 17 mm lang.

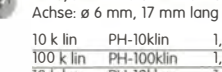

# Potenziometer

# **Bestellformular**

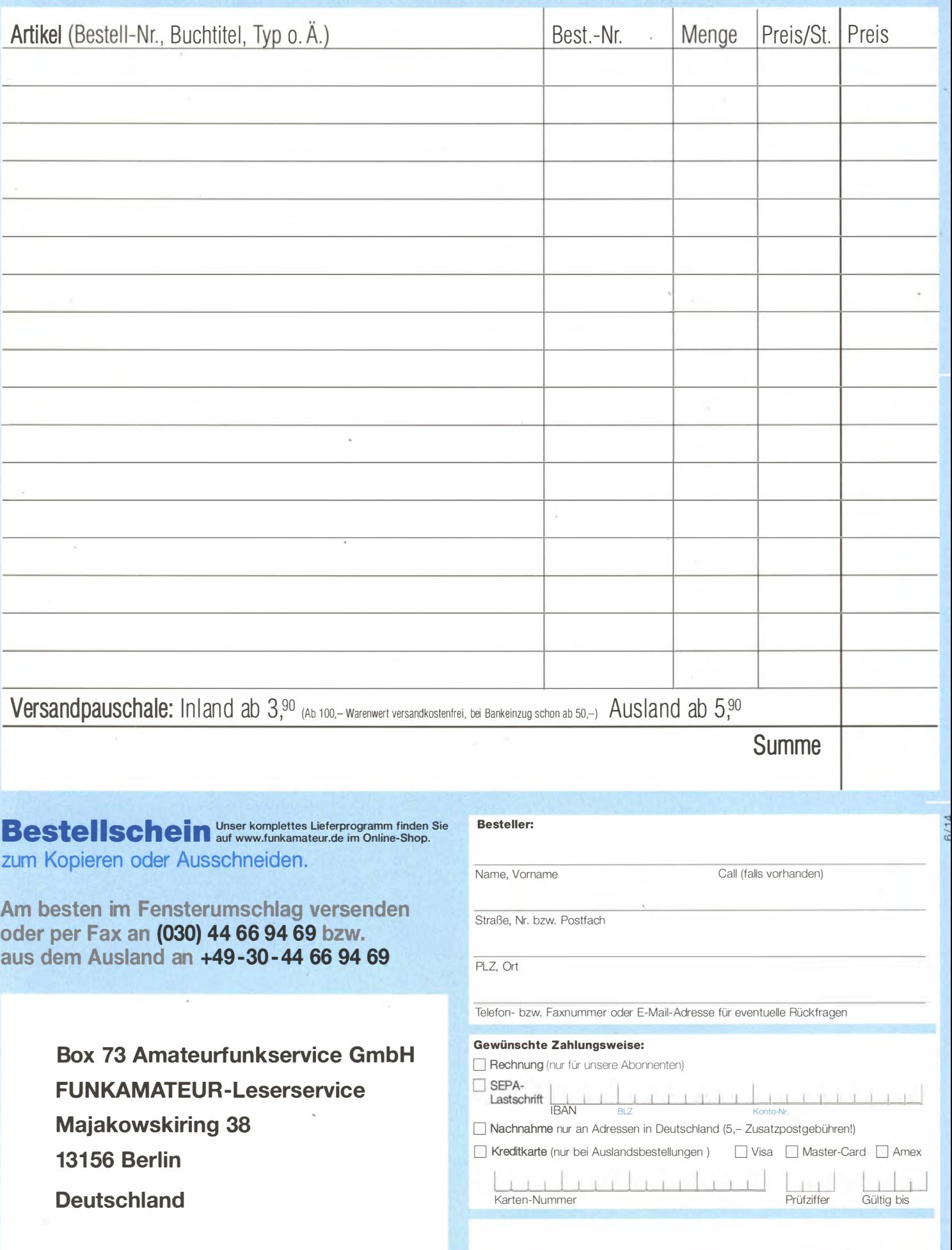

.

Datum, Unterschrfit

#### tausende Messgeräte ELEKTRONIK GmbH ROJENKRAN zu Schnäppchenpreisen TAG DER OFFENEN TÜR Schenck Technologiepark Halle 72 14. Juni 2014 64293 Darmstadt 8:30 Uhr - 14 Uhr Landwehrstr. 55 **AUCH DER WEITESTE WEG LOHNT SICH!**  $\cdots$ **AGT 33120A** € 1498\*  $E$  649\* **AGT 8642M AGT 8673M** € 1799\* **Funktionsgenerator Signalgenerator Signalgenerator** 100 µHz-15 MHz 100 kHz-2115 MHz 2 - 18 GHz  $2 - 1 - 1 - 1$  $-0.7 - 0.7$ IFR 2025 (04.11.123) € 1998\* **AGT 6632B**  $E$  149\* **Thurlby PL303OMD** € 549\* **Signalgenerator Netzteil Netzteil** 9 kHz - 2,51 GHz 20 V, 5 A, 100 W 2x 30 V, 3 A (originalverpackt)  $-14$ Delta SM7020D €499\* **AGT 8594E** € 1798\* **AGT 8349B**  $C$  695\* **Netzteil** Opt. 041.105.140.151.163 **HF-Verstärker** 35 V,20 A/70V,10 A,700 W **Spektrumanalyser Microwave Amplifier 2 - 20 GHz** 9 kHz - 2.9 GHz **AGT 54622D**  $E 699*$ **AGT 54641D**  $C$ 1.998\* **AGT 54810A**  $C$ 1.498\* **Digitaloszilloskop Digitaloszilloskop Digitaloszilloskop** 100 MHz, 200 MS/s 350 MHz, 2 GS/s 500 MHz, 1 GS/s 2 Kanäle 2 Kanäle 2 Kanäle TEK TDS3012B (3GV) € 959\* **TEK TDS3032B (3GV)** € 1.899\* AGT 53181A(010.030) € 998\* **Zähler Digitaloszilloskop**

# Besuchen Sie uns auf der

100 MHz, 1,25 GS/

**HAM RADIO** 

2 Kanäle

Internationale

mit HAMtronic - Elektronik, Internet, Computer 27. - 29 Juni 2014

**Messe Friedrichshafen** 

Halle A3 Stand B019-23

**Ankilonen** 

Webshop

www.rkeauctionsales.com

**ROJENKRANZ Elektronik GmbH** 

Tel 06151/3998-0 FAX 06151/3998-18

info@rosenkranz-elektronik.com

www.rosenkranz-elektronik.de

0.1 Hz - 225 MHz

**Digitaloszilloskop** 300 MHz, 2,5 GS/s 2 Kanäle

# Amateurfunkpraxis

# Arbeitskreis Amateurfunk & Telekommunikation in der Schule e. V.

Bearbeiter: Wolfgang Lipps, DL40AD Sedanstr. 24, 31177 Harsum E-Mail: wolfgang.lipps@aatis.de

# **Elektronikbasteln** auf dem Vormarsch (2)

Gerrit Buhe, DL9GFA, betrachtet Leuchtdioden (LEDs) als nach wie vor sehr beliebte Anzeigeelemente, die im Vergleich zu LC-Displays viele Vorteile hinsichtlich Betrachtungswinkel und Sichtbarkeit bei ungünstigen Lichtverhältnissen bieten. Neben der Anzeige von Zuständen elektronischer Geräte , über Balkenanzeigen und Laufschriften , werden sie zunehmend auch zur Beleuchtung und zur Realisierung optischer Effekte an Möbeln, in Bars oder Wohnräumen verwendet.

Die Anforderungen sind dabei sehr unterschiedlich, daher wurden im Laufe der Zeit trickreiche Verfahren zur möglichst flexiblen

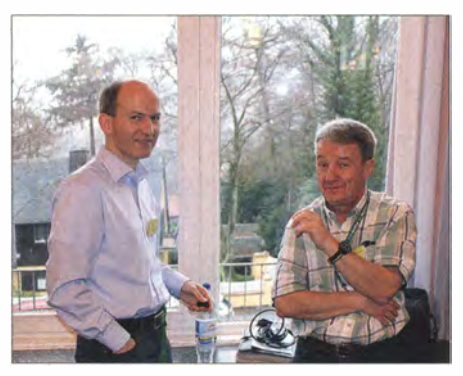

Die Veranstaltungen des AATiS dienen auch zur Bildung von Netzwerken. Gerrit Buhe, DL9GFA (1.), und Andreas Auerswald, DLSCN, tauschen sich zum Thema SDR aus.

aber gleichzeitig Ressourcen schonenden Ansteuerung entwickelt. Dazu gehört neben dem herkömmlichen Multiplexen von LEDs in Zeilen und Spalten auch das nach dem Erfinder benannte Charlieplexing, bei dem die Eigenschaften moderner Mikrocontroller-Pins geschickt mit der einseitigen Stromflussrichtung von LEDs kombiniert werden . Die für effektvolle Beleuchtung von Möbeln und Räumen sehr gut geeigneten LED-Ketten sind ebenfalls durch den Siegeszug kostengünstiger M ikrocontroller möglich geworden und bieten durch ihre Programmierbarkeit in Farbe und Helligkeit nie dagewesene Flexibilität. Der Vortrag beschreibt "Technische Lösungen für die geschickte Ansteuerung von Einzel-LEDs bis hin zu modernen LED-Ketten" .

Mit der neuen Uhr MultiClock AS324 stellt Ulrich Pöggel, DL5OAU, eine vielseitige mikrocontrollergesteuerte Uhr vor, die eine zweizei. lige Siebensegment-LED-Anzeige aufweist. Durch den Einsatz weißer (!) Siebensegment-Anzeigen kann mit einer Farbfolie oder einer Farbverlaufsfolie vor dem Display eine individuelle Anzeige geschaffen werden, jedoch sieht das weiße Display alleine schon attraktiv aus. Diese Uhr wird auf einer doppelseitigen

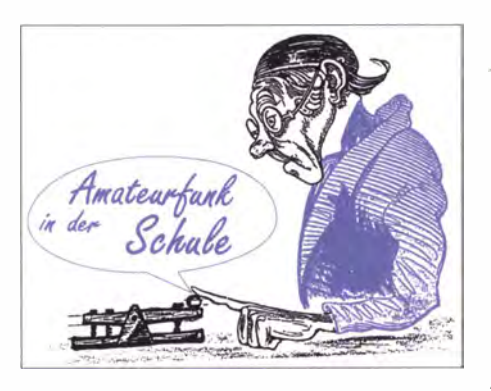

durchkontaktierten Platine mit den Maßen 80 mm x 1 14 mm mit ausschließlich bedrahteten B auelementen aufgebaut. Die Anzeige kann mit einem Taster wahlweise auf Lokalzeit und Datum/Lokalzeit und GMT (UTC) oder auf GMT (UTC) und Datum umgeschaltet werden. Durch das im B ausatz enthaltene DCF77- Modul stellt sich die Uhr automatisch. Zur Stromversorgung wird ein Steckemetzteil benötigt. Als Gehäuse wird ein B ilderrahmen empfohlen, der der Uhr ein individuelles Aussehen verleiht.

Mit einer Fülle von Tipps und Tricks wartet Andreas Auerswald, DL5CN, mit seinem Thema "Hilfen für den Selbstbau aus der Praxis" auf. Sogar erfahrene Funkamateure und Elektronikbastler, die bereits zahlreiche Schaltungen und Geräte selbst gebaut haben, dürften von den Ideen überrascht sein, die der Referent zusammengetragen hat. Die Palette reicht von der Mechanik, der richtigen Werkzeugauswahl, über die Elektronik, selbstgebaute Messmittel bis zu Hinweisen zur Inbetriebnahme und Schutzschaltungen gegen Überstrom und Verpolung.

Ergänzt werden die Ausführungen mit Themen aus der Hochfrequenz- und Nachrichtentechnik, die beim Geräteselbstbau ebenso eine Rolle spielen. Dank moderner Lösungen und Technologien kann heute auch mit überschaubaren Amateurbudgets praktische HF-Technik betrieben werden, die den Selbstbau zum Erfolg werden lassen.

Außerhalb der Lehrerfortbildung wird ein weiterer empfehlenswerter Vortrag angeboten. Er wendet sich an alle Arduino-Freunde und -Anwender und findet am 28 . 6. 14 um 16 Uhr im Rahmen des Vortragsprogamms der Maker World statt. Helmut Berka, DL2MAJ , referiert über "Arduino-IDE als Entwicklungsplattform für eigene Projekte". Der Vortrag zeigt am Beispiel der 5-min-Uhr AS344 des AATiS auf, wie mittels der Arduino-Entwicklungsumgebung (IDE) ein Programm für eine eigene Applikation erstellt werden kann, bei der die Hardware auf den Einsatz eines Arduino-Boards (wie Uno, Leonardo, Mega, Boarduino usw.) verzichtet. Dabei wird speziell auf die für eine Programmierung eines jungfräulichen Mikrocontrollers erforderliche Hardware - z. B. BB64 eingegangen, die zum Erstellen des Bootloa-

# Vorbestellungen empfohlen

Zwecks Einsparung der Versandkosten, besonders für Lieferungen ins Ausland, bietet der AATiS auch zur diesjährigen Ham Radio wieder seinen beliebten Vorbestellservice an. Vorbestellungen nimmt Carsten Böker, DG60U, bis zum 20.6.14 unter bestellung@aatis.de an. DL40AD

ders im Mikrocontroller bzw. später zur Programmierung des Sketches erforderlich ist. Auch die Kommunikation zwischen Arduino-IDE und der eigenen Applikation wird erläutert. Darüber hinaus werden realisierte und mögliche Arduino-Anwendungen aufgezeigt: neben der 5-min-Uhr (Bausatz AS344 des AA-TiS) sind dies Lösungen mit den Aufsteckplatinen bzw. Shields BB64 und BB43.

## Aktivitäten am AATiS-Projektestand

An den drei Harn-Radio-Messetagen (27 . bis 29 .6.14) werden am AATiS-Projektestand wieder zahlreiche Aktivitäten angeboten. Neben der Wiederholung des überaus erfolgreichen , unterhaltsamen und lehrreichen Lichtbaken-Spiels, an dem auch Erwachsene teilnehmen dürfen, steht der Selbstbau diverser Elektronikschaltungen im Mittelpunkt der dortigen Aktivitäten. Dazu gehören der Selbstbau von Uhren, der Aufbau von Foxoring-Fuchsjagd-Sendern sowie der Bau von kleinen Antennen für das 23-cm-Amateurfunkband .

Spezielle Hilfe beim Aufbau der am AATiS-Stand erworbenen B ausätzen wird auch in diesem Jahr wieder Kindern und Jugendlichen zuteil. Dazu gehört auch die Mikrotaschenlampe AS332, die trotz der geringen Anzahl an Bauteilen alle Grundbausteine der Elektronik enthält. Sie eignet sich deshalb in besonderer Weise zur Vermittlung der Themen Widerstand, Kondensator, Transistor als Schalter, Leuchtdiode, Induktion und Selbstinduktion, Frequenz usw. Es gibt sie mittlerweile alternativ als AS332mix mit zunächst unbekannten LED-Farben - sehr spannend für den technischen Nachwuchs.

Kinder, aber auch Erwachsene sind zu einer Vielzahl von Experimenten mit dem Licht-Sende-Empfanger AS802 eingeladen: Man kommuniziert mit seinem Spiegelbild, testet die Reichweite , untersucht den Einsatz von Linsen , hört flackernde Teelichter ab usw. So "begreifen" Kinder die physikalischen Zusammenhänge. Diese Geräte sind auch beim Orientierungslauf und Fuchsjagden beliebt. Bei der Ham Radio werden Kinder und Jugendliche im Rahmen eines Orientierungslaufes die an verschiedenen Messeständen platzierten Lichtbaken suchen und deren mit Licht ausgesandte Informationen abhören und decodieren .

# Weitere Angebote am AATiS-Stand

Das AATiS-Team wurde nochmals erweitert, weil durch die parallel stattfindende Maker World mit noch größerem Andrang als in den vergangenen Jahren gerechnet wird. Neben den Fachgesprächen werden sicherlich auch in diesem Jahr wieder neue Kontakte geknüpft und bestehende ausgebaut werden können . Das aktuelle Praxisheft 24 und neue Bausätze werden vorgestellt, darunter alleine drei Uhrenbausätze mit unterschiedlichem Anspruchsniveau . Der bereits erwähnte KimaChecker mit seiner quasi-analogen Anzeige und die "kleineren" neuen B ausätze , wie etwa die Spannungsversorgung für Laserdioden und der Kopfhörerverteiler, aber auch Bewährtes aus den vergangenen Jahren. Eine Vorbestellung zur Abholung am Stand wird dringend empfohlen: Das spart Porto und bewahrt vor Enttäuschungen .

Wolfgang Lipps, DL40AD

# CB- und **Jedermannfunk**

Bearbeiter: Harald Kuhl, DL1ABJ Postfach 25 43, 37015 Göttingen E-Mail: cbjf@fun kamateur.de

## **Unfallvermeidung per CB-Funk**

Auf Messen wie der CeBIT (s. Beitrag in FA 4/14) präsentieren sich die Automobilindustrie und ihre Zulieferer heute gerne als Motor für die zunehmende Kfz-Vernetzung per Datenfunk. Künftig soll ein ständiger mobiler Datenaustausch u. a. dabei helfen , den Verkehrsfluss zu fördern und letztlich Verkehrsunfälle zu vermeiden .

Doch bis dahin ist es ein weiter Weg und noch sieht die Realität leider anders aus: Insbesondere vor Baustellen kommt es auf Autobahnen zu schweren Unfällen, an denen immer wieder Lkw beteiligt sind, deren Fahrer die Gefahrenstelle zu spät erkannt haben . Oft werden die sogenannten Warnleitanhänger, die vor einer Baustelle auf eine Fahrbahnverengung aufmerksam machen , übersehen .

Wie bereits in dieser Rubrik berichtet, statten daher in einigen Bundesländern die zuständigen Landesbehörden ihre Autobahnmeistereien mit

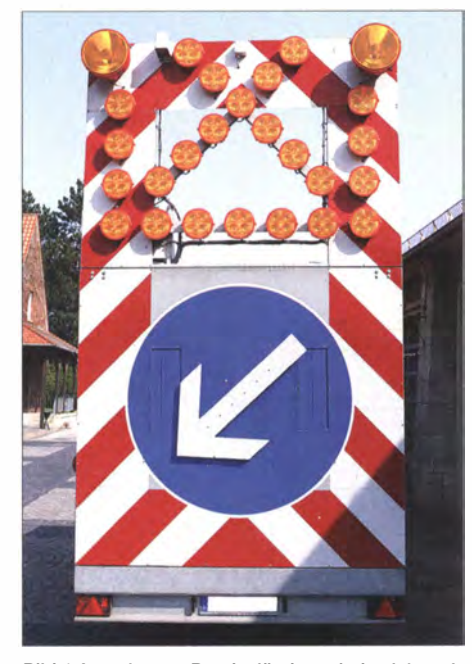

Bild 1: ln mehreren Bundesländern sind solche rollenden Warnschilder mit dem CB-Warnfunksystem (CB-GSW) ausgestattet.

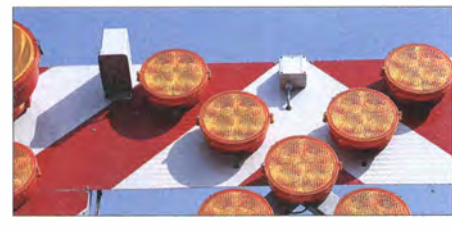

Bild 2: Kaum erkennbar: Am oberen Rand des Warnschildes sind in grauen Gehäusen das Radarsystem (links) und die spezielle CB-Funk-Antenne (rechts) montiert. Fotos: DL1ABJ

automatischen mobilen Sendern aus. Diese übertragen auf den von Lkw-Fahrern genutzten CE-Kanälen Warnhinweise und machen so auf B austellen in Fahrtrichtung aufmerksam.

# **Beispiel Niedersachsen**

Die Niedersächsische Landesbehörde für Straßenbau und Verkehr setzt seit Ende 20 11 diese sogenannten CB-Funk-Gefahrenstellenwarneinrichtungen (CB-GSW) auf B undesautobahnen in Niedersachsen ein . Für die Montage an Warnleitanhängern wurden landesweit mittlerweile insgesamt 136 dieser Geräte beschafft. Hinzu kommen 16 in Leitkegeln eingebaute CB-GSW. Das Kostenvolumen hierfür liegt bei rund 700 000 €, die der Bund bereitgestellt hat. Die Geräte senden Warnmeldungen in verschiedenen Sprachen aus: "In Deutsch und Englisch immer" , erklärt ein Sprecher der Landesbehörde, "außerdem in Abhängigkeit der Ausländeranteile am Schwerverkehrsaufkommen in Polnisch, Tschechisch, Dänisch, Niederländisch." Erstmals wurde dieses System mit Erfolg in B ayern sowie Nordrhein-Westfalen eingesetzt, bevor sich Niedersachsen dafür entschied.

"Unsere Erfahrungen mit diesen Geräten sind ebenfalls gut. Wir haben nach einem Jahr Betrieb einen Rückgang der Unfallzahlen mit den Warnleitanhängern unserer Meistereien verzeichnet." Konkret: Kam es noch 2011 zu 18 schweren Unfallen, bei denen zwei Straßenwärter getötet und zwei weitere verletzt wurden, sank diese Zahl 2012 auf acht Unfälle mit einem verletzten Straßenwärter.

Wir beobachten, dass Lkw-Fahrer jetzt deutlich früher als sonst die Fahrspur wechseln, um unseren B austellenfahrzeugen auszuweichen." Die CB-GSW entschärfen mögliche Gefahrensituationen auch gerade bei eingeschränkter Sicht (Nebel, Schneefall), wenn die gelben Rundumleuchten teilweise nicht rechtzeitig wahrgenommen werden. "Das subjektive Sicherheitsempfinden bei unseren Straßenwärtern ist gestiegen."

#### **Ortstermin**

Bei einem Fototermin bestätigt der Leiter der Autobahnmeisterei Göttingen, Martin Rohloff, diese positive Einschätzung. Auch dort sind seit vergangenem Jahr sämtliche Warnleitanhänger sowie eine Vorwarntafel und ein Streckenwagen mit dem System ausgerüstet.

Ein CB-GSW besteht im Wesentlichen aus drei Komponenten: Einer in einem wetterfesten Gehäuse auf den Anhänger montierten Sendeeinheit, die in vier Sprachen die Ansage "Achtung Gefahrenstelle" ausstrahlt, einer speziellen CB-Funkantenne und einem Radarsensor. Während der Fahrt zum Einsatzort ist der obere Teil etwa einer Warntafel umgeklappt. Sobald diese aufgerichtet wird, ist das Sendesystem automatisch aktiv.

Der Radarsensor überwacht den Verkehrsfluss und schaltet die Sendeeinrichtung ab, sobald der Verkehr langsamer als 30 km/h fährt. Dies verhindert, dass Lkw-Fahrer bei stehendem Verkehr ständig die durchdringende Ansage samt Warntönen hören und dann vielleicht den Kanal abschalten. Die gewünschte Reichweite des CE-Funk-Warnsignals ist auf rund 300 m begrenzt, damit möglichst nur Lkw-Fahrer in der von einer Gefahrenstelle betroffenen Fahrtrichtung erreicht werden.

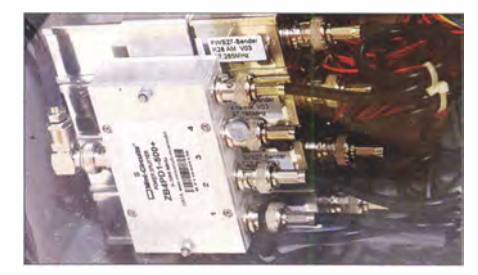

Bild 3: Die Sendeeinheiten liegen geschützt in einem wetterfesten Gehäuse, das auf der Rückseite des Warnschildes oder im Koffer eines Anhängers montiert ist

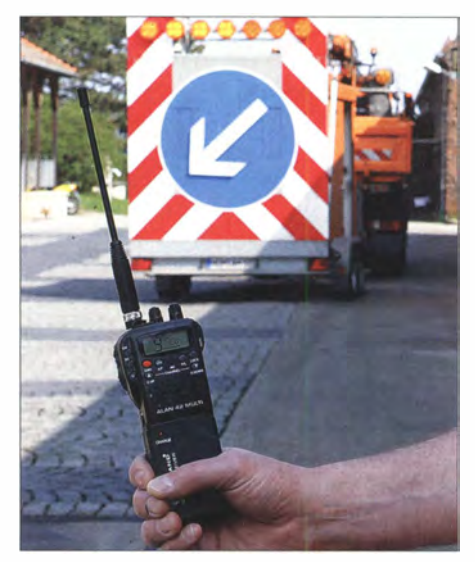

Bild 4: Zum CB-GSW gehört ein solches Handfunkgerät, um damit die Aussendung der Warnansagen zu prüfen.

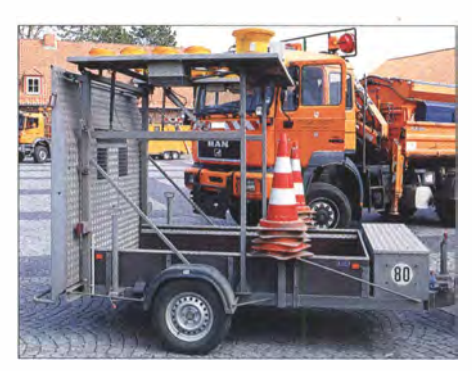

Bild 5: Das CB-GSW schaltet sich automatisch ein, sobald der obere Teil des auf einem Anhänger montierten Warnschildes hochgeklappt ist.

Ein Streckenkontrollfahrzeug der Göttinger Autobahnmeisterei wurde ebenfalls mit einem CB-GSW ausgerüstet. Der Fahrer ist damit auf dem Standstreifen , dem laut Martin Rohlaff gefährlichsten Bereich auf der Autobahn, alleine unterwegs und prüft die Strecke auf Schäden oder Hindernisse.

Die Mitarbeiter der Autobahnmeisterei berichten über positive Rückmeldungen von den Lkw-Fahrern, die die Sendungen empfangen und sich nun auf die vor ihnen liegende Gefahrenstelle einstellen können . So wechseln sie bei Arbeiten auf dem Standstreifen auf die linke Spur, was sie zuvor nicht getan haben, oder fahren zumindest spurtreuer. "Und das erhöht natürlich auch das Sicherheitsgefühl unserer Leute", erklärt Rohloff, der von dem Warnsystem überzeugt ist.

# Englisch für Europa

# Liste analoger englischsprachiger Sendungen auf Kurzwelle

UTC Station - Frequenzen (kHz) 0000-0100 BBC London - 5970 0000-0100 WWCR - 4840 6115  $0000-0300$  WHRI - 5920 (Di-So)  $0000-0900$  WEWN  $= 11520$ 0000- 1 300 WTWW - 5830 0000-1300 WWRB - 3185 0000-2400 Traxx FM (MLA) - 7295 0000-2400 Radio Bahrain - 6010 0030-0100 International Radio Serbia - 9685 (Di-Sa) 0030-0200 Voice of America - 7430 (KWT) 0100-0200 China Radio International - 9470, 9675 0100-0500 Radio Habana Cuba - 6000, 6165 0100-0900 WWCR - 3215, 4840 0130-0200 Thazin Radio (MYA) - 6030 0200-0300 BBC London - 12095 0200-0500 WRNO - 7506 0215-0220 Sri Lanka BC - 11 905 0300-0400 BBC London - 12095, 13660 0300-0355 Voice of Turkey - 6165, 9515 0300-0355 Channel Africa - 5980 (Mo-Fr) 0300-0400 Radio Oman - 15 355  $0300 - 0400$  WHRI  $- 7520$  (Sa, So) 0300-0600 Miraya FM - 11560 (E + A; via BUL) 0400-0500 BBC London - 12095, 15420 0400-0457 Deutsche Welle - 7425, 9470, 9800 (RWA) 0400-0900 WMLK - 9265 (nicht Sa) 0400-2100 Radio Bayrak International  $-6150$  (En u.a.) 0459-0758 Radio New Zealand Internat. - II 725 0500-0600 BBC London - 7355, 15 420 0500-0530 Deutsche Welle - 7425 , 9800 (-0600), 11 800, 12045 (RWA) 0500-0530 Radio Japan - 5975 (GB), II 970 (F) 0500-0600 BBS Thimphu - 6035 0500-0600 WHRI - 11 635 (Sa, So 0430-) 0500-0659 Channel Africa - 7230 (Mo-Fr) 0500-0700 Radio Australia - 15 240 0500-0700 Radio Habana Cuba - 5040 ( -0600), 6000, 6060, 6100 , 6165 0500-0700 Voice of Nigeria - 15 120 0530-0600 Radio Thailand - 17 640 0530-0600 Radio Romania International - 9700 0530-1000 ELWA Radio - 4760  $0600-0700$  BBC London - 7355, 9410, 12095, 15105, 1 5 420 0600-0655 Channel Africa - 15 255 (Mo-Fr) 0600-0630 Deutsche Welle - 9800, 15 275, 15 700, 1 7 800 (RWA) 0600-0700 Hamburger Lokalradio - 7265 (Mi, Sa) 0600-0800 China Radio International - 1215 (ALB) 0630-0645 Radio Vatican - 585, 15 595 (Mo-Sa) 0630-0700 Deutsche Welle - 9800, 15700 (RWA) 0630-0700 Thazin Radio (MYA) - 9460 0700-0800 BBC London - 11 770, 12 095, 13 660, 15 420, 17830 0700-0730 Myanma Radio - 973 1 0700-0745 Bible Voice BC - 5945 (Sa; So -0730; via Nauen) 0700-0720 Trans World Radio - 6105 (D), 7400 (AUT) 0700-0900 China Radio International - 13 710 (ALB), 17490 0700-0900 Radio Australia - 9475, 9710, 15 240 0700-1300 Brother Stair - 11 600 (So-Fr; BUL) 0730-0830 HCJB Global - 15 490 (AUS) 0759-1258 Radio New Zealand Internat. - 9700 0800-0900 IRRS Milano - 9510 (Sa; via ROU) 0800-0900 KBS World Radio - 9570 0800- 1 500 Radio Australia - 9580 0800-1500 The Mighty KBC - 6095 (Sa, So; D) 0900-0930 Voice of Mongolia - 12085 0900-1000 Shortwave Rock - 6045 (3.So/Monat; D) 0900-1000 Radio Gloria Internat. - 6005 (4. So/Monat via Kall) 0900-1100 China Radio International - 17 490; -1000: 1 5 270 , 17 570 0900-1200 WWCR - 15 825 0905-0910 Radio Pakistan - 15 730, 17 700 0930-1200 IRRS Milano - 9510 (So; via ROU)

UTC Station - Frequenzen (kHz)<br>1000-1100 AIR Delhi - 7270, 13605, 13 695, 15 030, 1 5 410, 17510 1000-1100 KNLS Anchor Point - 9655 1000-1230 BSKSA Riyadh - 15 250 1 000- 1 500 Voice of Nigeria - 9690 1000-2200 University Network – 11 775 1023-1120 IRIB Tehran - 17640, 17820 ll 00-ll 04 Radio Pakistan - 15 730, 17 700 1 100-1157 Radio Romania International - 15 1 30, 1 5 400, 17670, 17680  $1100-1300$  China Radio International  $-13650$  (ALB) 17490 1 1 00- 1 300 Radio Australia - 6140 (SNG), 9475 , 12085 1130-1145 Eternal Good News - 15 525 (Fr; UAE) 1 200-1300 KNLS Anchor Point - 7355  $1200-1500$  China Radio International  $-17630$ 1200-2200 WWCR - 13845, 15825 1 230-1300 Bangladesh Betar - 15 105 1230-1325 Voice of Turkey - 15 450 1230-1330 PCJ Radio - 13 720 (So; via SLK) 1300-1355 Voice of Korea - 13760, 15245 1 300- 1 400 China Radio International - 1 3 610 1300-1400 Radio Dushanbe - 7245 1 300- 1 700 Brother Stair - 15 770 (USA) 1 300- 1 730 Radio Australia - 9475, 12085 1300-2100 Brother Stair - 11 600 (So-Fr; BUL) 1300-2400 WEWN-15610 1 300-2400 WWRB - 9370 1 330- 1 500 AIR Delhi - 9690, II 620, 13 710 1 400- 1 430 Lao National Radio - 6 1 30  $1400-1500$  China Radio International  $= 13710$  $1400 - 1500$  Radio Oman  $- 15140$ 1400-1500 Hamburger Lokalradio - 7265 (Mi, Sa) 1 400- 1 600 Brother Stair - 13 8 10 (Mo-Fr D, Sar-So FRA) 1400-2400 WTWW - 9475 1430-1500 Thazin Radio (MYA) - 6165 1445-1530 HCJB Global - 15 340 (AUS; Sa 1515-) 1500-1555 Voice of Korea - 13760, 15245 1500-1600 BBC London - 12095, 21 660 1 500- 1 600 China Radio International - 13 640, 15 245 1500-1600 KNLS Anchor Point - 9920 1 500- 1 600 BBS Thimphu - 6035 1500-1600 Voice of Nigeria - 15 120 1 523- 1 620 IRIB Tehran - II 620, 13 780 1 530- 1 545 All lndia Radio - 99 10 1530-1600 Voice of Mongolia - 12015 1 530- 1 630 Myanma Radio - 5986 1551-1850 R New Zealand International - 9700 1600-1700 BBC London - 12095, 17640, 17830, 21660 1 600- 1 630 Voice of Vietnam - 7280, 9730 1 600- 1 630 Radio Australia - 9540 (SNG) 1 600- 1 655 Voice of Korea - 9890, II 645  $1600 - 1700$  KBS World Radio - 9640 1 600- 1 700 Voice of Ethiopia - 7235 , 9560 1600-1700 China Radio International - 11 940, 11 965, 1 3 760 1600-2100 WMLK - 9265 (nicht Sa) 1615-1630 Radio Vatican - 585, 15 595 1630-1700 Xizang PBS ("Holy Tibet") - 4905, 4920 1630-1725 Voice of Turkey - 15 520 1 700- 1 800 BBC London - 9410, 15400, 17 800, 17830 1700-1730 Voice of Vietnam – 9625 (AUT) 1700-1756 Radio Romania International - 9540 1 700- 1 755 Channel Africa - 15 235 (Mo-Fr) 1700-1800 China Radio International - 558 (London), 9695, 13570, 13760 1 700- 1 800 Radio Taiwan Internat. - 15 690 (FRA) 1700-1800 Voice of America - 11 845 (CVA) 1 700- 1 900 Radio Australia - 9475 , 9580 1700-2100 WBCQ - 15 420 1 700-2400 ELWA Radio - 4760 1745-1900 Bangladesh Betar - 13 580 1745-1945 AIR Delhi - 7550, 9445, 11 580, 11 670, 11 935, 13 695, 17 670 1800-1900 BBC London - 6195, 7375, 9410, 13 660, 1 5 400 1 800-1810 Zanzibar BC - II 735 1800-1830 Radio Japan - 9755 (AFS) 1800-1830 Voice of Nigeria - 15 120 1800-1850 Voice of Korea - 13760, 15245 1800-1900 Bible Voice BC - 6130 (So; w-1815/1830/1845; via Nauen) 1 800- 1 900 China Radio International - 6175 , 9600,

1 3 760 1800-1900 KBS World Radio - 7275

1800-1900 Radio Sana'a - 6135, 9780

 $UTC$  Station - Frequenzen (kHz) 1800-1900 Radio Taiwan Internat. – 6155 (FRA) 1800-1900 RAE Buenos Aires - 15 345 (Mo-Fr) 1 800- 1 900 IRRS Milano - 7290 (Fr, Sa, So; via ROU) 1800-2100 Radio Kuwait - 15 540 1 830- 1 900 International Radio Serbia - 6100 (BIH) 1830-1925 Voice of Turkey - 9785 1 851-2150 Radio New Zealand lnt . - II 725 1900-2000 BBC London - 9410, 11810, 13 660, 15 400 1900-1930 Deutsche Welle - 11 800, 11 865 (-2000), 1 5 275 (RWA) 1900-1930 Voice of Vietnam - 7280, 9730 1 900-2000 REE Madrid - 9665 , II 615 (Mo-Fr) 1 900-2000 Radio Thailand - 9390 1 900-2000 Voice of America - 7485 (SLK); 9850, 1 5 580 (CVA) 1 900-2000 Voice of lndonesia - 9526 (alt. II 785) 1900-2100 Radio Australia - 9580 1 923-2020 !Riß Tehran - 7315, 9715 1930-2000 Pan American BC - 9515 (So: via Nauen) 2000-2100 BBC London - 9915, 11 810, 12095 2000-2030 Radio Tirana - 7465 (Mo-Sa) 2000-2200 Deutsche Welle - 9655, II 800, II 865 (RWA) 2000-2200 China Radio Internat. - 5960, 7285 (ALB); 74 15, 9600 2000'2200 Radio Belarus - 7255, II 730 (Fr-So 2020-) 2000-2200 WHRI - 15 530 (So) 2000-0400 WBCQ - 7490 2030-2034 Radio Slovenija - 918 2030-2045 Radio Thailand - 9390 2030-2056 Radio Romania International - 11975, 15 170, 1751 0 2030-2100 Voice of Vietnam - 7280, 9730 2030-2125 Voice of Turkey - 7205 2045-2230 AIR Delhi - 7550, 9445, 9910, 11 670, 11 740 2100-2130 International Radio Serbia - 6100 (BIH) 2100-2155 Voice of Korea - 13760, 15245 2100-2200 BBC London - 9915, 11810, 12095 2 100-2200 Radio Damascus - 9330 (zzt. lnaktiv) 2 1 00-2200 REE Madrid - 9660 (Sa, So) 2115-2245 Radio Cairo - 9895 2151-0458 Radio New Zealand Internat. - 15 720 2200-2215 TWR Monte Carlo - 1467 (Mo-Mi) 2200-2255 Voice of Turkey - 9830 2200-2256 Radio Romania International - 7430, 9765, 9790, 11 940 2200-2300 Voice of America - 7480 (KWT) 2200-2300 KBS World Radio - II 810 2200-2300 WHRI - II 775 2200-2400 Radio Australia - 9855 , 9900 (-2300) (UAE) 2200-2400 WWCR - 6115, 13845  $2200-1000$  University Network  $-6090$ 2200-1300 WWRB - 5050 2230-0300 Life FM Cork - 3995 (via HCJB; D)  $2245-0045$  AIR Delhi - 9690 9705 11710 2300-2400 Radio Habana Cuba - 5040, II 880  $2300 - 2400$  WHRI  $- 11775$  (Sa)  $2300-0100$  China Radio International  $-7350$ 2300-0400 WBCQ - 5110 (Sa, So)

#### Sendungen im DRM-Modus ("Kurzwelle digital")

Station - Frequenzen (kHz) 0500-0600 BBC London - 3955 (GB) 0530-0600 Radio Romania International - 7330 0759-1158 Radio New Zealand Internat. - 9890 1 1 00- 1 1 30 Radio Japan - 9760 (Fr via GB) 1100-1130 KBS World Radio - 9760 (Sa via GB) 1530-1600 Radio Vatican - 17 500 1 600- 1 800 Brother Stair - 5 895 (BUL) 1700-1800 Radio Romania International - 11810 1745-1945 All India Radio - 9950 1830-2000 Voice of Nigeria - 15 120 (tests) 1851-1950 Radio New Zealand Internat. - 11 690 1 951-2150 Radio New Zealand Internat. - 15 720  $2030-2100$  Radio Romania International  $-9800$ 2045-2230 All lndia Radio - 9950, II 620 2245-0045 All lndia Radio - II 645 , 13 605

Hinweis: Diese Liste enthält Sendungen in englischer Sprache, die für Europa oder angrenzende Zielgebiete bestimmt sind. Soweit eine Station keine Programme nach Europa ausstrahlt, wurden auch Sendungen für andere Gebiete aufgenommen, sofern sie bei uns empfangen werden können.

# **BC-DX-Informationen**

## Kurzwelle für Simbabwe

Oppositionsgruppen wenden sich u. a. per Kurzwelle mit Hörfunkprogrammen an Hörer in Simbabwe. So sendet SW Radio Africa montags bis freitags von 1700 bis 1800 UTC im 60-m-Tropenband auf 4880 kHz über im benachbarten Südafrika angemietete Anlagen. Der 100-kW-Sender gehört zum KW-Komplex in Meyerton und ist bei guten Ausbreitungsbedingungen in Mitteleuropa aufzunehmen. Programmsprachen sind Englisch, Shona und Ndebele, Anschrift für Empfangsberichte: SW Radio Africa, P.O. Box 243, Borehamwood, Herts. WD6 4WA, Großbritannien (tech@swradioafrica.com).

lerdings, dass dies in Simbabwe bis zu einigen Jahren dauern kann.

Transmedia (www.transmedia.co.zw) gehört ebenfalls dem Staat und ist für den kompletten Telekommunikationsbereich in Simbabwe zuständig. Dazu gehört neben dem Betrieb von Rundfunk-Sendeanlagen u. a. der Aufbau breitbandiger Datennetze. Alle Radio- und TV-Sender sind Eigentum von Transmedia, es gibt keine weitere Firma mit Sendelizenz. Dieses Monopol war der Grund dafür, dass SW Radio Africa und Radio VOP sich für die Anmietung von KW-Anlagen im Ausland entschieden haben, um Hörer in Simbabwe auf diesem Weg zu erreichen. Studio 7, ein Programm der Voice of America (VOA) für Simbabwe (www.yoazimbabwe.com). ist ebenfalls u.a. auf Kurzwelle zu hören. Es wird von 1700 bis 1830 UTC in den beiden Landessprachen Shona und Ndebele auf 4930 kHz im 60-m-Tropenband ausgestrahlt. Zum Einsatz

**Der Oppositionssender** 

überträgt wochentags

Screenshots: HKu

SW Radio Africa

auf Kurzwelle ein

in Simbabwe.

Programm für Hörer

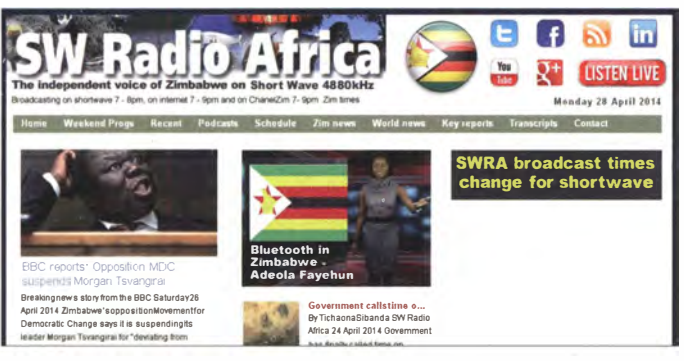

Die KW-Sendezeit wurde erst im April wohl aus Kostengründen um die Hälfte gekürzt, außerdem hat man die Ausstrahlungen am Wochenende komplett gestrichen. Per Internet unter www.swradioafrica.com ist weiterhin täglich ein zweistündiges Programm zu hören.

Radio VOP (Voice of the People), ein weiteres Projekt der Opposition Simbabwes, hat seine angemietete Kurzwelle schon länger aus Kostengründen eingestellt. Seitdem konzentrieren sich die Betreiber auf die Verbreitung von Nachrichten aus und über das südafrikanische Land unter www.radiovop.com per Internet.

Die Zimbabwe Broadcasting Corporation (ZBC), der offizielle Staatsrundfunk Simbabwes, ist derzeit ebenfalls nicht auf Kurzwelle zu hören. Dies liegt allerdings nicht an einer Entscheidung der ZBC, sondern ist offenbar durch technische Probleme in der KW-Sendestelle in Gweru, gelegen nahe Bulawayo, begründet. Wie die ZBC am 24.4.14 auf www. zbc.co.zw berichtete, hat sich der Aufsichtsrat der Station über die seit Oktober vergangenen Jahres eingestellten Sendungen der Voice of Zimbabwe (VOZ) "bestürzt" gezeigt.

Die VOZ ist ein Auslandsdienst der ZBC für Hörer in benachbarten Ländern und wurde als Reaktion auf Oppositionssender (s.o.) gegründet. Die Station sendete zuletzt rund um die Uhr auf 4828 kHz ein Programm mit viel afrikanischer Popmusik und gelegentlichen Nachrichtenbeiträgen. Mit dem Inlandsprogramm war die ZBC auf 6045 kHz im 49-m-Band gelegentlich bis nach Europa aufzunehmen. Der ZBC-Aufsichtsrat drängt nun Transmedia als Betreiber der KW-Anlage Gweru dazu, schnell eine Lösung zu finden und die Ausstrahlungen wieder aufzunehmen. Die Erfahrung zeigt al-

Radio Waddenzee sendet wieder von 0500 bis 1700 UTC auf 1602 kHz, Von 1700 his 0500 UTC wird über den gleichen MW-Sender weiterhin das Programm von Radio Seagull ausgestrahlt.

kommt hierfür ein 100-kW-Sender der VOA-Sendestelle Moepeng Hill in Botswana.

## Kolumbien auf Kurzwelle

Mit Alcaraván Radio auf 5910 kHz (10 kW) und La Voz de tu Conciencia auf 6010 kHz (2 kW) sind weiterhin zwei Kurzwellenstationen aus Kolumbien aktiv. Beide übertragen rund um die Uhr religiöse Programme in spanischer Sprache und sind bei guten Ausbreitungsbedingungen nachts in Europa aufzunehmen. Vorsicht: Auf 6010 kHz senden außerdem Radio Inconfidencia (//15 190 kHz) in Portugiesisch und (unregelmäßig) Radio Mil aus Mexiko. Der kolumbianische Wellenjäger Rafael Rodríguez R. hat die Aufgabe des QSL-Managers übernommen und bestätigt Empfangsberichte in spanischer oder englischer Sprache mit einer detaillierten OSL-Karte. Die komplette erweiterte Anschrift lautet ab sofort: Alcaraván Radio (oder La Voz de tu Conciencia), c/o Rafael Rodríguez R., Apartado No. 67751, oficina Red 4-72 Unicentro, Bogotá D. C., Kolumbien. Außerdem kann man Empfangsberichte an die beiden Stationen per E-Mail an rafaelcoldx@ yahoo.com schicken.

## WWV reaktiviert 25 MHz

Bei derzeit häufigen Öffnungen des oberen KW-Bereichs sind bei guten Ausbreitungsbedingun-

gen tagsüber Signale aus aller Welt aufzunehmen. Das freut insbesondere die Funkamateure. die im 12-m- und im 10-m-Band mit kleiner Sendeleistung große Entfernungen überbrücken Allerdings zeigt sich bei solchen Bandöffnungen ebenfalls, dass von 25 MHz bis 30 MHz zahlreiche KW-Kanäle mit meist 10 kHz breiten FM-Signalen von Schwarzsendern aus dem osteuropäischen Raum genutzt werden. Diese illegalen Sender gehören oft zu Transportunternehmen insbesondere aus Russland.

Für BC-DXer bringen Bandöffnungen am oberen Ende der Kurzwelle leider kaum neue Hörmöglichkeiten, da das 11-m-Rundfunkband  $(25670)$ kHz bis 26 100 kHz) quasi nicht mehr von Hörfunkstationen genutzt wird. Die einzige Ausnahme ist Radio Green Eye auf 25 900 kHz AM, das freitags mit 400 W aus Moskau sendet (s. FA 4/14, S. 445). Der erwartete Frequenzwechsel hat offenbar noch nicht stattgefunden, sodass Empfangsversuche zwischen 1200 UTC und 1500 UTC noch erfolgreich verlaufen können.

Eine interessante Empfangsmöglichkeit ist zudem das Zeitzeichensignal von Radio Station WWV aus Fort Collins im US-Bundesstaat Colorado auf 25 000 kHz AM (max. 2,5 kW). WWV hatte die Frequenz vor etlichen Jahren stillgelegt und nun am 4.4.14 auf "experimen-

# **RADIO WADDENZEE** Terug in de lucht! Op 21 april 2014 (Tweede Paasdae) om07 00/ Op 21 april 2014 (Tweede Paasdag) om07.00uur 's<br>morgens' is het weer leest op je radio flaato<br>Waddenzee hervat haar uitzendingen va AM 1602.<br>Helere dag tussen 07.00 en 19.00 uur, Het radiostal<br>is helemaal in een nieuw jasj ...e...<br>vervangen door nieuwsredacteuren. De hele dag l<br>je tussen de muziek door regionaal nieuws,<br>wetenswaardigheden en opmerkelijke zaken .<br>rurlijk kunje ons ookvia facebooken tw

volgen. Heb je zelf iets te melden? Laat het ons w

teller Basis" reaktiviert. Die Sendungen kommen unregelmäßig montags bis freitags von etwa 1500 bis 2100 UTC und der Empfang gelang bereits mehrfach im deutschsprachigen Raum. Es lohnt sich, die Frequenz schon einige Minuten vor 1500 UTC zu beobachten, da der Sendebetrieb erfahrungsgemäß manchmal früher beginnt. Zur vollen und halben Stunde hört man eine komplette Stationsansage. Die WWV-Aussendungen gleichen denen auf 20 MHz, 15 MHz, 10 MHz, 5 MHz sowie 2,5 MHz und bringen neben Zeitzeichen zu jeder vollen Minute eine Zeitansage (männliche Stimme). Anhand dieser Ansage lässt sich die Ausstrahlung von der des finnischen Zeitzeichensenders Espoo auf ebenfalls 25 000 kHz (100 W AM) unterscheiden. WWV strahlt zudem Funkwetter- und Sturmwarnungen aus.

Empfangsberichte sind willkommen und werden mit einer QSL-Karte bestätigt. Die Betreiber bitten allerdings um etwas Geduld, da für die Testsendungen auf 25 MHz bereits zahlreiche Hörerberichte aus aller Welt eingetroffen sind. Anschrift: National Institute of Standards und Technology, Radio Station WWV, 2000 E. County Rd. 58, Fort Collins, CO 80524, USA (nist.radio@boulder.nist.gov).

Die Informationen und Abbildungen stammen von Michael Lindner (Li) und Harald Kuhl (HKu).

# Ausbreitung Juni 2014

# Bearbeiter:

 $24$ 

 $\overline{21}$ 

 $28$ 

 $^{24}$ 

 $^{21}$ 

Dipl.-Ing. František Janda, OK1HH CZ-251 65 Ondrejov 266, Tschechische Rep.

Das Maximum des 24. Sonnenfleckenzyklus liegt hinter uns. Es war laut der von der NASA am 2. 5. 14 veröffentlichten Aktual isierung der "Solar Cycle Prediction" im Oktober 2013 mit  $R_{12} = 75.0$  (erstes Maximum: Feb. 2012 mit  $R_{12}$ = 66,9). Von den bisherigen Maxima mit Doppelpeak war das 24er-Maximum das erste , bei dem der zweite Peak höher war.

Die Sonnenfleckenaktivität begann bereits im Oktober 20 13 zu steigen , aber insbesondere die Reaktion der Ionosphäre erfolgte erwiesenermaßen später, nämlich zwischen Ende Februar bis Anfang April 20 14. ln dieser Zeit öffneten die oberen Kurzwellenbänder und der untere VHF-Bereich. Die höchsten nutzbaren Frequenzen (MUF) stiegen in unseren Breiten nur bis etwa 40 MHz. Das Auftreten von transäquatorialen Ausbreitungen (TEP) auf dem 50-MHz-Band waren Sonderfälle, getreu dem Sprichwort: "Ausnahmen bestätigen die Regel."

Nun erwarten wir einen etwa vier Jahre dauernden Abfall der Sonnenaktivität bis zum nächsten Minimum, aber wir sagen den oberen Kurzwellenbändern noch nicht "goodbye". Im Sommer wird die Kurzwellenausbreitung über die sporadische E-Schicht belebt und im Herbst wird das Niveau der Sonnenaktivität wieder hoch genug sein, um diese Bänder zu öffnen. allerdings in der Regel nur bis 24 MHz .

Für Juni liegen die erwarteten Sonnenfleckenzahlen bei: SWPC  $R = 82.9 \pm 8$ ; IPS  $R = 49.1$ und SIDC  $R = 76 \pm 8$  (konventionelle Methode) bzw.  $R = 77 \pm 9$  (kombinierte Methode). Dr. Hathaway nennt  $R = 66.7$ . Für unsere Anwendung versuchen wir  $R = 80$  einzusetzen, das entspricht einem solaren Flux von SF = 1 28 .s .f.u.

Rückblickend auf den April des Jahres registrierten wir eine angestiegene Sonnenaktivität, aber auch eine gestiegene geomagnetische Aktivität. Gerade die geomagnetischen Störungen bewirkten größere Schwankungen bei den Ausbreitungsbedingungen einschließlich willkommener positiver Störungsphasen, wie am 4., 5., 7., 19., 20. und 24. 4. 14. Signifikante Verschlechterungen in den negativen Phasen wurden am 8., 10., 12., 18., 21., 25. und 26.4.14 beobachtet. Im Juni wird die Sonnenaktivität wahrscheinlich niedriger sein. Aber in der Ionosphäre herrscht

nun mal auch Sommer und der Abfall der Bedingungen spielt dabei auch "seine" Rolle. Aber es könnte mehr Aktivität des erdmagnetischen Feldes entstehen .

Wir sehen uns auch mit verschiedenen Formen der sporadischen E-Schicht konfrontiert, sodass sich die Ausbreitungsbedingungen abwechslungsreich gestalten, hauptsächlich durch das Auftreten irregulärer Short-Skips. Selbstverständlich wird auch der atmosphärische Störpegel steigen, besonders auf den unteren KW-Bändem.

Zum Schluss, wie üblich, die Durchschnittswerte vom März 2014: solarer Flux: 150,0 s.f.u., Sonnenfleckenzahl  $R = 92.2$  und der Index der geomagnetischen Aktivität (Wingst) mit A = 6 ,2. Die geglättete Sonnenfleckenzahl für Sep: tember 2013 beträgt  $R_{12} = 73,1$ .

Legende zu den Diagrammen Als Berechnungsgrundlage dienen: Sendeleistung: 1 kW ERP

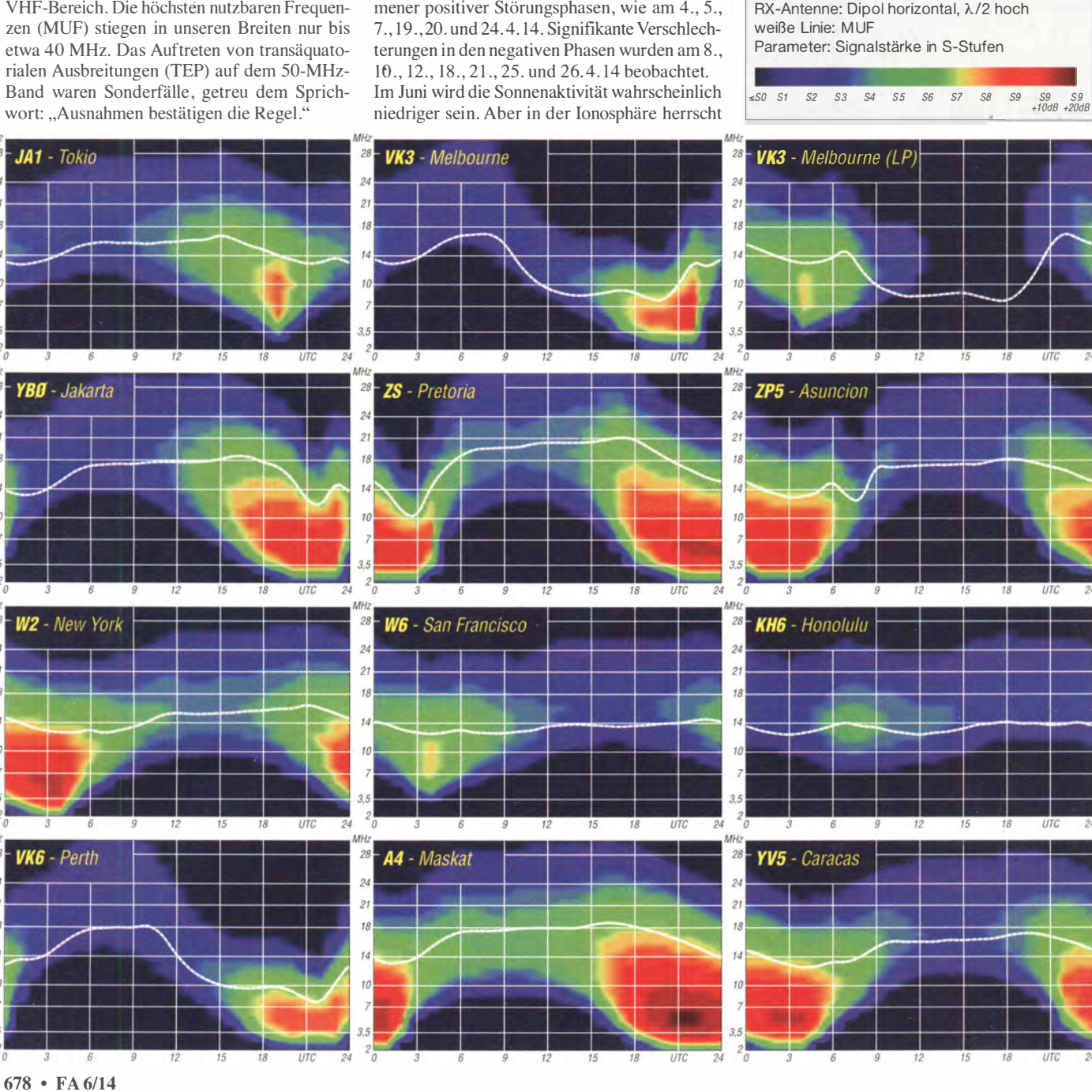

# Amateurfunkpraxis

# YB9/DL3KZA: Urlaub mit Amateurfunk auf Lombok

Als IOTA-Jäger beobachtete ich in vergangener Zeit viele Unternehmungen indonesischer Funkamateure zur Aktivierung neuer bzw. rarer Inselgruppen. Dabei fiel mir auf, dass in SSB die Insel Lombok, OC-150, nur wenig vertreten ist. Also könnte eine Urlaubsaktivität von dort doch manchem IOTA-Jäger eine neue Insel ins Log bringen . Aber ist Lombok überhaupt eine Urlaubsreise wert?

Recherchen im Internet ergaben positive Ergebnisse - und jetzt im Nachhinein - ist eine Reise dorthin durchaus zu empfehlen . Diese Insel ist nicht so bekannt wie Bali, steht ihr jedoch in nichts nach. Sie liegt in der Nähe von Bali und ist über den internationalen Flughafen sowie auch per Fähre gut zu erreichen. Bei einer Fläche von etwa 4700 km2 leben dort um die 2.5 Mio. Menschen.

Die höchste Erhebung ist der Vulkan Rinjani mit 3726 m ü. NN, der mit seinem Nationalpark gut zum Wandern einlädt. Besonders bekannt ist der Senggigi-Strand mit vielen Hotels. Als Urlaubs- und Tauchparadies gelten auch die unmittelbar angrenzenden Gili-Inseln. Langeweile muss also nicht aufkommen. Die Bevölkerung ist vorwiegend muslimisch geprägt. Religiös betrachtet ist Lombok wechselhafter als Bali. Sind doch neben den Moscheen auch viele sehr schöne hinduistische Tempelanlagen zu sehen .

# **• Der Weg zur Genehmigung**

Die Inselhauptstadt ist Mataram. Dort wohnen auch die meisten Funkamateure . So auch Adi , YB9GV, mit dem ich schon mehrmals Kontakte auf 15 m hatte . Er war es auch, der für meine Gastlizenz sorgte.

Die Insel Lombok gehört zum indonesischen Rufzeichengebiet 9 (YB9 bis YH9) . Dieses Rufzeichengebiet ist in die ORARI (Indonesischer Amateurfunkverband)-Regionen Bali, West-Nusa-Tenggara mit den Inseln Lombok und Sumbawa, Ost-Nusa-Tenggara mit den Inseln Flores, Timor, Sumba und weiteren Inseln sowie Papua unterteilt. Jeder dieser Bereiche verfügt auch über eine extra IOTA-Nummer.

tch hatte eine Hotelanlage möglichst in der Nähe von Mataram ausgewählt, um es nicht weit zu einer zu nutzenden Station zu haben . Ähn-

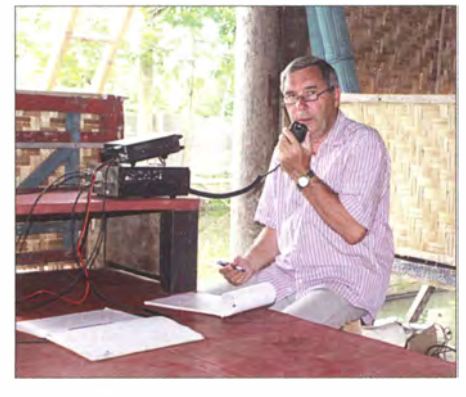

Funkbetrieb an der Station von Kardi, YB9KA, in einem Reisfeld gelegen

lich wie bereits im Vorjahr bei meinem Besuch auf Sulawesi [1] ist es kein Problem, die zeitlich begrenzte Genehmigung zur Benutzung einer einheimischen Funkstation zu bekommen , vorausgesetzt, man kennt den richtigen Ansprechpartner. Nicht unerwähnt lassen möchte ich meinen Freund Nur, YB9BMU, von Bali, der im Hintergrund hilfreich agierte .

Der Aufenthalt auf Lombok sollte einen schönen Abschluss unserer Indonesienreise bilden . Bei der Landung auf dem Flughafen konnten wir noch nicht im geringsten ahnen, dass uns die wundervollsten Tage unserer Reise bevorstanden. Schon auf dem Rollfeld wurden wir von Adi, YB9GV, auf das herzlichste empfangen. Draußen wartete schon eine Empfangscrew auf uns. Wir waren sprachlos über so viel herzliche und freundliche Aufnahme . So sollte es auch die folgenden Tage bleiben . Auch das Hotelpersonal ließ keinen Wunsch offen.

## **E** Funken von Lombok

Gleich am ersten Abend wurde ich noch zu Kardi, YB9KA, eingeladen. Er ist der Vorsitzende dieser Region West-Nusa-Tenggara. Bei

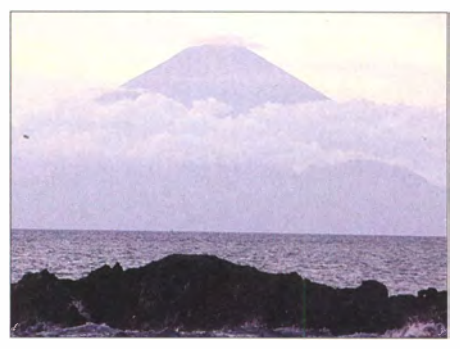

Sonnenuntergang mit Blick auf den 3142 m hohen Vulkan Gunung Agung auf Bali

Kardi und Merenges nutzen selbst gebaute Drei-Element-Beams. Da Gd nur über einen 1 5-m-Beam verfügt, dieser jedoch gut funktioniert, funkte ich am späten Nachmittag (Ortszeit) von dort und danach am Abend auf 20 m von Kardi. Endstufen hatte keiner zur Verfügung . Als problematisch erwies sich der hohe Störnebel in der Stadt, der oft schon bei S8 lag. Kardi zeigte mir sein noch im Aufbau befindliches Shack in einem Reisfeld außerhalb der Stadt. Dort ging es wesentlich besser aufgrund des ungestörten Empfangs. Auch ein guter Ort für seinen QRP-Betrieb , besonders auf den niederfrequenten Bändern , da hier genug Platz für den Antennenaufbau vorhanden ist. Nach Fertigstellung sollen Gäste von hier aus funken

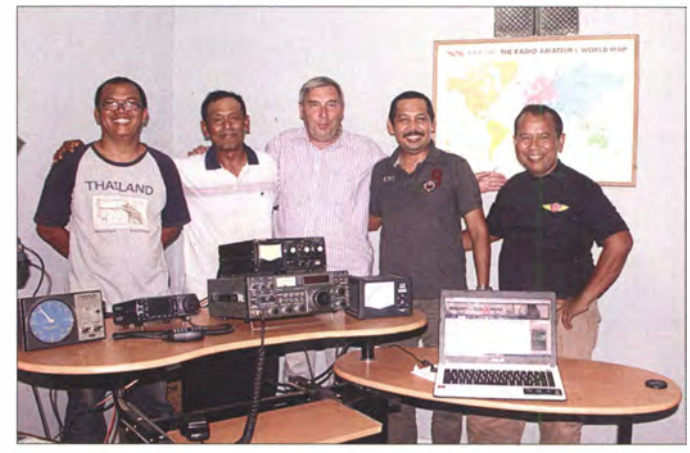

An der Station von Kardi - von links nach rechts: Jan, YC9JIN, Kardi, YB9KA, Burkhard, YB9/DL3KZA, Tris, YB91US, und Adi, YB9GV Fotos: DL3KZA

ihm fand gerade ein Treffen der Funkamateure dieser Gegend statt. Es ging um die Vorbereitung einer Amateurfunkveranstaltung . Obwohl ich kein Wort verstand, war es schon interessant, mal dabei gewesen zu sein. Anschließend wurde noch im Kreis der etwa 20 Anwesenden diskutiert und ein Abendessen gereicht. Zum Funken war es dann schon zu spät.

Mir standen alle Türen offen, je nach meinem Begehren zu funken. Doch da wir auch noch die Insel kennenlernen und den Aufenthalt im Hotel genießen wollten, blieb nur abends Zeit zum Funken. Doch auch am Tage wurden wir je nach Wunsch unterstützt. So zeigte man uns unter Begleitung von stets zwei Funkamateuren die vielen landschaftlichen und kulturellen Sehenswürdigkeiten.

Ich hatte die Möglichkeit, die Stationen von Adi, YB9GV, Kardi, YB9KA, und Gd (gesprochen Ge De), YB9GMR, nutzen zu dürfen. Adi kann aufgrund seiner Wohnlage nur eine Drahtantenne spannen. Dadurch gestaltete es sich doch etwas beschwerlich, Europa zu arbeiten . können . Insgesamt gelangen mehr als 800 Verbindungen auf 20 m und 15 m in SSB, vorwiegend mit Europa. Ich hoffe, dass so mancher mit einer OC-150-QSL glücklich ist.

Es waren wunderschöne Tage auf Lombok. Unvergesslich ist der Harn-Spirit, den wir erlebten. Auch ließ man es sich nicht nehmen. uns zu Ehren ein Abschiedsessen zu geben.

20 14 findet die 42 . SEANET-Convention, ein familiäres Treffen von Funkamateuren dieser Region, vom 14. bis 17.11. auf Bali statt. Man sollte sich dieses Highlight nicht entgehen lassen, denn es wird sicherlich ein ansprechendes Veranstaltungsprogramm zu günstigen Übernachtungs- und Ausflugskonditionen geben . Vielleicht gelingt es dieses Mal, dort einen Tisch nur mit deutschsprachigen Funkamateuren besetzen zu können . Auf www.orari.or. id/ seanet2014 sind weitere Informationen zu erfahren. Burkhard Bartel, DL3KZA Literatur

[I] Bartel, B. DL3KZA: Urlaub mit Amateurfunk auf Sulawesi . FUNKAMATEUR 62 (2013) H. 6, S. 679

# Mit JT65-HF auf QSL-Jagd

Da ist man nun schon als SWL in der absoluten Minderzahl, als "Randerscheinung" im weltweiten Funkbetrieb oft mit einem "mitleidigen Blick" bedacht und dann sind da beim Empfang in den verschiedenen Sendearten noch so viele Dinge zu beachten, damit am Ende vielleicht die ersehnte QSL-Karte anlandet ...

Wer sich hauptsächlich auf die Fahne geschrieben hat, möglichst viele dieser bunten Trophäen in seine "Schuhkartons" zu bekommen, dem geht es mit "QSO für QSO" recht mühsam von der Hand. Da wartet der Hörer manchmal eine gefühlte Ewigkeit, bis das benötigte Rufzeichen der Gegenstation genannt wird oder auch der Name des lizenzierten Operators fallt. Nicht so bei der digitalen Sendeart JT65 , wo noch fernste Stationen bei sagenhaft schwachen Signalen, also beinahe im "Flüstermodus" aufgezeichnet werden - genau da, wo ein SSB-QSO kläglich im Rauschen versinken würde .

# **U** JT65-HF als Software

Ohne Computer geht das natürlich keinesfalls und so steht das JT65-Programm im Internet

TEXT, vielleicht GRAY und ONGOING OSO wäre mit LIME gut hervorgehoben. Die mittlere Farbeinstellung können wir uns als SWL sparen. Im Station Setup findet sich ganz unten ein Hinweis, dass während des Betriebs eine Logdatei angelegt wird, deren Speicherort individuell festgelegt werden kann. Mit save settings setzen wir zum Schluss der Einstellungen die "Richtschnur". Keinesfalls zu vernachlässigen ist die Genauigkeit unserer PC-Uhr, denn mit dieser arbeitet die Software eng zusammen. Jeder Sende/Empfangs-Zyklus besteht nämlich aus genau I min . Die PC-Uhr kann bequem übers Internet gestellt werden und ist damit genügend gut kalibriert ! **ITG5-HF auf CSL-4 and C**<br>
In schonals SW, in der absolutar TEXT, vielleicht GRAV und ONGOING QSO<br>
as shalk and experiment the value of the simulation of the simulation of the simulation of the simulation of the simulatio

# **Empfangsbeobachtungen**

Beim ersten Versuch stellen wir die Frequenz des Empfangers auf 14 076 kHz in USB ein und werden im Wasserfall sehen, was sich dort tut. Gleichzeitig sollte auch im Fenster Dial QRG  $kHz$  diese 14076 zu lesen sein, denn unsere Logdatei listet dann eben diese Angabe mit auf. Bei einem Wechsel der Frequenz muss also die

> Die Software JT65-HF läuft zurzeit in der Version 1.0. 9. 3 am stabilsten. Rechts oben empfangene Signale im Wasserfall-Diagramm; links (grün) die decodierten Signale.

Screenshots: DE2HBD

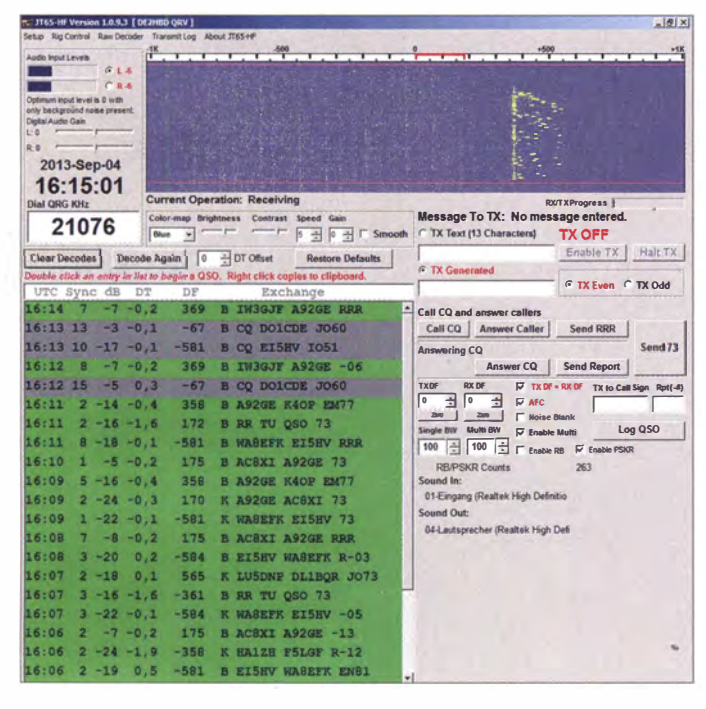

unter [I] zum Herunterladen bereit. Die aktuelle Version ist mit 1 .0 .9 .3 bezeichnet und ist nicht nur für den Empfangsbedarf ausgezeichnet geeignet.

Nach müheloser Installation setzen wir zunächst im Setup einige Parameter, vor allem sind die beiden Felder der Soundkarte von Bedeutung, denn sonst warten wir vergebens, dass sich im Display, dem "Wasserfall", etwas tut. Das Rufzeichen und den Locator einzutragen, können wir uns als SWL eigentlich sparen, denn wir wollen (und dürfen) ja nicht senden . Der Reiter Macros ist für uns Hörer insofern interessant, weil man dort die verwendeten Frequenzen dieser Sendeart aufgelistet findet. Unter Colors stellt man die Farben ein, in denen die empfangenen und fortlaufend gelisteten Stationen dargestellt werden. Wichtig: CO

CSVed: Gesammelte Daten im CSV-Editor, nach der Bereinigung für unsere Zwecke

Zahl vom Empfänger immer mit der Zahl in diesem kleinen Fensterchen übereinstimmen, sonst stimmt am Ende unser Log nicht und die Angaben der QSL-Karte könnten abweichend und damit falsch sein - Ergebnis: keine QSL oder "Schelte".

Bei den nun ankommenden Stationsauflistungen können die Zeilen recht unterschiedlich aussehen. GRAU können wir ignorieren, das sind CQ-Sendungen. Die "normale" Zeile besteht am Ende aus zwei unterschiedlichen Rufzeichen und die benötigen wir als SWL ja unbedingt beide! Das hintere Rufzeichen ist immer die Station , die wir empfangen , also an die dann die QSL gehen wird - aber nur dann, wenn ein QSO vollständig ist und das ist erst der Fall, wenn zum Schluss eine 73 steht. Beim Ausfüllen der QSL-Karte benötigen wir ja die beiden Stationen - die haben wir, die Zeit in UTC entnehmen wir aus der ersten Spalte des Programms und der Rapport ist unter  $dB$  zu finden, also z.B. -18. Ein hoher Wert im Minus bedeutet schwaches Signal, eine niedrige Zahl ist dann "ein dicker Brummer".

## **• Die Auswertung**

Sitzt man beim Empfang im Shack , werden die QSL-Karten möglicherweise sofort nebenher ausgefüllt. Wer aber bei starkem Betrieb nicht hinterherkommt, macht auf die Zeile mit der "73" am Ende einen Rechtsklick mit der Maus und schon sind diese Daten im Zwischenspeicher des PC, der dann im nebenan geöffneten Texteditor mit STRG+ V abgelegt werden kann . Genial, wenn wir eben mal andere Verpflichtungen haben! Die "Anlage" kann getrost weiterlaufen und uns vielleicht seltene Stationen in die ständig geschriebene Logdatei "zaubern". Das ist eine CSV-Datei, der entsprechende Edtitor ist unter [2] zum Herunterladen verfügbar. In diesem Programm bekommen nun unsere "automatischen Aufzeichnungen" das entsprechende Format - und um die vielen Spalten etwas übersichtlicher zu gestalten, werden die nicht benötigten einfach mit einem Häkchen versehen und versteckt. Dann löschen wir zunächst alle die Zeilen, die hinten keine "73" haben und schon ist der Überblick etwas

freundlicher. Klar - die QSL-Karte ausfüllen muss man dann schon selbst, aber das ist doch sicher die Ehre eines jeden SWLs wert - und dazu vielleicht noch schön handschriftlich, denn wir wollen ja nicht nur eine "mitmischende" Minderheit,

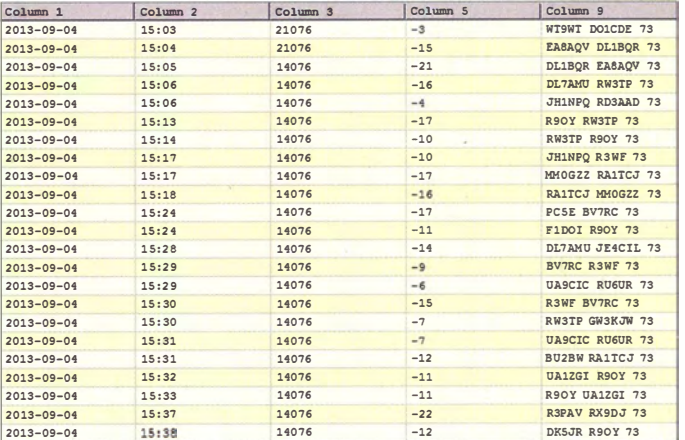

sondern genau die OMs am Rande sein, denen ebenfalls Beachtung geschenkt wird. Dann also auf zur Jagd nach massenhaften QSOs und damit auch zu einem dicken Stapel QSLs.

Anmerkung: CSVed ist Cardware! Wer das Programm herunterlädt und benutzt, sollte dem Autor eine Karte schicken - und das ist für uns ebenfalls kein Thema !

# Hartmut Brodien, DE2HBD

# Literatur

[1] http://jt65-hf.com/downloads

[2] http://csved.sjfrancke.nl

# IOTA-QTC

Bearbeiter: Dipl.-lng. (FH) Mario Borste!, DL5ME PSF 113527, 39034 Magdeburg E-Mail: dl5me@darc.de

# **II** Inselaktivitäten

Europa: Francis, ON8AZ, Geert, ON7USB , Patrick, ON7PO, Luc, ON7KZ, und Tim, ONSHC, sind vom 25 . bis 30. 5 . 14 als TM4U von der Glenan-Inselgruppe , EU-094, auf allen Bändern und Sendearten zu hören . QSL via ON8AZ. - Erik , LA2US , meldet sich noch bis Ende Mai als JW2US von der Bäreninsel, EU-027. - Andy, MILOL, und Ray, MIREK, sind vom 24. bis 31.5.14 unter MM1REK/p von Muck (zählt zu den Inneren Hebriden), EU· 008, in SSB ORV. OSL über M1REK.

Ein fünfköpfiges schwedisches Team ist noch bis 25.5.14 als 7S6W von Vinga, EU-043 (LH-1517), aktiv. QSL via SM6MIS. - Lars. SM6CUK , ist wieder auf Tour und funkt vom 9. bis 16.6. 14 erneut als SA6G/7 von Yen, EU· 137 (LH-0780). QSL via SM6CUK. - Rene, DL2JRM, ist ebenfalls wieder unterwegs und

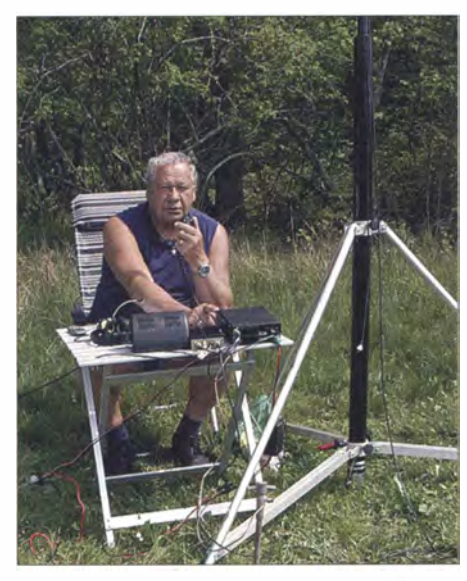

Wolfgang, LA/DM2AUJ, 2012 beim Funkbetrieb von<br>Senia FLI-046 Foto: DM2ALLI **Foto: DM2AUJ** 

meldet sich unter CT9/DL2JRM im Ferienstil von Madeira, AF-014 (LH-0053). - Peter, GODRX, Matt, GOECM , Mike, GOMEM, Steve, G0UQT, und Henryk, M0HTB, aktvieren unter GB2BLE Lundy, EU-120 (LH-1997), vom 15. bis 20.6.14. Geplant sind alle Bänder von 80 m bis 6 m und in SSB und Digimodes. - Bernd, DL8AAV, ist vom 17. bis 29.6.14 erneut als SD1B/7 von Aspo, EU-138, zu hören . - Ein mehrköpfiges britisches Team funkt vom 14. bis 21.6.14 unter M0WCR von Tanera Mor, EU-092. Die QSL geht an GOMTD. Wolfgang, DM2AUJ , meldet sich im Urlaubsstil vom 25.6. bis 13.7.14 unter LA/DM2AUJ von den Lofoten, EU-076.

Afrika: Erneut wird ein mehrköpfiges ägyptisches Team vom 13. bis 20.6.14 unter SU8N die Insel Nelson, AF-109, im Nildelta aktivieren. Wer also vergangenes Jahr im Mai nicht zum Zuge gekommen war, hat jetzt erneut die Gelegenheit, diese rare IOTA (weltweiter Be-

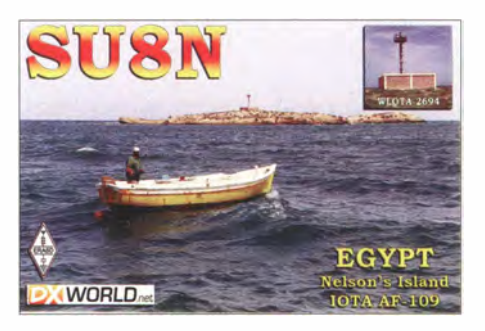

stätigungsgrad 8,9 %) ins Log zu bekommen. Weitere Informationen auf www.qrz.com/db/ suBn.

Antarktis: Mitte April war LU4ZS bei sehr guten Condx auf 10 m von der Marambio-Ba-sis, AN-013, zu arbeiten. QSL via LU4DXU (am besten direkt).

Asien: Alex. RUOLM, Vlado, UAOLCZ, Andrey, R6MG, Oleg , RK3AW, Serge , RX3F und Yuri, R7MR, planen vom 18. bis 25.6.14 unter RIOF Funkbetrieb von der Habomai-Inselgruppe (südliche Kurilen), AS-062. QSL via RX3F. Nordamerika: Nobby, GOVJG, aktiviert vom 4. bis 18. 6. 14 mit vorangestelltem J6-Präfix die Urlaubsinsel St. Lucia, NA-108 (LH-1336). QSL via Heimatrufzeichen . - Dan , AK4PX, meldet sich mit QRP-Ausrüstung vom 14. bis 16.6. 14 von den Dry Tortugas, NA-079. QSL direkt oder über LoTW. - Steve, KI4GGJ, Allan, KV4T, Bridget, KS4YT, Robert, AJ4T, Tre, W4CCF, Nicholas, KJ4AVG, und Gramlin, KD4QZR, planen vom 23. bis 30.6.14 unter ihren eigenen Rufzeichen oder als KY4T die Aktivierung von Dauphin, NA-213. - Jay, K2TTT, funkt vom 7. bis 21.6.14 unter C6ATT von New Providence (Bahamas), NA-001. -Walter, HB9MFM, ist noch bis 8.6.14 als J79WTA von Dominica, NA-101, vorzugsweise in SSB und den digitalen Sendearten zu hören.

Ozeanien: Ein zweites Highlight des Monats könnte im Pazifik starten, wenn es Masa, JAORQV, gelingt, das Eiland Niuatoputapu im Königreich Tonga in den Äther zu bringen . Vom 28 .5. bis 3.6. 14 will er versuchen, unter A35JP/p diese rare Gruppe (weltweiter Bestätigungsgrad 12,8 %) zu aktivieren . Falls keine Möglichkeit besteht, diese Inselgruppe (bestehend aus zwei Inseln) zu erreichen, will er von Vava'u, OC-064, oder Tongatapu, OC-049, funken . - Ein mehrköpfiges indonesisches Team arbeitete Ende April unter Führung von Din , YB8RW, von der semi-raren IOTA-Gruppe, OC-210 (Insel Tahulandang). - Imam, YB4IR, war ebenfalls wieder aktiv und meldete sich Mitte April von Natuna, OC-106. Südamerika: Stef, F5UOW, und Al, F8FUA, sind noch bis 25 .5. 14 unter FY/FSUOW und

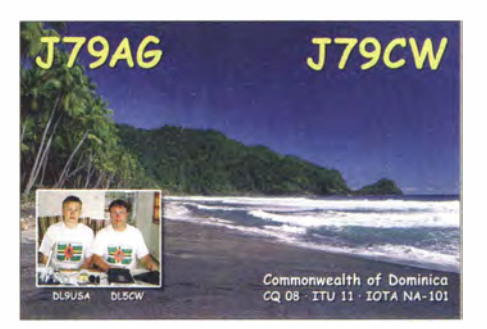

FY/F8FUA von Royale, SA-020, QRV. - Dave, WJ2O, plant vom 21. bis 25.5.14 mit vorangestelltem PJ4-Präfix Funkbetrieb von Bonaire, SA-006 (LH-1279). OSL via N2ZN.

#### OTA-Informationen

Der IOTA-Manager Roger, G3KMA, hat bekanntgegeben , dass auf der Jubiläums-Jahresveranstaltung (50 Jahre IOTA) vom 4. bis 6.7. 14 dem IOTA-Directory zehn neue Inselgruppen hinzugefügt werden sollen. Wobei über zwei Gruppen durch aktive Inselexpeditionäre über den endgültigen Status diskutiert werden soll.

Mit Stichtag 27 .4. 14 hat der IOTA-Manager Roger, G3KMA, die Auswertung der IOTA Honor-Roll und Jahresliste 2014 auf www. gkma3.dsl.pipex.com veröffentlicht. Wie üblich wird es dann in einem der nächsten IOTA-QTCs eine Auflistung der teilgenommen DL-Stationen geben.

Der IOTA-Checkpoint Hans, DK1RV, berichtet, dass bis zum 31.1.14 insgesamt 149 Aktualisierungen und Anträge aus den Gebieten DL, HB9 und OE eingereicht worden sind, davon 16 neue.

## **• IOTA-Anruf-Frequenzen**

Die übliche IOTA-Frequenz ist 14 260 kHz , andere für SSB sind 28 560, 28 460, 24 950. 21 260, 18 128, 7055 und 3755 kHz. Die CW-Frequenzen sind 28 040, 24 920, 21 040, 18 098,

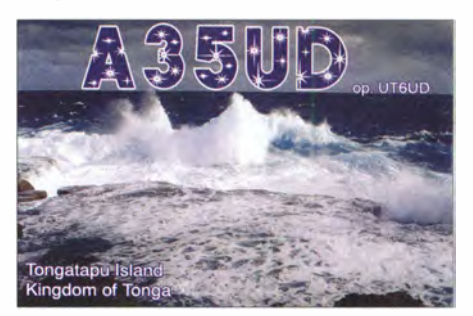

14 040, 10 115 und 3530 kHz. Sind mehrere IOTA-Stationen zeitgleich aktiv, wird meistens um ±3 kHz von der "260" in SSB gearbeitet. Alle diese Frequenzen sind nicht für IOTA-DXpeditionen und QSOs von Inseln zwingend reserviert, sie sollten mit anderen Nutzern auf der normalen Basis des sich-nicht-gegenseitigen-Störens geteilt werden .

## **U** Vorankündigung IOTA-Contest 2014

Am letzten vollen Juli-Wochenende wird durch den britischen Radioverband (RSGB) der 10- TA-Contest ausgerichtet. Dieses Jahr werden vom 26. 7. bis 27. 7. 14 erneut viele Teilnehmer von Inseln funken. Neben dem Contestgedanken selbst bietet er allen IOTA-Jägern die Chance, ihr "Insel-Konto" zu erhöhen. Besonders für IOTA-Starter ergibt sich die Möglichkeit, das Grunddipolm (100 Inseln) zu erarbeiten, auch ohne QSL-Vorlage. Nach Eingang der Contestlogs beim Veranstalter können das Grunddiplom oder Ergänzungen beantragt werden. Voraussetzung ist, dass die IOTA-Station ebenfalls ihr Contestlog einreicht.

Contestmanager ist Don , G3XTT, auf der Website www.rsgbcc.org/hf/rules/2014/riota.shtml ist bereits die komplette Ausschreibung für dieses Jahr nachzulesen .

# DX-QTC

#### Bearbeiter:

Dipl.-lng. Rolf Thieme, DL7VEE Boschpoler Str. 25, 12683 Berlin E-Mail: rolf@dl7vee.de URL: www.dl7vee.de

Frequenzen in kHz, alle Zeiten in UTC Berichtszeitraum: 1 . 4. bis 30 .4. 14

# **Conds**

Bei einem Flux mit mehr als 1 40 gab es überwiegend recht gute Conds, zum Monatsende gingen die Bedingungen dann deutlich zurück. Doch jeder Tag ist etwas anders: Bei kurzzeitigen Störungen mit  $K > 4$  sind sofort die empfindlichen Pazifiknordlinien auf den höherfrequenten Bändern unterbrochen . Es gab auch besonders gute Tage mit einem Flux über 170. Nachts konnte man dann in unseren Breiten auf 15 m und 12 m fast bis Mitternacht Stationen hören, was sich im Sommer noch verstärken dürfte .

Nach wie vor erfreut uns das Maximum mit tollen Bedingungen für den Pazifik und anderen weit entfernten Gebieten auf 10 m und 12 m in allen Modes. Leider tragen viele DXpeditionen dem nicht Rechnung. Natürlich funkt es sich auf 20 m bis 15 m lauter, aber das geht auch tivität wegen drohenden schweren Sturms aus Sicherheitsgründen vorzeitig abgebrochen werden. So stehen immerhin gut 40 000 QSOs im Log. Darunter 24 399 in CW, 12232 in SSB und 3444 in RTTY. - Vlad, UA4WHX, funkte nunmehr oft auch von raren Gegenden, so als HCSART von Galapagos sowie unter CEOY/ UA4WHX von der Osterinsel und benutzt da-

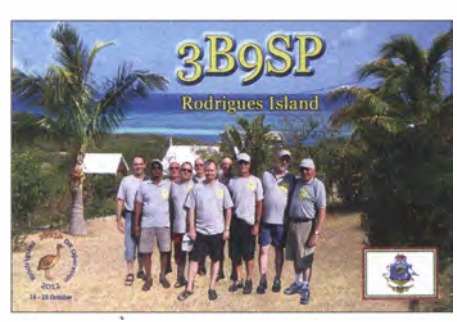

bei oftmals die WARC-Bänder. - Gleich mehrere DXpeditionen waren von San Andres zu arbeiten: SJOX (via N7QT), SJOT (via LW9EOC) und SKOM (via HK7IPT) wurden beobachtet. - GM3WOJ und GM4YXI fuhren zusammen als A35V und A35X etwa 30000 QSOs von Tonga bei sehr guten Bedingungen . Eine Bestätigung gibt es via LoTW oder über N3SL direkt.

PJ4H mit DJ2VO, DK7 AN und DL3KMS verbuchte gut 12000 Verbindungen in CW, SSB

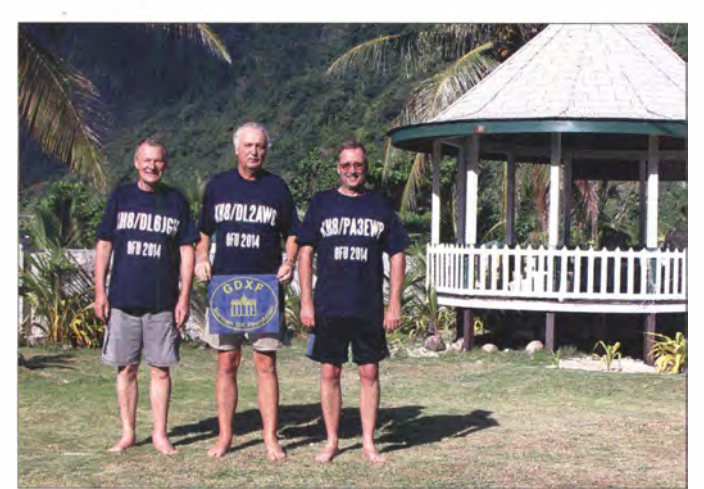

noch in drei Jahren, wenn 10 m und 12 m dies nicht mehr ermöglichen. Dazu kommt, dass beispielsweise RTTY für viele Band/Mode-Punktesammler oft vollkommen neu ist, aber natürlich in CW uhd SSB mehr QSOs erreichbar sind. Ich schreibe dies, um ein bisschen das Feeling für die Bedingungen zu entwickeln . D68C fuhr 2001 im vergangenen Maximum fast 25 % aller 168000 QSOs auf 10 m.

In fünf bis sechs Jahren, im Sonnenfleckenminimum, müssen sich alle zwangsläufig nur noch auf den Bändern von 1 60 m bis 20 m tummeln, eventuell "gehen" noch die einfachen Südlinien auf 17 m und 15 m. 10 m und 12 m beschränken sich dann auf E, in den Sommermonaten.

## **• DXpeditionen - Rückblick**

Die 13 Mannen von der Mellish-Riff-DXpedition VK9MT legten einen guten Start hin. Gute Ausbreitungsbedingungen brachten tolle Signale von 80 m bis 10 m. Leider musste die AkVon links nach rechts: Hans, DL6JGN, Günter, DL2AWG, und Ron, PA3EWP, auf Amerikanisch-Samoa (KHB) mit freiem Short Path nach Europa

Foto: DL6JGN

und RTTY. Büro und PayPal-QSLs nur via OQRS , Direktbriefe an DK7AN. - DL2AWG, DL6JGN und PA3EWP erzeugten wirklich recht ordentliche Signale von Amerikanisch-Samoa (KH8). Reichlich 11 000 CW-QSOs, etwa 9000 SSB-QSOs und knapp 4000 in RTTY stehen im Log. QSL an DL2AWG. Hier ein erster Exklusivbericht von Hans, DL6JGN: "Unser QTH war eine bescheidene Lodge auf Ofu in der Manua-Gruppe . Diese Inselgruppe liegt etwa 100 km östlich von Tutuila, der Hauptinsel von Amerikanisch-Samoa. Aufgrund der Abgelegenheit und des komplizierten Transports gibt es kaum Touristen. Auf allen Inseln liegen die Dörfer an den Südhängen der mehrere 100 m hohen Berge und nur die "La Asaga Inn" hat freie Sicht nach Norden und 24 h Strom. In einer Hitzeschlacht bei 40 °C, 100 % Luftfeuchte und absoluter Windstille haben wir 23 738 QSOs mit 10 512 verschiedenen Rufzeichen geloggt. Auf 12 m und 10 m entfielen 39,9 % der QSOs, und Europa ist mit 42 ,5 % im Log . Es gab viele EU-Öffnungen mit lauten Signalen, aber auch Durststrecken mit langen CQ-Rufen . Der Rückweg hat an allen unseren Nerven gezerrt. Nachdem der einzige Flieger von Tau nach Pago Pago mit Technikschaden ausgefallen war, saßen wir auf Ofu fest. Das Transportschiff fahrt nur alle zwei Wochen und so lange wollten wir nicht warten . Wir konnten

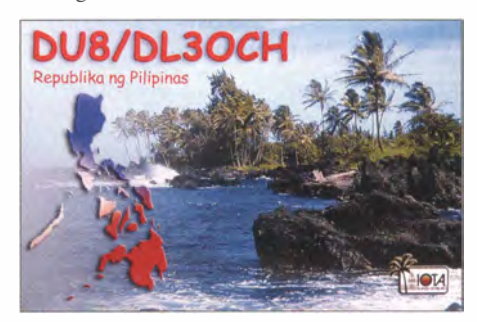

einen Fischer überreden , dass er uns mit seinem winzigen Boot die 1 00 km nach Pago Pago bringt. Doch der Flug nach Apia war schon weg und weitere in den kommenden drei Tagen ausgebucht. Irgendwie haben wir es dann doch geschafft (mit erheblichen Kosten) und sind nur wenige Stunden vor den EU-Flügen in Apia auf Samoa angekommen , Es freut uns, wenn wir in eurem Log stehen . Als Dankeschön gibt es drei verschiedene Foto-QSLs." Mit 7P8YY (K5YY), 7P8CP (G8APB), 7P8JR (N5JR), 7P8CF (K5LBU), 7P8RJ (ZS6RJ), 7P8CF (K5LBU), 7P8RL (K9APW) und 7P80C (HB90CR) begann ab 23 .4. 14 eine Lesotho-Aktivität (www.mdxc.org/lesotho 20 14) auf allen B ändern von 1 60 m bis 6 m in CW, SSB und RTTY. - Rich, DK8YY, zusammen mit DG5AA und DL I AWD, meldete sich als 3D2RH von Fidschi mit guten Signalen. -Kenia (SZ4) wurde durch LA4GHA und JHOCJH aktiviert.

Ende April hörte man wieder PYOF/PPlCZ von Fernando de Noronha, der es zu extremen Pile-ups brachte. - A25/HB9CPS erzeugte mit QRP ein tolles Signal auf 12 m in CW. - Ulli, DL9WVM, aktivierte einige Tage ET3AA in CW. Für diese Aktivität stellt er auch QSLs aus. Ansonsten ·ist N200 der QSL-Manager für ET3AA. - Registriert wurden u. a. noch

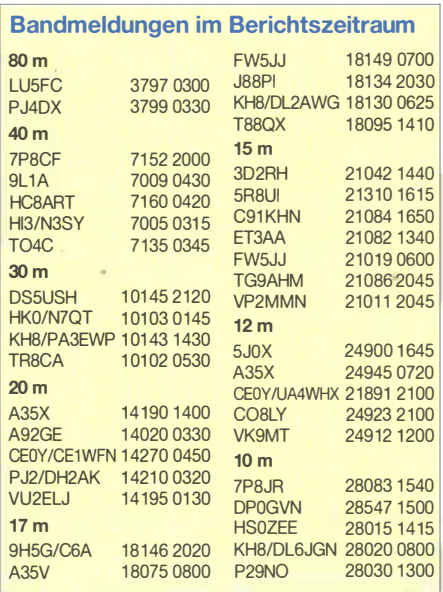

3B8MM (DL6UAA), 9L1A, SWlSA, DSA, FWSJJ, FKSDD/m, JSSPI (GW4DVB), HRS/F2JD, JDlBMH, VP2MMN (DF8AN), V44KAI sowie TZ6BB.

# • Kurz- Informationen

Das deutsche DX-Bulletin DXMB blickte am 15.4. 14 auf ein 60-jähriges Bestehen zurück.

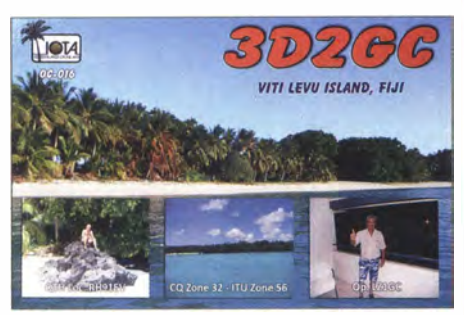

- JH I AJT besuchte Ende April Mönch Apollo, SV2ASP/A, und reparierte dessen Tower. Leider gelang eine Reparatur der sturmgeschädigten Stepp-IR wegen fehlender Teile nicht. Ein Dipol wurde installiert. - Im Mai wird die Besatzung auf der Marion-Insel ausgetauscht. Dann gehen ZS8A, ZS8C und ZS8Z QRT. Neu könnte ZS8KX (OP ZS1KX) QRV werden. -Ulli, DL9WVM , ist sporadisch in CW von der Klubstation ET3AA QRV. Ein mitgebrachtes CW-Interface will er als Geschenk zurücklas-

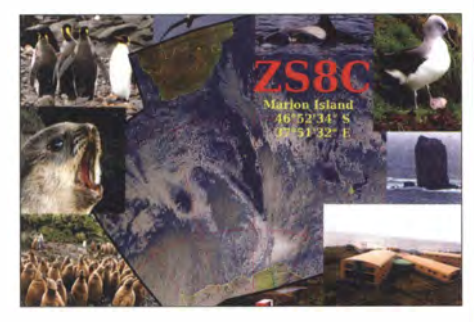

sen. Hoffentlich werden damit auch die örtlichen Studenten zu CW Animiert.

# **U** Vorschau

Afrika: LA7GIA plant Betrieb unter 707GIA in CW und SSB aus Malawi. Gefunkt wird zwischen dem 31. 5. und 8. 6. 14 von 40 m bis 1 0 m. - ZS6AYU ist als Urlaubsaktivität vom 22. bis 25.5.14 als A25GF aus Botswana von 40 m bis 10 m mit einer Vertikalantenne ORV. Vorher funkte er als als **Z21GF** aus Zimbabwe. Amerika: Von St. Lucia ist J6/GOVJG in SSB vom 5. bis 18.6.14 ab 40 m aufwärts aktiv. OSL an G4DFI. - K9EL meldet sich als FS/ K9EL von St. Martin vom 8. bis 27.6.14 auf allen Bändern .

Wem noch Dominica fehlt: HB9MFM ist wiederholt bis zum 6.6.14 unter J79WTA in SSB und Digimodes in der Luft. - J38DR ist das Rufzeichen von W9DR vom 19.6. bis 2.7. 14 auf Grenada. - Von den Bahamas plant K2TTT vom 7. bis 21.6.14 Betrieb als C6ATT. Gefunkt wird ab 40 m aufwärts.

Ozeanien: JAORQV beabsichtigt eine Aktivität von OC-191 als A35JP/p mit 100 W zwischen dem 28 .5. und 3.6. 14 (siehe auch IO-TA-OTC). - JG8NCJ/JD1 plant, von Mitte Juni bis Mitte September auf Minami Torishima zu sein.

# Jedes Jahr QRV von Madeira

In jedem Jahr funken wir zwei Wochen im März von der Südküste Madeiras. Immer mit 100 W und einer Vertikalantenne , die exakt an derselben Stelle auf dem Balkon steht. Das Tagesprogramm ist unverändert. Der Funkbetrieb, fast ausschl ießlich in CW und bevorzugt auf den WARC-Bändern, beginnt nach der Tee-Zeit stets auf dem obersten Band, auf dem ein zügiger QSO-Betrieb möglich ist.

Ausnahmen: Ein paar QSOs schon am Vormittag, die Tagestour fällt aus, weil z. B. das 12-m-B and erstmalig nach dem Sonnenfleckenminimum geöffnet ist, Tei lnahme am RA-DX-Contest, kräftige Sturmböen veranlassen uns vorsichtshalber, die Antenne abzubauen.

Unter diesen Bedingungen lassen sich die QSO-Ergebnisse – hier die der Jahre 2002 bis 2014 – vergleichen. Die sich verändernde Nutzbarkeit der WARC-Bänder und des 10-m-Bandes im Verlauf des 23. Sonnenfleckenzyklus wird durch die Statistik bestätigt. Die QSO-Zahlen der traditionellen B änder sind hier weggelassen.

Offenbar waren wir die Ersten, die 2002 konsequent die WARC-Bänder belegten. Nach 100 Betriebsstunden insgesamt waren mehr als 5600 QSOs geloggt. ln den darauffolgenden Jahren ging es etwas "ruhiger" zu. 2010 wurde die Nachfrage wieder größer, weil wir den Präfix

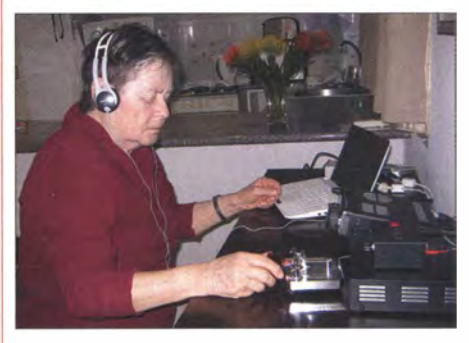

Rosel, CT9/DL3KWR, an der Station: IC-7000, Antennentuner AH-4, Software Win-Test

CT9 benutzten. Seit dem 1. 7. 09 ist der Hauptpräfix für Madeira CT9, auch wenn die bis dahin ausgegebenen Rufzeichen weiterhin gültig sind. Um Irritationen zu vermeiden sei hinzugefügt, dass wir seit 2010 zwei weitere Wochen auf der

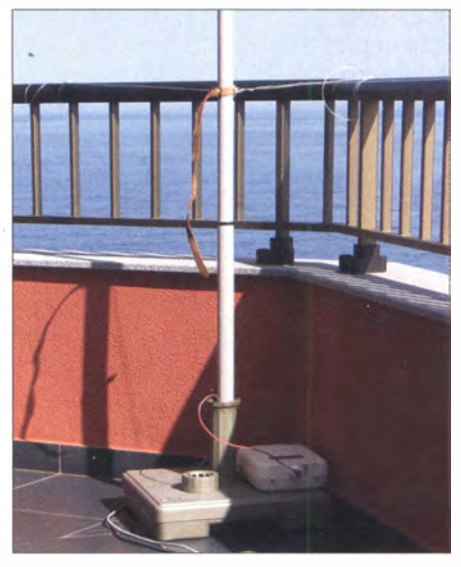

Die 7 m hohe Vertikal (Antennendraht befindet sich im Rohr von DX-Wire)

Optimismus gesorgt. Dieser war auf gute Bedingungen in den Abendstunden Richtung Mittelamerika und den USA zurückzuführen.

Das Jahr 2012 verlief entäuschend. Wollten wir doch einen kompletten Sonnenzyklus unter unseren Urlausbedingungen auf Madeira erleben. Und nach dem Anstieg 20 II sollte das schon alles gewesen sein? Ob wir ein weiteres Maximum funkenderweise auf CT9 erleben dürfen, ist schließlich ungewiss. 20 14 zeigte sich dafür von seiner besten Seite. 10 m blieb mitunter bis zum Sonnenuntergang für Europa offen . Weil es auf 12 m und 17 m so gut lief, kam 30 m zu kurz weg. Zu den erfreulichen Ergebnissen zählt auch, dass der Anteil neuer Rufzeichen in den Logs von 2014 mehr als 45 % ausmacht.

Jeder von uns hat nun insgesamt 35 000 Madeira-QSOs mit 16 000 verschiedenen Stationen im Log. Unzählige New-one konnten wir verteilen, sogar an erfolgreiche DXer. Jeder 60. unserer QSO-Partner hat uns auf fünf oder mehr Bändern erreicht und diese Kontakte bestätigt. Die Zahl der von uns erreichten DXCC-Gebiete liegt nur bei 1 60. Wir sind schließlich CQ-Rufer und nicht DX-Jäger.

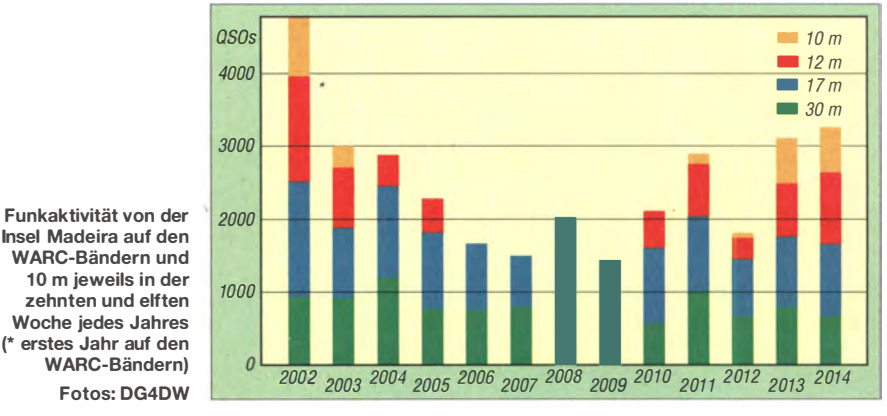

Insel in einem benachbarten Hotel QRV waren. Die QSOs aus jenen Wochen sind aber in dieser Statistik nicht enthalten.

Der Zuwachs an QSOs 2008 gegenüber 2007 hatte hinsichtlich des nächsten Maximums für Nun dürfen wir uns wohl etwas "zurücklehnen", freuen uns aber dennoch über jeden Anruf, jedes QSO, auch wenn es das Zwanzigste ist. In diesem Sinne  $-$  Awdh 2015.

Rosel, DL3KWR, Hardy, DL3KWF

# **Amateurfunkpraxis**

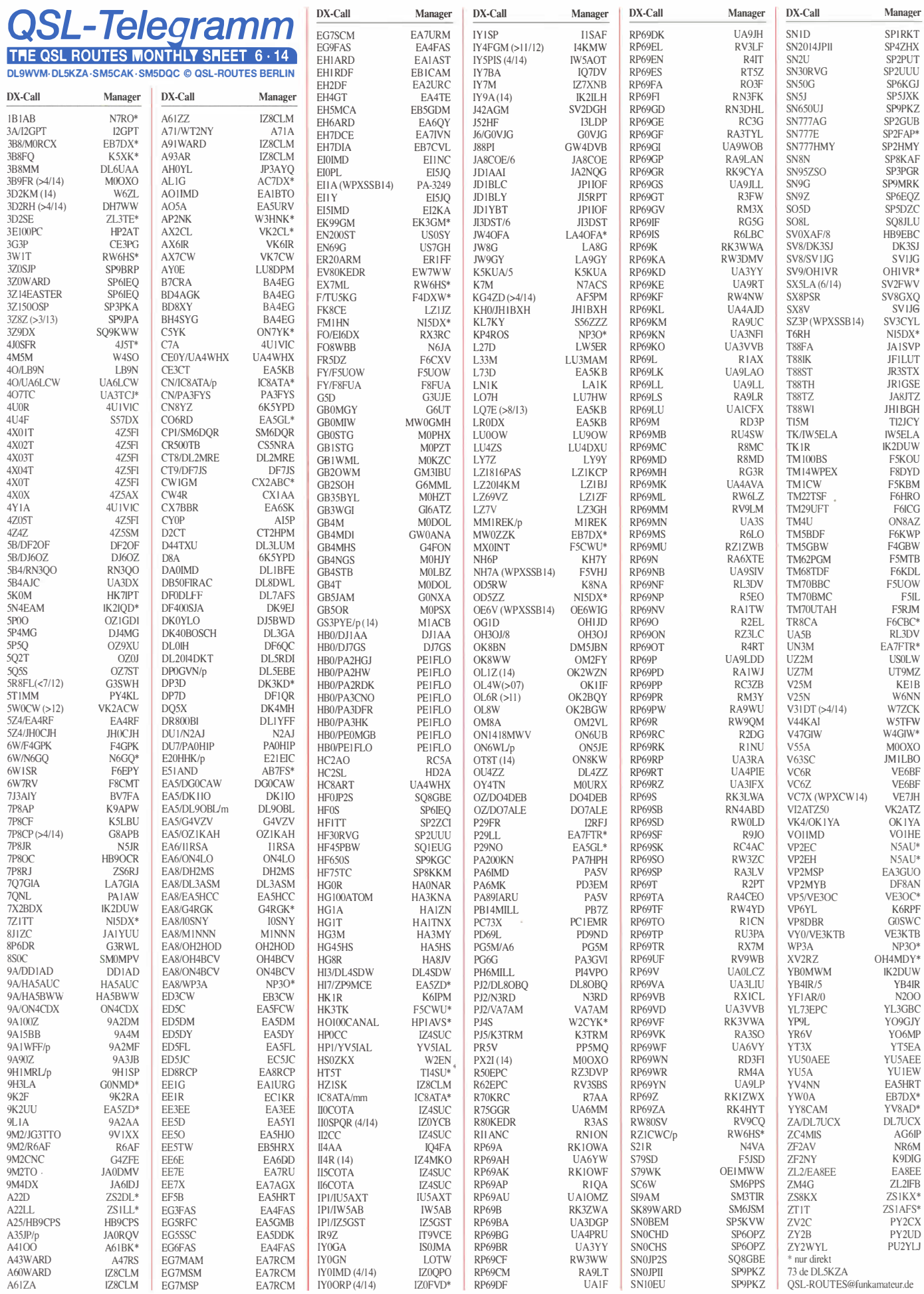

 $684 \cdot FA 6/14$ 

# Amateurfunkpraxis

# QSL-Splitter

Im Berichtszeitraum gab es u. a. folgende direkte QSL-Eingänge: C6ANI, ZB3R und XROZR sowie via Büro (meist über Manager): 3A/F8BBL, 3A2MD, 3D2OU, 5X8C, 7P8D, 8Q7SM, 9H3KK, 9X0W, A65BP, BD4HF/9, C31CT, D3AA, DP0GVN, EI/DL5DSM, ESO/SP7VC, HBO/DK3RED/p, HBO/DL5YL, ID9Z, LY605W, NH8S, PJ6/K4UEE, PJ7 /W4BUW, TA4/DL9USA, V31ME, VK9CZ, VP2MMN, XP2I, YL800CW, YW5X, ZD7XF, ZS2DL und via LoTW: 3D2GC, 5Q2J, 5W ISA, 9H5G/C6A, A35V, A35X, A52JR, CN8YZ, P29NO, S9TF, T33A, TN2MS , TX6G, VK9MT, VK0TH, VU4K, YB3MM/8, YB9WAN sowie YF1AR/8.

QSL A3SV und A3SX: Zurzeit beschäftigt man sich mit vielen Logberichtigungen . Die OQRS-Option bei ClubLog wird erst später im Jahr (November/Dezember) freigeschaltet; Direktkarten können per E-Mail (siouxdx@aol. com) und gegen Bezahlung mit PayPal (DX-Stationen 2 US-\$) angefordert werden. Die Karten werden ab Juni/Juli gedruckt.

DXCC-Neuigkeiten: Bill Moore, NC1L, ARRL Awards Branch Manager, berichtet, dass die folgende Operation fürs DXCC-Diplom anerkannt wurde: VK9MT (Mellish-Riff; 2014).

Alfredo, IK7JWX, teilt mit, dass er neuer QSL-Manager für folgende Stationen/Aktivitäten (via Büro oder direkt) ist: 5C2J, 5C2J/p, 5IODX , TS8P, TS8TI und ZAOIS (Dezember 2002). Ausführliche Informationen erfährt man auf QRZ.com.

Matthew Island Logs: Jean-Michel, F6AJA, informiert darüber, dass beide Logs und QSL-Karten für die vergangenen, weit zurückreichenden Aktivitäten von Matthew Island verfügbar sind. Es gab von dort zweimal Funkbetrieb durch Eddy, FK8CR, Eric, FK8GM, und Claude, FK1RF. Einmal vom 3. bis 4. 12. 1996 und später noch am 23. 4. 1997. Die Logs findet man hier: http://lesnouvellesdx. frlvoirlogs.php. Beide QSL-Karten kann man auf http://lesnouvellesdx.fr/galerielgalerie2.php

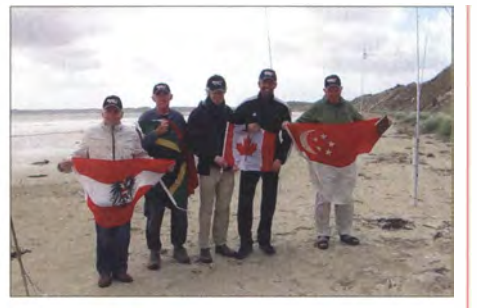

 $\overline{3D4}$ A61  $AC$ 

 $DH$  $DL<sub>0</sub>$ EA5 EA<sup>5</sup> EB7 EG2  $FK<sub>3</sub>$ 

F<sub>5</sub>C F<sub>6</sub>C  $G<sub>0</sub>$  $GOS$ 

 $HK$  $HPI$ 

 $IC8$ 

JA1

 $I<sub>H1</sub>$  $JH1$ 

JR3 K<sub>5</sub>I  $K9A$ 

 $N4V$  $N5A$  $N5I$ N<sub>6</sub>C  $N<sub>15</sub>$ NP3

 $OH$  $OH<sub>4</sub>$  $ON$ PW2WZ SP<sub>2</sub>  $TI4$ UA3 VE3 VK2

> $W40$ W<sub>6</sub>

ZS I LL ZS2DL ZS6RJ

Die OPs von ZL7 AAA auf Chatham Quelle: QRZcdm

?page=fkfofwqsl&pfx=FK\_M&id=FKSM betrachten .

QSL-Karten für UP44WFF gehen via LoTW, direkt und eQSL. Es war eine WWFF-Aktivität anlässlich des "International Day of the Earth" am 25 .4. 14.

Krish, W4VKU, VU4K, ist dabei, seine VU4K-QSL-Karte neu zu gestalten . Er schätzt, dass er in etwa drei bis vier Wochen die neuen Karten aus der Druckerei erhält. Krish empfiehlt, sich über sein QSL-Verfahren auf QRZ.com unter VU4K zu informieren .

W5I,JU/KP1-QSLs: Ken, N2ZN, berichtet: "Dank der Bemühungen von Dave, WJ2O, liegen die Logdaten der W5IJU/KP1-Navassa-Aktivität von 1993 vor. Neue QSL-Karten wurden gedruckt und eine Reihe von Anfragen bereits beantwortet. Die Logdaten sind auf wj2o.com einsehbar. QSO-Daten in elektronischer Form sind über die Log-Suche-App auf der Website zugänglich, QSOs auf den Originai-Papierlogs können dort ebenfalls eingesehen werden . QSL-Karten gehen direkt über N2ZN bzw. via Büro. Direktanträge sollten SAE und geeignetes Rückporto enthalten. LoTW geht noch nicht, vielleicht später."

ZL7AAA-Log-Panne: Falls Sie sich wundern, dass Sie nicht im 10-m-Log von ZL7AAA auftauchen und daher auch keine QSL via OQRS erhältlich ist, liegt es daran, dass der Operator statt UTC die örtliche Lokalzeit benutzte .

Tnx für die QSL-Karten via DG0ZB, DJ1TO, DL5ME, DL7VEE und DL9RCF. Quellen: 425DXNews, The OPDX Bulletin

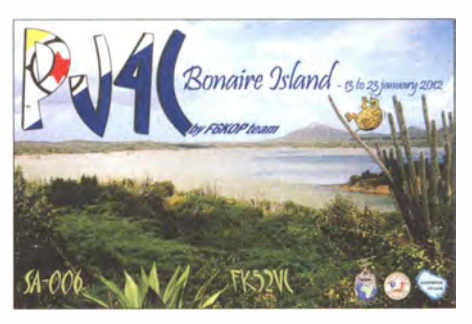

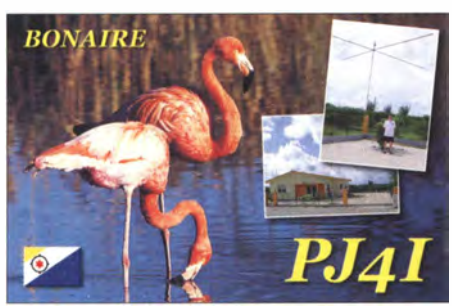

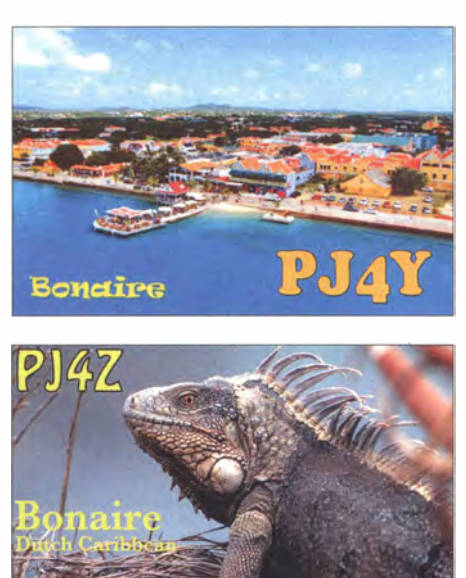

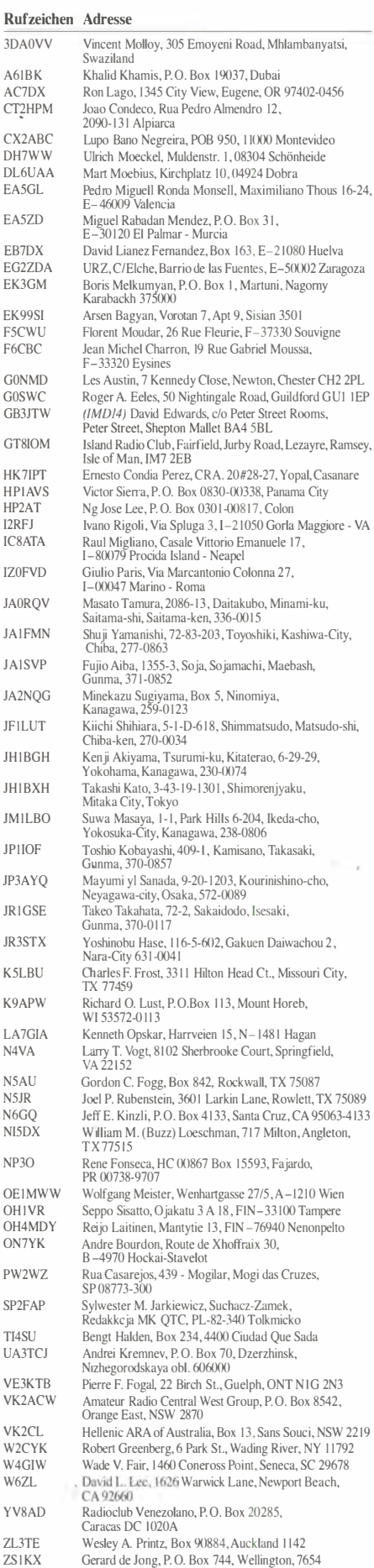

FA 6/14 • 685

Schalk Van Vuuren, P.O. Box 512, Hermanus, 7200 Donovan van Loggerenberg, P.O. Box 29169,<br>Sunridge Park 6008 Roger Jones, 544 Duniet Street, Elardus Park. Prctoria O 181

# Digital-QTC

#### Bearbeiter:

Dipl.-Ing. Jochen Berns, DL1YBL Heyerhoffstr. 42, 45770 Mari E-Mail: dl1ybl@dbOur.de

Jürgen Engelhardt, DL9HQH Azaleenstr. 31, 06122 Halle Packet-Radio: DL9HQH@DBOZWI E-Mail: dl9hqh@gmx.de

# Digital Voice

## **UniversalDigitalRadio** 0-STAR-DV-AddOn

Beim Projektteam von NW Digital Radio (nwdigitalradio.com) hat man das Ansteckboard DV3000 so weit geändert, dass es denselben 26-Pin-Connector wie das Raspberry-Pi-Board verwendet. Im Labor funktionieren die neuen Boards schon und laden zu einer Entwicklung von alternativer Software für D-STAR, DMR und P25 ein. Mit dem AMBE3000 lassen sich DV-Pakete wieder in analoge Sprache rückcodieren.

Es existiert inzwischen schon ein großes Interesse für die neuen AddOn-Boards i'n den USA. Der AMBE3000-Chip nutzt nur das Mini-UART-Interface, lässt dem Pi's 12C und SPI frei für andere Anwendungen . Der Reset-Pin befindet sich bei IO18, und RTS liegt an IO17 (kein CTS-Signal). Für Pi-Entwickler gibt es noch einige wenige Platinen abzugeben . Allerdings muss die Software dem Open Source-Gedanken folgen .

Informationen über das UDR-Projekt und den Hersteller finden sich auf http://nwdigitalradio. com.

# **E** Erweiterungen im vorhandenen Motorola-DMR-Netz

Anfang April erweiterten wir den SmartPTT-Radioserver um virtuelle dynamische Gruppen. Mit diesen neuen virtuellen Gruppen, z.B.

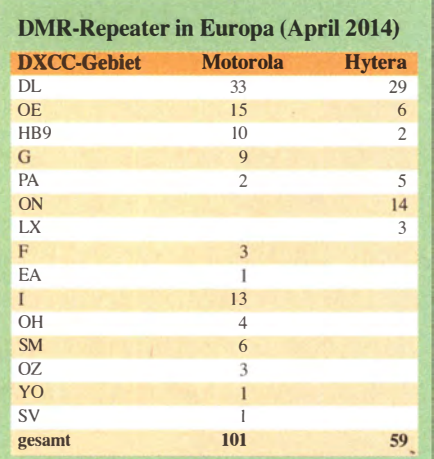

2 620 000 bis 2 629 999, lassen sich nunmehr gezielt über das Netz beliebige TMS/SMS- sowie auch gezielte Individualrufe durchführen. Egal in welcher Talkgruppe oder in welchem Zeitschlitz man sich befindet, werden die Messages oder Rufe durchgestellt.

Ich denke, wir sollten in Zukunft auf UDP (Compressed Header) alle Geräte sowie auch den Radioserver umstellen. Leider unterstützen ältere Geräte diese Funktion nicht unbedingt. Man findet sie in der CPS beim Programmieren des Codeplugs. Der Vorteil ist, eine wesentlich schnellere und Ressourcen schonendere Übertragung von Daten.

Mit den neuen Funktionen der Hytera CPS 6.0 lassen sich sehr wahrscheinlich dann auch TMS-Messages zu Motorola oder CS (Connect Systems) übertragen. Hytera muss dann im ET-Sl-A-Mode die Messages conforrn an Motorola- oder CS-Geräte übertragen.

Weitere neue Möglichkeiten, wie sie die C Bridge in den USA bieten, wie TG On Demand, also TG (Talk-Gruppen) mit Prioritäten für eine bestimmte Zeit auf Anforderungen zu schalten, dürften auch für unsere Radioserver kommen.

## **E** Amateurfunk hat das weltweit größte DMR-Netz

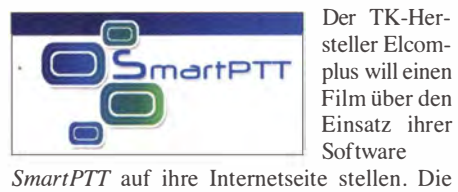

Der TK-Hersteller Elcomplus will einen Film über den Einsatz ihrer Software

Idee ist, Fotos und Videos unserer Standorte zu sammeln und in einem professionellen Werbefilm zu verarbeiten .

Alle interessierten Relaisstellenbetreiber werden gebeten, B ilder von der Relaistechnik und vom Standort auf eine Dropbox oder Cloud o. Ä. hochzuladen. Ich denke, wir haben sehr viele schöne Standorte, wie in der Schweiz und Österreich, allerdings gibt es diese auch in Deutschland zur Genüge. Informationen und Links bitte an dl1ybl@db0ur.de senden.

# **DMR** am Schöckl

Im März wurde ein weiteres DMR-Relais via HAMNET angebunden. Das DMR-Relais am Schöckl arbeitet via Allhaum, Hutwisch und Brentenriegel zum Wienerberg in Wien. Über das HAMNET-Backbone-Netz in Wien geht es dann zum OE-Server und von dort weiter zu den OE-weiten und internationalen Verbindungen.

Mit Ping-Zeiten von 25 ms ist das eine Top-Verbindung. Das Team Robert, OE6RKE, Dieter, OE6DJG, und Rainer, OE4RLC, sowie noch viele Helfer haben eine tolle Leistung erbracht, um eine so tragfähige Strecke in den Süden zu realisieren. In Kürze wird Klaus-Dieter, OE6JWD, am Stradnerkogel ein weiteres DMR-Relais via Allhau und Hutwisch an das HAMNET anbinden.

# Packet-Radio

# **Digipeater**

# DBOGOS (Essen)

Aus bisher unbekannten Gründen ist der Server bei DBOGOS Mitte April ausgefallen. Somit ist auch die Mailbox nicht erreichbar. Bis zur Reparatur können die Nutzer auf die Mailbox DBORES (Rees) ausweichen.

# **E** HAMNET

Seit dem 15.4. 14 ist DFOMHR (Mülheim) an das HAMNET angeschlossen . DFOMHR steht im Mülheimer Hafen und die Antennen etwa 80 m über Grund auf einem Silogebäude . Am dortigen QTH befinden sich diverse DMR-, APCO- und D-STAR-Repeater. Die Anhindung an das HAMNET erfolgt über einen Link auf 5 GHz über etwa 10 km nach DBOGOS (Essen).

Als Hardware kommen zwei RB411AH-Router mit jeweils einer 25-dBi-Planar-Richtantenne zum Einsatz. Da die Antennen bei DB0GOS zurzeit noch nicht installiert sind, wird momentan testweise an die 1 2-dBi-Rundstrahlantenne des 6-cm-Userzuganges angekoppelt. Dabei erscheint der Datendurchsatz schon recht ordentlich. Über http://df0mhr. ampr.org ist ein kleiner Webserver auf einem Alix.ID erreichbar.

Für den weiteren Ausbau sind Verbindungen zu DBOGW (Universität Duisburg-Essen), zu DBOCD (Gelsenkirchen-Scholven) sowie nach Sonsbeck/Niederrhein möglich . Für den Einstieg hat man Nutzerzugänge auf 6 cm bzw. auf 13 cm vorgesehen . Dadurch bekämen Funkamateure im Großraum Mülheim Zugriff auf das HAMNET. Ermöglicht wurde der Aufbau der Technik durch DF2ER. Durch ihn wurde auch die Bereitstellung des Standortes real isiert.

# **Entspannung bei Ubiquiti-Modulen**

Nachdem auf Forderung einiger Länder in kommenden Firmwareversionen der Ländercode-Compliance-Test (Regelkonformität) entfernt werden sollte, gab es schließlich ein Einlenken seitens Ubiquiti gegenüber Funkamateuren .

Die Aufhebung des Compliance-Tests hätte bedeutet, dass mit diesen Geräten zukünftig nur noch Konfigurationen möglich sein dürfen , die durch die bestehenden Allgemeingenehmigungen gedeckt sind. Andernfalls hätten die Geräte u. a. auch in der EU nicht mehr verkauft werden dürfen .

Mit diesem Verlust an Flexibilität wären die Geräte aber auch schlagartig für die Verwendung im HAMNET nur noch sehr eingeschränkt verwendungsfähig gewesen . Nachdem einige Versuche über das Herstellerforum nicht zum gewünschten Erfolg führten, wandte man sich mittels eines offiziellen Support-Tickets an den Vorstand von Ubiquiti. Nach Übersendung einiger Dokumente, wie Zuteilungsurkunden automatischer Stationen inklusive Übersetzung, gab es umgehend eine anerkennende Antwort auf die Belange der Funkamateure .

Nord><Link hat inzwischen ein NDA (Non-Disclosure Agreement) mit Ubiquiti gezeichnet. Daraufhin wurde für die Nutzung im Amateurfunkdienst unter dieser Verschwiegenheitserklärung das technische Know-how zur Verfügung gestellt, die Hardware weiterhin mit der für uns notwendigen Flexibilität einsetzen zu können.

Gegen Bestätigung derselben Verschwiegenheitserklärung gegenüber Nord><Link kann jeder Funkamateur in Deutschland dieses Knowhow nutzen . Der Einsatz hat sich also voll gelohnt, vielen Dank!

# Amateurfunkpraxis

# QSL-Splitter

Im Berichtszeitraum gab es u. a. folgende direkte QSL-Eingänge: C6ANI, ZB3R und XROZR sowie via Büro (meist über Manager): 3A/F8BBL, 3A2MD, 3D20U, 5X8C , 7P8D, 8Q7SM , 9H3KK, 9XOW, A65BP, BD4HF/9 , C31CT, D3AA, DP0GVN, EI/DL5DSM, ESO/SP7VC, HBO/DK3RED/p, HBO/DLSYL, ID9Z, LY605W, NH8S, PJ6/K4UEE, PJ7 /W4BUW, TA4/DL9USA, V31ME, VK9CZ, VP2MMN, XP21, YL800CW, YW5X, ZD7XF, ZS2DL und via LoTW: 3D2GC, 5Q2J, 5W ISA, 9H5G/C6A, A35V, A35X, A52JR, CN8YZ, P29NO, S9TF, T33A, TN2MS , TX6G, VK9MT, VK0TH, VU4K, YB3MM/8, YB9WAN sowie YF1AR/8.

QSL A35V und A35X: Zurzeit beschäftigt man sich mit vielen Logberichtigungen . Die OQRS-Option bei ClubLog wird erst später im Jahr (November/Dezember) freigeschaltet; Direktkarten können per E-Mail (siouxdx@aol. com) und gegen Bezahlung mit PayPal (DX-Stationen 2 US-\$) angefordert werden. Die Karten werden ab Juni/Juli gedruckt.

DXCC-Neuigkeiten: Bill Moore, NC1L, ARRL Awards Branch Manager, berichtet, dass die folgende Operation fürs DXCC-Diplom anerkannt wurde: VK9MT (Mellish-Riff; 2014).

Alfredo, IK7JWX, teilt mit, dass er neuer QSL-Manager für folgende Stationen/ Aktivitäten (via Büro oder direkt) ist: 5C2J, 5C2J/p, S IODX , TS8P, TS8TI und ZAOIS (Dezember 2002). Ausführliche Informationen erfahrt man auf QRZ.com.

Matthew Island Logs: Jean-Michel, F6AJA, informiert darüber, dass beide Logs und QSL-Karten für die vergangenen, weit zurückreichenden Aktivitäten von Matthew Tsland verfügbar sind. Es gab von dort zweimal Funkbetrieb durch Eddy, FK8CR, Eric, FK8GM, und Claude, FK1RF. Einmal vom 3. bis 4. 12. 1996 und später noch am 23. 4. 1997. Die Logs findet man hier: http://lesnouvellesdx. fr/voirlogs.php. Beide QSL-Karten kann man auf http://lesnouvellesdx.fr/galerie/galerie2.php

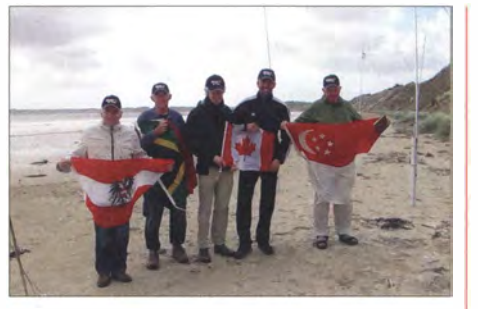

Die OPs von ZL7AAA auf Chatham Quelle: QRZ.cdm

?page=fkfofwqs/&pfx=FK\_M&id=FKSM betrachten.

QSL-Karten für UP44WFF gehen via LoTW, direkt und eQSL. Es war eine WWFF-Aktivität anlässlich des "International Day of the Earth" am 25 . 4. 14.

Krish, W4VKU, VU4K, ist dabei , seine VU4K-QSL-Karte neu zu gestalten . Er schätzt, dass er in etwa drei bis vier Wochen die neuen Karten aus der Druckerei erhält. Krish empfiehlt, sich über sein QSL-Verfahren auf QRZ. com unter VU4K zu informieren.

W5I,JU/KP1-QSLs: Ken, N2ZN, berichtet: "Dank der Bemühungen von Dave, WJ2O, liegen die Logdaten der W5IJU/KP1-Navassa-Aktivität von 1993 vor. Neue QSL-Karten wurden gedruckt und eine Reihe von Anfragen bereits beantwortet. Die Logdaten sind auf wj2o.com einsehbar. QSO-Daten in elektronischer Form sind über die Log-Suche-App auf der Website zugänglich, QSOs auf den Original-Papierlogs können dort ebenfalls eingesehen werden. OSL-Karten gehen direkt über N2ZN bzw. via Büro. Direktanträge sollten SAE und geeignetes Rückporto enthalten. LoTW geht noch nicht, vielleicht später."

ZL7AAA-Log-Panne: Falls Sie sich wundern, dass Sie nicht im 10-m-Log von ZL7AAA auftauchen und daher auch keine QSL via OQRS erhältlich ist, liegt es daran, dass der Operator statt UTC die örtliche Lokalzeit benutzte .

Tnx für die QSL-Karten via DGOZB, DJ1TO, DLSME, DL7VEE und DL9RCF.

Quellen: 425DXNews, The OPDX Bulletin

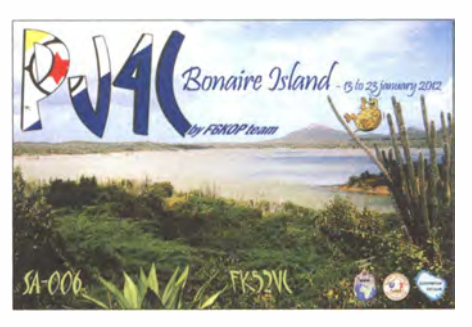

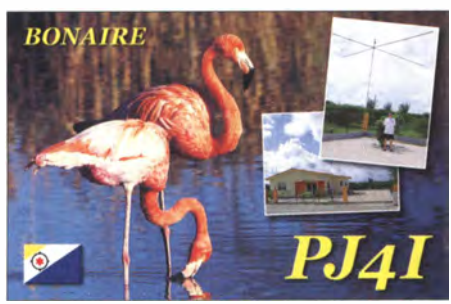

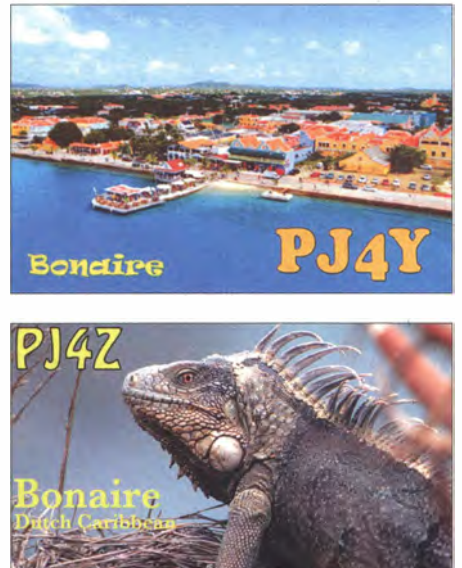

ZS2DL ZS6Rl

#### Rufzeichen Adresse 3DAOVV  $\triangle$ 61 RK AC7DX Cf2HPM CX2ABC DH7WW DL6UAA EA5GL EA5ZD EB7DX EG2ZDA EK3GM EK99SI F5CWU F6CBC GONMD GOSWC GB3JTW GT810M HK7lPT HPIAVS HP2AT l2RFJ IC8ATA IZOFVD JAORQV JA I FMN JA J SVP JA2NQG JFI LUT **IH I BGH** JH I BXH **JMILBO** JPI IOF JP3AYQ JR J GSE JR3STX K5LBU K9APW LA7GIA N4VA N5AU N5JR N6GQ Nl5DX NP30 OEIMWW OH I VR OH4MDY ON7YK PW2WZ SP2FAP TI4SU UA3TCJ VE3KTB VK2ACW VK<sub>2CL</sub> W2CYK W4GJW W<sub>67L</sub> YV8AD ZL3TE **ZSIKX** ZS J LL Vincent Molloy, 305 Emoyeni Road, Mhlambanyatsi, Swaziland Khalid Khamis, P.O. Box 19037, Dubai Ron Lago. 1 345 City View, Eugene, OR 97402-0456 Joao Condeeo. Rua Pcdro Almendro 12, 2090- 131 Alpiarca Lupo Bano Negreim, POB 950, 1 1000 Montevideo Ulrich Moeckel. Muldenstr. I. 08304 Schönheide Mart Moebius, Kirchplatz 10, 04924 Dobra Pedro Miguell Ronda Monsell, Maximiliano Thous 16-24, E-46009 Valencia Miguel Rabadan Mendez, P. O. Box 31. E-30120 EI Pahnar - Murcia David Lianez Fernandez, Box 163, E-21080 Huelva URZ, C/Elche, Barrio de las Fuentes, E-50002 Zaragoza Boris Melkumyan, P.O. Box 1, Martuni, Nagomy Karabackh 375000 Arsen ßagyan, Vorotan 7 . Apt 9, Sisian 350 1 Florent Moudar, 26 Rue Fleurie, F-37330 Souvigne Jean Michel Charron, 19 Rue Gabriet Moussa, F-33320 Eysines Les Austin, 7 Kennedy Close. Newton, Chester CH2 2PL Roger A. Eeles, 50 Nightingale Road, Guildford GUI I EP (IMD14) David Edwards, c/o Peter Street Rooms,<br>Peter Street, Shepton Mallet BA4 5BL Island Radio Club, Fairfield, Jurby Road, Lezayre, Ramsey,<br>Isle of Man, IM7 2EB Isle of Man, IM7 2EB Emesto Condia Perez, CRA. 20#28-27. Yopal, Casanare Victor Sierra, P.O. Box 0830-00338, Panama City Ng Jose Lee, P.O. Box 0301-00817, Colon Ivano Rigoli, Via Spluga 3, I-21050 Gorla Maggiore - VA Rau! Migliano, Casale Vittorio Emanuele 17. 1-80079 Procida Jsland - Neapel Giulio Paris, Via Marcantonio Colonna 27,<br>I–00047 Marino - Roma Masato Tamura, 2086- 13. Daimkubo. Minami-ku. Saitama-shi, Saitama-ken, 336-00 15 Shuji Yamanishi, 72-83-203, Toyoshiki, Kashiwa-City,<br>Chiba, 277-0863 Fujio Aiba, 1355-3, Soja, Sojamachi, Maebash,<br>Gunma, 371-0852 Minekazu Sugiyama, Box 5, Ninomiya,<br>Kanagawa, 259-0123 Kiichi Shihiara, 5- 1 -D-618, Shimmatsudo, Matsudo-shi, Chiba-ken, 270-0034 Kenji Akiyama, Tsurumi-ku, Kitaterao, 6-29-29. Yokohama, Kanagawa, 230-0074 1 akashi Kato, 3-43-19-1301, Shimorenjyaku,<br>Mitaka City, Tokyo Suwa Masaya, 1-1, Park Hills 6-204, lkeda-cho, Yokosuka-Čity, Kanagawa, 238-0806 1 oshio Kobayashi, 409-1, Kamisano, Takasaki,<br>Gunma, 370-0857 Mayumi yl Sanada, 9-20- 1 203. Kourinishino-cho, Neyagawa-city, Osaka, 572-0089 Takeo Takahata, 72-2, Sakaidodo, lsesaki , Gunma, 370-0117 Yoshinobu Hase, 116-5-602, Gakuen Daiwachou 2, Nara-City 631-0041 Charles F. Frost, 33 11 Hilton Head Ct., Missouri City, TX 77459 Richard O. Lust, P.O.Box 113, Mount Horeb, WI 53572-0113 Kenneth Opskar, Harrveien 15, N-1481 Hagan Larry T. Vogt, 8102 Sherbrooke Court. Springfield, VA 22 1 52 Gordon C. Fogg, Box 842, Rockwall, TX 75087 Joel P. Rubenstein, 3601 Larkin Lane, Rowlett, TX 75089 William M. (Buzz) Loeschman, 717 Milton, Angleton, TV 77515 Jeff E. Kinzli, P.O. Box 4133, Santa Cruz, CA 95063-4133 TX 77515 Rene Fonseca, HC 00867 Box 15593, Fajardo, PR 00738-9707 Wolfgang Meister. Wenhartgasse 27/5,A-1210 Wien Seppo Sisatto, Ojakatu 3 A 18, FIN -33 100 Tampcre Reijo Laitinen, Mantytie 13, FIN -76940 Nenonpclto Andre Bourdon, Route de Xhoffraix 30,<br>B –4970 Hockai-Stavelot Rua Casarejos, 439 - Mogilar, Mogi das Cruzes. SP 08773-300 Sylwester M. Jarkiewicz, Suchacz-Zamek. Redakkcja MK QTC, PL-82-340 Tolkmicko Bengt Halden. Box 234,4400 Ciudad Quc Sada Andrei Kremuev, P. O. Box 70, Dzerzhinsk, Nizhegorodskaya obl . 606000 Pienre F. Fogal, 22 Birch St., Guelph, ONT NJG 2N3 Amateur Radio Centrat West Group, P. O. Box 8542, Orange East. NSW 2870 Hellenic ARA of Australia, Box 13, Sans Souci, NSW 2219 Robert Greenberg, 6 Park St., Wading River, NY 11792 Wade V. Fair, 1460 Coneross Point. Seneca, SC 29678 David L. Lee. 1626 Warwick Lane, Newport Beach,<br>CA 92660 Radioclub Venezolano, P.O. Box 20285, Caracas DC 1020A Wesley A. Printz, Box 90884, Auckland 1142 Gerard de Jong, P. O. Box 744, Wellington, 7654 Schalk Van Vuuren, P.O. Box 512, Hermanus, 7200

FA 6/14 • 685

Donovan van Loggerenberg, P.O. Box 29169,<br>Sunridge Park 6008 Roger Iones. 544 Duniet Street, Elardus Park, Pretoria 0181

# Digital-QTC

#### Bearbeiter:

Dipl.-Ing. Jochen Berns, DL1YBL Heyerhoffstr. 42, 45770 Mari E-Mail: dl1ybl@dbOur.de

Jürgen Engelhardt, DL9HQH Azaleenstr. 31, 06122 Halle Packet-Radio: DL9HQH@DBOZWI E-Mail: dl9hqh@gmx.de

# Digital Voice

# **UniversalDigitalRadio** 0-STAR-DV-AddOn

Beim Projektteam von NW Digital Radio (nwdigitalradio.com) hat man das Ansteckboard DV3000 so weit geändert, dass es denselben 26-Pin-Connector wie das Raspberry-Pi-Board verwendet. Im Labor funktionieren die neuen Boards schon und laden zu einer Entwicklung von alternativer Software für D-STAR, DMR und P25 ein . Mit dem AMBE3000 lassen sich DV-Pakete wieder in analoge Sprache rückcodieren .

Es existiert inzwischen schon ein großes Interesse für die neuen AddOn-Boards i'n den USA. Der AMBE3000-Chip nutzt nur das Mini-UART-Interface, lässt dem Pi's 12C und SPI frei für andere Anwendungen . Der Reset-Pin befindet sich bei IO18, und RTS liegt an IO17 (kein CTS-Signal). Für Pi-Entwickler gibt es noch einige wenige Platinen abzugeben . Allerdings muss die Software dem Open Source-Gedanken folgen.

Informationen über das UDR-Projekt und den Hersteller finden sich auf http://nwdigitalradio. com.

## **Example 1 Enveloperate im vorhandenen** Motorola-DMR-Netz

Anfang April erweiterten wir den SmartPTT-Radioserver um virtuelle dynamische Gruppen . Mit diesen neuen virtuellen Gruppen, z.B.

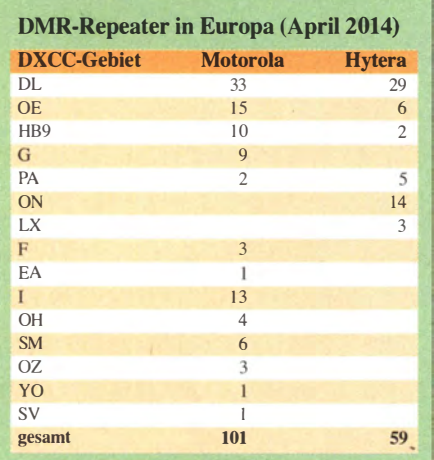

2 620 000 bis 2 629 999, lassen sich nunmehr gezielt über das Netz beliebige TMS/SMS- sowie auch gezielte Individualrufe durchführen. Egal in welcher Talkgruppe oder in welchem Zeitschlitz man sich befindet, werden die Messages oder Rufe durchgestellt.

Ich denke, wir sollten in Zukunft auf UDP (Compressed Header) alle Geräte sowie auch den Radioserver umstellen. Leider unterstützen ältere Geräte diese Funktion nicht unbedingt. Man findet sie in der CPS beim Programmieren des Codeplugs. Der Vorteil ist, eine wesentlich schnellere und Ressourcen schonendere Übertragung von Daten.

Mit den neuen Funktionen der Hytera CPS 6.0 lassen sich sehr wahrscheinlich dann auch TMS-Messages zu Motorola oder CS (Connect Systems) übertragen. Hytera muss dann im ET-SI-A-Mode die Messages conform an Motorola- oder CS-Geräte übertragen.

Weitere neue Möglichkeiten, wie sie die C-Bridge in den USA bieten, wie TG On Demand, also TG (Talk-Gruppen) mit Prioritäten für eine bestimmte Zeit auf Anforderungen zu schalten, dürften auch für unsere Radioserver kommen.

## **E** Amateurfunk hat das weltweit größte DMR-Netz

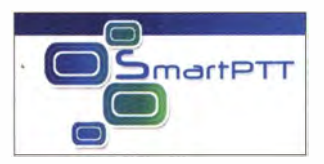

Der TK-Hersteller Elcomplus will einen Film über den Einsatz ihrer Software

SmartPTT auf ihre Internetseite stellen. Die Idee ist, Fotos und Videos unserer Standorte zu sammeln und in einem professionellen Werbefilm zu verarbeiten.

Alle interessierten Relaisstellenbetreiber werden gebeten, Bilder von der Relaistechnik und vom Standort auf eine Dropbox oder Cloud o. Ä. hochzuladen. Ich denke, wir haben sehr viele schöne Standorte , wie in der Schweiz und Österreich, allerdings gibt es diese auch in Deutschland zur Genüge. Informationen und Links bitte an dl1ybl@db0ur.de senden.

# **DMR** am Schöckl

Im März wurde ein weiteres DMR-Relais via HAMNET angebunden. Das DMR-Relais am Schöckl arbeitet via Allhaum, Hutwisch und Brentenriegel zum Wienerberg in Wien. Über das HAMNET-Backbone-Netz in Wien geht es dann zum OE-Server und von dort weiter zu den OE-weiten und internationalen Verbindungen.

Mit Ping-Zeiten von 25 ms ist das eine Top-Verbindung. Das Team Robert, OE6RKE, Dieter, OE6DJG, und Rainer, OE4RLC, sowie noch viele Helfer haben eine tolle Leistung erbracht, um eine so tragfahige Strecke in den Süden zu realisieren. In Kürze wird Klaus-Dieter, OE6JWD, am Stradnerkogel ein weiteres DMR-Relais via Allhau und Hutwisch an das HAMNET anbinden.

# Packet-Radio

# **Digipeater**

# DBOGOS (Essen)

Aus bisher unbekannten Gründen ist der Server bei DBOGOS Mitte April ausgefallen. Somit ist auch die Mailbox nicht erreichbar. Bis zur Reparatur können die Nutzer auf die Mailbox DBORES (Rees) ausweichen.

# **E** HAMNET

Seit dem 15.4. 14 ist DFOMHR (Mülheim) an das HAMNET angeschlossen . DFOMHR steht im Mülheimer Hafen und die Antennen etwa 80 m über Grund auf einem Silogebäude . Am dortigen QTH befinden sich diverse DMR-, APCO- und D-STAR-Repeater. Die Anhindung an das HAMNET erfolgt über einen Link auf 5 GHz über etwa 10 km nach DBOGOS (Essen).

Als Hardware kommen zwei RB411AH-Router mit jeweils einer 25-dBi-Planar-Richtantenne zum Einsatz. Da die Antennen bei DB0GOS zurzeit noch nicht installiert sind, wird momentan testweise an die 1 2-dBi-Rundstrahlantenne des 6-cm-Userzuganges angekoppelt. Dabei erscheint der Datendurchsatz schon recht ordentlich. Über http://df0mhr. ampr.org ist ein kleiner Webserver auf einem Alix.lD erreichbar.

Für den weiteren Ausbau sind Verbindungen zu DBOGW (Universität Duisburg-Essen), zu DBOCD (Gelsenkirchen-Scholven) sowie nach Sonsbeck/Niederrhein möglich. Für den Einstieg hat man Nutzerzugänge auf 6 cm bzw. auf 13 cm vorgesehen . Dadurch bekämen Funkamateure im Großraum Mülheim Zugriff auf das HAMNET. Ermöglicht wurde der Aufbau der Technik durch DF2ER. Durch ihn wurde auch die Bereitstellung des Standortes realisiert.

# **Entspannung bei Ubiquiti-Modulen**

Nachdem auf Forderung einiger Länder in kommenden Firmwareversionen der Ländercode-Compliance-Test (Regelkonformität) entfernt werden sollte, gab es schließlich ein Einlenken seitens Ubiquiti gegenüber Funkamateuren .

Die Aufhebung des Compliance-Tests hätte bedeutet, dass mit diesen Geräten zukünftig nur noch Konfigurationen möglich sein dürfen , die durch die bestehenden Allgemeingenehmigungen gedeckt sind . Andernfalls hätten die Geräte u. a. auch in der EU nicht mehr verkauft werden dürfen.

Mit diesem Verlust an Flexibilität wären die Geräte aber auch schlagartig für die Verwendung im HAMNET nur noch sehr eingeschränkt verwendungsfähig gewesen . Nachdem einige Versuche über das Herstellerforum nicht zum gewünschten Erfolg führten, wandte man sich mittels eines offiziellen Support-Tickets an den Vorstand von Ubiquiti. Nach Übersendung einiger Dokumente, wie Zuteilungsurkunden automatischer Stationen inklusive Übersetzung, gab es umgehend eine anerkennende Antwort auf die Belange der Funkamateure .

Nord><Link hat inzwischen ein NDA (Non-Disclosure Agreement) mit Ubiquiti gezeichnet. Daraufhin wurde für die Nutzung im Amateurfunkdienst unter dieser Verschwiegenheitserklärung das technische Know-how zur Verfügung gestellt, die Hardware weiterhin mit der für uns notwendigen Flexibilität einsetzen zu können .

Gegen Bestätigung derselben Verschwiegenheitserklärung gegenüber Nord><Link kann jeder Funkamateur in Deutschland dieses Knowhow nutzen. Der Einsatz hat sich also voll gelohnt, vielen Dank !
### Sat-QTC

### Bearbeiter: Thomas Frey, HB9SKA Holzgasse 2, 5242 Birr, Schweiz E-Mail: hb9ska@amsat.org

### **Transponder von AO-73** an den Wochenenden aktiv

Nach einem 48 h dauernden Test wurde beschlossen, dass bis auf Weiteres der Linear-Transponder während der Wochenenden eingeschaltet bleibt. Das Einschalten erfolgt beim ersten geeigneten Überflug über Großbritannien an einem Freitag zwischen 1 930 und 2230 UTC. Falls dies nicht möglich sein sollte, erfolgt das Einschalten am nachfolgenden Samstag zwischen 0930 und 1200 UTC. Ausgeschaltet wird der Transponder zu gleichen Zeiten und Bedingungen am Sonntagabend respektive Montagmorgen. Die Bedingungen hängen auch von der Verfügbarkeit von Kommandostationen ab, die ihr bestes geben . Falls ein Kommando nicht durchgeführt werden kann, wird dies unter www.funcube.org.uk/news und auf dem AMSAT-BB bekanntgegeben .

### **ArduSat-1 und** ArduSat-X sind verglüht

Laut Space-Track.org ist ArduSat-1 (39412) am 1 6. 4. 14 um 00 18 UTC und ArduSat-X (39 414) am 15.4.14 um 1956 UTC in der Erdatmosphäre verglüht.

### **F** TeikyoSat-3 neu im Orbit

Ebenfalls am 27.2.14 um 1837 UTC startete TeikyoSat-3 vom Tanegashima Space Center in den Orbit. Während des ersten Überflugs über Europa um 1952 UTC empfing Jan van Gils, PE0SAT, den Satelliten. Auch bei HB9SKA gelang der Empfang der CW-Bake . Die NORAD-Nummer für die Keplerdaten ist 39 576. TeikyoSat-3 der Space System Research Group der Teikyo Universität ist eine MicroSat-Mission mit einem Biologie-Experiment. Der Downlink ist auf 437 ,450 MHz. Mehr Informationen unter http://club.ucc/. teikyo-u.ac.jpl-space\_system\_society/teikyosat -3e.html.

### OSCAR-77 (CO-77/INVADER) neu im Orbit

INVADER ist ein l U-CubeSat der Tama Art University, Japan, mit einer Masse von 1,5 kg, der ebenso am 27.2.14 um 1837 UTC in den Orbit gebracht wurde und schon von PEOSAT empfangen wurde . Dieser Satellit hat drei Experimente , die für künstlerische Zwecke eingesetzt werden . Wärmesensoren sollen die Satellitentemperaturen in Farben umsetzen . Erdbilder von einer Kamera (150 × 150 Pixel) sollen künstlerisch bearbeitet werden . Ein Digitalker und Packet-Radio senden Sensordaten auf 437 ,200 MHz in FM. Eine CW-Bake arbeitet auf 437,325 MHz. Das Rufzeichen ist JQ1ZKK. Am 2.4. 14 erhielt der CubeSat iNVADER von AMSAT-NA die OSCAR-Nummer C0-77 . Ein Empfangsbericht kann via http://api.artsat.jplreport übermittelt werden. Die NORAD-Nummer für die Keplerdaten lautet 39 577 . Mehr Informationen auf http://artsat.jplenlinvader (Facebook: www.facebook.com/artsat, Twitter: http:// twitter.com/INVADER\_ARTSAT).

### **• SpaceX CRS-3 gestartet**

Der SpaceX CRS-3-Start einer Falcon-9-Rakete mit dem Raumfrachter Dragon und fünf CubeSats sowie 104 Femto-Satelliten, sogenannten Sprites, erfolgte endlich am 18. 4. 14 um 1 925 UTC. Der Start, ein Versorgungsflug zur ISS, war für Dezember 2013 geplant, wurde aber einige Male verschoben.

Die CubeSats KickSat mit den Sprites, Spore-Sat, TSAT, PhoneSat-2.5 und ALL-STAR/ THEIA wurden dann um 1945 UTC von der zweiten Raketenstufe in einen 51,1°- Orbit ausgesetzt. Die Frequenzen und weitere Informationen findet man unter www. cubesat.org/index. php/missions/upcoming-launches/1 39-crs3 launch-alert. Eine Beschreibung der CubeSats  $f \circ \mathsf{I} \circ \mathsf{t}$ 

### **DE OPUSAT neu im Orbit**

OPUSAT des Small Spacecraft Systems Research Center in Osaka ist ein 1U-CubeSat. Ein Missionsziel ist u. a. eine hohe Leistung mit Lithium-Ionen-Kondensatoren zu erhalten. Der Downlink ist auf 437 ,154 MHz (FM). Am

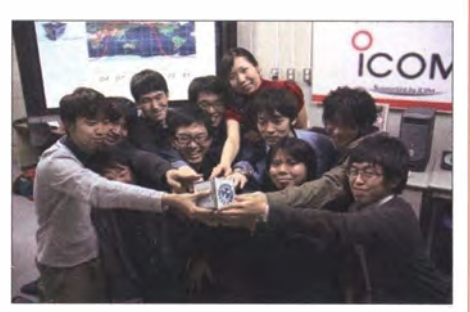

OPUSAT in den Händen der Studenten Foto: Small Spacecraft System Research Center

27.2.14 um 1837 UTC startete OPUSAT vom Tanegashima Space Center mit einer JAXA H-IlA F23-Rakete in den Orbit. Während des ersten Überflugs über Europa um 1 952 UTC empfing Jan van Gils, PEOSAT, den Satelliten . Die NORAD-Nummer für die Keplerdaten lautet 39 575 . Mehr Informationen auf www.sssrc. aero.osakafu-u.ac.jp/E\_SSSRC\_HP/projects/ OPUSAT/amature.html.

### **B** ISS Ham-TV

Die endgültige Konfiguration des Ham-Video-DATV-Systems wurde am 13.4. 14 festgelegt und sieht wie folgt aus: Konfiguration 4 - ARISS-Antenne 43; Frequenz 2395 MHz; Symbolrate 2,0 MS/s.

ISS-Kommandant Koichi Wakata, KCSZTA, arbeitete mit Harn-TV mit dem Rufzeichen OR4ISS. Die Sendung wurde von F6DZP empfangen und aufgezeichnet und kann unter www. youtube.com/embed/EpFzbKvK1pk angeschaut werden.

### **• Delfi-n3Xt ausgefallen**

Von Delfi-n3Xt wurde am 20 . 2. 14 der Transponder getestet. Die Bake auf 145,870 MHz konnte gehört werden, jedoch keine Signale über den Transponder. Vermutlich ist ein Oszillator (Si570) nicht korrekt programmiert. Während der Tests fiel vermutlich auch noch Hardware aus.

### CW-QTC

### **E** Gemeinsamer CW-Kurs erfolgreich

Der CW-Kurs des Amateur-Radio-Clubs Ludwigshafen/Rhein e. V. (ARCL) und des DARC-OVs K06 (Ludwigshafen) wurde Ende 20 13 nach zehn Monaten erfolgreich abgeschlossen . Ursprünglich waren acht Teilnehmer an einem amtlichen Nachweis der CW-Kenntnisse (Eintrag in die HAREC-Bescheinigung) interessiert. Nachdem uns eine offizielle CW-Prüfung von der Bundesnetzagentur verweigert wurde (es werden keine CW-Prüfungen mehr angeboten), haben nur noch vier Teilnehmer weitertrainiert, um sich Telegrafiekenntnisse für die Praxis anzueignen. Wir haben uns deshalb im ARCL und im OV K06 entschieden, ein entsprechendes "Diplom" herauszugeben, das die Teilnahme am Kurs und das dort angeeignete Wissen bestätigt. Bei einer internen kleinen Party wurden die Diplome feierlich vom Kursleiter Gerd, DL8UZ, überreicht. Dabei erhielt Gerd ebenfalls eine Urkunde von seinen "Azubis". Um den Abend abzurunden, wurde als kleine Überraschung den Teilnehmern das Geben mit

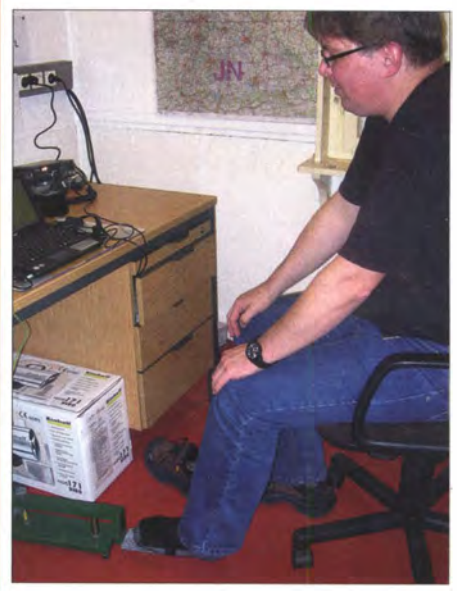

Beim QLF: Jan, DM5JM, hat sogar die Schuhe ausgezogen. Foto: DL6VN

dem linken Fuß abverlangt und nach erfolgreicher Lösung dieser Aufgabe zur Belohnung ein "QLF-Diplom" ausgehändigt.

Alle neuen Telegrafisten haben inzwischen auf den Bändern einige QSOs mit Erfolg durchgeführt und Praxiserfahrung gewonnen . Wir freuen uns zukünftig auf viele CW-Kontakte mit unseren neuen "CWisten" und wünschen ihnen allen weiterhin viel Spaß und Erfolg mit der alten Kunst der Telegrafie.

Der Amateur Radio Club Ludwigshafen e. V. wurde 1 994 gegründet, um als unabhängiger lokaler Verein den Amateurfunk vor Ort zu fördern und zu unterstützen . Dazu arbeitet er eng mit dem OV K06 (Ludwigshafen) zusammen . In beiden Organisationen sind mehr als 90 Funkamateure aktiv. Mehr Informationen finden Sie auf der gemeinsamen Hornepage der Ludwigshafener Funkamateure unter www.arcl -ev.de. Norbert Volz, DL6VN

### SOTA-QTC

Bearbeiter: Dipl.-lng. Harald Schönwitz, DL2HSC Försterweg 8, 09437 Börnichen E-Mail: dl2hsc@darc.de

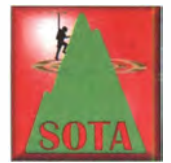

### **B** SOTA international

Am 1.4. 14 stiegen folgende Assoziationen ins SOTA-Programm ein: EA6 - Balearen. 83 Berge sind in sieben Regionen in die Listen

aufgenommen worden. Verantwortlich für diese Assoziation zeichnet lsidro, EA5NR. Die Regionen sind: EA6/CA (Cabrera, höchster und einziger Berg ist Na Picamosques, EA6/ CA-001) auf der Ziegeninsel, wie Cabrera auf deutsch heißt. EA6/VE, Es Vedrà, eine als Naturschutzgebiet ausgewiesene und mythenumrankte Insel nur wenige 100 m vor der Westküste Ibizas hat als höchste Erhebung den Vedrà (EA6/VE-001) und Ziegen als einzige Be-

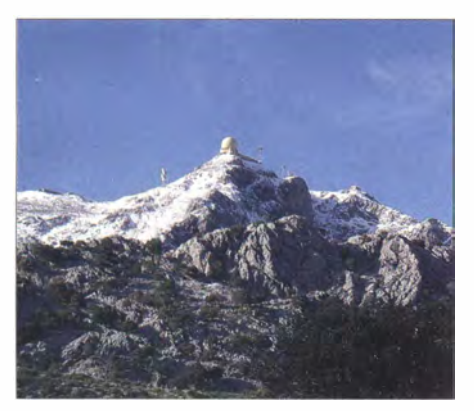

Puig Major auf Mallorca Foto: Paucabot, Wikipedia

wohner. Die zweitkleinste bewohnte Insel der Balearen , Formentera, erhielt die Bezeichnung EA6/FO. Auch auf ihr ist der Torre Mola (EA6/F0-001) einziger WertungsgipfeL Auf Ibiza (EA6/IB) erfüllen elf Berge die SOTA-Norm, auf Mallorca (EA6/MA) sind es sogar 66. Hier ist der Puig Major (EA6/MA-001) mit 1 436 m ü. NN höchster SOTA-Punkt. Auf dem Gipfel befinden sich militärische Anlagen. Daraus resultieren wohl auch die Differenzen in der Höhenangabe , die eigentliche Höhe beträgt 1 445 m. Die nordöstlichste Baleareninsel Menorca (die "Kleine") bekam die Referenz EA6/ ME, zwei Berge laden zum Wandern ein. Die "Dracheninsel" Sa Dragonera, eine kleine Felseninsel vor der Westküste Mallorcas, ist jetzt EA6/SD-001.

VE9 - Kanada (New Brunswick): Zehn Regionen mit 125 Wertungsbergen hat Francis, VE9FCP, in New Brunswick erfasst. Höchste Erhebung ist der Carlton (VE9/ND-001) mit 820 m. Über die Einrichtung der Assoziation WOD - Dakota hatte ich bereits im FA 5/14 berichtet.

HB9: Am 29.3.14 fand im Hotel "Traube" in Küttigen die 9. Generalversammlung der HB9- SOTA-Gruppe statt. Der Saal war bei der Begrüßung durch den Präsidenten Edwin Schütz , HB9ZAP, bis auf den letzten Platz gefüllt – damit war auch schon die Beliebtheit der SOTA-Aktivitäten dokumentiert.

Für den aus dem Amt scheidenden Präsidenten wurde neu Jürg Regli, HB9BIN, als Präsident gewählt. Paul Schreier, HB9DST, übernimmt das Amt des Vizepräsidenten und Bruno Ackermann, HB9CBR, das des Kassierers und Aktuars. Der technische Leiter, HB9TNF, wurde in seinem Amt bestätigt. Als Diplommanager und Verwalter des Klubrufzeichens amtet neu Oliver Caminada, HB9EXF, und als Webmaster Peter Kohler, HB9TVK. Als Grundlage für die Bergliste gelten neuerdings die Angaben auf maps.geo.admin.ch.

Seit 2013 gibt SOTA für gearbeitete Kantone in drei Stufen Diplome heraus. Wer sechs Kantone gearbeitet hat, erhält das Diplom Alpenrose, mit 14 Kantonen gibt es das Diplom Enzian und mit 25 Kantonen (Genf hat keinen SOTA-Berg) das Diplom Edelweiß. Wer die Stufe  $E$ delweiß erreicht, ist neuerdings berechtigt, als zusätzliche Auszeichnung eine Kuhglocke mit R iemen und Namensschild zu beziehen . Weitere Informationen und Diplomantrag auf www. hb9sota.ch.

Es ist schon beinahe zur Tradition geworden, nach dem Mittagessen am Tag der Generalversammlung von HB9SOTA gemeinsam einen nahe gelegenen Gipfel zu aktivieren . Die folgenden OMs aktivierten den Tiersteinberg (HB/ AG-006): HB9AFH, HB9AFI, HB9BHW, HB9BIN, HB9BQU, HB9CBR, HB9DST und HB9110. Die acht Funkamateure tätigten insgesamt 77 QSOs auf 40 m, 30 m, 17 m, 12 m und 2 m. Ein ganz harter Kern - bestehend aus dem zukünftigen Präsidenten und dem neuen Sekretär - aktivierte vor Sonnenuntergang noch den Wiesenberg (HB/BL-005) und tätigte 52 Verbindungen auf 30 m und 12 m in CW. Die Öffnung nach den USA vom zweiten Gipfel auf 12 m war deutlich ergiebiger als vom ersten, obwohl beide OPs mit den gleichen Geräten arbeiteten, 10 W an einer Alex-Loop .

### GMA-Region Alpenvorland: wie alles begann

Andy, DL2DVE, schreibt: "Als ich Anfang 2005 zum ersten Mal von SOTA hörte, traf es mich wie ein Blitz: Das war es! Nicht immer nur Sitzen im Shack! Kein TVI beim Nachbarn! Bewegung an der frischen Luft und Funken ! Intedrei Stunden Autofahrt, um in eine der SOTA-DL oder -DM-Regionen zu gelangen, sodass eine ernsthafte Aktivierung meist ein Tagesausflug wurde. Neben den 27 SOTA-Aktivierungen 2006 suchte ich nach einer Möglichkeit, auch Kurzausflüge mit Kinderwagen mit dem Outdoor-Funken kombinieren zu können .

SOTA-Berge in der näheren Umgebung schienen die Lösung zu sein . So wurde die Idee einer "SOTA-Region Alpenvorland (AV)" geboren, und 2007 über 300 Berge aus der Top50-Bayern-Süd (M 1:50000) herausgesucht. Dzianis, DD I LD, beteiligte sich an der Erweiterung der Liste. Die Region Alpenvorland erstreckt sich von der südlichen Linie Lindau - Kempten -Kaufheuren - Peissenberg - Penzberg - Bad Tölz - Miesbach - Rosenheim - Traunstein . Freilassing bis zur Donau im Norden und wird im Westen von Baden-Württemberg und im Osten von Inn und Salzach begrenzt. Das Britische SOTA-Management-Team forderte die Einhaltung der Prominenz-Regel (100m Schartenhöhe). Damit wurde klar, dass eine neue Region SOTA-DL/AV chancenlos war.

Die Schaffung des "German Mountain Award" Anfang 2008 gab die Möglichkeit, die Region Alpenvorland in ein Bergfunkprogramm einfließen zu lassen . Nach dem OMA-Restart im April 2012 mit der tollen Web-Datenbank von Mario, DL4MFM, ist DA/AV nun ein fester Bestandteil des Bergfunkens geworden . Die Bergliste wurde von den Aktiven über die ursprüglichen 345 Gipfel hinaus erweitert. Den Kinderwagen muss ich mittlerweile nicht mehr schieben , aber es macht auch den Zwergen viel Spaß, am Wochenende nach dem Mittagessen einen kurzen Ausflug zu unternehmen und die nähere Umgebung besser kennenzulernen - jeder hat schon von der Zugspitze gehört, aber wer weiß schon, dass der Turmhügel ganz in der Nähe liegt?

### **Bergfunk-Marathon in Hessen**

Der für seine beachtlichen Bergfunk-Aktivitäten bekannte Emil Kostadinov, DL8JJ , plante für das Osterwochenende einen regelrechten SOTA-Marathon . Dabei wollte der Frühaufsteher elf hessische Berggipfel erstmalig aktivieren, was ihm offensichtlich auch gelang.

Emil, OLBJJ, während seiner hessischen Bergfunkaktivität beim Aufbau der Funkstation auf dem vorletzten Gipfel Rannberg (DM/HE-552f). Foto: Verjy Kostadinov.

ressierte Anrufer! Tolle Sache - und so wurden im gleichen Jahr die ersten 14 Berge in den Deutschen Alpen aktiviert. Von meinem Wohnort im Großraum München braucht man ein bis

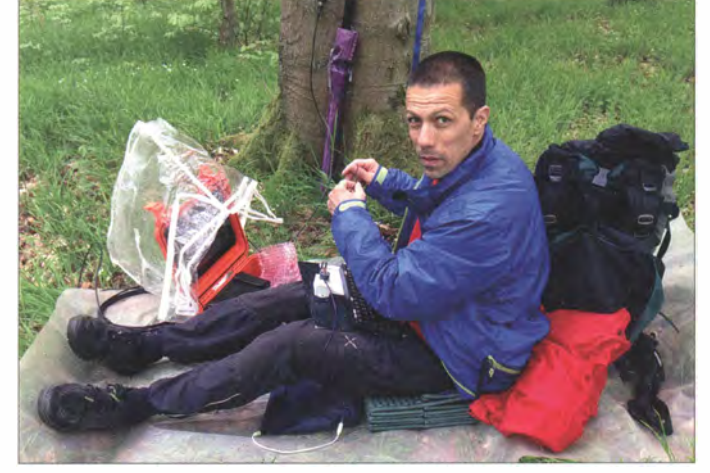

O-Ton: "45 h Aktion, 6 h Schlaf und 535 QSOs - somit sind alle Gipfel in Hessen aktiviert!" Danke für die Zuarbeiten an HB9B/N, DLBJJ und DL2DVE.

### QRP-QTC

Redaktion FUNKAMATEUR Majakowskiring 38, 13156 Berlin E-Mail: qtc@funkamateur.de

### **• ORP- und Selbstbautreffen** in Silberthai

Am 13. und 14. Juni 2014 sind wiederum alle am QRP-Betrieb und Selbstbau Interessierte nach Thüringen, genauer gesagt in den Landgasthof Silberthal, Im Silberthal 13,07616 Silberthal, eingeladen. Hauptveranstaltungstag ist zwar der Samstag, doch bereits am Freitag treffen sich ab 19 Uhr diejenigen, die es bis zum nächsten Tag nicht abwarten können, im oben genannten Landgasthof zum Plausch. Wer Helmut Seifert, DL2AVH, vorher per E-Mail (d12avh@darc.de) kurz Bescheid gibt, kann sich auch noch eines leckeren Würstchens vom Grill und/oder einer "kühlen Blonden" sicher sein .

Am Samstag geht es dann richtig los. Um 10 Uhr ist die Eröffnung des Treffens. Wer einen Vortrag halten möchte , der meldet sich vorher bitte direkt bei DL2AVH. Zwar lässt sich ein Vortrag immer noch kurzfristig unterbringen, doch im Hinblick auf die sich schon gemeldeten Referenten sollte man sich schon frühzeitig auf die Rednerliste setzen lassen.

Schon jetzt sind einige Vorträge eingeplant. Unter anderem wird Andreas Auerswald, DLSCN, 1 2-V-Endstufen in Bezug auf ihren Einsatz in einem Pkw näher betrachten . Helmut Seifert, DL2AVH, stellt eine QRP-Endstufe vor, die sich für die Sendeart SSB und alle KW-Bänder eignet. Besonderheit der PA ist, dass sie ohne einen nennenswerten Ruhestrom auskommt. Etwas größer wird das Gepäck von Peter Solf, DK1HE, ausfallen, denn er bringt seinen 3-Band-Röhrentransceiver mit. Dieses Gerät basiert auf der Schaltung des im Zweiten Welt-

kämpfern eingesetzten Paraset. Der erste Teil seiner Beschreibung samt Schaltung und Bildern ist auch in dem gerade ausge-

krieg vor allem von britischen Widerstands-

lieferten QRP-Report 1/2014 veröffentlicht der abschließende Teil 2 soll noch vor der Harn Radio folgen.

All diejenigen, die keinen Vortrag halten, aber trotzdem ihre an den vergangenen Winter- und B astelabenden entstandenen Projekte vorstellen möchten, können diese selbstverständlich auch mitbringen und in den vom Landgasthof zur Verfügung gestellten Räumen ausstellen. Platz ist genügend vorhanden.

Wer in dem nahe Jena gelegenen Silberthai im ruhigen, idyllischen Jüdengrund am Waldesrand zwischen Eisenberg und Bürgel übernachten möchte , sollte als erste Adresse den Landgasthof per Tel. (03 66 92) 2 22 18 oder Fax 2 00 97 kontaktieren. Auf www.silberthal.de sind außerdem Informationen zum Haus selbst, zur Umgebung und weiteren Aktivitäten aufgeführt.

> Helmut Seifert, DL2AVH Gero Schusser, DL4ALJ

### **• Grillparty während der** Ham Radio Friedrichshafen

Beinahe schon traditionell wird es während der vom 27. bis 29. Juni 2014 stattfindenden Ham Radio in Friedrichshafen wieder die gemeinsame Grillparty des Teams Funken-Lernen (www.funken-lernen.de) und der DL-QRP-AG, der Arbeitsgemeinschaft für QRP und Selbstbau (www.dl-qrp-ag.de), geben . Diesmal ist als Termin Samstag der 28. Juni 2014 vorgesehen. Ab 19.30 Uhr können sich alle Interessierten auf dem schon von den Vorjahren bekannten Campingplatz Cap Rotach einfinden.

Dieser behindertengerechte und von Behinderten geführte Campingplatz befindet sich etwa 700 m östlich des Fährhafens von Friedrichshafen direkt am Ufer des Bodensees. Wer hinter dem Haupttor an der Rezeption gleich nach links abbiegt, dürfte das Team von Funken-Lernen und die QRP-Gemeinde kaum noch übersehen. Nach Eingabe der Adresse Lindenstraße 2, 88046 Friedrichshafen lässt sich der Ort des Geschehens auch mithilfe eines Navigationsgeräts finden .

Damit niemand während der hoffentlich angeregten Diskussionen mit anderen Funkamateuren verhungern oder verdursten muss, bitten

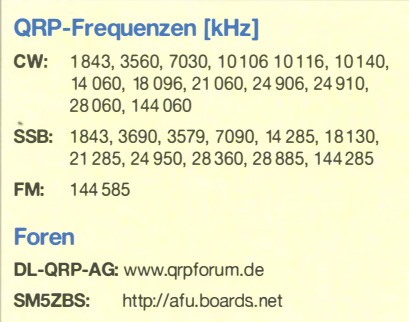

wir um eine rechtzeitige kurze Meldung per E-Mail an anmeldung@funken-lernen.de mit der Information darüber, wer mit wie viel Personen an der Party teilnimmt. Es wird ein Kostenbeitrag von 10 € für Getränke , Essen und den Tagesbesucherpreis auf dem Campingplatz erhoben .

Das Team Funken-Lernen und die DL-QRP-AG sind während des gesamten Messezeitraums auch auf dem Messegelände in der Halle Al mit eigenen Ständen vertreten, sodass sich eventuell während des Abends nicht vollständig geklärte Probleme technischer oder organisatorischer Natur auch dort aus dem Weg räumen lassen. Frank Nockemann, DH8DAP

#### **Filmen lernen wie die Profis** in Friedrichshafen

Viele Selbstbauer und QRPer dokumentieren ihre aufgebauten Geräte und Antennen mittlerweile auf eigenen Websites oder berichten darüber in Foren oder Blogs. Besonders knifflige Stellen während des Aufbaus lassen sich oft mit einem kurzen Video besser darstellen als mit Fotos oder verbal .

Während der diesjährigen Ham Radio wird das Team Funken-Lernen (www.funken-lernen.de) zeigen, wie sich Videos aufnehmen lassen , die auch Profis zufriedenstellen dürften. Vornehmlich für die Ausbilder gedacht, können sich auch Bastler während der in den drei Tagen mehrmals wiederholten Vorführung das nötige Wissen aneignen und so ihre Projekte oder Aktivitäten anschaulicher präsentieren.

Frank Nockemann, DHSDAP

### SWL-QTC

Bearbeiter: Andreas Wellmann, DL7UAW Angerburger Allee 55, 1 4055 Berlin E-Mail: andreas.wellmann@t-online.de Packet-Radio: DL7UAW@DBOGR

### **B** Sonderrufzeichen DL2014DKT

Der 99 . Deutsche Katholikentag findet in diesem Jahr vom 28 .5. bis 1 . 6 . 14 in Regensburg statt. Er steht unter dem Motto "Mit Christus Brücken bauen" . Auch Funkamateure bauen im übertragenen Sinn mit ihren Kommunikationsmöglichkeiten Brücken zwischen den Völkern der Welt.

Die DARC-Ortsverbände Regensburg (U13) und Regenstauf (U29) nehmen den diesjährigen Katholikentag zum Anlass, um noch bis zum 30.6.14 das Sonderrufzeichen DL2014DKT mit dem Sonder-DOK "DKTR" zu aktivieren.

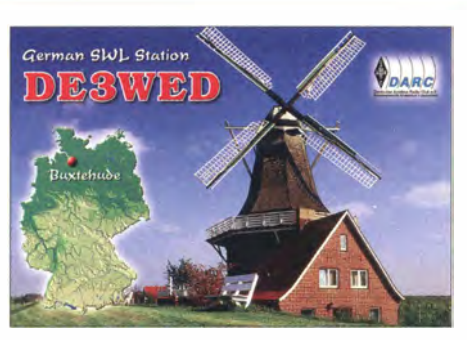

QSL-Karten werden über das Büro, LoTW, eQSL, Clublog und DCL bestätigt. SWL-Karten gehen via Büro oder E-Mail an DLSRDI. Unter [1] finden sich konkrete Hinweise, wann und auf welchen Frequenzen die Sonderstation aktiviert wird.

Interessant dürfte der Hinweis sein, dass Verbindungen mit DL20 1 4DKT auch für das Conveniat-Diplom zählen. Das Conveniat ist eine Gemeinschaft von Funkamateuren im kirchli-

chen Dienst. Die Mitglieder und Freunde der Coveniat-Runde treffen sich jeweils am Sonntag und am Dienstag um 22 Uhr Ortszeit auf der Frequenz um die 3720 kHz . Zu diesen Zeiten ist auch das Sonderrufzeichen DFOCON aktiv.

Die Conveniat-Gemeinschaft gibt zwei Diplome heraus, die auch von Höramateuren beantragt werden können . Für das Kurzwellen-Diplom benötigen europäische Funkamateure 7 Kurzwellen-Verbindungen mit Conveniat-Stationen. Für das UKW-Diplom reichen schon 3 QSOs mit Conveniat-Stationen im UKW-Bereich aus. Für die Diplombeantragung müssen keine QSL-Karten vorliegen. Es genügt der Logauszug.

Weiterführende Hinweise zu den Kosten und zur Adresse des Diplommanagers DH2FHD sind unter [2] zu finden.

### Literatur

[1] www.darc.de/distrikte/u/13/sondercall-dl2014dkt [2] www.conveniat.de/index.php/conveniat-diplom

### Amateurfunkpraxis

### UKW-QTC

Aktuelles, Aurora, MS, EME: Dipl.-lng. Bernd J. Mischlewski, DF2ZC Auf dem Scheid 36, 53547 Breitscheid E-Mail: BerndDF2ZC@gmail .com

Magie Band, Topliste, Conteste: Dipl.-lng. Peter John, DL7YS Am Fort 6, 13591 Berlin E-Mail: dl7yspeter@posteo.de

### **E** Automatic Identification System (AIS) und UKW-DX

Unter Automatie Identification System (AIS) versteht man ein maritimes Standort-Funksystem , ähnlich wie APRS . Es wurde im Jahr 2000 mit dem Ziel eingeführt, über den Austausch von Navigations- und Standortdaten der Schiffe sowohl die Sicherheit als auch die Lenkung des Schiffsverkehrs zu verbessern . Alle Berufsschiffe mit > 300 BRT sind seitdem verpflichtet, einen entsprechenden AIS-Transceiver zu betreiben .

AIS sendet abwechselnd auf zwei Kanälen im UKW-Seefunkbereich - AIS I auf 161 ,975 MHz und AIS 2 auf 162,025 MHz. Die notwendige Synchronisation der Zeitschlitze geschieht über den im AIS-Transceiver integrierten GPS-Empfänger.

Und genau dort ergibt sich nun die Schnittstelle zum Amateurfunk. Der AIS-Empfang eignet sich aufgrund seiner relativen Nähe zu 144 MHz sehr gut auch zur Beobachtung der VHF-Ausbreitung. Die nötige technische Infrastruktur ist relativ einfach aufzubauen; der Kauf eines teuren kommerziellen AIS-Geräts ist nicht nötig. Der Funcube-Dongle oder etwa der RTL-

Gabriel, EA6VQ, selbst eifriger AIS-Beobachter, hat auf seiner Website eine grafische Ausgabe der empfangenen bzw. gemeldeten AIS-Standorte eingerichtet, als Liste http://tinyurl. coml/2u8o76 und als Karte http://tinyurt. com/ mltvBxj.

Darüber hinaus hat er auch Monitorprogramme für AIS-Daten entwickelt und hält sie auf seiner Website zum Herunterladen bereit. AIS-Reichweiten von 300 km bis 400 km sind an seinem Standort fast immer möglich.

### AIS via Satellit

Doch auch über Satellit kann man AIS-Trackingdaten empfangen. Für den 19. 6. 14 ist in Baikonur der Start des DX-1 Micro-Satellite

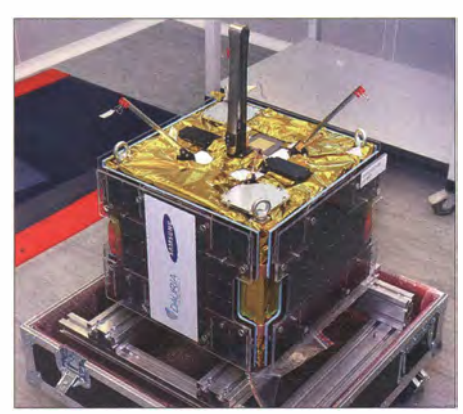

Der DX-1 -Micro Satellit Quelle: Dauria Aerospace

geplant. Dieser nur  $40 \times 40 \times 30$  cm<sup>3</sup> große und etwa 27 kg schwere Transponder empfängt unter anderem im Bereich 162,0125 MHz bis 1 62 ,0375 MHz speziell AIS-Signale und gibt diese im Downlink auf 2269,5 bis 2270,5 MHz wieder aus.

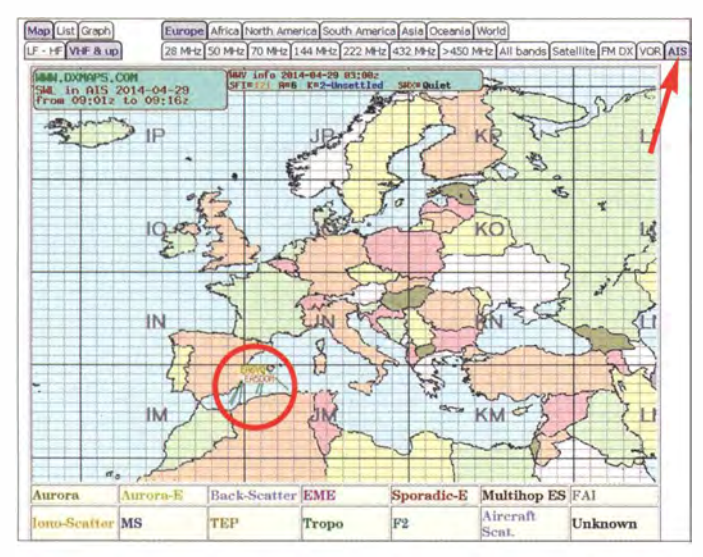

DVB-T-Stick können hier gut als AIS-Empfänger dienen: Das Prinzip des Software-Defined-Radios (SDR) bewährt sich zum wiederholten Male . Mit etwa 20 € Budget kann man mit einem einfachen DVB-T-Stick bereits den ALS-Empfänger realisieren . Auf rtlsdr.org ist geeignete Hardware dazu aufgeführt. Es wird auch demonstriert, wie SDR# (Funk-Scanner unter Windows) installiert wird. Ein regelrechtes Tutorial ist auf http://tinyurl.com/bobl4bd abgelegt. Antennenseitig reicht eine alte VHF-Femsehantenne (Band lll) erst einmal aus.

Empfangsdaten von EA6VQ und EASDOM verarbeitet. Quelle:

Hier sind AiS-

www .dxmaps.com

AIS-Bakenmonitoring macht zweifelsohne Spaß - nicht nun dann, wenn man daraus Informationen zur VHF-Ausbreitung gewinnen will, sondern auch die Erkennung der einzelnen Schiffe mit ihren Positionen. Im Internet gibt es hier entsprechende Kartendarstellungen, beispielsweise auf www.marinetraffic. com.

Übrigens, während der Sporadic-E-Saison kann man mitunter auch AIS-Daten aus mehr als 2000 km Entfernung empfangen, wenn die MUF um die 1 62 MHz liegt. In den vergangenen Jahren wurden während E,-Öffnungen immer wieder Werte bis hin zu 220 MHz gemessen . Ausgeschlossen ist also nichts ...

### **• Meteoritenschauer im Juni**

Im Juni herrschen praktisch den ganzen Monat durchgehend gute Meteorscatter-Bedingungen . Gleich zu Monatsanfang sorgen zwei sich überlappende Schauer für mitunter feuerwerkähnl ich auftretende Pings und Bursts. So können die �-Perseiden bereits ab etwa Mitte Mai beobachtet werden . Richtig aktiv sind sie jedoch in den Tagen vor und nach ihrem Maximum am 5.6.14. Mehr als 60 Reflexionen pro Stunde sind dann durchaus möglich .

Überlappend zu diesem Schauer treten die Arietiden auf, deren Maximum für den 8. 6. 14 erwartet wird. Beiden Schauern gemeinsam ist, dass sie nicht nachts, sondern tagsüber beobachtet werden können . Somit gibt es zwar keine sichtbaren Sternschnuppen , dafür aber häufige Reflexionen auf 1 44 MHz und 50 MHz. Trotz der Ergiebigkeit sind längere Echos im 2-m-Band jedoch eher die Ausnahme. Verhältnisse wie bei den Perseiden mit ihren mitunter minutenlangen Bursts sind demzufolge nicht zu erwarten. Dafür machen die starken, meist nicht mehr als ein paar Sekunden langen Bursts dieser Schauer aber beim Scattern irgendwie mehr Spaß .

Daneben gibt es noch eine ganze Reihe Mini-Schauer, die sich hinsichtlich ihrer Reflexionszahl nicht merklich vom "Hintergrundrauschen" sporadischer Meteore abheben. Und dieses ist während der Sommermonate Juni bis August durchaus beachtlich. De facto kann man jeden Tag jede durchschnittlich ausgerüstete 2-m-Station (10-dBd-Antenne, 250 W) im Radius 1 500 km bis 2000 km per Meteorscatter erreichen , so hoch liegt die Zahl sporadischer Meteore.

Mitte des Monats meldet sich mit den Juni-Lyriden dann der dritte richtiggehende Schauer zurück, mit einem Maximum am 16. 6. 14. Die Aktivität dieser Sommer-Lyriden weist mittlere Werte auf.

Sollte allerdings einmal eine Station sehr lange zu hören sein , dann kann es sich durchaus auch um Sporadic-E-Ausbreitung handeln. Diese tritt gerade in den Monaten Juni und Juli häufig auf, weshalb ein Zusammenhang mit der gleichzeitig hohen Meteoritenaktivität als gesichert anzunehmen ist. In solchen Fällen heißt es dann, schnell QSY in den SSB-, CW- und mitunter sogar FM-Bereich zu machen, um nach rufenden DX-Stationen zu suchen .

### **EME** aus der Karibik

Dithmar, DF7KF, Angelo, DM1AC, und Joachim, DL9MS , waren vom 9. bis 14.4. 14 unter dem Rufzeichen 9Y4TBG von Trinidad & Tobago aktiv. Während dieser wenigen Tage gelangen den drei OMs weit mehr als 200 EME-Verbindungen, hauptsächlich auf 144 MHz, aber auch auf 432 und 1 296 MHz. Auf dem 2 m-Band wurde eine 14/14-Element-Kreuzyagi (DF7KF-Design) eingesetzt, die sendeseitig zirkular polarisiert war. Das brachte den Vorteil, dass am Empfangsort stets ausreichende Signalstärken am Empfänger anstanden, egal ob es sich bei der Gegenstation um eine horizontal oder vertikal polarisierte Antenne handelte. Erkauft wird dies zwar mit systembe-

### Amateurfunkpraxis

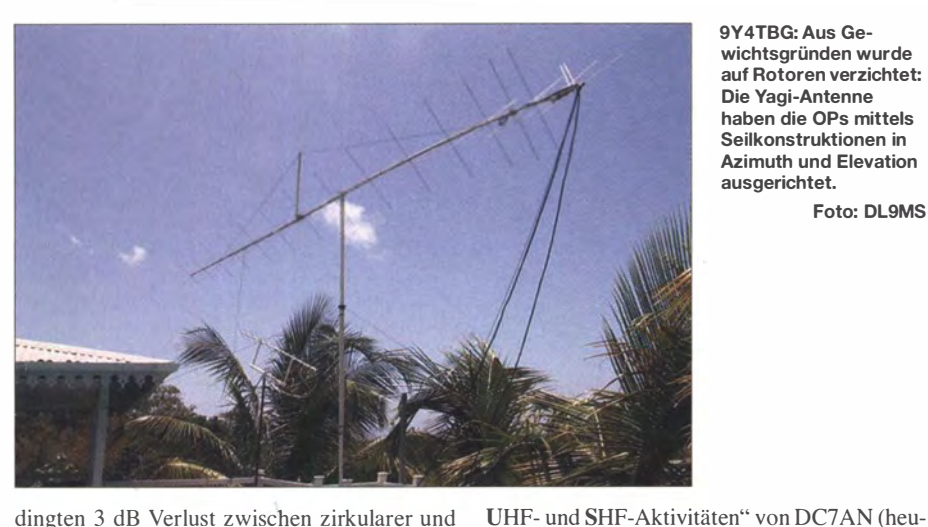

dingten 3 dB Verlust zwischen zirkularer und linearer Polarisation. Die QSO-Erfolge von 9Y 4TBG rechtfertigen jedoch diesen Ansatz .

#### **DXpeditionen im Juni**

Üblicherweise bringt der Juni als klassischer Urlaubsmonat fast immer auch die eine oder andere DXpedition mit sich. Dieses Mal werden jedoch außer ZAIPA2CHR (siehe UKW-QTC 5/14) nur zwei weitere Aktivitäten angekündigt: SM4IVE will in der Zeit vom 30.6. bis 18.7.14 Richtung Polarkreis fahren. Aus den Feldern JP54, JP55, JP66 und JP76 will er auf 50 MHz und 1 44 MHz per Meteorscatter QRV sein . Als Stationsausrüstung sind vorgesehen: Kenwood TS-2000, SSPA mit 500 W, eine 9-Element-Tonna für 1 44 MHz und eine 3-Element-Yagi-Antenne für 50 MHz. Da es sich um eine Urlaubsreise handelt, ist nicht jeden Tag von einer Funkaktivität auszugehen. Lars wird seinen Betrieb im ON4KST-Chat ankündigen .

ON7ARO will vom 13. bis 24.6.14 von Sizilien mit vorangestelltem IT9/ in den Feldern JM67 und JM68 mit QRP-Ausrüstung auf 6 m und 2 m funken. Besonders interessant könnte dabei die Fährüberfahrt Genua - Palermo sein. Selbst mit den nur 2 W des FT-817 an einem Vertikalstrahler könnten dann per Sporadic-E QSOs möglich werden: Also nicht wundern, wenn ON7 ARQ/mm während einer Öffnung E,-untypisch nur recht leise zu hören ist.

### **DUBUS - Treffen ehemaliger** . Mitglieder und Sympathisanten

Bei einem UKW-Treffen 1 971 in Berlin wurden auf einem Bierfilz die Begriffe "DX, Ueberreichweitenbeobachtung, Bau von Geräten,

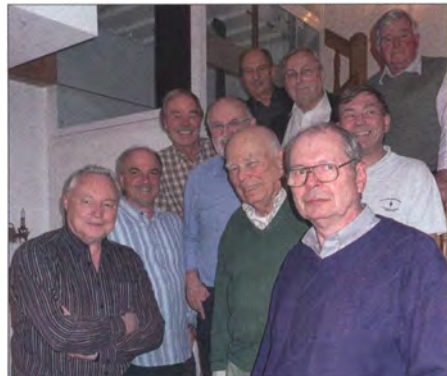

Teilnehmer des DUBUS-Treffens Foto: DL7SD

9Y4TBG: Aus Gewichtsgründen wurde auf Rotoren verzichtet: Die Yagi-Antenne haben die OPs mittels Seilkonstruktionen in Azimuth und Elevation ausgerichtet.

Foto: DL9MS

1 22 GHz QRV ist. DL 7YC zeigte den Aufbau und die Funktion seiner Spiegel für die Mikrowellen. Nach dem Abendessen im Kaminzimmer zeigte DK2ZF einen Film von seinen 10-GHz-Aktivitäten . Selbstredend fanden auch viele Einzelgespräche über die Tätigkeiten der · vergangenen 13 Jahre statt.

Gegen 22 Uhr löste sich dann die Versammlung zur Erleichterung der Hotelbediensteten<br>endlich auf. **Dr. Peter Brumm. DL7HG** Dr. Peter Brumm, DL7HG

### **16. EME Conference** in Frankreich

Am 25 . und 26. 8. 14 findet in Pleumeur-Bodou in der Bretagne "EME 2014" statt, die 16. Internationale EME-Konferenz. Mehr als 200 EME-Funkamateure aus aller Welt haben bereits ihre Teilnahme zugesagt.

Neben einem attraktiven Vortragsprogramm bietet dieses Meeting eine gute Gelegenheit, viele Funkpartner einmal persönlich kennenzulernen und Erfahrungen auszutauschen . Weitere Informationen zur Tagung, insbesondere be-

Die 16. Internationale EME-Konferenz findet am Standort der Erdfunksteile Pleumeur Bodou 1 (PB1) statt. von der 1962 die erste TV-Übertragung Europa - Nordamerika gelang. Foto: ORPB

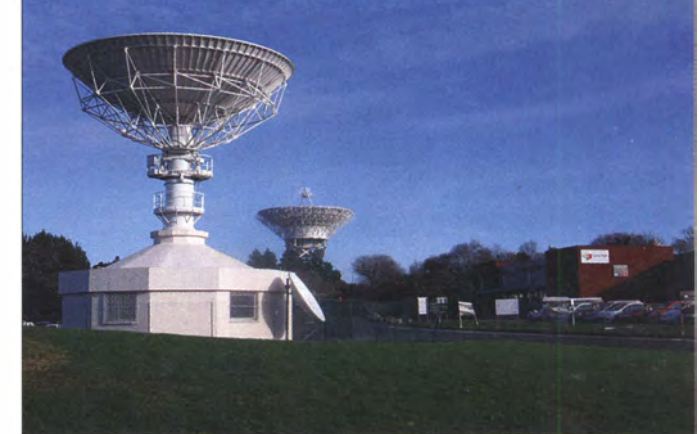

Um dem abzuhelfen, wurde von interessierten OMs eine Arbeitsgruppe gegründet, die diese Tätigkeiten fördern wollte . Sie nannte sich die DUBUS-Gruppe . In der Folgezeit realisierten bzw. initierten sie eine Reihe von Projekten (z. B. Berliner Baken - DL7HGA, DL7UB, DM0HVL; Erst-QSO DL7 - OE auf 23 cm; weltweit erstes SSB-OSO auf 10 GHz; Herausgabe von Technikbüchern; B allonstart B AR-TOB; MS-Expedition nach C3; 70-cm-Rundspruch; Aurorawarnring u.A.).

te DL7QY) und DL7HG notiert. Das waren Tätigkeiten, die nach Meinung der Bierfilzschreiber von der damaligen UKW-Gemeinde nicht oder nicht ausreichend bearbeitet wurden.

84 Sitzungsprotokolle bis 1991 belegen, dass nicht nur geschwätzt, sondern auch gearbeitet wurde . Als besonders erfolgreich erwies sich ein Informationsblatt, das DC7 AS herausgab und das bereits nach kurzer Zeit in vielen europäischen Ländern gelesen wurde - und zwar auf beiden Seiten der ideologischen Mauer. 1 988 ging die Redaktion an DL8HCZ über, der sie noch heute innehat. Bis 1 991 war die Zahl der Bezieher auf 2900 gestiegen.

Bereits 2001 fand ein Treffen, wie nunmehr am 15.3. 14 im Helenenhof in Tietzow/Brandenburg, an gleicher Stelle statt. Jetzt, nach insgesamt fast 43 Jahren, trafen sich dort DC7BQ, DK2ZF, DL7ACG, DL7AFB, DL7APV, DL7HG, DL7QY, DL7SD, DL7YC, DL7XW. Sieben weitere Eingeladene konnten nicht kommen; sechs OM sind leider schon verstorben. DL7QY berichtete von der Fernsteuerung sei-

ner gesamten Station, die auf allen B ändern bis

züglich der Registrierung, findet man auf der speziell eingerichteten Website www.eme2014. fr. Ende August lässt sich außerdem durchaus auch noch ein Urlaub mit der Konferenzteilnahme verbinden .

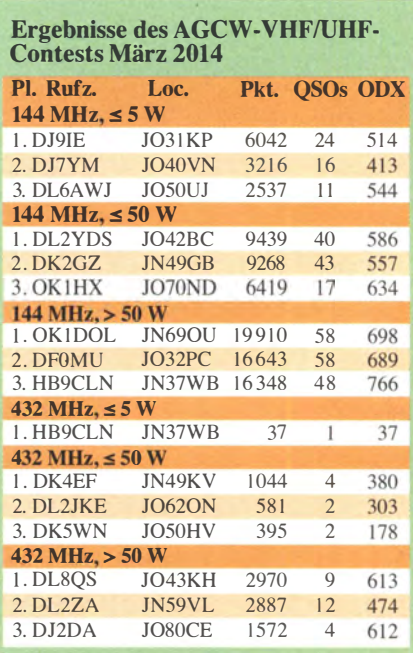

### **DL-QTC**

### **Ham Radio 2014**

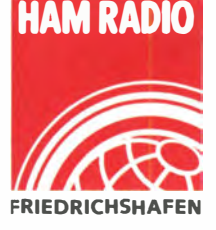

HAM RADIO Die 39. Ham Radio findet vom 27 his 29.6.13 auf dem Messegelände Friedrichshafen statt. Viele nationale und internationale Aussteller sowie mehrere Hundert Floh-FRIEDRICHSHAFEN markt-Anbieter aus et-

lichen Ländern haben sich bereits zu Europas größter Amateurfunkveranstaltung angemeldet. Großes Thema 2014: Amateurfunk kreativ - Selbstbau .

Ein wichtiger Bestandteil der Harn Radio ist das 65 . DARC-Bodenseetreffen mit einem vielfältigen Tagungs- und Aktionsprogramm. Weiterer Publikumsmagnet ist wie jedes Jahr die Verkaufsausstellung in den Hallen A1, A3 und A4. Parallel zur Ham Radio findet die Maker World statt, ein Event rund ums Machen, Tüfteln und Gestalten mit mehr als 50 Ausstellern (www.maker-world.de). Ausführliche Informationen im FA 3/14, S. 334 sowie auf www. hamradio-friedrichshafen.de.

### **RTA beantragt erneut 70-MHz-**Zugang für Funkamateure

Der Runde Tisch Amateurfunk hat mit einem Schreiben am 17 .4. 14 an die Bundesnetzagentur erneut einen Versuch gestartet, einen zeitlich befristeten Zugang im 70-MHz-Bereich zu erreichen . Der RTA schlägt dazu den Bereich von 70 ,00 bis 70 ,03 MHz mit 25 W ERP vor. Es bleibt abzuwarten , ob die Behörde dem Antrag folgen wird . Zumindest der Primärnutzer hat sich für die Duldung eines zeitbefristeten Zugangs bei 70 MHz ausgesprochen.

Als Grundlage führt der RTA an, dass in dem Bereich derzeit keine Frequenznutzung durch Bahnen erfolgt. Der erste für Rangierfunk genutzte Kanal liegt oberhalb auf 70,05 MHz. Den vollständigen Wortlaut dieser Mitteilung kann man auf www.darc.de/aktuelles/vorstands informationen nachlesen.

### **DokuFunk/QSL Collection:** QSL-Übernahme eingeschränkt

Das Dokumentationsarchiv Funk kann auf der Ham Radio am Messestand (Halle A1/220) leider nur folgende QSL-Sammlungen übernehmen: Nachlässe nach bereits ausgestellten Widmungen; Sammlungen mit Schwerpunkt vor 1 970; Spezialsammlungen (IOTA, Sonder-DOKs o. ä.); DDR-Stationen und Karten von Rundfunkstationen . Nicht übernommen werden Großmengen nach DXpeditionen .

Die Einschränkungen mussten getroffen werden , da das Ausmaß an Zusendungen massiv zugenommen hat (mehr als 300 000 Karten seit Januar 2014), der überwiegende Teil der Kar-

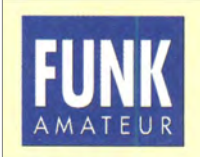

Die Mitarbeiter des FUNKAMATEURs mit QSL-Shop und FA-Leserservice erwarten ihre Besucher am Stand A1/102.

ten aber ungeordnet übergeben wird, selbst wenn die Sammlung ursprünglich penibel geordnet war - das verursacht viele Hunderte Stunden kostbarer Sortierzeit. Und schließlich decken trotz hilfreicher Freunde die Spendenzahlungen nicht mehr die Kosten für die Archivboxen und deren Einlagerung.

Wir hoffen, bald wieder Sammlungen uneingeschränkt übernehmen zu können, weil es schmerzt, wenn wertvolles Material für immer verloren geht. Anfragen, Vereinbarungen, Kontakt: office@dokufunk.org.

Wolf Harranth, OEl WHC

### **BNetzA veröffentlicht** Jahresbericht 2014

Gemäß einer Pressemitteilung hat die Bundesnetzagentur für Elektrizität, Gas, Telekommunikation, Post und Eisenbahnen den Jahresbericht 2013 präsentiert. Der 171-seitige Bericht kann auf www.bundesnetzagentur.de  $\rightarrow$  DIE  $BUNDESNETZAGENTUR \rightarrow Publicationen$  $\rightarrow$  Berichte  $\rightarrow$  Jahresbericht 2013 vollständig und barrierefrei als PDF-Datei heruntergeladen werden .

Bemerkenswert ist, dass im Magazinteil des Berichts auf den Seiten 18 bis 22 die Arbeit der Störungssucher allgemein verständlich geschildert wird. Dabei liegt der Schwerpunkt auf "akribische Suche nach Störquellen" und "vollem Technikeinsatz bei der Ortung" .

Jederzeit wichtig zu wissen: Die 24-stündig erreichbare Servicerufnummer für Funkstörungen lautet: (0 48 21) 89 55 55, E-Mail funkstoe rung@bnetza.de. Red. FA

### $\blacksquare$  **IOTA auf der Ham Radio 2014**

Das 19. große IOTA-Treffen findet am Freitag, dem 27 . 6. 14, ab 19 Uhr an gewohnter Stelle im VFB-Station-Restaurant, Teuringer Str. 2, statt. Freunde des Inselsammelns und Gäste sind herzlich eingeladen .

Hans-Georg, DK1RV (IOTA-Landesstützpunkt und QSL-Prüfstelle für DL-HB-OE)

### **BCC-Buffet**

Der Bavarian Contest Club lädt alle interessierten Contester und DXer zum traditionellen BCC-Buffet am Samstagabend ein.

Wir treffen uns am 28.6.14 ab 19 Uhr im "Graf Zeppelin Haus" - alle Details inklusive Wegbeschreibung und günstigem Buffet-Kartenvorverkauf sind auf der BCC-Homepage zu finden: www.bavarian-contest-club.de.

Irina Stieber, DLSDYL

### **Neue Version von WattWächter**

Die Bundesnetzagentur für Elektrizität, Gas, Telekommunikation, Post und Eisenbahnen (BNetzA) hat im Rahmen eines Sachverständigengutachtens zum Nachweis des Schutzes von Personen in elektromagnetischen Feldern von ortsfesten Amateurfunkstellen das Anwendungsprogramm WattWächter entwickeln lassen. In der jetzt veröffentlichten Version 1 .20, die nun einen Umfang von fast 600 MB hat, soll u. a. die Berechnungsmethodik für Langdrahtantennen optimiert worden sein.

Nach Angabe der BNetzA ist eine Anzeige nach BEMFV mit WattWächter besonders einfach zu erstellen. Im Modus "Assistent" ist die erforderliche Dateneingabe auf ein Minimum beschränkt. Die genaue Vorgehensweise ist in FA 2114 umfassend erklärt, wobei unser Autor Fritz Markert, DM2BLE, auch erklärt, wie einige "Klippen" der Software am besten zu umschiffen sind.

WattWächter benötigt zur Ausführung eine Java-Laufzeitumgebung mindestens in der Version I .6 Standard Edition (z. B. openjdk 1 .6 oder sun-Java 6). Dadurch läuft WattWächter auf allen Betriebssystemen, die eine solche Java-Umgebung zur Verfügung stellen bzw. auf denen eine solche nachinstalliert werden kann. Es benötigt keinerlei Lizenzschlüssel und erfordert keine Einträge in die Systemdateien . Das Programm steht inklusive einer 56-seitigen Anleitung, die allerdings momentan noch den Stand vom November 2013 aufweist, kostenfrei zum Herunterladen auf http://emf3.bundes netzagentur.de/watfwächter.html zur Verfügung . Red. FA

### **E** Neues Contestseminar

Die Rhein Ruhr DX Association (www.rrdxa.de) hat beschlossen , ein Contest-Einführungsseminar für Jugendliche und Contesteinsteiger (sowohl mit als auch ohne Genehmigung) anzubieten. Dieses wird nun zusammen mit der Contestgruppe Schöppinger Berg e. V. durchgeführt. Am Veranstaltungsort steht die Station von DP7D in der Nähe von Münster zur Verfügung. Termin ist der 11. bis 13.7.14. Neben Contestbetrieb werden auch theoretische und praktische Einführungen in das Contesting angeboten .

Der Kostenbeitrag beträgt 20 € . Die Teilnehmerzahl ist begrenzt und Zusage erfolgt in der Reihenfolge der Anmeldung. Mehr Informationen und Anmeldung über DL80BF, E-Mail d/8obf@yahoo.de. Uwe Könneker, DL8OBF

### **E** Funktreff des Radio Club Ries

Zu Pfingsten (6. bis 9.6.14) findet ein überregionaler Funktreff beim Radio Club Ries (RCR) auf der RCR-Ranch in Rudelstetten, 86733 Alerheim (JN58HU), zwischen Wemding und Nördlingen, statt.

Fachsimpeln, gutes Essen und Trinken, macht Pfingsten jedes Jahr zu einem Treffpunkt für alle Funker und Interessierte . Übernachten und Aufstellen von Zelten , Wohnwagen , Antennen und Funkstationen ist natürlich möglich . Stromanschluss, Wasser und WC sind für alle organisiert. Bei kalten Tagen ist ein geräumiger Versammlungsraum durchgehend beheizt.

Informationen über die Anfahrt mit Navigationsdaten bekommt man auf www.datenfunk. org/rcr oder in der PR-Mailbox DB0FHN unter der Rubrik "Arberg".

### Frank Schindler, DG lNFS

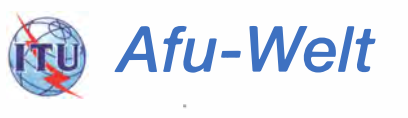

### **• Neuer Veranstaltungstermin**

Der Jutberg Radio-Markt findet nicht am 29 . 6 . 14 sondern schon am 29. 5 . 14 im Vakantiedorp "De Jutberg", De Jutberg 78, NL-6957 DP Laag-Soeren, statt. Einweisungsfrequenzen sind 438,825 MHz und 145,550 MHz.

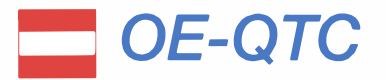

Bearbeiter: lng. Claus Stehlik, OE6CLD Murfeldsiedlung 39, 81 11 Judendorf E-Mail: oe6cld@oevsv.at

### **E** Kid's Day beim Icom-Radio-Club

Eine tolle Verbindung von Funktechnik und Natur ist gelungen. Am 21.6.14 veranstaltet der lcom-Radio-Ciub zum Kid's Day einen Event im Nationalparkhaus Wien (Lobau) nach dem Motto: "Drunt' in der Lobau". Der Club darf die Einrichtungen des Nationalparkhauses nutzten , diese Veranstaltung ist daher nicht komplett vom Wetter abhängig. Es ist geplant, im ausgedehnten Gelände rund um das Nationalparkhaus die Funkstationen aufzubauen . Im Rahmen dieser Veranstaltung werden wieder Paper Clip Keys gebaut, auch eine Schnupper-Fuchsjagd wird ausgerichtet. Weitere Informationen findet man unter www.hamradio.at.

### **E** Afu-Treffen und Fieldday Prandegg

Dieses Meeting findet vom 20 . bis 22. 6. 14 am Gelände der Taverne zu Prandegg, Prandegg 3, 4274 Schönau im Mühlkreis statt.

Vor einer einzigartigen Kulisse veranstaltet der Funkstammtisch einen Fieldday für Jung und Alt. Alle Funkkollegen, Freunde und Interessenten sind eingeladen - natürlich auch mit An-

### HB9-QTC

#### Bearbeiter:

Dr. Markus Schleutermann, HB9AZT Büelstr. 24, 8317 Tagelswangen E-Mail: hb9azt@bluewin.ch

### **Entwickler von Hamradio Deluxe** verlässt die Schweiz

Die bekannte Software Harnradio Deluxe wurde von Simon Brown, GD4ELI, HB9DRV, entwickelt. Sie ist weit verbreitet und hat mit der in HRD implementierten Ethernet-Schnittstelle zur Integration von diversem Stationszubehör Maßs�äbe gesetzt. Sie erspart dem Benutzer viel Ärger bei der Zusammenschaltung verschiedener Geräte . Leider hat es die Geräteindustrie bis heute bekanntlich nicht fertiggebracht, ihre Produkte generell mit integrierten Ethernetschnittstellen auszurüsten; zudem hat jeder Hersteller ein eigenes CAT-Protokoll implementiert. Der darum oft nötige Parallelbetrieb mehrerer Geräte an seriellen Schnittstellen ist nicht "state of the art".

Sirnon Brown wohnte seit längerer Zeit in der Schweiz und zieht nun von Laax/GR weg, zurück nach England. Die Amateurfunkgemeinschaft in der Schweiz verliert damit einen großen Software-Experten, der mit SDR-Radio den Funkamateuren auch die SDR-Welt erschließt. Die klassische HRD-Software wird heute in den USA vermarktet, leider macht die Website des US-Entwicklers wenig Aussagen zu neuen Programminhalten .

hang, ein gemütliches Wochenende mit zahlreichen Aktivitäten zu erleben und jede Menge Spaß zu haben. Die Gäste erwartet u. a.: Funk-, Elektronik- und Computer-Flohmarkt, Funkaktivitäten auf allen Bändern, Klubstation mit Sonder-QSL, Aktivierung von SOTA-Gipfeln und Geocaching. Ausreichend Stellplätze für Wohnmobile und Zelte (Strom und WLAN-Internet sind vorhanden). Einweisungsfrequenzen: 145, 4375 MHz (FM, simplex); 438,575 MHz, OE5XOL Relais Breitenstein (derzeit mit 123 Hz Subaudio CTCSS).

### **E** Neue Relaisstation OE2XPR

Am Kamm des Haunsbergs, ungefähr 15 km nördlich von Salzburg, arbeitet seit Anfang April eine neue Relaisfunkstelle in 725 m ü. NN. Den Standort gibt es zwar schon seit Jahren, allerdings wurden erst jetzt Amateurfunk-Sendeeinrichtungen errichtet und mit OE2XPR genehmigt. Geplant sind im Endausbau ein APRS- und HAMNET-Digipeater sowie ein analoges Fonierelais. Derzeit sendet der Umsetzer bereits auf 433,700 MHz in SSTV.

### **EXXX. Internationales Jubiläums-**Amateurfunktreffen

Das 30 . Internationale Jubiläums-Amateurfunktreffen findet vom 3. bis 6. 6. 14 in Gosau am Dachstein statt. Ausrichter sind in gewohnter Weise lngo, OE2IKN, mit tatkräftiger Hilfe von XYL Elfie, OE6YFE, das Team der Pension "Kirchenwirt" sowie das Tourismusbüro Gosau . Da es das 30 . Treffen dieser Art ist und wir dies gebührend feiern wollen, dauert die Veranstaltung diesmal einen Tag länger!

Selbstverständlich können auch wieder die "Gosauer Amateurfunk-Leistungsnadel" (in Gold, Silber oder Bronze) sowie das "Gosauer Fossilien-Diplom" (samt Trophäe - nur für Goldnadelträger) erarbeitet bzw. aufgestockt werden . Das Sonderrufzeichen OE5XXM (mit dem Sonder-ADL 553, Lotsendienst auf  $145.712.5$  MHz - OE5XKL/R4x) steht uns auch diesmal zur Verfügung ! Treffpunkt ist wie immer der Gasthof "Kirchenwirt" unterhalb der katholischen Kirche in Gosau .

Ausführliche Informationen zum Ablauf sowie Anschriften findet man unter www. oe2.oevsv. at/modules/events/20140703\_qosau.html?uri=/ index.html.

### Kid's Day und 5. Newcomer-Treffen

Am 21.6.14 findet der diesjährige Kid's Day mit Fieldday abermals am Haunsberg bei Obertrum statt. Parallel läuft dort das 5. Newcomer-Treffen. Alle am Amateurfunk Interessierte sind dazu recht herzlich eingeladen .

Vorgeführt werden u. a. wieder Kurzwelle, UKW sowie digitale Sendearten wie HAM-NET, APRS und Packet-Radio. Parkplatz und Aufstellmöglichkeiten für Antennen sind reichlich vorhanden, um von Kurzwelle bis SHF von der Kaiserbuche aus QRV zu sein. Beginn ist 9 Uhr, Koordinator ist ARENA-Teamleiter OE2RWL. Auf dem Echolink-Gaisberg-Relais OE2XSL ( $R3x - 145,6875$  MHz) ist immer jemand QRY.

### **• Neue RTTE-Richtlinie der EU** in Vernehmlassung

Mit der ausdücklichen Aufforderung, eine Diskussion über Sinn oder Unsinn der EU zu unterlassen, steht im Moment eine Neufassung der RITE-Richtlinie der Europäischen Union US-KA-intern zur Vernehmlassung. Inhaltlich bringt dieser neue Entwurf - wie die meisten EU-Richtlinien - wenig Inhalt in wortreicher Verpa' ckung. Und eine Grundsatzdiskussion über Sinn oder Unsinn einer Organisation, die solchen Papiertigern Geburtshilfe leistet, gehörte eigentlich durchaus zur nötigen "staatsbürgerlichen Psychohygiene" . Der Entwurf schließt wie die geltende Richtlinie zwar Selbstbaugeräte und Bausätze sowie von Funkamateuren abgeänderte Anlagen aus dem Geltungsbereich der Richtlinie aus, hält aber an der nutzlosen CE-Pflicht fest, wenn Amateurfunkgeräte kommerziell vermarktet werden.

Ein Lichtblick bildet die längst überfällige Bestimmung, wonach auch Empfänger genügend einstrahlungsfest sein müssen. Es bleibt abzuwarten, ob die technischen Normen zu dieser Richtlinie diese Problematik aufgreifen und z. B. neu auch für den Bereich unter 70 MHz entsprechende Mindestanforderungen an die Einstrahlfestigkeit definieren, denen Geräte standhalten müssen. Nur wer Funkgeräte kommerziell vermarktet, untersteht den Bestimmungen der Richtlinie - der berüchtigte "Baofeng-Fall" wäre also künftig wohl eher unwahrscheinlich.

### **HB2T** - "Shitstorm" im Wasserglas?

Die aktive Contestgruppe HB9EE in Eglisau hat nach einem direkten Antrag beim B AKOM das

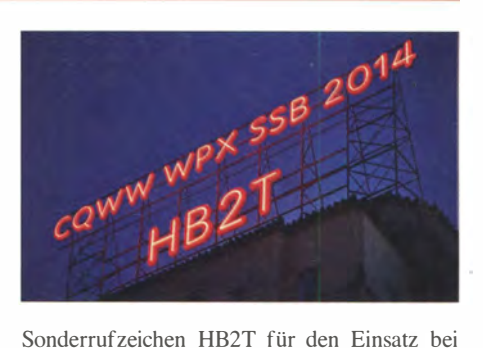

Contesten erhalten. Die Zuteilung dieses Rufzeichens stößt nicht überall auf Gegenliebe und wird von einigen Funkamateuren kritisiert.

In einer Zeit, in der die Amateurfunkantennen den Strahlenphobikern und Ortsbild-Fanatikern zum Opfer fallen, in unserer Umgebung ein Störpegel von S9+ anzutreffen ist und der Amateurfunk massive Nachwuchssorgen hat, erscheinen diese internen "Grabenkämpfe" lächerlich . Der jungen und aktiven Contestgruppe ist der Erfolg mit diesem Rufzeichen zu gönnen, auch wenn es nicht den Zuteilungsgrundsätzen des Dachverbandes entsprechen mag.

Trotzdem scheint es sinnvoll , wenn grundsätzliche Anfragen und Anträge ans BAKOM ausschließlich über den zuständigen USKA-Verbindungsmann Peter Jost, HB9CET, eingereicht werden, damit eine gewisse Koordination gewährleistet ist.

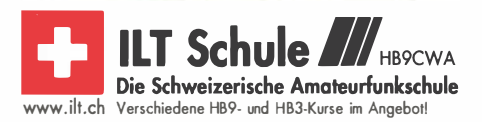

### Juni 2014

### 28. 5. - 1. 6.

Fieldday von 805 (Bamberg) auf dem Gelände der Was-serwacht Strullendorf. Ausführlich auf www.darc.de/distrik telblb05/aktuelles- und -termine.

Vatertags-Fieldday Brubbach des OV Altenkirchen (K50): Vier Tage Platz für Zelte und Wohnwagen. Gäste willkom-<br>men. Ort: 57614 Ratzert-Brubbach "Schutzhütte des Hei-<br>matvereins". Anmeldung Tel. (02684) 8722 oder über<br>*dh3fbt@darc.de.* Einweisung auf 145,225 MHz. Mehr auf<br>*www.* 

### $29.5 - 1.6$ .

Fieldday des OV Fürth (B01) am "Haus Lindersberg". Mehr auf www.ov-fuerth.de.

### $2. - 6.6.$

0000/2400 UTC AGCW-DL Aktivitätswoche [KW] (CW]

### 3. 6.

1 700/2100 UTC NAC/LYAC [1 44 MHz] (CW/SSB/FM) 3. - 6.6.

30. Internationales Jubiläums-Amateurfunktreffen in Gosau am Dachstein beim Gasthof "Kirchenwirt". Mehr Infos<br>zum Ablauf auf *www.oe2.oevsv.at/modules/events/2014* 0703\_gosau.html?uri=/index.html bzw. S. 693.

### 4. 6.

1830/1930 UTC DIG-Frühjahrscontest [KW] (CW)

5. 6.<br>1830/1930 UTC DIG-Frühjahrscontest [KW] (SSB)

### 6. - 9. 6.

5. Lippe-Hellweg Antennentage in Werl von 13-11 Uhr mit<br>US-Lizenzprüfung. Siehe www.o49-werl.de/index.php/ antennentage.

Funktreff beim Radio Club Ries (RCR) auf der RCR-Ranch in Rudelstetten, 86733 Alerheim (JN58HU), zwischen Wem-ding und Nördlingen. Ausführlich auf S. 692.

### 7. 6.

1 800/2000 UTC Rheinland-Pfalz-Aktivität [70 cm] (All)

### 7. - 8. 6.

K10 und K25 organisieren gemeinsam einen **Fieldday** auf<br>der Schneeberghütte in 54314 Greimerath bei Zerf. 0001/2359 UTC 10-10 Int. Open Season Contest (PSK31) 1200/1200 UTC SEANET Contest (CW/SSB) 1400/1400 UTC DARC-Mikrowellenwettbewerb (All)

1500/1459 UTC IARU-Region 1 Fieldday [KW] (CW)

### 10. 6.

1 700/2100 UTC NAC/LYAC [432 MHz] (CW/SSB/FM)

### 12. 6.

Treffen der IG Notfunk Klinikum Fürth (jeden 2. und 4. Donnerstag von 16–18 Uhr) im Personalwohnheim, Robert-<br>Koch-Str. 47, 90766 Fürth. Infos auf *www.dl0nfk.de.* 

### 14. 6.

16. Main-Taunus-Amateurfunk-Fiohmarkt von 9-14 Uhr in 65835 Liederbach. Mehr auf www.f-27.de.

QRP-Treffen Silberthal. Ausführlich auf S. 689. 0000/0759 UTC DRCG WW RTTY Contest (Teil 1) (RTTY) 0600/1 600 UTC QSO-Party Funkertag [KW/UKW] (CW/SSB) 1100/1300 UTC Asia Pacific Sprint Contest (SSB) 1200/1500 UTC **VFDB-Contest** (3 und 4) [UKW] (CW/SSB) 1600/2359 UTC DRCG WW RTTY Contest (Teil 2) (RTTY)

### 14. - 15. 6.

Jugendfieldday der Amateurfunk-AG DLOGEK und des Distriktes Westfalen-Süd (0) an der Werner-von-Siemens Gesamtschule in Unna-Königsborn. Weitere Infos auf www. darc.de/distrikte/o/veranstaltungenljugendfieldday-2014. 1200/1200 UTC Portugal Day Contest (CW/SSB) 1500/1500 UTC WW South America Contest (CW)

### 15. 6.

0800/1100 UTC OK/OM-VHF-Contest (CW/SSB) 0800/1559 UTC DRCG WW RTTY Contest (Teil 3) (RTTY) 0800/1 1 00 UTC DUR-Aktivitätscont. [> 1 GHz] (CW/SSBIFM)

17. 6. 1800/2200 UTC NAC/LYAC [1,3 GHz] (CW/SSB)

20. -22. 6. Afu-Treffen und Fieldday Prandegg inkl. ARDF-Fuchsjagd. Infos unter www.funkstammtisch.at bzw. S. 693.

21. 6. 1400/1800 UTC AGCW-DL-Contest [VHF/UHF] (CW) 1 800/2359 UTC 28. Kids Day (www.arrl.org/kids-day)

21. - 22. 6. 0000/2400 UTC JARL All Asian DX Contest (CW) 1200/1200 UTC Ukrainian Classic Contest (RTTY)

22. 6.

0700/1500 UTC Alpe Adria Contest [ab 70 cm] (CW/SSB)

24. 6. 1 800/2200 UTC NAC Mikrowellen (CW/SSB)

• 29. Ham Radio, 65. 39. Harn Radio, 65. Bodenseetreffen des DARC mit umfangreichem Vortragsprogramm und Ma-<br>**ker World** auf dem Messegelände in Friedrichshafen. Ausführlich auf S. 692.

### 28. - 29. 6.

1200/1200 UTC King of Spain Contest (SSB) 1200/1200 UTC Ukrainian DX DIGI Contest (RTTY/PSK63)

1 800/2100 UTC ARRL Fieldday (All)

Quellen: DL-DX RTTY Contest Group, DARC-Contestkalender, WA7BNM Contest Calendar. Angaben ohne Gewähr.

### Vorschau auf Heft 7/14

#### TX6G: Jede Menge QSOs von den Austral-lnsein

Im Frühjahr 2014 meldete sich ein britisches Team vom abgelegenen Pazifik-Atoll Raivavae, das zu den von europäischen OXern sehr gesuchten Austral-Inseln gehört. Der Gruppe gelangen dabei 76 762 Verbindungen bei einem hohen Anteil an Europa-Kontakten. Teamleiter Don Beattie, G3BJ, schildert uns seine Erlebnisse. Foto: TX6G

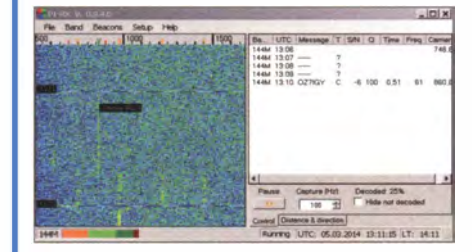

### Selbst gebauter Sferics-Empfänger im Westentaschenformat

Sferics sind elektromagnetische Strahlungsimpulse natürlichen Ursprungs. DJBIL beschreibt in seinem Beitrag einen kompakten, batteriebetriebenen und sehr empfindlichen Empfänger für solche Signale. Foto: Red. FA

### ... und außerdem:

- Neue NiZn-Akkumulatoren
- $\bullet$  "Morsix"-App für iOS
- LAN-Antennenfernschalter mit Arduino
- SMD-Lötstation selbst bauen
- **HF-Simulation mit QucsStudio**

### Inserentenverzeichnis

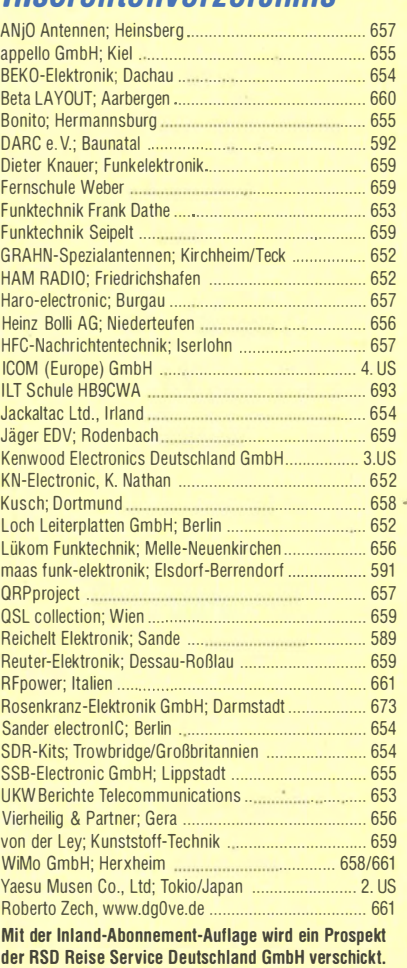

Wir bitten um Ihre freundliche Beachtung.

### erscheint am 25. 6. 2014

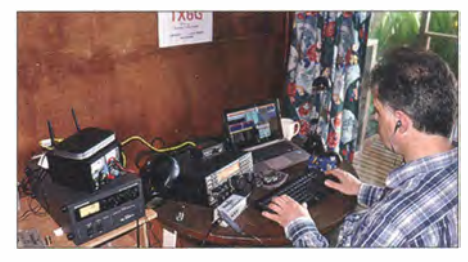

Bakenbeobachtung auf UKW-Bändern Die Beobachtung von Baken hat für Funkamateure und BC-DXer hohen Stellenwert. Die VHF/ UHF-Bänder haben mit ihren vielfältigen Ausbreitungsarten eine Menge zu bieten. Wetter, Sonne, Mond, Meteoriten, Flugzeuge u. a. Einflüsse spielen eine Rolle. Das Bild zeigt OZ?IGY, die wohl älteste Bake der Weit, im Programmfenster von PI-RX. Screenshot: DJ5AR

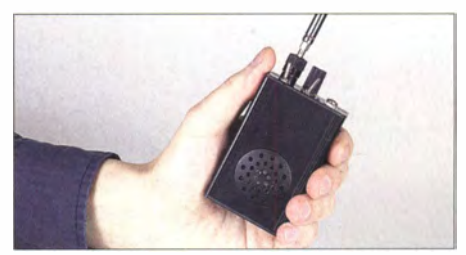

## **KENWOOD**

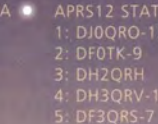

WEATHER<br>TM-D710<br>FIXED<br>TM-D710<br>TH-D72

15:14<br>14:55<br>13:32

DH2QRH . MESSAGE

**FM DUAL BANDER TM-D710G** 

**BCON IGPS** 

 $+045$ <sup>a</sup>

 $143km$ 

مسالكة

 $\frac{14:55}{1M-0.719}$  11/30

的 鬧

11km/h 1011hP

仚

 $\Gamma$ 

### **GPS für Genauigkeit** APRS® zum Vergnügen

DJ0QRO-13

**KENWOOD** 

12100

JO40IE

**FATH CLR** 

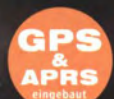

### 144/430-MHz-FM-DUALBANDER **OGE** Sendeleistung 50 W

#### Hauptmerkmale

OOD

· Eingebauter GPS-Empfänger mit Antenne. GPS-Funktionen wie GPS-Logger sind ohne externe Geräte möglich.

DATA GPS

BØ1 APRS12

 $E$  608° 44.54'

 $M$ 5 $G$ 

SCOSE

 $2:$ DFØTK-9

+ APRS<sup>®</sup>-ready: Insgesamt mehr als 60 Menüs für den APRS-Betrieb.

NEU

- Kompatibel mit dem KENWOOD Sky Command System II+.
- · EchoLink®-Sysop-Modus für den Node-Terminal-Betrieb.
- 10 DTMF-Speicher sind als EchoLink®-Speicher nutzbar.
- · Großes separates Bedienteil sichert einfachen Betrieb. Zwei verschiedene Halterungen im Lieferumfang.
- · Speichersoftware MCP-6A ermöglicht komfortable Voreinstellungen und steht kostenlos zur Verfügung.

\*APRS ist eine registrierte Marke<br>von Bob Bruninga \*EchoLink® ist eine registrierte Marke<br>der Synergenics, LLC.

#### Die Kenwood-Kompetenz-Center:

**Elektronik-Service Dathe** www.funktechnik-dathe.de

www.maas-elektronik.com

**Difona Communication** www.difona.de

Wimo Antennen & Elektronik GmbH w.wimo.de

**Funktechnik Böck** ww.funktechnik.at Altreda www.x-direct.ch

Die Kenwood-Vertragshändler:

**HD-Elektronik Kreßberg** www.hd-elektronik.de

Haro-electronic www.haro-electronic.de

**Peter Maas Funkelektronik** 

Sarikaya Funktechnik www.sarikaya-funk.de **Dieter Knauer** 

www.knauer-funk.de

Kenwood Electronics Deutschland GmbH Allee 1-11 · 61118 Bad Vilbe Konrad-Adenauer-A Telefon: 0 61 01 / 49 88-5 30 - Telefax: 0 61 01 / 49 88-5 39

## **ICOM**

# **KW/50-MHz-TRANSCEIVER**

### Unser Flaggschiff mit neuen Funktionen

- Spektrum-Wasserfall-Display-Funktion
- O Audioskop-Anzeige
- $\circ$  Bedienung des Spektrumskops mit einer PC-Maus
- O Direkte Fernsteuerung mit RS-BA1 (kein Basisstations-PC erforderlich)
- $\circ$  Bis zu 6 dB höherer NF-Pegel des Audio-Peak-Filters (in 1-dB-Schritten einstellbar)
- Software-Update Ihres IC-7800 unter http://www.icom.co.jp/world/support/download/firm/index.html

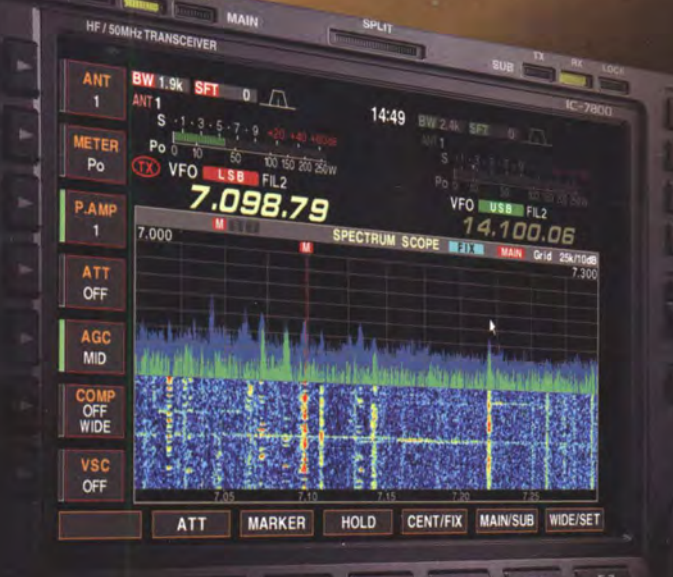

 $F - A$ 

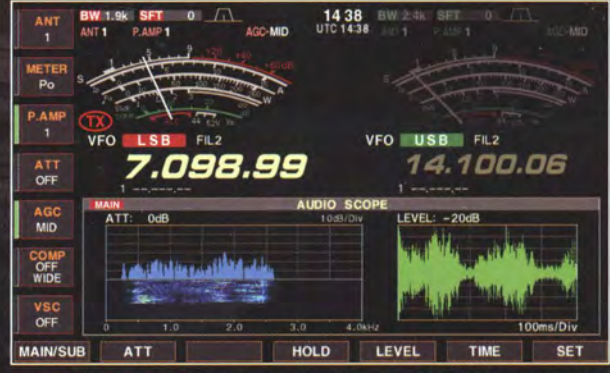

Audioskop-Anzeige mit Wasserfall-Darstellung

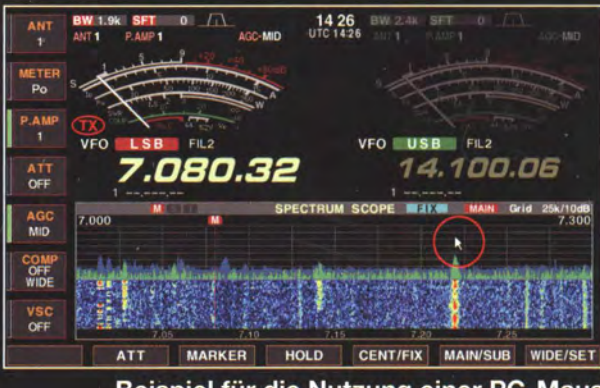

Beispiel für die Nutzung einer PC-Maus

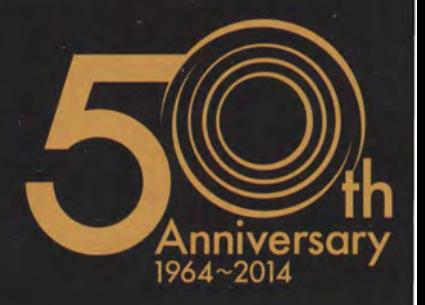

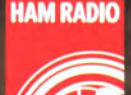

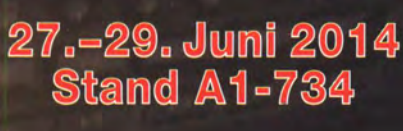

### Icom (Europe) GmbH

Auf der Krautweide 24 · 65812 Bad Soden am Taunus · Germany Telefon (06196) 76685-0 · Fax 76685-50 · info@icomeurope.com

www.icomeurope.com